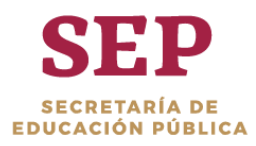

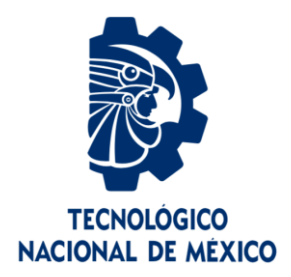

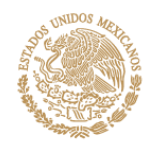

# **Tecnológico Nacional de México**

**Centro Nacional de Investigación y Desarrollo Tecnológico**

# **Tesis de Maestría**

**Método del X-factor para acelerar la convergencia de la solución numérica para la radiación con medio participante**

## presentada por **Ing. Carlos Enrique Torres Aguilar**

como requisito para la obtención del grado de **Maestro en Ciencias en Ingeniería Mecánica**

> Director de tesis **Dr. Jesús Perfecto Xamán Villaseñor**

> > Codirector de tesis **Dra. Ivett Zavala Guillén**

**Cuernavaca, Morelos, México. Junio de 2019.**

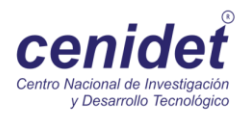

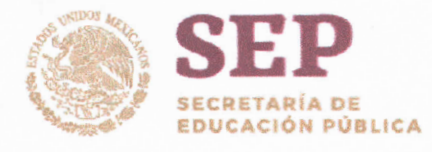

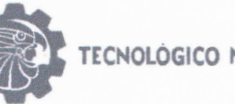

**SECNOLÓGICO NACIONAL DE MEXICO** 

Centro Nacional de Investigación y Desarrollo Tecnológico

"2019, Año del Caudillo del Sur, Emiliano Zapata"

Cuernavaca, Mor., 03/abril/2019

OFICIO No. DIM/111/2019 Asunto: Aceptación de documento de tesis

#### C. DR. GERARDO VICENTE GUERRERO RAMÍREZ SUBDIRECTOR ACADÉMICO PRESENTE

Por este conducto, los integrantes de Comité Tutorial del estudiante lng. Carlos Enrique Torres Aguilar, con número de control M17CE081, de la Maestría en Ciencias en Ingeniería Mecánica, le informamos que hemos revisado el trabajo de tesis profesional titulado "Método del X-factor para acelerar la convergencia de la solución numérica para la radiación con medio participante" hemos encontrado que se han atendido todas las observaciones que se le indicaron, por lo que hemos acordado aceptar el documento de tesis y le solicitamos la autorización de impresión definitiva.

DIRECTOR DE TESIS

Jean Peteh Xe

DR. JESÚS PERFECTO XAMÁN VILLASEÑOR Doctor en Ciencias en Ingeniería Mecánica 4672156

DR. IRVING **ÁNDEZ LÓPEZ** Doctor en cias en Ingeniería Mecánica 10458243

**REVISOR 1** Lo pullilla  $-$ Clump  $\sqrt{}$ 

DRA. YVONNE CHÁVEZ CHENA Doctora en Ciencias en Ingeniería Mecánica 7492003

**REVISOR 3** 

DR. JÉSÚS ARCE LANDA Doctor en Ingeniería 6170951

C.p. María Elena Gómez Torres Jefa del Departamento de Servicios Escolares. Carlos Enrique Torres Aguilar Estudiante Expediente

AAP/MRSR

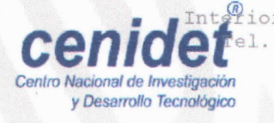

ior Internado Palmira S/N, Col. Palmira, C. P. 62490, Cuernavaca, Morelp<sub>Remio Estata</sub> Cenidet@tor Internado Palmira S/N, Col. Palmira, C. P. 62490, Cuernavaca, Morelegano Estatel<br>Cenidet@tel. (01) 777 3 62 77 70, ext. 4106, e-mail: dir\_cenidet@tecnm.mx {AHORRO} www.tecnm.mx | www.cenidet.edu.mx

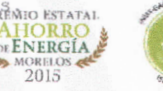

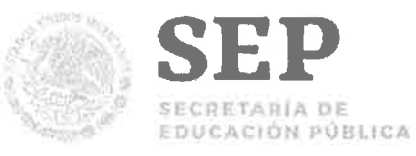

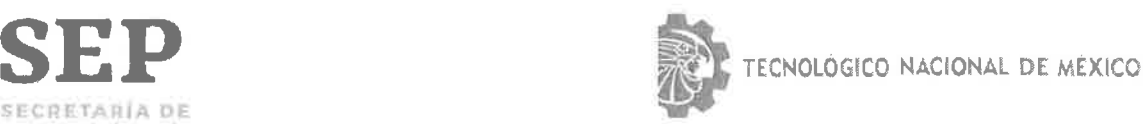

Centro Nacional de Investigación y Desarrollo Tecnológico

"2019, Año del Caudillo del Sur, Emiliano Zapata"

Cuernavaca, Mor. 12 de abril de 2019 OFICIO No. SAC/190/2019

Asunto: Autorización de impresión de tesis

#### **ING. CARLOS ENRIQUE TORRES AGUILAR CANDIDATO AL CiRADO DE MAESTRO EN CIENCIAS EN INGENIERÍA MECÁNICA PRESENTE**

Por este conducto, tengo el agrado de comunicarle que el Comité Tutorial asignado a su trabajo de tesis titulado "Método del X-Factor para Acelerar la Convergencia de la Solución Numérica para la Radiación con Medio Participante", ha informado a esta Subdirección Académica, que están de acuerdo con el trabajo presentado. Por lo anterior, se le autoriza a que proceda con la impresión definitiva de su trabajo de tesis.

Esperando que el logro del mismo sea acorde con sus aspiraciones profesionales, reciba un cordial saludo

**ATENTAMENTE**  *Excelencia en Educación Tecnológica ..* 

*"Conocimiento y tecnología al servicio de México"* 

**DR. GERARDO VICENTE GUERRERO RAMÍREZ ACADÉMICA SUBDIRECTOR ACADÉMICO** 

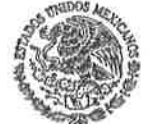

**SEP** TecNM CENTRO NACIONAL **DE** INVESTIGACIÓN **Y** DESARROLLO TECNOLÓGICO **SUBDIRECCIÓN** 

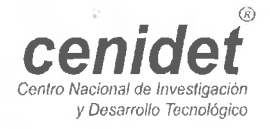

Interior Internado Palmira S/N, Col. Palmira, C. P. 62490, Cuernavaca, Morelos. Tel. (01) 777 3 62 77 70, ext. 4106, e-mail: dir\_cenidet@tecnm.mx www.tecnm.mx I www.cenidet.edu.mx

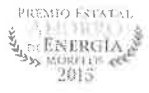

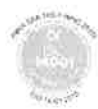

## *Dedicatoria*

*A Dios y a mi madre Amanda.* 

#### *AGRADECIMIENTOS*

*Al Consejo Nacional de Ciencia y Tecnología (CONACYT) por el apoyo económico y seguro médico otorgado durante mis estudios de posgrado.*

*Al Dr. Jesús Xamán y la Dra. Ivett Zavala por brindarme la oportunidad de trabajar bajo su dirección y por su guía durante todo este tiempo, así como la confianza brindada para el desarrollo de este trabajo.*

*Al comité revisor: Dra. Yvonne Chávez, Dr. Irving Hernández y al Dr. Jesús Arce por sus comentarios y acertadas sugerencias en la revisión de este trabajo.*

*A mis amigos y compañeros en el L-MOTCAM: Yessenia, Daniel, Pedro, Enrique, Martín, Carlos Miguel, Rogelio, Edgar C., Samanta, Javier, Tania y Edgar N. por su amistad y confianza.*

*A Yess, Dani y Elva por su amistad, sus consejos, su apoyo y compartir grandes momentos y alegrías conmigo.*

*Al Dr. Martín R. y Dr. Irving cuyas enseñanzas no solo fortalecieron mis bases de conocimiento técnico sino también cultural.*

*A la Dra. Karla M. Aguilar, el Dr. Edgar V. Macias y el Dr. Xamán por su amistad, su confianza y sus consejos brindados.*

*A mis padres Amanda y Timar, y a toda mi familia, quienes siempre me han brindado su amor, cariño y apoyo incondicional.*

*A todos mis maestros por compartir sus conocimientos, experiencias y consejos que han contribuido en gran medida a mi formación académica.* 

*Agradezco al Creador por mi existencia, las pruebas y las bendiciones que se han presentado en mi vida y son guía en mi camino.*

## ÍNDICE

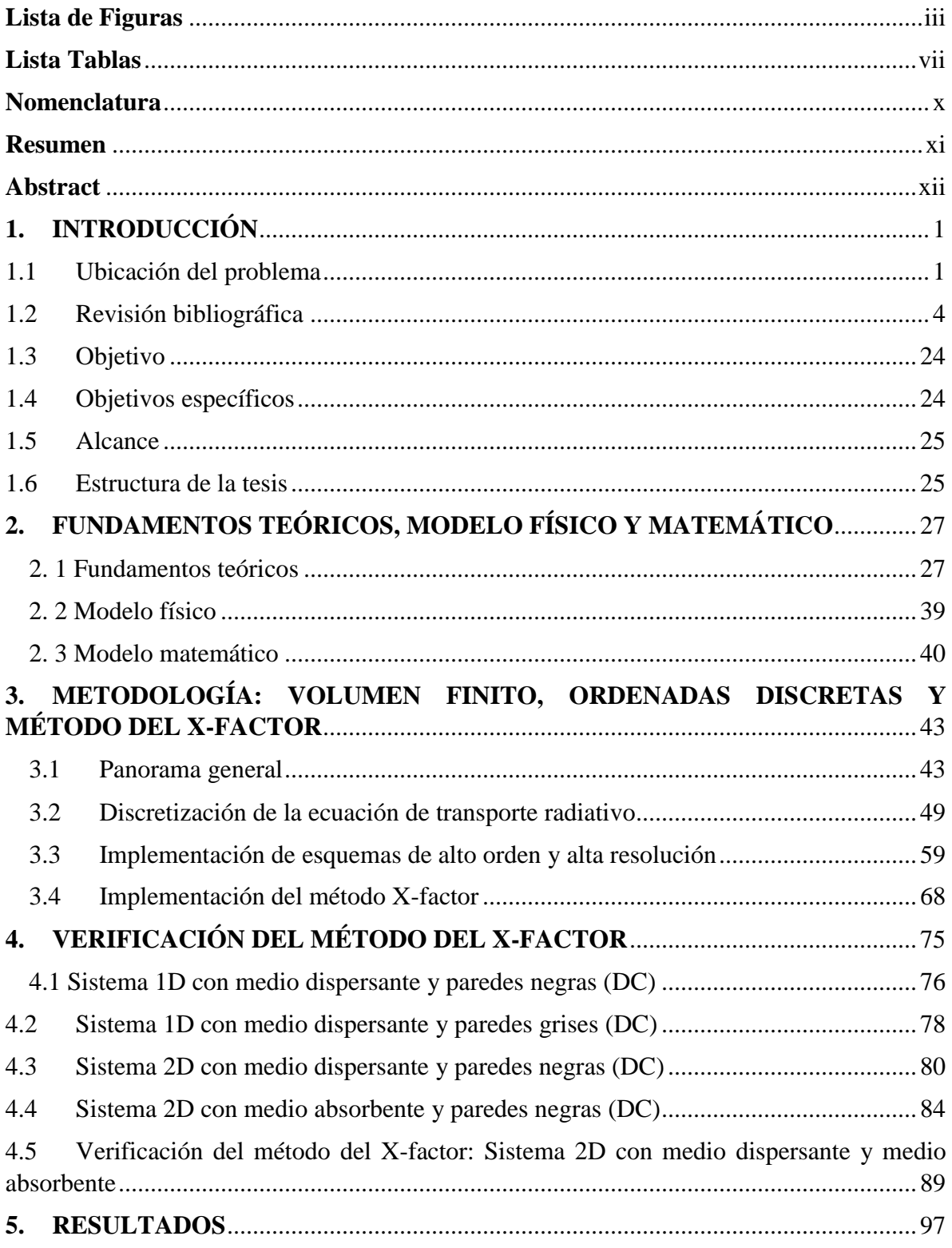

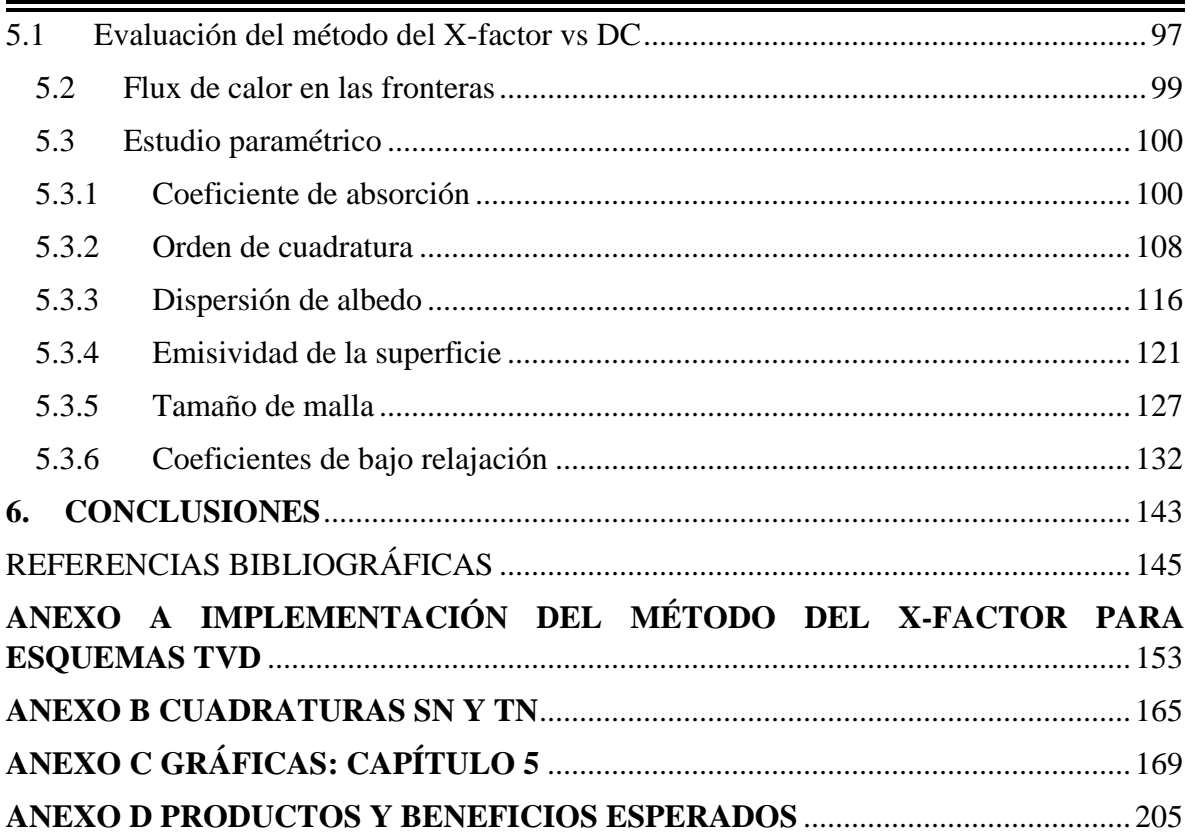

## **Lista de Figuras**

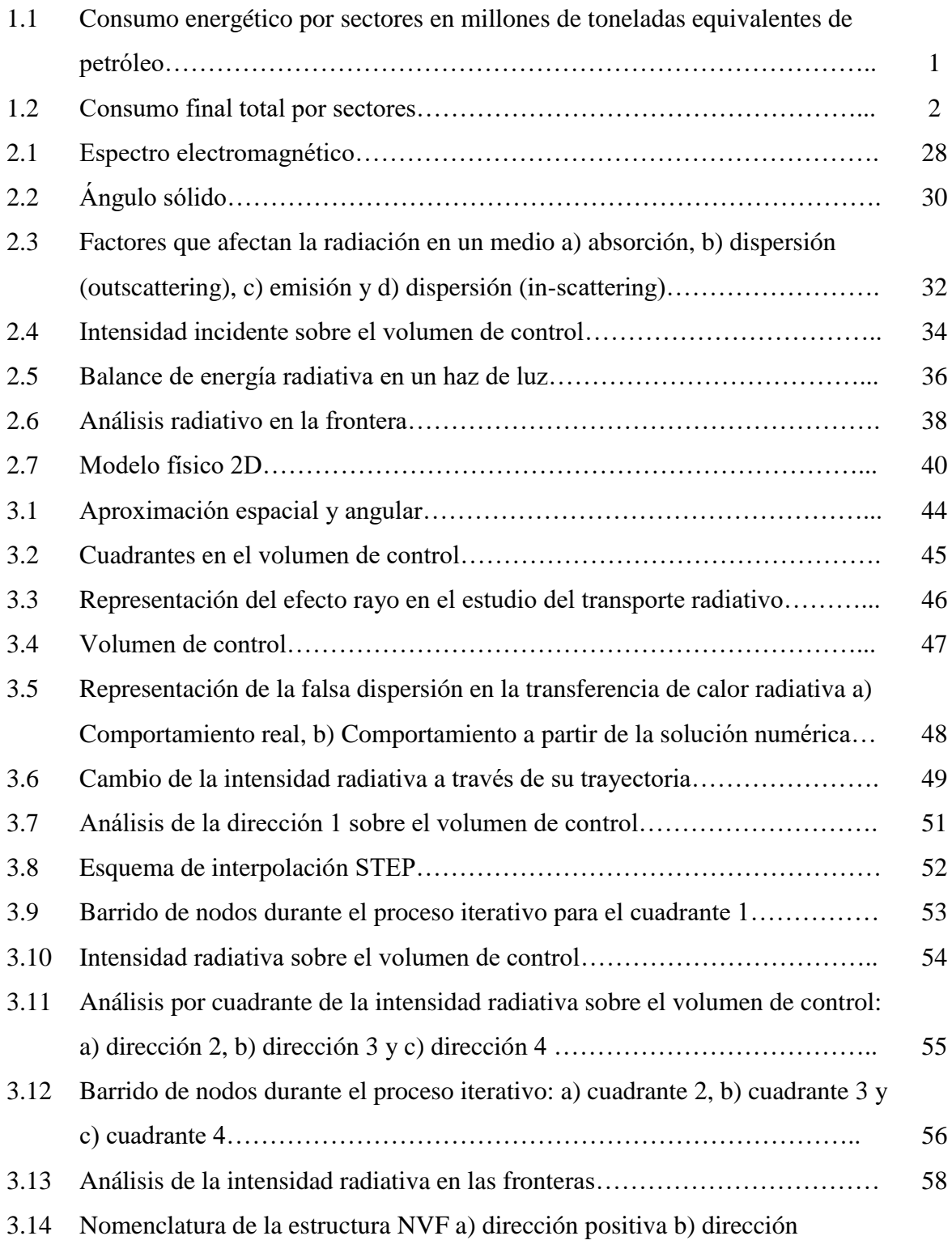

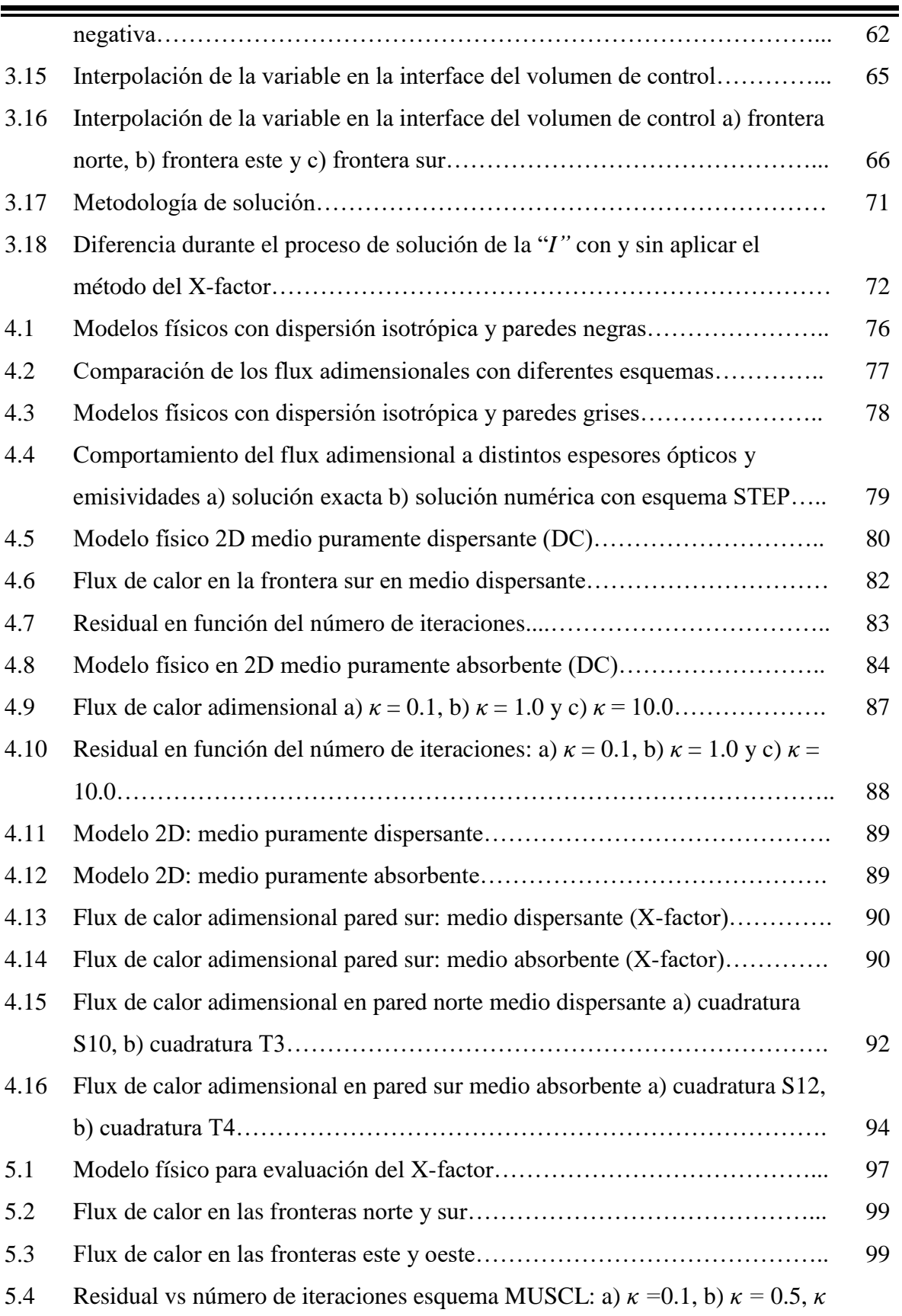

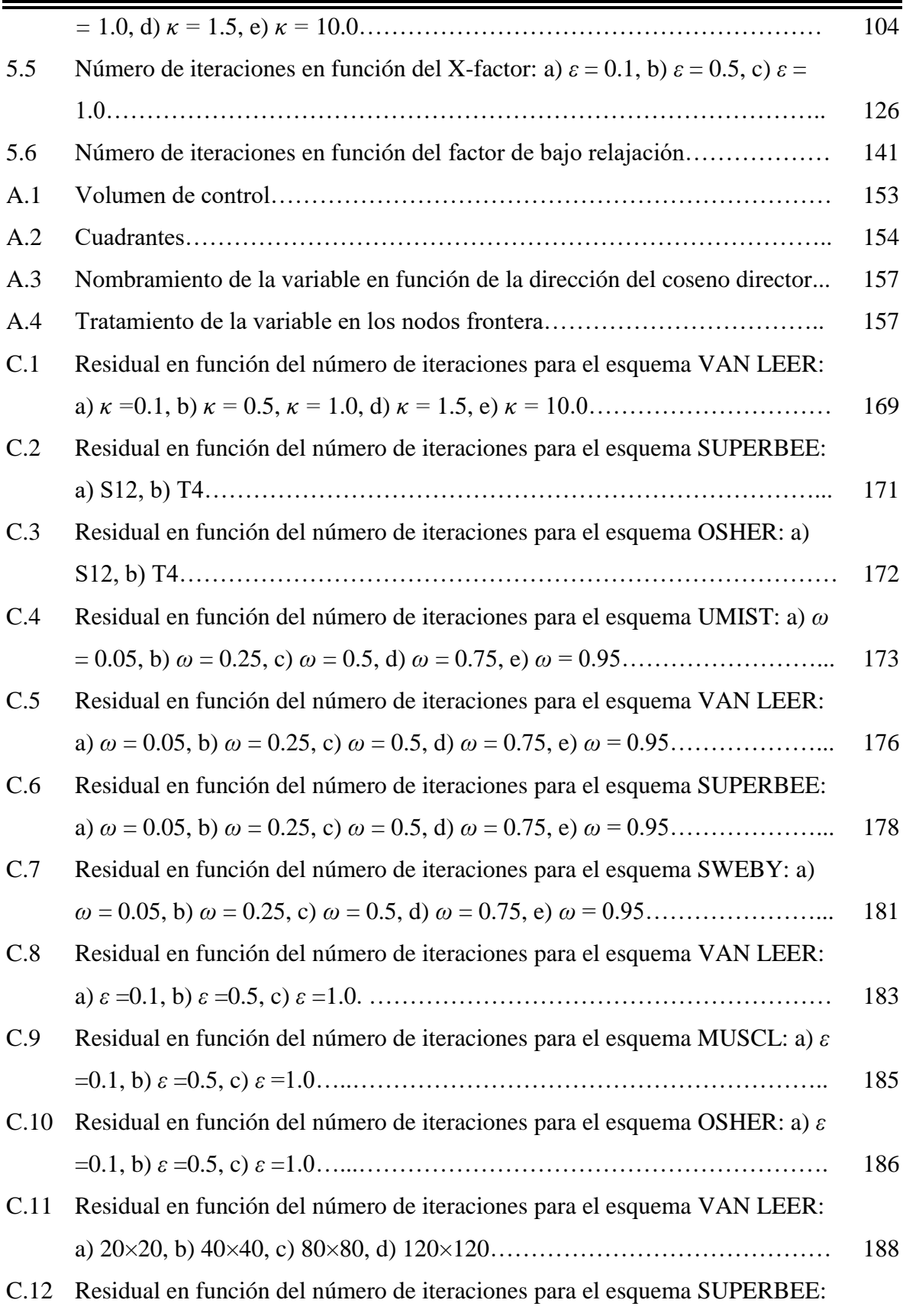

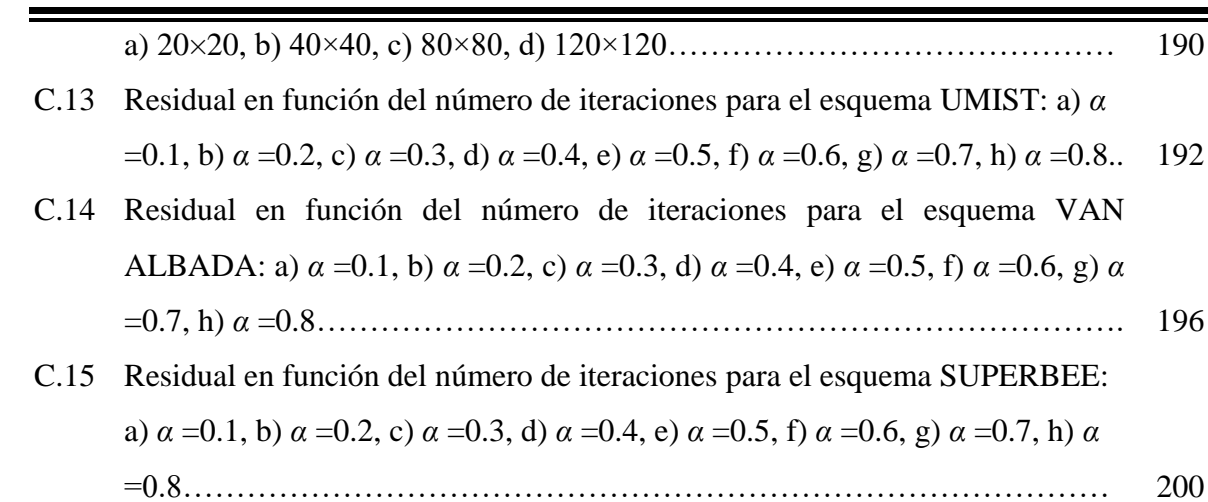

### **Lista Tablas**

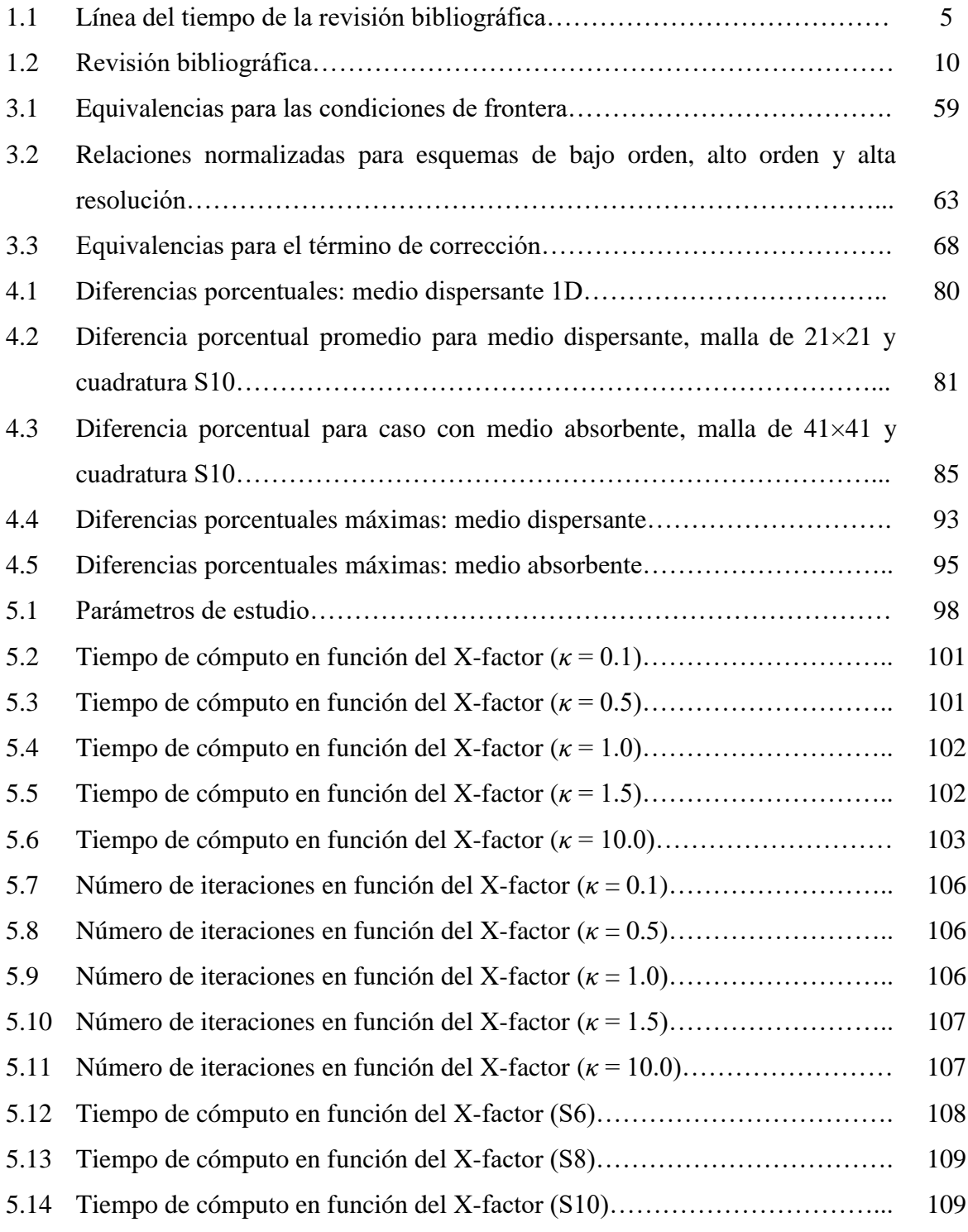

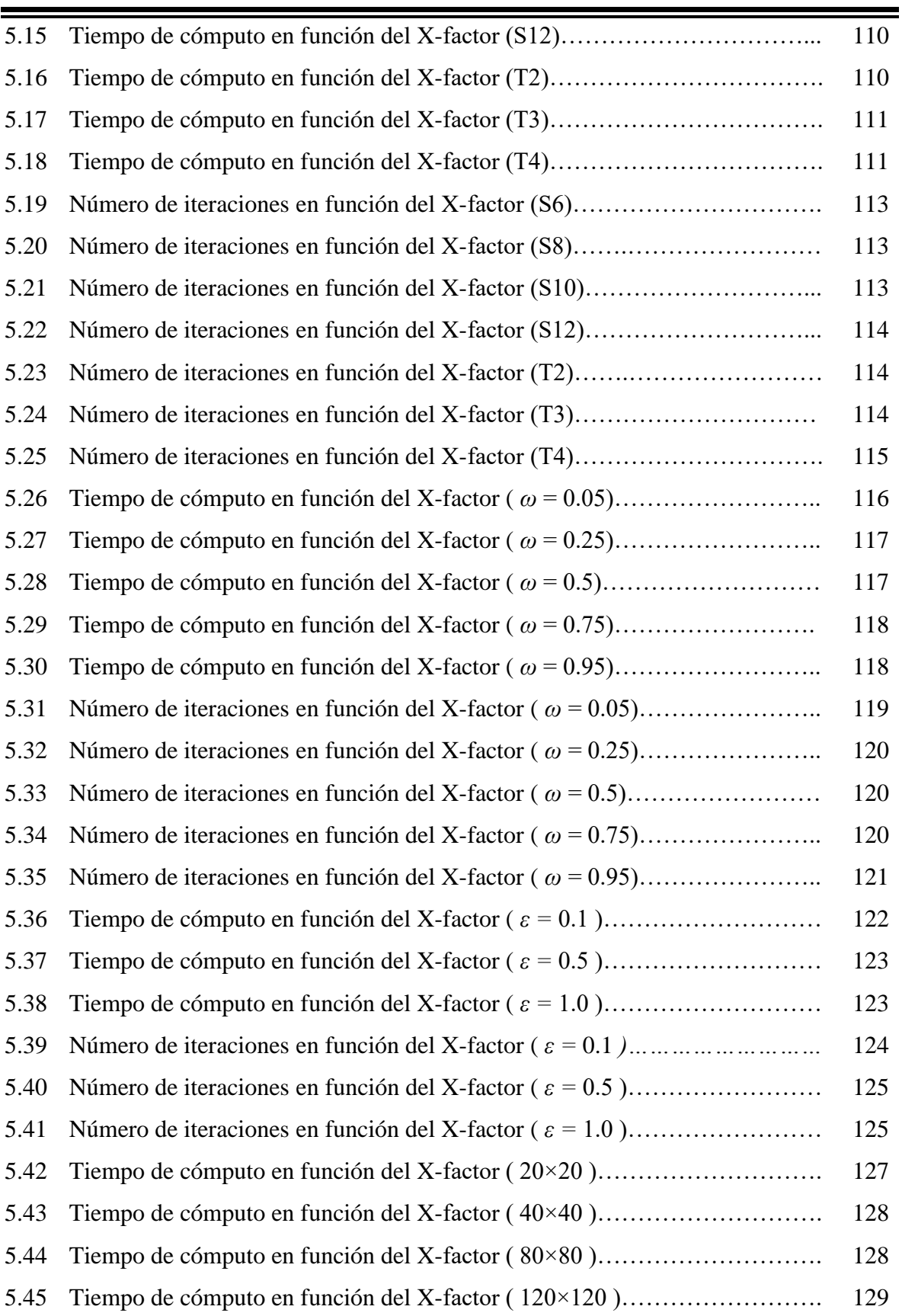

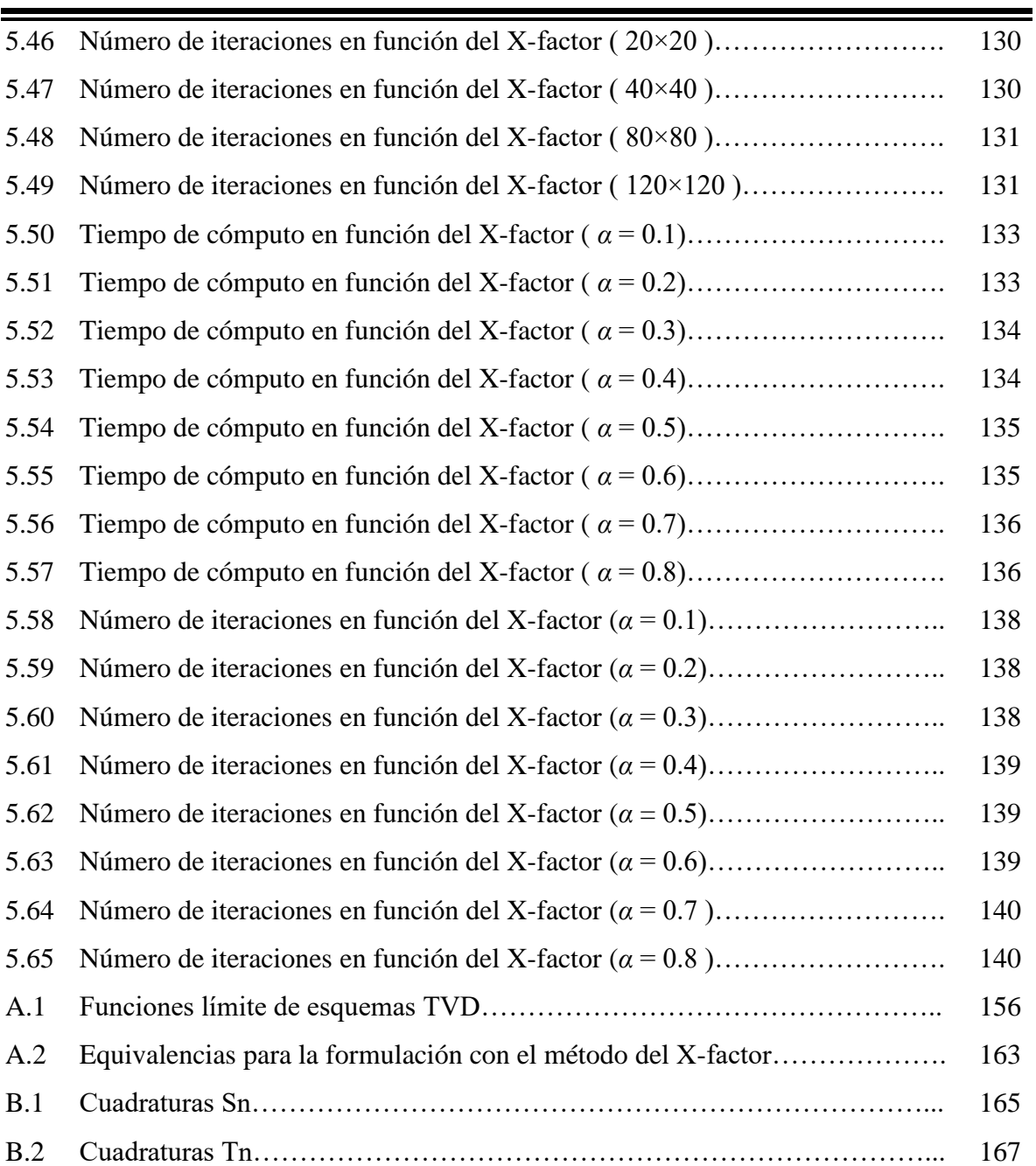

### **Nomenclatura**

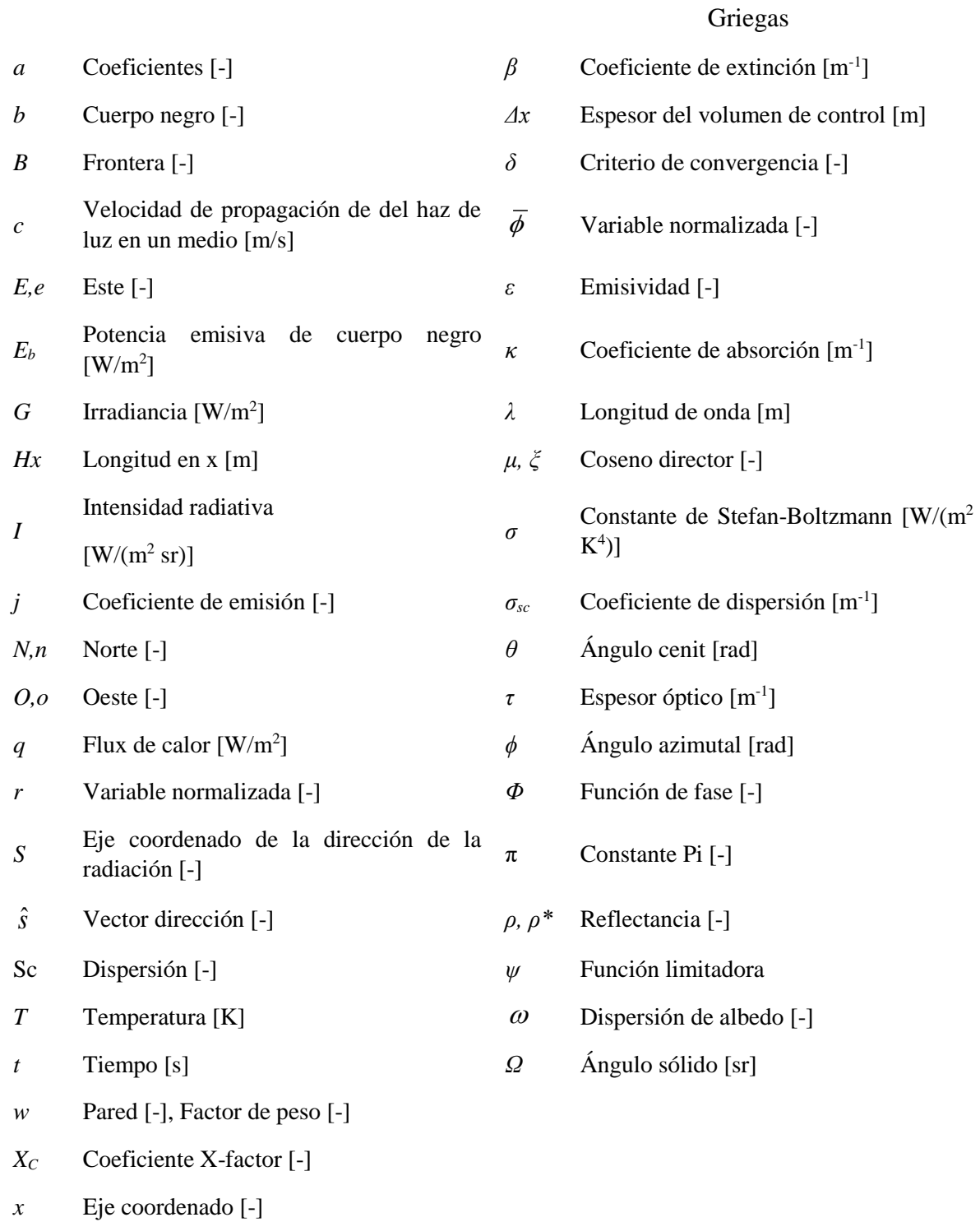

*y* Eje coordenado [-]

#### **Resumen**

El estudio de la transferencia de calor radiativa ha sido de gran interés en los últimos años, sin embargo, los problemas de convergencia y el tiempo de cómputo limitan su implementación en diferentes campos de aplicación. Ante el problema del elevado tiempo de cómputo, el cual es requerido para la solución numérica del transporte radiativo al implementar esquemas de interpolación de alto orden y alta resolución por medio de la técnica DC, en este trabajo se presenta el desarrollo e implementación del método del Xfactor para acelerar la convergencia de la solución numérica de la ecuación de transporte radiativo. Se llevó a cabo el estudio paramétrico para un problema planteado, en el cual se variaron seis parámetros: coeficiente de absorción, orden de cuadratura, emisividad de la superficie, dispersión de albedo, tamaño de malla y factor de bajo de relajación. Se compararon los tiempos de cómputo y número de iteraciones observados con la metodología X-factor contra lo registrado solo con la técnica DC. Los resultados revelaron las reducciones de tiempo de cómputo por parte del método del X-factor entre 0.6 y 725.4% para un intervalo de coeficientes X-factor de -0.25  $\leq X_c \leq 0.05$ . En la mayoría de los casos evaluados, se registraron beneficios por parte del método del X-factor a partir del uso de coeficientes X-factor negativos, esto debido al efecto de sobre relajación experimentado con coeficientes negativos en el término de relajación modificado. Con base en los resultados obtenidos, se demostró que la metodología del X-factor permite reducir el costo computacional presente en la solución de la RTE al implementar esquemas de alta resolución para los casos estudiados.

### **Abstract**

The interest of the study of radiative heat transfer has been elevated in the last years, however, the problems related with CPU time and the convergence are limiters to implement in different application fields. In order to improve the CPU time problems, in this work the development and implement of the X-factor method to accelerate the convergence of the numerical solution of the radiative transfer equation is presented. A study parametric was realized where six parameters were evaluated: absorbing coefficient, quadrature order, emissivity of the boundary surface, scattering albedo, grid size and under relaxation factor. CPU time and number of iterations of the X-factor method were compared with technique X-factor. The results showed CPU time reductions by X-factor method from 0.6 to 725.4% for a range of X-factor coefficients  $-0.25 \le X_c \le 0.05$ . In many evaluated cases, the benefits of the X-factor method with negative X-factor coefficients were showed due to the over relaxation effect registered when negative X-factor coefficients were used in the modified relaxation term. Based on the results, the benefit of the X-factor to reduce the computational cost of the numerical solution with high resolution schemes was demonstrated to the different evaluated cases.

## **CAPÍTULO 1 INTRODUCCIÓN**

### **1.1 Ubicación del problema**

Con el advenimiento de la revolución industrial en el siglo XVIII y la introducción de la energía eléctrica en los hogares de cada nación en desarrollo, se observó un incremento acelerado en el consumo energético desde aquella época hasta nuestros días. Los datos estadísticos de estudios realizados en el año 2017 (Fig. 1) muestran que tan sólo para el sector residencial, se cuantificó aproximadamente el 27.1% del consumo energético mundial (International Energy Agency, 2017). Esta información resalta la necesidad de buscar nuevas alternativas, que permitan satisfacer la demanda mundial sin el uso desmedido de los recursos naturales como los combustibles fósiles, que además de ser limitados son una fuente de contaminación para el medio ambiente.

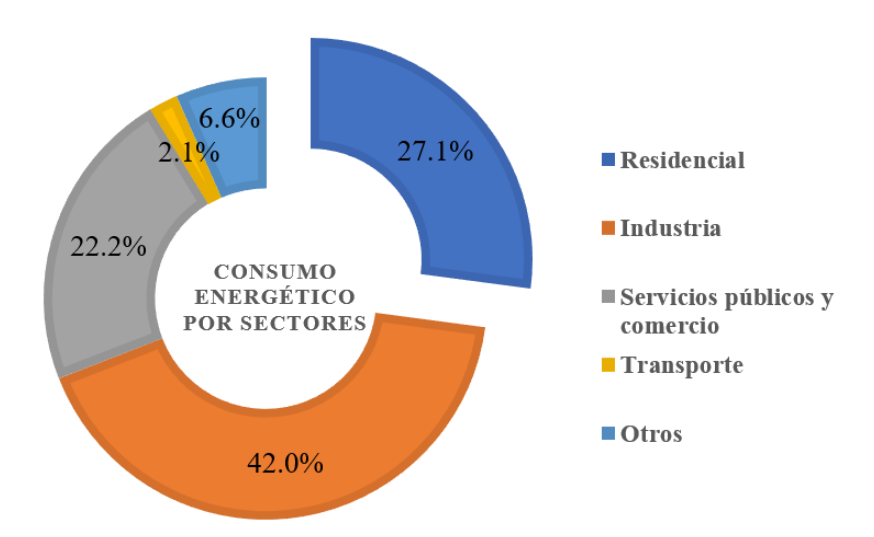

**Figura 1.1** Consumo energético por sectores en millones de toneladas equivalentes de petróleo. *Fuente: Diseño propio con datos de International Energy Agency 2017*

La situación en México no está alejada de esta realidad a nivel internacional, ya que de acuerdo con el Balance Nacional de energía (2017) (Fig. 2), el consumo final total de energía para el sector residencial, comercial y público es de aproximadamente el 17.2%.

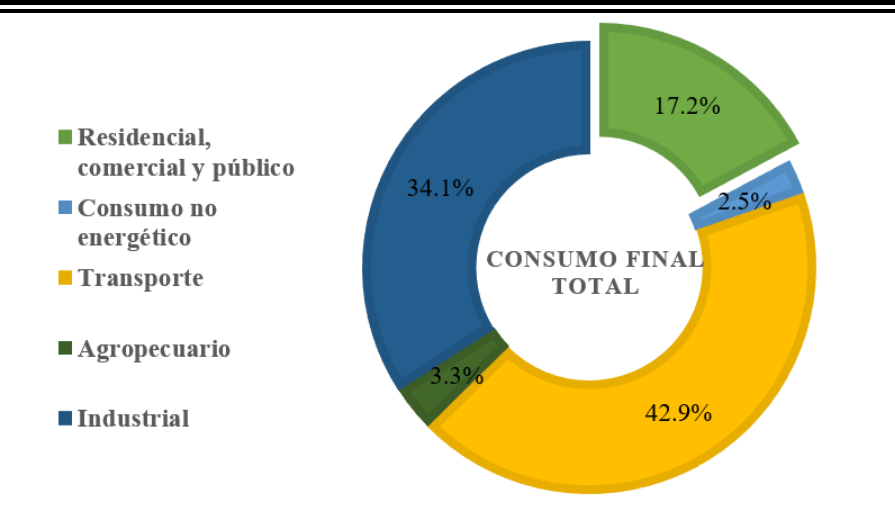

**Figura 1.2** Consumo final total por sectores. *Fuente: Diseño propio con datos del Balance Nacional de energía 2017*

En los últimos años, una de las alternativas al problema del consumo energético en las edificaciones, ha sido el estudio y aplicación de elementos pasivos, para facilitar el alcance de un estado de confort térmico en las edificaciones. Esto mediante el análisis de modelos experimentales y teóricos con el fin de predecir su comportamiento ante los elementos naturales que los rodean tales como el viento, la lluvia y el sol. Entre los elementos pasivos de mayor estudio se encuentran las chimeneas solares, techos ventilados, ventanas de vidrios dobles, entre otros, en los que se estudian los tres modos de transferencia de calor. Algo en común que tienen estos sistemas, es la interacción con gases como el aire, vapor de agua y el dióxido de carbono, los cuales se consideran como medios participantes en el intercambio de energía del sistema. El fenómeno de la transferencia de calor por radiación con medio participante toma su lugar en tales situaciones, donde el intercambio de energía no se reduce solo a las superficies de elementos sólidos, sino considera el efecto del medio que los separa, como lo es el gas (aire, vapor de agua, entre otros). Sin embargo, considerar el efecto del medio participante implica establecer un modelo que considere como este absorbe, emite y dispersa energía. De esta manera se establece la ecuación integrodiferencial de transporte radiativo (RTE, por sus siglas en inglés). Para la cual, determinar la solución de la ecuación supone una de las principales dificultades del análisis de la transferencia de calor por radiación.

En los últimos años, los métodos numéricos han facilitado la solución de la RTE en problemas en los que no es posible obtener una solución analítica. De esta manera,

surgieron métodos como el de ordenadas discretas (DOM, por sus siglas en inglés) por Chandrasekhar (1950), para discretizar la ecuación RTE mediante aproximaciones espaciales y angulares. A partir de la necesidad de realizar una adecuada aproximación angular, se propusieron diferentes órdenes de cuadraturas como las de Gauss y otros esquemas como las cuadraturas Sn S2, S4, S6, S8 y hasta S16 (Coelho 2014).

Con el paso de los años, se dio a conocer que, empleando el DOM en conjunto con diferentes esquemas de interpolación espacial, se generaban valores irreales en el campo de intensidades radiativas y en el cálculo de los fluxes de calor. Estos fenómenos fueron llamados el "efecto rayo" y la "falsa dispersión". Ambos surgen como consecuencia de las aproximaciones angulares y espaciales, respectivamente, que se realizan durante la discretización de la RTE (Chai el al. 1993). Por lo que, para reducir su efecto, se deben emplear esquemas de interpolación de alto orden, mallas finas y cuadraturas de mayor orden. Aunque esto signifique que el tiempo de cómputo y el número de iteraciones para converger a la solución aumenten significativamente.

Para implementar esquemas de interpolación y en algunos casos, acelerar la convergencia y reducir el número de iteraciones de la solución de la RTE, en la literatura se han reportado el uso de técnicas que permiten la aplicación de esquemas de alto orden (HO, por sus siglas en inglés) y alta resolución (HR, por sus siglas en inglés). Originalmente, estás técnicas surgieron para problemas de Dinámica de Fluidos Computacional (CFD, por sus siglas en inglés), aunque más tarde fueron aplicadas en problemas de radiación con medio participante. Una de las técnicas más empleadas en la solución de la RTE es la técnica de corrección diferida (DC, por sus siglas en inglés) (Khosla et al. 1973), sin embargo, se han desarrollado otras como el Factor de Peso Normalizado (NWF, por sus siglas en inglés) (Darwish et al. 1996) y Factor de Peso a Favor del Viento (DWF, por sus siglas en inglés) (Leonard et al. 1990). Tales técnicas se desarrollaron para obtener resultados con un alto nivel de exactitud y que, además, pretendían reducir el tiempo de cómputo y el número de iteraciones, pero en realidad, los esquemas de alto orden requieren un mayor número de iteraciones para alcanzar la convergencia de la solución provocando un efecto contrario al deseado. Por lo que, para obtener la solución de un problema empleando las técnicas antes mencionadas, se deben emplear factores de relajación en los algoritmos de solución de ecuaciones algebraicas y en el cálculo de los coeficientes. Ya que el relajamiento de la variable a conocer durante el proceso iterativo permite reducir el número de oscilaciones de la solución, favoreciendo la convergencia a costa de un mayor tiempo de cómputo.

Ante tal problemática, Xamán et al. (2018) establecieron una novedosa metodología para la solución de la RTE cuyo objetivo fue reducir el costo computacional propiciado por los métodos actuales por medio del método del X-factor. El cual consiste en la implementación de un término de corrección modificado sobre el término fuente de la RTE discretizada con la técnica NWF para implementación de esquemas de alto orden, con el cual se logró reducir considerablemente el costo computacional. Sin embargo, el estudio no abordo la implementación del método del X-factor con otras técnicas para introducir esquemas de alto orden como DC y si es posible obtener beneficios similares en comparación a la formulación tradicional.

Por lo tanto, en este trabajo se propone la implementación del método del X-factor sobre la técnica DC y el DOM, con el fin de reducir los tiempos de cómputo y el número de iteraciones generado a partir del uso de los diferentes esquemas HO y HR reportados en la literatura, sin afectar la precisión de los resultados.

#### **1.2 Revisión bibliográfica**

Se llevo a cabo la revisión bibliográfica de diversos trabajos reportados en la literatura cuya afinidad fue la clave para la comprensión de la teoría existente sobre la solución numérica de la RTE, las técnicas más relevantes y los puntos a fortalecer para el desarrollo de este trabajo de tesis. Los trabajos se dividieron en seis secciones clave y ordenados cronológicamente: verificación de solución numérica; uso de esquemas HO y HR para obtener la solución de la RTE; comparaciones del DOM con otros métodos; estudios multidimensionales o con el uso de diferentes ordenes de cuadraturas; estudios sobre las técnicas existentes para la implementación de esquemas HO y HR; y finalmente, estudios enfocados en acelerar la solución numérica de la RTE. En la Tabla 1.1, se muestra de forma cronológica, los trabajos revisados de acuerdo a la clasificación antes descrita:

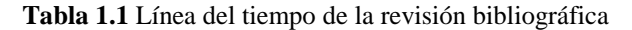

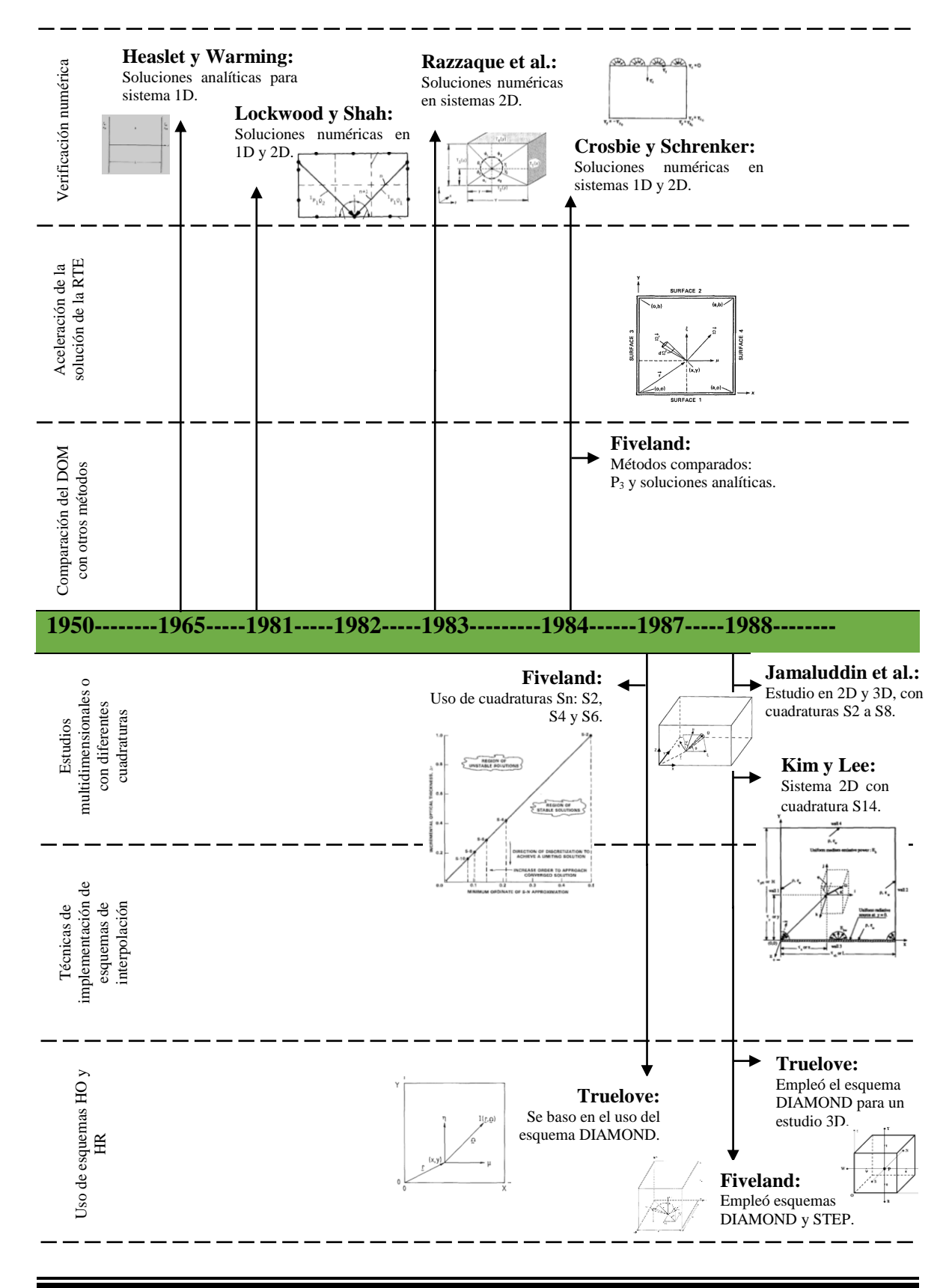

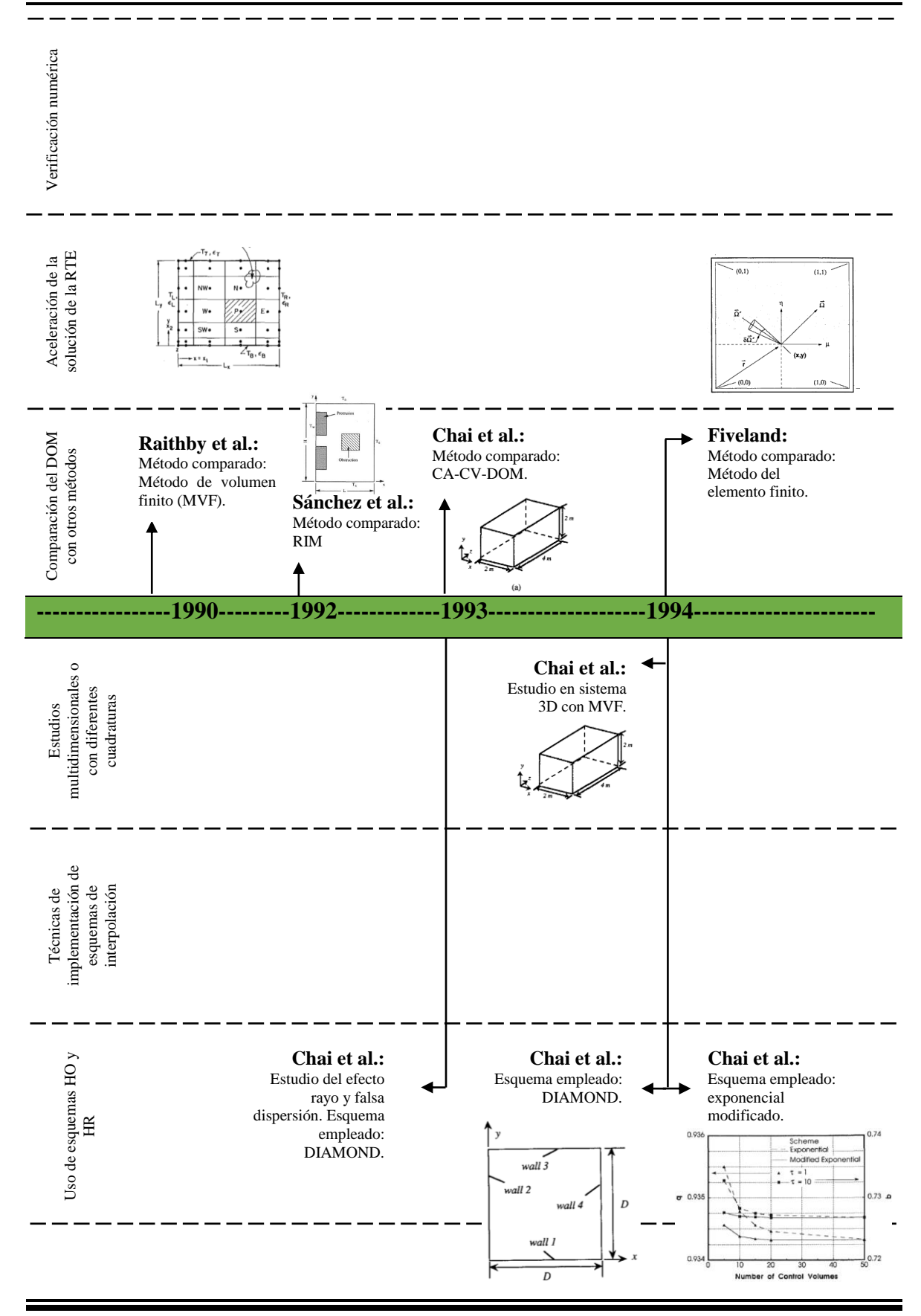

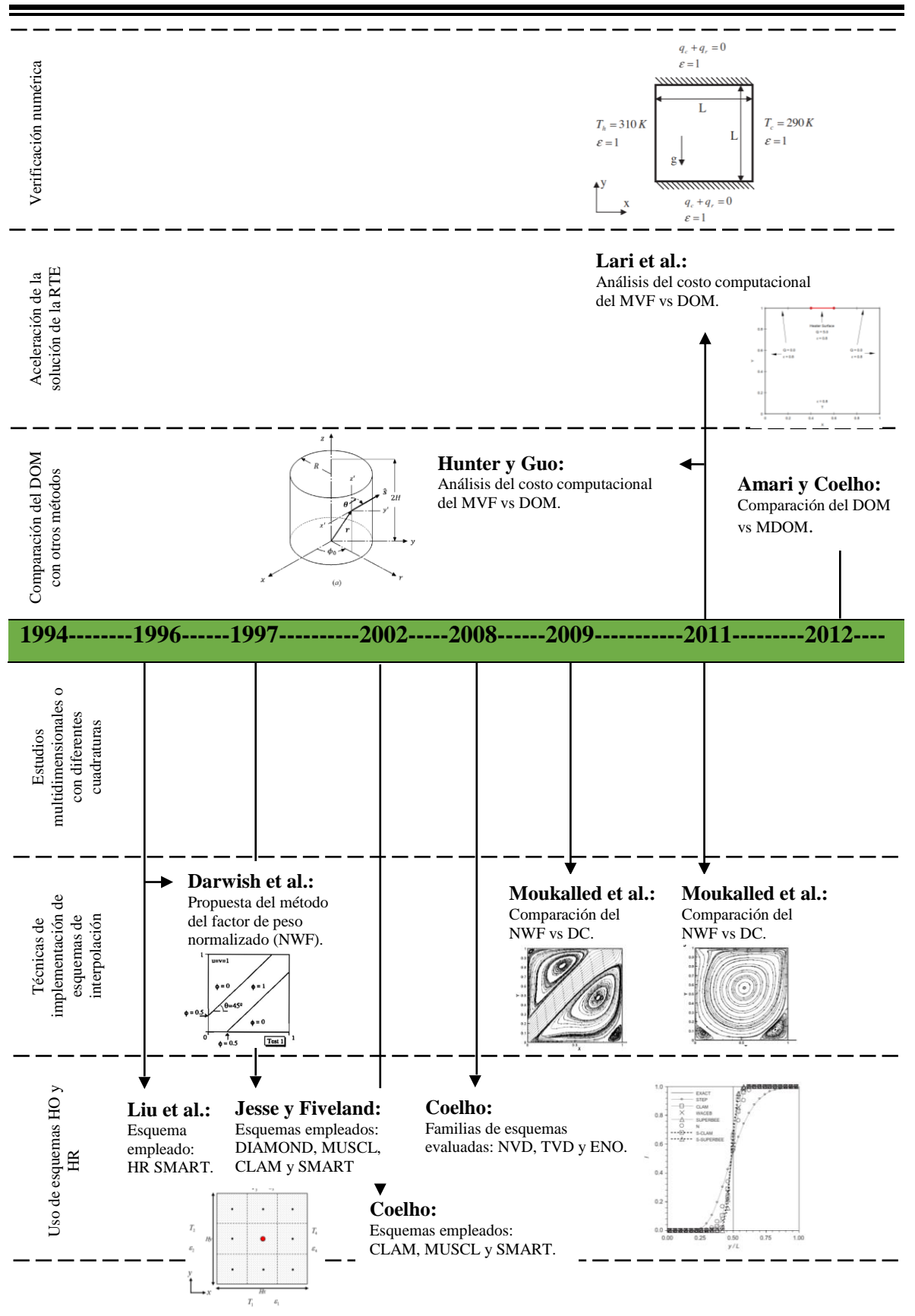

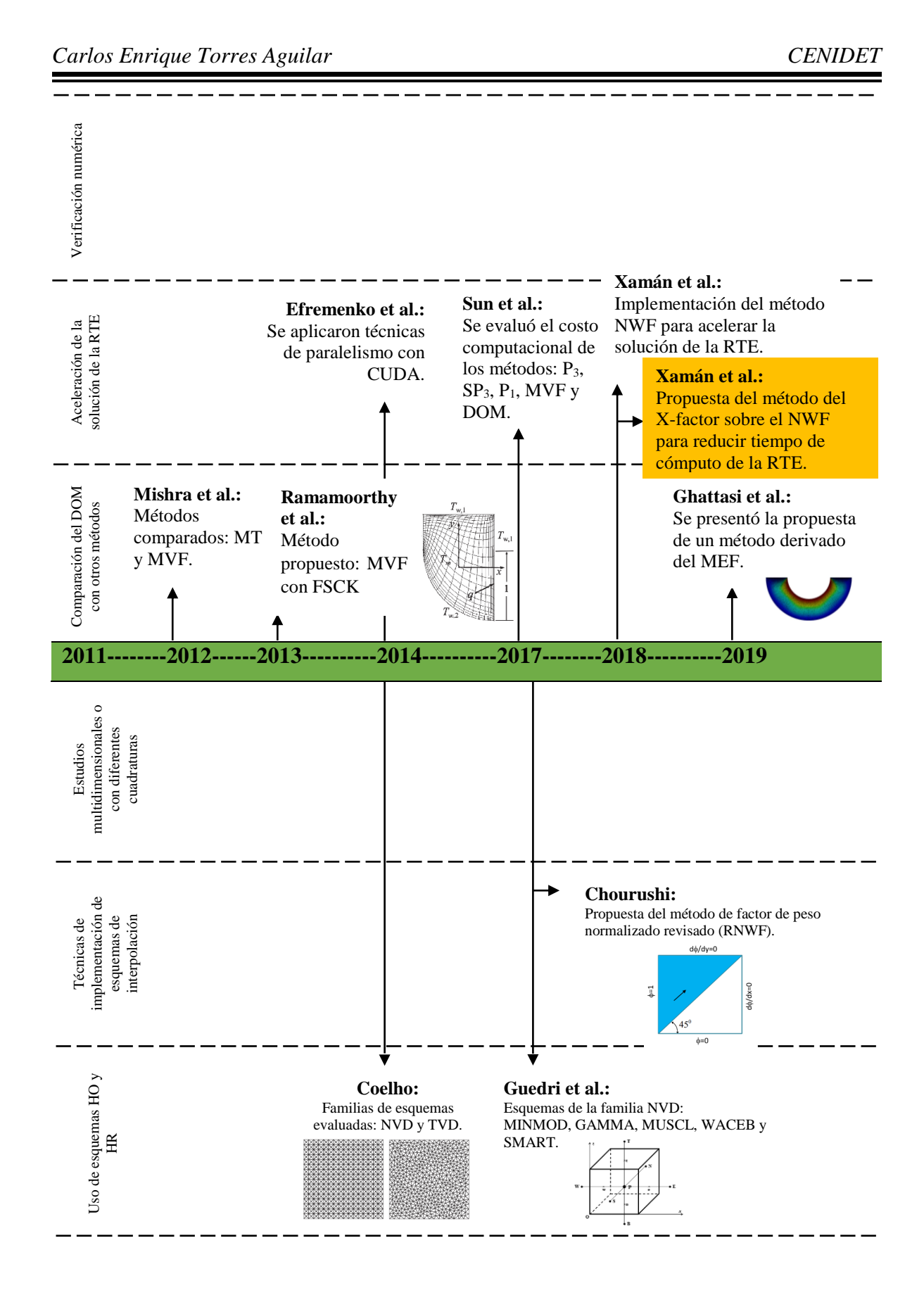

En sus inicios, el DOM fue empleado para el análisis del transporte de neutrinos, sin embargo, desde los años 60's se reportaron diversos trabajos que consistieron en la evaluación del DOM para aplicaciones ingenieriles que en aquella época se limitaban a soluciones analíticas, Tabla 1.

Siguiendo el orden cronológico de la línea del tiempo, posterior a la publicación del DOM en 1950, se reportaron trabajos como los de **Heaslet y Warming** (1965), que continuaron con el desarrollo de soluciones analíticas para el análisis del transporte radiativo en sistemas 1D, para medios transparentes y medios participantes. Los resultados reportados permitieron la verificación de las diferentes soluciones numéricas de la RTE en sistemas donde se consideran diferentes espesores ópticos y paredes negras o grises.

Posteriormente, **Lockwood y Shah** (1981) presentaron los resultados del estudio de la transferencia de calor radiativa en sistemas 1D y 2D en los que se consideró principalmente medio absorbente. Ellos emplearon el método de transferencia discreta, el cual consiste en una combinación de las características de los métodos de zona y Monte Carlo. Los perfiles de flux de calor reportados permitieron llevar a cabo la verificación de diversos métodos para la discretización de la RTE entre los cuales se puede mencionar el DOM. Sin embargo, no fueron los únicos en realizar tal labor, ya que **Razzaque et al.** (1983) y **Crosbie y Schrenker** (1984) reportaron soluciones para problemas en sistemas 2D en los que se consideraron medios isotrópicamente dispersantes, con paredes grises, negras y frías a excepción de una frontera que emite energía a una potencia emisiva igual a la unidad. Al igual que los trabajos en los que se reportó un medio absorbente, los autores reportaron los perfiles de flux de calor en las fronteras que fueron empleados en la verificación de otros métodos años posteriores.

Estableciendo como punto de partida los trabajos descritos para la verificación del DOM, y otras metodologías existentes, a continuación, se describen las consideraciones del modelo, metodología empleada, resultados y conclusiones de los trabajos que forman parte de la revisión bibliográfica de este trabajo de tesis.

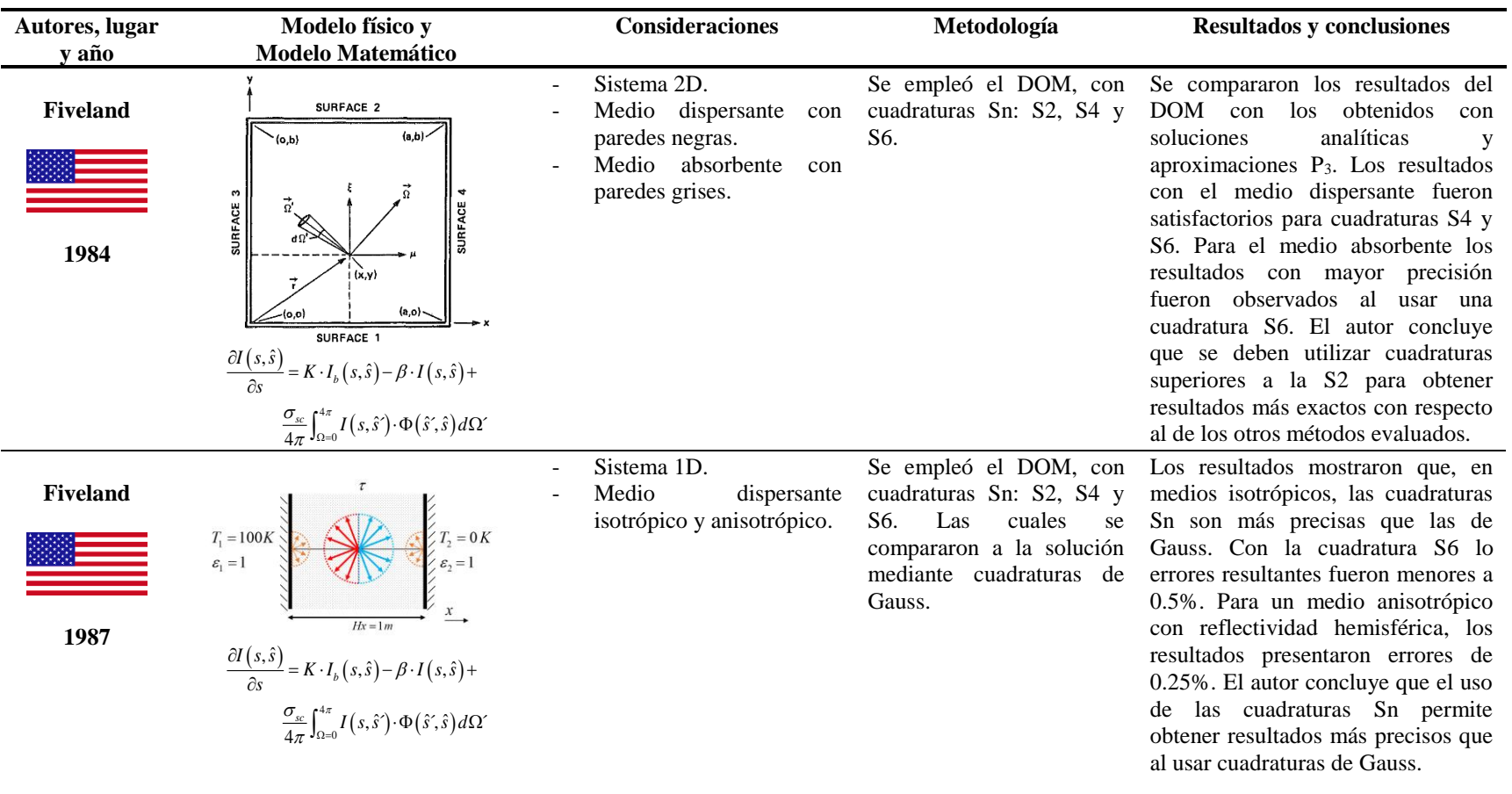

### **Tabla 1.2** Revisión bibliográfica

*Capítulo 1 Introducción*

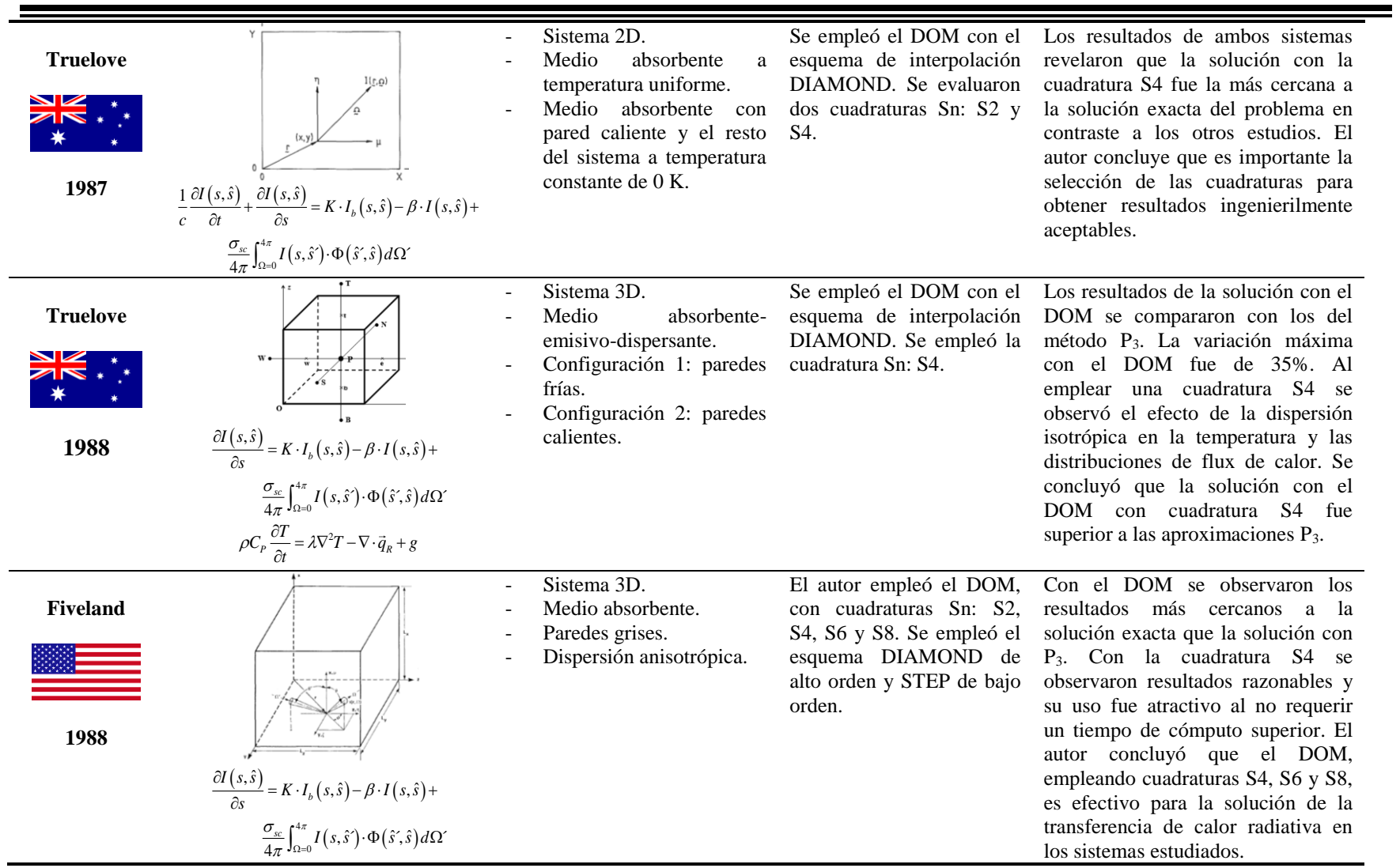

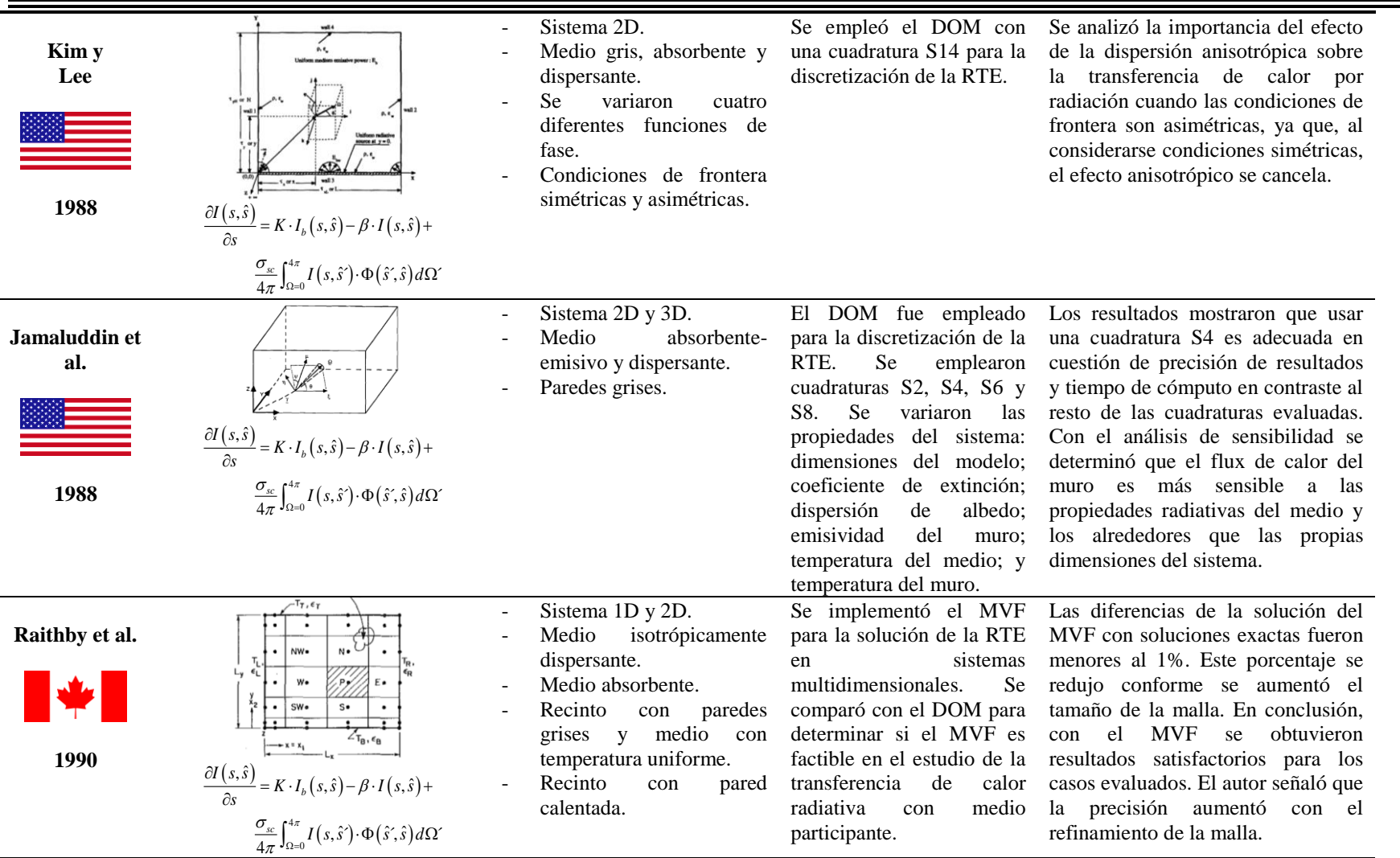

*Capítulo 1 Introducción*

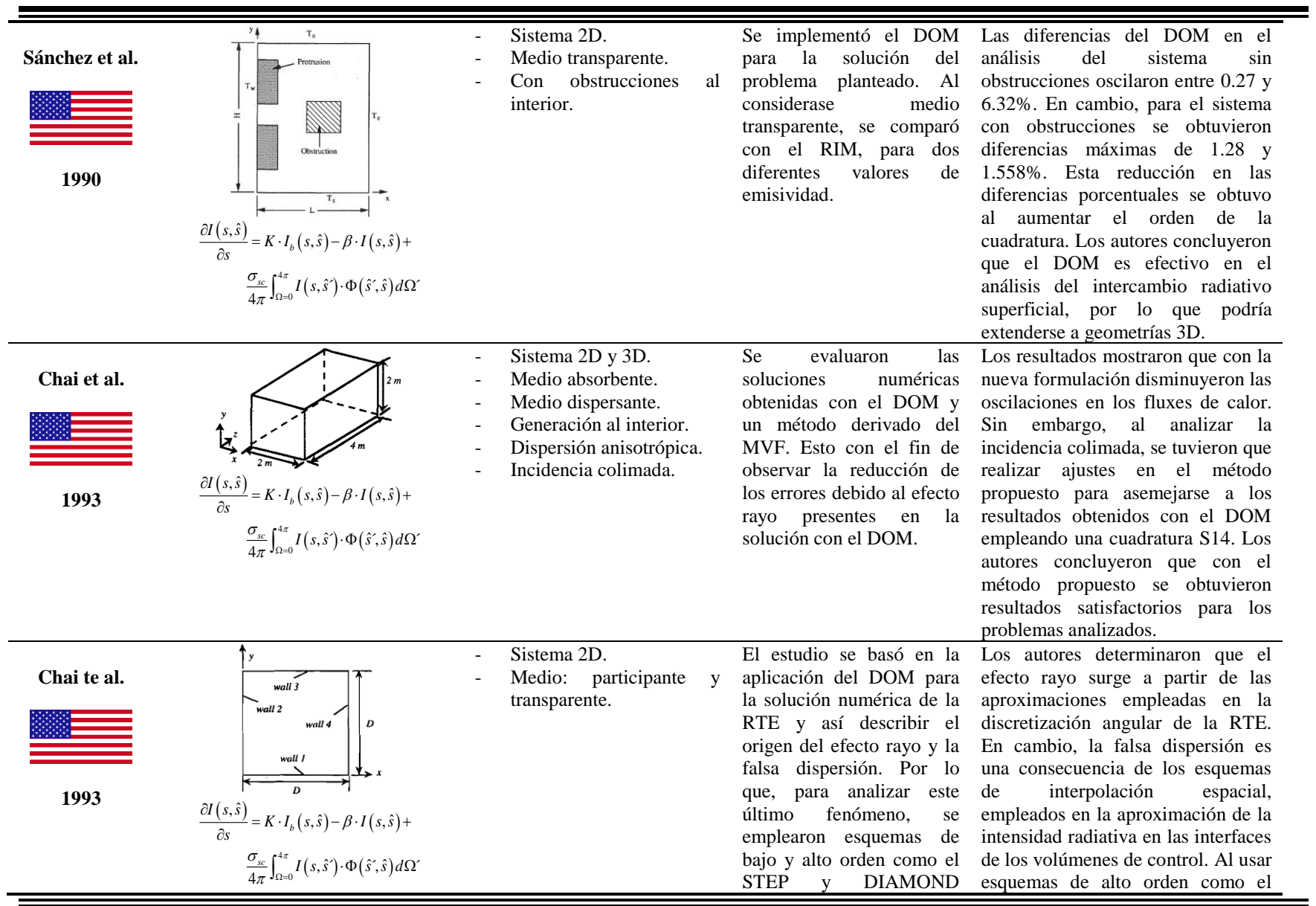

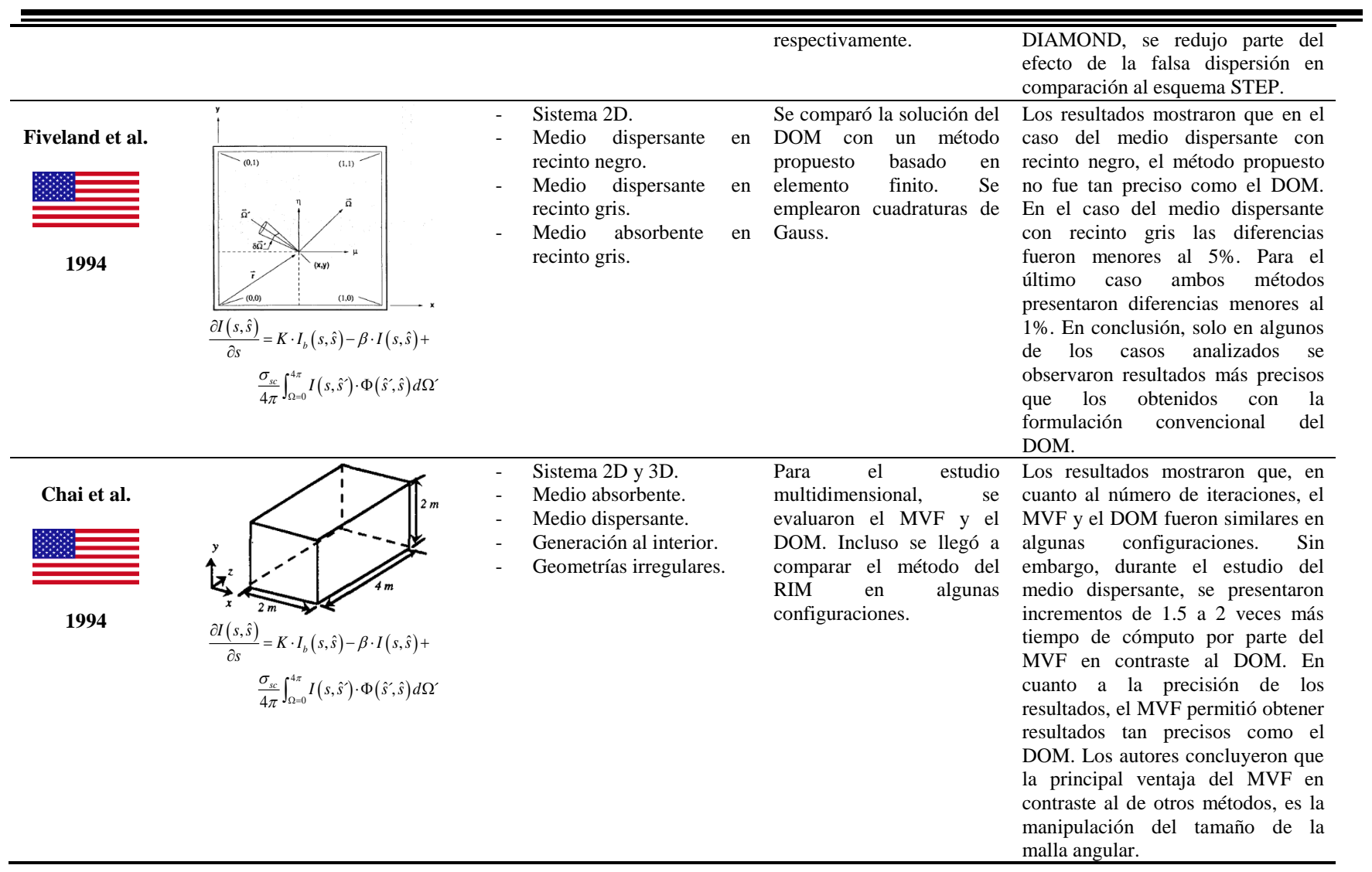

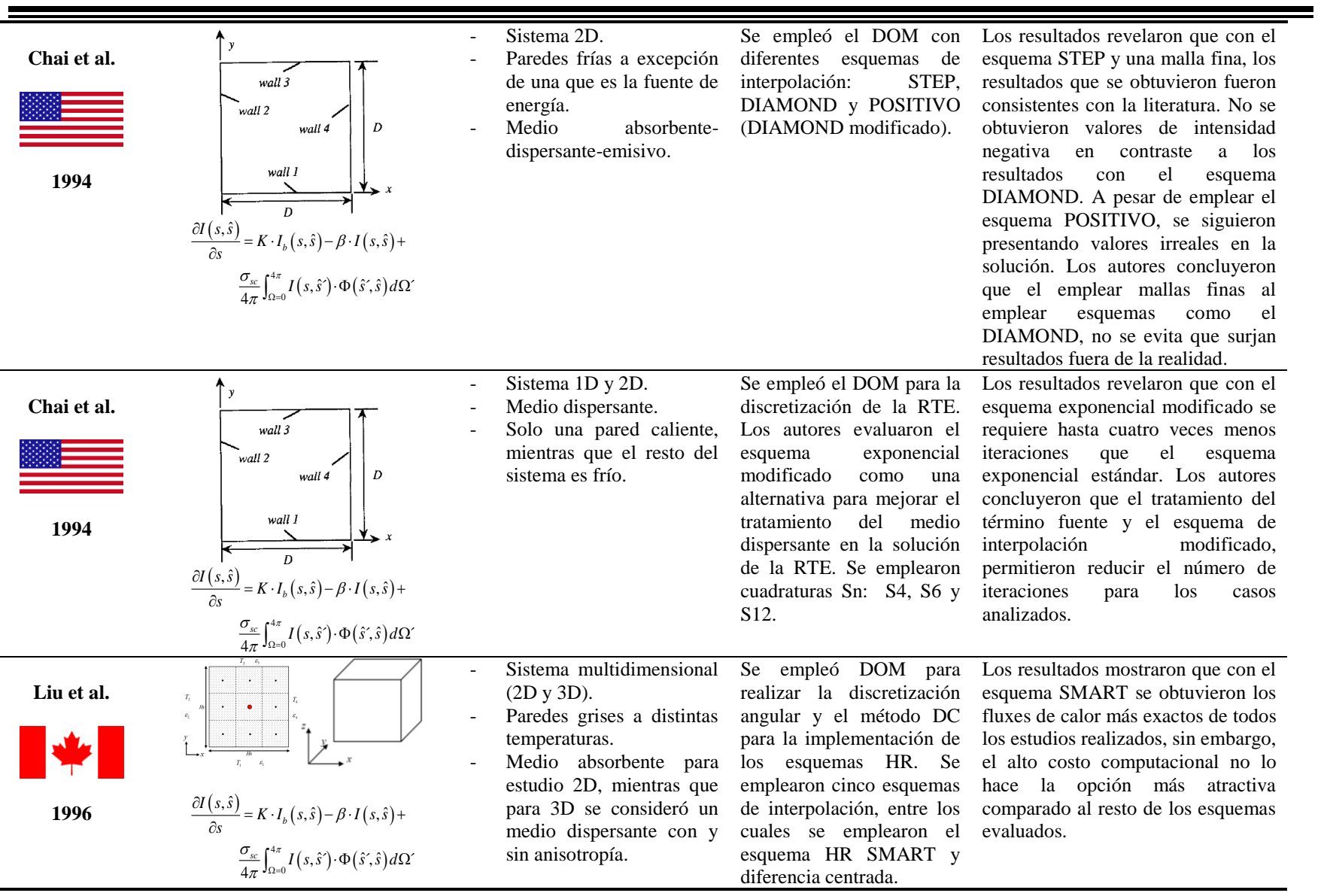

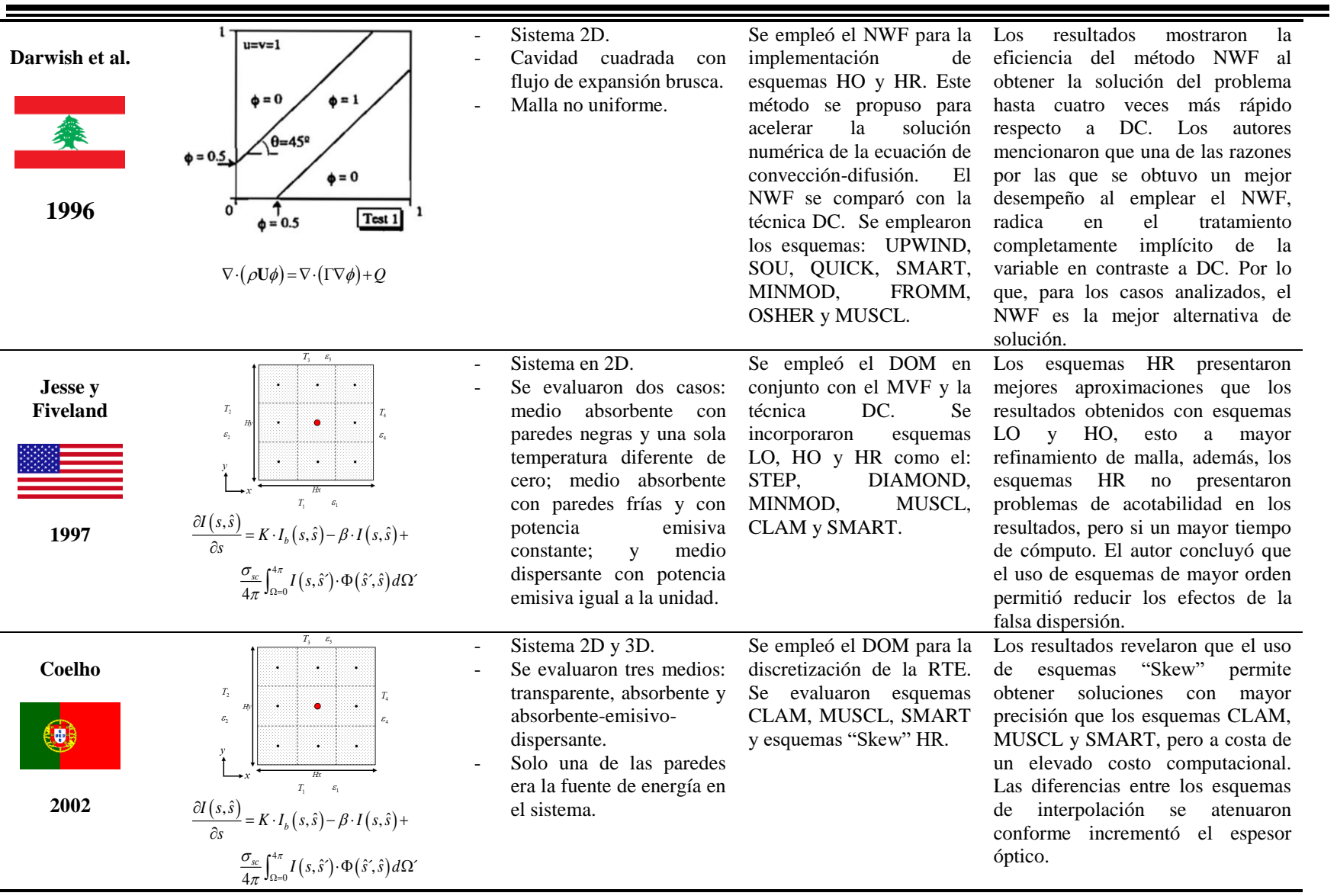

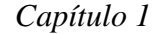

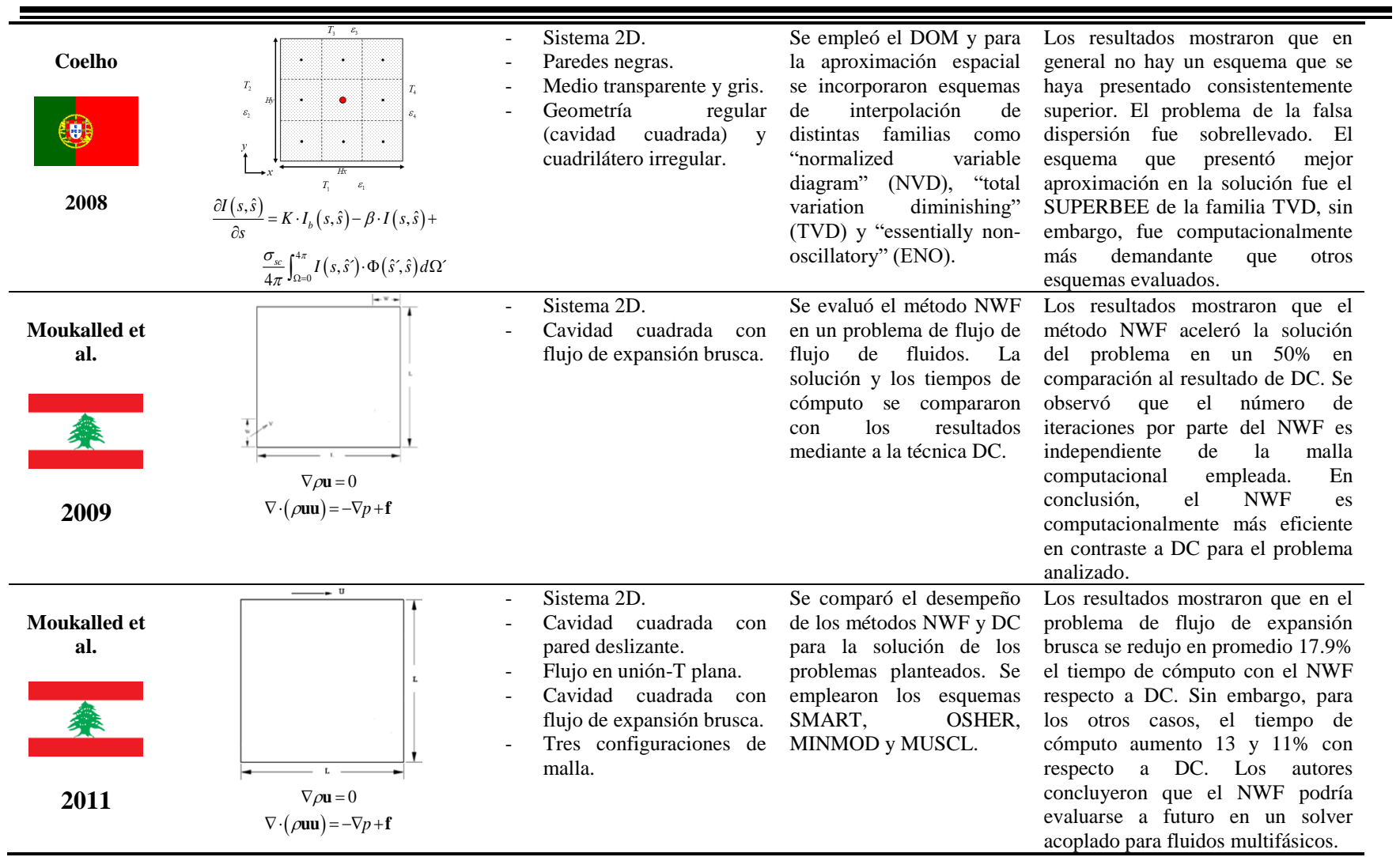

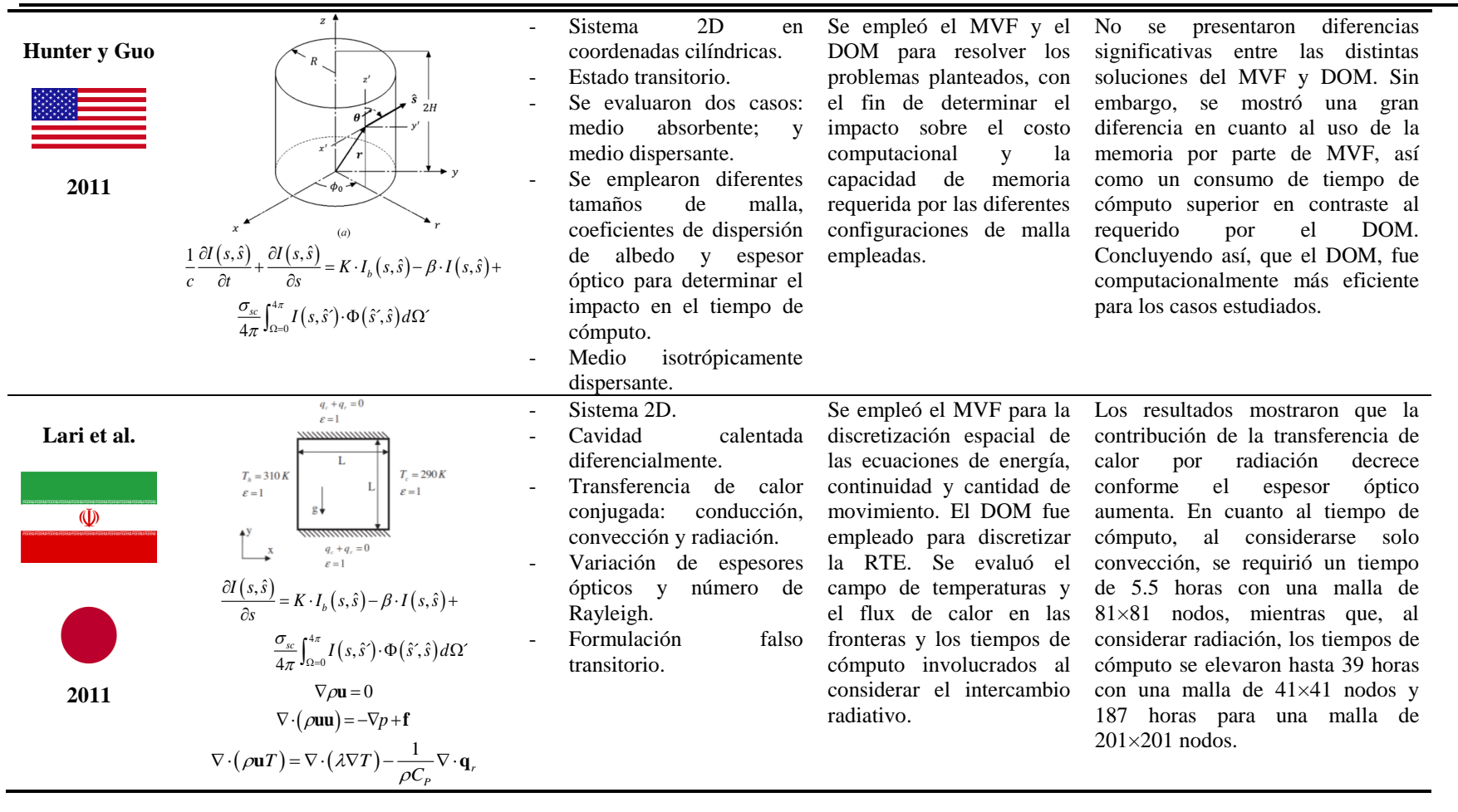

 $\sim$ 

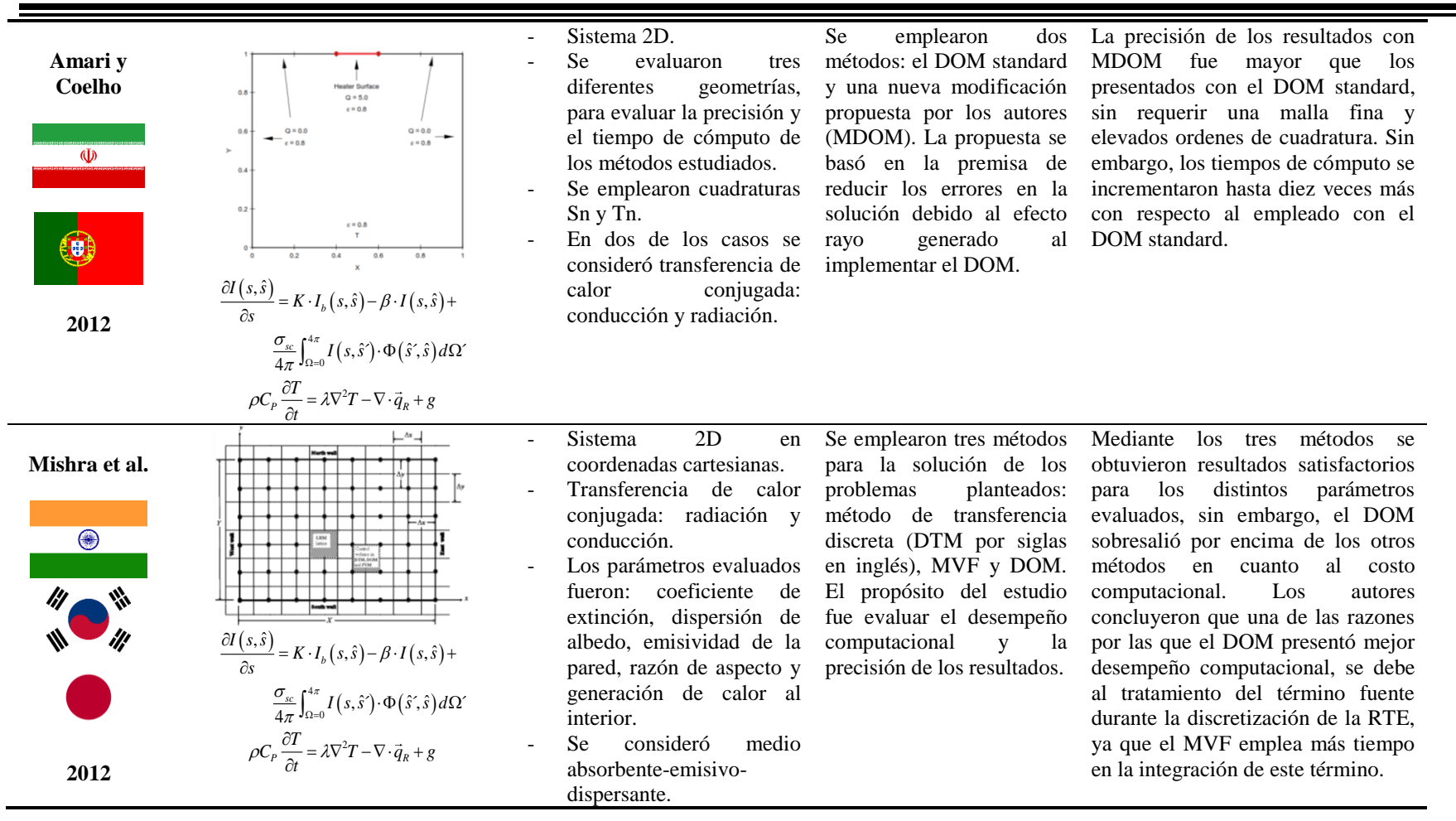
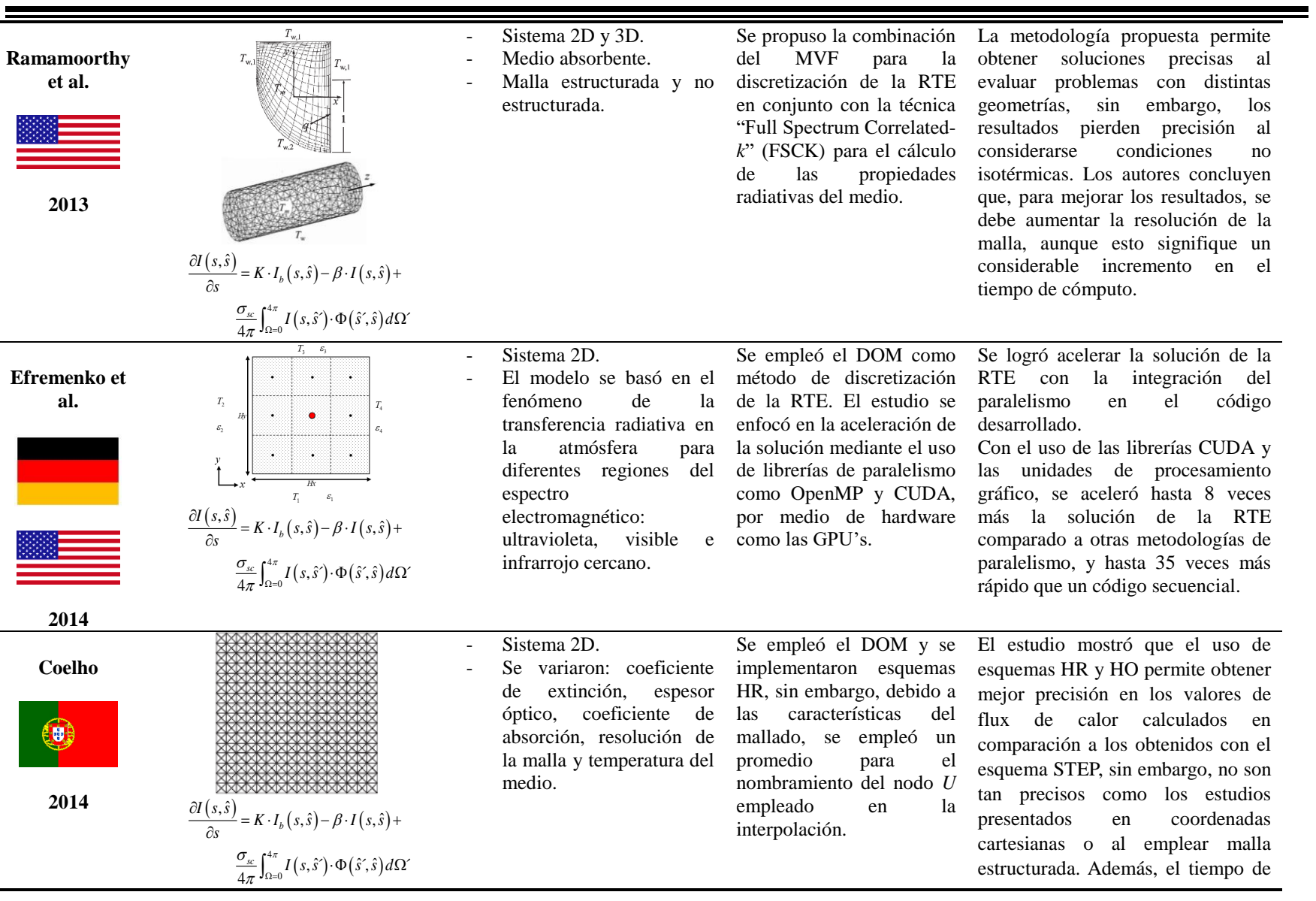

 $\overline{\phantom{0}}$ 

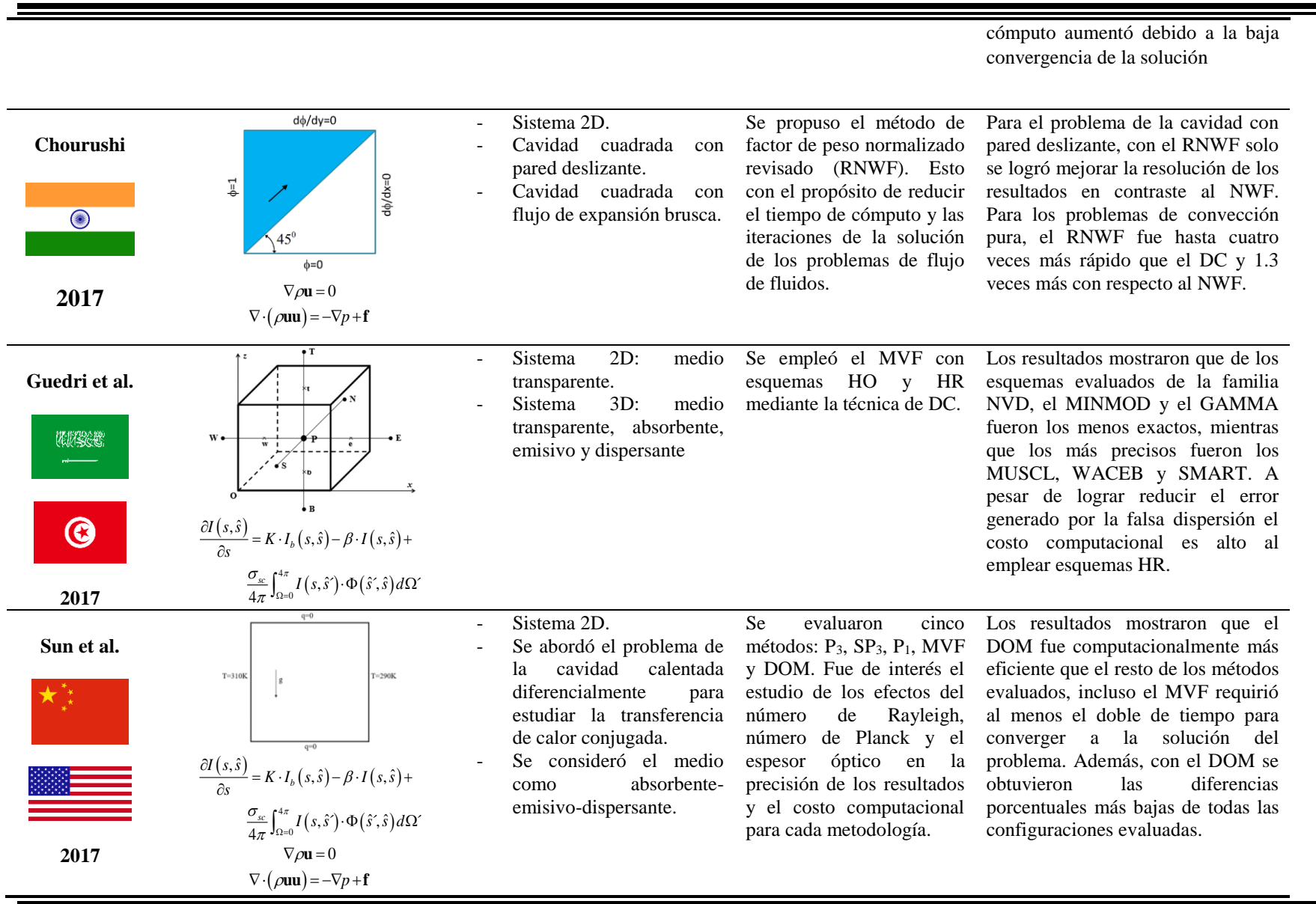

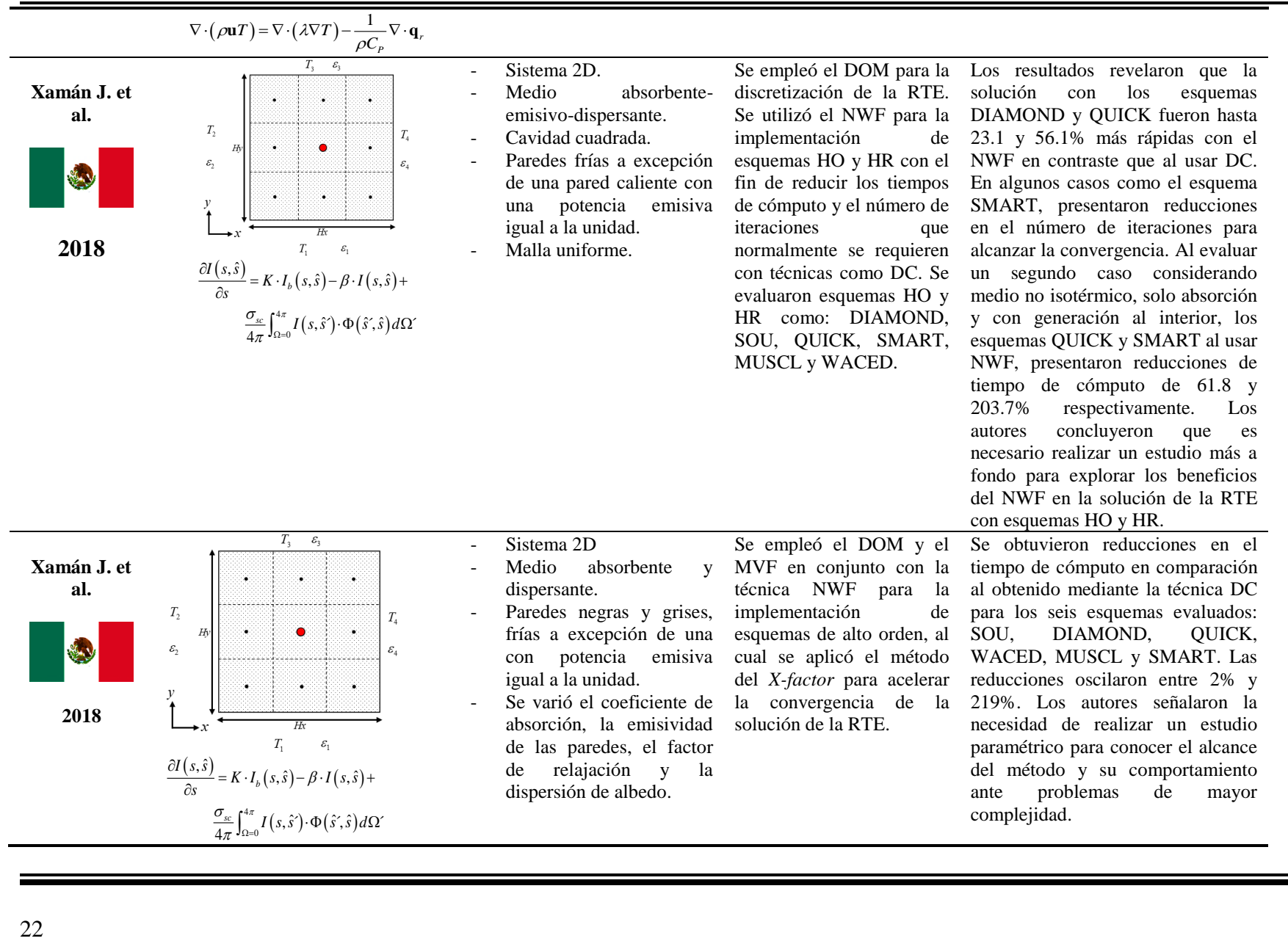

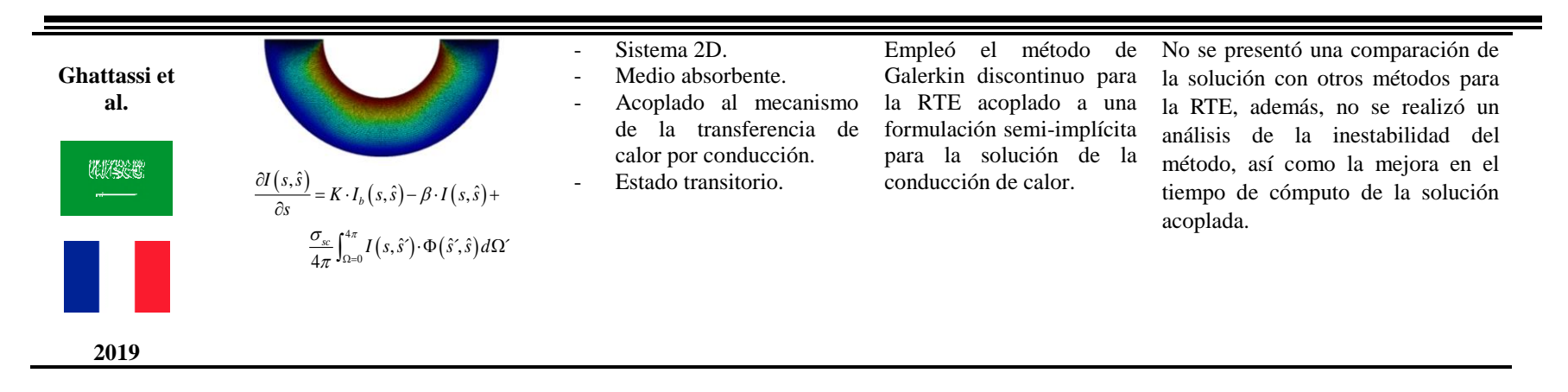

#### **Conclusión de la revisión bibliográfica**

Los trabajos revisados a la fecha muestran la evolución del estudio numérico de la RTE a partir del uso del DOM y las diferentes técnicas de implementación de esquemas de interpolación de HO y HR. En algunos trabajos, se resaltaron los beneficios de ciertas técnicas respecto a otras, sin embargo, en la gran mayoría se coincide con el problema de tiempo de cómputo presente en el estudio de la transferencia de calor radiativa con medio participante. De igual forma, tal como se mostró en la línea del tiempo, a partir de los años 90's se observó una tendencia hacia la implementación de esquemas HR en la discretización de la RTE al mismo tiempo que se buscaban alternativas para reducir el costo computacional provocado por el uso de tales esquemas. Es por ello, que a partir de la propuesta de métodos como el NWF para la implementación de esquemas HO y HR, que originalmente fueron desarrollados para aplicaciones en Dinámica de Fluidos Computacional (CFD, por sus siglas en inglés), trabajos como el de Xamán et al. (2018) revelaron nuevas alternativas de solución para la RTE que no requieren el excesivo costo computacional con metodologías habituales como DC. Es por ello, que ante los beneficios observados de las nuevas propuestas como el método del X-factor con el método NWF, se abre la posibilidad de estudiar tal método en conjunto con técnicas como DC, la cual ha sido ampliamente estudiada para la implementación de diferentes familias de esquemas de interpolación en la solución numérica de la RTE, y del cual se desconoce los alcances de tal estudio.

#### **1.3 Objetivo**

Desarrollar e implementar el método del X-factor para reducir el tiempo de cómputo de la solución numérica para la ecuación de transporte radiativo con medio participante.

#### **1.4 Objetivos específicos**

- a) Aprender la técnica de volúmenes finitos y el método de ordenadas discretas.
- b) Desarrollar un código numérico para resolver numéricamente la RTE usando esquemas de bajo orden y coordenadas cartesianas.
- c) Implementar la técnica DC en la solución de la RTE para incorporar esquemas HO y HR.
- d) Desarrollar e implementar el método del X-factor para la solución de la RTE con esquemas HO y HR.
- e) Realizar un estudio paramétrico del intervalo de valores del X-factor para explorar la reducción del tiempo de cómputo en la solución de la RTE usando esquemas HO y HR y diferentes parámetros involucrados en el problema (tamaño de malla numérica, orden de cuadraturas, coeficiente de absorción, dispersión de albedo, emisividad de la superficie, entre otros).

#### **1.5 Alcance**

Desarrollar un código computacional para la solución numérica de la RTE en 2D, en estado permanente para el sistema coordenado cartesiano, implementando el método del X-factor para analizar el tiempo de cómputo y el número de iteraciones al alcanzar la convergencia de la solución. Se evaluarán, desde el punto de vista de esfuerzo computacional, diferentes esquemas de interpolación HO y HR, así como los efectos del tamaño de malla numérica, del orden de cuadraturas numéricas, la emisividad de la superficie, coeficiente de absorción, dispersión de albedo y diferentes coeficientes de bajo relajación. Se implementará el método de DC con y sin el X-factor para conocer su factibilidad y desempeño en los diferentes esquemas de interpolación espacial empleados.

#### **1.6 Estructura de la tesis**

La tesis se compone de seis capítulos y un anexo, en los que se describen las actividades realizadas durante el desarrollo de esta. El Capítulo 2 comprende los fundamentos teóricos de la transferencia de calor por radiación, así como el modelo físico del problema a estudiar. El Capítulo 3 aborda la metodología de la discretización de la RTE, el DOM, la técnica DC y el desarrollo del método del X-factor. El Capítulo 4 trata de los ejercicios de verificación realizados para la construcción del código final con el método del X-factor. En el Capítulo 5 se presentan los resultados del estudio paramétrico del X-factor. Finalmente, en el Capítulo 6 se muestran las conclusiones y recomendaciones para trabajos futuros.

# **CAPÍTULO 2**

## **FUNDAMENTOS TEÓRICOS, MODELO FÍSICO Y MATEMÁTICO**

En este Capítulo se presentan los fundamentos teóricos de la transferencia de calor por radiación, las propiedades del medio y los mecanismos que intervienen en el planteamiento de la ecuación de transporte radiativo (RTE, por sus siglas en inglés), las condiciones de frontera, un resumen de los métodos empleados en la solución de la RTE en forma cronológica, el modelo físico del problema a resolver para la evaluación del método de Xfactor, el modelo matemático y las consideraciones.

#### **2. 1 Fundamentos teóricos**

Se define a la radiación, como el mecanismo de transporte de energía por medio de ondas electromagnéticas en el cual no se requiere un medio para que suceda dicho transporte. Desde el punto de vista de la mecánica cuántica, la energía radiativa en tránsito se conforma por ondas electromagnéticas o partículas nombradas como "fotones", sin masa, pero conformadas por energía pura las cuales facilitan la comprensión del fenómeno de la radiación. Estas partículas se desplazan a través del vacío a una velocidad conocida como "velocidad de la luz", la cual es aproximadamente igual a  $2.998 \times 10^8$  m/s. La naturaleza de la radiación se puede asociar a propiedades espectrales dadas por una longitud de onda y su frecuencia. A partir de la teoría de la mecánica cuántica, es posible cuantificar la energía llevada por un fotón a determinada frecuencia y, de esta manera, identificar en que zona del espectro electromagnético se encuentra dicha onda, Fig. 2.1.

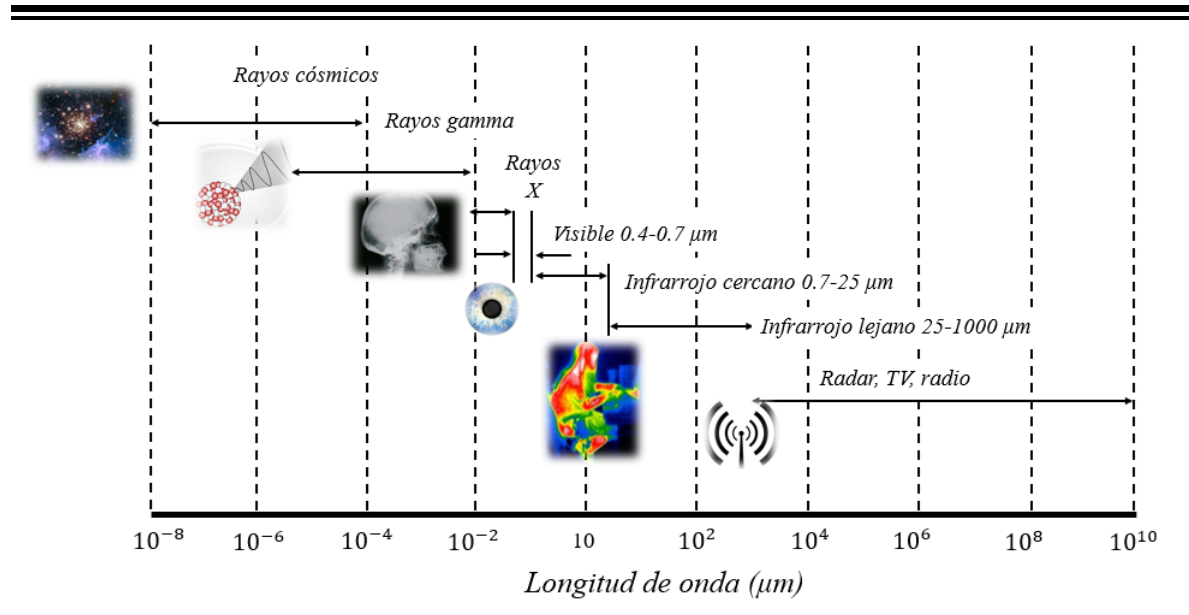

**Figura 2.1** Espectro electromagnético

A lo largo de todo el espectro electromagnético, Fig. 2.1, se muestra la región del visible y la región del infrarrojo, las cuales son de gran importancia para las diversas aplicaciones ingenieriles como cámaras de combustión, hornos, intercambiadores de calor, entre otros. Para el presente estudio, es de vital interés el análisis de la radiación infrarroja, la cual forma parte de la radiación térmica en los mecanismos de transferencia de calor.

En la naturaleza, están presentes los tres mecanismos de transferencia de calor, de los cuales dos de ellos, conducción y convección describen el transporte de energía en un medio por el contacto directo de los elementos que conforman dicho medio y que no presentan discontinuidades o espacios intersticiales (medio continuo). Sin embargo, el mecanismo de la radiación no necesita un medio sobre el cual deba trasportarse dicha energía, de hecho, no es necesario que exista un gradiente de temperatura entre dos cuerpos para que dicho mecanismo se manifieste y se lleve a cabo el proceso de transporte energético. El transporte radiativo en el vacío surge debido a que los electrones que se ubican en los orbitales de un átomo, debido a su movimiento, vibración y rotación alrededor del núcleo, generan un campo eléctrico y un campo magnético que a su vez libera energía en forma de fotones a cierta frecuencia y longitud de onda hacia el vacío que rodea a los átomos.

El fenómeno de radiación no se excluye solo para los grandes cuerpos celestes como las estrellas, sino todo aquel cuerpo que esté por encima de la temperatura del cero absoluto

emite energía en forma de radiación. La propiedad que indica la proporción de energía que un cuerpo emite a partir de cierta temperatura, se le conoce como "emisividad".

En el mundo físico, la emisividad es direccional y es función de las propiedades locales del material y su temperatura, tal como la conductividad térmica en conducción de calor. Sin embargo, con el propósito de cuantificar y establecer un estándar para los materiales reales de la cantidad de energía que un cuerpo puede emitir en proporción a su emisividad, en la teoría surge el concepto de un cuerpo ideal llamado "Cuerpo negro" el cual representa un perfecto emisor y absorbedor, esto significa que emite la máxima cantidad de energía uniformemente en todas direcciones y en cada intervalo de longitud de onda. Entonces a partir de los conceptos antes mostrados, se puede establecer finalmente que la emisividad es la relación entre la potencia emisiva de una superficie real con respecto a la emitida por un cuerpo negro, Ec. (2.1).

$$
\varepsilon_{\lambda} = \frac{Potencia emisiva del cuerpo real}{Potencia emisiva del cuerpo negro} \tag{2.1}
$$

Para catalogar e identificar los diferentes cuerpos que intervienen en el análisis de la transferencia de calor por radiación, un cuerpo es llamado opaco a aquel que no transmite radiación, pero absorbe y refleja la radiación incidente en su superficie. En cambio, si un cuerpo de cierto espesor no atenúa en lo más mínimo la radiación incidente que pasa a través de él, se dice que es un cuerpo transparente, y si ahora, solo parte de esa radiación es atenuada mientras que el resto pasa libremente a través de este material, se dice que es un cuerpo semitransparente. Comúnmente, las definiciones antes descritas son asignadas a elementos sólidos, sin embargo, los fluidos son un medio con el cual la radiación interactúa. Entre los medios que interactúan con la radiación se debe considerar el "medio gris", el cual es aquel cuya emisividad y absortividad no dependen de la longitud de onda, pero puede depender de la temperatura a la que se encuentre. En cambio, un "medio difuso" es aquel cuya emisividad y absortividad no dependen de la dirección, por lo que, la intensidad emitida es uniforme en todas direcciones. Por lo que a partir de los distintos tipos de medios con lo que interacciona la energía radiativa, se le llama "medio participante" a aquel que interviene en el proceso de transporte radiativo ya sea atenuando o incrementando la intensidad radiativa.

Existen dos variables importantes en el transporte radiativo, los cuales son la potencia emisiva y la intensidad radiativa. La potencia emisividad  $(W/m<sup>2</sup>)$  es aquel flux de calor emitido por una superficie, el cual puede ser espectral si este flux está en función de la longitud de onda y total si es emitida en todo el espectro electromagnético. La intensidad radiativa (W/m<sup>2</sup> sr) se estableció debido a la forma inadecuada de describir la dependencia direccional del campo de radiación por parte de la potencia emisiva. Se establece que la intensidad radiativa es el flux de calor emitido por unidad de área normal a la dirección de incidencia y por unidad de ángulo sólido, y puede ser espectral si está en función de la longitud de onda y total si es integrada en todos los ángulos sólidos.

## *Ángulo sólido*

Para conocer la dirección de la intensidad radiativa en la que los cuerpos emiten energía en forma de radiación, se establece el concepto de "ángulo sólido" el cual tiene lugar en un espacio tridimensional, Fig. 2.2. Se define como ángulo sólido a la porción de superficie normal a la dirección de observación. La energía es confinada en esta pequeña región cónica, la cual se forma a partir de los ángulos cenit y azimutal, *θ* y *ϕ*, donde el ángulo cenit es medido a partir de la dirección normal al área de la base *dA.* En cambio, el ángulo azimutal, generalmente es medido a partir del eje *x*.

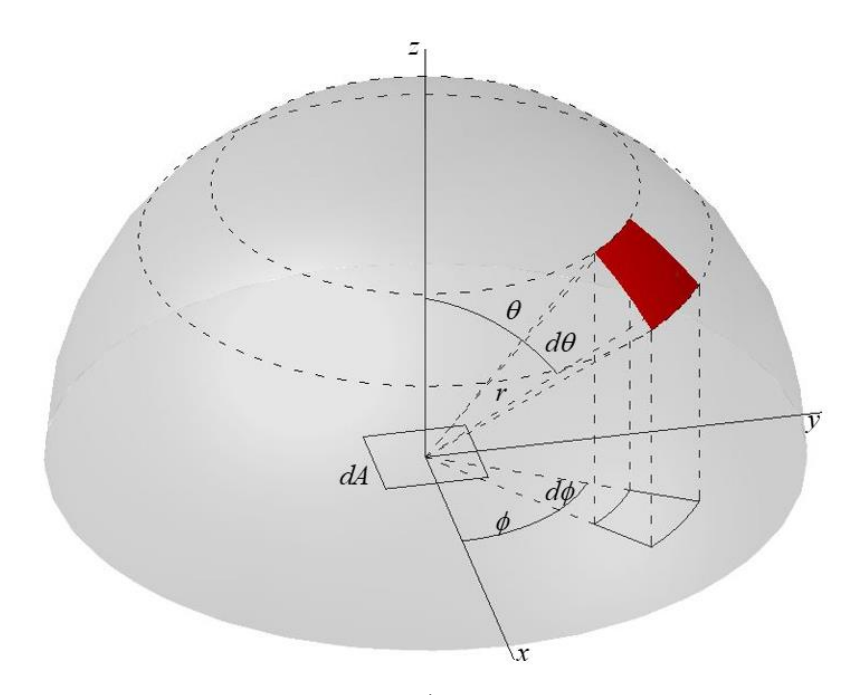

**Figura 2.2** Ángulo sólido

$$
d\Omega = \sin\theta d\theta d\phi \tag{2.2}
$$

$$
\int_{4\pi} d\Omega = \int_{\theta=0}^{\frac{\pi}{2}} \int_{\phi=0}^{2\pi} \sin\theta d\theta d\phi = 2\pi
$$
 (2.3)

Al analizar la Fig. 2.2, se obtiene como resultado la Ec. (2.2), la cual indica la porción de ángulo en el hemisferio que se observa. La integral de esta ecuación resulta en la generación de un volumen o 2π sr (steradian), Ec. (2.3). Todo esto al considerar que el radio sobre el que se genera el hemisferio es igual a la unidad.

A partir de los conceptos ya establecidos en cuanto al conocimiento de la dirección de la intensidad radiativa emitida por la superficie de un cuerpo, a continuación, se presentan los mecanismos que conforman la interacción de un medio con la energía radiativa para establecer la RTE.

#### *Pérdidas y ganancias de la intensidad radiativa debido a la absorción y dispersión*

Para establecer la RTE, es necesario determinar los factores que intervienen en la atenuación e incremento de la intensidad radiativa. Estos factores son analizados en un medio que se considera radiativamente participante.

 $d\Omega = \sin \theta d\theta d\phi$  (2.2)<br>  $\int_{\alpha=0}^{\frac{\pi}{2}} \int_{\alpha=0}^{2\pi} \sin \theta d\theta d\phi = 2\pi$  (2.3)<br>
como resultado la Ec. (2.2), la cual indica la porción de<br>
observa. La integral de esta ecuación resulta en la<br>
refucción es la al anidad.<br>
lec Existen dos mecanismos importantes que atenúan la intensidad radiativa al atravesar un medio: atenuación por absorción y atenuación por dispersión (out-scattering). La atenuación por absorción, Fig. 2.3(a), ocurre cuando parte de la intensidad radiativa incidente sobre un cuerpo es absorbida dentro de su volumen disminuyendo la intensidad de salida resultante. La atenuación por dispersión (out-scattering), Fig. 2.3(b), se presenta por reflexión, refracción y difracción de la intensidad radiativa incidente. Este mecanismo atenúa la intensidad radiativa a la salida sin alterar la cantidad de energía interna contenida por el medio.

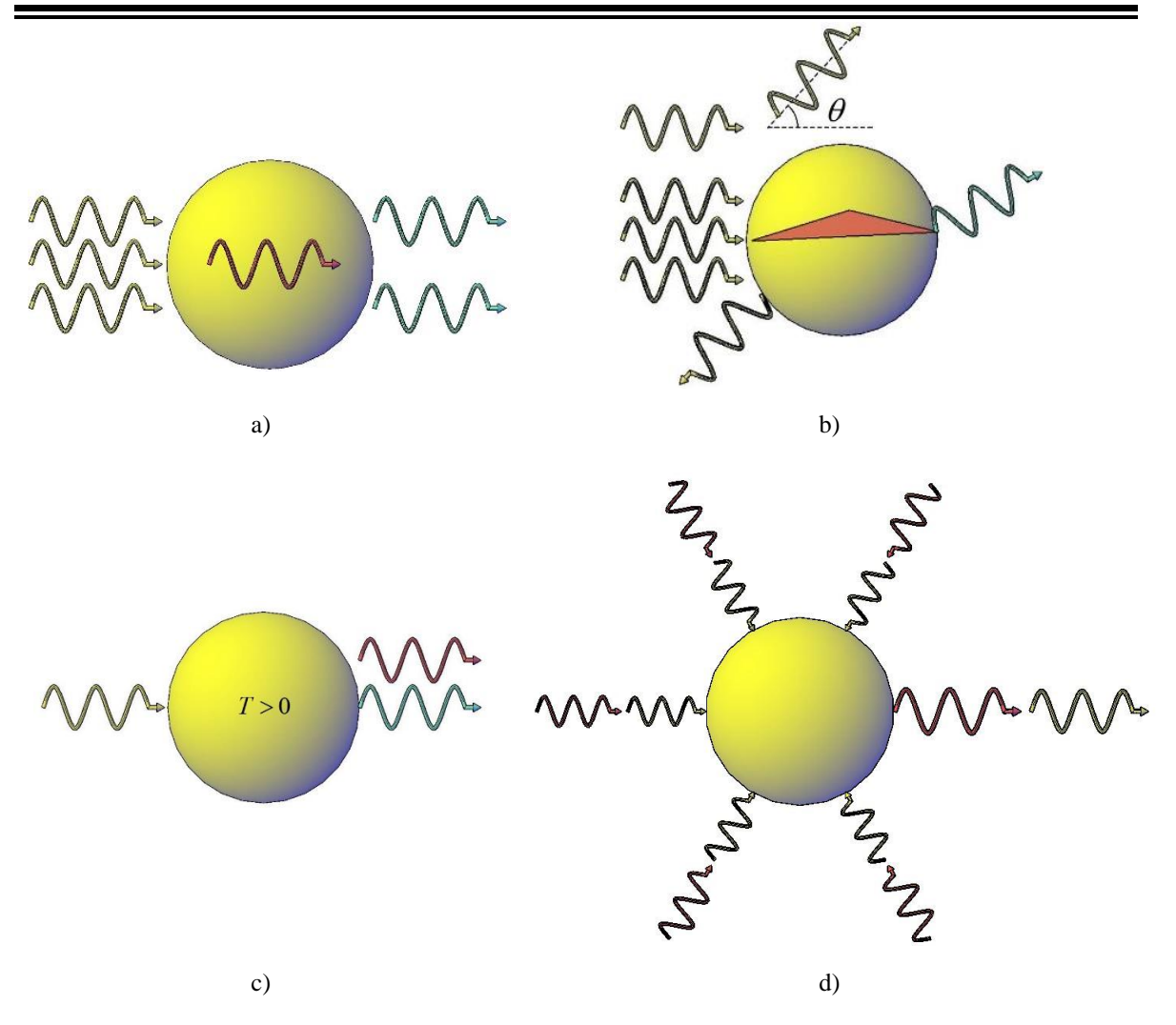

**Figura 2.3.** Factores que afectan la radiación en un medio a) absorción, b) dispersión (out-scattering), c) emisión y d) dispersión (in-scattering)

Para aumentar la intensidad radiativa resultante, se presentan dos mecanismos: aumento por emisión y aumento por dispersión (in-scattering). El aumento por emisión, Fig. 2.3(c), se da cuando la intensidad radiativa resultante es mayor que la intensidad que atraviesa el medio desde el inicio, esto debido, a que el cuerpo ya emitía energía al estar a una temperatura por encima del cero absoluto. El aumento por dispersión (in-scattering), Fig. 2.3(d), se debe a la dispersión de los demás volúmenes de control vecinos (out-scattering) que emiten energía y que, al alinearse en la misma dirección que la intensidad de salida del volumen estudiado, aumentan la intensidad radiativa resultante.

#### *Ecuación de Transporte Radiativo (RTE)*

Para establecer la ecuación de transporte radiativo, se parte de un balance que involucra los procesos que aumentan y atenúan la intensidad radiativa. Esto para un medio considerado como participante. Estos mecanismos se agrupan por separado tal como se muestra en la Ec. (2.4).

[Cambio en Intensidad radiativa] = 
$$
\begin{bmatrix} Processo que \\ incrementan la \\ Intensidad radiativa \end{bmatrix} - \begin{bmatrix} Processo que \\ atenúan la \\ Intensidad radiativa \end{bmatrix}
$$
 (2.4)

Es importante establecer que el enfoque que se emplea para establecer la RTE es Lagrangiano, por ello, el análisis de los procesos que atenúan e incrementan la intensidad radiativa se enfocan en el elemento diferencial de luz que atraviesa un medio y como varía su intensidad radiativa. Analizando cada proceso por separado, iniciando por el incremento de *I* se tiene a la emisión y a la dispersión (in-scattering):

Emisión:

$$
dI\big|_{emit} = jI_b\left(s,\hat{s},t\right) \cdot ds \tag{2.5}
$$

Ya que la energía radiativa se propaga a través de un medio en una dirección dada, su intensidad puede incrementar debido a la emisión volumétrica de cada punto a lo largo de su trayectoria. De esta manera, si se denota la fuerza de la emisión en un punto dado a lo largo de la trayectoria de propagación, se puede establecer que el incremento de la energía radiativa por emisión se expresa como la Ec. (2.5), en el que el término *j* representa al coeficiente de emisión multiplicando a la intensidad radiativa de cuerpo negro, donde *s* ˆ representa el vector de la dirección que tiene el haz de luz. Realizando un despeje y aplicando la ley de Kirchoff, que establece que la diferencia entre la energía que entra y la energía que sale es igual a cero, y sustituyendo el término *j* por el coeficiente de absorción "*k"*, se tiene finalmente la Ec. (2.6)*.* 

$$
\left. \frac{dI}{ds} \right|_{emit} = k I_b \left( s, \hat{s}, t \right) \tag{2.6}
$$

Para facilitar la adaptación a problemas desde el punto de vista ingenieril, la emisión de la energía radiativa puede ser considerada como isotrópica y sin dependencia angular (*θ, ϕ*).

Dispersión (In-scattering):

La dispersión puede ser un mecanismo que aumente la intensidad radiativa siempre y cuando el medio contenido en un pequeño volumen diferencial por el que atraviesa el haz de luz, Fig. 2.4, dirija la energía incidente proveniente en la dirección de la intensidad resultante. El aumento de la intensidad por dispersión engloba toda la intensidad radiativa incidente como una integración de todos los ángulos sólidos, por lo que la variación de la intensidad radiativa debido a la dispersión o in-scattering se expresa en la Ec. (2.7).

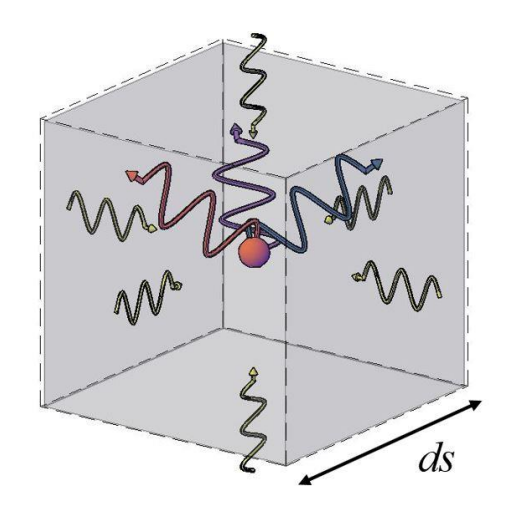

**Figura 2.4** Intensidad incidente sobre el volumen de control

$$
dI\big|_{\text{in }scat} = \sigma_{sc} \left[ \frac{1}{4\pi} \int_{4\pi} I(s, \hat{s}', t) \Phi(\hat{s}', \hat{s}) d\Omega' \right] ds \tag{2.7}
$$

El término "*Φ"* en la Ec. (2.7), es nombrado en la literatura como la función de fase. Este parámetro es una medida de la propagación de la energía radiativa en una dirección incidente *Ω´* y es redirigido hacia *Ω.* Si la energía dispersada es la misma en todas direcciones, se habla de una dispersión isotrópica y su valor es igual a la unidad. El término *Φ* está directamente relacionado con el tamaño, la forma y las propiedades el medio dispersante, además varía con la longitud de onda de la radiación incidente. Por lo que, asumir que la dispersión es isotrópica para el estudio de la radiación con medio participante, es una aproximación matemática muy conveniente al momento de simplificar los cálculos a pesar de que en la naturaleza no existen medios que sean isotrópicamente dispersantes.

Se ha explicado los procesos que incrementan la intensidad radiativa, pero en cuanto a los procesos de atenuación, se tiene:

#### Absorción:

La absorción es uno de los dos mecanismos que acopla la propagación de la energía radiativa con el estado termodinámico de la materia, ya que describe como la energía radiativa es convertida en energía interna del medio. El segundo mecanismo es la emisión, en el cual la energía radiativa es proporcional a la energía interna que tenga.

En la Ec. (2.8), se expresa el cambio de la intensidad debido a la intensidad absorbida en la dirección del haz de luz. En el que "*κ"* representa al coeficiente de absorción que es la capacidad de un cuerpo de absorber energía.

$$
\left. \frac{dI}{ds} \right|_{abs} = \kappa I \left( s, \hat{s}, t \right) \tag{2.8}
$$

Dispersión (Out-scattering):

Se considera una atenuación o pérdida de la energía radiativa si esta se dispersa de su dirección original. En la expresión matemática que representa la atenuación por dispersión, se emplea el coeficiente de dispersión *σ*sc, tal como en la Ec. (2.6). Este término engloba los fenómenos de reflexión, refracción y difracción de la intensidad radiativa.

$$
\left. \frac{dI}{ds} \right|_{out-scat} = \sigma_{sc} I(s, \hat{s}, t) \tag{2.9}
$$

En la Ec. (2.9), el término *I,* tal como en la Ec. (2.8), es un término local de la intensidad radiativa en el punto evaluado. Los coeficientes de dispersión y absorción tienen unidades reciprocas a la longitud y son llamados en la literatura como coeficientes volumétricos o lineales.

Balance de energía en el haz de luz:

Para establecer el balance es necesario expresar el cambio de la intensidad debido a todos los fenómenos descritos anteriormente. Para esto se debe considerar un pequeño haz de luz de espesor *ds*, Fig. 2.5.

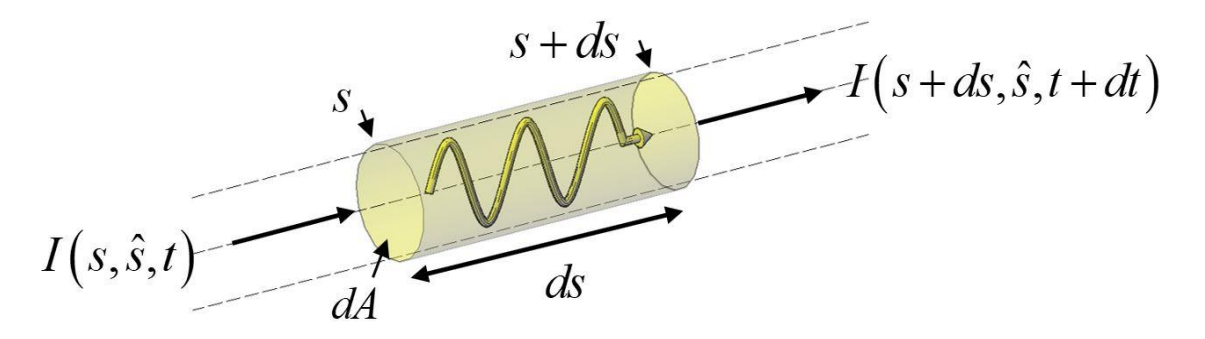

**Figura 2.5** Balance de energía radiativa en un haz de luz

En la Fig. 2.5, se muestra la trayectoria en un *ds* y en un tiempo *dt* de un haz de luz y la variación de la intensidad radiativa en dicho lapso, esto debido a los fenómenos que la atenúan e incrementan. A partir de un análisis de la intensidad radiativa en el elemento diferencial de la Fig. 2.5, se obtiene:

$$
[Cambio en "I"] = \underbrace{I(s+ds, \hat{s}, t+dt) - I(s, \hat{s}, t)}_{dt}
$$
\n(2.10)

La Ec. (2.10) expresa el cambio de la intensidad radiativa en un tiempo y distancia recorrida. Para expresar el primer término del lado derecho de la igualdad, se puede desarrollar un truncamiento por medio de la serie Taylor sobre el elemento, o mediante la definición de la derivada parcial sobre el elemento diferencial representado en el lado derecho de la Ec. (2.10). Esta operación resulta en la Ec. (2.11).

$$
\frac{dI}{ds} = \frac{1}{c} \frac{\partial I(s, \hat{s}, t)}{\partial t} + \frac{\partial I(s, \hat{s}, t)}{ds}
$$
\n(2.11)

Sustituyendo la expresión del cambio de intensidad y las expresiones que representan la atenuación e incremento de esta en la Ec. 2.11 se obtiene:

$$
\frac{1}{c}\frac{\partial I(s,\hat{s},t)}{\partial t} + \frac{\partial I(s,\hat{s},t)}{\partial s} = \underbrace{\kappa \cdot I_b(s,\hat{s},t)}_{\text{Emission}} \cdot ds - \underbrace{\kappa \cdot I(s,\hat{s},t)}_{\text{Absorción}} \cdot ds
$$
\n
$$
- \underbrace{\sigma_{sc} \cdot I(s,\hat{s},t)}_{\text{out-scattering}} \cdot ds + \underbrace{\frac{\sigma_{sc}}{4\pi} \int_{\Omega=0}^{4\pi} I(s,\hat{s}',t) \cdot \Phi(\hat{s}',\hat{s}) d\Omega'}_{\text{in-scattering}}
$$
\n(2.12)

La Ec. (2.12), es finalmente la ecuación de transporte radiativo. Aunque algunos términos pueden agruparse por tener múltiplos comunes, tal es el caso de los términos de absorción y out-scattering. Al unir ambos términos, surge el "coeficiente de extinción" o "*β"* que es la suma de los coeficientes de absorción y dispersión. A partir del coeficiente de extinción y bajo la consideración que las propiedades son uniformes a lo largo de la trayectoria de la intensidad radiativa, se puede establecer la ecuación que define al espesor óptico, Ec.  $(2.13).$ 

$$
\tau_{\lambda} = \beta_{\lambda} S \tag{2.13}
$$

El espesor óptico indica la atenuación de un medio a una longitud de onda dada. Si el espesor óptico es mucho menor a la unidad  $\ll$ <1), significa que el medio es ópticamente delgado, al contrario del caso en el que el espesor óptico es mucho mayor a la unidad (>>1) en el que el medio es ópticamente grueso. Se puede decir que conforme decrece el espesor óptico, el medio tiende a ser no participante y viceversa cuando este aumenta hasta que la energía transferida sea menor y el medio se convierta en opaco.

Para continuar con el planteamiento de la ecuación de transporte radiativo, una consideración válida para aplicaciones ingenieriles es aquella en la que el término de la variación temporal de la intensidad radiativa es igual a cero, ya que el tiempo de estudio a escalas de pico segundos no es importarte y las dimensiones del o los sistemas son relativamente minúsculas en comparación al tiempo en que un haz de luz puede cruzar una habitación por completo. Por lo que, para estas consideraciones la ecuación se reduce a la expresión mostrada en la Ec. (2.14).

$$
\frac{\partial I(s,\hat{s})}{\partial s} = \kappa \cdot I_b(s,\hat{s}) - \beta \cdot I(s,\hat{s}) + \frac{\sigma_{sc}}{4\pi} \int_{\Omega=0}^{4\pi} I(s,\hat{s}') \cdot \Phi(\hat{s}',\hat{s}) d\Omega' \tag{2.14}
$$

La Ec. (2.14), es válida para cualquier punto al interior de un recinto arbitrario. Su solución requiere el conocimiento de la intensidad en cada dirección de cada ubicación *s*. A continuación, se muestra el análisis de la intensidad radiativa para las fronteras existentes.

### *Condición de frontera para la RTE*

Para estudiar el fenómeno del transporte radiativo con medio participante, en la frontera se debe conocer el valor de la intensidad en una dirección específica, sin embargo, pueden darse tres situaciones en las cuales se puede establecer una condición de frontera, respectivamente. Las situaciones son: superficies opacas, con emisión y reflexión difusa; superficies opacas, con emisión difusa y reflexión especular; y superficies opacas con propiedades de la superficie arbitrarias. De acuerdo con los alcances de este trabajo, solo se describirá el primer caso con emisión y reflexión difusa. Los elementos a considerar en una frontera de tal característica son: la radiación incidente y la radiación que se emite y se refleja. La suma de la contribución de la emisión y la reflexión se llama "radiosidad", Fig. 2.6.

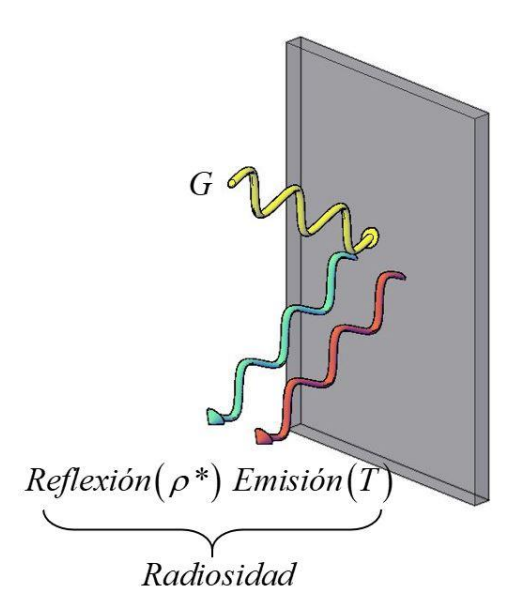

**Figura 2.6.** Análisis radiativo en la frontera

Debido a que la transmisividad es igual a cero, la temperatura de la superficie aumenta provocando que esta emita energía en forma de radiación. A partir del análisis de la Fig. 2.6, en la Ec. (2.15) se plantea el valor de la intensidad en la superficie, en función de las componentes antes descritas.

$$
I_B(\vec{r}_s, \hat{s}) = \varepsilon_B I_b(\vec{r}) + \frac{\rho}{\pi} \int\limits_{\hat{n}\cdot\hat{s}'<0} I(\hat{s}') |\hat{n}\cdot\hat{s}| d\Omega' \tag{2.15}
$$

 $(\vec{r}_s, \vec{s}) = \varepsilon_s I_s(\vec{r}) + \frac{\mu}{\pi} \int_{s=1}^{s} I(\vec{s}') |\vec{n} \cdot \vec{s}| d\Omega'$  (2.15)<br>
de la RTE, en la literatura se han reportado diferentes métodos, los<br>
o soluciones analíticas y numéricas. Entre los métodos empleados<br>
n numérica d Para obtener la solución de la RTE, en la literatura se han reportado diferentes métodos, los cuales se catalogan como soluciones analíticas y numéricas. Entre los métodos empleados para obtener la solución numérica de la RTE, en el siglo XX, se reportaron distintas investigaciones y propuestas de métodos como los Pn harmónicos (Mark 1945), el método de zona (Hottel 1965) y el método de ordenadas discretas (DOM por sus siglas en inglés) (Chandrasekhar 1950). El DOM fue ampliamente empleado en sus inicios por Carlson y Lathrop (1965), lo que causó que el DOM fuese uno de los métodos con mayor popularidad debido a sus características respecto a los otros métodos existente. Una de las principales características del DOM es la facilidad para realizar la aproximación numérica de la dirección angular, con la cual es posible conocer la trayectoria de la intensidad radiativa en el espacio, esto mediante el uso de cuadraturas, las cuales dividen el volumen diferencial en ángulos sólidos discretos. En los inicios del DOM se emplearon las cuadraturas de Gauss (Chandrasekhar 1950) y posteriormente se incorporaron las cuadraturas Sn (Lathrop y Carlson 1965).

Lo mencionado anteriormente surge al respecto de la aproximación angular por parte del término de dispersión o in-scattering en la RTE. Sin embargo, para la aproximación espacial, se han empleado los métodos conocidos en Dinámica de Fluidos Computacional (CFD por sus siglas en inglés) como el método de diferencias finitas (MDF), método del elemento finito (MEF) y el método de volumen finito (MVF).

En el siguiente capítulo se desarrollará la metodología para la aplicación del DOM con el MVF para la solución del modelo físico y matemáticos planteados a continuación.

#### **2. 2 Modelo físico**

De acuerdo con los objetivos planteados en este trabajo, para la implementación y evaluación del estudio parámetro de la solución numérica de la RTE empleando el método del X-factor, se planteó un sistema en 2D. Para el modelo de estudio solo se está considerando la transferencia de calor por radiación en el que las propiedades del medio son constantes y homogéneas. Por lo que, considérese un sistema como el de la Fig. 2.7.

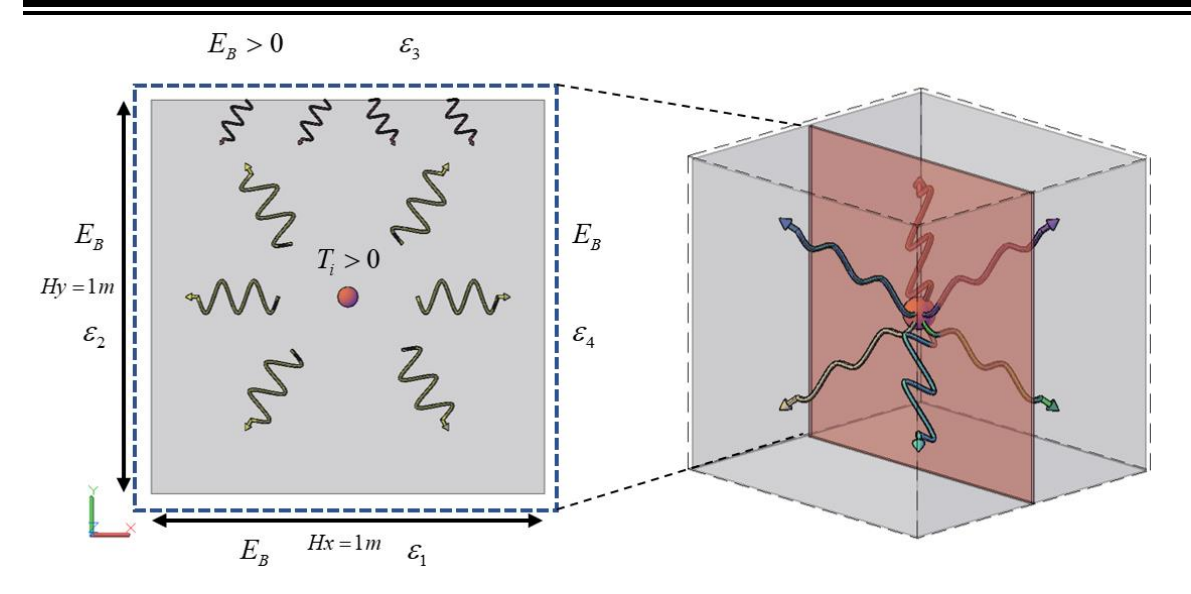

**Figura 2.7** Modelo físico 2D

Como ya se mencionó, las propiedades del medio son constantes al igual que las fronteras. El sistema coordenado es cartesiano, se deben evaluar distintas configuraciones de malla y cuadraturas tipo Sn y Tn. Variación de los coeficientes de dispersión de albedo, emisividad en las paredes, medio isotérmico y no isotérmico. La dispersión se considera isotrópica y no hay dependencia espectral en todas las propiedades. El sistema es una cavidad cuadrada bidimensional ( $Hx = Hy = 1m$ ) que alberga un medio gris dispersante-absorbente-emisivo. El medio está a una temperatura de 50 K y la pared superior emite energía a una potencia emisiva igual a la unidad  $(1/\pi)$ , mientras que el resto de las paredes se consideran frías  $(E_B = 0)$ .

#### **2. 3 Modelo matemático**

La Ec. (2.12) representa la transferencia de energía radiativa en estado transitorio en sistemas multidimensionales. Sin embargo, para las aplicaciones de análisis energético en edificaciones, como los descritos en el Capítulo 1, el término transitorio puede despreciarse, debido a que las dimensiones de los sistemas analizados en promedio son mucho menores que en el análisis del transporte radiativo en cuerpos celestes o en el caso donde es de interés el transporte energético a nivel molecular y los intervalos de tiempo analizados son mucho menores a las aplicaciones ya descritas. Dicho de otra forma, la

velocidad de transferencia de energía radiativa es cercana a la velocidad de la luz al vacío  $(2.9979\times10^8 \text{ m/s})$  por lo que, para los casos de energía en edificaciones el tiempo requerido para alcanzar el estado permanente es mucho menor comparado a los tiempos requeridos al evaluar los fenómenos de la conducción y convección de calor, y por ende puede despreciarse el término transitorio de la RTE. De esta manera, el modelo que representa la transferencia de calor por radiación al interior de un sistema 2D, en estado permanente y en coordenadas rectangulares, se muestra en la Ec. (2.16).

$$
\mu^m \frac{\partial I}{\partial x} + \xi^m \frac{\partial I}{\partial y} = \kappa \cdot I_b - \beta \cdot I + \frac{\sigma_{sc}}{4\pi} \int_{\Omega = 0}^{4\pi} I \cdot \Phi d\Omega' \begin{bmatrix} 0 < x < Hx \\ 0 < y < Hy \end{bmatrix} \tag{2.16}
$$

Aunque en la Ec. (2.16) se expresa la función de fase en el término de in-scattering, se considera el valor de la unidad debido a las consideraciones de la dispersión isotrópica. Para las fronteras, se considera que las paredes son opacas y que los elementos a considerar son la radiación emitida, la radiación reflejada y la radiación incidente, tal como se muestra en la Fig. 2.6. De tal manera que la intensidad radiativa en las fronteras queda tal como se expresa en la Ec. (2.17).

$$
I_{B1} = \varepsilon_{B1}^* I_b + \frac{1 - \varepsilon_{B1}^*}{\pi} \int_{\hat{n}\cdot\hat{s}<0} I \cdot |\hat{n}\cdot\hat{s}'| \, d\Omega' \qquad y = 0; 0 \le x \le Hx \tag{2.17a}
$$

$$
I_{B2} = \varepsilon_{B2}^* I_b + \frac{1 - \varepsilon_{B2}^*}{\pi} \int_{\hat{n}: \hat{s} < 0} I \cdot |\hat{n} \cdot \hat{s}'| d\Omega' \qquad x = 0; 0 < y < Hy \qquad (2.17b)
$$

$$
I_{B3} = \varepsilon_{B3}^* I_b + \frac{1 - \varepsilon_{B3}^*}{\pi} \int_{\hat{n}\cdot\hat{s}<0} I \cdot |\hat{n}\cdot\hat{s}'| d\Omega' \qquad y = Hy; 0 \le x \le Hx \qquad (2.17c)
$$

$$
I_{B4} = \varepsilon_{B4}^* I_b + \frac{1 - \varepsilon_{B4}^*}{\pi} \int_{\hat{n}\cdot\hat{s}<0} I \cdot |\hat{n}\cdot\hat{s}'| \, d\Omega' \qquad x = Hx; 0 < x < Hy \tag{2.17d}
$$

En el Capítulo 3, se describe la metodología para la aplicación de los métodos numéricos de MVF y DOM en la RTE, y la implementación de la técnica de Corrección Diferida y el método del X-factor para la evaluación del tiempo de cómputo y el número de iteraciones.

## **CAPÍTULO 3**

## **METODOLOGÍA: VOLUMEN FINITO, ORDENADAS DISCRETAS Y MÉTODO DEL X-FACTOR**

En este capítulo se aborda la metodología empleada para la discretización de la RTE, se incluye la descripción e implementación de los esquemas de interpolación HO y HR por medio de la técnica DC, las distintas familias de esquemas y su formulación. Posteriormente, se expone la teoría empleada y se introduce el método del X-factor en la ecuación discretizada de la RTE.

#### **3.1 Panorama general**

A partir de los objetivos planteados en este trabajo, se debe considerar un sistema bidimensional en coordenadas rectangulares, para el cual se muestra a continuación el desarrollo del método de volumen finito (MVF) (Patankar 1980) y el método de ordenadas discretas (DOM por sus siglas en inglés) (Chandrasekhar 1950) sobre la RTE. A continuación, en la Ec. (3.1) se muestra la RTE para el sistema planteado.

$$
\mu \frac{\partial I}{\partial x} + \xi \frac{\partial I}{\partial y} = k \cdot I_b - \beta \cdot I + \frac{\sigma_{sc}}{4\pi} \int_{\Omega=0}^{4\pi} I \cdot \Phi d\Omega' \begin{bmatrix} 0 < x < Hx \\ 0 < y < Hy \end{bmatrix} \tag{3.1}
$$

En el modelo presentado en la Ec. (3.1), se consideran propiedades constantes y homogéneas, dispersión isotrópica y en estado permanente. Los limites establecen el dominio de la ecuación del fenómeno a estudiar. Sin embargo, para mostrar la interacción de la radiación en las superficies de la frontera, se establece una relación o condición de frontera para superficies opacas en el que se considera la radiación incidente, la radiación emitida y reflejada en las superficies frontera, Ec. (3.2).

relejada en las superricies rroniera, E.C. (3.2).  
\n
$$
I_B = \varepsilon_B^* I_b + \frac{1 - \varepsilon_B^*}{\pi} \int_{\hat{n} \cdot \hat{s} < 0} I \cdot |\hat{n} \cdot \hat{s}'| d\Omega' \qquad y = 0; 0 \le x \le Hx \qquad (3.2)
$$

#### *Discretización de la RTE*

Para llevar a cabo la discretización de la Ec. (3.1), se necesitan dos niveles de aproximación: el angular y el espacial, Fig. 3.1. Para la aproximación angular, se emplea el DOM, el cual consiste en la aproximación de las direcciones angulares en las que se efectúa el transporte radiativo mediante la consideración de que los volúmenes de control son elementos esféricos y, debido a que la radiación es emitida en todas direcciones y se desea conocer el valor de la intensidad por la integración de todos los ángulos sólidos, cada elemento se divide en secciones representativas de las direcciones donde se pretende conocer el valor de la intensidad radiativa.

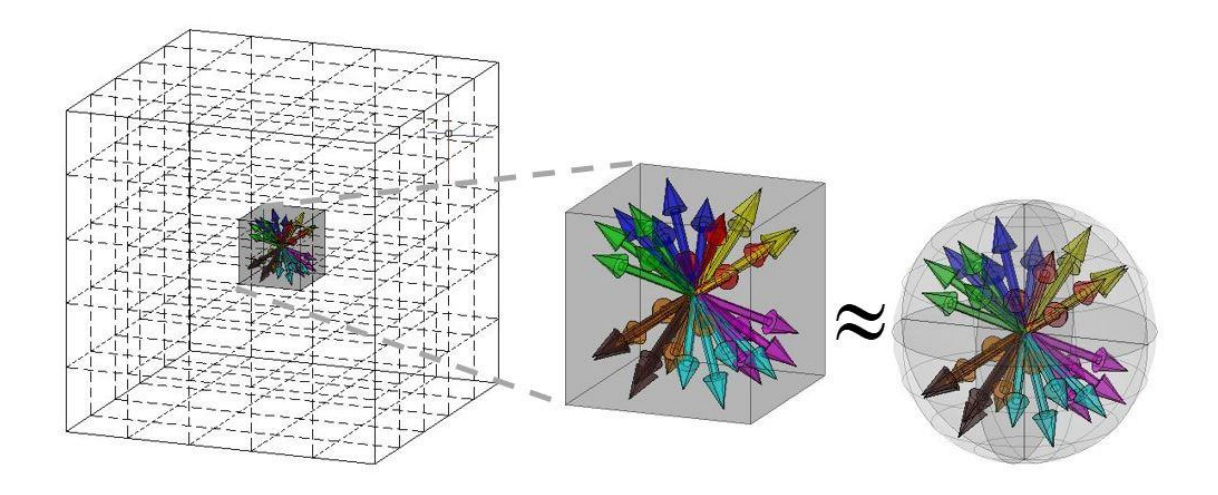

**Figura 3.1** Aproximación espacial y angular

La forma en la que se realiza la aproximación numérica de la integral, término del incremento de la intensidad radiativa por in-scattering, es por medio de la sustitución de esta integral por una sumatoria de la intensidad radiativa incidente en todas las direcciones. Para un sistema en 2D, en la Fig. 3.2 se muestra la representación de las cuatro secciones que engloban las direcciones de emisión de la intensidad radiativa, para este trabajo se les asignará el nombre de "cuadrantes" y en ellos se representa un número discreto de direcciones en el que se aproxima el campo de la intensidad.

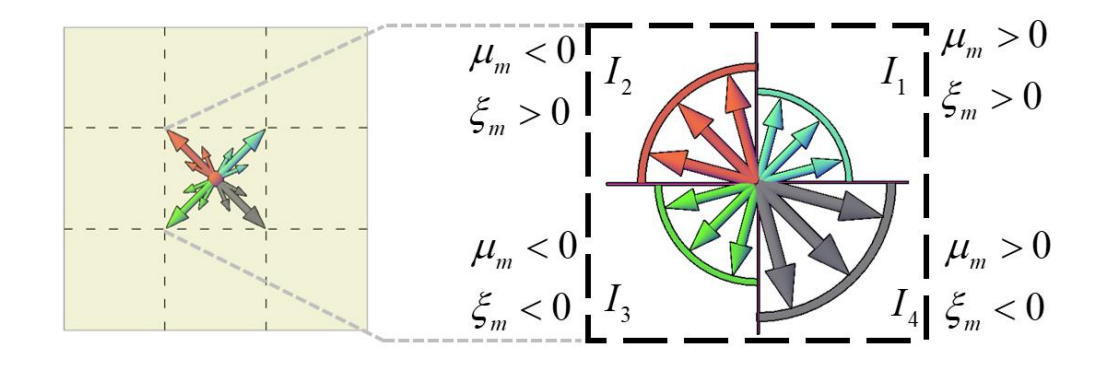

**Figura 3.2** Cuadrantes en el volumen de control

Para obtener el campo de la intensidad radiativa, se emplea una ecuación por cada cuadrante, Fig. 3.2. Los términos *μ* y *ξ* representan a los cosenos directores que son las aproximaciones numéricas de la dirección angular de la intensidad radiativa, estos son multiplicados por los pesos "*w"*, los cuales representan al diferencial del ángulo sólido de la Ec. (3.1). La información de los cosenos directores y sus respectivos pesos son encontrados en las cuadraturas, las cuales surgen de las aproximaciones numéricas de la dirección angular y son obtenidas bajo distintos órdenes de exactitud. Chandrasekhar (1950) al proponer el DOM, propuso el uso de las cuadraturas de Gauss, que con el paso de los años fueron sustituidas por las cuadraturas tipo Sn propuestas por Lathrop y Carlson (1965), ya que mejoraban la exactitud en comparación a las soluciones empleando las cuadraturas de Gauss. De acuerdo al orden de la cuadratura, dependerá el número de divisiones angulares por cada cuadrante, además, de que el número de direcciones debe ser igual en todos, imponiendo de esta manera la simetría. En la literatura existen diferentes órdenes de cuadratura, entre las más empleadas están las S2, S4, S6, S8, S10 y S12 (Balsara, 2001).

Una de las consecuencias de emplear aproximaciones numéricas para la parte angular en el cálculo de la intensidad radiativa, es el surgimiento del "efecto rayo" (Fiveland, 1984), el cual fue estudiado por Chai et al. (1993) entre otros autores de la literatura, y expusieron como fuente de error el uso de aproximaciones numéricas para la discretización angular en el DOM. Para comprender en que consiste el efecto rayo, en la Fig. 3.3 se muestra un caso en el que se desea conocer el flux de calor en las paredes debido a la emisión de energía radiativa proveniente de una pequeña sección de la pared sur. El resto de las paredes se

consideran frías y medio transparente. Aplicando el DOM, nótese que al emplear cualquier cuadratura por mayor orden de aproximación que se tenga, el número de direcciones discretas proporcionadas por la cuadratura será incapaz de cubrir en su totalidad todas las direcciones en el que la radiación se emite y, por ende, tal como se muestra en la Fig. 3.3, las zonas punteadas de forma rectangular son aquellas que presentan un flux de calor radiativo igual a cero, cuando en realidad toda el área cubierta presenta un flux de calor distinto a cero como consecuencia de la energía emitida en la pared sur.

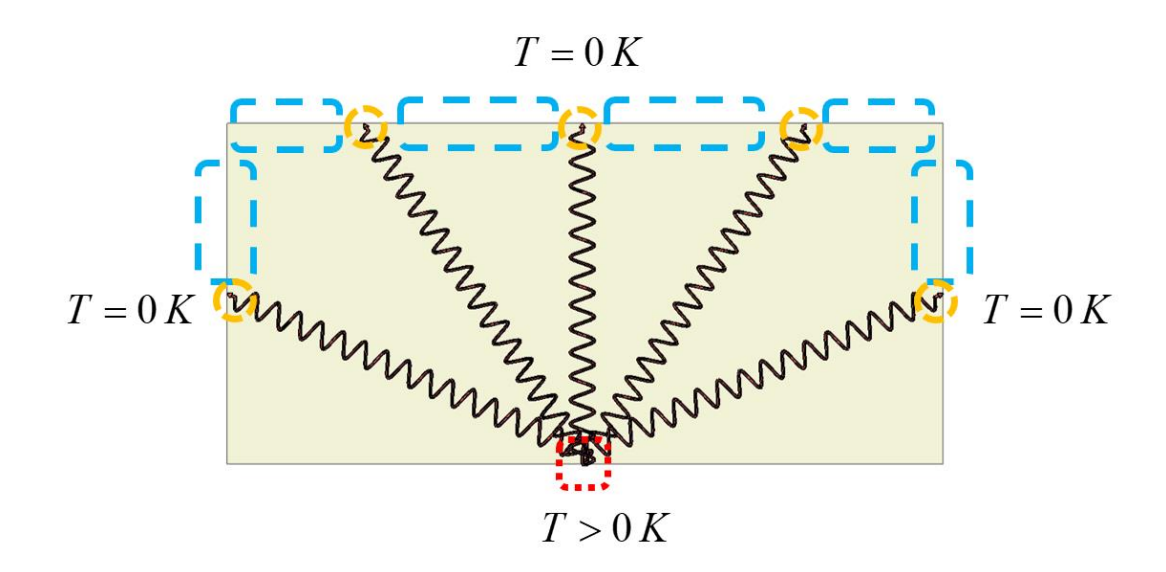

**Figura 3.3** Representación del efecto rayo en el estudio del transporte radiativo

El efecto rayo es un error numérico que en ocasiones provoca malinterpretaciones en la descripción física de cualquier sistema en cuestión y, debido a que este proviene del uso de aproximaciones numéricas para la parte angular, nunca desaparecerá, sin embargo, es posible reducir su efecto hasta convertirse en un error no significante. Una de las principales características del efecto rayo es que es independiente de la discretización espacial. Entre las posibles alternativas para reducir también el efecto rayo se encuentra la falsa dispersión, de esto se hablará más adelante cuando se aborde el nivel de aproximación espacial.

En cuanto al siguiente nivel de aproximación espacial se emplea el MVF, el cual en sus inicios fue desarrollado para su aplicación en la Dinámica de Fluidos Computacional (CFD por sus siglas en inglés). El MVF consiste en la división de un sistema en volúmenes de control representativos de un punto con un cierto espesor y, para obtener el valor de la variable de interés en cada volumen de control, se realiza la integración de dicha variable en las caras del volumen de control, tal como se muestra en la Fig. 3.4 para un sistema en 2D y en un sistema coordenado cartesiano.

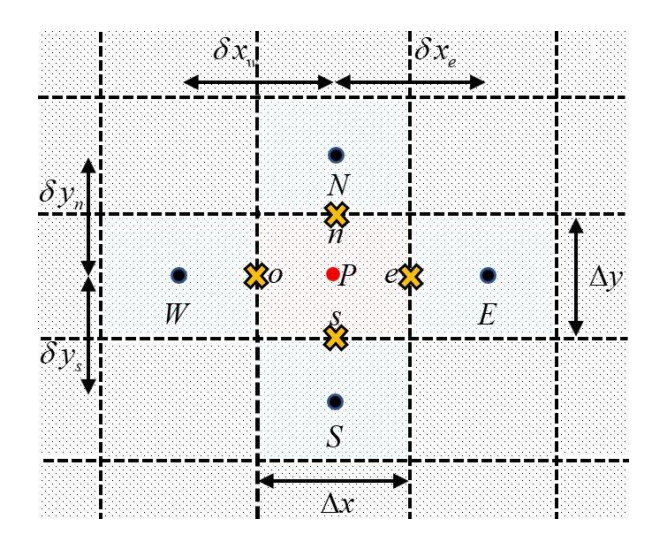

**Figura 3.4** Volumen de control

Al aplicar el MVF en la RTE se obtiene una expresión algebraica para determinar el valor de la variable en el nodo principal por medio de la información de la variable en las interfaces del volumen de control, lugar donde esta información se desconoce y dificulta obtener la solución, ya que se requiere una interpolación para establecer una relación que permita conocer el valor en la interface con la información proporcionada por los nodos adyacentes al volumen de control principal. Para ello se utilizan los esquemas de interpolación, los cuales se clasifican en esquemas de bajo y alto orden. En sus inicios Patankar (1980), estableció una formulación para implementar distintos esquemas de bajo orden. Entre las principales características observadas en los esquemas de bajo orden, se puede mencionar la facilidad con la que se alcanza la convergencia y un menor número de iteraciones, sin embargo, las soluciones carecen de exactitud al compararlo con las soluciones exactas en problemas de convección difusión, esto en sus inicios.

Debido a la necesidad de mejorar la precisión de los resultados surgieron los esquemas HO y HR, los cuales permiten obtener una gran mejora en cuanto a la exactitud, pero a costa de un mayor tiempo de cómputo y número de iteraciones debido a las oscilaciones durante el proceso iterativo para alcanzar la convergencia, provocando que las soluciones requieran tratamientos de bajo relajación para poder cumplir con el criterio de convergencia.

Al igual que el surgimiento del efecto rayo como una consecuencia de las aproximaciones angulares durante la discretización de la RTE, al realizar las prácticas de la discretización espacial por medio de los esquemas de interpolación surge un fenómeno llamado "falsa dispersión", el cual es una especie de error numérico que comenzó a estudiarse desde los fenómenos en CFD y posteriormente en el análisis de la transferencia de calor por radiación. La falsa dispersión es un fenómeno que surge durante el análisis de sistemas multidimensionales y, para entender en que consiste este tipo de error, nótese como ejemplo el sistema de la Fig. 3.5, en el cual el medio se considera como no participante y con paredes frías, sin embargo, una de ellas experimenta incidencia colimada en solo una sección de la pared.

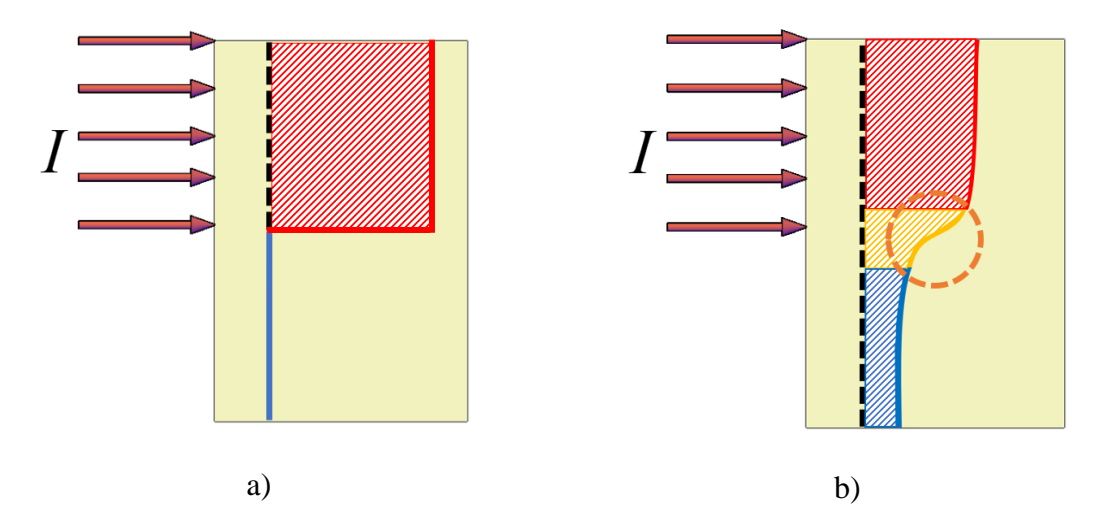

**Figura 3.5** Representación de la falsa dispersión en la transferencia de calor radiativa a) Comportamiento real, b) Comportamiento a partir de la solución numérica

Tal como se muestra en la Fig. 3.5(a), el comportamiento real esperado del campo de intensidad radiativa no muestra ningún efecto de la dispersión, sin embargo, si el problema es sometido a una solución numérica, ya no se presenta el corte recto en el que la intensidad radiativa solo se presenta para la dirección establecida, sino que aparece una disminución suavizada de la intensidad en todo el medio a pesar de considerarse como no participante. A

este fenómeno se le denomina falsa dispersión, y como alternativas de solución para reducir este error se encuentra la implementación de mallas más finas sobre las regiones de interés donde se presenta el fenómeno y emplear esquemas de interpolación de mayor orden, sin embargo, todo esto provoca el aumento del costo computacional. La falsa dispersión es independiente de la discretización angular, sin embargo, como se mencionó anteriormente, en ocasiones la aparición de este fenómeno puede ayudar a reducir los errores generados por el efecto rayo, aunque esto no quiere decir que tales errores se eliminen por completo

A continuación, se muestra el desarrollo de la discretización de la RTE aplicando lo niveles de aproximación angular y espacial por medio del DOM y el MVF.

#### **3.2 Discretización de la ecuación de transporte radiativo**

Considere la Ec. (3.3) en la que se representa los cambios de la intensidad radiativa a lo largo de su trayectoria, debido a los efectos de atenuación e incremento de la intensidad:

$$
\frac{\partial I(s,\hat{s})}{\partial s} = k \cdot I_b(s,\hat{s}) - \beta \cdot I(s,\hat{s}) + \frac{\sigma_{sc}}{4\pi} \int_{\Omega=0}^{4\pi} I(s,\hat{s}') \cdot \Phi(\hat{s}',\hat{s}) d\Omega' \bigg|_{0 < y < Hy}^{0 < x < Hx} \qquad (3.3)
$$

Como primer paso en la discretización de la RTE, se dará lugar a la implementación del DOM. En la Ec. (3.4) se muestra el tratamiento sobre el término del cambio de la intensidad radiativa a lo largo de la trayectoria *S* (ver Fig. 3.6):

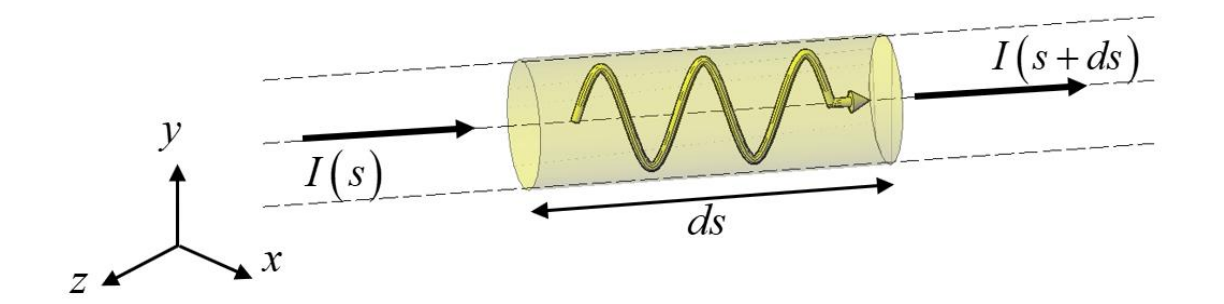

**Figura 3.6** Cambio de la intensidad radiativa a través de su trayectoria

$$
\frac{dI}{dS} = \frac{\partial I}{\partial x}\frac{\partial x}{\partial S} + \frac{\partial I}{\partial y}\frac{\partial y}{\partial S} + \frac{\partial I}{\partial z}\frac{\partial z}{\partial S}
$$
(3.4)

El que cada derivada parcial de la dirección correspondiente en el sistema coordenado cartesiano con respecto a la trayectoria *S,* representa un coseno director (*μ, ξ, η*), Ec. (3.5).

$$
\frac{dI}{dS} = \mu \frac{\partial I}{\partial x} + \xi \frac{\partial I}{\partial y} + \eta \frac{\partial I}{\partial z}
$$
(3.5)

Por lo que sustituyendo la Ec. (3.5) en la ec. (3.3), se obtiene:

$$
\mu \frac{\partial I}{\partial x} + \xi \frac{\partial I}{\partial y} + \eta \frac{\partial I}{\partial z} = k \cdot I_b (s, \hat{s}) - \beta \cdot I(s, \hat{s}) + \frac{\sigma_{sc}}{4\pi} \int_{\Omega=0}^{4\pi} I(s, \hat{s}') \cdot \Phi(\hat{s}', \hat{s}) d\Omega' \tag{3.6}
$$

Al emplear el DOM, se genera un sistema de ecuaciones para cada octante (sistema en 3D), cuadrante (sistema en 2D) o hemisferio (sistema en 1D). Por lo que en un volumen de control existen ocho sistemas de ecuaciones algebraicas para un sistema en 3D, cuatro para un sistema en 2D y dos para un sistema 1D. Contraste con el sistema de ecuaciones generado a partir de la discretización de las ecuaciones gobernantes en CFD, ya que si "*n"* es el número de ecuaciones para una malla en CFD en 3D, para la misma malla al estudiar el transporte radiativo el número de ecuaciones es igual a 8×*n*×*m*, en el que el número ocho representa el número de octantes por cada volumen de control, *n* el número de nodos en la malla y *m* es la cantidad de las direcciones angulares impuestas por la cuadratura a emplear. Para un sistema en 2D este número se reduce a 4×*n*×*m*, que aún sigue siendo mayor que el número de nodos computacionales empleado en CFD.

De acuerdo con los objetivos y alcances planteados en este trabajo, para un sistema 2D la Ec. (3.6) se reduce a la Ec. (3.7).

$$
\mu \frac{\partial I}{\partial x} + \xi \frac{\partial I}{\partial y} = k \cdot I_b - \beta \cdot I + \frac{\sigma_{sc}}{4\pi} \int_{\Omega=0}^{4\pi} I(s, \hat{s}') \cdot \Phi(\hat{s}', \hat{s}) d\Omega' \tag{3.7}
$$

El siguiente término a tratar por la aproximación, es la integral de la intensidad radiativa incidente en todos los ángulos sólidos. En vez de una integral, se emplea una sumatoria por cada cuadrante, como se muestra en la Ec. (3.8), en el que se expresa la intensidad radiativa incidente de parte de los nodos vecinos producto del peso para cada dirección y de la función de fase *Φ.*

$$
\mu_m \frac{\partial I^m}{\partial x} + \xi_m \frac{\partial I^m}{\partial y} = -\beta \cdot I^m + k \cdot I_b + \frac{\sigma_{sc}}{4\pi} \sum_{m=1}^M w_m I^m \Phi\left(\hat{s}, \hat{s}\right)
$$
\n(3.8)

( $\hat{s}$ ',  $\hat{s}$ ) (3.8)<br>
incidente al interior de la<br>
ación del MVF. A partir de<br>
el término de la función de<br>
netodología, se muestra la<br>
de control (3.9)<br>
ara cada término de la Ec.<br>  $+\int_{s}^{\pi} \int_{w}^{e} Sp dx dy$  (3.10)<br>
Sp  $\$ Más adelante se muestra el término de la intensidad radiativa incidente al interior de la sumatoria, sin embargo, es necesario llevar a cabo la implementación del MVF. A partir de este punto, al considerarse en el medio dispersión isotrópica, el término de la función de fase se iguala a la unidad. En los siguientes pasos de la metodología, se muestra la discretización de la Ec. (3.8) sobre la dirección 1, Fig. 3.7.

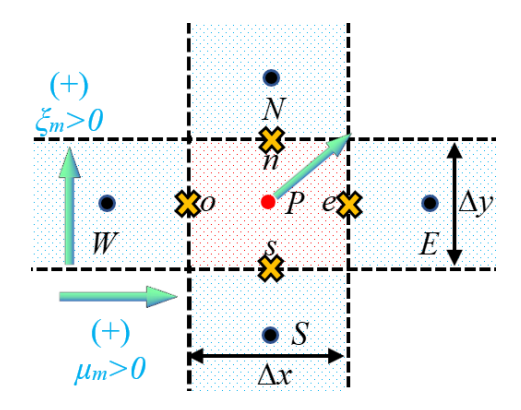

**Figura 3.7** Análisis de la dirección 1 sobre el volumen de control

$$
+|\mu_m|\frac{\partial I_1^m}{\partial x}+|\xi_m|\frac{\partial I_1^m}{\partial y}=-\beta I_1^m+Sp\tag{3.9}
$$

Aplicando la integral en los límites del volumen de control para cada término de la Ec. (3.9), se tiene:

$$
+|\mu_m|\int_s^n\int_w^e\frac{\partial I_1^m}{\partial x}dx\,dy+\Big|\xi_m|\int_s^n\int_w^e\frac{\partial I_1^m}{\partial y}dx\,dy=-\beta\int_s^n\int_w^e I_1^m dx\,dy+\int_s^n\int_w^e Sp\,dx\,dy\qquad(3.10)
$$

$$
+ \left| \mu_m \right| \left[ I_{1,e}^m - I_{1,w}^m \right] \Delta y + \left| \xi_m \right| \left[ I_{1,n}^m - I_{1,s}^m \right] \Delta x + \beta I_{1,P}^m \Delta x \Delta y = Sp \Delta x \Delta y \tag{3.11}
$$

La Ec. (3.11) está en función de los valores de la intensidad en las interfaces de los volúmenes de control. Debido a esto, es necesario la implementación de esquemas de interpolación para desarrollar una expresión en función de los nodos vecinos y posteriormente implementar un algoritmo de solución de sistemas de ecuaciones algebraicas. Para este caso, se implementa la formulación del esquema STEP, el cual es un esquema de bajo orden que se considera estable y que cumple con las tres características ideales para un esquema de interpolación: conservativo, acotado y que cumpla con transportividad (Versteeg y Malalasekera, 2007). Más adelante se explica a detalle las características con las que debe de contar un esquema de interpolación.

Continuando con el desarrollo de la Ec. (3.11), el esquema STEP consiste en la sustitución del valor de la variable en la interface del volumen de control por la información del nodo adyacente en la dirección contraria al flujo, en este caso del coseno director, Fig. 3.8.

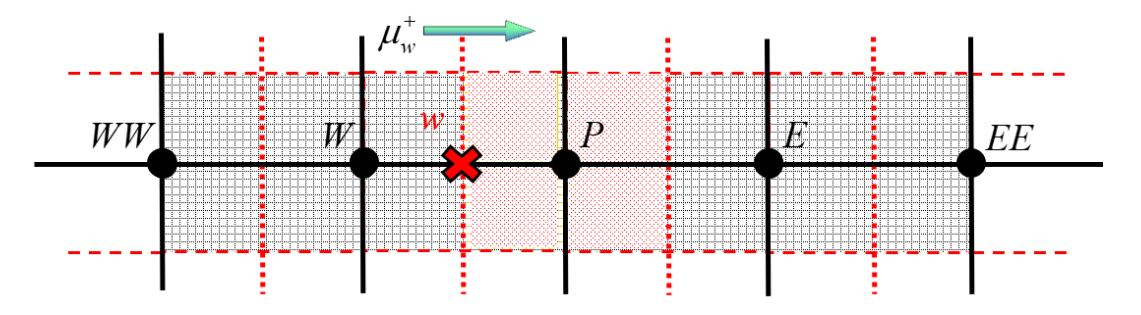

**Figura 3.8** Esquema de interpolación STEP

De acuerdo con la Fig. 3.8, para esta dirección la información de los nodos *W* y *P* sustituye el valor de la intensidad en las interfaces *w* y *e* respectivamente. Llevando a cabo el mismo análisis para los nodos cuya dirección es paralela al eje *y*, para las interfaces *n* y *s* la información a emplear es la de los nodos *P* y *S*. De esta manera, la expresión queda en función de los nodos conocidos, Ec. (3.12).

$$
+ \left| \mu_m \right| \left[ I_{1,P}^m - I_{1,W}^m \right] \Delta y + \left| \xi_m \right| \left[ I_{1,P}^m - I_{1,S}^m \right] \Delta x + \beta I_{1,P}^m \Delta x \Delta y = Sp \Delta x \Delta y \tag{3.12}
$$

Despejando la variable de la intensidad radiativa en el nodo *P,* se obtiene:

$$
\left[ \left| \mu_m \right| \Delta y + \left| \xi_m \right| \Delta x + \beta \Delta x \Delta y \right] I_{1,P}^m = \left[ \left| \mu_m \right| \Delta y \right] I_{1,W}^m + \left[ \left| \xi_m \right| \Delta x \right] I_{1,S}^m + Sp \Delta x \Delta y \tag{3.13}
$$

La Ec. (3.13) queda expresada en forma de coeficientes agrupados, sin embargo, esto no es necesario para llevar a cabo la implementación del solver para la solución del sistema de ecuaciones algebraicas. Esto se debe a que la información empleada para conocer el valor del nodo *P* solo depende de dos nodos opuestos en dirección contraria a la dirección de la intensidad radiativa. Debido a este comportamiento en el sistema de ecuaciones, si se despeja la variable de intensidad del nodo *P*, se obtiene una expresión directa en la que los valores de los nodos vecinos se expresan de forma explícita o implícita dependiendo del enfoque en el que se desea emplear la formulación, de tal modo que los únicos solvers necesarios para resolver el sistema de ecuaciones son el Jacobi y Gauss-Seidel. Por lo que, tomando en cuenta las consideraciones antes mencionadas, la Ec. (3.13) se puede reescribir como:

$$
I_{1,P}^{m} = \frac{\left[ \left| \mu_{m} \right| \Delta y \right] I_{1,W}^{m} + \left[ \left| \xi_{m} \right| \Delta x \right] I_{1,S}^{m} + Sp \Delta x \Delta y}{\left[ \left| \mu_{m} \right| \Delta y + \left| \xi_{m} \right| \Delta x + \beta \Delta x \Delta y \right]}
$$
(3.14)

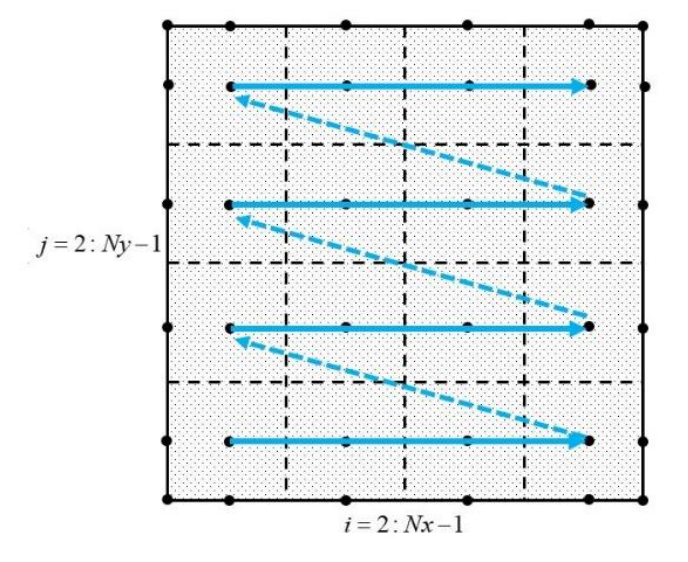

**Figura 3.9** Barrido de nodos durante el proceso iterativo para el cuadrante 1

El barrido de los nodos al resolver el sistema de ecuaciones para el cuadrante 1 es de *i=*2 hasta *i=Nx-1* para *x* y para *y* de *j=*2 hasta *j=Ny-1*, Fig. 3.9*.* Esta configuración de barrido es exclusiva de esta dirección, por lo que el resto de los sistemas tendrán un diferente condicional durante el ciclo iterativo de la solución numérica.

El único término faltante por expresar correctamente y así incluirlo dentro de la Ec. (3.14), es el relacionado con el término *Sp*, el cual se refiere a la intensidad radiativa incidente en el volumen de control en la sumatoria de las aportaciones de todas las direcciones que se consideran para la cuadratura seleccionada. Para determinar la intensidad radiativa incidente sobre el volumen de control, considérese la Fig. 3.10 en la cual se muestran los cuadrantes de cada dirección de la intensidad radiativa que colindan con el volumen de control en cuestión.

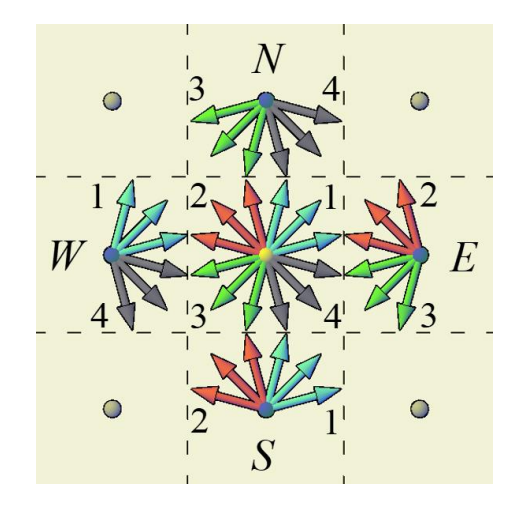

**Figura 3.10** Intensidad radiativa incidente sobre el volumen de control

Considerando las respectivas direcciones de la intensidad radiativa y la integración en las caras de los volúmenes de control, se obtiene:

$$
\overline{S}p = \int_{s}^{n} \int_{w}^{e} Sp \, dx \, dy = \int_{s}^{n} \int_{w}^{e} k I_{b} \, dx \, dy + \frac{\sigma_{sc}}{4\pi} \int_{s}^{n} \int_{w}^{e} \sum_{k=m-1}^{M} \left\{ w_{k} I^{k} \right\} dx \, dy \tag{3.15}
$$

$$
\overline{Sp} = Sp \Delta x \Delta y = \left[ k I_b + \frac{\sigma_{sc}}{4\pi} \sum_{k=1}^{M} \left\{ w_k I^k \right\} \right] \Delta x \Delta y \tag{3.16}
$$

$$
I^{k} = \underbrace{\mu_{k} I_{1,W}^{k} + \mu_{k} I_{4,W}^{k}}_{\text{Nodo } W} + \underbrace{\mu_{k} I_{2,E}^{k} + \mu_{k} I_{3,E}^{k}}_{\text{Nodo } E}
$$
\n
$$
\underbrace{\xi_{k} I_{1,S}^{k} + \xi_{k} I_{2,S}^{k}}_{\text{Nodo } S} + \underbrace{\xi_{k} I_{3,N}^{k} + \xi_{k} I_{4,N}^{k}}_{\text{Nodo } N}
$$
\n(3.17)

Sustituyendo la Ec. (3.16) en la Ec. (3.14), se obtiene:

$$
I_{1,P}^{m} = \frac{\left[|\mu_m|\Delta y\right]I_{1,W}^{m} + \left[|\xi_m|\Delta x\right]I_{1,S}^{m} + \left[kI_b + \frac{\sigma_{sc}}{4\pi}\sum_{k=1}^{M}\left\{w_kI^{k}\right\}\right]\Delta x\Delta y}{\left[|\mu_m|\Delta y + |\xi_m|\Delta x + \beta\Delta x\Delta y\right]}
$$
(3.18)

La Ec. (3.18) es finalmente la ecuación de la intensidad radiativa en el nodo *P* para el cuadrante 1. Empleando la misma metodología para el desarrollo de las ecuaciones de la intensidad radiativa en el resto de las direcciones con base al sentido de los cosenos directores que se muestran en la Fig. 3.11, se presentan a continuación las ecuaciones gobernantes para cada cuadrante en el volumen de control.

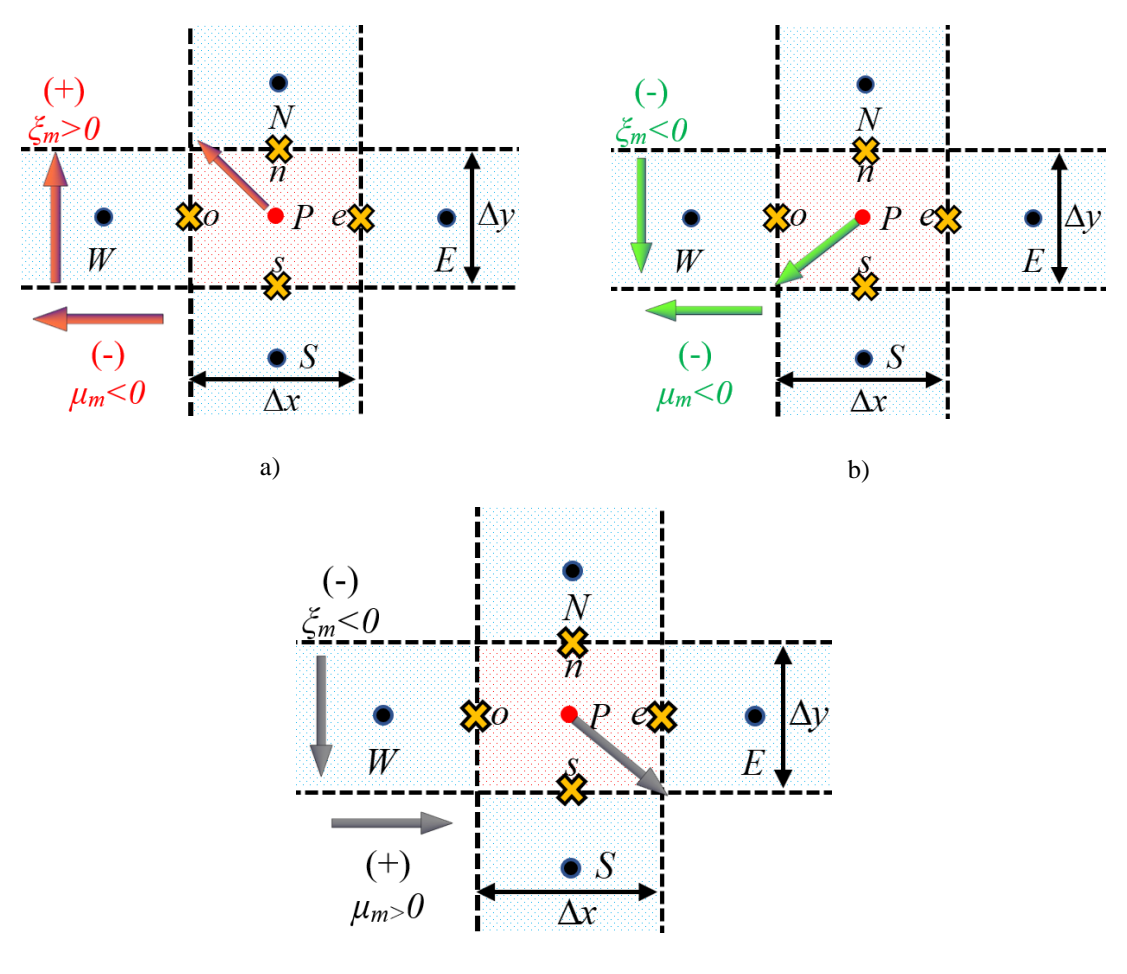

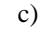

**Figura 3.11** Análisis por cuadrante de la intensidad radiativa sobre el volumen de control: a) dirección 2,

b) dirección 3 y c) dirección 4

$$
I_{2,P}^{m} = \frac{\left[|\mu_m|\Delta y\right]I_{2,E}^{m} + \left[|\xi_m|\Delta x\right]I_{2,S}^{m} + \left[kI_b + \frac{\sigma_{sc}}{4\pi}\sum_{k=1}^{M}\left\{w_kI^{k}\right\}\right]\Delta x\Delta y}{\left[|\mu_m|\Delta y + |\xi_m|\Delta x + \beta\Delta x\Delta y\right]}
$$
(3.19)

$$
I_{3,P}^{m} = \frac{\left[|\mu_m|\Delta y\right]I_{3,E}^{m} + \left[|\xi_m|\Delta x\right]I_{3,N}^{m} + \left[kI_b + \frac{\sigma_{sc}}{4\pi}\sum_{k=1}^{M}\left\{w_kI^{k}\right\}\right]\Delta x\Delta y}{\left[|\mu_m|\Delta y + |\xi_m|\Delta x + \beta\Delta x\Delta y\right]}
$$
(3.20)

$$
\left[\mu_m|\Delta y + |\xi_m|\Delta x + \beta \Delta x \Delta y\right]
$$

$$
I_{4,P}^m = \frac{\left[\mu_m|\Delta y\right]I_{4,W}^m + \left[\xi_m|\Delta x\right]I_{4,N}^m + \left[kI_b + \frac{\sigma_{sc}}{4\pi}\sum_{k=1}^M \left\{w_kI^k\right\}\right]\Delta x \Delta y}{\left[\mu_m|\Delta y + |\xi_m|\Delta x + \beta \Delta x \Delta y\right]}
$$
(3.21)

En todas las direcciones, el término fuente o *Sp* es el mismo debido a la misma interacción que se tiene con respeto a los nodos vecinos. En cuanto al barrido de los nodos durante el proceso iterativo para cada dirección, este se determina con base a los sentidos de los cosenos directores observados desde las fronteras como punto de origen. Para clarificar este proceso, en la Fig. 3.12 se muestra el sentido en el que se da el proceso iterativo del barrido de los nodos para cada cuadrante.

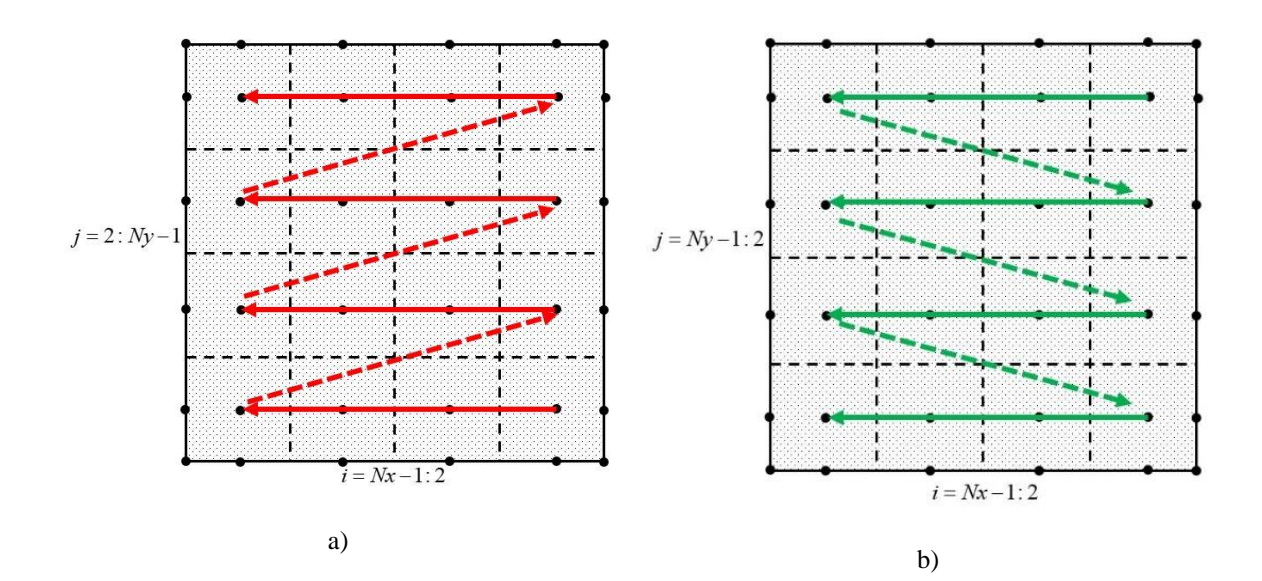
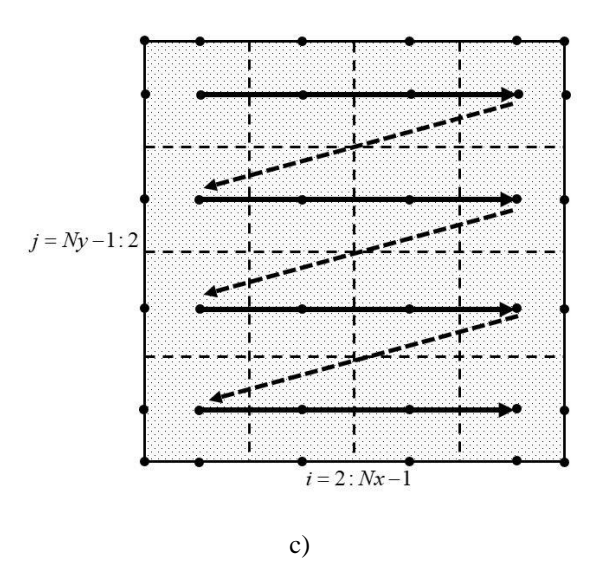

**Figura 3.12** Barrido de nodos durante el proceso iterativo: a) cuadrante 2, b) cuadrante 3 y c) cuadrante 4

Para determinar el valor de la intensidad radiativa en las fronteras, se emplea el DOM para llevar a cabo la aproximación angular sobre el término de integración de la intensidad radiativa incidente sobre la superficie opaca. De esta manera, en la Ec. (3.22) se muestra la ecuación genérica que muestra el valor de la intensidad radiativa en la frontera:

$$
I_B^m = \varepsilon I_{b,B} + \frac{1-\varepsilon}{\pi} \sum_{k=1}^M \left\{ w_k I^k \right\} \tag{3.22}
$$

Es necesario modificar la Ec. (3.22) para obtener la expresión correcta para cada frontera. Tal como se evaluó para el caso de los nodos internos, se deben determinar las intensidades que interactúan con la superficie frontera para completar la expresión genérica, sin embargo, la interacción de la intensidad dependerá de la orientación de la superficie con respecto a los volúmenes de control adyacentes a ella, en la Fig. 3.13 se muestra como ocurre esta interacción para cada superficie y que elementos se deben tomar en cuenta para establecer los casos particulares de cada frontera.

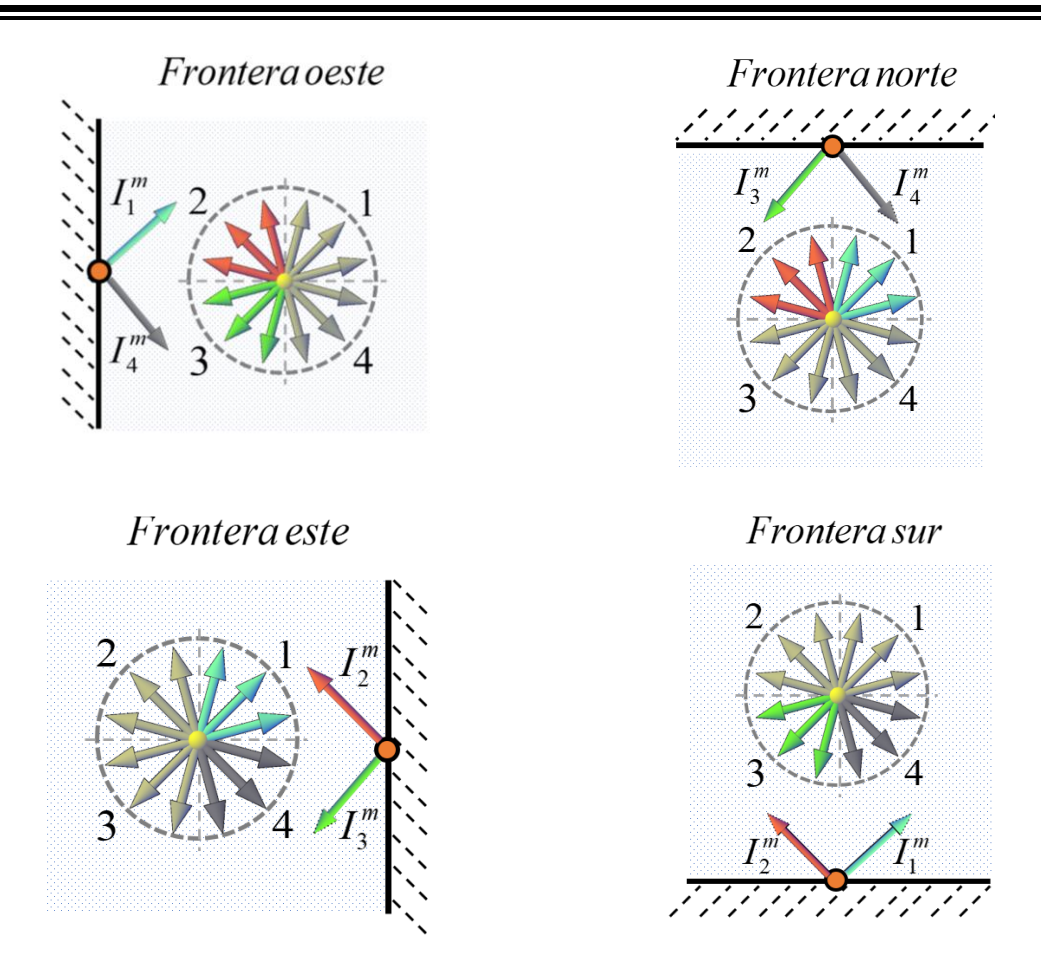

**Figura 3.13** Análisis de la intensidad radiativa en las fronteras

En cada frontera, solo se requieren dos ecuaciones de intensidad correspondientes a los cuadrantes de intensidad que interaccionan con los volúmenes de control, esto se debe a que la superficie se considera como opaca, además, solo se consideran dos cuadrantes ya que son los únicos que mantienen una interacción directa con el nodo en la superficie en cuestión. Considerando lo descrito anteriormente, a continuación, en la Ec. (3.23) se presenta la ecuación general para todos los casos de la intensidad radiativa en función de la radiación incidente, mientras que en la Tabla 3.1 se presentan las respectivas equivalencias para la relación de cada frontera.

$$
I_{D,B}^{m} = \varepsilon_B I_{b,B} + \frac{1 - \varepsilon_B}{\pi} \sum_{k=1}^{M} \left\{ w_k \left| \mu_k \left| \left( I_{D1,node}^k + I_{D2,node}^k \right) \right| \right\} \right\}
$$
(3.23)

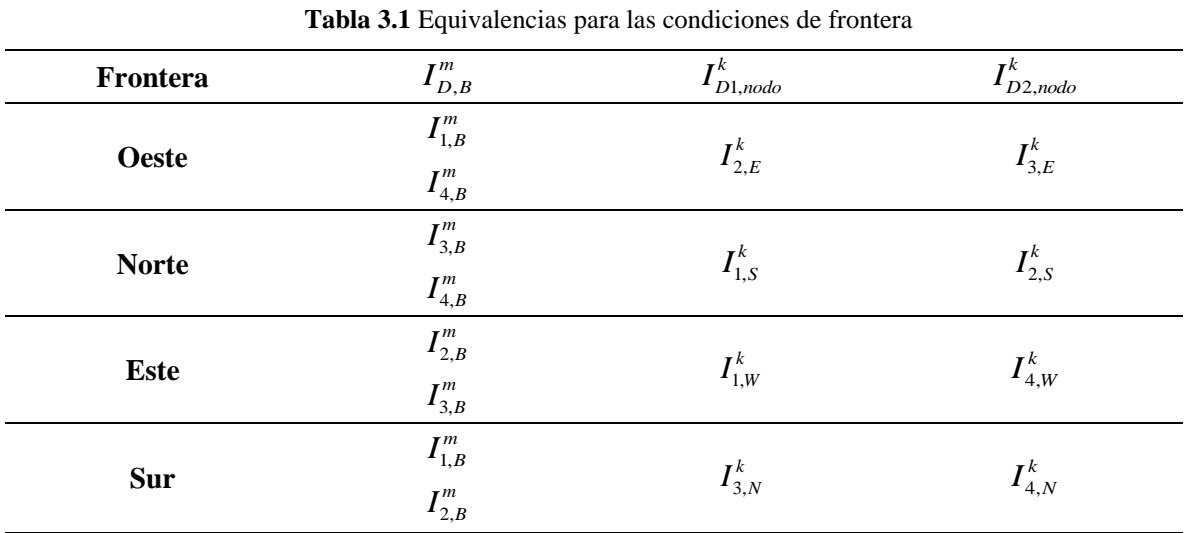

Hasta el momento, las ecuaciones obtenidas a partir de la discretización de la RTE en 2D, permiten obtener una solución para cualquier sistema bajo las consideraciones ya mencionadas con una formulación de bajo orden, sin embargo, de acuerdo con el objetivo de este trabajo, a continuación, se muestra el desarrollo de la técnica DC para implementar esquemas HO y HR y posteriormente el desarrollo e implementación del método del Xfactor para acelerar la solución de la RTE.

### **3.3 Implementación de esquemas de alto orden y alta resolución**

Antes de llevar a cabo la implementación de la técnica DC sobre las ecuaciones discretizadas de la RTE, es importante mencionar un poco de la historia acerca de los esquemas de interpolación. El uso de esquemas de alto orden nació a partir de la necesidad de mejorar la precisión de los resultados obtenidos de las soluciones numéricas con esquemas de bajo orden. Patankar (1980) desarrolló una formulación general para la implementación de varios esquemas de bajo orden que en aquella época se empleaban para la solución de la ecuación de convección-difusión, manteniendo las características de los esquemas intactos.

Anteriormente se mencionó que las características ideales de un esquema de interpolación son ser conservativo, acotado y que cumpla con transportividad (Xamán et al. 2015). Se refiere a que un esquema es conservativo cuando este considera que el flux de la variable que entra en el volumen de control adyacente es el mismo que el flux que sale del volumen

de control analizado. Un esquema es acotado cuando los valores resultantes de la interpolación están dentro del intervalo en el que se encuentran los valores de los nodos adyacentes empleados para la operación, esto permite obtener resultados físicamente realistas. Para lograr un sistema con las características antes descritas, el sistema debe ser diagonalmente dominante y para corroborar que esto se cumpla, se debe satisfacer el "Criterio de Scarborough" (Scarborough 1958), Ec. (3.24), además que los coeficientes de las ecuaciones discretizadas tengan el mismo signo.

$$
\frac{\sum |a_{\text{vecinos}}|}{|a_p|} \begin{cases} \le 1 & \text{En todos los nodos} \\ < 1 & \text{Al menos en un nodo} \end{cases}
$$
 (3.24)

Finalmente, transportividad se refiere a que la formulación del esquema toma en cuenta la dirección del flux, en este caso la dirección de la intensidad radiativa. El esquema STEP cuenta con tales características, sin embargo, a pesar de ser estable en cuanto se refiere a las oscilaciones durante el procese iterativo, carece de exactitud en los resultados. Por esta razón nacieron las distintas familias de esquemas de interpolación HO y HR las cuales cuentan con mayor grado de exactitud, aunque con la desventaja que demandan un mayor tiempo de cómputo y número de iteraciones para alcanzar la convergencia.

La formulación de cada esquema es distinta y llevar a cabo su aplicación requiere demasiado trabajo para realizar la discretización bajo cada esquema y posteriormente su implementación, por ello Leonard (1988) expuso "la formulación de la variable normalizada" (NVF por sus siglas en inglés), cuyo propósito es establecer una estructura base para realizar cualquier descripción y análisis de esquemas de alto orden y alta resolución. Además de esta formulación, han surgido otras como los de "variación total disminuida" (TVD por sus siglas en inglés) (Harten 1984), el cual es otro enfoque para el desarrollo y aplicación de esquemas de alta resolución. Ambas estructuras tienen relación y es posible establecer una función de transformación que permita establecer los esquemas desde un enfoque TVD a un enfoque NVF y viceversa.

Posteriormente, Hayase et al. (1992) propusieron una metodología para introducir un nuevo término en la ecuación discretizada que se coloca directamente en el término fuente, cuyo propósito es sustituir el valor de la variable en la interfaz calculada por el esquema de bajo orden, por la aproximación realizada por el esquema de alto orden. Esta metodología fue llamada más tarde como "Corrección Diferida", y que gracias a la formulación NVF fue posible establecer una estructura base para introducir distintas familias de esquemas de interpolación. La aportación de este nuevo término de corrección en la ecuación discretizada es explícita, lo que genera que el tiempo de cómputo necesario para alcanzar la convergencia de la solución aumente. De esta manera se concluye un poco de la historia de la implementación de esquemas de interpolación y a continuación se muestra la implementación del término de corrección.

Para incluir el término de corrección en la ecuación RTE discretizada, el análisis debe hacerse por cuadrantes. Enfocándose en el primer cuadrante, la inclusión del término de corrección debe considerar las variables de la intensidad radiativa en las interfaces previó a la implementación de la formulación STEP. Esto significa incluir el término de corrección en la Ec. (3.11), lo cual se expresa como:

$$
+|\mu_m|\Big[I_{1,P}^m - I_{1,W}^m\Big]\Delta y + |\xi_m|\Big[I_{1,P}^m - I_{1,S}^m\Big]\Delta x + \beta I_{1,P}^m\Delta x \Delta y = Sp\,\Delta x \Delta y + DC_{\text{Expliction}}
$$
\n(3.25)

La expresión *DC* incluye los términos que eliminan a los valores de las interfaces que se produjeron en la integración de las caras de los volúmenes de control y las sustituye por las aproximaciones de alto orden de forma explícita, Ec. (3.26).

$$
DC = \mu_m \left[ I_{1,e}^m - I_{1,e}^{m,HO} \right] \Delta y + \mu_m \left[ I_{1,w}^{m,HO} - I_{1,w}^m \right] \Delta y
$$
  

$$
\xi_m \left[ I_{1,n}^m - I_{1,n}^{m,HO} \right] \Delta x + \xi_m \left[ I_{1,s}^{m,HO} - I_{1,s}^m \right] \Delta x
$$
 (3.26)

Debido a que se empleó la formulación STEP para determinar el valor de las intensidades en las interfaces del volumen de control, los elementos que están dentro de la Ec. (3.26) deben contener la misma aproximación, con la diferencia que estos valores serán de la iteración anterior al considerarse que todo el término *DC* es explícito. Por lo que la ecuación de la intensidad radiativa para el cuadrante 1 se expresa como:

$$
I_{1,P}^{m} = \frac{\left[|\mu_{m}|\Delta y\right]I_{1,W}^{m} + \left[|\xi_{m}|\Delta x\right]I_{1,S}^{m} + \left[kI_{b} + \frac{\sigma_{sc}}{4\pi}\sum_{k=1}^{M}\left\{w_{k}I^{k}\right\}\right]\Delta x\Delta y + DC_{1}}{\left[|\mu_{m}|\Delta y + |\xi_{m}|\Delta x + \beta\Delta x\Delta y\right]}
$$
\n
$$
DC_{1} = \frac{\mu_{m}\left[I_{1,P}^{m} - I_{1,e}^{m,HO}\right]\Delta y + \mu_{m}\left[I_{1,W}^{m,HO} - I_{1,W}^{m}\right]\Delta y}{\xi_{m}\left[I_{1,P}^{m} - I_{1,n}^{m,HO}\right]\Delta x + \xi_{m}\left[I_{1,S}^{m,HO} - I_{1,S}^{m}\right]\Delta x}
$$
\n(3.27)

Antes de continuar con el desarrollo de los cuadrantes restantes, se debe discutir la forma en la que se realiza la interpolación con los esquemas de alto orden y describir en que consiste la estructura NVF. Para ello, en la Fig. 3.14 se muestra la nomenclatura usada para el nombramiento y normalización de la información proporcionada por los nodos en el dominio computacional.

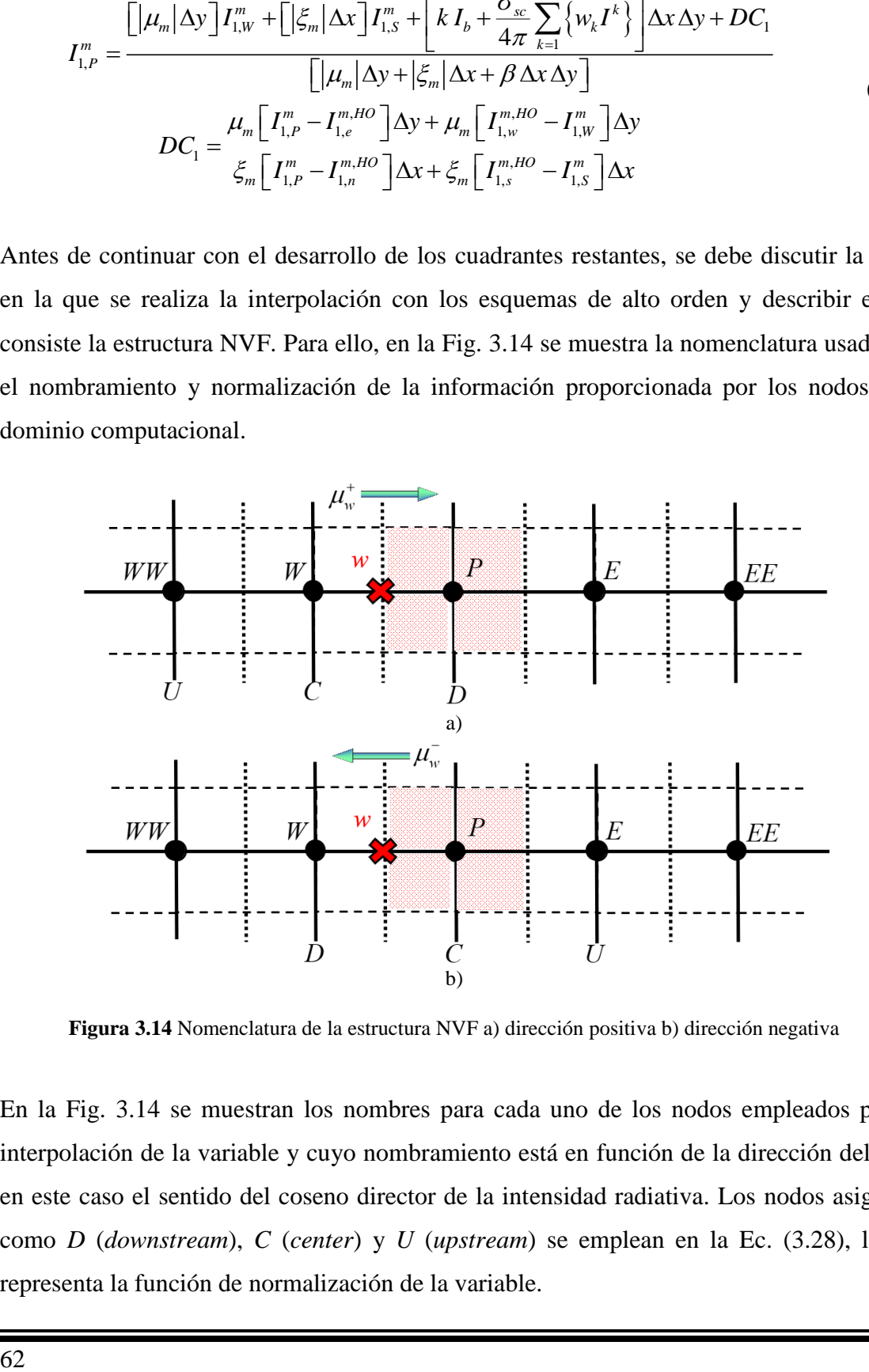

**Figura 3.14** Nomenclatura de la estructura NVF a) dirección positiva b) dirección negativa

En la Fig. 3.14 se muestran los nombres para cada uno de los nodos empleados para la interpolación de la variable y cuyo nombramiento está en función de la dirección del flujo, en este caso el sentido del coseno director de la intensidad radiativa. Los nodos asignados como *D* (*downstream*), *C* (*center*) y *U* (*upstream*) se emplean en la Ec. (3.28), la cual representa la función de normalización de la variable.

$$
\overline{\phi}_f = \frac{\phi_f - \phi_U}{\phi_D - \phi_U} \tag{3.28}
$$

A partir de la Ec. (3.28) es posible implementar la formulación de esquemas HO y HR como los ejemplos mostrados en la Tabla 3.2, en donde se incluye el intervalo de la variable normalizada en la que se ajusta el esquema de interpolación para incluirlo en el término de corrección.

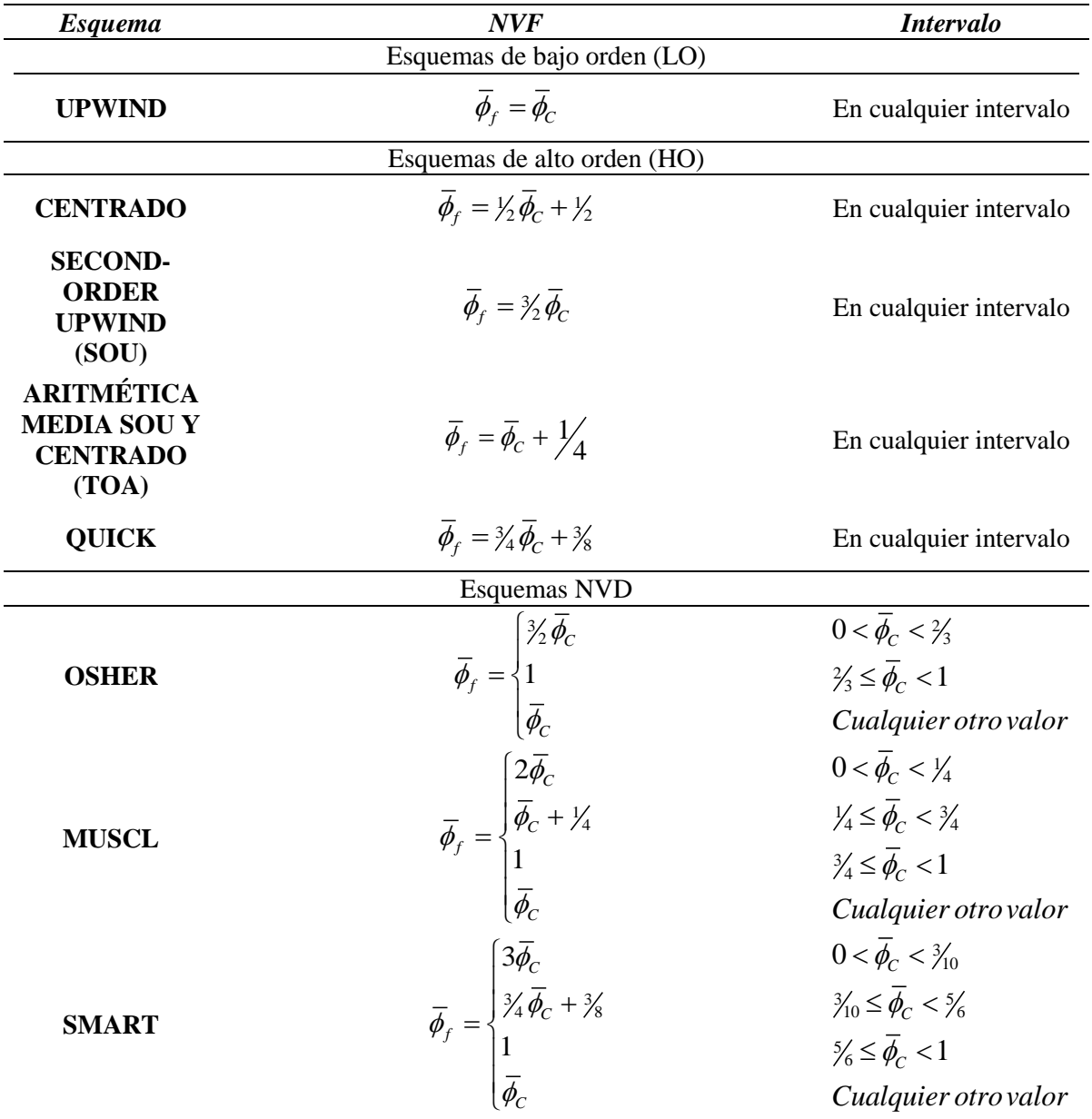

**Tabla 3.2** Relaciones normalizadas para esquemas de bajo orden, alto orden y alta resolución

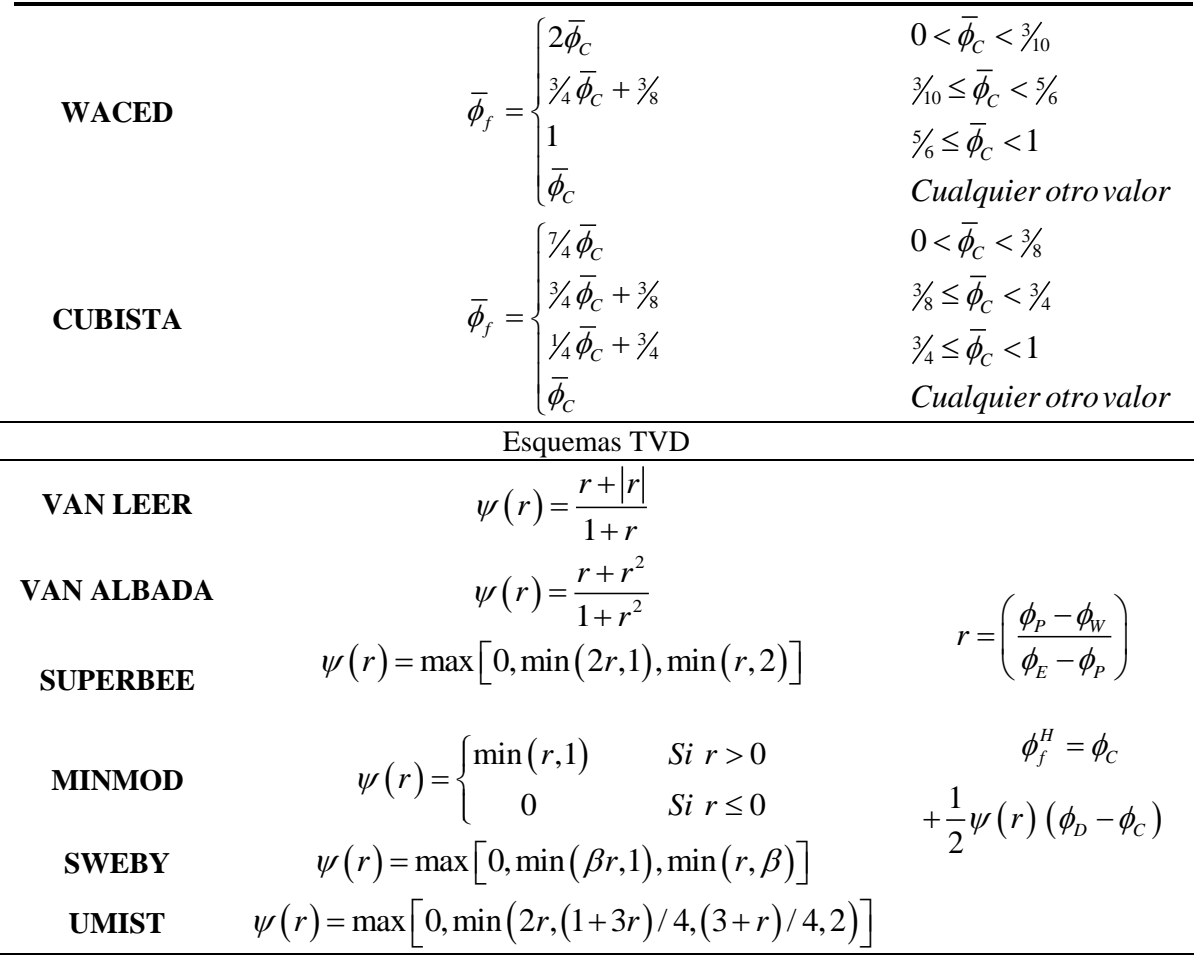

*Fuente: Versteeg y Malalasekera 2007, Moukalled et al. 2016.*

A diferencia de los esquemas NVD en los que solo se requiere la sustitución de la función de normalización, Ec. (3.28), y el despeje de la variable de interés para después introducirlo al término de corrección de alto orden, los esquemas TVD requieren un tratamiento más de tal manera que se pueda introducir la formulación de la interpolación dentro de la estructura NVF empleada en el término de corrección. Por ello, en la Tabla 3.2 en la sección de los esquemas TVD las relaciones de *ψ,* o funciones limitadoras de acuerdo a la literatura, forman parte de una función que surge a partir de una diferencia centrada y la cual permite obtener el valor de la variable interpolada, cuyo resultado es sustituido en el término de corrección.

Un gran inconveniente al momento de la asignación de nodos para la interpolación de alto orden aparece al realizar esta acción sobre el nodo inmediato después de la frontera. A pesar de conocer la dirección de la intensidad radiativa en el análisis de transporte radiativo, la interpolación de las interfaces con los nodos cercanos a la frontera no se puede realizar correctamente, debido a que en la posición asignada para uno de los nodos por la formulación NVF es en realidad un espacio "vacío". Para entender mejor este comportamiento, en la Fig. 3.15 se muestra el caso para la interpolación de las interfaces en la frontera oeste del sistema para la dirección 1.

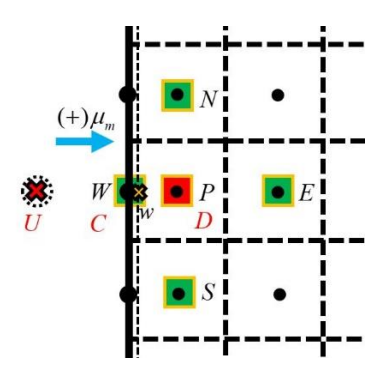

**Figura 3.15** Interpolación de la variable en la interface del volumen de control

El esquema mostrado en la Fig. 3.15 es el caso antes mencionado, la asignación del nodo *U* no se posible de realizar ya que no existe un nodo computacional como tal. Para sobrellevar este problema en la interpolación de alto orden, la interpolación de esta interface se debe considerar de la misma forma que una interpolación de bajo orden, de esta manera, el término para la interpolación en la interface *w* se colapsa y de forma natural la interpolación en este punto es la establecida por la formulación de bajo orden durante la discretización, Ec. (3.12). Considerando lo anterior, para la dirección 1 y los nodos cuya posición es *j*=2, el término de corrección se expresa como:

$$
DC_{1} = \frac{\mu_{m} \left[ I_{1,P}^{m} - I_{1,e}^{m,HO} \right] \Delta y + \mu_{m} \left[ I_{1,W}^{m} - I_{1,W}^{m} \right] \Delta y}{\left[ I_{1,W}^{m,HO} \right]} \left\{ j = 2 \right\}
$$
(3.29)  

$$
\xi_{m} \left[ I_{1,P}^{m} - I_{1,n}^{m,HO} \right] \Delta x + \xi_{m} \left[ I_{1,s}^{m,HO} - I_{1,s}^{m} \right] \Delta x
$$

$$
DC_{1} = \frac{\mu_{m} \left[ I_{1,P}^{m} - I_{1,e}^{m,HO} \right] \Delta y +}{\xi_{m} \left[ I_{1,P}^{m} - I_{1,n}^{m,HO} \right] \Delta x + \xi_{m} \left[ I_{1,s}^{m,HO} - I_{1,s}^{m} \right] \Delta x} \Bigg\} j = 2
$$
 (3.30)

Este análisis debe realizarse para cada frontera en la misma dirección de la intensidad. En la Fig. 3.16, se presentan los diagramas que muestran la posición de los nodos empleados en la interpolación de la interface que coinciden con cada frontera respectivamente y que deben considerarse para modificar el término de corrección.

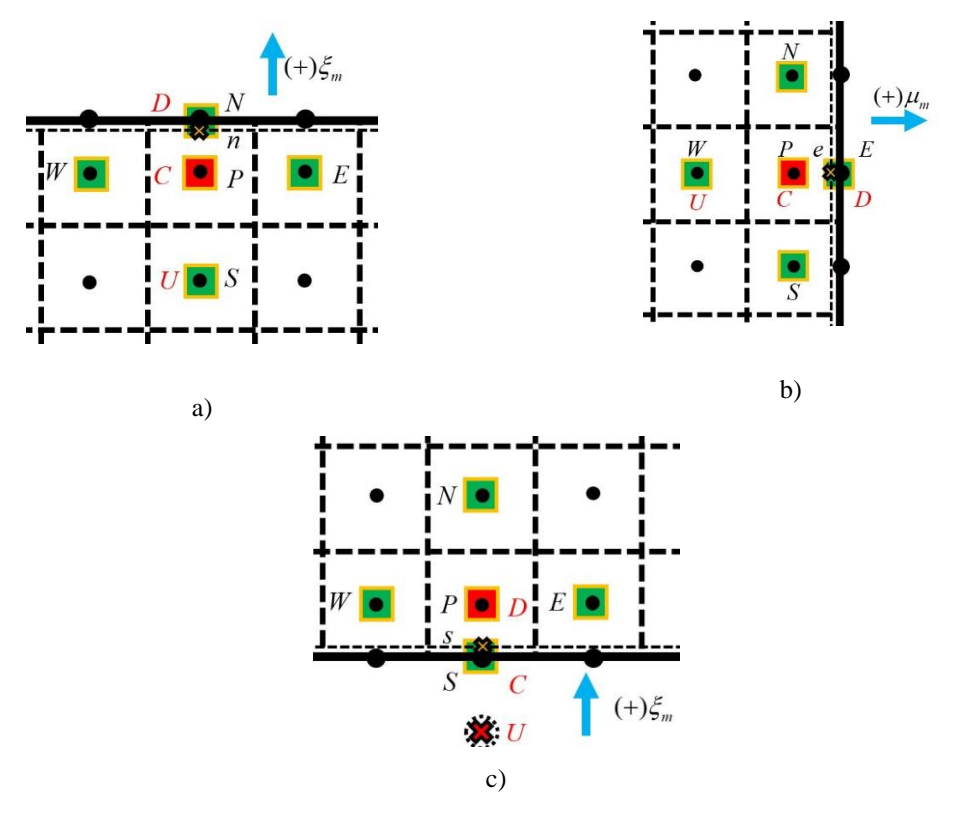

**Figura 3.16** Interpolación de la variable en la interface del volumen de control a) frontera norte, b) frontera este y c) frontera sur

Para las fronteras norte y oeste no se realiza el nombramiento para la normalización de la variable a un nodo inexistente, sin embargo, para la interpolación de alto orden en el término de corrección en las interfaces *n* y *e* se emplea la aproximación STEP tal como en el caso anterior con la interface *w* el cual coincide con la frontera. En las Ecs. (3.31) a (3.33) se muestran los términos de corrección modificados para las zonas mencionadas.

$$
DC_{1} = \frac{\mu_{m} \left[ I_{1,P}^{m} - I_{1,e}^{m,HO} \right] \Delta y + \mu_{m} \left[ I_{1,w}^{m,HO} - I_{1,W}^{m} \right] \Delta y}{+ \xi_{m} \left[ I_{1,s}^{m,HO} - I_{1,S}^{m} \right] \Delta x} j = Ny - 1
$$
\n(3.31)

$$
DC_{1} = \mu_{m} \left[ I_{1,w}^{m,HO} - I_{1,w}^{m} \right] \Delta y
$$
  
+ $\xi_{m} \left[ I_{1,P}^{m} - I_{1,n}^{m,HO} \right] \Delta x + \xi_{m} \left[ I_{1,s}^{m,HO} - I_{1,s}^{m} \right] \Delta x \bigg\} i = Nx - 1$  (3.32)

$$
DC_{1} = \frac{\mu_{m} \left[ I_{1,P}^{m} - I_{1,e}^{m,HO} \right] \Delta y + \mu_{m} \left[ I_{1,w}^{m,HO} - I_{1,W}^{m} \right] \Delta y}{+ \xi_{m} \left[ I_{1,P}^{m} - I_{1,n}^{m,HO} \right] \Delta x} j = 2
$$
\n(3.33)

 $\Delta x + \xi_m \left[ I_m^{m,HO} - I_{1,y}^{m} \right] \Delta x$ <br>  $\Delta x + \xi_m \left[ I_m^{m,HO} - I_{1,y}^{m} \right] \Delta x \right\} i = Nx - 1$  (3.32)<br>  $\left] \Delta y + \mu_m \left[ I_{1,y}^{m,HO} - I_{1,y}^{m} \right] \Delta x \right\} j = 2$  (3.33)<br>  $I_{1,p}^{m} - I_{1,p}^{m,HO} \left[ \Delta x \right]$ <br>  $\left\{ \begin{aligned} x_m^m - I_{1,p}^{m,HO} \left[ \Delta x \right] \end{aligned} \right\}$ La ecuación que describe el transporte radiativo en la dirección 1, Ec. (3.27), considera los efectos de la frontera sobre la interpolación de alto orden en los volúmenes de control aledaños. Realizando el mismo desarrollo en el resto de las direcciones, es posible establecer una expresión genérica del término de corrección para todas las direcciones, Ec. (3.34).

$$
DC_{D} = \frac{\mu_{m} \left[ I_{D,e}^{m,HO} + I_{D,e}^{m,LO} \right] \Delta y + \mu_{m} \left[ I_{D,w}^{m,HO} + I_{D,w}^{m,LO} \right] \Delta y}{\xi_{m} \left[ I_{D,n}^{m,HO} + I_{D,n}^{m,LO} \right] \Delta x + \xi_{m} \left[ I_{D,s}^{m,HO} + I_{D,s}^{m,LO} \right] \Delta x} \Bigg\} i, j \tag{3.34}
$$

Para obtener la expresión particular para cada dirección, además de sus modificaciones para los nodos adyacentes en la frontera, en la Tabla 3.3 se muestran las equivalencias de los términos correspondientes para cada dirección al interior del sistema de la Ec. (3.34).

| Dirección        | Término de                                                                                          | $i = 3 : Nx - 2$                |   | $i=2$ $j=2$ $i=Nx-1$ $j=Ny-1$ |  |
|------------------|----------------------------------------------------------------------------------------------------|---------------------------------|---|-------------------------------|--|
| $\boldsymbol{D}$ | corrección                                                                                          | $j = 3: Ny - 2$                 |   |                               |  |
| 1                | $\left\lceil I^{m,HO}_{D,e} + I^{m,LO}_{D,e} \right\rceil$                                          | $-I^{m,HO}_{1,e} + I^{m}_{1,P}$ |   | ж                             |  |
|                  | $\left[I^{m,HO}_{D,w}+I^{m,LO}_{D,w}\right]$ $I^{m,HO}_{1,w}-I^{m}_{1,W}$                           |                                 |   |                               |  |
|                  | $\left[I^{m,HO}_{D,n}+I^{m,LO}_{D,n}\right]$                                                        | $-I^{m,HO}_{1,n}+I^{m}_{1,P}$   |   |                               |  |
|                  | $\left[I^{m,HO}_{D,s}+I^{m,LO}_{D,s}\right]$                                                        | $I_{1,s}^{m,HO}-I_{1,S}^m$      |   |                               |  |
| $\overline{2}$   | $\left\lceil I^{m,HO}_{D,e} + I^{m,LO}_{D,e} \right\rceil$                                          | $I_{2,e}^{m,HO}-I_{2,E}^m$      |   |                               |  |
|                  | $\left\lceil I^{m,HO}_{D,w} + I^{m,LO}_{D,w} \right\rceil$                                          | $-I^{m,HO}_{2,w} + I^{m}_{2,P}$ | × |                               |  |
|                  | $\left[I_{D,n}^{m,HO}+I_{D,n}^{m,LO}\right]$ $-I_{2,n}^{m,HO}+I_{2,P}^{m}$                          |                                 |   |                               |  |
|                  | $\left[ I^{m,HO}_{D,s} + I^{m,LO}_{D,s} \right]$ $I^{m,HO}_{2,s} - I^{m}_{2,s}$                     |                                 |   |                               |  |
| 3                | $\left[I^{m,HO}_{D,e} + I^{m,LO}_{D,e}\right]$ $I^{m,HO}_{3,e} - I^{m}_{3,E}$                       |                                 |   |                               |  |
|                  | $\left[I_{D,w}^{m,HO}+I_{D,w}^{m,LO}\right]$ $-I_{3,w}^{m,HO}+I_{3,P}^{m}$                          |                                 |   |                               |  |
|                  | $\left\lceil I^{m,HO}_{D,n} + I^{m,LO}_{D,n} \right\rceil$                                          | $I_{3,n}^{m,HO}-I_{3,N}^m$      |   |                               |  |
|                  | $\left[I_{D,s}^{m,HO}+I_{D,s}^{m,LO}\right]$ $-I_{3,s}^{m,HO}+I_{3,P}^{m}$                          |                                 |   |                               |  |
| $\overline{4}$   | $\left\lceil I^{m,HO}_{D,e} + I^{m,LO}_{D,e} \right\rceil$                                          | $-I_{4,e}^{m,HO}+I_{4,P}^{m}$   |   |                               |  |
|                  | $\left\lceil I^{m,HO}_{D,w} + I^{m,LO}_{D,w} \right\rceil \quad \  I^{m,HO}_{4,w} - I^{m}_{4,W}$    |                                 |   |                               |  |
|                  | $\left\lceil I^{m,HO}_{D,n} + I^{m,LO}_{D,n} \right\rceil \quad \  \  I^{m,HO}_{4,n} - I^{m}_{4,N}$ |                                 |   |                               |  |
|                  | $\left[ I^{m,HO}_{D,s} + I^{m,LO}_{D,s} \right] \quad -I^{m,HO}_{4,s} + I^{m}_{4,P}$                |                                 |   |                               |  |

**Tabla 3.3** Equivalencias para el término de corrección

Con la información expuesta en la Tabla 3.3 y la Ec. (3.34), se ha completado la discretización del término de DC para la implementación de esquemas HO y HR. A continuación, se muestra el desarrollo e implementación del método X-factor sobre la ecuación discretizada hasta el momento.

#### **3.4 Implementación del método X-factor**

Con base en la necesidad de reducir el tiempo de cómputo y el número de oscilaciones observado al implementar esquemas HO y HR, han surgido diversas técnicas para acelerar la convergencia de la solución. Además de la técnica DC, distintos autores han presentado diferentes propuestas de técnicas para la implementación de esquemas de interpolación tales como el "Downwind Weighing Factor" (DWF) por Leonard y Mokhtari (1990) y el "Normalized Weighing Factor" por Darwish y Moukalled (1996). Ante tal problemática Xamán et al. (2018) presentaron el método del X-factor aplicado en conjunto con la técnica NWF.

El método X-factor es una nueva alternativa para acelerar la solución de la RTE sobre la técnica DC. El método consiste en la introducción de un término de relajación modificado que está en función de los cosenos directores, los espesores de los volúmenes de control y los coeficientes propios del método X-factor. Para mostrar el desarrollo del método del Xfactor se toma como ejemplo el caso de la ecuación discretizada con el término de corrección de alto orden incluido en el cuadrante 1, Ec. (3.27), en el cual se introduce el término de relajación modificado multiplicando al valor de la intensidad radiativa en el nodo principal, sin embargo, ahora se debe incluir el mismo término restando para no afectar la ecuación, tal como se muestra en la Ec. (3.35)

$$
\left[|\mu_m|\Delta y + |\xi_m|\Delta x + \beta \Delta x \Delta y + (\mu_m|\Delta y + |\xi_m|\Delta x)X_c \right] I_{1,P}^m =
$$
\n
$$
[|\mu_m|\Delta y]I_{1,W}^m + [|\xi_m|\Delta x]I_{1,S}^m + Sp\Delta x \Delta y + DC_1 + (\mu_m|\Delta y + |\xi_m|\Delta x)X_c I_{1,P}^{m,old}
$$
\n(3.35)

El *nuevo* término del lado derecho en la Ec. (3.35) es producto de la intensidad radiativa del nodo *P* de la iteración anterior, mientras que el término del lado izquierdo es producto de la intensidad radiativa de la iteración actual, de esta manera se mantiene el equilibrio en la ecuación original al obtenerse la solución del problema. La nueva expresión puede analizarse desde el punto de vista de coeficientes agrupados:

$$
\underbrace{\left[a_p+\left(\left|\mu_m\right|\Delta y+\left|\xi_m\right|\Delta x\right)X_C\right]}_{a_{P,Nuevo}}I_{1,P}^m=a_wI_{1,W}^m+a_sI_{1,S}^m+b+\left(\left|\mu_m\right|\Delta y+\left|\xi_m\right|\Delta x\right)X_cI_{1,P}^{m,old}\tag{3.36}
$$

Tal como se muestra en la Ec. (3.36), introducir un nuevo término que permita incrementar o disminuir la diagonal principal de la matriz de coeficientes *aP*, a comparación del resto de los coeficientes, genera mayor estabilidad durante el proceso iterativo para alcanzar la convergencia de la solución y, como consecuencia, el tiempo de cómputo y el número de iteraciones son afectados positivamente.

La estructura de la Ec. (3.36) se asemeja a la técnica de relajación inercial expuesta por Patankar (1980) sin embargo, los coeficientes de inercia son constantes mientras que en el método del X-factor estos coeficientes cambian debido a la dirección de la intensidad radiativa por parte de los cosenos directores, el tamaño de la malla y los coeficientes Xfactor (*XC*). De esta manera el proceso de sobre relajación o bajo relajación varía para cada nodo y dirección analizados, y por lo tanto, si el valor del coeficiente modificado es negativo el efecto sobre la variable de interés será de sobre relajación, mientras que un valor positivo tendrá el efecto contrario, la bajo relajación.

$$
I_{D,P}^{m} = \frac{\left[ \left| \mu_m \right| \Delta y \right] I_{D,i}^{m} + \left[ \left| \xi_m \right| \Delta x \right] I_{D,j}^{m} + Sp \Delta x \Delta y + DC_D + \left( \left| \mu_m \right| \Delta y + \left| \xi_m \right| \Delta x \right) X_C I_{D,P}^{m,old}}{\left[ \left| \mu_m \right| \Delta y + \left| \xi_m \right| \Delta x + \beta \Delta x \Delta y \right] + \left( \left| \mu_m \right| \Delta y + \left| \xi_m \right| \Delta x \right) X_C} \tag{3.37}
$$

En la Ec. (3.37) se muestra una expresión genérica de la integración del coeficiente de relajación modificado en la ecuación discretizada de la intensidad radiativa. El cual en todos los casos debe ser expresado de forma explícita. El aporte de esta variable favorece la relajación de la solución deseada para la convergencia.

En el Anexo A, se muestra a detalle el desarrollo e implementación del método del X-factor para la introducción de esquemas con estructura TVD en la discretización de la RTE.

En la Fig. 3.17 se muestra el algoritmo genérico para obtener la solución de la intensidad radiativa en cualquier sistema en 2D, bajo las consideraciones expuestas previamente durante la discretización de la RTE. Sin embargo, debido a la aplicación de la técnica DC y la posterior introducción del término de relajación modificado por método del X-factor, en la Fig. 3.18 se muestra por separado la modificación del algoritmo en donde se muestra la solución de la RTE aplicando solo DC y la solución combinando DC con el método del Xfactor.

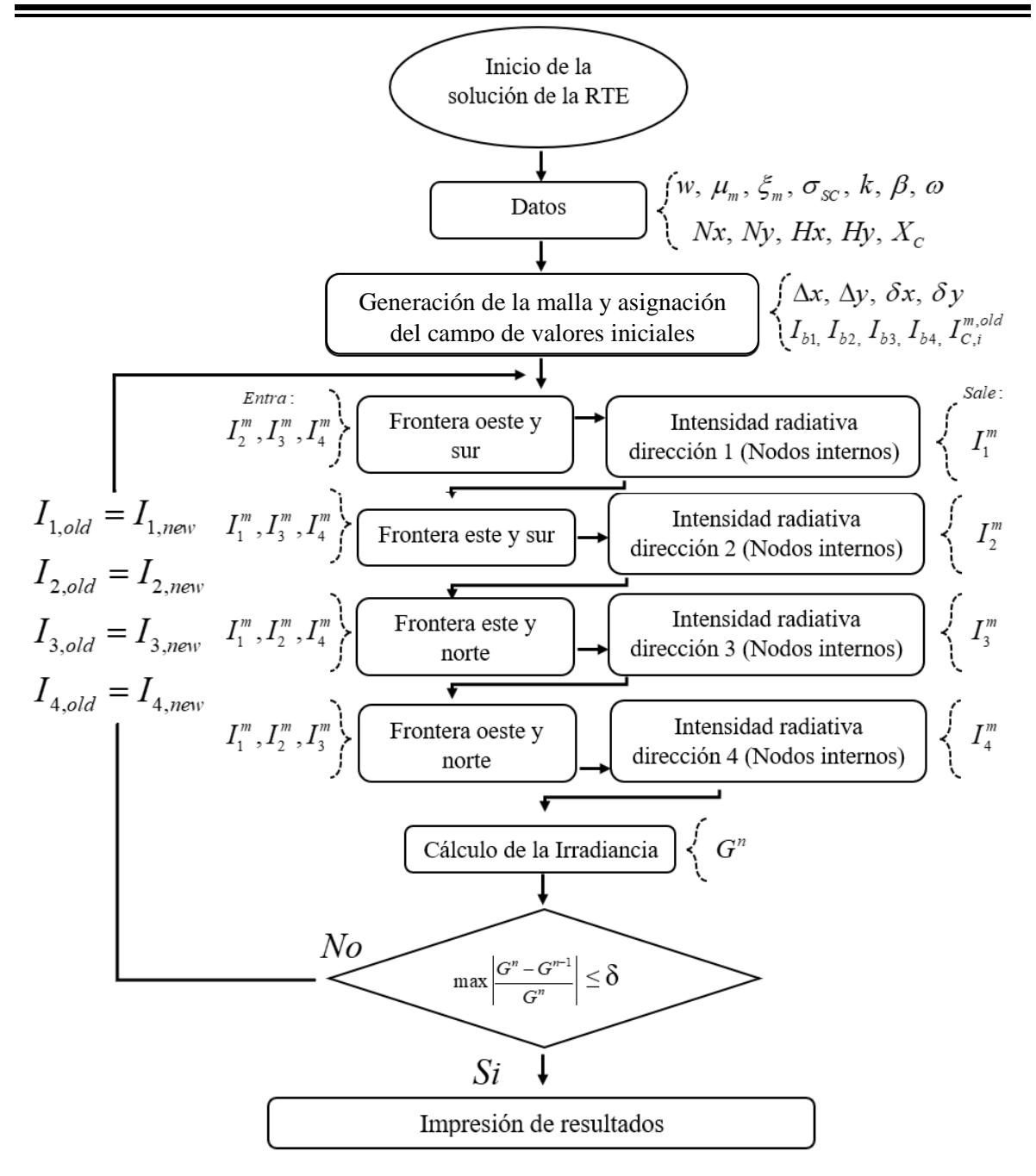

**Figura 3.17** Metodología de solución

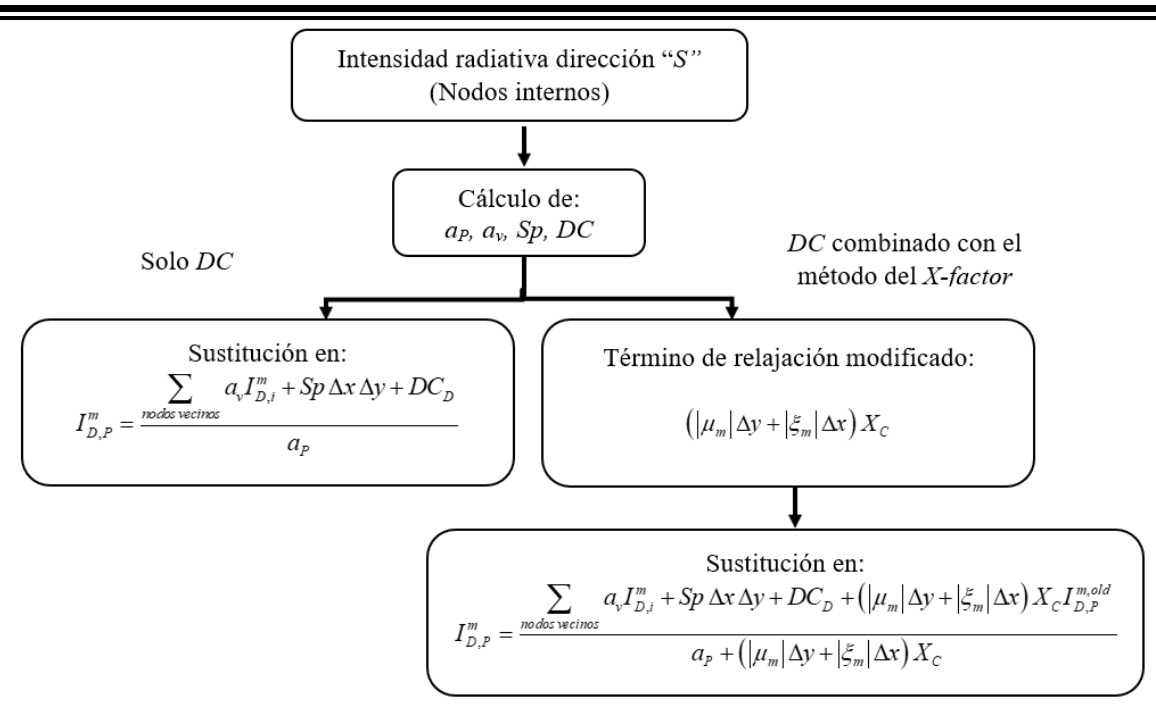

**Figura 3.18** Diferencia durante el proceso de solución de la "*I"* con y sin aplicar el método del *X-factor*

Tal como se muestra en la Fig. 3.18, la modificación más importante durante la metodología de solución yace en la introducción del término de relajación modificado en la ecuación discretizada a resolver. Este proceso se realiza para cada dirección, sin olvidar que el valor de la intensidad que multiplica al término de relajación modificado debe corresponder al de la iteración anterior. La aplicación de la relajación de la variable intensidad que habitualmente emplea coeficientes constantes, ocurre durante el proceso del cálculo de la variable intensidad en cada dirección, y no al final de cada iteración durante el renombramiento de las variables.

Para la evaluación del criterio de convergencia, Fig. 3.17, es necesario realizar el cálculo de la irradiancia *G* en los nodos internos. Ya que solo el valor de estos puntos se emplea para la evaluación del error (Coelho 2002). La irradiancia, desde el punto de vista de un volumen de control, es la integración de toda la radiación incidente debido a los elementos que emiten energía y que rodean al receptor, Ec. (3.38). Para cuantificar la irradiancia en cada volumen de control, en la Fig. 3.10 se observan las direcciones de la intensidad radiativa que interactúan con el volumen de control en cuestión.

$$
G = \int_{4\pi} I' d\Omega' \tag{3.38}
$$

Sustituyendo la integral de la Ec. (3.38) por una sumatoria de todas las direcciones discretas empleadas por el DOM:

$$
G = \sum_{k=1}^{M} \left\{ \mu_{k} \left[ \underbrace{I_{1,W}^{k} + I_{4,W}^{k}}_{\text{Nodo } W} + \underbrace{I_{2,E}^{k} + I_{3,E}^{k}}_{\text{Nodo } E} \right] + \xi_{k} \left[ \underbrace{I_{1,S}^{k} + I_{2,S}^{k}}_{\text{Nodo } S} + \underbrace{I_{3,N}^{k} + I_{4,N}^{k}}_{\text{Nodo } N} \right] \right\} \tag{3.39}
$$

Con la Ec. (3.39), se evalúa el criterio de convergencia para obtener la solución de la RTE. De acuerdo en la literatura, el valor comúnmente empleado en la solución es de *δ*=1×10<sup>6</sup> (Coelho 2002). No obstante, cada problema tiene una solución particular por lo que el criterio puede cambiar y todo dependerá de las consideraciones que se estén evaluando y de la experiencia personal.

En el Capítulo 4 se muestran los ejercicios realizados para la verificación del algoritmo de solución de la RTE, el uso de esquemas LO, HO y HR con la técnica DC y el método del X-factor.

# **CAPÍTULO 4**

## **VERIFICACIÓN DEL MÉTODO DEL X-FACTOR**

En el presente Capítulo, se muestran los ejercicios realizados para la implementación del DOM, la técnica DC y la verificación del método del X-factor. El desarrollo se llevó a cabo a partir de la solución de problemas en sistemas 1D con esquemas LO, HO y HR hasta la implementación del método del X-factor con esquemas de la familia TVD.

Los problemas abordados se pueden enlistar de la siguiente forma:

- Sistema 1D con medio dispersante y paredes negras (DC).
- Sistema 1D con medio dispersante y paredes grises (DC).
- Sistema 2D con medio dispersante y paredes negras (DC).
- Sistema 2D con medio absorbente y paredes negras (DC).
- Verificación del método del X-factor: Sistema 2D con medio dispersante y medio absorbente.

Las corridas de la verificación y del estudio paramétrico del método del X-factor, fueron llevadas a cabo en una computadora con las siguientes especificaciones: Intel® Core(TM) i7-7700K con 4.2 GHz. Se empleó el lenguaje de programación C bajo el sistema operativo de distribución libre Ubuntu 18.04.

A continuación, se muestra el planteamiento de cada problema estudiado y la discusión de los resultados.

#### **4.1 Sistema 1D con medio dispersante y paredes negras (DC)**

Se desea obtener la solución de la RTE para un sistema 1D por medio del DOM. En la Fig. 4.1, se presenta el modelo con las características más importantes a denotar para llevar a cabo la metodología de la solución numérica. Se consideran paredes negras y diferentes espesores ópticos.

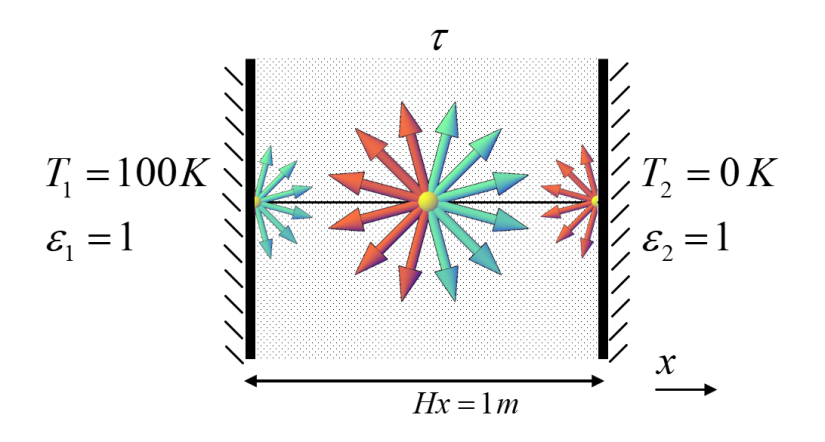

**Figura 4.1** Modelos físicos medio con dispersión isotrópica y paredes negras

La Fig. 4.1 representa un sistema con un medio con dispersión isotrópica sin absorción y paredes negras. El problema fue propuesto originalmente por Heaslet et al. (1965), para el cual desarrollaron la solución exacta del problema y reportaron los valores adimensionales del flux de calor en la pared con la mayor temperatura, en este caso la pared izquierda, para diferentes espesores ópticos desde  $\tau = 0$  hasta  $\tau = 4.0$ .

Para este problema se desea comparar el flux de calor de la pared izquierda con los valores adimensionales reportados en la literatura.

#### *Resultados*

Para obtener la solución se emplearon diferentes esquemas de interpolación. Como esquema de bajo orden se empleó el STEP; como esquemas de alto orden se emplearon el CENTRADO, QUICK, SUPERBEE, SMART y MUSCL. Todos los esquemas se implementaron por medio de la técnica DC.

Para la solución numérica se consideró una temperatura de 100 K en la pared izquierda, y 0 K en la pared derecha. La malla empleada fue de 70 nodos para la parte espacial y una cuadratura S6 para la parte angular. El campo inicial fue de  $0 \, \text{W/m}^2$  sr mientras que se empleó un coeficiente de relajación igual a la unidad, esto debido a que la naturaleza del problema es similar al análisis del intercambio radiativo superficial y por ende no se presentaron dificultades para cumplir el criterio de convergencia.

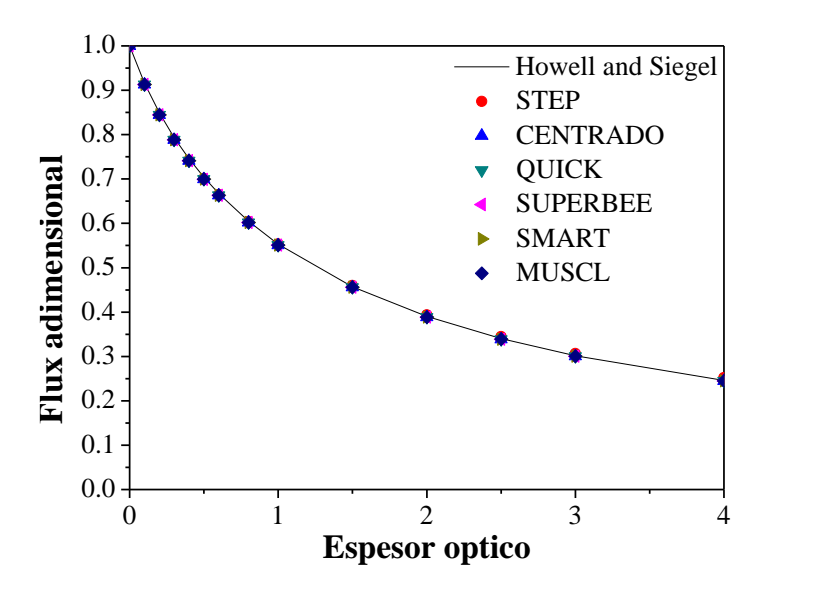

**Figura 4.2.** Comparación de los flux adimensionales con diferentes esquemas

Como se muestra en la Fig. 4.2, las soluciones al problema se sobreponen y las diferencias más notables entre los resultados se presentan a espesores ópticos mayores a 2.5 para el esquema STEP. De todos los espesores ópticos analizados, la mayor diferencia porcentual fue usando el esquema STEP de 2.43% para un espesor óptico de 4; para el esquema CENTRADO fue de 0.656% para un espesor óptico de 0.4; para el esquema QUICK, 0.655% para un espesor óptico de 0.4; en el esquema SUPERBEE, 0.676% para un espesor óptico 0.5; para el esquema SMART, 0.655% para un espesor óptico de 0.4; y finalmente para el esquema MUSCL, la diferencia máxima fue de 0.654% para un espesor de 0.5.

El comportamiento del flux adimensional conforme aumenta el valor del espesor óptico, confirma el hecho que, a mayor espesor óptico, mayor es la atenuación de la radiación en el medio que separa a las paredes. Por lo que, conforme aumente el espesor óptico, el medio intervendrá más en el transporte radiativo. Un sistema con un medio de espesor óptico de cero, se considera como "medio no participante".

Para este problema, la solución numérica con cualquiera de los esquemas presentados, permitió obtener un valor muy cercano al de la solución exacta. En cuanto al tiempo de cómputo, la solución numérica con menor tiempo de cómputo se registró con el esquema STEP de 0.004 s, en contraste con el esquema CENTRADO con el que se obtuvo la solución en 0.033 s siendo el mayor tiempo de cómputo registrado.

#### **4.2 Sistema 1D con medio dispersante y paredes grises (DC)**

Se desea obtener la solución numérica de la RTE para un sistema 1D por medio del DOM. En la Fig. 4.3, se presenta el modelo con las características más importantes a denotar para llevar a cabo la implementación de la metodología para obtener la solución numérica. Se consideran paredes grises a diferentes emisividades y diferentes espesores ópticos.

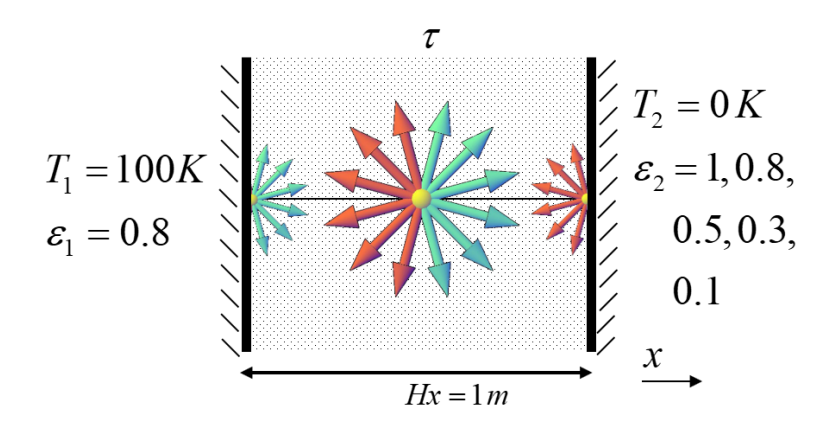

**Figura 4.3** Modelos físicos medio con dispersión isotrópica y paredes grises

La Fig. 4.3 representa un sistema con un medio isotrópicamente dispersante sin absorción con paredes grises. Este ejercicio fue propuesto por Heaslet et al. (1965) en el cual se varían las emisividades de la pared 2 o derecha tal como se muestra en la figura y se emplearon distintos valores de espesor óptico del medio desde *τ=*0.1 hasta 3.0.

#### *Resultados*

Para obtener las diferentes soluciones se emplearon diferentes esquemas de interpolación. Como esquema de bajo orden se empleó el STEP; como esquemas de alto orden y alta resolución se emplearon el CENTRADO, QUICK, SUPERBEE, SMART y MUSCL. Todos los esquemas se implementaron por medio de la técnica DC.

En la Fig. 4.4, se muestra el comportamiento del flux de calor adimensional sobre la pared izquierda a distintos espesores ópticos y emisividades de la pared derecha. En esta figura solo se muestran los perfiles de la solución exacta y la solución numérica con el esquema STEP.

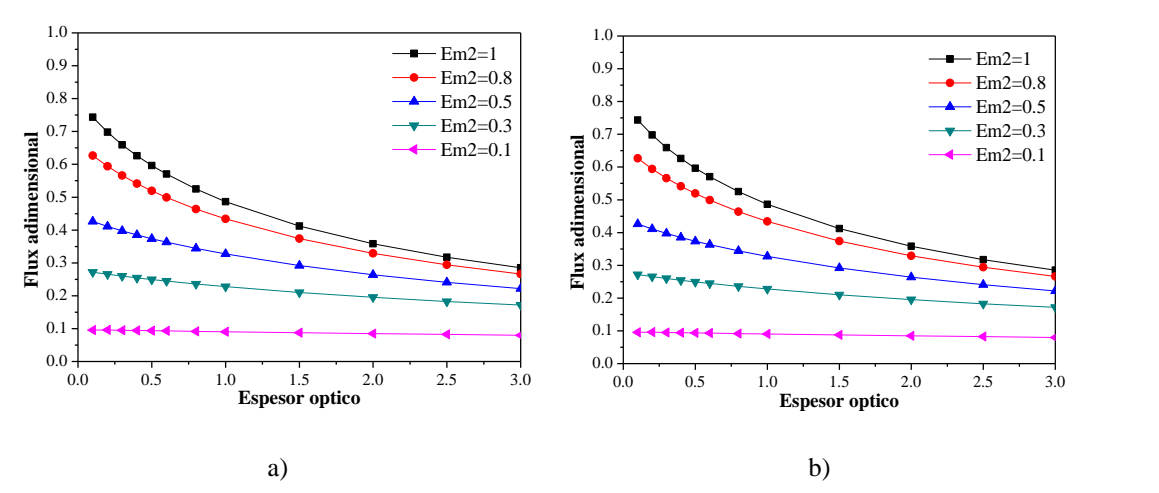

**Figura 4.4** Comportamiento del flux adimensional a distintos espesores ópticos y emisividades a) solución exacta b) solución numérica con esquema STEP

Como se muestra en la Fig. 4.4, el flux adimensional máximo no alcanza valores más allá de 0.8 aun cuando el espesor óptico tiende a cero, esto se debe a que la pared en el que se evaluó el flux de calor se consideró como gris. Además, el flux de calor es afectado por la emisividad de la pared contraria, ya que, al disminuir la emisividad, gran parte de la radiación incidente se refleja, evitando el flujo de energía a través de la pared, y por ende el flux de calor disminuye. Así mismo, se observa como el efecto del espesor óptico también disminuye conforme decrece el valor de la emisividad en la pared contraría. El incremento en el espesor óptico permite que el medio intervenga más durante el proceso del transporte radiativo y por ende que la intensidad radiativa se atenúe conforme pasa a través del medio.

En la Tabla 4.1, se muestran los valores máximos y mínimos de las diferencias porcentuales empleando los diferentes esquemas de bajo y alto orden para este problema. El esquema en el que se presentó la mayor y menor diferencia porcentual fue el STEP. Sin embargo, los esquemas de alto orden y alta resolución siempre presentaron diferencias por debajo del 1%

y fueron consistentemente menores en las variaciones de sus resultados en todas las simulaciones.

| Esquemas        | Dif $\%$   |       |  |  |
|-----------------|------------|-------|--|--|
|                 | <b>MAX</b> | MIN   |  |  |
| <b>STEP</b>     | 1.585      | 0.015 |  |  |
| <b>CENTRADO</b> | 0.554      | 0.038 |  |  |
| <b>QUICK</b>    | 0.553      | 0.038 |  |  |
| <b>SUPERBEE</b> | 0.553      | 0.038 |  |  |
| <b>SMART</b>    | 0.553      | 0.038 |  |  |
| <b>MUSCL</b>    | 0.552      | 0.038 |  |  |

**Tabla 4.1** Diferencias porcentuales: medio dispersante 1D

En cuanto al tiempo de computo, la solución con el esquema STEP se registró el menor tiempo de cómputo con 0.005 s, mientras que con el esquema CENTRADO se observó el mayor tiempo de 0.032 s. Estos tiempos pueden ser despreciables para este caso, pero es importante considerar que conforme se aborde un problema multidimensional, los tiempos de solución aumentan drásticamente, y, por ende, la diferencia en tiempo de computo entre los diferentes esquemas es más notable.

#### **4.3 Sistema 2D con medio dispersante y paredes negras (DC)**

Se desea obtener la solución de un problema 2D, en el que se considera un medio puramente dispersante. Se debe emplear el DOM y la técnica DC. En la Fig. 4.5 se muestra el modelo físico del problema.

$$
E_{B} = \frac{1}{\pi} \qquad \qquad \varepsilon_{3} = 1
$$
\n
$$
E_{B} = 0
$$
\n
$$
E_{B} = 0
$$
\n
$$
E_{B} = 1
$$
\n
$$
\varepsilon_{2} = 1
$$
\n
$$
E_{B} = 0
$$
\n
$$
E_{B} = 0
$$
\n
$$
E_{B} = 1.0
$$
\n
$$
E_{B} = 0
$$
\n
$$
E_{B} = 0
$$
\n
$$
E_{B} = 0
$$
\n
$$
E_{B} = 0
$$
\n
$$
E_{B} = 0
$$
\n
$$
E_{B} = 0
$$
\n
$$
E_{B} = 0
$$
\n
$$
E_{C} = 0
$$
\n
$$
E_{D} = 0
$$
\n
$$
E_{D} = 1
$$

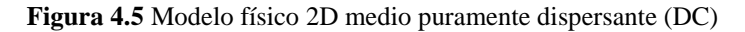

Este caso fue reportado por Crosbie y Schrenker (1984), en el cual la única fuente de energía proviene de la pared norte en el que se consideró una potencia emisiva mayor a cero como se muestra en la Fig. 4.5. Todas las paredes se consideran negras y el medio está contenido en una cavidad cuadrada. Se debe emplear el flux de calor a lo largo de la pared sur para la verificación del código con los resultados reportados en la literatura.

## *Resultados*

Se empleó la técnica DC para la implementación de los esquemas STEP (LO), CENTRADO (HO), QUICK (HO), MINMOD (TVD), SUPERBEE (TVD), SWEBY (TVD), UMIST (TVD), OSHER (NVD), MUSCL (NVD), SMART (NVD), WACED (NVD) y CUBISTA (NVD). La configuración de malla para este problema fue de 21×21 nodos con una cuadratura S10.

En la Tabla 4.2 se muestran las diferencias porcentuales máximas para el caso estudiado:

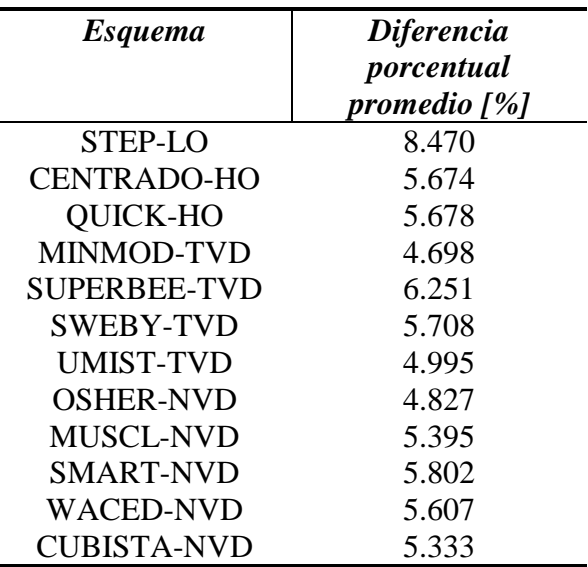

**Tabla 4.2** Diferencia porcentual promedio para medio dispersante, malla de 21×21 y cuadratura S10

En la Fig. 4.6 se muestra la comparación de los flux de calor sobre la frontera sur del sistema para los distintos esquemas evaluados, a pesar de que las soluciones presentadas por los esquemas SUPERBEE y TVD requieren mayor bajo relajación, se incluyeron estas soluciones también, para comparar el comportamiento del flux entre los diferentes esquemas. De acuerdo con los resultados provistos por Crosbie y Schrenker (1984), el flux de calor presentó su punto más alto en el centro, decreciendo de forma simétrica hacia los límites con las fronteras este y oeste, este comportamiento es también replicado por las soluciones numéricas con diferentes esquemas. Sin embargo, a pesar de que los esquemas de alto orden presentaron las diferencias porcentuales promedio más bajas que el esquema de bajo orden STEP, el comportamiento en la zona cercana al centro de la superficie sur muestra algunos sobresaltos de forma simétrica en todo el perfil. Este comportamiento se debe al efecto rayo inducido por la aproximación angular.

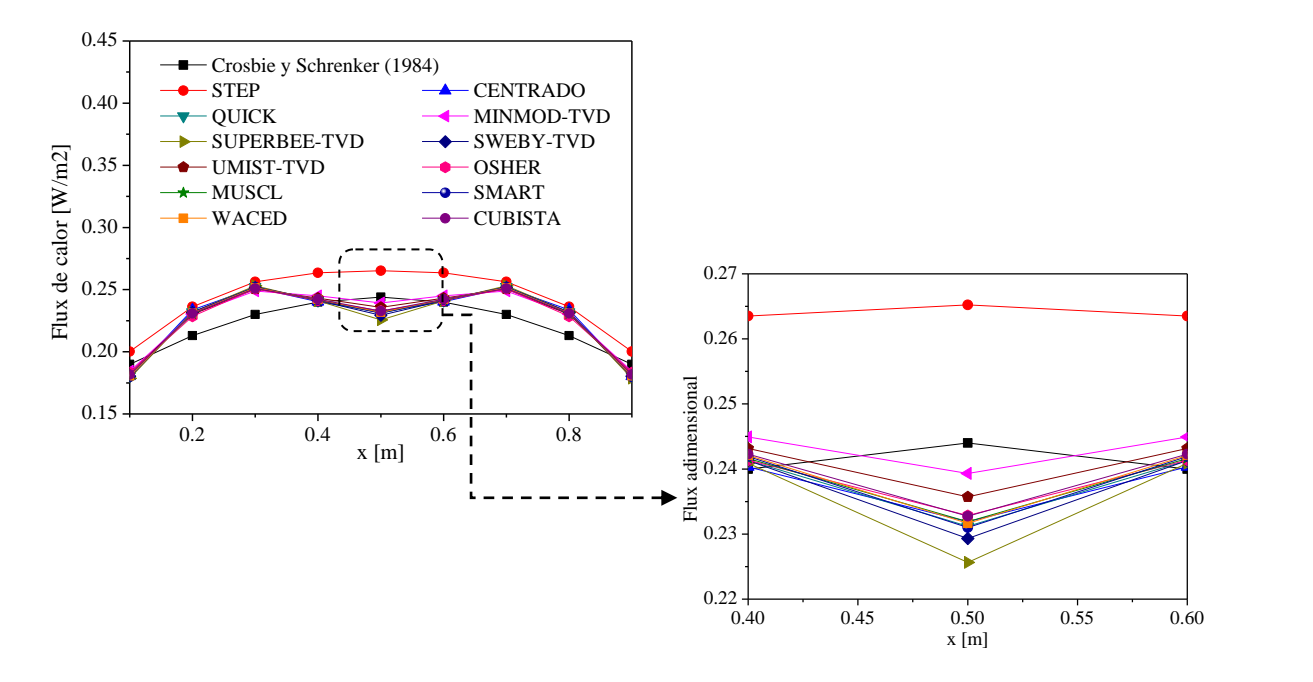

**Figura 4.6.** Flux de calor en la frontera sur en medio dispersante

Las diferencias porcentuales promedios para este problema se muestran en la Tabla 4.2, y a pesar de que todos los esquemas de alto orden mostraron una menor diferencia porcentual promedio que el esquema STEP, las diferencias porcentuales máximas se presentaron para el esquema CENTRADO de 9.13% y, en contraste con las diferencias porcentuales promedio, el esquema STEP presentó la menor diferencia porcentual de 6.170%. Esto se debe a que, en las cercanías a los límites inferior y superior de la frontera, el esquema STEP presentó una mejor aproximación, Fig. 4.6, y conforme el flux es evaluado en la zona cercana al centro de la frontera, los esquemas de alto orden fueron aquellos con los resultados más cercanos a la solución reportada. De esta manera el esquema MINMOD de

la familia TVD presentó la menor diferencia porcentual promedio de todo el perfil de flux de calor de 4.698%, Tabla 4.2.

El incremento del tiempo de cómputo para los esquemas de alto orden evaluados fue hasta 9.2 veces mayor que el empleado por el esquema STEP, esto remarca la necesidad de mejorar la precisión de los resultados sin el excesivo tiempo de cómputo provocado por los esquemas de alto orden.

El comportamiento del residual en el proceso iterativo para los esquemas de alto orden fue oscilatorio, tal como se muestra en la Fig. 4.7, en contraste con el esquema STEP, cuyo comportamiento se asemeja a un sistema lineal sin perturbaciones. También se agregaron los esquemas de la familia TVD SUPERBEE y SWEBY que, aunque no alcanzaron la convergencia, se incluyeron con el fin de observar el comportamiento oscilatorio de estos esquemas al tratar de cumplir el criterio de convergencia.

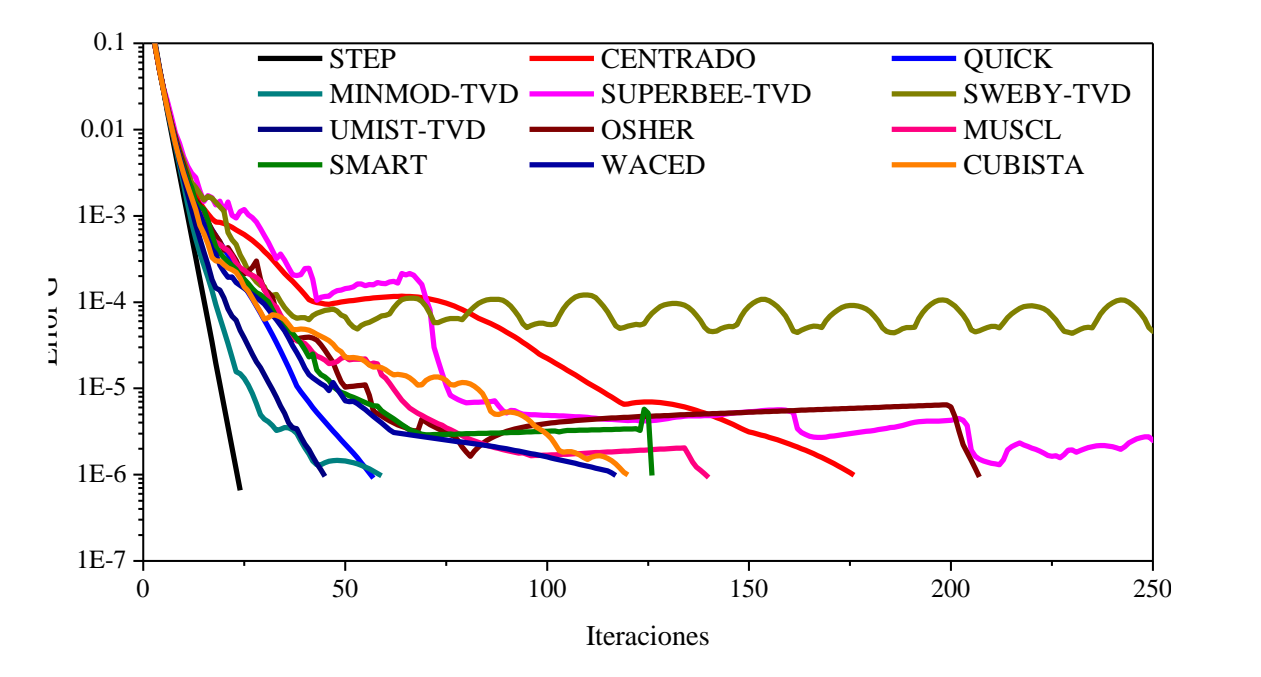

**Figura 4.7** Residual en función del número de iteraciones

Para el problema del medio dispersante, el esquema que presentó mayor dificultad para alcanzar la convergencia, tal como se muestra en la Fig. 4.7, fue el esquema SWEBY, esto a pesar de que las diferencias porcentuales con los valores reportados en la literatura fueron menores que algunas diferencias registradas en otros esquemas como el SMART.

El uso de esquemas de alto orden permite mejorar la precisión de los resultados comparados a los esquemas de bajo orden, esto a costa de un elevado tiempo de cómputo y la necesidad de implementar coeficientes de bajo relajación para evitar oscilaciones y la divergencia de la solución. La verificación del ejercicio permitió establecer un antecedente de la correcta implementación de la técnica DC para los esquemas de alto orden. Una de las razones que provocaron el incremento del tiempo de cómputo es la introducción de un término de corrección con información explícita, ya que naturalmente un sistema de ecuaciones a resolver con tal información demanda mayor tiempo de cómputo en comparación a la discretización de la RTE con el esquema STEP, la cual se basa en el uso de información implícita de la variable de interés.

#### **4.4 Sistema 2D con medio absorbente y paredes negras (DC)**

Se desea obtener la solución de un problema 2D, en el que se considera un medio puramente dispersante. Se debe emplear el DOM y la técnica DC. En la Fig. 4.8 se muestra el modelo físico del problema.

$$
E_{B} = 0
$$
\n
$$
E_{B} = 0
$$
\n
$$
E_{B} = 0
$$
\n
$$
E_{B} = 0
$$
\n
$$
E_{B} = 0
$$
\n
$$
E_{B} = 0
$$
\n
$$
E_{B} = 0
$$
\n
$$
E_{B} = 0
$$
\n
$$
E_{B} = 0
$$
\n
$$
E_{B} = 0
$$
\n
$$
E_{B} = 0
$$
\n
$$
E_{B} = 0
$$
\n
$$
E_{B} = 0
$$
\n
$$
E_{B} = 0
$$
\n
$$
E_{B} = 0
$$
\n
$$
E_{B} = 0
$$
\n
$$
E_{B} = 0
$$
\n
$$
E_{B} = 0
$$
\n
$$
E_{B} = 0
$$
\n
$$
E_{B} = 0
$$
\n
$$
E_{B} = 0
$$
\n
$$
E_{B} = 0
$$
\n
$$
E_{B} = 0
$$
\n
$$
E_{B} = 0
$$
\n
$$
E_{B} = 0
$$

**Figura 4.8** Modelo físico 2D medio puramente absorbente (DC)

Este caso fue reportado por Lockwood y Shah (1981), Fig. 4.8, en el cual se considera una cavidad cuadrada con paredes negras, frías y la energía radiativa proviene del medio que se encuentra a una temperatura superior a 0 K. Para este problema, se desea evaluar el efecto de la variación del coeficiente de absorción del medio participante en el transporte de energía radiativa. Los coeficientes de absorción son: 0.1, 1.0 y 10.0.

## *Resultados*

Se empleó la técnica DC para la implementación de los esquemas STEP, CENTRADO, QUICK, MINMOD, SUPERBEE, SWEBY, UMIST, OSHER, MUSCL, SMART, WACED y CUBISTA. La configuración de malla para este problema fue de 41×41 nodos con una cuadratura S10. En la Tabla 4.3, se muestran las diferencias porcentuales para cada esquema de interpolación y coeficiente de absorción evaluado.

| <b>Esquema</b>     | <i>Diferencia</i><br>porcentual<br>promedio<br>[%]<br>$k=0.1$ | <i>Diferencia</i><br>porcentual<br>máxima<br>[%]<br>$k=0.1$ | <i>Diferencia</i><br>porcentual<br>promedio<br>[%]<br>$k=1.0$ | <i>Diferencia</i><br>porcentual<br>$m\acute{a}x$ ima [%]<br>$k=1.0$ | <i>Diferencia</i><br>porcentual<br>promedio<br>[%]<br>$k = 10.0$ | <i>Diferencia</i><br>porcentual<br>$m\acute{a}x$ ima [%]<br>$k = 10.0$ |
|--------------------|---------------------------------------------------------------|-------------------------------------------------------------|---------------------------------------------------------------|---------------------------------------------------------------------|------------------------------------------------------------------|------------------------------------------------------------------------|
| STEP-LO            | 2.728                                                         | 6.170                                                       | 3.043                                                         | 5.828                                                               | 0.904                                                            | 3.313                                                                  |
| <b>CENTRADO-HO</b> | 2.946                                                         | 9.128                                                       | 2.748                                                         | 8.724                                                               | 0.741                                                            | 4.028                                                                  |
| QUICK-HO           | 2.719                                                         | 8.685                                                       | 2.696                                                         | 8.641                                                               | 0.770                                                            | 4.486                                                                  |
| <b>MINMOD-TVD</b>  | 2.714                                                         | 8.206                                                       | 2.718                                                         | 8.528                                                               | 0.770                                                            | 4.486                                                                  |
| SUPERBEE-TVD       | 2.700                                                         | 8.624                                                       | 2.675                                                         | 8.806                                                               | 0.772                                                            | 4.707                                                                  |
| <b>SWEBY-TVD</b>   | 2.710                                                         | 8.568                                                       | 2.680                                                         | 8.754                                                               | 0.730                                                            | 4.273                                                                  |
| <b>UMIST-TVD</b>   | 2.716                                                         | 8.341                                                       | 2.712                                                         | 8.530                                                               | 0.777                                                            | 4.515                                                                  |
| <b>OSHER-NVD</b>   | 2.721                                                         | 8.183                                                       | 2.708                                                         | 8.513                                                               | 0.777                                                            | 4.691                                                                  |
| <b>MUSCL-NVD</b>   | 2.720                                                         | 8.444                                                       | 2.704                                                         | 8.578                                                               | 0.798                                                            | 4.823                                                                  |
| <b>SMART-NVD</b>   | 2.719                                                         | 8.666                                                       | 2.696                                                         | 8.637                                                               | 0.768                                                            | 4.486                                                                  |
| <b>WACED-NVD</b>   | 2.717                                                         | 8.658                                                       | 2.696                                                         | 8.637                                                               | 0.768                                                            | 4.486                                                                  |
| <b>CUBISTA-NVD</b> | 2.713                                                         | 8.591                                                       | 2.694                                                         | 8.611                                                               | 0.767                                                            | 4.410                                                                  |

**Tabla 4.3** Diferencia porcentual para caso con medio absorbente, malla de 41×41 y cuadratura S10

El esquema de bajo orden STEP fue el que presentó las diferencias porcentuales promedio más altas en comparación a los esquemas de alto orden en dos casos, mientras que el CENTRADO fue el esquema con mayor diferencia para *k*=0.1. Al igual que en el ejercicio anterior, los esquemas TVD fueron los que presentaron menor diferencia para la solución de este problema y bajo las mismas consideraciones para todos los esquemas evaluados; en los tres casos los esquemas TVD fueron los mejor evaluados. Sobre todo, el esquema

SUPERBEE, el cual logró replicarse en dos casos como el esquema con menor diferencia porcentual, seguido del esquema SWEBY. Los esquemas de la familia NVD también mostraron buenos resultados y en cuanto al tiempo de cómputo, podría considerarse que esta equilibrado el orden de exactitud con el tiempo que requieren para alcanzar la convergencia. La segunda columna de cada caso muestra información que contrasta con los datos analizados anteriormente, ya que, en todas las evaluaciones, el esquema STEP presentó la menor diferencia porcentual máxima, esto se debe a que la zona en la que todos los esquemas de alto orden y alta resolución presentaron menor exactitud fue en las cercanías de las fronteras, al contrario del esquema STEP en el que fue donde presentó las mejores aproximaciones.

En la Fig. 4.9, se muestran los tres diferentes casos de coeficiente de absorción evaluados. Para llevar a cabo la adimensionalización del flux de calor en la frontera sur, se dividió el flux calculado entre la potencia emisiva del medio a la temperatura que se encontraba, Ec.  $(4.1).$ 

$$
Flux\,adimensional = \frac{Flux\,frontera\,sur}{\sigma T_i^4} \tag{4.1}
$$

Tal como se muestra en la Fig. 4.9, las diferentes soluciones para los esquemas evaluados presentan el mismo comportamiento que los reportados en la literatura, sin embargo, las regiones donde mejor se aproximan los esquemas de bajo orden en contraste a los de alto orden, siguen siendo las zonas cercanas a los límites de la frontera sur con el este y oeste, así como en el caso de medio absorbente. Las mejores zonas de aproximación de parte de los esquemas de alto orden fueron las zonas cercanas al centro de la frontera.

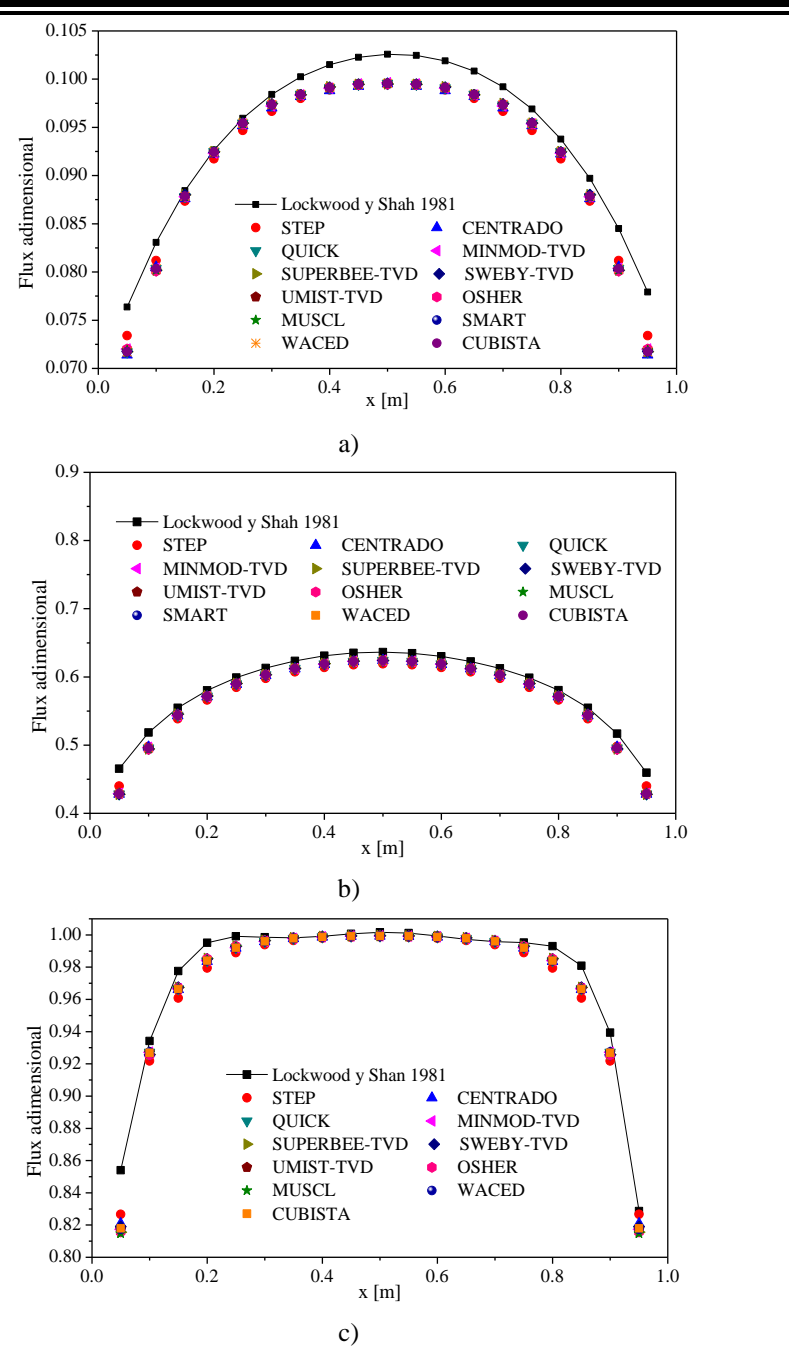

**Figura 4.9.** Flux de calor adimensional a)  $k=0.1$ , b)  $k=1.0$  y c)  $k=10.0$ 

Al contrario que el caso de medio dispersante, el flux de calor adimensional para el medio absorbente muestra una elevación en su valor conforme aumenta la absorción en el medio. El porqué del aumento en el flux de calor en las fronteras se puede explicar a través del concepto de cuerpo negro, el cual es un absorbedor y emisor perfecto y haciendo una analogía con un medio absorbente como el planteado en el problema, la capacidad de emisión de un cuerpo aumenta conforme aumenta el coeficiente de absorción, generando un incremento en los flux de calor en las fronteras del sistema. Ya que no se está considerando los mecanismos de la conducción y la convección en el sistema, la única forma de transporte de energía es por radiación, y al aumentar la capacidad del medio de absorber y emitir energía, es lógico observar que los flux de calor aumenten conforme aumente el coeficiente de absorción.

En la Fig. 4.10 se muestran las gráficas del número de iteraciones en función del residual, en los esquemas que obtuvieron la mayor y menor diferencia porcentual promedio.

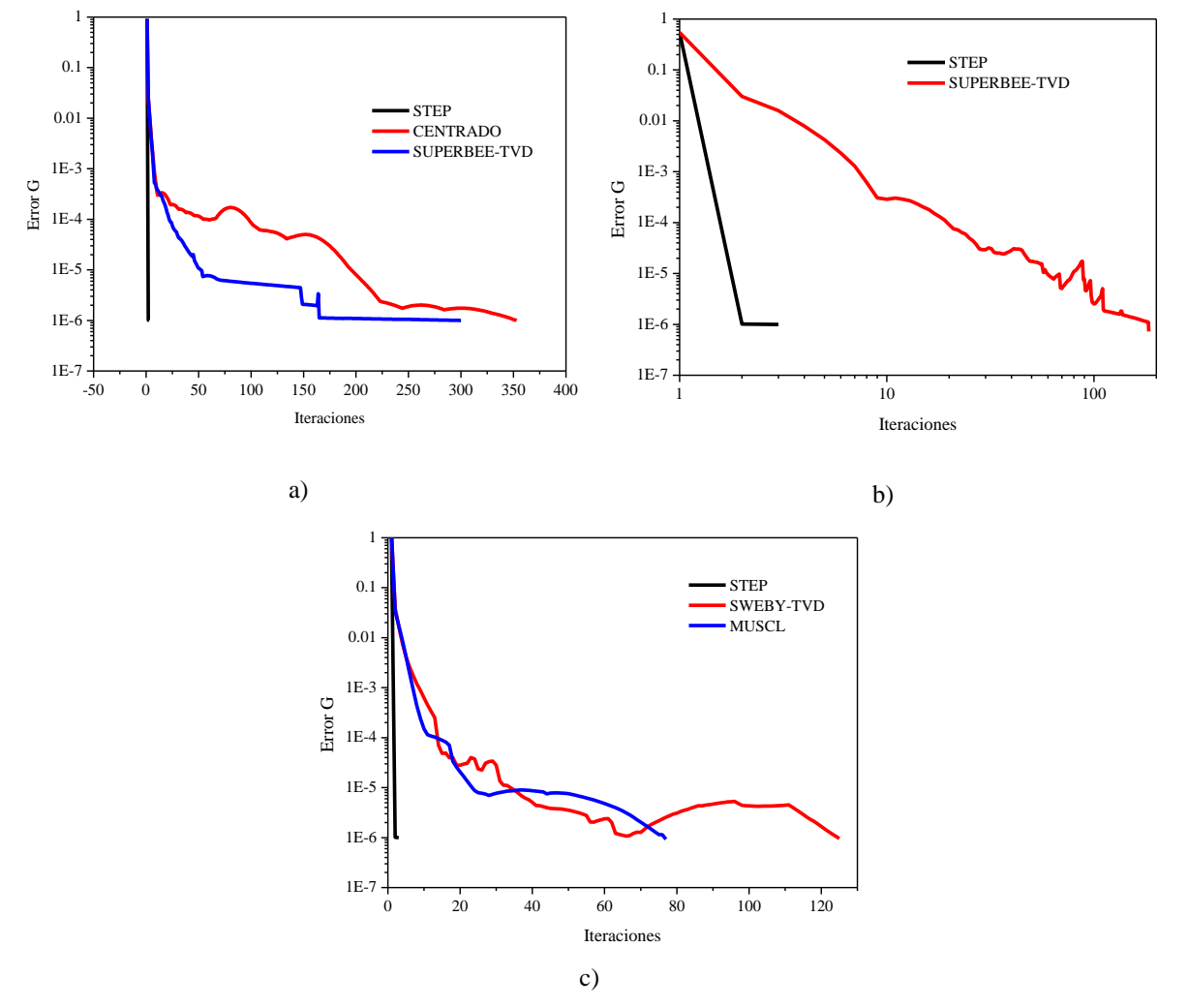

**Figura 4.10.** Residual en función del número de iteraciones: a)  $k=0.1$ , b)  $k=1.0$  y c)  $k=10.0$ 

El esquema STEP se incluyó en el primer caso, Fig. 4.10(a), a pesar de no haber presentado la mayor diferencia porcentual, con el propósito de contrastar el comportamiento de los demás esquemas con el que presentó el menor número de iteraciones y tiempo de cómputo de entre todos los casos. El comportamiento de este esquema, tal como para el caso del medio dispersante, fue del tipo lineal, mientras que los demás esquemas presentaron oscilaciones que provocaron un incremento en el número de iteraciones. El esquema SUPERBEE, a pesar de no presentar dificultades para cumplir con el criterio de convergencia, fue el más oscilante de entre los esquemas que mejor aproximación presentaron.

## **4.5 Verificación del método del X-factor: Sistema 2D con medio dispersante y medio absorbente**

Se realizó la verificación del código desarrollado con el método del X-factor, considerando dos casos presentados en la literatura: medio puramente dispersante (Crosbie y Scherenker 1984) y medio puramente absorbente (Lockwood y Shah 1981).

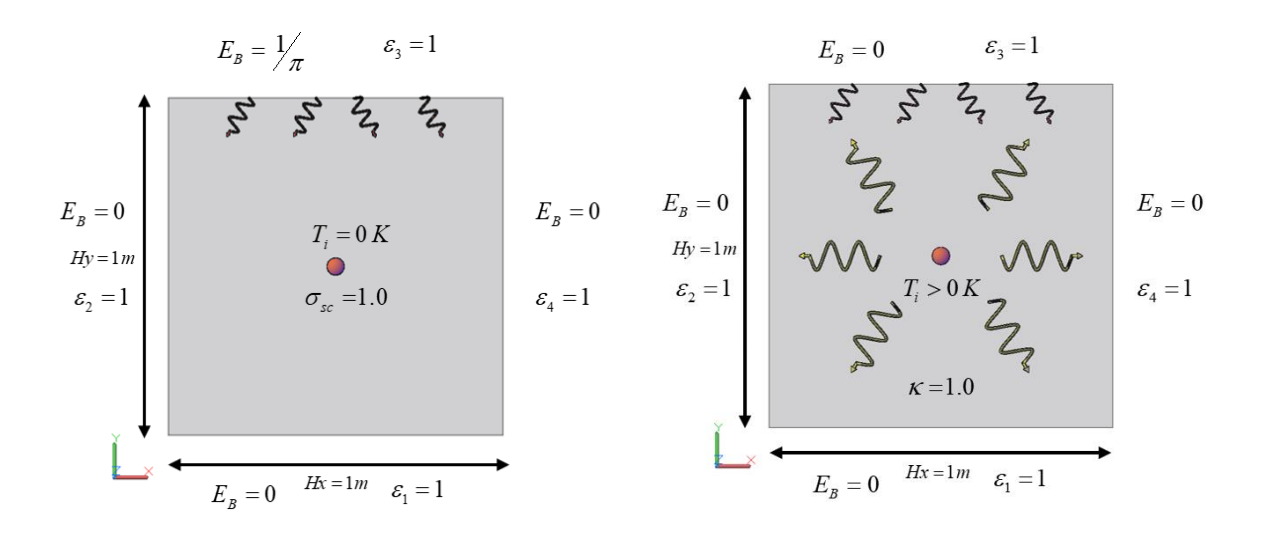

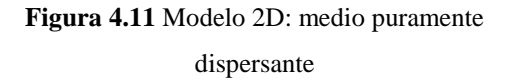

**Figura 4.12** Modelo 2D: medio puramente absorbente

Para el sistema con medio puramente dispersante, Fig. 4.11, se empleó una malla de  $17\times17$ nodos y se variaron dos diferentes tipos de cuadraturas: S8 y S10. Para el sistema con medio puramente absorbente, Fig. 4.12, se empleó una malla de 40×40 nodos y se variaron al igual dos cuadraturas, S8 y S10 tal como en el caso anterior. En ambos casos, se comparó la distribución del flux de calor en la pared inferior con los valores reportados en la

literatura. Las corridas se llevaron a cabo con el esquema MINMOD de la familia TVD y con un coeficiente X-factor de -0.05.

El residual máximo empleado fue de  $\delta = 5 \times 10^{-5}$ , mientras que la forma de evaluar el criterio de convergencia fue seleccionada de acuerdo con Coelho (2002):

$$
\max\left\{\frac{\left|G^n - G^{n-1}\right|}{G^n}\right\} \le \delta\tag{4.2}
$$

### *Resultados*

En las Figuras 4.13 y 4.14, se muestra la distribución de flux de calor adimensional sobre la frontera sur para los casos de medio dispersante y absorbente respectivamente.

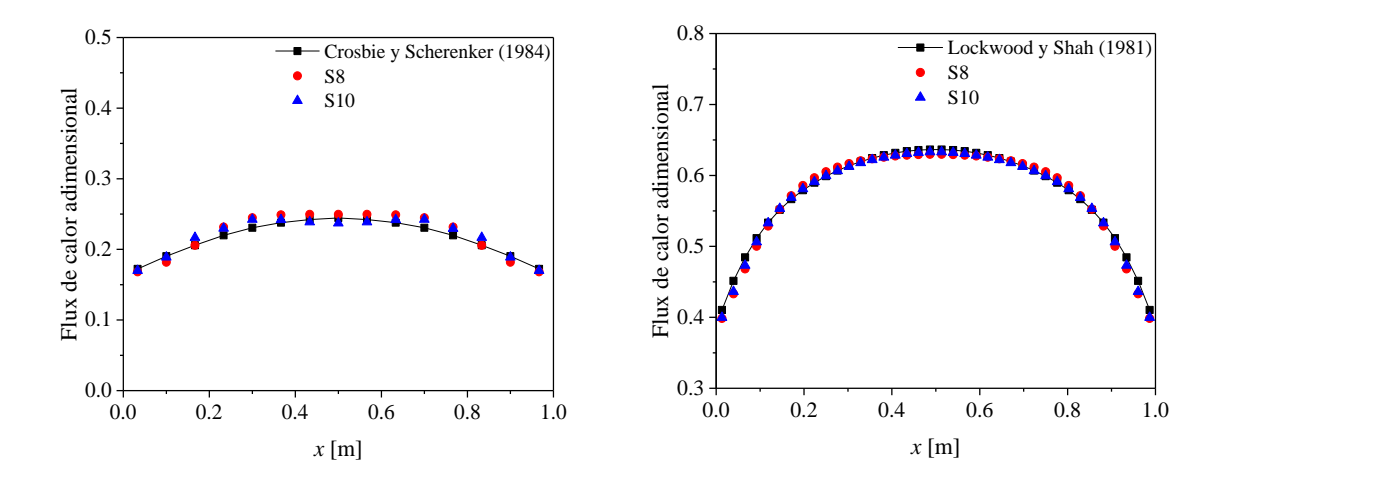

**Figura 4.13** Flux de calor adimensional pared sur: medio dispersante (X-factor)

**Figura 4.14** Flux de calor adimensional pared sur: medio absorbente (X-factor)

Se presentaron algunas oscilaciones en la distribución del flux de calor en el caso del medio dispersante al variar el orden de las cuadraturas en la solución, Fig. 4.13, esto debido al efecto rayo, que resulta de usar aproximaciones numéricas en la discretización angular para la solución de la RTE. Las diferencias porcentuales máximas presentadas para el caso de medio dispersante, Fig. 4.13, fueron de 5.7 y 5.0% al emplear cuadraturas S8 y S10,

respectivamente. Para el medio absorbente, Fig. 4.14, las diferencias máximas fueron de 4.1 y 3.4% para las cuadraturas S8 y S10. A partir de esto se estableció que la verificación del método del X-factor resultó ser satisfactoria, y que los resultados obtenidos mediante tal metodología son correctos.

Adicionalmente se realizaron ejercicios en los que se implementaron solo esquemas de la familia TVD y se evaluaron los fluxes de calor en las fronteras norte de los casos de medio dispersante y absorbente.

Como una forma de reducir las diferencias porcentuales y explotar el potencial de los esquemas HR de la familia TVD, para el caso del medio dispersante se realizó una independencia de malla en la que se determinó que la configuración ideal es de 41×41 nodos con una cuadratura S10 para el caso de las cuadraturas Sn o una cuadratura T3 empleando cuadraturas Tn. Para el medio absorbente el estudio de independencia de malla reveló que la malla ideal para este caso es igual una malla espacial de 41×41 nodos con una cuadratura S12 del tipo Sn o en su defecto una T4 del tipo Tn. A continuación, se muestran los resultados del estudio.

Para el medio dispersante, en la Fig. 4.15 se muestran los perfiles de flux de calor obtenidos por cada esquema para la malla espacial establecida con distintas cuadraturas.

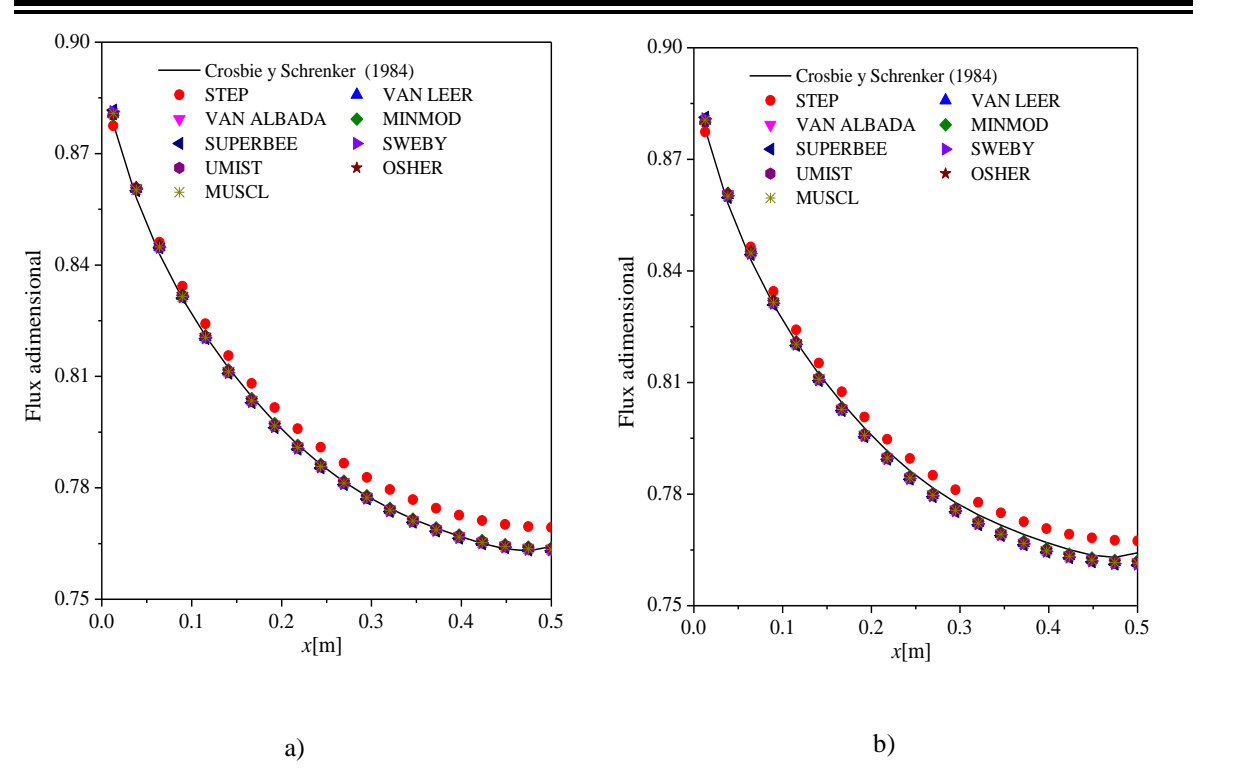

**Figura 4.15** Flux de calor adimensional en pared norte medio dispersante a) cuadratura S10, b) cuadratura T3

Los resultados obtenidos con esquemas de la familia TVD presentan mejor aproximación respecto al esquema STEP. En la Fig. 4.15 se observa de forma cualitativa que las diferencias entre las aproximaciones de alto orden son similares empleando dos diferentes tipos de cuadratura, superando a los resultados obtenidos con el esquema de bajo orden. El esquema STEP presentó particularmente mejores resultados en las cercanías al límite de la frontera con la pared oeste en ambos casos.

Para observar las diferencias máximas entre las diferentes soluciones con respecto a la solución reportada en la literatura, de forma cuantitativa, en la Tabla 4.4 se muestran las diferencias porcentuales máximas para cada configuración y esquema de interpolación correspondientes al problema del medio dispersante.

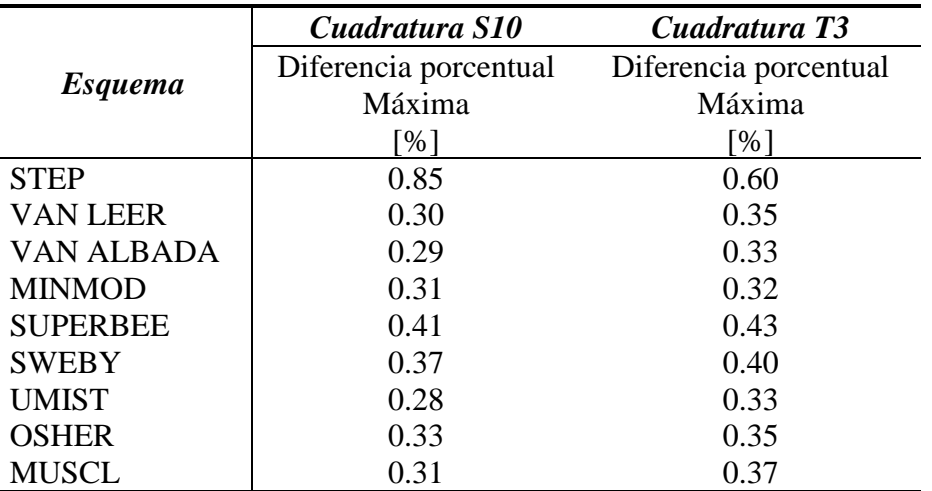

**Tabla 4.4** Diferencias porcentuales máximas: medio dispersante

Los esquemas con menor diferencia porcentual máxima en ambas configuraciones fueron UMIST y MINMOD, y la diferencia máxima entre ambos esquemas no sobrepasa el 0.03%. A pesar de que el esquema STEP fue el que presentó las diferencias porcentuales máximas más altas, queda demostrado que la metodología presentada implementando el método del X-factor es satisfactoria para el problema de dispersión pura.

Los resultados mostrados en la Tabla 4.4 revelan que el uso de cuadraturas Tn permite obtener resultados muy similares a los obtenidos con cuadraturas Sn. La cuadratura T3 requiere un menor número de cosenos directores en comparación a la cuadratura S10, lo cual significa un menor número de operaciones a realizar por iteración y por ende un menor tiempo de cómputo. Esto no significa que el comportamiento del residual sea similar en ambos casos, ya que pueden presentarse comportamientos oscilatorios con mayor facilidad, este aspecto se abordará en el siguiente Capítulo.

Para el medio absorbente, en la Fig. 4.16 se muestra de forma cualitativa las diferencias entre los distintos perfiles de flux de calor obtenidos por cada esquema de interpolación.
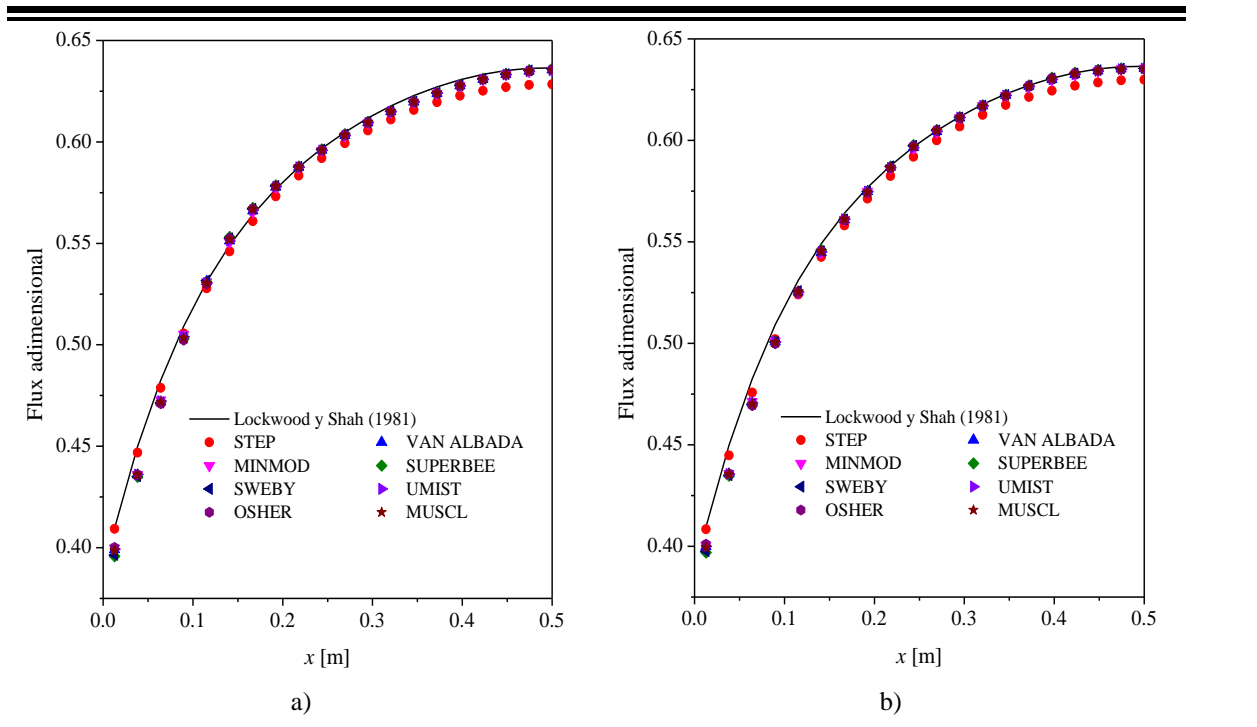

**Figura 4.16** Flux de calor adimensional en pared sur medio absorbente a) cuadratura S12, b) cuadratura T4

De forma cualitativa, las diferencias entre los diferentes perfiles obtenidos son pequeñas respecto a la solución presentada en la literatura. En las regiones cercanas a las fronteras, se puede observar que el esquema STEP presenta una mejor aproximación en comparación al obtenido por los esquemas TVD, sin embargo, esto cambia en la zona cercana al centro de la pared, en donde los esquemas TVD presentaron mejor aproximación. A diferencia del caso de medio dispersante, para este problema no se presentaron resultados empleando el esquema VAN LEER debido a que las oscilaciones del problema provocaron que la solución divergiera y por lo tanto no se logró obtener resultado alguno.

Para observar de forma cuantitativa las diferencias entre las distintas soluciones, en la Tabla 4.5 se presentan las diferencias porcentuales máximas de las distintas soluciones que se obtuvieron con ambas configuraciones de malla.

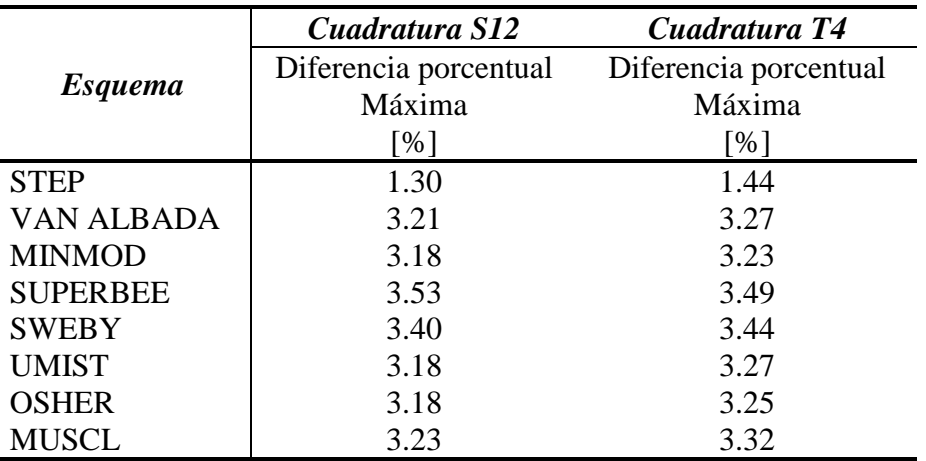

**Tabla 4.5** Diferencias porcentuales máximas: medio absorbente

A diferencia del caso anterior, las soluciones numéricas para el medio dispersante señalan que el esquema STEP presentó los picos más bajos de diferencia porcentual, mientras que las diferencias porcentuales máximas de los esquemas TVD se mantuvieron entre 3 y 4%. Esto no significa que el esquema de bajo orden fue mejor que los TVD, ya que promediando las diferencias porcentuales en toda la distribución del flux de calor se obtuvo que el esquema MINMOD presentó la menor diferencia porcentual promedio de 0.67%, mientras que la diferencia promedio más alta fue la del esquema STEP con 0.91%, esto para la configuración de malla con cuadratura S12 y para una cuadratura T4, la diferencia porcentual promedio más baja fue la del esquema VAN ALBADA con un 0.71% y el más alto fue STEP de 1.01%. Una forma de reducir los picos más altos en las diferencias porcentuales en los esquemas de alto orden sería incrementar el número de nodos en la malla y emplear cuadraturas más grandes, aunque esto provoque que el tiempo de cómputo se multiplique y exceda los recursos computacionales con los que se cuente.

Los resultados mostraron que la diferencia entre las soluciones empleando cuadraturas Sn y Tn no excede 0.15% para este caso estudiado, por lo que el uso de cuadraturas Tn permite obtener resultados correctos reduciendo la cantidad de operaciones por iteración.

En el Capítulo 5 se presentan los resultados del estudio parámetro para la evaluación del método del X-factor con esquemas HR de la familia TVD.

# **CAPÍTULO 5 RESULTADOS**

En este capítulo se presentan los parámetros del problema planteado para evaluación del método del X-factor, las distribuciones del flux de calor en las fronteras y la comparación de los tiempos de cómputo y número de iteraciones del estudio paramétrico.

### **5.1 Evaluación del método del X-factor vs DC**

El modelo físico empleado para la evaluación del método del X-factor es el presentado en la Fig. 5.1.

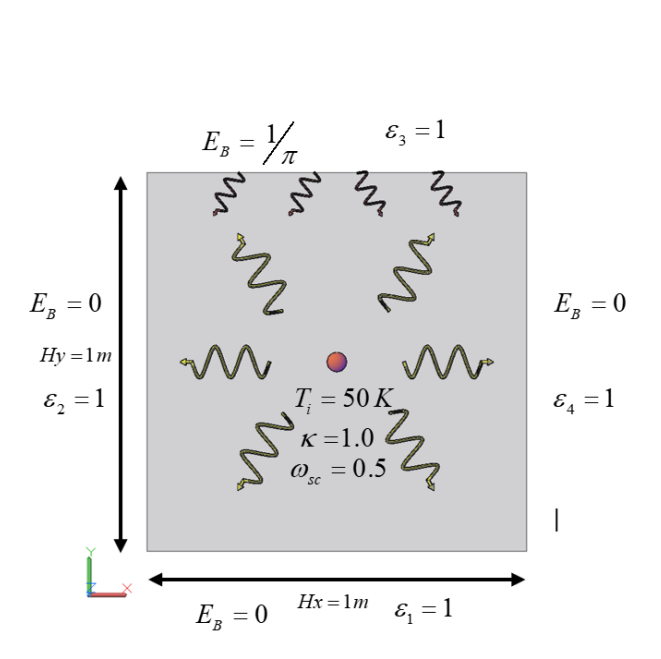

**Figura 5.1** Modelo físico para evaluación del X-factor

El modelo de estudio consistió en una cavidad cuadrada bidimensional ( $Hx = Hy = 1m$ ) que alberga un medio gris dispersante-absorbente-emisor. El medio está a una temperatura de 50 K y la pared superior emite energía a una potencia emisiva igual a la unidad  $(E_B = 1/\pi \frac{W}{m^2})$ , mientras que el resto de las paredes se consideran frías ( $E_B = 0 \frac{W}{m^2}$ ). El estudio se realizó bajo la siguiente configuración de parámetros: una malla de 80×80 nodos, cuadratura S8, coeficiente de absorción de 1.0, paredes negras (*ɛ* =1.0), factor de bajo relajación de 0.5 y dispersión de albedo de 0.5 (coeficiente de dispersión de 1.0). Los

parámetros solo se modificaron cuando fue de interés estudiar su influencia de forma individual.

Para llevar a cabo el estudio paramétrico del método del X-factor, se variaron individualmente seis parámetros: coeficiente de absorción, cuadratura, emisividad de la superficie, dispersión de albedo, tamaño de malla y coeficiente de bajo relajación. En la Tabla 5.1 se muestran los parámetros de estudio. Durante todo el proceso, se emplearon distintos coeficientes de X-factor de  $-0.25 \le X_c \le 0.05$  en intervalos de 0.05, de esta manera se consideró estudiar el efecto de sobre relajación y bajo relajación que ofrece el término de relajación modificado X-factor.

| Coeficiente<br>de | Cuadratura      |                | Dispersión<br>de albedo | Emisividad<br>de la | Malla<br>espacial | Factor de<br>relajación |
|-------------------|-----------------|----------------|-------------------------|---------------------|-------------------|-------------------------|
| absorción         |                 |                |                         | superficie          |                   |                         |
| $\kappa$          | Sn              | Tn             | $\omega$                | $\mathcal E$        |                   | $\alpha$                |
|                   |                 |                |                         |                     |                   | 0.1                     |
| 0.1               |                 | 0.05           |                         |                     | 0.2               |                         |
| 0.5               | S <sub>6</sub>  | T2             | 0.25                    | 0.1                 | $20\times20$      | 0.3                     |
| 1.0               | <b>S8</b>       | T <sub>3</sub> | 0.5                     | 0.5                 | $40\times40$      | 0.4                     |
| 1.5               | S <sub>10</sub> | T <sub>4</sub> | 0.75                    | 1.0                 | 80×80             | 0.5                     |
| 10.0              | S <sub>12</sub> |                | 0.95                    |                     | 120×120           | 0.6                     |
|                   |                 |                |                         |                     |                   | 0.7                     |
|                   |                 |                |                         |                     |                   | 0.8                     |

**Tabla 5.1** Parámetros de estudio

Los esquemas evaluados fueron el STEP, de bajo orden (LO por sus siglas en ingles), y los esquemas HR de la familia TVD: VAN LEER, VAN ALBADA, MINMOD, SUPERBEE, SWEBY, UMIST, OSHER y MUSCL, cuyas funciones límites se encuentran en la Tabla A.1 del Anexo A. Los tiempos de cómputo se adimensionalizaron en cada parámetro evaluado, empleando el menor tiempo obtenido con un esquema para cada configuración. De entre todas las configuraciones evaluadas en el estudio paramétrico, con el esquema STEP se observaron los menores tiempos de cómputo, por lo que, el valor del tiempo computacional para cada configuración y esquema se adimensionalizó como *t\*=t / tSTEP*.

Para determinar las diferencias porcentuales en tiempo de cómputo entre el método del Xfactor y la técnica de DC, se empleó la Ec. (5.1). Un valor de porcentaje positivo indica un aumento de tiempo de cómputo de parte de la solución con el método del X-factor por encima del obtenido con DC, mientras que un valor negativo indica una reducción de tiempo de cómputo. El criterio de convergencia empleado fue el mismo que el presentado en la Ec. (4.2) para la verificación del código, al igual que el valor del residual, este fue de  $\delta$  = 5×10<sup>-5</sup>.

$$
Dif\% = \frac{(X - factor)_{tempo} - DC_{tempo}}{(X - factor)_{tempo}} \times 100
$$
\n(5.1)

En la siguiente sección se presentan los resultados obtenidos de la solución del problema planteado para el estudio paramétrico del método del X-factor bajo las condiciones que se establecieron como base. Posteriormente, se muestran los valores de tiempo de cómputo y número de iteraciones obtenidos del estudio paramétrico del método del X-factor.

#### **5.2 Flux de calor en las fronteras**

Se obtuvieron las distribuciones de los fluxes de calor en las fronteras y se analizó su comportamiento de acuerdo con las condiciones establecidas durante el planteamiento del problema. Para obtener tales resultados se empleó un coeficiente de X-factor de -0.05. En la Fig. 5.2 se muestran los fluxes de calor para las paredes norte y sur, mientras que en la Fig. 5.3 se muestran los fluxes de las paredes este y oeste.

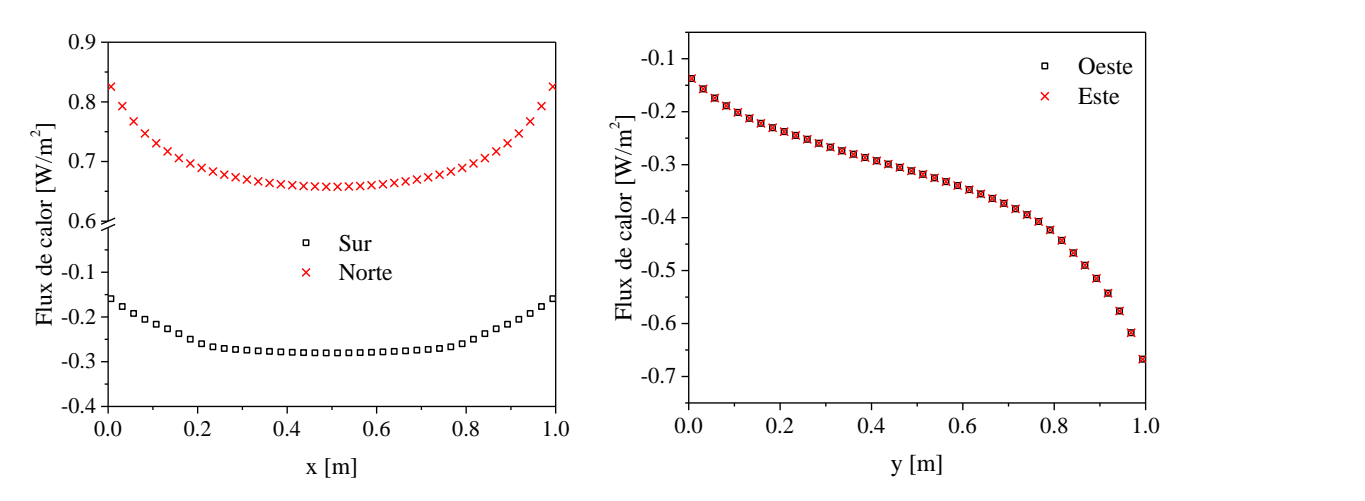

**Figura 5.2** Flux de calor en las fronteras norte y sur

**Figura 5.3** Flux de calor en las fronteras este y oeste

En ambas paredes opuestas norte y sur, Fig. 5.2, se observó un comportamiento simétrico. La distribución negativa de la pared sur indicó que el flux radiativo incide sobre la superficie frontera, esto se presentó de la misma forma para las paredes oeste y este. Este fue un comportamiento esperado, ya que tales paredes se consideraron frías sin fuente de energía. Debido a lo anterior, la única distribución de flux de calor positivo se presenta en la pared norte, indicando el suministro de energía de la pared hacia el interior del sistema. Los perfiles que coinciden en la Fig. 5.3 revelan la simetría existente debido a la dispersión isotrópica de la intensidad radiativa en el medio.

Los resultados obtenidos permiten observar el comportamiento del medio ante el paso de la intensidad radiativa a través de él. Ya que, si el medio fuese considerado con mayor absorción, los flux en las paredes se reducirían debido a que el medio conserva una mayor cantidad de energía. En cambio, al reducir la absorción del medio y aumentar la dispersión, los fluxes de calor se elevarían, de tal manera que la distribución de la pared norte tendería al valor de la unidad, esto bajo las condiciones con las que se planteó el problema.

# **5.3 Estudio paramétrico**

En esta sección se muestran los resultados del estudio paramétrico para evaluar el desempeño computacional del método del X-factor comparado con la técnica DC.

## **5.3.1 Coeficiente de absorción**

Se evaluaron cinco diferentes coeficientes de absorción: 0.1, 0.5, 1.0, 1.5 y 10.0. Los tiempos de cómputo correspondientes a cada configuración se muestran en las Tablas 5.2- 5.6. En ellas se pueden observar considerables reducciones en el tiempo de cómputo a partir del uso de coeficientes de X-factor negativos.

|                   | DC           |         |         |          | X-factor  |           |           |           |
|-------------------|--------------|---------|---------|----------|-----------|-----------|-----------|-----------|
| <b>Esquemas</b>   |              | 0.05    | 0.00    | $-0.05$  | $-0.10$   | $-0.15$   | $-0.20$   | $-0.25$   |
|                   | $\mathbf{1}$ | 1.114   | 1.032   | 0.935    | 0.836     | 0.756     | 0.724     | 0.617     |
| <b>STEP</b>       |              | 10.2%   | 3.1%    | $-7.0\%$ | $-19.6%$  | $-32.2\%$ | $-38.2%$  | $-62.1\%$ |
| <b>MINMOD</b>     | 1.248        | 1.373   | 1.273   | 1.204    | 1.076     | 0.995     | 0.859     | 0.744     |
|                   |              | 9.1%    | 1.9%    | $-3.7\%$ | $-16.1\%$ | $-25.4%$  | $-45.3\%$ | $-67.8\%$ |
| <b>OSHER</b>      | 1.246        | 1.362   | 1.276   | 1.188    | 1.093     | 0.995     | 0.852     | 0.731     |
|                   |              | $8.5\%$ | $2.4\%$ | $-4.9%$  | $-14.0\%$ | $-25.3\%$ | $-46.3\%$ | $-70.5\%$ |
| <b>MUSCL</b>      | 1.319        | 1.454   | 1.347   | 1.244    | 1.140     | 1.045     | 0.902     | 0.793     |
|                   |              | $9.3\%$ | 2.1%    | $-6.1\%$ | $-15.7\%$ | $-26.2\%$ | $-46.2\%$ | $-66.3\%$ |
| <b>SUPERBEE</b>   | 1.720        | 1.835   | 1.793   | 1.693    | 1.595     | 1.509     | 1.448     | 1.318     |
|                   |              | $6.3\%$ | $4.1\%$ | $-1.6\%$ | $-7.8\%$  | $-13.9\%$ | $-18.8%$  | $-30.5%$  |
| <b>SWEBY</b>      | 1.403        | 1.541   | 1.468   | 1.332    | 1.234     | 1.141     | 1.008     | 0.873     |
|                   |              | 8.9%    | $4.4\%$ | $-5.3\%$ | $-13.7\%$ | $-22.9%$  | $-39.2\%$ | $-60.7\%$ |
| <b>UMIST</b>      | 1.441        | 1.573   | 1.471   | 1.370    | 1.245     | 1.146     | 0.999     | 0.856     |
|                   |              | 8.4%    | 2.1%    | $-5.2\%$ | $-15.7\%$ | $-25.8\%$ | $-44.3%$  | $-68.3%$  |
|                   | 1.272        | 1.415   | 1.320   | 1.216    | 1.109     | 0.999     | 0.895     | 0.765     |
| <b>VAN LEER</b>   |              | 10.1%   | $3.6\%$ | $-4.6%$  | $-14.7\%$ | $-27.3%$  | $-42.0\%$ | $-66.3%$  |
|                   | 1.300        | 1.422   | 1.319   | 1.220    | 1.147     | 1.010     | 0.892     | 0.767     |
| <b>VAN ALBADA</b> |              | 8.6%    | 1.4%    | $-6.5%$  | $-13.3%$  | $-28.7\%$ | $-45.7\%$ | $-69.3%$  |

**Tabla 5.2** Tiempo de cómputo en función del X-factor (*κ* = 0.1)

**Tabla 5.3** Tiempo de cómputo en función del X-factor (*κ* = 0.5)

|                 | DC    |       |         |          | X-factor  |           |           |           |
|-----------------|-------|-------|---------|----------|-----------|-----------|-----------|-----------|
| <b>Esquemas</b> |       | 0.05  | 0.00    | $-0.05$  | $-0.10$   | $-0.15$   | $-0.20$   | $-0.25$   |
| <b>STEP</b>     | 1     | 1.115 | 1.042   | 0.950    | 0.862     | 0.777     | 0.681     | 0.585     |
|                 |       | 10.3% | $4.0\%$ | $-5.3\%$ | $-16.1%$  | $-28.7%$  | $-46.7%$  | $-70.9\%$ |
| <b>MINMOD</b>   | 1.184 | 1.334 | 1.227   | 1.122    | 1.019     | 0.920     | 0.809     | 0.699     |
|                 |       | 11.2% | 3.5%    | $-5.5%$  | $-16.1%$  | $-28.7\%$ | $-46.4\%$ | $-69.5%$  |
| <b>OSHER</b>    | 1.183 | 1.320 | 1.242   | 1.118    | 1.024     | 0.912     | 0.800     | 0.689     |
|                 |       | 10.3% | $4.7\%$ | $-5.9%$  | $-15.5%$  | $-29.7\%$ | $-47.9%$  | $-71.7\%$ |
| <b>MUSCL</b>    | 1.226 | 1.363 | 1.290   | 1.159    | 1.056     | 0.946     | 0.833     | 0.716     |
|                 |       | 10.1% | 4.9%    | $-5.8\%$ | $-16.1\%$ | $-29.6\%$ | $-47.3\%$ | $-71.4%$  |
| <b>SUPERBEE</b> | 1.304 | 1.426 | 1.331   | 1.238    | 1.177     | 1.047     | 0.962     | 0.872     |
|                 |       | 8.5%  | 2.0%    | $-5.3\%$ | $-10.8%$  | $-24.6%$  | $-35.7\%$ | $-49.6%$  |
| <b>SWEBY</b>    | 1.250 | 1.386 | 1.284   | 1.183    | 1.079     | 0.975     | 0.872     | 0.762     |
|                 |       | 9.8%  | 2.6%    | $-5.6\%$ | $-15.8%$  | $-28.2\%$ | $-43.3%$  | $-64.0%$  |
| <b>UMIST</b>    | 1.375 | 1.531 | 1.411   | 1.292    | 1.171     | 1.056     | 0.929     | 0.797     |
|                 |       | 10.2% | $2.6\%$ | $-6.4%$  | $-17.4\%$ | $-30.2\%$ | $-47.9\%$ | $-72.4%$  |
| <b>VAN LEER</b> | 1.234 | 1.373 | 1.280   | 1.164    | 1.054     | 0.945     | 0.839     | 0.714     |
|                 |       | 10.1% | 3.5%    | $-6.1\%$ | $-17.1\%$ | $-30.6\%$ | $-47.0\%$ | $-72.9\%$ |
| VAN ALBADA      | 1.244 | 1.385 | 1.284   | 1.177    | 1.073     | 0.956     | 0.845     | 0.723     |
|                 |       | 10.2% | 3.0%    | $-5.7\%$ | $-16.0\%$ | $-30.2\%$ | $-47.3\%$ | $-72.2\%$ |

|                                               | <b>DC</b>    |         |         |          | X-factor  |           |           |           |
|-----------------------------------------------|--------------|---------|---------|----------|-----------|-----------|-----------|-----------|
| <b>Esquemas</b>                               |              | 0.05    | 0.00    | $-0.05$  | $-0.10$   | $-0.15$   | $-0.20$   | $-0.25$   |
|                                               | $\mathbf{1}$ | 1.115   | 1.026   | 0.936    | 0.869     | 0.795     | 0.747     | 0.653     |
| <b>STEP</b>                                   |              | 10.3%   | 2.5%    | $-6.8\%$ | $-15.0\%$ | $-25.7\%$ | $-33.9%$  | $-53.2\%$ |
|                                               | 1.203        | 1.324   | 1.247   | 1.187    | 1.103     | 0.998     | 0.891     | 0.776     |
| <b>MINMOD</b><br><b>OSHER</b><br><b>MUSCL</b> |              | 9.1%    | 3.6%    | $-1.4%$  | $-9.1\%$  | $-20.5%$  | $-35.0\%$ | $-55.0%$  |
|                                               | 1.273        | 1.351   | 1.315   | 1.218    | 1.114     | 1.022     | 0.901     | 0.784     |
|                                               |              | 5.8%    | $3.2\%$ | $-4.4%$  | $-14.2%$  | $-24.5%$  | $-41.3%$  | $-62.3%$  |
|                                               | 1.316        | 1.459   | 1.360   | 1.256    | 1.149     | 1.048     | 0.945     | 0.809     |
|                                               |              | 9.8%    | $3.2\%$ | $-4.8%$  | $-14.5%$  | $-25.6\%$ | $-39.3%$  | $-62.8%$  |
| <b>SUPERBEE</b>                               | 1.458        | 1.597   | 1.538   | 1.330    | 1.223     | 1.111     | 1.018     | 0.886     |
|                                               |              | 8.7%    | $5.2\%$ | $-9.6%$  | $-19.2\%$ | $-31.2%$  | $-43.1%$  | $-64.5%$  |
| <b>SWEBY</b>                                  | 1.329        | 1.461   | 1.379   | 1.280    | 1.183     | 1.074     | 0.953     | 0.835     |
|                                               |              | $9.1\%$ | 3.7%    | $-3.8\%$ | $-12.3%$  | $-23.7\%$ | $-39.4%$  | $-59.2\%$ |
| <b>UMIST</b>                                  | 1.421        | 1.549   | 1.457   | 1.367    | 1.264     | 1.156     | 1.033     | 0.902     |
|                                               |              | 8.3%    | 2.5%    | $-4.0\%$ | $-12.4%$  | $-22.9%$  | $-37.6%$  | $-57.6\%$ |
|                                               | 1.300        | 1.438   | 1.332   | 1.241    | 1.142     | 1.038     | 0.926     | 0.822     |
| <b>VAN LEER</b>                               |              | $9.6\%$ | 2.4%    | $-4.8\%$ | $-13.9\%$ | $-25.3\%$ | $-40.4\%$ | $-58.2\%$ |
| <b>VAN ALBADA</b>                             | 1.309        | 1.431   | 1.341   | 1.247    | 1.156     | 1.055     | 0.942     | 0.821     |
|                                               |              | 8.6%    | 2.4%    | $-5.0\%$ | $-13.2%$  | $-24.1\%$ | $-38.9\%$ | $-59.5%$  |

**Tabla 5.4** Tiempo de cómputo en función del X-factor (*κ* = 1.0)

**Tabla 5.5** Tiempo de cómputo en función del X-factor (*κ* = 1.5)

|                   |                                                                                                    |         |          |           | X-factor  |           |           |           |
|-------------------|----------------------------------------------------------------------------------------------------|---------|----------|-----------|-----------|-----------|-----------|-----------|
| <b>Esquemas</b>   |                                                                                                    |         |          |           |           |           |           |           |
|                   |                                                                                                    |         | 0.00     | $-0.05$   | $-0.10$   | $-0.15$   | $-0.20$   | $-0.25$   |
| <b>STEP</b>       | 1                                                                                                    | 1.109   | 1.028    | 0.936     | 0.848     | 0.760     | 0.672     | 0.580     |
|                   | DC<br>0.05<br>$9.8\%$<br>1.138<br>1.275<br>10.8%<br>1.282<br>1.148<br>10.4%<br>1.221<br>1.340<br>8.8%<br>1.349<br>1.226<br>9.1%<br>1.210<br>1.339<br>9.6%<br>1.309<br>1.466<br>10.8%<br>1.193<br>1.341<br>11.0%<br>1.350<br>1.206 | $2.7\%$ | $-6.9\%$ | $-17.9\%$ | $-31.6%$  | $-48.8\%$ | $-72.3%$  |           |
| <b>MINMOD</b>     |                                                                                                    |         | 1.183    | 1.078     | 0.971     | 0.879     | 0.787     | 0.674     |
|                   |                                                                                                    |         | 3.8%     | $-5.6\%$  | $-17.2%$  | $-29.5%$  | $-44.7%$  | $-68.9\%$ |
|                   |                                                                                                    |         | 1.189    | 1.081     | 0.983     | 0.884     | 0.776     | 0.684     |
| <b>OSHER</b>      |                                                                                                    |         | 3.5%     | $-6.2\%$  | $-16.8%$  | $-29.8%$  | $-47.9\%$ | $-67.7%$  |
|                   |                                                                                                    |         | 1.234    | 1.134     | 1.037     | 0.936     | 0.830     | 0.739     |
| <b>MUSCL</b>      |                                                                                                    |         | 1.0%     | $-7.7\%$  | $-17.8%$  | $-30.5%$  | $-47.2\%$ | $-65.4%$  |
|                   |                                                                                                    |         | 1.268    | 1.179     | 1.099     | 1.021     | 0.907     | 0.843     |
| <b>SUPERBEE</b>   |                                                                                                    |         | $3.3\%$  | $-4.0\%$  | $-11.5%$  | $-20.1\%$ | $-35.2%$  | $-45.5%$  |
|                   |                                                                                                    |         | 1.244    | 1.147     | 1.048     | 0.955     | 0.850     | 0.754     |
| <b>SWEBY</b>      |                                                                                                    |         | 2.8%     | $-5.5%$   | $-15.4\%$ | $-26.7\%$ | $-42.4\%$ | $-60.5\%$ |
| <b>UMIST</b>      |                                                                                                    |         | 1.345    | 1.235     | 1.115     | 1.008     | 0.890     | 0.784     |
|                   |                                                                                                    |         | 2.7%     | $-6.0\%$  | $-17.4%$  | $-29.9%$  | $-47.0\%$ | $-67.0%$  |
|                   |                                                                                                    |         | 1.230    | 1.130     | 1.030     | 0.930     | 0.827     | 0.724     |
| <b>VAN LEER</b>   |                                                                                                    |         | $3.0\%$  | $-5.6\%$  | $-15.9%$  | $-28.3%$  | $-44.3%$  | $-64.7\%$ |
|                   |                                                                                                    |         | 1.243    | 1.143     | 1.027     | 0.930     | 0.836     | 0.725     |
| <b>VAN ALBADA</b> |                                                                                                    | 10.7%   | $3.0\%$  | $-5.5\%$  | $-17.4%$  | $-29.7\%$ | $-44.3\%$ | $-66.4%$  |

|                   | DC           |         |         |                                                                                                    | X-factor  |           |           |           |
|-------------------|--------------|---------|---------|----------------------------------------------------------------------------------------------------|-----------|-----------|-----------|-----------|
| <b>Esquemas</b>   |              | 0.05    | 0.00    | $-0.05$                                                                                                    | $-0.10$   | $-0.15$   | $-0.20$   | $-0.25$   |
|                   | $\mathbf{1}$ | 1.088   | 1.021   | 0.968                                                                                                    | 0.907     | 0.825     | 0.758     | 0.706     |
| <b>STEP</b>       |              | 8.1%    | 2.1%    | $-3.3\%$                                                                                                    | $-10.3%$  | $-21.2\%$ | $-31.9\%$ | $-41.7%$  |
| <b>MINMOD</b>     | 1.143        | 1.261   | 1.183   | 1.102                                                                                                    | 1.040     | 0.968     | 0.891     | 0.806     |
|                   |              | $9.4\%$ | 3.4%    | $-3.6%$                                                                                                    | $-9.9\%$  | $-18.1%$  | $-28.2%$  | $-41.7%$  |
|                   | 1.163        | 1.257   | 1.203   | 1.116                                                                                                    | 1.039     | 0.983     | 0.902     | 0.819     |
| <b>OSHER</b>      |              | 7.5%    | 3.4%    | $-4.2%$                                                                                                    | $-12.0\%$ | $-18.3\%$ | $-29.0\%$ | $-42.0%$  |
| <b>MUSCL</b>      | 1.219        | 1.342   | 1.257   | 1.175                                                                                                    | 1.086     | 1.023     | 0.940     | 0.853     |
|                   |              | $9.2\%$ | $3.0\%$ | $-3.8%$                                                                                                    | $-12.3%$  | $-19.1%$  | $-29.7\%$ | $-42.9%$  |
| <b>SUPERBEE</b>   | 1.189        | 1.339   | 1.226   | 1.144                                                                                                    | 1.063     | 0.991     | 0.916     | 0.828     |
|                   |              | 11.2%   | $3.0\%$ | $-3.9%$<br>$-11.8\%$<br>1.169<br>1.066<br>$-12.6%$<br>$-2.7\%$<br>1.253<br>1.188<br>$-10.0\%$<br>$-4.2\%$<br>1.167<br>1.110<br>$-3.8\%$<br>$-9.2\%$<br>1.202<br>1.119<br>$-2.1\%$<br>$-9.6\%$ | $-20.0\%$ | $-29.8\%$ | $-43.5\%$ |           |
| <b>SWEBY</b>      | 1.201        | 1.319   | 1.231   |                                                                                                    |           | 1.002     | 0.917     | 0.843     |
|                   |              | 8.9%    | $2.5\%$ |                                                                                                    |           | $-19.8\%$ | $-30.9\%$ | $-42.4%$  |
| <b>UMIST</b>      | 1.306        | 1.432   | 1.338   |                                                                                                    |           | 1.097     | 1.003     | 0.919     |
|                   |              | 8.8%    | 2.4%    |                                                                                                    |           | $-19.0\%$ | $-30.3\%$ | $-42.1%$  |
| <b>VAN LEER</b>   | 1.212        | 1.333   | 1.256   |                                                                                                    |           | 1.027     | 0.935     | 0.853     |
|                   |              | $9.1\%$ | $3.5\%$ |                                                                                                    |           | $-18.0\%$ | $-29.6\%$ | $-42.1\%$ |
|                   | 1.227        | 1.353   | 1.265   |                                                                                                    |           | 1.036     | 0.950     | 0.865     |
| <b>VAN ALBADA</b> |              | $9.3\%$ | $3.0\%$ |                                                                                                    |           | $-18.4\%$ | $-29.1\%$ | $-41.9\%$ |

**Tabla 5.6** Tiempo de cómputo en función del X-factor (*κ* = 10.0)

Se observaron reducciones máximas de 70.5, 72.9, 64.5, 72.3 y 43.5%, para los casos de *κ*  $= 0.1, 0.5, 1.0, 1.5$  y 10.0, respectivamente. El porcentaje de reducción más alto se obtuvo empleando el esquema VAN LEER con un coeficiente X-factor de -0.25. El porcentaje de reducción mínimo fue de 1.4%, el cual se presentó con el esquema MINMOD para un coeficiente de X-factor de -0.05. Conforme aumentó el coeficiente de absorción en el sistema, los porcentajes de reducción mostraron una tendencia a decrecer. Esto no evitó que se presentaran reducciones considerables en el resto de las configuraciones.

Los beneficios del método se observaron a partir del uso de coeficientes X-factor negativos, esto a consecuencia del efecto de sobre relajación de la variable por parte del término de relajación modificado del X-factor. Es por ello que al emplear coeficientes positivos Xfactor en la solución, el proceso iterativo experimentó un efecto de bajo relajación que aumentó el número de iteraciones, afectando el tiempo de cómputo al obtener la solución numérica. Sin embargo, no en todos los problemas analizados ocurrió el comportamiento antes mencionado. En la Fig. 5.4 se muestra como ejemplo el comportamiento del residual y el número de iteraciones para distintos coeficientes X-factor con el esquema MUSCL.

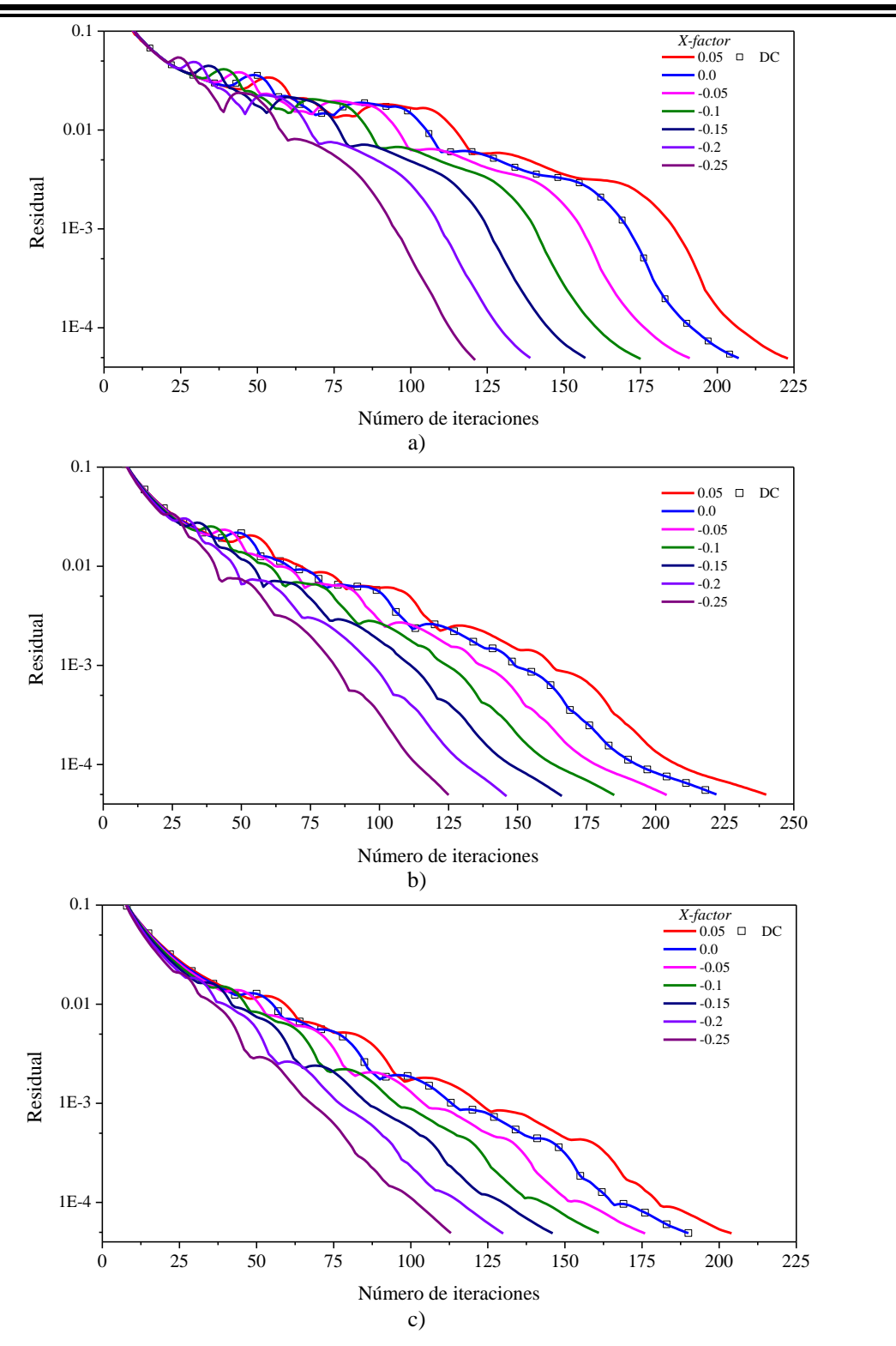

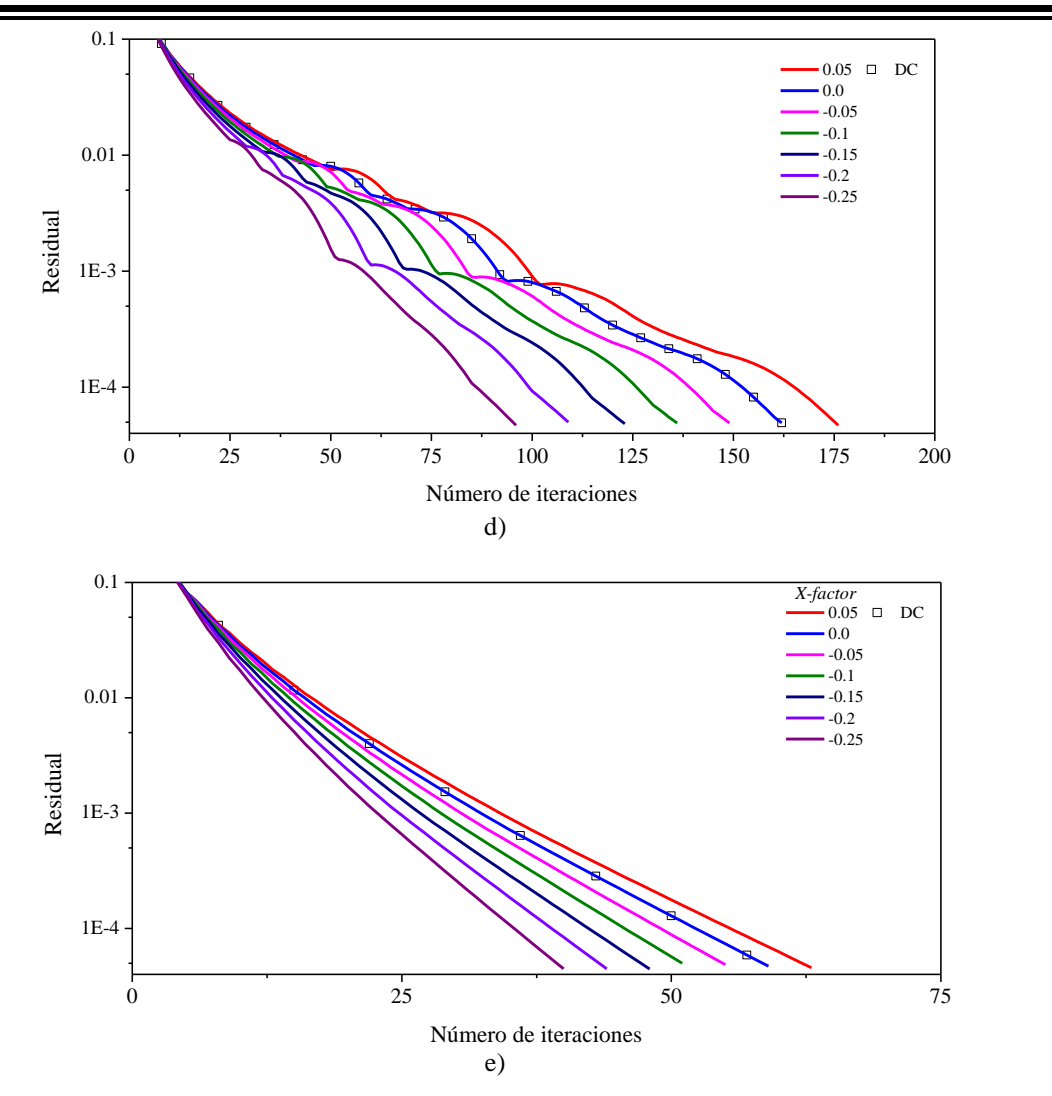

**Figura 5.4** Residual vs número de iteraciones esquema MUSCL: a)  $\kappa = 0.1$ , b)  $\kappa = 0.5$ , c)  $\kappa = 1.0$ , d)  $\kappa =$ 1.5, e)  $\kappa = 10.0$ 

El residual de la solución con el esquema MUSCL, Fig. 5.4, presentó un comportamiento libre de oscilaciones conforme el coeficiente de absorción aumentó, esto no evitó que el método del X-factor pudiese reducir el número de iteraciones y el tiempo de cómputo en todos los casos. Conforme el coeficiente X-factor fue menor, aumentó la pendiente del comportamiento del residual favoreciendo el tiempo de cómputo de la solución en contraste al comportamiento registrado con la técnica DC.

Al igual que el esquema MUSCL, el resto de los esquemas evaluados experimentaron una reducción en el número de iteraciones, incluso con el esquema STEP que, a pesar de ser el esquema con menor costo computacional, se logró beneficiar del método del X-factor. En

las Tablas 5.7-5.11 se muestra el comportamiento del número de iteraciones en función del coeficiente X-factor para los esquemas evaluados y los diferentes coeficientes de absorción.

| <b>Esquemas</b> | DC  |      |      |         | X-factor |         |         |         |
|-----------------|-----|------|------|---------|----------|---------|---------|---------|
|                 |     | 0.05 | 0.00 | $-0.05$ | $-0.10$  | $-0.15$ | $-0.20$ | $-0.25$ |
| <b>STEP</b>     | 192 | 209  | 192  | 175     | 157      | 142     | 132     | 116     |
| <b>MINMOD</b>   | 203 | 217  | 203  | 188     | 172      | 155     | 137     | 118     |
| <b>OSHER</b>    | 205 | 219  | 205  | 190     | 173      | 156     | 137     | 117     |
| <b>MUSCL</b>    | 207 | 223  | 207  | 191     | 175      | 157     | 139     | 121     |
| <b>SUPERBEE</b> | 267 | 279  | 267  | 255     | 242      | 229     | 215     | 200     |
| <b>SWEBY</b>    | 217 | 233  | 217  | 202     | 186      | 169     | 152     | 132     |
| <b>UMIST</b>    | 203 | 217  | 203  | 188     | 172      | 155     | 137     | 118     |
| VAN LEER        | 204 | 219  | 204  | 188     | 172      | 155     | 137     | 118     |
| VAN ALBADA      | 203 | 218  | 203  | 188     | 172      | 155     | 137     | 118     |

**Tabla 5.7** Número de iteraciones en función del X-factor (*κ* = 0.1)

**Tabla 5.8** Número de iteraciones en función del X-factor (*κ* = 0.5)

|                 | DC  |      |      |         | X-factor |         |         |         |
|-----------------|-----|------|------|---------|----------|---------|---------|---------|
| <b>Esquemas</b> |     | 0.05 | 0.00 | $-0.05$ | $-0.10$  | $-0.15$ | $-0.20$ | $-0.25$ |
| <b>STEP</b>     | 221 | 238  | 221  | 203     | 184      | 165     | 145     | 125     |
| <b>MINMOD</b>   | 224 | 242  | 224  | 205     | 186      | 167     | 147     | 126     |
| <b>OSHER</b>    | 224 | 242  | 224  | 205     | 186      | 166     | 146     | 126     |
| <b>MUSCL</b>    | 222 | 240  | 222  | 204     | 185      | 166     | 146     | 125     |
| <b>SUPERBEE</b> | 234 | 250  | 234  | 218     | 201      | 184     | 169     | 153     |
| <b>SWEBY</b>    | 224 | 242  | 224  | 206     | 188      | 170     | 152     | 133     |
| <b>UMIST</b>    | 224 | 242  | 224  | 205     | 186      | 167     | 147     | 126     |
| VAN LEER        | 224 | 242  | 224  | 205     | 186      | 167     | 146     | 126     |
| VAN ALBADA      | 224 | 242  | 224  | 205     | 186      | 167     | 147     | 126     |

**Tabla 5.9** Número de iteraciones en función del X-factor (*κ* = 1.0)

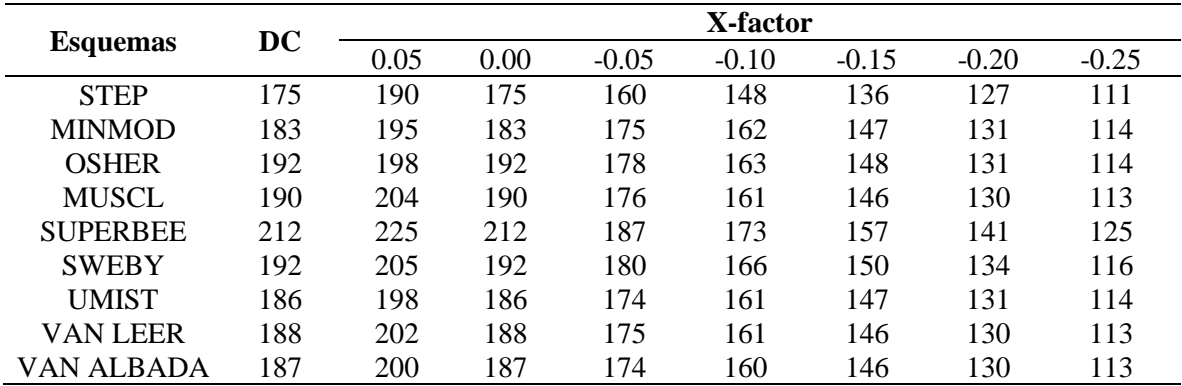

|                 | DC  | X-factor |      |         |         |         |         |         |
|-----------------|-----|----------|------|---------|---------|---------|---------|---------|
| <b>Esquemas</b> |     | 0.05     | 0.00 | $-0.05$ | $-0.10$ | $-0.15$ | $-0.20$ | $-0.25$ |
| <b>STEP</b>     | 163 | 176      | 163  | 149     | 135     | 121     | 107     | 92      |
| <b>MINMOD</b>   | 162 | 176      | 162  | 148     | 134     | 121     | 106     | 93      |
| <b>OSHER</b>    | 162 | 175      | 162  | 148     | 134     | 120     | 106     | 93      |
| <b>MUSCL</b>    | 162 | 176      | 162  | 149     | 136     | 123     | 109     | 96      |
| <b>SUPERBEE</b> | 168 | 179      | 168  | 157     | 146     | 134     | 118     | 110     |
| <b>SWEBY</b>    | 164 | 177      | 164  | 151     | 138     | 126     | 112     | 99      |
| <b>UMIST</b>    | 162 | 176      | 162  | 148     | 134     | 121     | 107     | 94      |
| VAN LEER        | 162 | 176      | 162  | 148     | 135     | 122     | 108     | 95      |
| VAN ALBADA      | 162 | 176      | 162  | 148     | 134     | 121     | 108     | 94      |

**Tabla 5.10** Número de iteraciones en función del X-factor (*κ* = 1.5)

**Tabla 5.11** Número de iteraciones en función del X-factor (*κ* = 10.0)

|                 | DC |      |      |         | X-factor |         |         |         |
|-----------------|----|------|------|---------|----------|---------|---------|---------|
| <b>Esquemas</b> |    | 0.05 | 0.00 | $-0.05$ | $-0.10$  | $-0.15$ | $-0.20$ | $-0.25$ |
| <b>STEP</b>     | 58 | 62   | 58   | 55      | 51       | 47      | 43      | 40      |
| <b>MINMOD</b>   | 59 | 63   | 59   | 55      | 52       | 48      | 44      | 40      |
| <b>OSHER</b>    | 59 | 62   | 59   | 55      | 51       | 48      | 44      | 40      |
| <b>MUSCL</b>    | 59 | 63   | 59   | 55      | 51       | 48      | 44      | 40      |
| <b>SUPERBEE</b> | 59 | 63   | 59   | 55      | 51       | 48      | 44      | 40      |
| <b>SWEBY</b>    | 59 | 63   | 59   | 55      | 51       | 48      | 44      | 40      |
| <b>UMIST</b>    | 59 | 63   | 59   | 55      | 52       | 48      | 44      | 40      |
| VAN LEER        | 59 | 63   | 59   | 55      | 52       | 48      | 44      | 40      |
| VAN ALBADA      | 59 | 63   | 59   | 55      | 52       | 48      | 44      | 40      |

Se presentó un comportamiento similar de las iteraciones al observado en la Fig. 5.4 para el esquema MUSCL con el resto de los esquemas TVD. Las variaciones más significativas se observaron para los casos con menor coeficiente de absorción. A pesar de que el comportamiento de las iteraciones con altos coeficientes de absorción fue similar para los distintos esquemas de interpolación evaluados, la formulación particular de cada esquema provocó que los tiempos de cómputo no coincidieran y por lo tanto el beneficio del método del X-factor fue diferente para cada configuración.

Un aspecto importante que no se debe ignorar, es que durante la implementación de diferentes coeficientes X-factor, se debe tener cuidado con sobre relajar excesivamente la solución, ya que se podría inducir un efecto contrario al beneficio esperado afectando el costo computacional de la solución de la RTE. Para los coeficientes X-factor evaluados no se registró un comportamiento al mencionado anteriormente.

# **5.3.2 Orden de cuadratura**

El término de relajación modificado del método del X-factor está conformado en parte por los cosenos directores, lo cual significa que la relajación no es la misma en cada dirección, a la vez que el efecto también difiere al cambiar el orden de la cuadratura. Por lo que, al presentarse diferentes efectos de relajación debido a la cuadratura que se esté empleando con el método del X-factor, se consideró el orden de la cuadratura como uno de los parámetros de interés para evaluar el método.

Durante el planteamiento del problema se estableció como base la cuadratura S8 para el análisis de los fluxes de calor en las fronteras. Sin embargo, para analizar el efecto de las diferentes cuadraturas con el método del X-factor, se llevó a cabo la comparación de esquemas tipo Sn (Balsara, 2001) y Tn (Li et al., 1998). Las cuadraturas Sn evaluadas fueron: S6, S8, S10, S12; mientras que del tipo Tn: T2, T3 y T4. Las cuadraturas empleadas se muestran en el Anexo B de este trabajo. En las Tablas 5.12-5.18 se muestra el comportamiento del tiempo de cómputo para cada esquema y cuadratura evaluados

|                 |       |        |         |          | X-factor  |           |           |           |
|-----------------|-------|--------|---------|----------|-----------|-----------|-----------|-----------|
| <b>Esquemas</b> | DC    | 0.05   | 0.00    | $-0.05$  | $-0.10$   | $-0.15$   | $-0.20$   | $-0.25$   |
| <b>STEP</b>     | 1     | 1.124  | 1.038   | 0.947    | 0.884     | 0.786     | 0.704     | 0.638     |
|                 |       | 11.0%  | $3.7\%$ | $-5.6\%$ | $-13.1%$  | $-27.3%$  | $-42.1%$  | $-56.8%$  |
| <b>MINMOD</b>   | 1.276 | 1.393  | 1.317   | 1.240    | 1.138     | 1.021     | 0.920     | 0.794     |
|                 |       | 8.4%   | $3.1\%$ | $-2.9\%$ | $-12.2\%$ | $-25.0\%$ | $-38.7\%$ | $-60.7\%$ |
| <b>OSHER</b>    | 1.362 | 1.534  | 1.422   | 1.300    | 1.182     | 1.058     | 0.939     | 0.814     |
|                 |       | 11.3%  | $4.2\%$ | $-4.8\%$ | $-15.2%$  | $-28.7%$  | $-45.1%$  | $-67.4\%$ |
| <b>MUSCL</b>    | 1.439 | 1.611  | 1.492   | 1.378    | 1.265     | 1.141     | 1.020     | 0.892     |
|                 |       | 10.7%  | 3.5%    | $-4.4%$  | $-13.7\%$ | $-26.1\%$ | $-41.0%$  | $-61.4%$  |
| <b>SUPERBEE</b> | 2.120 | 2.325  | 2.200   | 2.063    | 1.930     | 1.793     | 1.693     | 1.532     |
|                 |       | 8.8%   | 3.6%    | $-2.8%$  | $-9.8%$   | $-18.2%$  | $-25.2%$  | $-38.3%$  |
| <b>SWEBY</b>    | 1.563 | 1.706  | 1.588   | 1.466    | 1.351     | 1.224     | 1.097     | 0.984     |
|                 |       | 8.4%   | $1.6\%$ | $-6.6\%$ | $-15.7\%$ | $-27.7\%$ | $-42.4%$  | -58.8%    |
| <b>UMIST</b>    | 1.558 | 1.760  | 1.617   | 1.506    | 1.368     | 1.234     | 1.091     | 0.949     |
|                 |       | 11.4%  | 3.6%    | $-3.5\%$ | $-13.9\%$ | $-26.2\%$ | $-42.8%$  | $-64.2\%$ |
| <b>VAN LEER</b> | 1.401 | 18.468 | 1.450   | 1.336    | 1.220     | 1.100     | 0.976     | 0.850     |
|                 |       | 92.4%  | $3.4\%$ | $-4.9\%$ | $-14.8\%$ | $-27.4%$  | $-43.5%$  | $-64.9%$  |
| <b>VAN</b>      | 1.419 | 1.568  | 1.468   | 1.368    | 1.236     | 1.111     | 0.996     | 0.856     |
| <b>ALBADA</b>   |       | 9.5%   | 3.3%    | $-3.7%$  | $-14.8%$  | $-27.7\%$ | $-42.4%$  | $-65.7\%$ |

**Tabla 5.12** Tiempo de cómputo en función del X-factor (S6)

|                 |           |         |         |          | X-factor |           |           |           |
|-----------------|-----------|---------|---------|----------|----------|-----------|-----------|-----------|
| <b>Esquemas</b> | <b>DC</b> | 0.05    | 0.00    | $-0.05$  | $-0.10$  | $-0.15$   | $-0.20$   | $-0.25$   |
|                 | 1         | 1.115   | 1.026   | 0.936    | 0.869    | 0.795     | 0.747     | 0.653     |
| <b>STEP</b>     |           | 10.3%   | 2.5%    | $-6.8%$  | $-15.0%$ | $-25.7%$  | $-33.9%$  | $-53.2%$  |
| <b>MINMOD</b>   | 1.203     | 1.324   | 1.247   | 1.187    | 1.103    | 0.998     | 0.891     | 0.776     |
|                 |           | 9.1%    | $3.6\%$ | $-1.4%$  | $-9.1\%$ | $-20.5%$  | $-35.0\%$ | $-55.0%$  |
| <b>OSHER</b>    | 1.273     | 1.351   | 1.315   | 1.218    | 1.114    | 1.022     | 0.901     | 0.784     |
|                 |           | 5.8%    | $3.2\%$ | $-4.4\%$ | $-14.2%$ | $-24.5%$  | $-41.3%$  | $-62.3%$  |
| <b>MUSCL</b>    | 1.316     | 1.459   | 1.360   | 1.256    | 1.149    | 1.048     | 0.945     | 0.809     |
|                 |           | 9.8%    | 3.2%    | $-4.8%$  | $-14.5%$ | $-25.6%$  | $-39.3%$  | $-62.8%$  |
| <b>SUPERBEE</b> | 1.458     | 1.597   | 1.538   | 1.330    | 1.223    | 1.111     | 1.018     | 0.886     |
|                 |           | 8.7%    | $5.2\%$ | $-9.6\%$ | $-19.2%$ | $-31.2%$  | $-43.1\%$ | $-64.5\%$ |
|                 | 1.329     | 1.461   | 1.379   | 1.280    | 1.183    | 1.074     | 0.953     | 0.835     |
| <b>SWEBY</b>    |           | $9.1\%$ | $3.7\%$ | $-3.8\%$ | $-12.3%$ | $-23.7\%$ | $-39.4\%$ | $-59.2\%$ |
| <b>UMIST</b>    | 1.421     | 1.549   | 1.457   | 1.367    | 1.264    | 1.156     | 1.033     | 0.902     |
|                 |           | 8.3%    | 2.5%    | $-4.0\%$ | $-12.4%$ | $-22.9%$  | $-37.6\%$ | $-57.6\%$ |
| <b>VAN LEER</b> | 1.300     | 1.438   | 1.332   | 1.241    | 1.142    | 1.038     | 0.926     | 0.822     |
|                 |           | $9.6\%$ | 2.4%    | $-4.8%$  | $-13.9%$ | $-25.3%$  | $-40.4%$  | $-58.2%$  |
| <b>VAN</b>      | 1.309     | 1.431   | 1.341   | 1.247    | 1.156    | 1.055     | 0.942     | 0.821     |
| <b>ALBADA</b>   |           | $8.6\%$ | 2.4%    | $-5.0\%$ | $-13.2%$ | $-24.1%$  | $-38.9%$  | $-59.5%$  |

**Tabla 5.13** Tiempo de cómputo en función del X-factor (S8)

**Tabla 5.14** Tiempo de cómputo en función del X-factor (S10)

|                 |              |         |         |          | X-factor  |           |           |           |
|-----------------|--------------|---------|---------|----------|-----------|-----------|-----------|-----------|
| <b>Esquemas</b> | <b>DC</b>    | 0.05    | 0.00    | $-0.05$  | $-0.10$   | $-0.15$   | $-0.20$   | $-0.25$   |
|                 | $\mathbf{1}$ | 1.096   | 1.031   | 0.963    | 0.884     | 0.838     | 0.771     | 0.655     |
| <b>STEP</b>     |              | 8.8%    | $3.0\%$ | $-3.9%$  | $-13.2%$  | $-19.3%$  | $-29.7%$  | $-52.6%$  |
| <b>MINMOD</b>   | 1.225        | 1.295   | 1.237   | 1.161    | 1.060     | 0.977     | 0.851     | 0.743     |
|                 |              | 5.4%    | $1.0\%$ | $-5.5\%$ | $-15.6%$  | $-25.3%$  | $-43.9%$  | $-64.8%$  |
| <b>OSHER</b>    | 1.237        | 1.373   | 1.263   | 1.173    | 1.074     | 0.974     | 0.862     | 0.752     |
|                 |              | $9.9\%$ | 2.0%    | $-5.5\%$ | $-15.2\%$ | $-27.0\%$ | $-43.6%$  | $-64.4%$  |
| <b>MUSCL</b>    | 1.263        | 1.384   | 1.293   | 1.192    | 1.095     | 0.996     | 0.881     | 0.766     |
|                 |              | 8.8%    | 2.3%    | $-5.9\%$ | $-15.4\%$ | $-26.8\%$ | $-43.3%$  | $-64.7\%$ |
| <b>SUPERBEE</b> | 1.288        | 1.414   | 1.318   | 1.226    | 1.126     | 1.014     | 0.913     | 0.801     |
|                 |              | 8.9%    | $2.2\%$ | $-5.1\%$ | $-14.4\%$ | $-27.1\%$ | $-41.1\%$ | $-60.9\%$ |
|                 | 1.288        | 1.403   | 1.314   | 1.212    | 1.166     | 1.051     | 0.949     | 0.834     |
| <b>SWEBY</b>    |              | $8.2\%$ | 1.9%    | $-6.3\%$ | $-10.5%$  | $-22.6%$  | $-35.7%$  | $-54.5\%$ |
|                 | 1.366        | 1.451   | 1.378   | 1.292    | 1.190     | 1.074     | 0.949     | 0.827     |
| <b>UMIST</b>    |              | 5.9%    | $0.9\%$ | $-5.7\%$ | $-14.8\%$ | $-27.2\%$ | $-43.9%$  | $-65.2\%$ |
| <b>VAN LEER</b> | 1.259        | 1.368   | 1.276   | 1.188    | 1.094     | 0.990     | 0.886     | 0.766     |
|                 |              | 8.0%    | 1.3%    | $-6.0\%$ | $-15.1%$  | $-27.1\%$ | $-42.1%$  | $-64.3%$  |
| VAN             | 1.270        | 1.367   | 1.289   | 1.199    | 1.106     | 1.035     | 0.887     | 0.777     |
| <b>ALBADA</b>   |              | 7.1%    | $1.4\%$ | $-5.9\%$ | $-14.8%$  | $-22.7%$  | $-43.2%$  | $-63.4%$  |

|                 |              |          |          |          | X-factor  |           |           |           |
|-----------------|--------------|----------|----------|----------|-----------|-----------|-----------|-----------|
| <b>Esquemas</b> | DC           | 0.05     | 0.00     | $-0.05$  | $-0.10$   | $-0.15$   | $-0.20$   | $-0.25$   |
| <b>STEP</b>     | $\mathbf{1}$ | 1.117    | 1.020    | 0.944    | 0.874     | 0.825     | 0.750     | 0.650     |
|                 |              | 10.4%    | 2.0%     | $-5.9\%$ | $-14.4%$  | $-21.2%$  | $-33.4%$  | $-53.7%$  |
| <b>MINMOD</b>   | 1.133        | 1.210    | 1.147    | 1.123    | 1.034     | 0.938     | 0.831     | 0.720     |
|                 |              | 6.3%     | 1.2%     | $-0.9\%$ | $-9.6\%$  | $-20.9%$  | $-36.4\%$ | $-57.4%$  |
| <b>OSHER</b>    | 1.244        | 1.225    | 1.231    | 1.140    | 1.050     | 0.944     | 0.845     | 0.723     |
|                 |              | $-1.5\%$ | $-1.1\%$ | $-9.1\%$ | $-18.4\%$ | $-31.7\%$ | $-47.2\%$ | $-71.9\%$ |
|                 | 1.262        | 1.369    | 1.251    | 1.155    | 1.068     | 0.958     | 0.853     | 0.753     |
| <b>MUSCL</b>    |              | 7.8%     | $-0.9%$  | $-9.3\%$ | $-18.1\%$ | $-31.8\%$ | $-48.0\%$ | $-67.7\%$ |
| <b>SUPERBEE</b> | 1.244        | 1.361    | 1.267    | 1.197    | 1.109     | 0.990     | 0.891     | 0.789     |
|                 |              | $8.6\%$  | 1.8%     | $-3.9\%$ | $-12.2\%$ | $-25.6\%$ | $-39.6\%$ | $-57.7\%$ |
|                 | 1.241        | 1.354    | 1.263    | 1.174    | 1.073     | 0.978     | 0.878     | 0.782     |
| <b>SWEBY</b>    |              | 8.4%     | 1.8%     | $-5.7\%$ | $-15.7\%$ | $-26.9\%$ | $-41.3%$  | $-58.7\%$ |
|                 | 1.293        | 1.335    | 1.295    | 1.222    | 1.129     | 1.025     | 0.906     | 0.789     |
| <b>UMIST</b>    |              | 3.1%     | $0.2\%$  | $-5.8\%$ | $-14.5%$  | $-26.2%$  | $-42.7\%$ | $-63.9\%$ |
|                 | 1.216        | 1.335    | 1.246    | 1.152    | 1.063     | 0.957     | 0.853     | 0.741     |
| <b>VAN LEER</b> |              | 8.9%     | 2.4%     | $-5.5\%$ | $-14.4\%$ | $-27.0\%$ | $-42.6\%$ | $-64.1%$  |
| <b>VAN</b>      | 1.216        | 1.313    | 1.241    | 1.161    | 1.099     | 0.985     | 0.857     | 0.763     |
| ALBADA          |              | 7.4%     | 2.0%     | $-4.7%$  | $-10.6%$  | $-23.4%$  | $-41.9%$  | $-59.3%$  |

**Tabla 5.15** Tiempo de cómputo en función del X-factor (S12)

**Tabla 5.16** Tiempo de cómputo en función del X-factor (T2)

|                 |       |          |         |          | X-factor  |           |           |           |
|-----------------|-------|----------|---------|----------|-----------|-----------|-----------|-----------|
| <b>Esquemas</b> | DC    | 0.05     | 0.00    | $-0.05$  | $-0.10$   | $-0.15$   | $-0.20$   | $-0.25$   |
|                 | 1     | 1.146    | 1.063   | 0.975    | 0.900     | 0.830     | 0.759     | 0.681     |
| <b>STEP</b>     |       | 12.7%    | 5.9%    | $-2.5%$  | $-11.2%$  | $-20.5%$  | $-31.8%$  | $-46.9%$  |
| <b>MINMOD</b>   | 1.364 | 1.506    | 1.436   | 1.353    | 1.236     | 1.108     | 1.001     | 0.879     |
|                 |       | 9.5%     | $5.0\%$ | $-0.7\%$ | $-10.3\%$ | $-23.1%$  | $-36.2\%$ | $-55.2\%$ |
| <b>OSHER</b>    | 1.463 | 1.655    | 1.546   | 1.417    | 1.295     | 1.150     | 1.021     | 0.894     |
|                 |       | 11.6%    | 5.3%    | $-3.3\%$ | $-13.0\%$ | $-27.2%$  | $-43.3%$  | $-63.7%$  |
| <b>MUSCL</b>    | 1.575 | 1.768    | 1.647   | 1.517    | 1.376     | 1.243     | 1.113     | 0.974     |
|                 |       | 10.9%    | 4.4%    | $-3.9%$  | $-14.5%$  | $-26.7\%$ | $-41.6%$  | $-61.7\%$ |
| <b>SUPERBEE</b> | 2.382 | 2.636    | 2.517   | 2.351    | 2.183     | 2.039     | 1.888     | 1.739     |
|                 |       | $9.7\%$  | 5.4%    | $-1.3\%$ | $-9.1\%$  | $-16.8%$  | $-26.2\%$ | -36.9%    |
| <b>SWEBY</b>    | 1.685 | 1.887    | 1.753   | 1.644    | 1.490     | 1.358     | 1.224     | 1.091     |
|                 |       | $10.7\%$ | 3.9%    | $-2.5%$  | $-13.0\%$ | $-24.0\%$ | $-37.6%$  | $-54.4%$  |
|                 | 1.730 | 1.919    | 1.797   | 1.657    | 1.528     | 1.371     | 1.221     | 1.065     |
| <b>UMIST</b>    |       | 9.8%     | 3.7%    | $-4.4%$  | $-13.2\%$ | $-26.2%$  | $-41.7%$  | $-62.4%$  |
| <b>VAN LEER</b> | 1.518 | 1.702    | 1.578   | 1.455    | 1.326     | 1.203     | 1.061     | 0.924     |
|                 |       | 10.8%    | 3.8%    | $-4.3\%$ | $-14.5%$  | $-26.2%$  | $-43.2\%$ | $-64.3%$  |
| <b>VAN</b>      | 1.522 | 1.702    | 1.596   | 1.472    | 1.341     | 1.206     | 1.078     | 0.966     |
| <b>ALBADA</b>   |       | 10.5%    | $4.6\%$ | $-3.4\%$ | $-13.5%$  | $-26.3%$  | $-41.3%$  | $-57.6\%$ |

|                 | DC    |         |         |          | X-factor  |           |           |           |
|-----------------|-------|---------|---------|----------|-----------|-----------|-----------|-----------|
| <b>Esquemas</b> |       | 0.05    | 0.00    | $-0.05$  | $-0.10$   | $-0.15$   | $-0.20$   | $-0.25$   |
|                 | 1     | 1.127   | 1.035   | 0.946    | 0.875     | 0.800     | 0.730     | 0.655     |
| <b>STEP</b>     |       | 11.3%   | 3.4%    | $-5.7\%$ | $-14.3%$  | $-25.0\%$ | $-36.9%$  | $-52.7%$  |
|                 | 1.239 | 1.368   | 1.282   | 1.178    | 1.096     | 0.993     | 0.891     | 0.781     |
| <b>MINMOD</b>   |       | 9.4%    | 3.4%    | $-5.1%$  | $-13.0\%$ | $-24.8%$  | $-39.1%$  | $-58.7%$  |
|                 | 1.299 | 1.352   | 1.375   | 1.263    | 1.136     | 1.023     | 0.910     | 0.779     |
| <b>OSHER</b>    |       | 3.9%    | 5.5%    | $-2.9%$  | $-14.4%$  | $-27.1%$  | $-42.8%$  | $-66.8%$  |
|                 | 1.374 | 1.535   | 1.417   | 1.316    | 1.218     | 1.090     | 0.976     | 0.851     |
| <b>MUSCL</b>    |       | 10.5%   | 3.0%    | $-4.4%$  | $-12.8%$  | $-26.0\%$ | $-40.7\%$ | $-61.4%$  |
|                 | 1.468 | 1.595   | 1.501   | 1.383    | 1.289     | 1.167     | 1.051     | 0.944     |
| <b>SUPERBEE</b> |       | 7.9%    | 2.2%    | $-6.1%$  | $-13.9%$  | $-25.8\%$ | $-39.7%$  | $-55.5\%$ |
|                 | 1.490 | 1.643   | 1.534   | 1.417    | 1.303     | 1.183     | 1.056     | 0.943     |
| <b>SWEBY</b>    |       | $9.3\%$ | $2.9\%$ | $-5.1\%$ | $-14.3%$  | $-26.0\%$ | $-41.1%$  | $-58.0\%$ |
|                 | 1.463 | 1.617   | 1.510   | 1.400    | 1.293     | 1.158     | 1.030     | 0.894     |
| <b>UMIST</b>    |       | 9.5%    | 3.1%    | $-4.5%$  | $-13.1%$  | $-26.4%$  | $-42.1%$  | $-63.7%$  |
|                 | 1.344 | 1.492   | 1.390   | 1.280    | 1.182     | 1.055     | 0.940     | 0.834     |
| <b>VAN LEER</b> |       | $9.9\%$ | 3.3%    | $-5.0\%$ | $-13.8%$  | $-27.4\%$ | $-43.1%$  | $-61.1\%$ |
| <b>VAN</b>      | 1.348 | 1.493   | 1.396   | 1.298    | 1.173     | 1.063     | 0.948     | 0.821     |
| <b>ALBADA</b>   |       | $9.7\%$ | $3.5\%$ | $-3.8\%$ | $-14.9%$  | $-26.8\%$ | $-42.2%$  | $-64.1%$  |

**Tabla 5.17** Tiempo de cómputo en función del X-factor (T3)

**Tabla 5.18** Tiempo de cómputo en función del X-factor (T4)

|                 | DC    |         |          |          | X-factor  |           |           |           |
|-----------------|-------|---------|----------|----------|-----------|-----------|-----------|-----------|
| <b>Esquemas</b> |       | 0.05    | 0.00     | $-0.05$  | $-0.10$   | $-0.15$   | $-0.20$   | $-0.25$   |
| <b>STEP</b>     | 1     | 1.102   | 1.012    | 0.935    | 0.857     | 0.778     | 0.730     | 0.647     |
|                 |       | $9.3\%$ | $1.2\%$  | $-7.0\%$ | $-16.7\%$ | $-28.6%$  | $-36.9\%$ | $-54.5%$  |
| <b>MINMOD</b>   | 1.187 | 1.262   | 1.182    | 1.098    | 1.024     | 0.953     | 0.844     | 0.733     |
|                 |       | $6.0\%$ | $-0.4\%$ | $-8.1\%$ | $-15.9%$  | $-24.5%$  | $-40.6%$  | $-61.9%$  |
| <b>OSHER</b>    | 1.226 | 1.236   | 1.255    | 1.168    | 1.074     | 0.957     | 0.850     | 0.733     |
|                 |       | $0.8\%$ | 2.3%     | $-5.0\%$ | $-14.2%$  | $-28.1\%$ | $-44.2\%$ | $-67.2\%$ |
|                 | 1.261 | 1.388   | 1.288    | 1.193    | 1.097     | 0.993     | 0.893     | 0.778     |
| <b>MUSCL</b>    |       | $9.1\%$ | $2.0\%$  | $-5.7\%$ | $-15.0\%$ | $-27.0\%$ | $-41.2\%$ | $-62.2%$  |
| <b>SUPERBEE</b> | 1.382 | 1.444   | 1.369    | 1.272    | 1.167     | 1.075     | 0.964     | 0.853     |
|                 |       | 4.3%    | $-0.9\%$ | $-8.7\%$ | $-18.4%$  | $-28.5%$  | $-43.4\%$ | $-62.1\%$ |
| <b>SWEBY</b>    | 1.391 | 1.516   | 1.413    | 1.311    | 1.233     | 1.090     | 0.975     | 0.887     |
|                 |       | 8.3%    | 1.6%     | $-6.1\%$ | $-12.8%$  | $-27.6%$  | $-42.7%$  | $-56.9%$  |
| <b>UMIST</b>    | 1.313 | 1.437   | 1.337    | 1.250    | 1.147     | 1.038     | 0.924     | 0.813     |
|                 |       | $8.7\%$ | 1.8%     | $-5.1\%$ | $-14.5%$  | $-26.5\%$ | $-42.2%$  | $-61.4%$  |
| <b>VAN LEER</b> | 1.235 | 1.364   | 1.265    | 1.170    | 1.074     | 0.972     | 0.869     | 0.754     |
|                 |       | $9.5\%$ | 2.4%     | $-5.6\%$ | $-15.0\%$ | $-27.1\%$ | $-42.1\%$ | $-63.7%$  |
| <b>VAN</b>      | 1.236 | 1.361   | 1.263    | 1.169    | 1.072     | 0.973     | 0.866     | 0.755     |
| ALBADA          |       | $9.2\%$ | $2.1\%$  | $-5.8\%$ | $-15.3\%$ | $-27.1%$  | $-42.7\%$ | $-63.8\%$ |

Para las cuadraturas Sn, los porcentajes de reducción máximos de los casos evaluados fueron de 67.4, 64.5, 65.2 y 71.9 % para las cuadraturas S6, S8, S10 y S12, respectivamente. El porcentaje de reducción más alto se obtuvo con el esquema OSHER para un coeficiente de X-factor de -0.25. Las reducciones en tiempo de cómputo se observaron principalmente al utilizar coeficientes X-factor negativos, sin embargo, con los esquemas MUSCL y OSHER se presentaron porcentajes de reducción de 0.9 y 1.5% para un coeficiente X-factor igual 0.0, incluso con el esquema OSHER se observaron reducciones en tiempo de cómputo al utilizar un coeficiente X-factor de 0.05, todo esto para una cuadratura S12. El porcentaje de reducción mínimo empleando coeficientes X-factor < 0.0, fue de 1.4% con el esquema MINMOD para un coeficiente X-factor de -0.05 con una cuadratura S8. En general, los resultados mostraron un aumento del beneficio del método del X-factor conforme se incrementó el orden de la cuadratura Sn.

Para el caso de las cuadraturas Tn, los porcentajes de reducción máximos fueron de 64.3, 66.8 y 77.2%, para las cuadraturas T2, T3 y T4, respectivamente. El porcentaje de reducción más alto se obtuvo con el esquema OSHER para un coeficiente X-factor de - 0.25. Para una cuadratura T4, con los esquemas MINMOD y SUPERBEE se observaron reducciones de tiempo de cómputo de 0.4 y 0.9% respectivamente al emplear un coeficiente X-factor de 0.0, mientras que en el resto de las cuadraturas solo se observaron reducciones de tiempo de cómputo al emplear coeficientes X-factor negativos. El porcentaje de reducción mínimo con coeficientes X-factor negativos se observó al emplear una cuadratura T2 con el esquema MINMOD, el cual fue de 0.7% para un coeficiente X-factor de -0.05. Al igual que para las cuadraturas Sn, se observó un incremento en el beneficio del método del X-factor conforme aumentó el orden de la cuadratura Tn, aunque los porcentajes de reducción fueron menores a los obtenidos con las cuadraturas Sn, el método del X-factor resultó ser eficaz al reducir el tiempo de cómputo de la solución de la RTE para los casos analizados.

En el Anexo C, se muestran los comportamientos del residual para los esquemas SUPERBEE y OSHER en función del número de iteraciones para cada coeficiente X-factor evaluado al usar cuadraturas S12 y T4, Figuras C.2 y C.3.

A continuación, en las Tablas 5.19-5.25 se muestra el comportamiento de las iteraciones en función del coeficiente X-factor para las diferentes cuadraturas evaluadas.

|                 | DC  |      |      |         | X-factor |         |         |         |
|-----------------|-----|------|------|---------|----------|---------|---------|---------|
| <b>Esquemas</b> |     | 0.05 | 0.00 | $-0.05$ | $-0.10$  | $-0.15$ | $-0.20$ | $-0.25$ |
| <b>STEP</b>     | 178 | 193  | 178  | 162     | 147      | 134     | 120     | 109     |
| <b>MINMOD</b>   | 187 | 198  | 187  | 174     | 160      | 145     | 129     | 112     |
| <b>OSHER</b>    | 198 | 213  | 198  | 182     | 165      | 148     | 131     | 113     |
| <b>MUSCL</b>    | 198 | 214  | 198  | 182     | 166      | 151     | 135     | 118     |
| <b>SUPERBEE</b> | 295 | 313  | 295  | 277     | 259      | 241     | 222     | 204     |
| <b>SWEBY</b>    | 211 | 227  | 211  | 195     | 179      | 163     | 146     | 130     |
| <b>UMIST</b>    | 191 | 205  | 191  | 177     | 161      | 146     | 129     | 112     |
| <b>VAN LEER</b> | 194 | 208  | 194  | 179     | 163      | 147     | 130     | 113     |
| VAN ALBADA      | 193 | 207  | 193  | 178     | 162      | 146     | 129     | 112     |

**Tabla 5.19** Número de iteraciones en función del X-factor (S6)

**Tabla 5.20** Número de iteraciones en función del X-factor (S8)

|                 | $\overline{\mathbf{D}\mathbf{C}}$ |      |      |         | X-factor |         |         |         |
|-----------------|-----------------------------------|------|------|---------|----------|---------|---------|---------|
| <b>Esquemas</b> |                                   | 0.05 | 0.00 | $-0.05$ | $-0.10$  | $-0.15$ | $-0.20$ | $-0.25$ |
| <b>STEP</b>     | 175                               | 190  | 175  | 160     | 148      | 136     | 127     | 111     |
| <b>MINMOD</b>   | 183                               | 195  | 183  | 175     | 162      | 147     | 131     | 114     |
| <b>OSHER</b>    | 192                               | 198  | 192  | 178     | 163      | 148     | 131     | 114     |
| <b>MUSCL</b>    | 190                               | 204  | 190  | 176     | 161      | 146     | 130     | 113     |
| <b>SUPERBEE</b> | 212                               | 225  | 212  | 187     | 173      | 157     | 141     | 125     |
| <b>SWEBY</b>    | 192                               | 205  | 192  | 180     | 166      | 150     | 134     | 116     |
| <b>UMIST</b>    | 186                               | 198  | 186  | 174     | 161      | 147     | 131     | 114     |
| VAN LEER        | 188                               | 202  | 188  | 175     | 161      | 146     | 130     | 113     |
| VAN ALBADA      | 187                               | 200  | 187  | 174     | 160      | 146     | 130     | 113     |

**Tabla 5.21** Número de iteraciones en función del X-factor (S10)

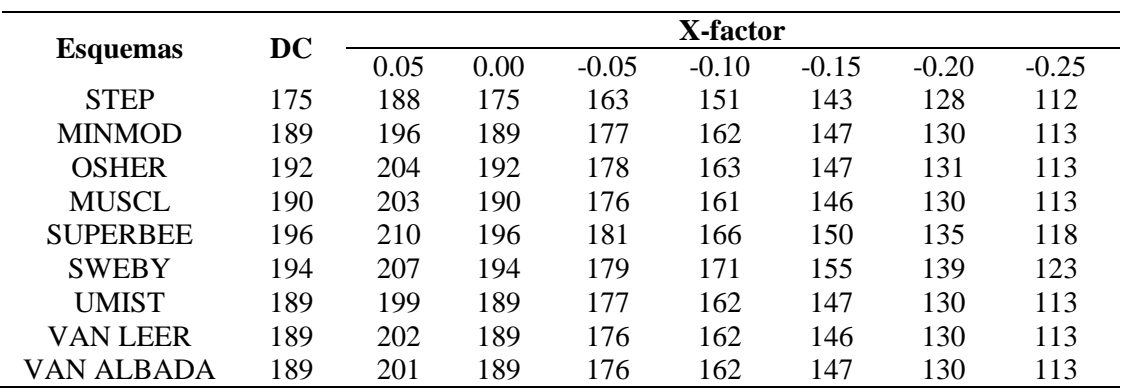

|                 | DC  |      |      |         | X-factor |         |         |         |
|-----------------|-----|------|------|---------|----------|---------|---------|---------|
| <b>Esquemas</b> |     | 0.05 | 0.00 | $-0.05$ | $-0.10$  | $-0.15$ | $-0.20$ | $-0.25$ |
| <b>STEP</b>     | 174 | 188  | 174  | 161     | 149      | 141     | 128     | 111     |
| <b>MINMOD</b>   | 180 | 190  | 180  | 176     | 162      | 147     | 130     | 113     |
| <b>OSHER</b>    | 192 | 191  | 192  | 178     | 163      | 147     | 131     | 113     |
| <b>MUSCL</b>    | 190 | 203  | 190  | 176     | 162      | 146     | 130     | 113     |
| <b>SUPERBEE</b> | 194 | 207  | 194  | 180     | 166      | 152     | 137     | 121     |
| <b>SWEBY</b>    | 193 | 207  | 193  | 179     | 164      | 149     | 134     | 119     |
| <b>UMIST</b>    | 186 | 192  | 186  | 176     | 162      | 147     | 130     | 113     |
| <b>VAN LEER</b> | 189 | 201  | 189  | 176     | 162      | 146     | 130     | 113     |
| VAN ALBADA      | 188 | 199  | 188  | 176     | 162      | 147     | 130     | 113     |

**Tabla 5.22** Número de iteraciones en función del X-factor (S12)

**Tabla 5.23** Número de iteraciones en función del X-factor (T2)

|                 |     |      |      |         | X-factor |         |         |         |
|-----------------|-----|------|------|---------|----------|---------|---------|---------|
| <b>Esquemas</b> | DC  | 0.05 | 0.00 | $-0.05$ | $-0.10$  | $-0.15$ | $-0.20$ | $-0.25$ |
| <b>STEP</b>     | 177 | 192  | 177  | 164     | 150      | 136     | 127     | 112     |
| <b>MINMOD</b>   | 189 | 196  | 189  | 178     | 163      | 147     | 131     | 114     |
| <b>OSHER</b>    | 199 | 215  | 199  | 183     | 166      | 149     | 132     | 114     |
| <b>MUSCL</b>    | 201 | 216  | 201  | 185     | 168      | 152     | 135     | 118     |
| <b>SUPERBEE</b> | 308 | 326  | 308  | 290     | 271      | 252     | 234     | 215     |
| <b>SWEBY</b>    | 215 | 231  | 215  | 199     | 183      | 166     | 150     | 133     |
| <b>UMIST</b>    | 194 | 207  | 194  | 179     | 163      | 147     | 131     | 113     |
| VAN LEER        | 196 | 211  | 196  | 180     | 164      | 148     | 131     | 114     |
| VAN ALBADA      | 194 | 208  | 194  | 179     | 163      | 147     | 130     | 113     |

**Tabla 5.24** Número de iteraciones en función del X-factor (T3)

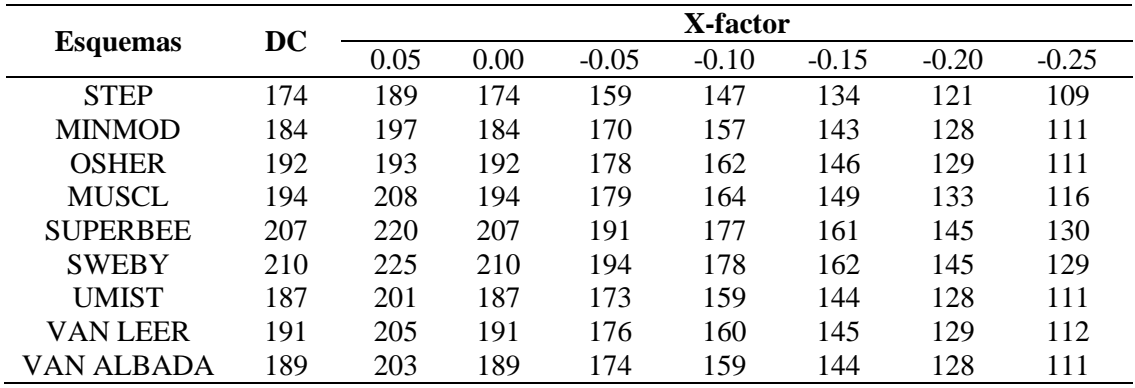

|                 | DC  |      |      |         | X-factor |         |         |         |
|-----------------|-----|------|------|---------|----------|---------|---------|---------|
| <b>Esquemas</b> |     | 0.05 | 0.00 | $-0.05$ | $-0.10$  | $-0.15$ | $-0.20$ | $-0.25$ |
| <b>STEP</b>     | 175 | 190  | 175  | 161     | 148      | 134     | 126     | 111     |
| <b>MINMOD</b>   | 183 | 196  | 183  | 170     | 159      | 145     | 130     | 113     |
| <b>OSHER</b>    | 194 | 191  | 194  | 179     | 164      | 148     | 131     | 113     |
| <b>MUSCL</b>    | 193 | 208  | 193  | 179     | 164      | 148     | 132     | 115     |
| <b>SUPERBEE</b> | 206 | 218  | 206  | 191     | 176      | 162     | 143     | 128     |
| <b>SWEBY</b>    | 212 | 227  | 212  | 196     | 180      | 163     | 146     | 130     |
| <b>UMIST</b>    | 187 | 201  | 187  | 174     | 160      | 145     | 129     | 113     |
| VAN LEER        | 190 | 204  | 190  | 176     | 161      | 146     | 130     | 113     |
| VAN ALBADA      | 188 | 202  | 188  | 174     | 160      | 145     | 129     | 112     |

**Tabla 5.25** Número de iteraciones en función del X-factor (T4)

Para cuadraturas Sn, la mayoría de los esquemas coincidieron en el número total de iteraciones al emplear un coeficiente X-factor de -0.25. Esto no aplicó para el esquema SUPERBEE, el cual fue el esquema que requirió más iteraciones para alcanzar la convergencia de la solución. A pesar de ello, el beneficio del método del X-factor sobre este esquema permitió reducir hasta un máximo de 91 iteraciones en el caso de usar una configuración de malla angular con cuadratura S6.

En cuanto al uso de cuadraturas Tn, el comportamiento de las iteraciones para cada esquema fue más diverso. Ya no solo el esquema SUPERBEE requirió un mayor número de iteraciones para converger a la solución, sino también el esquema SWEBY. Para este último esquema, el número de iteraciones reducidas en todas las cuadraturas Tn osciló entre 81 y 82 iteraciones.

Tal como se observó con los tiempos de cómputo, el esquema OSHER también presentó reducción en el número de iteraciones al emplear un coeficiente X-factor de 0.05 para las cuadraturas S12 y T4. A pesar de que solo se redujo como máximo cuatro iteraciones, esto para una cuadratura T4, entre ambas soluciones del método del X-factor y DC, se demuestra que el método es capaz de reducir el costo computacional incluso con coeficientes X-factor positivos conforme el orden de la cuadratura sea mayor.

Durante el estudio de la transferencia de calor radiativa es probable que se generen problemas de aproximación numérica debido al efecto rayo, lo cual obliga a aumentar el orden de la cuadratura para reducir sus efectos a costa del tiempo de cómputo. De esta manera, el implementar el método del X-factor puede ser una eficaz alternativa para reducir el impacto del costo computacional generado por el elevado número de nodos computacionales considerados durante la solución.

## **5.3.3 Dispersión de albedo**

Se consideró el coeficiente de dispersión de albedo como un parámetro a estudiar para observar el comportamiento del método del X-factor. Se emplearon cinco diferentes coeficientes de dispersión del albedo ( *ω=σ*/*β* ) incluyendo el valor establecido durante el planteamiento del problema para analizar otros parámetros individualmente: 0.05, 0.25, 0.5, 0.75 y 0.95. A continuación, se presentan las Tablas 5.26-5.30 en los que se muestran los diferentes tiempos de cómputo obtenidos para cada solución:

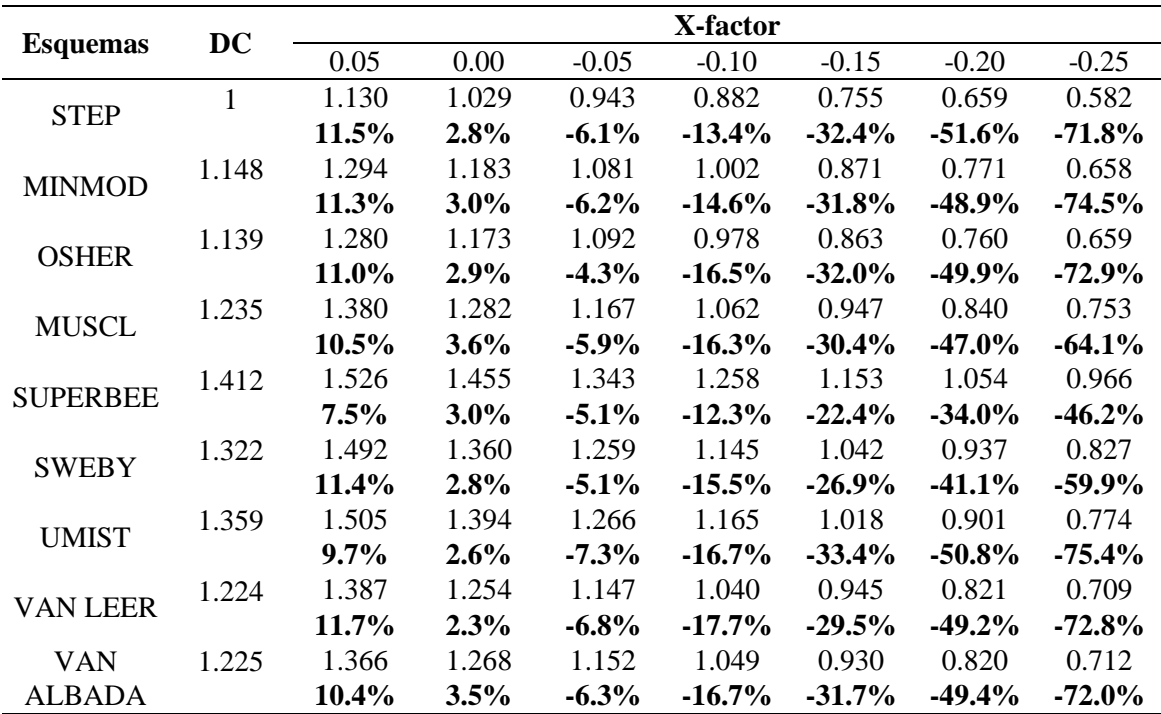

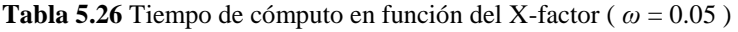

|                   | DC           |          |         |          | X-factor  |           |           |           |
|-------------------|--------------|----------|---------|----------|-----------|-----------|-----------|-----------|
| <b>Esquemas</b>   |              | 0.05     | 0.00    | $-0.05$  | $-0.10$   | $-0.15$   | $-0.20$   | $-0.25$   |
|                   | $\mathbf{1}$ | 1.113    | 1.021   | 0.930    | 0.841     | 0.752     | 0.659     | 0.568     |
| <b>STEP</b>       |              | $10.1\%$ | $2.0\%$ | $-7.6%$  | $-18.9\%$ | $-32.9%$  | $-51.6%$  | $-76.2\%$ |
| <b>MINMOD</b>     | 1.145        | 1.280    | 1.181   | 1.073    | 0.989     | 0.871     | 0.756     | 0.664     |
|                   |              | 10.5%    | $3.1\%$ | $-6.7\%$ | $-15.8\%$ | $-31.5%$  | $-51.5%$  | $-72.4%$  |
| <b>OSHER</b>      | 1.165        | 1.278    | 1.166   | 1.065    | 0.960     | 0.857     | 0.761     | 0.670     |
|                   |              | $8.9\%$  | $0.0\%$ | $-9.4\%$ | $-21.4\%$ | $-35.9\%$ | $-53.1\%$ | $-74.0\%$ |
| <b>MUSCL</b>      | 1.283        | 1.418    | 1.305   | 1.200    | 1.097     | 0.985     | 0.885     | 0.768     |
|                   |              | $9.5\%$  | $1.7\%$ | $-6.9\%$ | $-16.9%$  | $-30.3\%$ | $-44.9%$  | $-67.0\%$ |
| <b>SUPERBEE</b>   | 1.393        | 1.507    | 1.424   | 1.329    | 1.225     | 1.135     | 1.033     | 0.956     |
|                   |              | $7.6\%$  | 2.2%    | $-4.8%$  | $-13.7\%$ | $-22.8%$  | $-34.9%$  | $-45.8%$  |
| <b>SWEBY</b>      | 1.355        | 1.491    | 1.397   | 1.294    | 1.229     | 1.085     | 0.981     | 0.888     |
|                   |              | $9.1\%$  | $3.0\%$ | $-4.7\%$ | $-10.2\%$ | $-24.8%$  | $-38.1\%$ | $-52.6%$  |
| <b>UMIST</b>      | 1.348        | 1.501    | 1.383   | 1.268    | 1.148     | 1.052     | 0.916     | 0.802     |
|                   |              | $10.2\%$ | $2.5\%$ | $-6.3\%$ | $-17.4%$  | $-28.1\%$ | $-47.1\%$ | $-68.1%$  |
| <b>VAN LEER</b>   | 1.228        | 1.368    | 1.267   | 1.191    | 1.061     | 0.952     | 0.848     | 0.751     |
|                   |              | $10.2\%$ | $3.1\%$ | $-3.1\%$ | $-15.7\%$ | $-29.0\%$ | $-44.7\%$ | $-63.4\%$ |
|                   | 1.227        | 1.370    | 1.266   | 1.155    | 1.056     | 0.949     | 0.865     | 0.729     |
| <b>VAN ALBADA</b> |              | 10.5%    | $3.1\%$ | $-6.2\%$ | $-16.1\%$ | $-29.2\%$ | $-41.8\%$ | $-68.2\%$ |

**Tabla 5.27** Tiempo de cómputo en función del X-factor ( *ω* = 0.25 )

**Tabla 5.28** Tiempo de cómputo en función del X-factor ( $\omega = 0.5$ )

| <b>Esquemas</b> | DC    |          |         |          | X-factor  |           |           |           |
|-----------------|-------|----------|---------|----------|-----------|-----------|-----------|-----------|
|                 |       | 0.05     | 0.00    | $-0.05$  | $-0.10$   | $-0.15$   | $-0.20$   | $-0.25$   |
|                 | 1     | 1.115    | 1.026   | 0.936    | 0.869     | 0.795     | 0.747     | 0.653     |
| <b>STEP</b>     |       | $10.3\%$ | 2.5%    | $-6.8\%$ | $-15.0%$  | $-25.7\%$ | $-33.9%$  | $-53.2\%$ |
|                 | 1.203 | 1.324    | 1.247   | 1.187    | 1.103     | 0.998     | 0.891     | 0.776     |
| <b>MINMOD</b>   |       | $9.1\%$  | $3.6\%$ | $-1.4%$  | $-9.1\%$  | $-20.5\%$ | $-35.0\%$ | $-55.0\%$ |
|                 | 1.273 | 1.351    | 1.315   | 1.218    | 1.114     | 1.022     | 0.901     | 0.784     |
| <b>OSHER</b>    |       | 5.8%     | $3.2\%$ | $-4.4%$  | $-14.2%$  | $-24.5%$  | $-41.3%$  | $-62.3%$  |
|                 | 1.316 | 1.459    | 1.360   | 1.256    | 1.149     | 1.048     | 0.945     | 0.809     |
| <b>MUSCL</b>    |       | $9.8\%$  | 3.2%    | $-4.8%$  | $-14.5%$  | $-25.6%$  | $-39.3%$  | $-62.8%$  |
|                 | 1.458 | 1.597    | 1.538   | 1.330    | 1.223     | 1.111     | 1.018     | 0.886     |
| <b>SUPERBEE</b> |       | $8.7\%$  | $5.2\%$ | $-9.6\%$ | $-19.2\%$ | $-31.2%$  | $-43.1%$  | $-64.5\%$ |
|                 | 1.329 | 1.461    | 1.379   | 1.280    | 1.183     | 1.074     | 0.953     | 0.835     |
| <b>SWEBY</b>    |       | 9.1%     | 3.7%    | $-3.8%$  | $-12.3%$  | $-23.7\%$ | $-39.4%$  | $-59.2%$  |
|                 | 1.421 | 1.549    | 1.457   | 1.367    | 1.264     | 1.156     | 1.033     | 0.902     |
| <b>UMIST</b>    |       | 8.3%     | 2.5%    | $-4.0\%$ | $-12.4%$  | $-22.9%$  | $-37.6%$  | $-57.6%$  |
|                 | 1.300 | 1.438    | 1.332   | 1.241    | 1.142     | 1.038     | 0.926     | 0.822     |
| <b>VAN LEER</b> |       | 9.6%     | 2.4%    | $-4.8%$  | $-13.9%$  | $-25.3%$  | $-40.4\%$ | $-58.2\%$ |
| <b>VAN</b>      | 1.309 | 1.431    | 1.341   | 1.247    | 1.156     | 1.055     | 0.942     | 0.821     |
| <b>ALBADA</b>   |       | $8.6\%$  | $2.4\%$ | $-5.0\%$ | $-13.2\%$ | $-24.1\%$ | $-38.9\%$ | $-59.5\%$ |

**Tabla 5.29** Tiempo de cómputo en función del X-factor ( *ω* = 0.75 )

|                   | Dc    |         |         |           | X-factor  |           |           |           |
|-------------------|-------|---------|---------|-----------|-----------|-----------|-----------|-----------|
| <b>Esquemas</b>   |       | 0.05    | 0.00    | $-0.05$   | $-0.10$   | $-0.15$   | $-0.20$   | $-0.25$   |
| <b>STEP</b>       | 1     | 1.108   | 1.035   | 0.984     | 0.879     | 0.813     | 0.736     | 0.625     |
|                   |       | $9.7\%$ | 3.4%    | $-1.7\%$  | $-13.8%$  | $-23.0%$  | $-35.9%$  | $-60.0\%$ |
| <b>MINMOD</b>     | 1.162 | 1.289   | 1.202   | 1.115     | 1.025     | 0.924     | 0.833     | 0.725     |
|                   |       | 9.8%    | 3.3%    | $-4.2\%$  | $-13.5%$  | $-25.8\%$ | $-39.6%$  | $-60.4%$  |
| <b>OSHER</b>      | 1.176 | 1.304   | 1.217   | 1.127     | 1.035     | 0.957     | 0.839     | 0.733     |
|                   |       | 9.8%    | 3.4%    | $-4.4%$   | $-13.6\%$ | $-23.0%$  | $-40.1%$  | $-60.5%$  |
|                   | 1.237 | 1.353   | 1.263   | 1.176     | 1.078     | 0.979     | 0.872     | 0.763     |
| <b>MUSCL</b>      |       | 8.5%    | 2.0%    | $-5.2\%$  | $-14.8%$  | $-26.4%$  | $-41.9%$  | $-62.1%$  |
| <b>SUPERBEE</b>   | 1.247 | 1.341   | 1.269   | 1.155     | 1.062     | 0.961     | 0.859     | 0.750     |
|                   |       | $7.0\%$ | $1.7\%$ | $-8.0\%$  | $-17.4%$  | $-29.7\%$ | $-45.1\%$ | $-66.2\%$ |
| <b>SWEBY</b>      | 1.223 | 1.351   | 1.254   | 1.164     | 1.069     | 0.970     | 0.865     | 0.757     |
|                   |       | $9.5\%$ | 2.5%    | $-5.0\%$  | $-14.4\%$ | $-26.0\%$ | $-41.3%$  | $-61.6\%$ |
| <b>UMIST</b>      | 1.440 | 1.478   | 1.379   | 1.283     | 1.174     | 1.060     | 0.947     | 0.832     |
|                   |       | 2.6%    | $-4.4%$ | $-12.2\%$ | $-22.7%$  | $-35.9%$  | $-52.1%$  | $-73.2\%$ |
|                   | 1.223 | 1.352   | 1.263   | 1.172     | 1.077     | 0.973     | 0.887     | 0.762     |
| <b>VAN LEER</b>   |       | 9.5%    | $3.2\%$ | $-4.3%$   | $-13.6%$  | $-25.7\%$ | $-37.8%$  | $-60.4\%$ |
|                   | 1.242 | 1.368   | 1.293   | 1.183     | 1.115     | 0.994     | 0.882     | 0.769     |
| <b>VAN ALBADA</b> |       | $9.2\%$ | $3.9\%$ | $-5.0\%$  | $-11.5%$  | $-25.0\%$ | $-40.8%$  | $-61.7\%$ |

**Tabla 5.30** Tiempo de cómputo en función del X-factor ( *ω* = 0.95 )

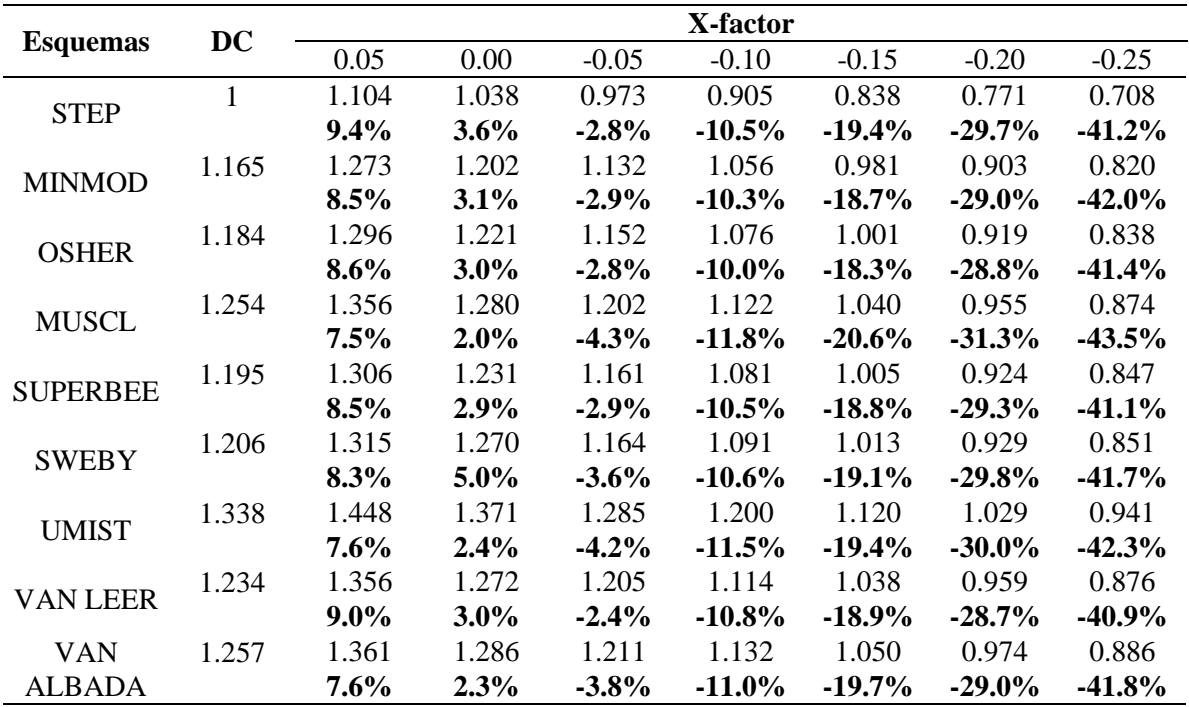

Los porcentajes de reducción máximos de tiempo de cómputo fueron de 75.4, 76.2, 64.5, 73.2 y 43.5% para los coeficientes de dispersión de albedo de 0.05, 0.25, 0.25, 0.75 y 0.95 respectivamente. La reducción máxima se obtuvo con el esquema STEP para un *ω* = 0.25. Sin embargo, entre los esquemas de la familia TVD, fue el esquema UMIST con el que se observó mayor reducción de tiempo de cómputo con un coeficiente X-factor de -0.25 para un *ω* = 0.05. Todas las reducciones de tiempo de cómputo se registraron solo al utilizar coeficientes de X-factor negativos. La reducción mínima se obtuvo para un coeficiente Xfactor de -0.05 con el esquema MINMOD, cuyo porcentaje fue de 1.4%, valor que incluso estuvo por debajo de la reducción mínima obtenida con el esquema STEP de 1.7% para un  $\omega = 0.75$ .

El beneficio del método del X-factor se observó más pronunciado hacia las configuraciones con menor coeficiente de dispersión de albedo. Lo cual se demostró con los porcentajes de reducción de tiempo de cómputo para los esquemas TVD.

Algunos esquemas con problemas de convergencia como SUPERBEE y SWEBY presentaron reducciones en tiempo de cómputo por encima de los esquemas promedio. Los únicos incrementos en el tiempo de cómputo se observaron a partir del uso de coeficientes X-factor  $\geq 0$ . En las Figuras C.4 y C.5 se presentan los comportamientos de los esquemas UMIST y VAN LEER durante el proceso iterativo.

En las Tablas 5.31-5.35 se muestra el comportamiento de las iteraciones en función del coeficiente X-factor para los diferentes coeficientes de dispersión de albedo:

|                 | DC  |      |      |         | X-factor |         |         |         |
|-----------------|-----|------|------|---------|----------|---------|---------|---------|
| <b>Esquemas</b> |     | 0.05 | 0.00 | $-0.05$ | $-0.10$  | $-0.15$ | $-0.20$ | $-0.25$ |
| <b>STEP</b>     | 182 | 199  | 182  | 166     | 150      | 133     | 116     | 99      |
| <b>MINMOD</b>   | 179 | 195  | 179  | 163     | 147      | 131     | 115     | 99      |
| <b>OSHER</b>    | 177 | 193  | 177  | 161     | 146      | 130     | 114     | 99      |
| <b>MUSCL</b>    | 184 | 199  | 184  | 168     | 153      | 137     | 121     | 106     |
| <b>SUPERBEE</b> | 211 | 221  | 211  | 195     | 181      | 166     | 153     | 140     |
| <b>SWEBY</b>    | 196 | 211  | 196  | 181     | 165      | 150     | 135     | 119     |
| <b>UMIST</b>    | 181 | 197  | 181  | 165     | 149      | 133     | 117     | 101     |
| VAN LEER        | 183 | 198  | 183  | 167     | 151      | 135     | 119     | 103     |
| VAN ALBADA      | 182 | 197  | 182  | 166     | 150      | 134     | 118     | 101     |

**Tabla 5.31** Número de iteraciones en función del X-factor ( $\omega = 0.05$ )

|                   |     | X-factor |     |         |         |         |         |         |  |
|-------------------|-----|----------|-----|---------|---------|---------|---------|---------|--|
| <b>Esquemas</b>   | DC  | 0.05     | 0.0 | $-0.05$ | $-0.10$ | $-0.15$ | $-0.20$ | $-0.25$ |  |
| <b>STEP</b>       | 177 | 193      | 177 | 161     | 145     | 129     | 113     | 97      |  |
| <b>MINMOD</b>     | 176 | 191      | 176 | 160     | 144     | 128     | 112     | 98      |  |
| <b>OSHER</b>      | 173 | 189      | 173 | 158     | 142     | 127     | 112     | 99      |  |
| <b>MUSCL</b>      | 186 | 201      | 186 | 171     | 156     | 140     | 125     | 109     |  |
| <b>SUPERBEE</b>   | 204 | 216      | 204 | 190     | 175     | 162     | 148     | 135     |  |
| <b>SWEBY</b>      | 198 | 212      | 198 | 184     | 169     | 154     | 139     | 123     |  |
| <b>UMIST</b>      | 177 | 193      | 177 | 163     | 148     | 133     | 118     | 103     |  |
| <b>VAN LEER</b>   | 181 | 196      | 181 | 166     | 151     | 136     | 121     | 106     |  |
| <b>VAN ALBADA</b> | 179 | 194      | 179 | 164     | 149     | 134     | 119     | 103     |  |

**Tabla 5.32** Número de iteraciones en función del X-factor ( *ω* = 0.25 )

**Tabla 5.33** Número de iteraciones en función del X-factor ( $\omega = 0.5$ )

| <b>Esquemas</b> | DC  |      |      |         | X-factor |         |         |         |
|-----------------|-----|------|------|---------|----------|---------|---------|---------|
|                 |     | 0.05 | 0.00 | $-0.05$ | $-0.10$  | $-0.15$ | $-0.20$ | $-0.25$ |
| <b>STEP</b>     | 175 | 190  | 175  | 160     | 148      | 136     | 127     | 111     |
| <b>MINMOD</b>   | 183 | 195  | 183  | 175     | 162      | 147     | 131     | 114     |
| <b>OSHER</b>    | 192 | 198  | 192  | 178     | 163      | 148     | 131     | 114     |
| <b>MUSCL</b>    | 190 | 204  | 190  | 176     | 161      | 146     | 130     | 113     |
| <b>SUPERBEE</b> | 212 | 225  | 212  | 187     | 173      | 157     | 141     | 125     |
| <b>SWEBY</b>    | 192 | 205  | 192  | 180     | 166      | 150     | 134     | 116     |
| <b>UMIST</b>    | 186 | 198  | 186  | 174     | 161      | 147     | 131     | 114     |
| VAN LEER        | 188 | 202  | 188  | 175     | 161      | 146     | 130     | 113     |
| VAN ALBADA      | 187 | 200  | 187  | 174     | 160      | 146     | 130     | 113     |

**Tabla 5.34** Número de iteraciones en función del X-factor ( *ω* = 0.75)

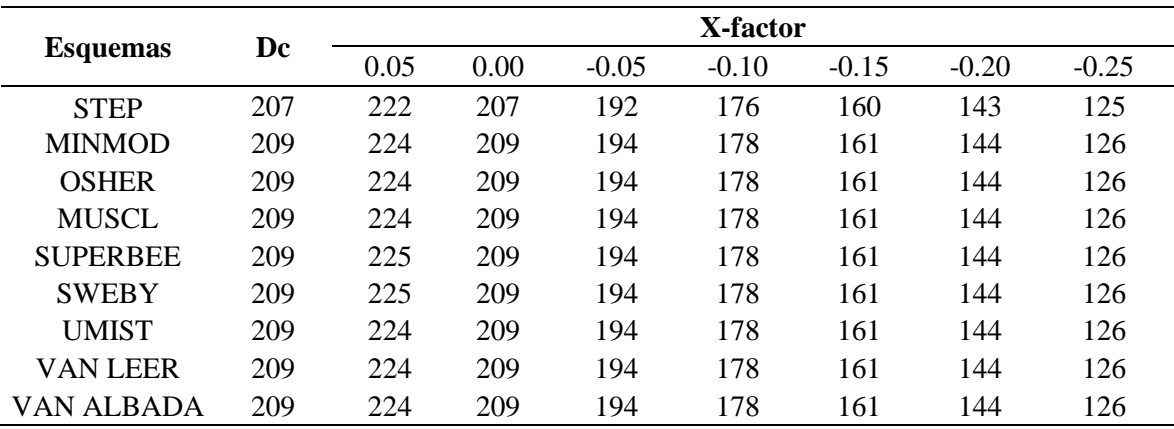

|                 |     | X-factor |      |         |         |         |         |         |  |  |
|-----------------|-----|----------|------|---------|---------|---------|---------|---------|--|--|
| <b>Esquemas</b> | DC  | 0.05     | 0.00 | $-0.05$ | $-0.10$ | $-0.15$ | $-0.20$ | $-0.25$ |  |  |
| <b>STEP</b>     | 323 | 343      | 323  | 304     | 284     | 263     | 242     | 221     |  |  |
| <b>MINMOD</b>   | 330 | 349      | 330  | 310     | 289     | 269     | 247     | 225     |  |  |
| <b>OSHER</b>    | 330 | 349      | 330  | 310     | 289     | 269     | 247     | 226     |  |  |
| <b>MUSCL</b>    | 330 | 350      | 330  | 310     | 290     | 269     | 247     | 226     |  |  |
| <b>SUPERBEE</b> | 330 | 350      | 330  | 310     | 290     | 269     | 248     | 226     |  |  |
| <b>SWEBY</b>    | 330 | 350      | 330  | 310     | 290     | 269     | 247     | 226     |  |  |
| <b>UMIST</b>    | 330 | 349      | 330  | 310     | 289     | 269     | 247     | 226     |  |  |
| <b>VAN LEER</b> | 330 | 350      | 330  | 310     | 289     | 269     | 247     | 226     |  |  |
| VAN ALBADA      | 330 | 349      | 330  | 310     | 289     | 269     | 247     | 226     |  |  |

**Tabla 5.35** Número de iteraciones en función del X-factor ( $\omega = 0.95$ )

La reducción de las iteraciones se homogeneizó conforme aumentó el coeficiente de dispersión de albedo, esto para los esquemas TVD. Con el esquema STEP se presentó un comportamiento similar a diferencia que con un menor número de iteraciones que los esquemas TVD. A pesar de que el residual durante el proceso iterativo se asemejó a un comportamiento lineal a valores de  $\omega = 0.95$ , fue posible reducir el costo computacional con el método del X-factor.

De nueva cuenta los esquemas SUPERBEE y SWEBY fueron aquellos con los comportamientos más oscilatorios de entre todos los esquemas para bajos coeficientes de dispersión de albedo, ya que, al aumentar, la solución se requirió un mayor número de iteraciones. Este comportamiento se puede observar en las Figuras C.6 y C.7, donde se presentan las oscilaciones del residual durante el proceso iterativo hasta alcanzar la convergencia con distintos valores de dispersión del albedo.

A pesar de los diferentes comportamientos de los esquemas ante la aceleración del proceso iterativo, el método del X-factor no presentó ningún problema ante las variaciones del coeficiente de dispersión de albedo al utilizar coeficientes de X-factor negativos.

### **5.3.4 Emisividad de la superficie**

La emisividad de las paredes es importante durante el estudio de la transferencia de calor radiativo en sistemas pasivos ya sea que se consideren como superficies grises o negras, y se analice solo el intercambio superficial o con medio participante. Por ello, la emisividad de las fronteras fue también de interés en el estudio paramétrico del método del X-factor. Por lo que, además de evaluar la emisividad establecida durante el planteamiento del problema, se evaluaron dos diferentes valores de emisividad *ɛ* en la superficie. De esta manera se evaluaron tres diferentes emisividades cuyos valores fueron: 0.1, 0.5 y 1.0.

A continuación, se presentan en las Tablas 5.36-5.38, los tiempos de cómputo para las distintas emisividades en función de los coeficientes X-factor para los esquemas de interpolación evaluados:

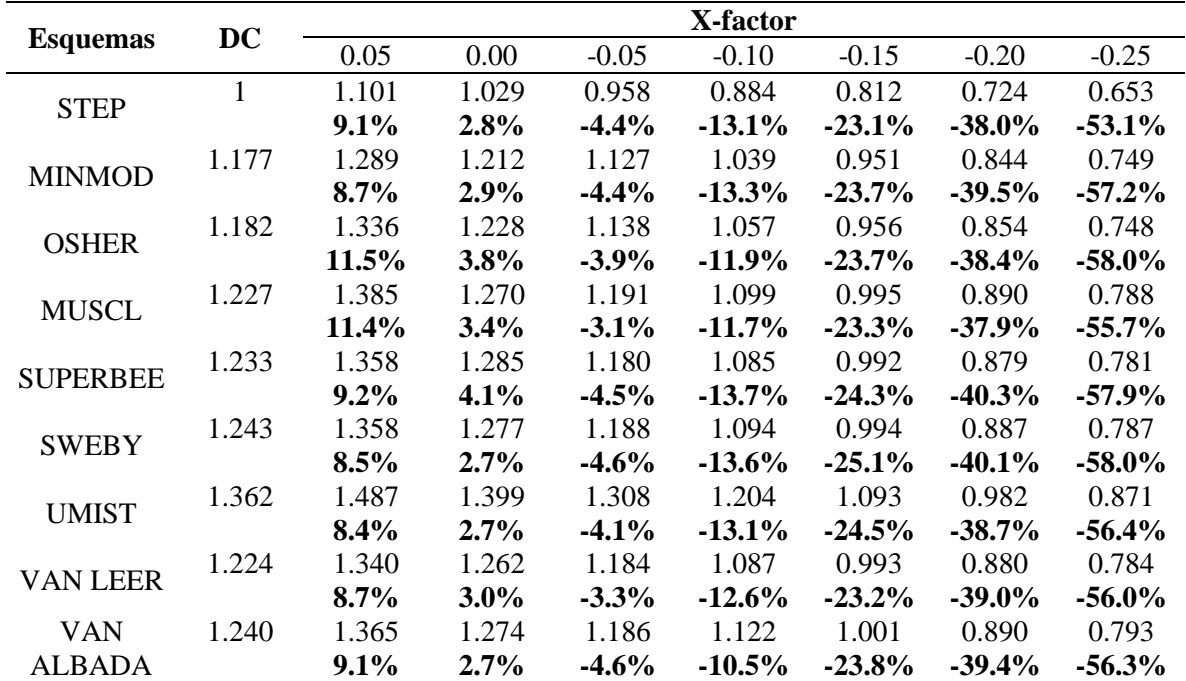

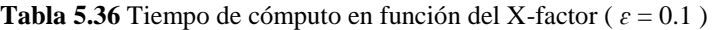

|                   | Dc           |         |         |          | X-factor  |           |           |           |
|-------------------|--------------|---------|---------|----------|-----------|-----------|-----------|-----------|
| <b>Esquemas</b>   |              | 0.05    | 0.00    | $-0.05$  | $-0.10$   | $-0.15$   | $-0.20$   | $-0.25$   |
|                   | $\mathbf{1}$ | 1.085   | 1.019   | 0.967    | 0.901     | 0.813     | 0.728     | 0.639     |
| <b>STEP</b>       |              | 7.8%    | 1.9%    | $-3.4%$  | $-11.0%$  | $-23.0%$  | $-37.3%$  | $-56.4%$  |
| <b>MINMOD</b>     | 1.188        | 1.264   | 1.214   | 1.153    | 1.075     | 0.958     | 0.855     | 0.745     |
|                   |              | $6.0\%$ | 2.2%    | $-3.0\%$ | $-10.5\%$ | $-23.9%$  | $-38.9%$  | $-59.4\%$ |
| <b>OSHER</b>      | 1.216        | 1.272   | 1.235   | 1.158    | 1.064     | 0.965     | 0.863     | 0.749     |
|                   |              | 4.4%    | $1.6\%$ | $-5.0\%$ | $-14.3%$  | $-26.0\%$ | $-41.0\%$ | $-62.4%$  |
| <b>MUSCL</b>      | 1.238        | 1.320   | 1.275   | 1.212    | 1.112     | 1.006     | 0.895     | 0.782     |
|                   |              | $6.2\%$ | $2.9\%$ | $-2.1\%$ | $-11.3\%$ | $-23.1\%$ | $-38.3\%$ | $-58.3\%$ |
| <b>SUPERBEE</b>   | 1.260        | 1.318   | 1.287   | 1.214    | 1.094     | 1.019     | 0.904     | 0.808     |
|                   |              | $4.5\%$ | 2.1%    | $-3.7\%$ | $-15.1%$  | $-23.7\%$ | $-39.3%$  | $-56.0\%$ |
| <b>SWEBY</b>      | 1.257        | 1.320   | 1.293   | 1.212    | 1.114     | 1.004     | 0.899     | 0.781     |
|                   |              | 4.8%    | 2.8%    | $-3.7\%$ | $-12.8%$  | $-25.2\%$ | $-39.8\%$ | $-61.0\%$ |
| <b>UMIST</b>      | 1.368        | 1.456   | 1.405   | 1.334    | 1.225     | 1.116     | 0.986     | 0.862     |
|                   |              | $6.1\%$ | 2.7%    | $-2.5\%$ | $-11.7\%$ | $-22.6%$  | $-38.7\%$ | $-58.7\%$ |
|                   | 1.238        | 1.316   | 1.288   | 1.212    | 1.115     | 1.010     | 0.894     | 0.786     |
| <b>VAN LEER</b>   |              | 5.9%    | 3.9%    | $-2.1%$  | $-11.0%$  | $-22.6%$  | $-38.4%$  | $-57.5%$  |
|                   | 1.258        | 1.329   | 1.294   | 1.221    | 1.129     | 1.014     | 0.902     | 0.787     |
| <b>VAN ALBADA</b> |              | 5.4%    | 2.8%    | $-3.0\%$ | $-11.4\%$ | $-24.0\%$ | $-39.4%$  | $-59.7\%$ |

**Tabla 5.37** Tiempo de cómputo en función del X-factor ( *ɛ* = 0.5 )

**Tabla 5.38** Tiempo de cómputo en función del X-factor ( *ɛ* = 1.0 )

|                 | <b>DC</b> |         |         |          | X-factor  |           |           | $-0.25$<br>0.653<br>$-53.2\%$<br>0.776<br>$-55.0%$<br>0.784<br>$-62.3%$<br>0.809<br>$-62.8\%$<br>0.886<br>$-64.5\%$ |  |  |  |  |  |  |
|-----------------|-----------|---------|---------|----------|-----------|-----------|-----------|----------------------------------------------------------------------------------------------------|--|--|--|--|--|--|
| <b>Esquemas</b> |           | 0.05    | 0.00    | $-0.05$  | $-0.10$   | $-0.15$   | $-0.20$   |                                                                                                    |  |  |  |  |  |  |
| <b>STEP</b>     | 1         | 1.115   | 1.026   | 0.936    | 0.869     | 0.795     | 0.747     |                                                                                                    |  |  |  |  |  |  |
|                 |           | 10.3%   | 2.5%    | $-6.8\%$ | $-15.0\%$ | $-25.7%$  | $-33.9%$  |                                                                                                    |  |  |  |  |  |  |
| <b>MINMOD</b>   | 1.203     | 1.324   | 1.247   | 1.187    | 1.103     | 0.998     | 0.891     |                                                                                                    |  |  |  |  |  |  |
|                 |           | $9.1\%$ | $3.6\%$ | $-1.4\%$ | $-9.1\%$  | $-20.5%$  | $-35.0\%$ |                                                                                                    |  |  |  |  |  |  |
| <b>OSHER</b>    | 1.273     | 1.351   | 1.315   | 1.218    | 1.114     | 1.022     | 0.901     |                                                                                                    |  |  |  |  |  |  |
|                 |           | 5.8%    | 3.2%    | $-4.4%$  | $-14.2%$  | $-24.5%$  | $-41.3%$  |                                                                                                    |  |  |  |  |  |  |
| <b>MUSCL</b>    | 1.316     | 1.459   | 1.360   | 1.256    | 1.149     | 1.048     | 0.945     |                                                                                                    |  |  |  |  |  |  |
|                 |           | 9.8%    | $3.2\%$ | $-4.8\%$ | $-14.5%$  | $-25.6%$  | $-39.3%$  |                                                                                                    |  |  |  |  |  |  |
| <b>SUPERBEE</b> | 1.458     | 1.597   | 1.538   | 1.330    | 1.223     | 1.111     | 1.018     |                                                                                                    |  |  |  |  |  |  |
|                 |           | 8.7%    | $5.2\%$ | $-9.6\%$ | $-19.2%$  | $-31.2%$  | $-43.1%$  |                                                                                                    |  |  |  |  |  |  |
| <b>SWEBY</b>    | 1.329     | 1.461   | 1.379   | 1.280    | 1.183     | 1.074     | 0.953     | 0.835                                                                                                    |  |  |  |  |  |  |
|                 |           | $9.1\%$ | $3.7\%$ | $-3.8\%$ | $-12.3%$  | $-23.7\%$ | $-39.4%$  | $-59.2\%$                                                                                                    |  |  |  |  |  |  |
| <b>UMIST</b>    | 1.421     | 1.549   | 1.457   | 1.367    | 1.264     | 1.156     | 1.033     | 0.902                                                                                                    |  |  |  |  |  |  |
|                 |           | 8.3%    | 2.5%    | $-4.0%$  | $-12.4%$  | $-22.9%$  | $-37.6%$  | $-57.6%$                                                                                                    |  |  |  |  |  |  |
| <b>VAN LEER</b> | 1.300     | 1.438   | 1.332   | 1.241    | 1.142     | 1.038     | 0.926     | 0.822                                                                                                    |  |  |  |  |  |  |
|                 |           | $9.6\%$ | 2.4%    | $-4.8%$  | $-13.9%$  | $-25.3%$  | $-40.4%$  | $-58.2%$                                                                                                    |  |  |  |  |  |  |
| <b>VAN</b>      | 1.309     | 1.431   | 1.341   | 1.247    | 1.156     | 1.055     | 0.942     | 0.821                                                                                                    |  |  |  |  |  |  |
| ALBADA          |           | 8.6%    | 2.4%    | $-5.0\%$ | $-13.2%$  | $-24.1%$  | $-38.9%$  | $-59.5%$                                                                                                    |  |  |  |  |  |  |

Los porcentajes de reducción de tiempo de cómputo máximos obtenidos para los diferentes casos de emisividad evaluados fueron de 58, 62.4 y 64.5% para emisividades de 0.1, 0.5 y 1.0 respectivamente. Los esquemas con tales reducciones en tiempo de cómputo fueron: SUPERBEE en primer lugar seguido por OSHER. El porcentaje máximo de reducción aumentó al considerarse las paredes como superficies negras (una *ɛ* = 1.0), sin embargo, esto no significa que el para el resto de las configuraciones no se observaron beneficios significativos por parte del método del X-factor. El mínimo porcentaje de reducción registrado fue de 1.4% con el esquema MINMOD, para el que se empleó un coeficiente Xfactor de -0.05 para un valor de emisividad igual a 1.0. Todas las reducciones de tiempo de cómputo se observaron a partir del uso de coeficientes X-factor negativos.

En las Figuras C.8, C.9 y C.10 del Anexo C se presentan los comportamientos del residual para los esquemas SUPERBEE, MUSCL y OSHER respectivamente. En ellos se puede observar que en las tres configuraciones se presentaron comportamientos oscilatorios al inicio del proceso iterativo. Solo en la región cercana a la convergencia se muestra un comportamiento suavizado del residual hasta converger a la solución.

En las Tablas 5.39-5.41 se presenta el número de iteraciones requerido por cada esquema en función del coeficiente X-factor para las emisividades evaluadas.

|                 | DC  |      |      |         | X-factor |         |         |         |
|-----------------|-----|------|------|---------|----------|---------|---------|---------|
| <b>Esquemas</b> |     | 0.05 | 0.00 | $-0.05$ | $-0.10$  | $-0.15$ | $-0.20$ | $-0.25$ |
| <b>STEP</b>     | 187 | 200  | 187  | 174     | 160      | 146     | 131     | 116     |
| <b>MINMOD</b>   | 189 | 201  | 189  | 176     | 162      | 148     | 132     | 117     |
| <b>OSHER</b>    | 190 | 202  | 190  | 177     | 163      | 148     | 132     | 116     |
| <b>MUSCL</b>    | 189 | 201  | 189  | 177     | 163      | 148     | 132     | 117     |
| <b>SUPERBEE</b> | 190 | 202  | 190  | 177     | 163      | 148     | 132     | 117     |
| <b>SWEBY</b>    | 190 | 202  | 190  | 177     | 163      | 148     | 132     | 117     |
| UMIST           | 189 | 201  | 189  | 176     | 162      | 148     | 132     | 117     |
| VAN LEER        | 189 | 201  | 189  | 177     | 163      | 148     | 132     | 117     |
| VAN ALBADA      | 189 | 201  | 189  | 176     | 163      | 148     | 132     | 117     |

**Tabla 5.39** Número de iteraciones en función del X-factor ( $\varepsilon = 0.1$ )

|                 |     | X-factor |      |         |         |         |         |         |  |
|-----------------|-----|----------|------|---------|---------|---------|---------|---------|--|
| <b>Esquemas</b> | Dc  | 0.05     | 0.00 | $-0.05$ | $-0.10$ | $-0.15$ | $-0.20$ | $-0.25$ |  |
| <b>STEP</b>     | 227 | 241      | 227  | 214     | 199     | 181     | 162     | 142     |  |
| <b>MINMOD</b>   | 231 | 243      | 231  | 221     | 204     | 184     | 164     | 143     |  |
| <b>OSHER</b>    | 236 | 242      | 236  | 221     | 203     | 184     | 164     | 143     |  |
| <b>MUSCL</b>    | 234 | 242      | 234  | 221     | 204     | 184     | 164     | 143     |  |
| <b>SUPERBEE</b> | 234 | 243      | 234  | 219     | 202     | 185     | 167     | 149     |  |
| <b>SWEBY</b>    | 237 | 242      | 237  | 222     | 204     | 184     | 164     | 143     |  |
| <b>UMIST</b>    | 234 | 243      | 234  | 221     | 204     | 185     | 164     | 143     |  |
| VAN LEER        | 235 | 242      | 235  | 222     | 204     | 185     | 164     | 143     |  |
| VAN ALBADA      | 235 | 242      | 235  | 222     | 204     | 184     | 164     | 143     |  |

**Tabla 5.40** Número de iteraciones en función del X-factor ( $\varepsilon = 0.5$ )

**Tabla 5.41** Número de iteraciones en función del X-factor ( $\varepsilon = 1.0$ )

|                 | DC  |      |      |         | X-factor |         |         |         |
|-----------------|-----|------|------|---------|----------|---------|---------|---------|
| <b>Esquemas</b> |     | 0.05 | 0.00 | $-0.05$ | $-0.10$  | $-0.15$ | $-0.20$ | $-0.25$ |
| <b>STEP</b>     | 175 | 190  | 175  | 160     | 148      | 136     | 127     | 111     |
| <b>MINMOD</b>   | 183 | 195  | 183  | 175     | 162      | 147     | 131     | 114     |
| <b>OSHER</b>    | 192 | 198  | 192  | 178     | 163      | 148     | 131     | 114     |
| <b>MUSCL</b>    | 190 | 204  | 190  | 176     | 161      | 146     | 130     | 113     |
| <b>SUPERBEE</b> | 212 | 225  | 212  | 187     | 173      | 157     | 141     | 125     |
| <b>SWEBY</b>    | 192 | 205  | 192  | 180     | 166      | 150     | 134     | 116     |
| <b>UMIST</b>    | 186 | 198  | 186  | 174     | 161      | 147     | 131     | 114     |
| <b>VAN LEER</b> | 188 | 202  | 188  | 175     | 161      | 146     | 130     | 113     |
| VAN ALBADA      | 187 | 200  | 187  | 174     | 160      | 146     | 130     | 113     |

Cuando la emisividad de la superficie fue de 0.1, el número de iteraciones entre los diferentes esquemas TVD no varió más de una iteración. De igual forma, el comportamiento en la reducción de costo computacional es similar. Solo con el esquema OSHER se presentó un ligero incremento en la reducción del número de iteraciones.

Para un valor de emisividad igual a la unidad, la solución presentó comportamientos similares al estudiado con un coeficiente de absorción igual a la unidad. En la Fig. 5.5 se muestra el comportamiento del esquema MINMOD, al ser el esquema con menor porcentaje de reducción de tiempo de cómputo antes los diferentes coeficientes X-factor y valores emisividad evaluados.

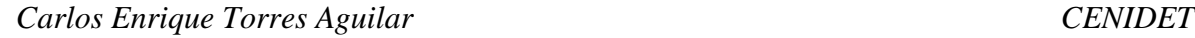

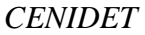

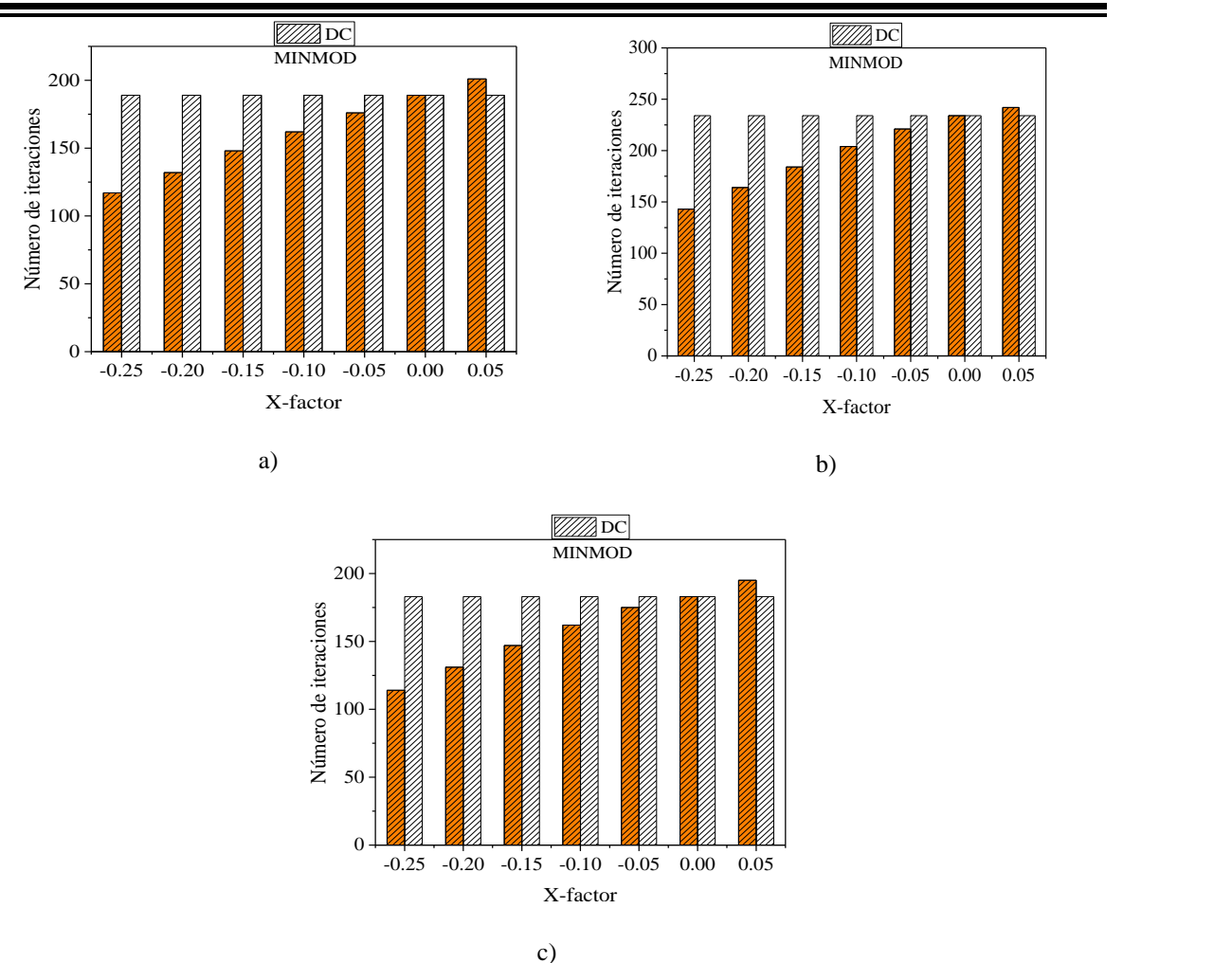

**Figura 5.5** Número de iteraciones en función del X-factor: a)  $\varepsilon = 0.1$ , b)  $\varepsilon = 0.5$ , c)  $\varepsilon = 1.0$ 

Tal como se muestra en la Fig. 5.5, la solución del sistema en el que se requirió mayor esfuerzo computacional fue para una emisividad de 0.5, esto no fue limitante para el método del X-factor, con el cual se logró reducir significativamente el número de iteraciones y una reducción de tiempo de cómputo de casi el 60% del requerido con la técnica DC.

El método del X-factor fue eficaz en la reducción del costo computacional antes las diferentes variaciones de emisividad en las fronteras, lo cual significa que la emisividad no es un parámetro que afecte considerablemente el beneficio que el método ofrece para acelerar la solución de la RTE.

# **5.3.5 Tamaño de malla**

Al igual que los cosenos directores, los espesores de los volúmenes de control son parte de los elementos que conforman el término de relajación modificado del método del X-factor. Por lo que emplear distintas configuraciones de malla, causará un efecto distinto en la relajación de la variable de intensidad radiativa.

Variar la configuración de la malla para el estudio de la radiación con medio participante, es una forma de reducir errores debido a la falsa dispersión provocados por el uso de esquemas de interpolación espacial, aunque esto provoque algo similar al seleccionar una cuadratura de orden superior, que es el incremento en el costo computacional. De aquí el interés de evaluar el método del X-factor con distintas configuraciones de malla. Para el presente trabajo, la configuración de malla predefinida fue de 80×80 sin embargo, se evaluaron tres configuraciones de malla adicionales: 20×20, 40×40 y 120×120.

A continuación, en las Tablas 5.42-5.45 se muestra el tiempo de cómputo en función de los coeficientes X-factor, los cuales se compararon con los tiempos de la técnica DC.

|                 |       |         |         |          | X-factor  |           |           | $-0.25$<br>0.679<br>$-47.2%$<br>0.827<br>$-59.8%$<br>0.811<br>$-59.3\%$<br>0.875<br>$-54.0\%$<br>1.134<br>$-22.8%$ |  |  |  |  |  |
|-----------------|-------|---------|---------|----------|-----------|-----------|-----------|----------------------------------------------------------------------------------------------------|--|--|--|--|--|
| <b>Esquemas</b> | Dc    | 0.05    | 0.00    | $-0.05$  | $-0.10$   | $-0.15$   | $-0.20$   |                                                                                                    |  |  |  |  |  |
|                 | 1     | 1.195   | 1.051   | 0.970    | 0.896     | 0.829     | 0.748     |                                                                                                    |  |  |  |  |  |
| <b>STEP</b>     |       | 16.3%   | 4.8%    | $-3.1\%$ | $-11.6%$  | $-20.6%$  | $-33.6%$  |                                                                                                    |  |  |  |  |  |
| <b>MINMOD</b>   | 1.322 | 1.413   | 1.348   | 1.257    | 1.210     | 1.042     | 0.933     |                                                                                                    |  |  |  |  |  |
|                 |       | 6.4%    | 1.9%    | $-5.2\%$ | $-9.2%$   | $-26.9%$  | $-41.7%$  |                                                                                                    |  |  |  |  |  |
|                 | 1.293 | 1.399   | 1.368   | 1.213    | 1.135     | 1.005     | 0.903     |                                                                                                    |  |  |  |  |  |
| <b>OSHER</b>    |       | $7.6\%$ | $5.5\%$ | $-6.6\%$ | $-13.9%$  | $-28.6\%$ | $-43.1%$  |                                                                                                    |  |  |  |  |  |
| <b>MUSCL</b>    | 1.348 | 1.441   | 1.367   | 1.287    | 1.182     | 1.066     | 0.975     |                                                                                                    |  |  |  |  |  |
|                 |       | 6.4%    | 1.4%    | $-4.7\%$ | $-14.1%$  | $-26.5%$  | $-38.3\%$ |                                                                                                    |  |  |  |  |  |
| <b>SUPERBEE</b> | 1.392 | 1.506   | 1.426   | 1.341    | 1.426     | 1.191     | 1.166     |                                                                                                    |  |  |  |  |  |
|                 |       | $7.6\%$ | 2.3%    | $-3.8\%$ | 2.4%      | $-16.9%$  | $-19.4%$  |                                                                                                    |  |  |  |  |  |
| <b>SWEBY</b>    | 1.459 | 1.518   | 1.494   | 1.334    | 1.241     | 1.155     | 1.040     | 0.969                                                                                                    |  |  |  |  |  |
|                 |       | 3.9%    | 2.4%    | $-9.3\%$ | $-17.6%$  | $-26.2%$  | $-40.3%$  | $-50.5%$                                                                                                    |  |  |  |  |  |
|                 | 1.464 | 1.613   | 1.578   | 1.402    | 1.275     | 1.195     | 1.076     | 0.959                                                                                                    |  |  |  |  |  |
| <b>UMIST</b>    |       | $9.2\%$ | 7.2%    | $-4.4%$  | $-14.8%$  | $-22.5%$  | $-36.1\%$ | $-52.7\%$                                                                                                    |  |  |  |  |  |
| <b>VAN LEER</b> | 1.345 | 1.439   | 1.359   | 1.249    | 1.189     | 1.072     | 0.991     | 0.857                                                                                                    |  |  |  |  |  |
|                 |       | $6.5\%$ | $1.0\%$ | $-7.7\%$ | $-13.2\%$ | $-25.5%$  | $-35.8%$  | -56.9%                                                                                                    |  |  |  |  |  |
|                 | 1.313 | 1.454   | 1.366   | 1.250    | 1.185     | 1.061     | 0.977     | 0.864                                                                                                    |  |  |  |  |  |
| VAN ALBADA      |       | $9.7\%$ | 3.9%    | $-5.0\%$ | $-10.8\%$ | $-23.7\%$ | $-34.4%$  | $-51.9\%$                                                                                                    |  |  |  |  |  |

**Tabla 5.42** Tiempo de cómputo en función del X-factor ( 20×20 )

|                   |       |         |         |          | <b>X-factor</b> |           |           |           |
|-------------------|-------|---------|---------|----------|-----------------|-----------|-----------|-----------|
| <b>Esquemas</b>   | DC    | 0.05    | 0.00    | $-0.05$  | $-0.10$         | $-0.15$   | $-0.20$   | $-0.25$   |
| <b>STEP</b>       | 1     | 1.084   | 1.021   | 0.972    | 0.901           | 0.820     | 0.734     | 0.674     |
|                   |       | $7.7\%$ | 2.1%    | $-2.8%$  | $-10.9\%$       | $-21.9%$  | $-36.2%$  | $-48.4%$  |
| <b>MINMOD</b>     | 1.263 | 1.399   | 1.301   | 1.213    | 1.104           | 1.011     | 0.874     | 0.775     |
|                   |       | $9.7\%$ | 2.9%    | $-4.2\%$ | $-14.4\%$       | $-24.9%$  | -44.6%    | $-62.9%$  |
| <b>OSHER</b>      | 1.265 | 1.431   | 1.313   | 1.211    | 1.113           | 1.001     | 0.895     | 0.773     |
|                   |       | 11.6%   | $3.7\%$ | $-4.5\%$ | $-13.7\%$       | $-26.3%$  | $-41.4%$  | $-63.6%$  |
| <b>MUSCL</b>      | 1.310 | 1.469   | 1.351   | 1.260    | 1.148           | 1.032     | 0.930     | 0.807     |
|                   |       | 10.8%   | 3.1%    | $-4.0%$  | $-14.1\%$       | $-26.9%$  | $-40.8%$  | $-62.3%$  |
| <b>SUPERBEE</b>   | 1.420 | 1.549   | 1.466   | 1.347    | 1.339           | 1.657     | 1.529     | 1.425     |
|                   |       | 8.3%    | $3.2\%$ | $-5.4\%$ | $-6.0\%$        | 14.3%     | $7.1\%$   | $0.4\%$   |
| <b>SWEBY</b>      | 1.362 | 1.512   | 1.399   | 1.297    | 1.178           | 1.082     | 0.949     | 0.829     |
|                   |       | $9.9\%$ | $2.6\%$ | $-5.0\%$ | $-15.7\%$       | $-25.9\%$ | $-43.6\%$ | $-64.4%$  |
| <b>UMIST</b>      | 1.450 | 1.600   | 1.492   | 1.370    | 1.283           | 1.161     | 1.007     | 0.895     |
|                   |       | 9.4%    | 2.8%    | $-5.9\%$ | $-13.0\%$       | $-24.9%$  | $-44.0\%$ | $-62.1%$  |
| <b>VAN LEER</b>   | 1.306 | 1.442   | 1.346   | 1.253    | 1.125           | 1.025     | 0.911     | 0.787     |
|                   |       | 9.5%    | $3.0\%$ | $-4.2\%$ | $-16.1\%$       | $-27.4%$  | $-43.4\%$ | $-65.8\%$ |
|                   | 1.323 | 1.464   | 1.395   | 1.268    | 1.154           | 1.044     | 0.927     | 0.810     |
| <b>VAN ALBADA</b> |       | $9.7\%$ | $5.2\%$ | $-4.3%$  | $-14.6\%$       | $-26.7\%$ | $-42.7\%$ | $-63.4%$  |

**Tabla 5.43** Tiempo de cómputo en función del X-factor ( 40×40 )

**Tabla 5.44** Tiempo de cómputo en función del X-factor ( 80×80 )

|                   | DC    | X-factor |         |          |           |           |           |           |  |
|-------------------|-------|----------|---------|----------|-----------|-----------|-----------|-----------|--|
| <b>Esquemas</b>   |       | 0.05     | 0.00    | $-0.05$  | $-0.10$   | $-0.15$   | $-0.20$   | $-0.25$   |  |
| <b>STEP</b>       | 1     | 1.115    | 1.026   | 0.936    | 0.869     | 0.795     | 0.747     | 0.653     |  |
|                   |       | 10.3%    | 2.5%    | $-6.8\%$ | $-15.0\%$ | $-25.7\%$ | $-33.9%$  | $-53.2\%$ |  |
| <b>MINMOD</b>     | 1.203 | 1.324    | 1.247   | 1.187    | 1.103     | 0.998     | 0.891     | 0.776     |  |
|                   |       | $9.1\%$  | $3.6\%$ | $-1.4%$  | $-9.1\%$  | $-20.5\%$ | $-35.0\%$ | $-55.0\%$ |  |
| <b>OSHER</b>      | 1.273 | 1.351    | 1.315   | 1.218    | 1.114     | 1.022     | 0.901     | 0.784     |  |
|                   |       | 5.8%     | 3.2%    | $-4.4%$  | $-14.2%$  | $-24.5%$  | $-41.3%$  | $-62.3%$  |  |
| <b>MUSCL</b>      | 1.316 | 1.459    | 1.360   | 1.256    | 1.149     | 1.048     | 0.945     | 0.809     |  |
|                   |       | $9.8\%$  | $3.2\%$ | $-4.8%$  | $-14.5%$  | $-25.6\%$ | $-39.3%$  | $-62.8%$  |  |
| <b>SUPERBEE</b>   | 1.458 | 1.597    | 1.538   | 1.330    | 1.223     | 1.111     | 1.018     | 0.886     |  |
|                   |       | 8.7%     | $5.2\%$ | $-9.6\%$ | $-19.2%$  | $-31.2\%$ | $-43.1%$  | $-64.5\%$ |  |
| <b>SWEBY</b>      | 1.329 | 1.461    | 1.379   | 1.280    | 1.183     | 1.074     | 0.953     | 0.835     |  |
|                   |       | 9.1%     | 3.7%    | $-3.8%$  | $-12.3%$  | $-23.7%$  | $-39.4%$  | $-59.2%$  |  |
| <b>UMIST</b>      | 1.421 | 1.549    | 1.457   | 1.367    | 1.264     | 1.156     | 1.033     | 0.902     |  |
|                   |       | $8.3\%$  | 2.5%    | $-4.0\%$ | $-12.4%$  | $-22.9\%$ | $-37.6%$  | $-57.6%$  |  |
| <b>VAN LEER</b>   | 1.300 | 1.438    | 1.332   | 1.241    | 1.142     | 1.038     | 0.926     | 0.822     |  |
|                   |       | 9.6%     | 2.4%    | $-4.8%$  | $-13.9%$  | $-25.3%$  | $-40.4%$  | $-58.2%$  |  |
| <b>VAN ALBADA</b> | 1.309 | 1.431    | 1.341   | 1.247    | 1.156     | 1.055     | 0.942     | 0.821     |  |
|                   |       | $8.6\%$  | 2.4%    | $-5.0\%$ | $-13.2%$  | $-24.1\%$ | $-38.9\%$ | $-59.5%$  |  |

|                   | DC    | X-factor |         |          |           |           |           |           |  |
|-------------------|-------|----------|---------|----------|-----------|-----------|-----------|-----------|--|
| <b>Esquemas</b>   |       | 0.05     | 0.00    | $-0.05$  | $-0.10$   | $-0.15$   | $-0.20$   | $-0.25$   |  |
| <b>STEP</b>       | 1     | 1.097    | 1.008   | 0.924    | 0.831     | 0.743     | 0.671     | 0.593     |  |
|                   |       | 8.9%     | $0.8\%$ | $-8.2\%$ | $-20.3\%$ | $-34.7\%$ | $-49.0\%$ | $-68.5\%$ |  |
| <b>MINMOD</b>     | 1.124 | 1.264    | 1.159   | 1.056    | 0.986     | 0.893     | 0.818     | 0.740     |  |
|                   |       | 11.1%    | $3.1\%$ | $-6.4\%$ | $-13.9\%$ | $-25.8\%$ | $-37.3\%$ | $-51.9\%$ |  |
| <b>OSHER</b>      | 1.133 | 1.273    | 1.172   | 1.067    | 0.980     | 0.896     | 0.831     | 0.728     |  |
|                   |       | 11.0%    | 3.3%    | $-6.2\%$ | $-15.7\%$ | $-26.4%$  | $-36.3\%$ | $-55.6\%$ |  |
| <b>MUSCL</b>      | 1.263 | 1.406    | 1.302   | 1.198    | 1.096     | 0.997     | 0.890     | 0.770     |  |
|                   |       | 10.1%    | $3.0\%$ | $-5.5\%$ | $-15.3\%$ | $-26.7\%$ | $-42.0\%$ | $-64.1%$  |  |
| <b>SUPERBEE</b>   | 1.354 | 1.480    | 1.391   | 1.317    | 1.208     | 1.118     | 0.966     | 0.859     |  |
|                   |       | $8.6\%$  | $2.7\%$ | $-2.8\%$ | $-12.0\%$ | $-21.1\%$ | $-40.1\%$ | $-57.6%$  |  |
| <b>SWEBY</b>      | 1.269 | 1.401    | 1.313   | 1.204    | 1.110     | 1.020     | 0.909     | 0.802     |  |
|                   |       | $9.5\%$  | $3.4\%$ | $-5.4\%$ | $-14.3%$  | $-24.4%$  | $-39.6%$  | $-58.3\%$ |  |
| <b>UMIST</b>      | 1.338 | 1.483    | 1.377   | 1.271    | 1.156     | 1.058     | 0.948     | 0.831     |  |
|                   |       | $9.7\%$  | 2.8%    | $-5.3\%$ | $-15.8\%$ | $-26.5%$  | $-41.1%$  | $-61.0%$  |  |
| <b>VAN LEER</b>   | 1.247 | 1.381    | 1.280   | 1.176    | 1.080     | 0.975     | 0.883     | 0.755     |  |
|                   |       | $9.7\%$  | $2.6\%$ | $-6.0\%$ | $-15.5\%$ | $-28.0\%$ | $-41.2\%$ | $-65.1\%$ |  |
| <b>VAN ALBADA</b> | 1.239 | 1.378    | 1.281   | 1.190    | 1.074     | 0.975     | 0.867     | 0.759     |  |
|                   |       | 10.1%    | $3.3\%$ | $-4.1\%$ | $-15.4\%$ | $-27.1\%$ | $-43.0\%$ | $-63.3%$  |  |

**Tabla 5.45** Tiempo de cómputo en función del X-factor ( 120×120 )

El método del X-factor permitió reducir el tiempo de cómputo en porcentajes máximos de 59.8, 65.8,64.5 y 68.5%, esto se observó en las configuraciones de malla de  $20\times20$ ,  $40\times40$ , 80×80 y 120×120 nodos, respectivamente. Aunque el porcentaje de reducción máximo se obtuvo con el esquema STEP, esquemas como el VAN LEER y SUPERBEE permitieron obtener reducciones cercanas al del esquema de bajo orden. Entre los esquemas TVD, los porcentajes máximos de reducción se obtuvieron con coeficientes X-factor de -0.25 para una malla de 40×40 nodos. Nuevamente el esquema MINMOD presentó el menor porcentaje de reducción de tiempo de cómputo de 1.4%, a pesar de que se llegó a registrar un beneficio máximo de 62.9% para un coeficiente X-factor de -0.25 con este esquema.

Al evaluar una de malla de 40×40 con el esquema SUPERBEE, se registró un beneficio del método hasta un coeficiente de X-factor de -0.1, posteriormente, con coeficientes menores a este, los tiempos de cómputo incrementaron más que el tiempo empleado solo con DC. Para esta configuración, el método del X-factor fue contraproducente en comparación a lo observado en el resto de los casos. Empleando un coeficiente de X-factor de -0.1 con el esquema SUPERBEE, solo se logró obtener una reducción máxima de 6% en tiempo cómputo para una malla de 40×40. Conforme aumentó el tamaño de la malla, no se

presentaron incrementos en el tiempo de cómputo con coeficientes de X-factor negativos, incluso la reducción máxima alcanzada empleando la malla de 80×80 fue de 64.5%, un porcentaje de reducción cercano al máximo observado con el esquema VAN LEER. En las Figuras C.11 y C.12 del Anexo C se muestran los comportamientos de las iteraciones para el esquema VAN LEER y SUPERBEE discutidos previamente.

Durante el análisis de las distintas configuraciones de malla, no se presentó una tendencia general en el comportamiento del beneficio del método del X-factor en contraste a la técnica DC. Ya que, para ciertos esquemas como UMIST, VAN LEER y VAN ALBADA, las reducciones de tiempo de cómputo mejoraron conforme se aumentó la malla, en cambió otros, como MINMOD, OSHER y SWEBY, mostraron reducciones ligeramente menores en mallas finas respecto a las mallas gruesas.

A continuación, en las Tablas 5.46-5.49 se presentan los comportamientos de las iteraciones en función del coeficiente X-factor para las diferentes mallas evaluadas:

|                 | Dc | X-factor |      |         |         |         |         |         |
|-----------------|----|----------|------|---------|---------|---------|---------|---------|
| <b>Esquemas</b> |    | 0.05     | 0.00 | $-0.05$ | $-0.10$ | $-0.15$ | $-0.20$ | $-0.25$ |
| <b>STEP</b>     | 57 | 61       | 57   | 53      | 49      | 45      | 40      | 36      |
| <b>MINMOD</b>   | 62 | 66       | 62   | 57      | 53      | 48      | 43      | 38      |
| <b>OSHER</b>    | 60 | 64       | 60   | 56      | 51      | 47      | 42      | 37      |
| <b>MUSCL</b>    | 61 | 65       | 61   | 57      | 52      | 47      | 43      | 38      |
| <b>SUPERBEE</b> | 63 | 67       | 63   | 59      | 56      | 52      | 49      | 49      |
| <b>SWEBY</b>    | 63 | 67       | 63   | 58      | 54      | 50      | 45      | 41      |
| <b>UMIST</b>    | 61 | 66       | 61   | 57      | 52      | 48      | 43      | 38      |
| VAN LEER        | 61 | 65       | 61   | 56      | 52      | 47      | 42      | 38      |
| VAN ALBADA      | 61 | 65       | 61   | 56      | 52      | 47      | 42      | 38      |

**Tabla 5.46** Número de iteraciones en función del X-factor ( 20×20 )

**Tabla 5.47** Número de iteraciones en función del X-factor ( 40×40 )

| <b>Esquemas</b> | $\overline{\mathbf{D}\mathbf{C}}$ | X-factor |      |         |         |         |         |         |  |
|-----------------|-----------------------------------|----------|------|---------|---------|---------|---------|---------|--|
|                 |                                   | 0.05     | 0.00 | $-0.05$ | $-0.10$ | $-0.15$ | $-0.20$ | $-0.25$ |  |
| <b>STEP</b>     | 100                               | 107      | 100  | 96      | 89      | 81      | 72      | 63      |  |
| <b>MINMOD</b>   | 110                               | 119      | 110  | 102     | 93      | 84      | 74      | 65      |  |
| <b>OSHER</b>    | 110                               | 119      | 110  | 102     | 93      | 84      | 75      | 65      |  |
| <b>MUSCL</b>    | 109                               | 118      | 109  | 101     | 92      | 83      | 74      | 65      |  |
| <b>SUPERBEE</b> | 118                               | 124      | 118  | 108     | 108     | 133     | 124     | 115     |  |
| <b>SWEBY</b>    | 112                               | 121      | 112  | 103     | 94      | 85      | 75      | 66      |  |
| <b>UMIST</b>    | 110                               | 118      | 110  | 101     | 93      | 84      | 74      | 65      |  |
| VAN LEER        | 110                               | 118      | 110  | 101     | 92      | 83      | 74      | 64      |  |
| VAN ALBADA      | 110                               | 118      | 110  | 101     | 92      | 83      | 74      | 65      |  |
|                 |                                   |          |      |         |         |         |         |         |  |
|                 | DC  |      |      |         | X-factor |         |         |         |
|-----------------|-----|------|------|---------|----------|---------|---------|---------|
| <b>Esquemas</b> |     | 0.05 | 0.00 | $-0.05$ | $-0.10$  | $-0.15$ | $-0.20$ | $-0.25$ |
| <b>STEP</b>     | 175 | 190  | 175  | 160     | 148      | 136     | 127     | 111     |
| <b>MINMOD</b>   | 183 | 195  | 183  | 175     | 162      | 147     | 131     | 114     |
| <b>OSHER</b>    | 192 | 198  | 192  | 178     | 163      | 148     | 131     | 114     |
| <b>MUSCL</b>    | 190 | 204  | 190  | 176     | 161      | 146     | 130     | 113     |
| <b>SUPERBEE</b> | 212 | 225  | 212  | 187     | 173      | 157     | 141     | 125     |
| <b>SWEBY</b>    | 192 | 205  | 192  | 180     | 166      | 150     | 134     | 116     |
| <b>UMIST</b>    | 186 | 198  | 186  | 174     | 161      | 147     | 131     | 114     |
| <b>VAN LEER</b> | 188 | 202  | 188  | 175     | 161      | 146     | 130     | 113     |
| VAN ALBADA      | 187 | 200  | 187  | 174     | 160      | 146     | 130     | 113     |

**Tabla 5.48** Número de iteraciones en función del X-factor ( 80×80 )

**Tabla 5.49** Número de iteraciones en función del X-factor ( 120×120 )

|                 | DC  |      |      |         | X-factor |         |         |         |
|-----------------|-----|------|------|---------|----------|---------|---------|---------|
| <b>Esquemas</b> |     | 0.05 | 0.00 | $-0.05$ | $-0.10$  | $-0.15$ | $-0.20$ | $-0.25$ |
| <b>STEP</b>     | 251 | 273  | 251  | 229     | 206      | 184     | 165     | 147     |
| <b>MINMOD</b>   | 250 | 273  | 250  | 228     | 210      | 193     | 175     | 156     |
| <b>OSHER</b>    | 250 | 273  | 250  | 228     | 209      | 191     | 178     | 156     |
| <b>MUSCL</b>    | 267 | 288  | 267  | 246     | 225      | 203     | 181     | 158     |
| <b>SUPERBEE</b> | 290 | 308  | 290  | 273     | 251      | 232     | 201     | 178     |
| <b>SWEBY</b>    | 270 | 290  | 270  | 249     | 229      | 210     | 188     | 165     |
| <b>UMIST</b>    | 258 | 278  | 258  | 238     | 217      | 197     | 177     | 156     |
| <b>VAN LEER</b> | 264 | 285  | 264  | 243     | 222      | 201     | 179     | 156     |
| VAN ALBADA      | 261 | 282  | 261  | 240     | 219      | 199     | 177     | 155     |

De acuerdo con los resultados, se registró una reducción máxima de 112 iteraciones con el esquema SUPERBEE para la malla más fina. Los esquemas MUSCL, SWEBY y VAN LEER también presentaron reducciones similares en número de iteraciones. Al igual que lo observado durante el análisis del tiempo de cómputo, en la configuración de malla de 40×40 nodos, el esquema SUPERBEE presentó incrementos en las iteraciones superiores a lo registrado empleando solo DC para dos coeficientes X-factor negativos: -0.15 y -0.2. A pesar de que al usar un coeficiente de X-factor de -0.25 se observó nuevamente una reducción en las iteraciones, no fue mejor a lo obtenido con los coeficientes -0.05 y -0.1, incluso, como se observa en la Fig. C.11 del Anexo C, con el coeficiente de -0.25 se suscitó un comportamiento oscilatorio que podría presentarse nuevamente en el proceso iterativo si se llegasen a emplear coeficientes X-factor aún menores. Por lo que, el límite de sobre

relajación para el esquema SUPERBEE y una malla de 40×40 nodos, es con un coeficiente X-factor de -0.1.

Emplear el método del X-factor en sistemas con configuraciones de mallas finas, permite reducir el costo computacional que muchas veces obliga a disminuir la cantidad de nodos empleados. Un estudio a futuro es analizar el impacto de emplear mallas no uniformes en el sistema, ya que la relajación se modifica en cada nodo debido a los diferentes espesores de los volúmenes de control.

#### **5.3.6 Coeficientes de bajo relajación**

Debido a la naturaleza del fenómeno de la radiación con medio participante, la nolinealidad existente en el sistema de ecuaciones a resolver derivado de la discretización de la RTE, obliga al usuario a emplear métodos iterativos para la solución de tal sistema de ecuaciones. Sin embargo, debido a que durante el proceso iterativo la solución tiende a oscilar constantemente, se requieren tratamientos matemáticos que ayuden a sobrellevar la no-linealidad presente en el problema y que la solución no tienda a divergir. Pero al emplear tratamientos como la bajo relajación de la variable de interés, el costo computacional se incrementa considerablemente debido al incremento del número de iteraciones. Es por ello que se optó por evaluar el método del X-factor considerando diferentes coeficientes *α*. Además del coeficiente *α* = 0.5 establecido en el planteamiento del problema, se evaluaron siete casos más: 0.1, 0.2, 0.3, 0.4, 0.6, 0.7 y 0.8

En las Tablas 5.50-5.57 se muestran los tiempos de cómputo en función del coeficiente Xfactor para los factores de bajo relajación evaluados:

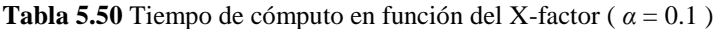

|                   | <b>DC</b> |         |         |          | X-factor |           |           | $-0.25$<br>0.791<br>$-26.4%$<br>0.996<br>$-24.6%$<br>0.995<br>$-32.1%$<br>1.051<br>$-31.9%$<br>1.077<br>$-35.4%$<br>1.084<br>$-30.8%$<br>1.147<br>$-23.5\%$ |  |  |  |  |  |
|-------------------|-----------|---------|---------|----------|----------|-----------|-----------|----------------------------------------------------------------------------------------------------|--|--|--|--|--|
| <b>Esquemas</b>   |           | 0.05    | 0.00    | $-0.05$  | $-0.10$  | $-0.15$   | $-0.20$   |                                                                                                    |  |  |  |  |  |
|                   | 1         | 1.099   | 1.062   | 0.977    | 0.935    | 0.889     | 0.845     |                                                                                                    |  |  |  |  |  |
| <b>STEP</b>       |           | $9.0\%$ | 5.8%    | $-2.3\%$ | $-7.0\%$ | $-12.5%$  | $-18.4%$  |                                                                                                    |  |  |  |  |  |
|                   | 1.241     | 1.341   | 1.270   | 1.207    | 1.152    | 1.095     | 1.009     |                                                                                                    |  |  |  |  |  |
| <b>MINMOD</b>     |           | 7.4%    | 2.3%    | $-2.8%$  | $-7.7\%$ | $-13.3%$  | $-23.0\%$ |                                                                                                    |  |  |  |  |  |
|                   | 1.315     | 1.435   | 1.352   | 1.285    | 1.218    | 1.146     | 1.067     |                                                                                                    |  |  |  |  |  |
| <b>OSHER</b>      |           | 8.3%    | 2.7%    | $-2.4\%$ | $-8.0\%$ | $-14.7\%$ | $-23.2\%$ |                                                                                                    |  |  |  |  |  |
|                   | 1.387     | 1.500   | 1.431   | 1.349    | 1.278    | 1.205     | 1.129     |                                                                                                    |  |  |  |  |  |
| <b>MUSCL</b>      |           | $7.5\%$ | $3.1\%$ | $-2.8%$  | $-8.5\%$ | $-15.1%$  | $-22.8%$  |                                                                                                    |  |  |  |  |  |
|                   | 1.458     | 1.614   | 1.496   | 1.423    | 1.332    | 1.255     | 1.168     |                                                                                                    |  |  |  |  |  |
| <b>SUPERBEE</b>   |           | $9.6\%$ | 2.5%    | $-2.5\%$ | $-9.5\%$ | $-16.2\%$ | $-24.8%$  |                                                                                                    |  |  |  |  |  |
|                   | 1.418     | 1.528   | 1.459   | 1.381    | 1.318    | 1.248     | 1.164     |                                                                                                    |  |  |  |  |  |
| <b>SWEBY</b>      |           | $7.2\%$ | 2.8%    | $-2.7\%$ | $-7.5\%$ | $-13.6%$  | $-21.8%$  |                                                                                                    |  |  |  |  |  |
| <b>UMIST</b>      | 1.417     | 1.530   | 1.457   | 1.461    | 1.396    | 1.322     | 1.224     |                                                                                                    |  |  |  |  |  |
|                   |           | $7.4\%$ | $2.7\%$ | $3.0\%$  | $-1.5\%$ | $-7.2\%$  | $-15.8%$  |                                                                                                    |  |  |  |  |  |
|                   | 1.377     | 1.490   | 1.420   | 1.350    | 1.272    | 1.199     | 1.124     | 1.048                                                                                                    |  |  |  |  |  |
| <b>VAN LEER</b>   |           | $7.6\%$ | $3.0\%$ | $-2.0\%$ | $-8.2\%$ | $-14.9%$  | $-22.5%$  | $-31.3%$                                                                                                    |  |  |  |  |  |
|                   | 1.310     | 1.408   | 1.346   | 1.360    | 1.302    | 1.206     | 1.130     | 1.067                                                                                                    |  |  |  |  |  |
| <b>VAN ALBADA</b> |           | $7.0\%$ | 2.7%    | 3.7%     | $-0.6\%$ | $-8.6\%$  | $-15.9%$  | $-22.8%$                                                                                                    |  |  |  |  |  |

**Tabla 5.51** Tiempo de cómputo en función del X-factor ( *α* = 0.2 )

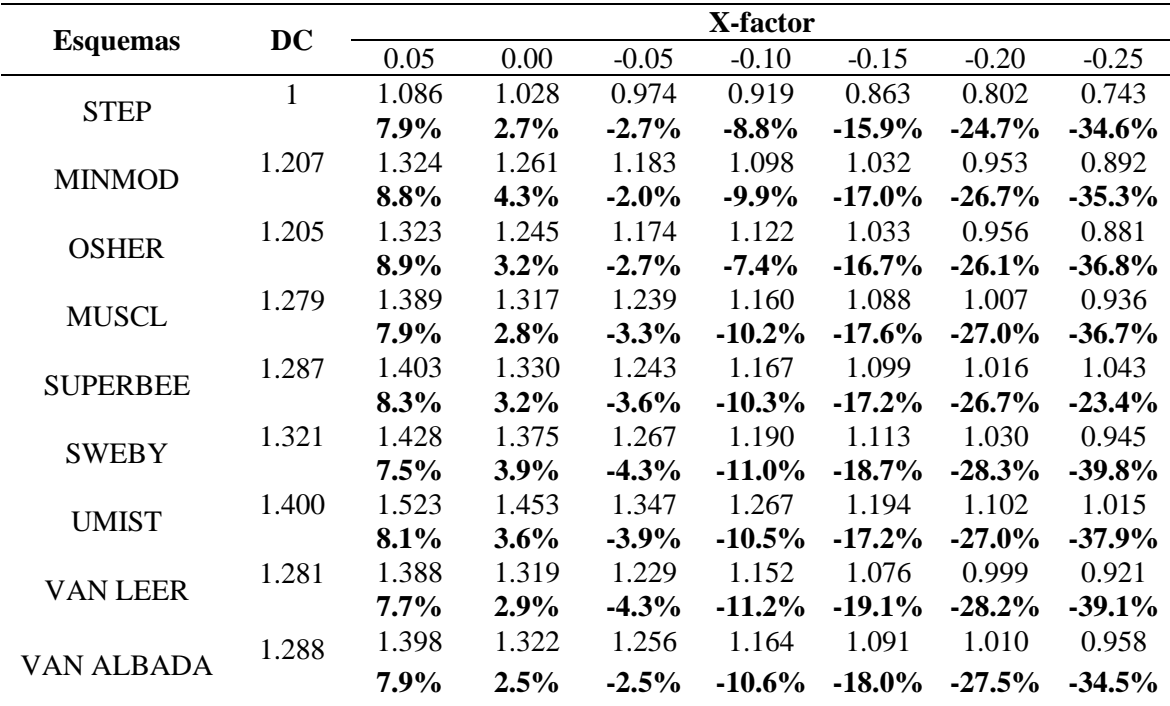

| <b>Esquemas</b>   | DC    |         |       |          | X-factor |           |           |           |
|-------------------|-------|---------|-------|----------|----------|-----------|-----------|-----------|
|                   |       | 0.05    | 0.00  | $-0.05$  | $-0.10$  | $-0.15$   | $-0.20$   | $-0.25$   |
| <b>STEP</b>       | 1     | 1.101   | 1.034 | 0.972    | 0.910    | 0.836     | 0.774     | 0.703     |
|                   |       | $9.1\%$ | 3.3%  | $-2.9\%$ | $-9.9\%$ | $-19.6%$  | $-29.1%$  | $-42.3%$  |
| <b>MINMOD</b>     | 1.170 | 1.289   | 1.206 | 1.127    | 1.046    | 0.966     | 0.885     | 0.805     |
|                   |       | $9.2\%$ | 2.9%  | $-3.8%$  | $-11.9%$ | $-21.2%$  | $-32.3%$  | $-45.4%$  |
| <b>OSHER</b>      | 1.171 | 1.288   | 1.212 | 1.142    | 1.046    | 0.965     | 0.902     | 0.807     |
|                   |       | $9.1\%$ | 3.4%  | $-2.5\%$ | $-11.9%$ | $-21.3%$  | $-29.7%$  | $-45.1%$  |
| <b>MUSCL</b>      | 1.238 | 1.367   | 1.281 | 1.205    | 1.134    | 1.040     | 0.962     | 0.883     |
|                   |       | 9.4%    | 3.3%  | $-2.8\%$ | $-9.1\%$ | $-19.0\%$ | $-28.7%$  | $-40.1%$  |
| <b>SUPERBEE</b>   | 1.375 | 1.538   | 1.413 | 1.325    | 1.224    | 1.123     | 1.029     | 0.955     |
|                   |       | 10.6%   | 2.7%  | $-3.8%$  | $-12.3%$ | $-22.4%$  | $-33.6%$  | $-44.0%$  |
| <b>SWEBY</b>      | 1.264 | 1.414   | 1.306 | 1.218    | 1.129    | 1.047     | 0.965     | 0.892     |
|                   |       | 10.6%   | 3.3%  | $-3.8%$  | $-12.0%$ | $-20.7%$  | $-31.0%$  | $-41.7\%$ |
| <b>UMIST</b>      | 1.364 | 1.491   | 1.391 | 1.313    | 1.211    | 1.118     | 1.023     | 0.927     |
|                   |       | 8.5%    | 2.0%  | $-3.9%$  | $-12.6%$ | $-22.0%$  | $-33.3\%$ | $-47.1%$  |
|                   | 1.238 | 1.354   | 1.271 | 1.183    | 1.100    | 1.023     | 0.945     | 0.871     |
| <b>VAN LEER</b>   |       | 8.6%    | 2.6%  | $-4.7%$  | $-12.6%$ | $-21.1%$  | $-31.0\%$ | $-42.2%$  |
| <b>VAN ALBADA</b> | 1.242 | 1.365   | 1.286 | 1.194    | 1.117    | 1.025     | 0.948     | 0.872     |
|                   |       | $9.0\%$ | 3.4%  | $-4.0\%$ | $-11.2%$ | $-21.1%$  | $-30.9%$  | $-42.4%$  |

**Tabla 5.52** Tiempo de cómputo en función del X-factor ( $\alpha = 0.3$ )

**Tabla 5.53** Tiempo de cómputo en función del X-factor ( *α* = 0.4 )

|                 | <b>DC</b> |         |         |          | X-factor  |           |           | $-0.25$<br>0.647<br>$-54.6%$<br>0.818<br>$-39.7\%$<br>0.836<br>$-35.8\%$<br>0.864<br>$-43.9%$<br>0.930<br>$-40.5%$<br>0.880 |  |  |  |  |  |  |
|-----------------|-----------|---------|---------|----------|-----------|-----------|-----------|----------------------------------------------------------------------------------------------------|--|--|--|--|--|--|
| <b>Esquemas</b> |           | 0.05    | 0.00    | $-0.05$  | $-0.10$   | $-0.15$   | $-0.20$   |                                                                                                    |  |  |  |  |  |  |
|                 | 1         | 1.099   | 1.025   | 0.951    | 0.901     | 0.794     | 0.721     |                                                                                                    |  |  |  |  |  |  |
| <b>STEP</b>     |           | $9.0\%$ | 2.4%    | $-5.1\%$ | $-11.0\%$ | $-26.0\%$ | $-38.8%$  |                                                                                                    |  |  |  |  |  |  |
| <b>MINMOD</b>   | 1.142     | 1.252   | 1.165   | 1.093    | 1.018     | 0.947     | 0.870     |                                                                                                    |  |  |  |  |  |  |
|                 |           | $8.7\%$ | $2.0\%$ | $-4.6%$  | $-12.2\%$ | $-20.6\%$ | $-31.3%$  |                                                                                                    |  |  |  |  |  |  |
|                 | 1.136     | 1.268   | 1.183   | 1.116    | 1.053     | 0.949     | 0.923     |                                                                                                    |  |  |  |  |  |  |
| <b>OSHER</b>    |           | 10.5%   | $4.0\%$ | $-1.7\%$ | $-7.9\%$  | $-19.7\%$ | $-23.1\%$ |                                                                                                    |  |  |  |  |  |  |
| <b>MUSCL</b>    | 1.243     | 1.375   | 1.287   | 1.204    | 1.146     | 1.038     | 0.956     |                                                                                                    |  |  |  |  |  |  |
|                 |           | $9.6\%$ | 3.4%    | $-3.3\%$ | $-8.5%$   | $-19.8%$  | $-30.1%$  |                                                                                                    |  |  |  |  |  |  |
| <b>SUPERBEE</b> | 1.306     | 1.465   | 1.343   | 1.243    | 1.162     | 1.113     | 1.067     |                                                                                                    |  |  |  |  |  |  |
|                 |           | 10.8%   | 2.8%    | $-5.1%$  | $-12.4%$  | $-17.3%$  | $-22.5%$  |                                                                                                    |  |  |  |  |  |  |
| <b>SWEBY</b>    | 1.256     | 1.379   | 1.293   | 1.217    | 1.125     | 1.044     | 0.959     |                                                                                                    |  |  |  |  |  |  |
|                 |           | 8.9%    | $2.9\%$ | $-3.2\%$ | $-11.6\%$ | $-20.3%$  | $-30.9\%$ | $-42.7\%$                                                                                                    |  |  |  |  |  |  |
|                 | 1.310     | 1.449   | 1.346   | 1.267    | 1.189     | 1.112     | 1.048     | 0.942                                                                                                    |  |  |  |  |  |  |
| <b>UMIST</b>    |           | $9.6\%$ | $2.7\%$ | $-3.4%$  | $-10.2\%$ | $-17.8%$  | $-25.0\%$ | $-39.0%$                                                                                                    |  |  |  |  |  |  |
| <b>VAN LEER</b> | 1.229     | 1.344   | 1.261   | 1.185    | 1.105     | 1.017     | 0.937     | 0.860                                                                                                    |  |  |  |  |  |  |
|                 |           | $8.5\%$ | $2.5\%$ | $-3.8%$  | $-11.3%$  | $-20.9%$  | $-31.1\%$ | $-42.9%$                                                                                                    |  |  |  |  |  |  |
| VAN ALBADA      | 1.229     | 1.339   | 1.260   | 1.182    | 1.108     | 1.022     | 0.950     | 0.867                                                                                                    |  |  |  |  |  |  |
|                 |           | $8.2\%$ | 2.5%    | $-4.0\%$ | $-10.9\%$ | $-20.2\%$ | $-29.3\%$ | $-41.7\%$                                                                                                    |  |  |  |  |  |  |

|                   | DC    |         |         |          | X-factor  |           |           |                                                                                                    |
|-------------------|-------|---------|---------|----------|-----------|-----------|-----------|----------------------------------------------------------------------------------------------------|
| <b>Esquemas</b>   |       | 0.05    | 0.00    | $-0.05$  | $-0.10$   | $-0.15$   | $-0.20$   | $-0.25$<br>0.653<br>$-53.2\%$<br>0.776<br>$-55.0%$<br>0.784<br>$-62.3%$<br>0.809<br>$-62.8\%$<br>0.886<br>$-64.5%$<br>0.835<br>$-59.2%$<br>0.902<br>$-57.6%$<br>0.822<br>$-58.2\%$<br>0.821<br>$-59.5%$ |
|                   | 1     | 1.115   | 1.026   | 0.936    | 0.869     | 0.795     | 0.747     |                                                                                                    |
| <b>STEP</b>       |       | 10.3%   | 2.5%    | $-6.8\%$ | $-15.0\%$ | $-25.7\%$ | $-33.9%$  |                                                                                                    |
|                   | 1.203 | 1.324   | 1.247   | 1.187    | 1.103     | 0.998     | 0.891     |                                                                                                    |
| <b>MINMOD</b>     |       | 9.1%    | 3.6%    | $-1.4%$  | $-9.1\%$  | $-20.5%$  | $-35.0\%$ |                                                                                                    |
| <b>OSHER</b>      | 1.273 | 1.351   | 1.315   | 1.218    | 1.114     | 1.022     | 0.901     |                                                                                                    |
|                   |       | 5.8%    | $3.2\%$ | $-4.4%$  | $-14.2%$  | $-24.5%$  | $-41.3%$  |                                                                                                    |
|                   | 1.316 | 1.459   | 1.360   | 1.256    | 1.149     | 1.048     | 0.945     |                                                                                                    |
| <b>MUSCL</b>      |       | 9.8%    | 3.2%    | $-4.8%$  | $-14.5%$  | $-25.6%$  | $-39.3%$  |                                                                                                    |
|                   | 1.458 | 1.597   | 1.538   | 1.330    | 1.223     | 1.111     | 1.018     |                                                                                                    |
| <b>SUPERBEE</b>   |       | 8.7%    | $5.2\%$ | $-9.6%$  | $-19.2\%$ | $-31.2%$  | $-43.1%$  |                                                                                                    |
| <b>SWEBY</b>      | 1.329 | 1.461   | 1.379   | 1.280    | 1.183     | 1.074     | 0.953     |                                                                                                    |
|                   |       | $9.1\%$ | $3.7\%$ | $-3.8\%$ | $-12.3%$  | $-23.7%$  | $-39.4\%$ |                                                                                                    |
| <b>UMIST</b>      | 1.421 | 1.549   | 1.457   | 1.367    | 1.264     | 1.156     | 1.033     |                                                                                                    |
|                   |       | $8.3\%$ | $2.5\%$ | $-4.0\%$ | $-12.4%$  | $-22.9%$  | $-37.6%$  |                                                                                                    |
| <b>VAN LEER</b>   | 1.300 | 1.438   | 1.332   | 1.241    | 1.142     | 1.038     | 0.926     |                                                                                                    |
|                   |       | $9.6\%$ | $2.4\%$ | $-4.8\%$ | $-13.9%$  | $-25.3%$  | $-40.4%$  |                                                                                                    |
| <b>VAN ALBADA</b> | 1.309 | 1.431   | 1.341   | 1.247    | 1.156     | 1.055     | 0.942     |                                                                                                    |
|                   |       | $8.6\%$ | $2.4\%$ | $-5.0\%$ | $-13.2\%$ | $-24.1\%$ | $-38.9\%$ |                                                                                                    |

**Tabla 5.54** Tiempo de cómputo en función del X-factor ( *α* = 0.5 )

**Tabla 5.55** Tiempo de cómputo en función del X-factor ( *α* = 0.6 )

|                 | Dc    |       |         |          | X-factor  |          |           |            |
|-----------------|-------|-------|---------|----------|-----------|----------|-----------|------------|
| <b>Esquemas</b> |       | 0.05  | 0.00    | $-0.05$  | $-0.10$   | $-0.15$  | $-0.20$   | $-0.25$    |
| <b>STEP</b>     | 1     | 1.146 | 1.036   | 0.972    | 0.870     | 0.766    | 0.643     | 0.517      |
|                 |       | 12.7% | 3.5%    | $-2.9\%$ | $-15.0\%$ | $-30.6%$ | $-55.5%$  | $-93.6%$   |
| <b>MINMOD</b>   | 1.237 | 1.392 | 1.276   | 1.159    | 1.022     | 0.882    | 0.753     | 0.593      |
|                 |       | 11.1% | $3.1\%$ | $-6.7\%$ | $-21.0\%$ | $-40.1%$ | $-64.2%$  | $-108.4%$  |
| <b>OSHER</b>    | 1.252 | 1.412 | 1.291   | 1.170    | 1.030     | 0.891    | 0.744     | 0.633      |
|                 |       | 11.3% | $3.0\%$ | $-7.0\%$ | $-21.6%$  | $-40.5%$ | $-68.2%$  | $-97.8\%$  |
| <b>MUSCL</b>    | 1.292 | 1.452 | 1.338   | 1.209    | 1.074     | 0.930    | 0.803     | 0.665      |
|                 |       | 11.0% | 3.4%    | $-6.9\%$ | $-20.4%$  | $-38.9%$ | $-61.0\%$ | $-94.3%$   |
| <b>SUPERBEE</b> | 1.385 | 1.553 | 1.425   | 1.298    | 1.181     | 1.050    | 0.929     | 0.811      |
|                 |       | 10.8% | 2.8%    | $-6.7\%$ | $-17.3%$  | $-31.9%$ | $-49.2%$  | $-70.8%$   |
| <b>SWEBY</b>    | 1.337 | 1.505 | 1.378   | 1.241    | 1.098     | 0.973    | 0.843     | 0.710      |
|                 |       | 11.1% | 2.9%    | $-7.8%$  | $-21.8%$  | $-37.5%$ | $-58.7\%$ | $-88.3%$   |
| <b>UMIST</b>    | 1.433 | 1.609 | 1.475   | 1.340    | 1.190     | 1.020    | 0.866     | 0.690      |
|                 |       | 10.9% | 2.8%    | $-6.9\%$ | $-20.4%$  | $-40.5%$ | $-65.5\%$ | $-107.8\%$ |
| <b>VAN LEER</b> | 1.290 | 1.458 | 1.326   | 1.207    | 1.074     | 0.926    | 0.784     | 0.631      |
|                 |       | 11.5% | 2.7%    | $-6.9\%$ | $-20.1\%$ | $-39.3%$ | $-64.5%$  | $-104.4%$  |
| VAN ALBADA      | 1.317 | 1.461 | 1.356   | 1.210    | 1.095     | 0.934    | 0.781     | 0.630      |
|                 |       | 9.9%  | 2.8%    | $-8.9\%$ | $-20.3%$  | $-41.0%$ | $-68.7%$  | $-109.0\%$ |

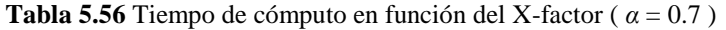

|                   | Dc    |       |         |           | X-factor  |           |            |            |
|-------------------|-------|-------|---------|-----------|-----------|-----------|------------|------------|
| <b>Esquemas</b>   |       | 0.05  | 0.00    | $-0.05$   | $-0.10$   | $-0.15$   | $-0.20$    | $-0.25$    |
| <b>STEP</b>       | 1     | 1.161 | 1.031   | 0.895     | 0.745     | 0.598     | 0.445      | 0.273      |
|                   |       | 13.9% | $3.0\%$ | $-11.8%$  | $-34.2\%$ | $-67.2\%$ | $-124.8\%$ | $-265.7\%$ |
| <b>MINMOD</b>     | 1.174 | 1.383 | 1.203   | 1.049     | 0.877     | 0.707     | 0.519      | 0.338      |
|                   |       | 15.1% | 2.4%    | $-11.9\%$ | $-33.8\%$ | $-66.0\%$ | $-126.2%$  | $-247.6%$  |
| <b>OSHER</b>      | 1.184 | 1.375 | 1.218   | 1.056     | 0.908     | 0.774     | 0.659      | 0.552      |
|                   |       | 13.9% | 2.8%    | $-12.1\%$ | $-30.5\%$ | $-53.0\%$ | $-79.7\%$  | $-114.7\%$ |
| <b>MUSCL</b>      | 1.240 | 1.431 | 1.280   | 1.111     | 0.957     | 0.799     | 0.648      | 0.534      |
|                   |       | 13.4% | $3.2\%$ | $-11.6%$  | $-29.6\%$ | $-55.2\%$ | $-91.4\%$  | $-132.3%$  |
| <b>SUPERBEE</b>   | 1.385 | 1.576 | 1.424   | 1.259     | 1.146     | 1.043     | 0.926      | 1.002      |
|                   |       | 12.1% | 2.8%    | $-10.0\%$ | $-20.9\%$ | $-32.8%$  | $-49.5%$   | $-38.1%$   |
| <b>SWEBY</b>      | 1.291 | 1.474 | 1.359   | 1.178     | 1.024     | 0.869     | 0.829      | 0.715      |
|                   |       | 12.4% | $5.0\%$ | $-9.6%$   | $-26.0\%$ | $-48.5\%$ | $-55.7\%$  | $-80.6\%$  |
| <b>UMIST</b>      | 1.367 | 1.579 | 1.409   | 1.205     | 1.011     | 0.819     | 0.618      | 0.428      |
|                   |       | 13.4% | $3.0\%$ | $-13.4%$  | $-35.1\%$ | $-66.9\%$ | $-121.3%$  | $-219.5%$  |
| <b>VAN LEER</b>   | 1.224 | 1.436 | 1.274   | 1.097     | 0.933     | 0.766     | 0.583      | 0.431      |
|                   |       | 14.8% | $3.9\%$ | $-11.6\%$ | $-31.2\%$ | $-59.8\%$ | $-109.7\%$ | $-183.9\%$ |
|                   | 1.235 | 1.446 | 1.272   | 1.105     | 0.926     | 0.744     | 0.576      | 0.425      |
| <b>VAN ALBADA</b> |       | 14.6% | 2.9%    | $-11.7\%$ | $-33.3\%$ | $-66.0\%$ | $-114.6%$  | $-190.3\%$ |

**Tabla 5.57** Tiempo de cómputo en función del X-factor ( *α* = 0.8 )

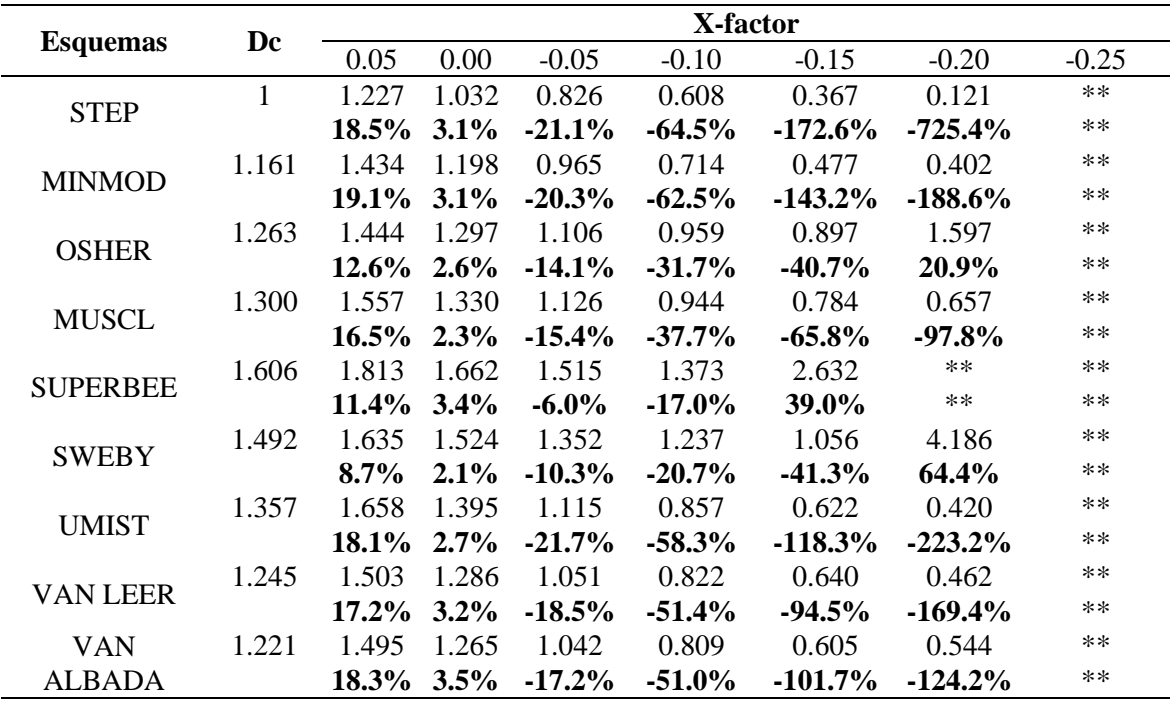

*\*\* No convergió*

Los resultados de la evaluación del método del X-factor para los distintos coeficientes de relajación, revelaron las mayores reducciones en tiempo de cómputo de todo el estudio paramétrico realizado. Las reducciones máximas de tiempo de cómputo para los esquemas de la familia TVD fueron de 247.6 y 223.2% con los esquemas MINMOD y UMIST respectivamente. Esto se observó al emplear coeficientes X-factor de -0.25 y -0.2 para los casos de  $\alpha = 0.7$  y  $\alpha = 0.8$  respectivamente. Sin embargo, al emplear coeficientes de Xfactor menores a -0.2 para un  $\alpha = 0.8$ , la solución divergió para todos los esquemas evaluados, incluso para el esquema STEP, con el cual se registró la mayor reducción de tiempo de cómputo de todas las configuraciones analizadas en el estudio paramétrico, el cual fue de -725% para un  $\alpha = 0.8$  con un coeficiente X-factor de -0.2. El menor porcentaje de reducción presentado durante los diferentes valores de *α* analizados fue de 0.6% con el esquema VAN ALBADA para un  $\alpha = 0.1$  con un coeficiente X-factor de -0.1. El beneficio del método aumentó considerablemente conforme incrementó el coeficiente *α*. Lo cual se puede interpretar sobre cuán cuidadoso debe ser la selección de un coeficiente X-factor durante el análisis de un problema que presente un efecto de relajación casi nulo. A diferencia de los beneficios de emplear coeficientes X-factor positivos al variar el orden de la cuadratura, solo se observaron reducciones de tiempo de cómputo para coeficientes Xfactor negativos en todas las configuraciones de *α*.

Los esquemas UMIST y VAN ALBADA para el caso en el que  $\alpha = 0.1$ , experimentaron reducciones en el tiempo de cómputo a partir de coeficientes X-factor de -0.1. Esto muestra la posibilidad de ampliar el intervalo de coeficientes de X-factor a implementar en sistemas cuya configuración se basa en coeficientes de relajación muy pequeños, ya que la variable se encuentra sometida a un fuerte efecto de bajo relajación comparado al resto de las configuraciones, el cual puede ser revertido con el término de relajación modificado del Xfactor. Esto se traduce en un efecto de aceleración sobre el problema estudiado reduciendo así el costo computacional.

Para observar el comportamiento de las iteraciones en función de los coeficientes de Xfactor, en las Tablas 5.58-5.65 se muestran las iteraciones empleadas por cada esquema de interpolación.

|                 | DC   |      |      |         | X-factor |         |         |         |
|-----------------|------|------|------|---------|----------|---------|---------|---------|
| <b>Esquemas</b> |      | 0.05 | 0.00 | $-0.05$ | $-0.10$  | $-0.15$ | $-0.20$ | $-0.25$ |
| <b>STEP</b>     | 1209 | 1260 | 1209 | 1155    | 1101     | 1045    | 987     | 929     |
| <b>MINMOD</b>   | 1290 | 1357 | 1290 | 1223    | 1156     | 1089    | 1022    | 1003    |
| <b>OSHER</b>    | 1365 | 1434 | 1365 | 1296    | 1224     | 1152    | 1079    | 1007    |
| <b>MUSCL</b>    | 1381 | 1454 | 1381 | 1309    | 1237     | 1165    | 1092    | 1018    |
| <b>SUPERBEE</b> | 1457 | 1534 | 1457 | 1381    | 1297     | 1213    | 1130    | 1049    |
| <b>SWEBY</b>    | 1407 | 1476 | 1407 | 1337    | 1265     | 1192    | 1118    | 1043    |
| <b>UMIST</b>    | 1288 | 1353 | 1288 | 1295    | 1225     | 1153    | 1083    | 1012    |
| VAN LEER        | 1379 | 1450 | 1379 | 1307    | 1234     | 1162    | 1090    | 1017    |
| VAN ALBADA      | 1292 | 1358 | 1292 | 1307    | 1236     | 1164    | 1092    | 1019    |

**Tabla 5.58** Número de iteraciones en función del X-factor ( *α* = 0.1 )

**Tabla 5.59** Número de iteraciones en función del X-factor ( *α* = 0.2 )

|                 | DC  |      |      |         | X-factor |         |         |         |
|-----------------|-----|------|------|---------|----------|---------|---------|---------|
| <b>Esquemas</b> |     | 0.05 | 0.00 | $-0.05$ | $-0.10$  | $-0.15$ | $-0.20$ | $-0.25$ |
| <b>STEP</b>     | 603 | 636  | 603  | 570     | 537      | 503     | 469     | 435     |
| <b>MINMOD</b>   | 629 | 666  | 629  | 592     | 555      | 518     | 481     | 443     |
| <b>OSHER</b>    | 626 | 663  | 626  | 590     | 553      | 515     | 478     | 441     |
| <b>MUSCL</b>    | 633 | 670  | 633  | 596     | 558      | 520     | 483     | 446     |
| <b>SUPERBEE</b> | 639 | 678  | 639  | 603     | 567      | 530     | 493     | 505     |
| <b>SWEBY</b>    | 649 | 687  | 649  | 610     | 572      | 533     | 494     | 455     |
| UMIST           | 630 | 667  | 630  | 593     | 556      | 519     | 481     | 444     |
| VAN LEER        | 632 | 669  | 632  | 595     | 558      | 520     | 483     | 446     |
| VAN ALBADA      | 633 | 670  | 633  | 596     | 558      | 521     | 483     | 446     |

**Tabla 5.60** Número de iteraciones en función del X-factor ( *α* = 0.3 )

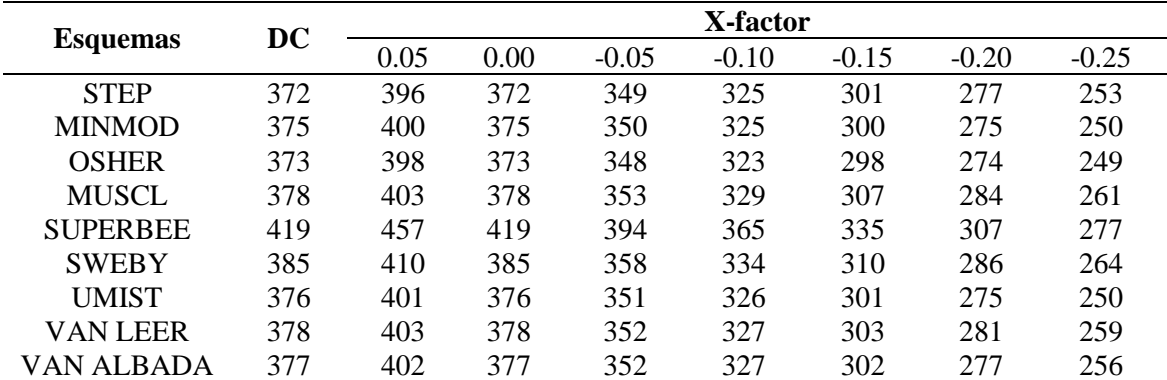

|                 | DC  |      |      |         | X-factor |         |         |         |
|-----------------|-----|------|------|---------|----------|---------|---------|---------|
| <b>Esquemas</b> |     | 0.05 | 0.00 | $-0.05$ | $-0.10$  | $-0.15$ | $-0.20$ | $-0.25$ |
| <b>STEP</b>     | 251 | 269  | 251  | 232     | 214      | 195     | 176     | 159     |
| <b>MINMOD</b>   | 247 | 265  | 247  | 230     | 215      | 200     | 184     | 173     |
| <b>OSHER</b>    | 247 | 265  | 247  | 231     | 216      | 199     | 193     | 176     |
| <b>MUSCL</b>    | 259 | 276  | 259  | 242     | 225      | 208     | 191     | 174     |
| <b>SUPERBEE</b> | 273 | 296  | 273  | 253     | 237      | 227     | 213     | 185     |
| <b>SWEBY</b>    | 261 | 278  | 261  | 244     | 226      | 210     | 194     | 178     |
| <b>UMIST</b>    | 247 | 266  | 247  | 231     | 217      | 203     | 188     | 173     |
| VAN LEER        | 256 | 273  | 256  | 240     | 223      | 206     | 190     | 173     |
| VAN ALBADA      | 253 | 269  | 253  | 237     | 221      | 204     | 188     | 172     |

**Tabla 5.61** Número de iteraciones en función del X-factor ( *α* = 0.4 )

**Tabla 5.62** Número de iteraciones en función del X-factor ( *α* = 0.5 )

|                 | DC  |      |      |         | X-factor |         |         |         |
|-----------------|-----|------|------|---------|----------|---------|---------|---------|
| <b>Esquemas</b> |     | 0.05 | 0.00 | $-0.05$ | $-0.10$  | $-0.15$ | $-0.20$ | $-0.25$ |
| <b>STEP</b>     | 175 | 190  | 175  | 160     | 148      | 136     | 127     | 111     |
| <b>MINMOD</b>   | 183 | 195  | 183  | 175     | 162      | 147     | 131     | 114     |
| <b>OSHER</b>    | 192 | 198  | 192  | 178     | 163      | 148     | 131     | 114     |
| <b>MUSCL</b>    | 190 | 204  | 190  | 176     | 161      | 146     | 130     | 113     |
| <b>SUPERBEE</b> | 212 | 225  | 212  | 187     | 173      | 157     | 141     | 125     |
| <b>SWEBY</b>    | 192 | 205  | 192  | 180     | 166      | 150     | 134     | 116     |
| <b>UMIST</b>    | 186 | 198  | 186  | 174     | 161      | 147     | 131     | 114     |
| <b>VAN LEER</b> | 188 | 202  | 188  | 175     | 161      | 146     | 130     | 113     |
| VAN ALBADA      | 187 | 200  | 187  | 174     | 160      | 146     | 130     | 113     |

**Tabla 5.63** Número de iteraciones en función del X-factor ( *α* = 0.6 )

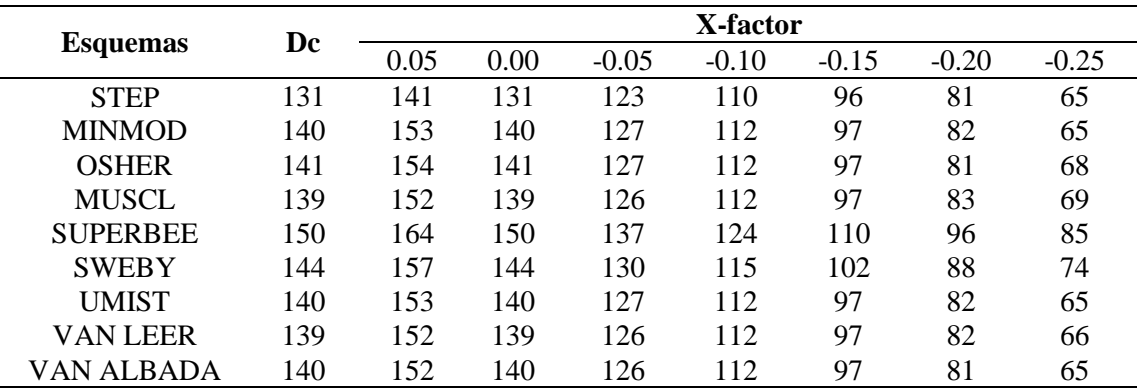

|                 | Dc  | X-factor |      |         |         |         |         |         |
|-----------------|-----|----------|------|---------|---------|---------|---------|---------|
| <b>Esquemas</b> |     | 0.05     | 0.00 | $-0.05$ | $-0.10$ | $-0.15$ | $-0.20$ | $-0.25$ |
| <b>STEP</b>     | 97  | 109      | 97   | 84      | 70      | 56      | 41      | 25      |
| <b>MINMOD</b>   | 98  | 111      | 98   | 85      | 71      | 57      | 42      | 27      |
| <b>OSHER</b>    | 98  | 111      | 98   | 85      | 73      | 62      | 53      | 44      |
| <b>MUSCL</b>    | 99  | 111      | 99   | 86      | 74      | 61      | 50      | 41      |
| <b>SUPERBEE</b> | 111 | 123      | 111  | 98      | 89      | 81      | 72      | 78      |
| <b>SWEBY</b>    | 103 | 114      | 103  | 91      | 79      | 67      | 64      | 55      |
| UMIST           | 99  | 111      | 99   | 85      | 71      | 57      | 43      | 30      |
| <b>VAN LEER</b> | 98  | 111      | 98   | 85      | 72      | 59      | 45      | 33      |
| VAN ALBADA      | 98  | 111      | 98   | 85      | 71      | 57      | 44      | 32      |

**Tabla 5.64** Número de iteraciones en función del X-factor ( $\alpha = 0.7$ )

**Tabla 5.65** Número de iteraciones en función del X-factor ( *α* = 0.8 )

| <b>Esquemas</b> | Dc | X-factor |      |         |         |         |         |         |
|-----------------|----|----------|------|---------|---------|---------|---------|---------|
|                 |    | 0.05     | 0.00 | $-0.05$ | $-0.10$ | $-0.15$ | $-0.20$ | $-0.25$ |
| <b>STEP</b>     | 63 | 75       | 63   | 50      | 37      | 22      | 7       | $**$    |
| <b>MINMOD</b>   | 63 | 76       | 63   | 51      | 37      | 25      | 21      | $**$    |
| <b>OSHER</b>    | 67 | 76       | 67   | 58      | 50      | 47      | 84      | $**$    |
| <b>MUSCL</b>    | 67 | 78       | 67   | 56      | 47      | 39      | 33      | $**$    |
| <b>SUPERBEE</b> | 84 | 92       | 84   | 77      | 69      | 133     | $**$    | $**$    |
| <b>SWEBY</b>    | 77 | 82       | 77   | 68      | 62      | 53      | 211     | $**$    |
| <b>UMIST</b>    | 64 | 76       | 64   | 51      | 39      | 28      | 19      | $**$    |
| <b>VAN LEER</b> | 65 | 76       | 65   | 53      | 41      | 32      | 23      | $**$    |
| VAN ALBADA      | 63 | 75       | 63   | 52      | 40      | 30      | 27      | $**$    |

*\*\* No convergió*

Las reducciones en el número de iteraciones son más notorias conforme los valores de *α* sean más pequeños. Para los esquemas UMIST y VAN ALBADA con un  $\alpha = 0.1$ , se lograron obtener reducciones en el número de iteraciones a partir de un coeficiente X-factor de -0.1. Este comportamiento, se aprecia en las Figuras C.13 y C.14 del Anexo C para tales esquemas respectivamente, en cambio en la Fig. C.15 se muestra el comportamiento del esquema SUPERBEE por ser el esquema con el que se presentaron mayores problemas de convergencia al evaluar un *α =* 0.8, ya que la convergencia con este esquema se logró hasta un coeficiente X-factor de -0.15. Incluso el esquema SWEBY presentó problemas de convergencia para este coeficiente X-factor, ya que el número de iteraciones se elevó hasta tres veces lo requerido con la técnica DC.

En la Fig. 5.6 se muestra el número de iteraciones en función de *α* para los distintos coeficientes de X-factor empleados en los esquemas MINMOD, OSHER y MUSCL.

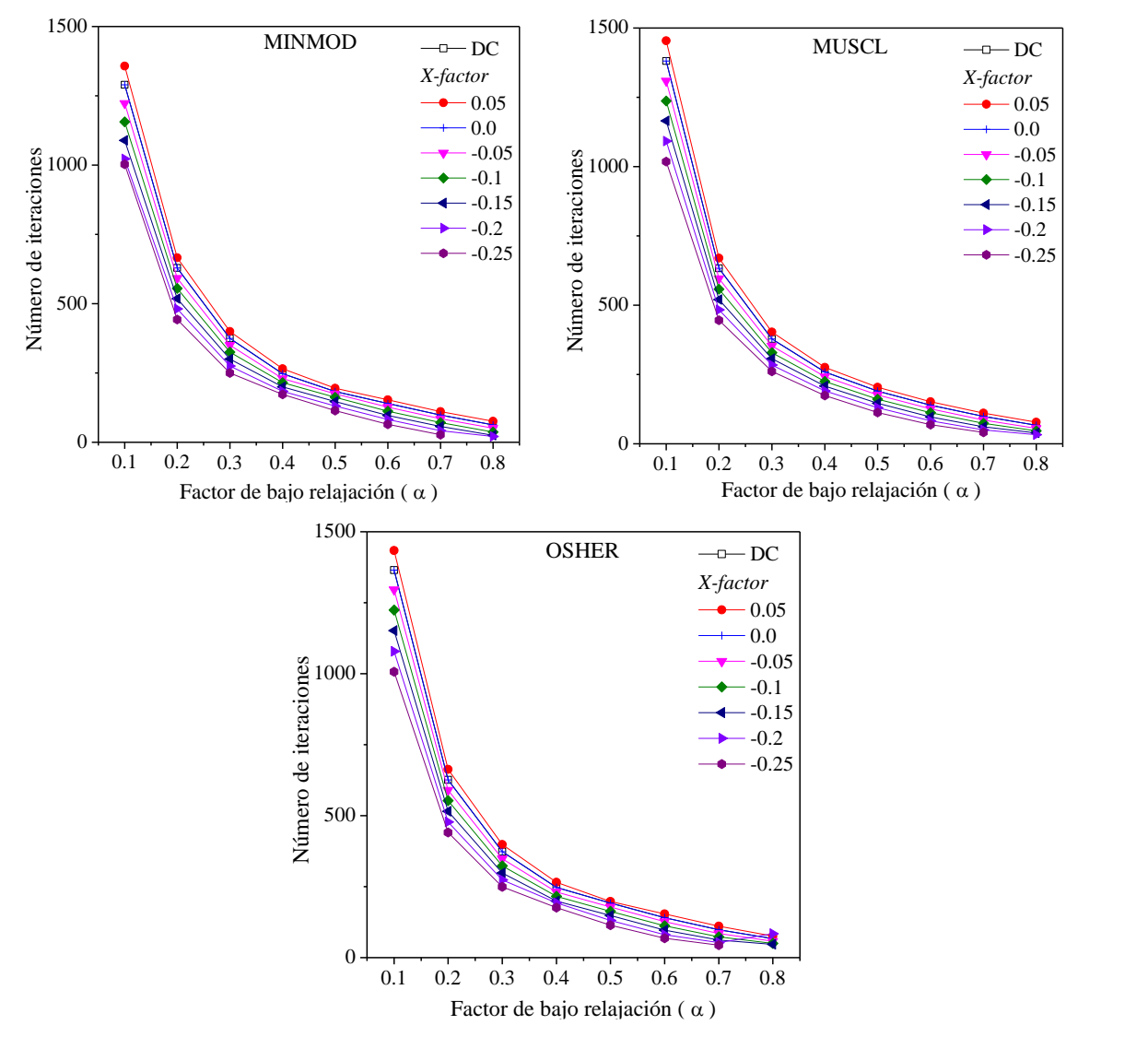

**Figura 5.6** Número de iteraciones en función del factor de bajo relajación

Como se muestra en la Fig. 5.6, el beneficio de los coeficientes X-factor se trunca a partir de valores de *α* > 0.7 debido a los problemas de convergencia en la solución. Una de las causas que permiten que el método del X-factor reduzca considerablemente el número de iteraciones, aun cuando los efectos de la relajación son menores a los de otros casos estudiados, es que el término de relajación modificado del método no es contante a lo largo y ancho del dominio computacional. Esta flexibilidad permite que la relajación de la variable de interés no sea uniforme como ofrecen los métodos tradicionales y, por lo tanto, se experimente una solución "suavizada" que permite reducir el costo computacional. De forma más abstracta, se promueve que los coeficientes de la diagonal principal de la matriz de coeficientes sean mayores a la suma de coeficientes vecinos con el término fuente, pero de una forma progresiva conforme se adentre en el dominio espacial y angular. Por esta razón los tiempos de cómputo son sensibles a los cambios en las propiedades del medio, ya que afectan directamente los coeficientes de la diagonal principal y al término fuente.

De forma análoga, se observa que además de reducir el costo computacional a partir de las variaciones del término de relajación modificado del método del X-factor, a futuro podría estudiarse el efecto de coeficientes X-factor que se modifican a través del proceso iterativo hasta encontrar una solución óptima al problema de interés.

# **CAPÍTULO 6 CONCLUSIONES**

A partir del desarrollo e implementación del método del X-factor para acelerar la solución numérica de la RTE, se llevó a cabo un estudio paramétrico del método para un sistema 2D con medio participante. Los parámetros evaluados fueron: coeficiente de absorción, orden de cuadratura, dispersión del albedo, emisividad en la superficie, tamaño de malla y coeficiente de bajo relajación. Con base en los resultados obtenidos del estudio paramétrico se puede concluir que:

- El método del X-factor permite reducir el costo computacional de la solución numérica de la RTE con medio participante para los problemas planteados en este trabajo.
- La mayoría de los casos beneficiados en costo computacional se observaron al emplear coeficientes X-factor < 0.
- Las reducciones de tiempo de cómputo al variar los coeficientes de absorción se observaron entre 1.4 y 72.9%. Además, se observó que el benefició del método aumentó conforme el coeficiente de absorción disminuye.
- Al variar el orden de la cuadratura, la reducción máxima registrada para cuadraturas Sn fue de 71.9%, en cambio, la reducción mínima registrada para cuadraturas Tn fue de 0.7%. Indistintamente el tipo de cuadratura empleada, el beneficio del método del X-factor aumentó cuanto mayor fue el orden de cuadratura. Además, se experimentaron reducciones de tiempo de cómputo con coeficientes X-factor positivos en las cuadraturas S12 y T4.
- Durante el análisis de la dispersión de albedo, las reducciones se observaron en un intervalo de 1.4 a 76.2%. Ningún esquema evaluado presentó problemas de convergencia con la aceleración del método del X-factor.
- Para distintas emisividades en las fronteras, el porcentaje de reducción de tiempo de cómputo se observó entre 1.4 y 64.5%. Al igual que durante el análisis de la dispersión de albedo, no se presentaron problemas de convergencia por parte del método.
- El intervalo de reducción de tiempo de cómputo al variar el tamaño de la malla se observó entre 1.4 y 68.5%, sin embargo, con el esquema SUPERBEE se observaron incrementos en tiempo de cómputo e iteraciones al emplear coeficientes de X-factor menores a -0.1 para una malla de 40×40.
- Los porcentajes de reducción al variar el coeficiente de bajo relajación se observaron en un intervalo de 0.6 a 725.4%. Los porcentajes de reducción de tiempo de cómputo incrementaron conforme el coeficiente de bajo relajación aumentó. Sin embargo, se experimentaron problemas de convergencia a partir de coeficientes Xfactor menores a -0.15 para un  $\alpha$  = 0.8.

En general, la implementación del método del X-factor sobre la técnica DC resultó ser una alternativa eficaz para obtener la solución de la RTE en menor tiempo y número de iteraciones en comparación a la técnica DC.

#### *Recomendaciones para trabajos futuros*

El estudio parámetro reveló que el beneficio del método del X-factor depende de las consideraciones del problema con las que se esté evaluando, por lo que aseverar que los coeficientes X-factor evaluados en este trabajo son los más óptimos para cualquier estudio, es una suposición arriesgada que podría generar problemas de convergencia en algunos casos, tal como se evaluó en el estudio paramétrico de los factores de bajo relajación en los que se experimentó una sobre aceleración excesiva que provocó la divergencia de la solución. Por lo que a futuro se debe analizar el uso de coeficientes X-factor con algoritmos inteligentes que sean adaptativos y/o evolutivos que se adapten al problema de interés a lo largo del proceso iterativo, permitiendo que se optimice la solución numérica sin que se generen problemas de convergencia. Además de analizar el efecto de mallas no uniformes e incluso observar los efectos del acoplamiento del fenómeno de la transferencia de calor por radiación con otros modos de transferencia.

#### **REFERENCIAS BIBLIOGRÁFICAS**

- Amiri H., Mansouri S.H., Coelho P.J., Application of modified discrete ordinates method to combined conduction-radiation heat transfer problems in irregular geometries. International Journal of Numerical Methods for Heat & Fluid Flow, Vol. 22, Págs 862-869, 2012.
- Balsara D., Fast and accurate discrete ordinates methods for multidimensional radiative transfer. Part I, basic methods. Journal of Quantitative Spectroscopy & Radiative Transfer, Vol. 69, Págs. 671-707, 2001.
- Birol F., Key World Energy Statistics. International Energy Agency, 2017.
- Chai J. C., Lee H. S., Patankar S. V., Finite Volume Method for Radiation Heat Transfer. Journal of Thermophysics and Heat Transfer, Vol. 8, Págs. 419-425, 1994.
- Chai J. C., Lee H. S., Patankar S. V., Improved Treatment of Scattering Using the Discrete Ordinates Method. Journal of Heat Transfer, Vol. 116, Págs. 260-263, 1994.
- Chai J. C., Lee H. S., Patankar S. V., Radiation heat transfer calculations using a control-angle, control-volume-based discrete ordinates method. AIAA 28th Thermophysics Conference, Vol. 93-2731, Págs 1-8, 1993.
- Chai J. C., Lee H. S., Patankar S. V., Ray effect and false scattering in the discrete ordinates method. Numerical Heat Transfer, Part B, Vol. 24, Págs. 373-389, 1993.
- Chai J. C., Patankar S. V., Evaluation of Spatial Differencing Practices for the Discrete-Ordinates Method. Journal of Thermophysics and Heat Transfer, Vol. 8, Págs. 140-144, 1994.
- Chandrasekhar S., Radiative Transfer. Oxford at Clarendon Press, Primera edición, 1950.
- Chourushi T., Computationally inexpensive and revised normalized weighting factor for segregated solvers. International Journal of Computer Mathematics, Págs. 1-46, 2017, DOI: 10.1080/00207160.2017.1324151.
- Coelho P. J., A comparison of spatial discretization schemes for differential solution methods of the radiative transfer equation. Journal of Quantitative Spectroscopy & Radiative Transfer, Vol.109, Págs. 189-200, 2008.
- Coelho P.J., Bounded Skew High-Order Resolutions Schemes for the Discrete Ordinates Method. Journal of Computational Physics, Vol. 175, Págs. 412-437, 2002.
- Coldwell P.J., Balance Nacional de Energía 2017, Secretaría de energía, 2017.
- Crosbie A.L., Schrenker R.G., Radiative transfer in a two-dimensional rectangular medium exposed to diffuse radiation. Journal of Quantitative Spectroscopy & Radiative Transfer, Vol. 31, Págs. 339-372, 1984.
- Darwish M. S., Moukalled F., The normalized weighting factor method: a novel technique for accelerating the convergence of high-resolution convective schemes. Numerical Heat Transfer, Vol. 30, Págs. 217-237, 1996.
- Efremenko D. S., Loyola D. G., Doicu A., Spurr R., Multi-core-CPU and GPUaccelerated radiative transfer models based on the discrete ordinate method. Computer Physics Communications, Vol. 185, Págs. 3079-3089, 2014.
- Fiveland W. A., Discrete Ordinate Methods for Radiative Heat Transfer in Isotropically and Anisotropically Scattering Media. Journal of Heat Transfer, Vol. 109, Págs. 809-812, 1987
- Fiveland W. A., Three-Dimensional Radiative Heat-Transfer Solutions by the Discrete-Ordinates Method. Journal Thermophysics, Vol. 2, Págs 309-316, 1988.
- Fiveland W.A., Discrete-Ordinates Solutions of the Radiative Transport Equation for Rectangular Enclosures. Journal of Heat Transfer, Vol. 106, Págs. 699-706, 1984.
- Fiveland W.A., Jessee J. P., Finite Element Formulation of the Discrete-Ordinates Method for Multidimensional. Journal of Thermophysics and Heat Transfer, Vol. 8, Págs.426-433, 1994.
- Ghattassi M., Roche J.R., Schmitt D., Analysis of a full discretization scheme for a 2D radiative-conductive heat transfer systems. Journal of Computational and Applied Mathematics, Vol. 346, Págs. 1-17, 2019.
- Guedri K., Al-Ghamdi A.S., Oreijah M., Application of high-resolution NVD differencing schemes to the FTn finite volumen method for radiative heat transfer. Heat Trans Asian Res, Vol. 00, Págs. 1-23, 2017.
- Harten A., High Resolution Schemes for Hyperbolic Conservation Laws. Journal of Computational Physics, Vol. 49, Págs. 357-393, 1983.
- Harten A., On a class of high-resolution total-variation-stable finite-difference schemes. SIAM J. Numer. Anal., Vol. 21, Págs 1-23, 1984.
- Harten A., Osher S., Uniformly high-order accurate nonoscillatory schemes. SIAM J. Numer. Anal., Vol. 24, Págs 279-309, 1987.
- Heaslet M.A., Warming R.F., Radiative transport and wall temperatura slip in an absorbing planar médium. International of Heat and Mass Transfer, Vol. 8, Págs. 979-994, 1965.
- Hottel H.C., Sarofim F., The effect of gas flow patterns of radiative transfer in cylindrical furnaces. International Journal of Heat and Mass Transfer, Vol. 8, Págs. 1153-1169, 1965.
- Howell J. R., Siegel R., Menguc M. P., Thermal Radiation Heat Transfer, Taylor & Francis Group, 5<sup>ta</sup> edición, 2011.
- Hunter B., Guo Z., Comparison of the discrete-ordinates method and the finitevolume method for steady-state and ultrafast radiative transfer análisis in cylindrical coordinates. Numerical Heat Transfer, Part B, Vol. 59, Págs. 339-359, 2011.
- Jamaluddin A. S., Smith P. J., Predicting Radiative Transfer in Rectangular Enclosures Using the Discrete Ordiantes Method. Combustion Science and Technology, Vol. 59, Págs. 321-340, 1988.
- Jessee J.P., Fiveland W.A., Bounded, High-Resolution differencing schemes applied to the discrete ordinates method. Journal of Thermophysics and Heat Transfer, Vol. 11, Págs. 540-548,1997.
- Kum T., Lee H., Effect of anisotropic scattering on radiative heat transfer in a twodimensional rectangular enclosures. International Journal of Heat and Mass Transfer, Vol. 31, Págs. 1711-1721, 1988.
- Lari K., Baneshi M., Gandjalikhan Nassab S. A., Komiya A., Maruyama S., Combined heat transfer of radiation of natural convection in a square cavity containing participating gases. International Journal of Heat and Mass Transfer, Vol 54, Págs. 5087-5099, 2011.
- Lathrop K.D, Carlson B.G., Discrete ordinates angular quadrature of the neutron transport equation. Mathematics and Computers, University of California, Vol. 36, Págs. 1-48, 1965.
- Leonard B.P., Universal limiter for transient interpolation modeling of the advective transport equations: the Ultimate conservative difference. NASA TR-100916, ICOMP-88-11, 1988.
- Li B., Yao Q., Cao X., Cen K., A New Discrete Ordinates Quadrature Scheme for Three-Dimensional Scheme for Three-Dimensional Radiative Heat Transfer. Journal of Heat Transfer, Vol. 120, Págs. 514-518, 1988.
- Lien F.S., Leschziner M.A., Upstream Monotonic interpolation for scalar transport with application to complex turbulent flows. International Journal for Numerical Methods in Fluids, Vol. 19, Págs. 527-548, 1994
- Liu F., Becker H.A., Pollard A., Spatial differencing schemes of the discrete ordinates method. Numerical Heat Transfer, Part B, Vol. 30, Págs 23-43, 1996.
- Lockwood F.C., Shah N. G., A new radiation solution method for incorporation in general combustión prediction procedures. The Combustion Institute, Eighteenth Symposium (International) on Combustion, Págs. 1405-1413, 1981.
- Mark C., The Spherical Harmonics Method Part 1. Atomic Energy of Canada Limited, Vol. 491, Págs. 1-45, 1945.
- Mishra S., Young M.Y., Mayurama S., Performance evaluation of four radiative transfer methods in solving multi-dimensional radiation and/or conduction heat transfer problems. International Journal of Heat and Mass Transfer,Vol. 55, Págs 5819-5835, 2012.
- Modest M. F., Radiative heat transfer, Academic Press, Segunda edición, 2003.
- Moukalled F., Abdel Aziz A., Darwish M., Comparison between the NWF and DC methods for implementing HR Schemes within a Fully Coupled Finite Volume Solver. Numerical Analysis and Applied Mathematics, International Conference 2009, Vol. 2, Págs. 581-584, 2009.
- Moukalled F., Abdel Aziz, Darwish M., Performance comparison of the NWF and DC methods for implementing high-resolution schemes in a fully coupled incompressible flow solver. Applied Mathematics and Computation, Vol. 217, Págs. 5041-5054, 2011.
- Moukalled F., Mangani L., Darwish M., The Finite Volume Method in Computational Fluid Dynamics: An Advanced Introduction with OpenFOAM and Matlab. Springer, Primera edición, 2016.
- Osher S., Chakravarthy S., Upwind Schemes and Boundary Conditions with Applications to Euler Equations in General Geometries. Journal of Computational Physics, Vol. 50, Págs. 447-481, 1983.
- Patankar S.V., Numerical heat transfer and fluid flow. Hemisphere Publishing Corporation, Taylor & Francis Group, New York, Primera Edición, 1980.
- Raithby G. D., Chui E. H., A Finite-Volume Method for Predicting a Radiant Heat Transfer in Enclosures With Participating Media. Journal of Heat Transfer, Vol. 112, Págs. 415-423, 1990
- Ramamoorthy B., Cheng G.C., Koomullil R.P., Rahmani R.K., Finite volume method for non-equilibrium radiative heat transfe. International Journal of Heat and Mass Transfer, Vol. 63, Págs. 670-681, 2013.
- Razzaque M.M., Klein D.E., Howell J.R., Finite element solution of radiative heat transfer in a two-dimensional rectangular enclosure with gray participating media. Journal of Heat Transfer, Vol. 105, Págs. 933-936, 1983.
- Sánchez A., Smith T. F., Surface Radiation Exchange for Two-Dimensional Rectangular Enclosures Using the Discrete-Ordinates Method. Journal of Heat Transfer, Vol, 114, Págs. 465-472, 1992.
- Sun Y., Zhang X., Howell J.R., Assessment of different radiative transfer equation solvers for combined natural convection and radiation heat transfer problems. Journal of Quantitative Spectroscopy & Radiative Transfer, Vol. 194, Págs. 31-46, 2017.
- Sweby P.K., High Resolution Schemes using Flux Limiters for Hyperbolic Conservation Laws. SIAM J. Numer. Anal., Vol. 21, Págs. 995-1011, 1984.
- Truelove J. S., Discrete-Ordinate Solutions of the Radiation Transport Equation. Journal of Heat Transfer, Vol. 109, Págs. 1048-1051, 1987.
- Truelove J. S., Three-dimensional radiation in absorbing-emitting-scattering media using the discrete-ordinates approximation. Journal of Quantitative Spectroscopy and Radiative Transfer, Vol. 39, Págs 27-21, 1988.
- Van Albada G.D., Van Leer B., Rober W.W., A Comparative Study of Computational Methods in Cosmic Gas Dynamics. Astronomy and Astrophysics, Vol. 108, Págs. 76-84, 1982.
- Van Leer B., Towards the Ultimate Conservative Difference Scheme: II Monotonicity and Conservation Combined in a Second-Order Scheme. Journal of Computational Physics, Vol. 14, Págs. 361-310, 1974
- Van Leer B., Towards the Ultimate Conservative Difference Scheme: V A Second-Order Sequel to Godunov's Method. Journal of Computational Physics, Vol. 32, Págs. 101-136, 1979.
- Versteeg H.K., Malalasekera W., An introduction to Computational Fluid Dynamics: The finite volumen method. Prentice Hall, Segunda Edición, 2007.
- Xamán J., Hernández-López I., Uriarte-Flores J., Hernández-Pérez I., Zavala-Guillén I., Moreno-Bernal P., Hinojosa J.F., X-factor: A modified relaxation factor to accelerate the convergence rate of the radiative transfer equation with high-order resolution schemes using the Normalized Weighting-Factor method. Computer Physics Communications, Vol. 231, Págs. 72-93, 2018.
- Xamán J., Zavala-Guillén I., Hernández-López I., Uriarte-Flores J., Hernández-Pérez I., Macías-Melo E.V., Aguilar-Castro K.M., Evaluation of the CPU time for solving the radiative transfer equation with high-order resolutions schemes applying the normalized Weighting-factor method. Journal of Quantitative Spectroscopy and Radiative Transfer, Vol. 208, Págs. 45-63, 2018.

#### **ANEXO A**

### **IMPLEMENTACIÓN DEL MÉTODO DEL X-FACTOR PARA ESQUEMAS TVD**

Considérese la Ec. (A.1) en la que la discretización espacial de las ecuaciones modificadas por el DOM se realiza con enfoque de volúmenes finitos. Para el caso del primer cuadrante, Fig. A.1, se integra la Ec. A.1 sobre un volumen de control del dominio computacional.

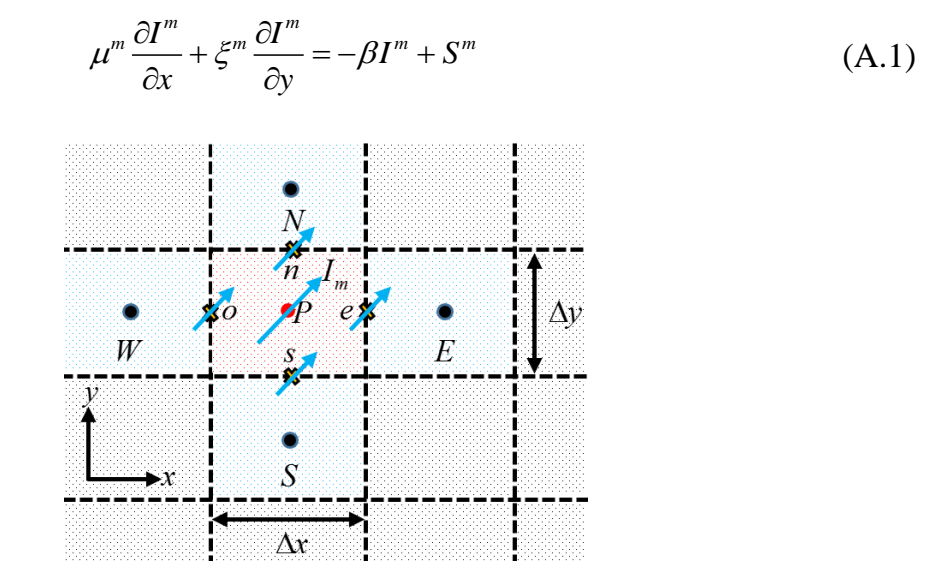

**Figura A.1** Volumen de control

Los términos del lado derecho de la Ec. (A.1) se consideran constantes en todo el volumen de control. Por lo que para un sistema coordenado rectangular y para la dirección *m* con los cosenos directores  $\mu^m$  y  $\xi^m$ , las ecuaciones para determinar el campo de la intensidad radiativa respectivamente en cada dirección se expresan como:

$$
\mu^m \Big[I_e^m - I_w^m\Big] \Delta y + \xi^m \Big[I_n^m - I_s^m\Big] \Delta x = -\beta I_p^m \Delta x \Delta y + S_p^m \Delta x \Delta y \quad \text{Para } \mu^m > 0, \xi^m > 0 \tag{A.2a}
$$

$$
-\mu^{m} \Big[ I_{e}^{m} - I_{w}^{m} \Big] \Delta y + \xi^{m} \Big[ I_{n}^{m} - I_{s}^{m} \Big] \Delta x = -\beta I_{P}^{m} \Delta x \Delta y + S_{P}^{m} \Delta x \Delta y \quad \text{Para } \mu^{m} < 0, \xi^{m} > 0 \quad (A.2b)
$$
\n
$$
-\mu^{m} \Big[ I_{e}^{m} - I_{w}^{m} \Big] \Delta y - \xi^{m} \Big[ I_{n}^{m} - I_{s}^{m} \Big] \Delta x = -\beta I_{P}^{m} \Delta x \Delta y + S_{P}^{m} \Delta x \Delta y \quad \text{Para } \mu^{m} < 0, \xi^{m} < 0 \quad (A.2c)
$$

$$
-\mu^m \Big[I_e^m - I_w^m\Big]\Delta y - \xi^m \Big[I_n^m - I_s^m\Big]\Delta x = -\beta I_p^m \Delta x \Delta y + S_p^m \Delta x \Delta y \quad \text{Para } \mu^m < 0, \xi^m < 0 \tag{A.2c}
$$

$$
\mu^m \left[ I_e^m - I_w^m \right] \Delta y - \xi^m \left[ I_n^m - I_s^m \right] \Delta x = -\beta I_p^m \Delta x \Delta y + S_p^m \Delta x \Delta y \quad \text{Para } \mu^m > 0, \xi^m < 0 \tag{A.2d}
$$

En la Ec. (A.2) los subíndices *n*, *s*, *e* y *o* representan la posición de las intensidades en las caras del volumen de control norte, sur, este y oeste respectivamente. El término  $S_p^m$ representa el término fuente en el nodo *P* para cada dirección *m*, e  $I_p^m$  es la intensidad radiativa en el nodo *P* para cada dirección *m*.

Como una consecuencia de la integración sobre el volumen de control de la intensidad radiativa en cada dirección discreta, en la Ec. (A.2) se muestran los términos de intensidad en las caras de los volúmenes de control que surgieron debido a la discretización espacial. He aquí el problema que se tiene al desconocer los valores de intensidad en esta posición, y para ello se requiere establecer una relación de la intensidad en esta posición con respecto a la información provista por los nodos de la malla espacial. Para solucionar este problema, se emplea el esquema de LO STEP para obtener una relación en términos de las variables de intensidad radiativa conocida a partir de la discretización espacial, esto para cada cuadrante como se observa en la Fig. A.2.

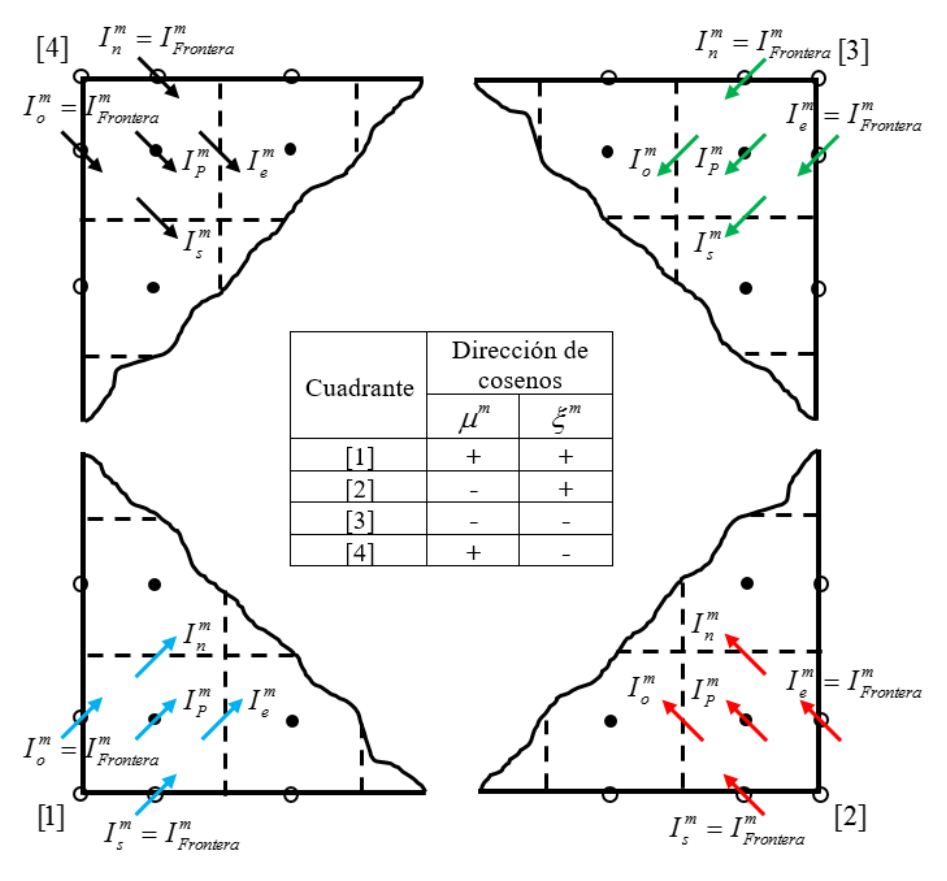

**Figura A.2** Cuadrantes

*Answers:*  
\n
$$
I_{P,1}^{m} = \frac{\mu^{m} I_{W,1}^{m} \Delta y + \xi^{m} I_{S,1}^{m} \Delta x + S_{P}^{m} \Delta x \Delta y}{\mu^{m} \Delta y + \xi^{m} I_{S,2}^{m} \Delta x + \beta \Delta x \Delta y}
$$
Primer cuadrante  $\mu^{m} > 0$ ,  $\xi^{m} > 0$  (A.3a)  
\n
$$
I_{P,2}^{m} = \frac{\mu^{m} I_{E,2}^{m} \Delta y + \xi^{m} I_{S,2}^{m} \Delta x + S_{P}^{m} \Delta x \Delta y}{\mu^{m} \Delta y + \xi^{m} \Delta x + \beta \Delta x \Delta y}
$$
 Segundo cuadrante  $\mu^{m} > 0$ ,  $\xi^{m} > 0$  (A.3b)  
\n
$$
I_{P,3}^{m} = \frac{\mu^{m} I_{E,3}^{m} \Delta y + \xi^{m} I_{N,3}^{m} \Delta x + S_{P}^{m} \Delta x \Delta y}{\mu^{m} \Delta y + \xi^{m} \Delta x + \beta \Delta x \Delta y}
$$
Tercer cuadrante  $\mu^{m} > 0$ ,  $\xi^{m} > 0$  (A.3c)  
\n
$$
\mu^{m} I_{W,4}^{m} \Delta y + \xi^{m} I_{N,4}^{m} \Delta x + S_{P}^{m} \Delta x \Delta y
$$

$$
I_{P,4}^{m} = \frac{\mu I_{W,4} \Delta y + \zeta I_{N,4} \Delta x + S_P \Delta x \Delta y}{\mu^m \Delta y + \zeta^m \Delta x + \beta \Delta x \Delta y}
$$
 Caartocuadrante  $\mu^m > 0, \zeta^m > 0$  (A.3d)

La Ec. (A.3) puede expresarse de forma general para cualquier cuadrante:

$$
I_P^m = \frac{\left|\mu^m\right| I_{in,x,STEP}^m \Delta y + \left|\xi^m\right| I_{in,y,STEP}^m \Delta x + S_P^m \Delta x \Delta y}{\left|\mu^m\right| \Delta y + \left|\xi^m\right| \Delta x + \beta \Delta x \Delta y}
$$
(A.4)

Los subíndices *x,STEP* y *y,STEP* hacen referencia al valor de la intensidad establecida por el esquema STEP para conocer el valor desconocido de la variable "*I*" sobre las caras del volumen de control. La discretización por medio de esquemas LO ha finalizado hasta este punto, el siguiente paso es la introducción de la técnica DC para la implementación de esquemas HR.

Para la implementación de esquemas HR de la familia TVD por medio de DC, en la Tabla A.1 se muestran las diferentes funciones límite  $\psi(r_f)$  de los esquemas TVD a evaluar. El término *f r* representa la razón de dos gradientes "upwind" y "downwind" sobre la cara de volumen de control donde se está realizando la interpolación y se calcula como:

$$
r_f = \frac{\phi_c - \phi_U}{\phi_D - \phi_C} \tag{A.5}
$$

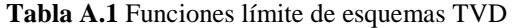

| <b>Esquema</b>              | <b>Función</b> límite                                       | <b>Fuente</b>                     |  |  |
|-----------------------------|-------------------------------------------------------------|-----------------------------------|--|--|
| <b>VAN LEER</b>             | $\frac{r+ r }{\sqrt{r}}$<br>$1+r$                           | Van Leer (1974)                   |  |  |
| <b>VAN</b><br><b>ALBADA</b> | $\frac{r+r^2}{1+r^2}$                                       | Van Albada et al.<br>(1982)       |  |  |
| <b>OSHER</b>                | $\max[0, \min(2, r)]$                                       | Osher y<br>Chakravarthy<br>(1983) |  |  |
| <b>MUSCL</b>                | $\max   0, \min(2, (r+1)/2, 2r)  $                          | Van Leer (1979)                   |  |  |
| <b>MINMOD</b>               | $\max[0, \min(1, r)]$                                       | Harten (1983)                     |  |  |
| <b>SUPERBEE</b>             | $\max[0, \min(2r,1), \min(r,2)]$                            | Versteeg (2007)                   |  |  |
| <b>SWEBY</b>                | $\max[0, \min(1.5r, 1), \min(r, 1.5)]$                      | Sweby (1984)                      |  |  |
| <b>UMIST</b>                | $\max\left[0,\min\left(2r,(1+3r)/4,(3+r)/4,2\right)\right]$ | Lien y Leschziner<br>(1994)       |  |  |

En la Fig. A.3 se muestran los nombres para cada uno de los nodos empleados para la interpolación de la variable y cuyo nombramiento está en función de la dirección del flujo, en este caso el sentido del coseno director de la intensidad radiativa. Los nodos asignados como *D* (*downstream*), *C* (*center*) y *U* (*upstream*), son empleados en el término *r,* Ec. (A.5).

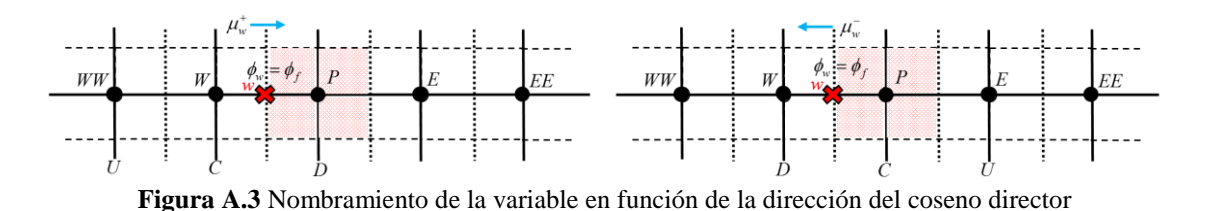

Uno de los problemas presentes durante la implementación de esquemas HR por medio de la técnica DC, se trata de la forma en la que se deben tratar los nodos aledaños a la frontera, ya que, de acuerdo con lo mostrado en la Fig. A.3, la interpolación puede requerir nodos que incluso ya no existen o no se consideran en la malla computacional. Una alternativa de solución a ello es asignar el valor del ultimo nodo computacional o nodo frontera si este coincide con la cara del volumen de control, como se muestra en la Fig. A.4 para el cuadrante 1, la asignación del valor de variable en el nodo frontera se realiza como el esquema de interpolación STEP.

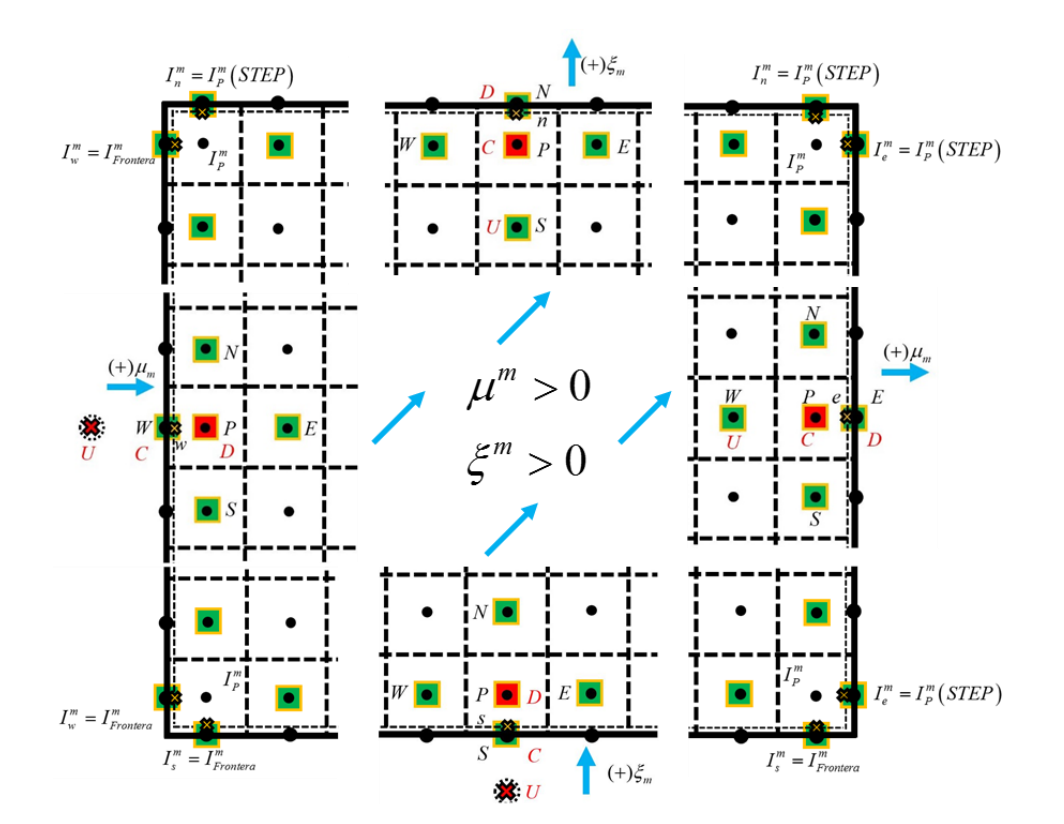

**Figura A.4** Tratamiento de la variable en los nodos frontera

La expresión que representa la variable interpolada por el esquema de alto orden está en función de dos términos: la variable interpolada con el esquema STEP más el aporte de la diferencia centrada, y se representa como (Versteeg, 2007):

$$
\phi_f = \phi_c + \frac{1}{2}\psi(r_f)(\phi_D - \phi_c)
$$
\n(A.6)

De acuerdo con la técnica de DC, las intensidades radiativas sobre las caras del volumen de control se expresan como las intensidades calculadas a partir del esquema STEP más un término de corrección igual a la diferencia entre las intensidades radiativas calculadas del esquema TVD y el esquema STEP, esto se expresa (Moukalled, 2016):

$$
I_f^m = I_{f,STEP}^m + \left(I_{f,HR}^m - I_{f,STEP}^m\right)
$$
\n(A.7)

La contribución del esquema STEP es tratada implícitamente mientras que el término de corrección explícitamente. De esta manera al introducir la Ec. (A.7) en la Ec. (A.1) para cada volumen de control y despejando  $I_p^m$ , surge un nuevo término fuente producto de la

técnica DC en cualquier cuadrante, la cual se expresa como:  
\n
$$
\mu^{m} | I^{m}_{in,x,STEP} \Delta y + |\xi^{m} | I^{m}_{in,y,STEP} \Delta x + \underbrace{S^{m}_{P} \Delta x \Delta y + S^{m}_{DC}}_{b^{m}_{P}}
$$
\n
$$
I^{m}_{P} = \frac{\sum a^{m}_{nb} I^{m}_{nb}}{\mu^{m} |\Delta y + |\xi^{m}| \Delta x + \beta \Delta x \Delta y}
$$
\n(A.8)

Que puede simplificarse a  $I_p^m = \frac{\sum a_m^m I_m^m + b_p^m}{n}$ *P <sup>m</sup> P*  $a^m I^m + b$ *I a*  $=\frac{\sum a^m_{nb}I^m_{nb}+$ 

El nuevo término de corrección diferida  $S_{DC}^{m}$  se define como:

$$
S_{DC}^{m} = \left| \mu^{m} \right| \left( I_{in,x,HR}^{m} - I_{in,x,STEP}^{m} \right) \Delta y + \left| \mu^{m} \right| \left( I_{out,x,STEP}^{m} - I_{out,x,HR}^{m} \right) \Delta y + \n\left| \xi^{m} \right| \left( I_{in,y,HR}^{m} - I_{in,y,STEP}^{m} \right) \Delta x + \left| \xi^{m} \right| \left( I_{out,y,STEP}^{m} - I_{out,y,HR}^{m} \right) \Delta x
$$
\n(A.9)

La implementación de los esquemas TVD ocurre a partir de la sustitución de la función límite de la Tabla A.1, del esquema a evaluar, en la Ec. (A.6), y posteriormente este se introduce en el término  $S_{\mathit{DC}}^{\mathit{m}}$ . Las interpolaciones de alto orden  $(I^m_{in,x,})$  $I^m_{in,x,HR}, I^m_{out,x,}$  $I^m_{out,x,HR}, I^m_{in,y,}$  $I^m_{in,y,HR}, I^m_{out,y,}$  $I_{out,v,HR}^{m}$ ) usan los campos de intensidad radiativa calculados en la iteración previa al igual que los términos  $I^m_{out,x}$  $I^m_{out,x, \text{STEP}}$  **y**  $I^m_{out,y, \text{STEP}}$  $I_{out.v. \textit{STEP}}^m$  .

Al generarse un extenso término fuente calculado explícitamente a consecuencia de la técnica DC, el costo computacional se ve afectado al usar los diferentes esquemas HR.

#### **El factor de relajación modificado**

En esta sección se muestra el desarrollo del factor de relajación modificado para acelerar la solución numérica de la RTE. El factor de relajación modificado consiste en la incorporación artificial de un término llamado X-factor, el cual es semi-implícito y se construye dentro de la discretización de la RTE con diferentes esquemas HR de la familia TVD. El siguiente desarrollo se conoce como el método del X-factor:

Al emplear esquemas TVD, la forma de calcular la intensidad radiativa en las caras de los volúmenes de control es de acuerdo con la Ec. (A.6). Para el cual  $\phi$ <sub>*p*</sub> y  $\phi$ <sub>c</sub>, son los nodos opuestos a la dirección del coseno director y se emplean para determinar  $I_f^m$ . No obstante, los valores de estos nodos dependen de la dirección de la intensidad radiativa. Además,  $\psi(r_f)$  dependerá del esquema TVD sobre el cual se desea trabajar.

Como ejemplo se usará el primer cuadrante ( $\mu^m > 0, \xi^m > 0$ ). Sustituyendo la Ec. (A.6) en la Ec. (A.2a) se obtiene:

$$
\mu^m \left[ I_p^m + \frac{1}{2} \psi(r_e) \left( I_z^m - I_p^m \right) \right] \Delta y - \mu^m \left[ I_w^m + \frac{1}{2} \psi(r_w) \left( I_p^m - I_w^m \right) \right] \Delta y +
$$
\n
$$
\xi^m \left[ I_p^m + \frac{1}{2} \psi(r_n) \left( I_z^m - I_p^m \right) \right] \Delta x - \xi^m \left[ I_s^m + \frac{1}{2} \psi(r_n) \left( I_p^m - I_s^m \right) \right] \Delta x = -\beta I_p^m \Delta x \Delta y + S_p^m \Delta x \Delta y \tag{A.10}
$$

Factorizando y procurando que los coeficientes resultantes sean positivos para mantener los beneficios que favorecen la convergencia de la solución:

$$
\left[\mu^m \Delta y + \xi^m \Delta x + \beta \Delta x \Delta y\right] I_p^m = \left[\mu^m \Delta y\right] I_w^m + \left[\xi^m \Delta x\right] I_s^m + S_p^m \Delta x \Delta y +
$$
\n
$$
\mu^m \left[-\frac{1}{2}\psi(r_e)\left(I_E^m - I_P^m\right)\right] \Delta y - \mu^m \left[-\frac{1}{2}\psi(r_w)\left(I_P^m - I_w^m\right)\right] \Delta y +
$$
\n
$$
\xi^m \left[-\frac{1}{2}\psi(r_n)\left(I_N^m - I_P^m\right)\right] \Delta x - \xi^m \left[-\frac{1}{2}\psi(r_n)\left(I_P^m - I_S^m\right)\right] \Delta x \tag{A.11}
$$

Finalmente, despejando  $I_p^m$ :

$$
I_{P}^{m} = \frac{\left[\mu^{m} \Delta y\right] I_{W}^{m} + \left[\xi^{m} \Delta x\right] I_{S}^{m} + S_{P}^{m} \Delta x \Delta y + S_{TVD}^{m}}{\sum_{\substack{\alpha^{m}_{nb} I_{nb}^{m} \\ \alpha^{m}_{p}}} \left[\mu^{m} \Delta y + \xi^{m} \Delta x + \beta \Delta x \Delta y\right]}
$$
\n(A.12)

Donde el nuevo término fuente  $S_{TVD}^m$  se define como:

$$
S_{TVD}^{m} = \mu^{m} \left[ -\frac{1}{2} \psi \left( r_{e} \right) \left( I_{E}^{m} - I_{P}^{m} \right) \right] \Delta y - \mu^{m} \left[ -\frac{1}{2} \psi \left( r_{w} \right) \left( I_{P}^{m} - I_{W}^{m} \right) \right] \Delta y +
$$
\n
$$
\xi^{m} \left[ -\frac{1}{2} \psi \left( r_{n} \right) \left( I_{N}^{m} - I_{P}^{m} \right) \right] \Delta x - \xi^{m} \left[ -\frac{1}{2} \psi \left( r_{n} \right) \left( I_{P}^{m} - I_{S}^{m} \right) \right] \Delta x \tag{A.13}
$$

Para obtener un término fuente similar a  $S_{DC}^m$ ,  $I_w^m$  y  $I_s^m$  se introducen en el primer y tercer término de la Ec. (A.13) respectivamente, mientras que  $I_p^m$  se introduce en el segundo y cuarto término. Por lo que el nuevo término se puede expresar como:

$$
S_{TVD-NUEVO}^{m} = \mu^{m} \left[ \left( I_{W}^{m} + \frac{1}{2} \psi \left( r_{w} \right) \left( I_{P}^{m} - I_{W}^{m} \right) \right) - I_{W}^{m} \right] \Delta y + \mu^{m} \left( I_{P}^{m} - \left[ I_{P}^{m} + \frac{1}{2} \psi \left( r_{e} \right) \left( I_{E}^{m} - I_{P}^{m} \right) \right] \Delta y + \mu^{m} \left( I_{W}^{m} - \left[ I_{W}^{m} + \frac{1}{2} \psi \left( r_{e} \right) \left( I_{E}^{m} - I_{P}^{m} \right) \right] \right) \Delta y + \mu^{m} \left( I_{W}^{m} - \left[ I_{W}^{m} + \frac{1}{2} \psi \left( r_{e} \right) \left( I_{E}^{m} - I_{P}^{m} \right) \right] \right) \Delta y + \mu^{m} \left( I_{W}^{m} - \left[ I_{W}^{m} + \frac{1}{2} \psi \left( r_{e} \right) \left( I_{W}^{m} - I_{P}^{m} \right) \right] \right) \Delta y + \mu^{m} \left( I_{W}^{m} - \left[ I_{W}^{m} + \frac{1}{2} \psi \left( r_{e} \right) \left( I_{W}^{m} - I_{P}^{m} \right) \right] \right) \Delta y + \mu^{m} \left( I_{W}^{m} - \left[ I_{W}^{m} + \frac{1}{2} \psi \left( r_{e} \right) \left( I_{W}^{m} - I_{P}^{m} \right) \right] \right) \Delta y + \mu^{m} \left( I_{W}^{m} - \frac{1}{2} \psi \left( r_{e} \right) \left( I_{W}^{m} - \frac{1}{2} \psi \left( r_{e} \right) \left( I_{W}^{m} - I_{P}^{m} \right) \right) \right) \Delta y + \mu^{m} \left( I_{W}^{m} - \frac{1}{2} \psi \left( r_{e} \right) \left( I_{W}^{m} - \frac{1}{2} \psi \left( r_{e} \right) \left( I_{W}^{m} - I_{P}^{m} \right) \right) \right) \Delta y + \mu^{m} \left( I_{W}^{m} - \frac{
$$

La Ec. (A.14) es la misma que la Ec. (A.9). Por otro lado, en la Ec. (A.14), el segundo y cuarto término del lado derecho de la igualdad tienen una contribución  $I_p^m$  negativa y positiva de forma explícitamente. Esta contribución puede incorporarse de forma semiimplicita usando el X-factor. Por lo tanto, al introducir este truco numérico en la Ec. (A.12), la solución de la intensidad radiativa para el primer cuadrante se modifica como:

$$
I_{P}^{m} = \frac{\left[\mu^{m}\Delta y\right]I_{W}^{m} + \left[\xi^{m}\Delta x\right]I_{S}^{m} + S_{P}^{m}\Delta x\Delta y + S_{X}^{m}}{\left[\mu^{m}\Delta y + \xi^{m}\Delta x + \beta\Delta x\Delta y\right] + X\left[\mu^{m}\Delta y + \xi^{m}\Delta x\right]}
$$
(A.13)

Donde:

$$
S_{X}^{m} = \mu^{m} \left[ \underbrace{\left[ I_{W}^{m} + \frac{1}{2} \psi(r_{w}) \left( I_{P}^{m} - I_{W}^{m} \right) \right]}_{I_{m,x,HR}^{m}} - I_{w}^{m} \right] \Delta y + \mu^{m} \left[ X I_{P}^{m} - \underbrace{\left[ \frac{1}{2} \psi(r_{e}) \left( I_{E}^{m} - I_{P}^{m} \right) \right]}_{I_{\text{out},x,HR}^{m}} \right] \Delta y + \underbrace{\left[ \frac{1}{2} \psi(r_{e}) \left( I_{E}^{m} - I_{P}^{m} \right) \right]}_{I_{\text{out},x,HR}^{m}} \Delta x + \underbrace{\xi^{m} \left[ X I_{P}^{m} - \left[ \frac{1}{2} \psi(r_{s}) \left( I_{E}^{m} - I_{P}^{m} \right) \right] \Delta y}_{I_{\text{out},y,STE}^{m}} + \underbrace{\left[ \frac{1}{2} \psi(r_{s}) \left( I_{N}^{m} - I_{P}^{m} \right) \right]}_{I_{\text{out},y,IR}^{m}} \right] \Delta x + \underbrace{\xi^{m} \left[ X I_{P}^{m} - \left[ \frac{1}{2} \psi(r_{s}) \left( I_{N}^{m} - I_{P}^{m} \right) \right] \right] \Delta x}_{I_{\text{out},y,IR}^{m}} \Delta x + \underbrace{\xi^{m} \left[ X I_{P}^{m} - \left[ \frac{1}{2} \psi(r_{s}) \left( I_{N}^{m} - I_{P}^{m} \right) \right] \right] \Delta x}_{I_{\text{out},y,IR}^{m}} \Delta x + \underbrace{\xi^{m} \left[ \frac{1}{2} \psi(r_{s}) \left( I_{N}^{m} - I_{P}^{m} \right) \right] \Delta x}_{I_{\text{out},y,IR}^{m}} \Delta x + \underbrace{\xi^{m} \left[ X I_{P}^{m} - \left[ \frac{1}{2} \psi(r_{s}) \left( I_{N}^{m} - I_{P}^{m} \right) \right] \right] \Delta x}_{I_{\text{out},y,IR}^{m}} \Delta x + \underbrace{\xi^{m} \left[ X I_{P}^{m} - \left[ \frac{1}{2} \psi(r_{s}) \left( I_{N}^{m} - I_{P}^{m
$$

La Ec. (A.14) puede reescribirse en una forma más compacta como:

$$
S_X^m = S_{TVD}^m + \left(\mu^m \Delta y + \xi^m \Delta x\right) X I_{P,old}^m \tag{A.15}
$$

Por lo tanto, la Ec. (A.13) puede reescribirse como:

\n
$$
\underbrace{\left[\mu^m \Delta y\right] I_w^m + \left[\xi^m \Delta x\right] I_S^m}_{\Sigma^{m} \Delta x} + \underbrace{S_p^m \Delta x \Delta y + S_{TVD}^m}_{b_p^m} + \left(\mu^m \Delta y + \xi^m \Delta x\right) X I_{P,old}^m}_{\Sigma^{m} \Delta x}.
$$
\n
$$
I_P^m = \underbrace{\left[\mu^m \Delta y + \xi^m \Delta x + \beta \Delta x \Delta y\right] + \left(\mu^m \Delta y + \xi^m \Delta x\right) X}_{a_p^m}.
$$
\n(A.16)

Compactando los términos respectivamente en coeficientes:

$$
I_p^m = \frac{\sum a_{nb}^m I_{nb}^m + b_p^m + (\mu^m \Delta y + \xi^m \Delta x) X I_{P,old}^m}{a_p^m + (\mu^m \Delta y + \xi^m \Delta x) X}
$$
(A.17)

La forma extendida de la Ec.  $(A.17)$  sin resolver para  $I_p^m$ , se puede expresar como:

$$
\begin{array}{ll}\n\text{unique Torres} \text{ Aguilar} & \text{CENIDE} \\
\left(a_p^m + \underbrace{\left(\mu^m \Delta y + \xi^m \Delta x\right) X}_{i}\right) I_{P,X}^m = \sum a_{nb}^m I_{nb}^m + b_P^m + \underbrace{\left(\mu^m \Delta y + \xi^m \Delta x\right) X}_{i} I_{P,old}^m\n\end{array} \tag{A.18}
$$

La expresión *i* es la esencia del método del X-factor para resolver la RTE, el cual se introdujo como un factor de relajación modificado en la ecuación discretizada. Cuando el valor de *i* tiene valores positivos, se induce un efecto de bajo relajación, el cual no es constante ya que está en función de la geometría, de los valores de los cosenos directores de acuerdo con la cuadratura que se esté empleando y los valores del coeficiente X-factor. Al presentarse valores de *i* negativos se induce un efecto de sobre relajación de la variable tal como una relajación inercial (Patankar,1980).

Para el resto de los cuadrantes, se puede generalizar una expresión para cualquier cuadrante:

$$
I_{P}^{m} = \frac{\left[ \left| \mu^{m} \right| \Delta y \right] I_{m,x,STEP}^{m} + \left[ \left| \xi^{m} \right| \Delta x \right] I_{m,y,STEP}^{m}}{\sum_{\alpha_{m}^{m} I_{m}^{m}} \Delta x \Delta y + \sum_{\beta_{m}^{m} I_{m}^{m}} \frac{\sum_{\alpha_{m}^{m} I_{m}^{m}}}{\left[ \mu^{m} \right| \Delta y + \left| \xi^{m} \right| \Delta x + \beta \Delta x \Delta y \right] + \left( \left| \mu^{m} \right| \Delta y + \left| \xi^{m} \right| \Delta x \right) X I_{P,old}^{m}}{\left[ \mu^{m} \right| \Delta y + \left| \xi^{m} \right| \Delta x + \beta \Delta x \Delta y \right] + \left( \left| \mu^{m} \right| \Delta y + \left| \xi^{m} \right| \Delta x \right) X}
$$
(A.19)

Esta misma expresión en forma de coeficientes agrupados:

$$
I_p^m = \frac{\sum a_{nb}^m I_{nb}^m + b_p^m + (\left|\mu^m\right|\Delta y + \left|\xi^m\right|\Delta x) X I_{P,old}^m}{a_p^m + (\left|\mu^m\right|\Delta y + \left|\xi^m\right|\Delta x) X}
$$
(A.20)

Donde el nuevo término fuente  $S^m_{TVD}$  está definido por:

$$
S_{TVD}^{m} = \left| \mu^{m} \right| \left( I_{in,x,HR}^{m} - I_{in,x,STEP}^{m} \right) \Delta y + \left| \mu^{m} \right| \left( -I_{out,x,HR}^{m} \right) \Delta y +
$$
  
\n
$$
\left| \xi^{m} \right| \left( I_{in,y,HR}^{m} - I_{in,y,STEP}^{m} \right) \Delta x + \left| \xi^{m} \right| \left( -I_{out,y,HR}^{m} \right) \Delta x \tag{A.21}
$$

En la Tabla A.2 se presentan las equivalencias de cada subíndice de las expresiones generales en las Ecs. (A.19) y (A.21).

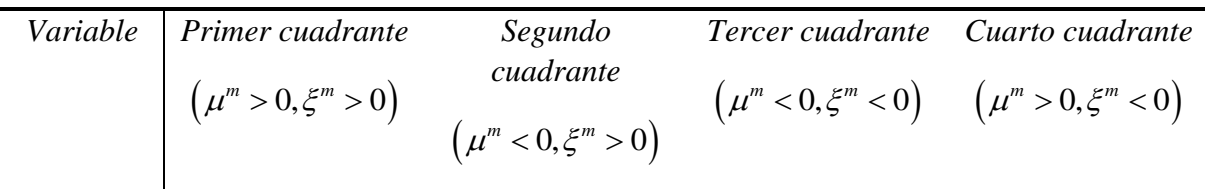

Empleando esquema STEP  $(\phi_f = \phi_c)$ 

**Tabla A.2** Equivalencias para la formulación con el método del X-factor

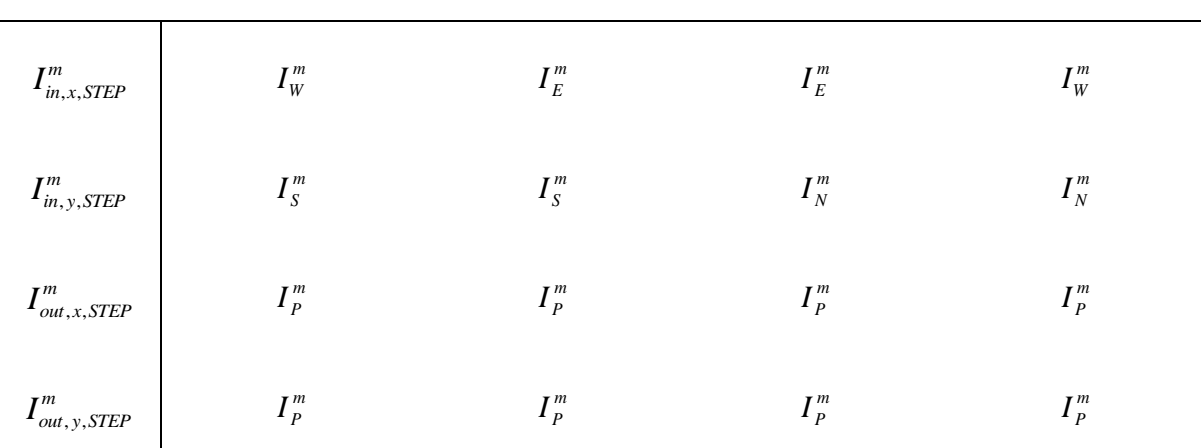

Empleando esquema TVD de la Tabla 1:  $\phi_f = \phi_c + \frac{1}{2} \psi \left( r_f \right) (\phi_D - \phi_c)$  $\phi_f = \phi_c + \frac{1}{2}\psi\left(r_f\right)(\phi_D - \phi_c)$ 

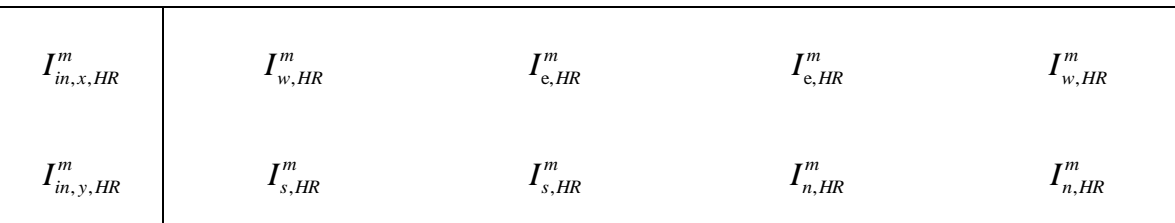

Términos modificados al usar el método del X-factor:  $\phi_f = \frac{1}{2}\psi\big(r_f\big)(\phi_D - \phi_C)$  $\phi_f = \frac{1}{2}\psi\left(r_f\right)\left(\phi_p - \phi_c\right)$ 

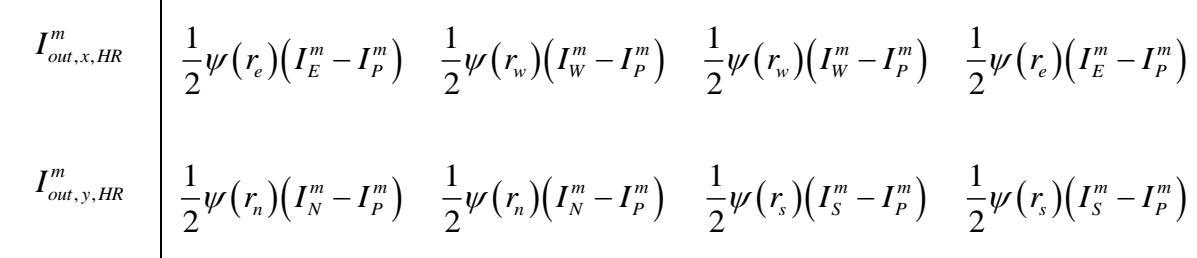

### **ANEXO B**

## **CUADRATURAS SN y TN**

#### **Tabla B.1** Cuadraturas Sn

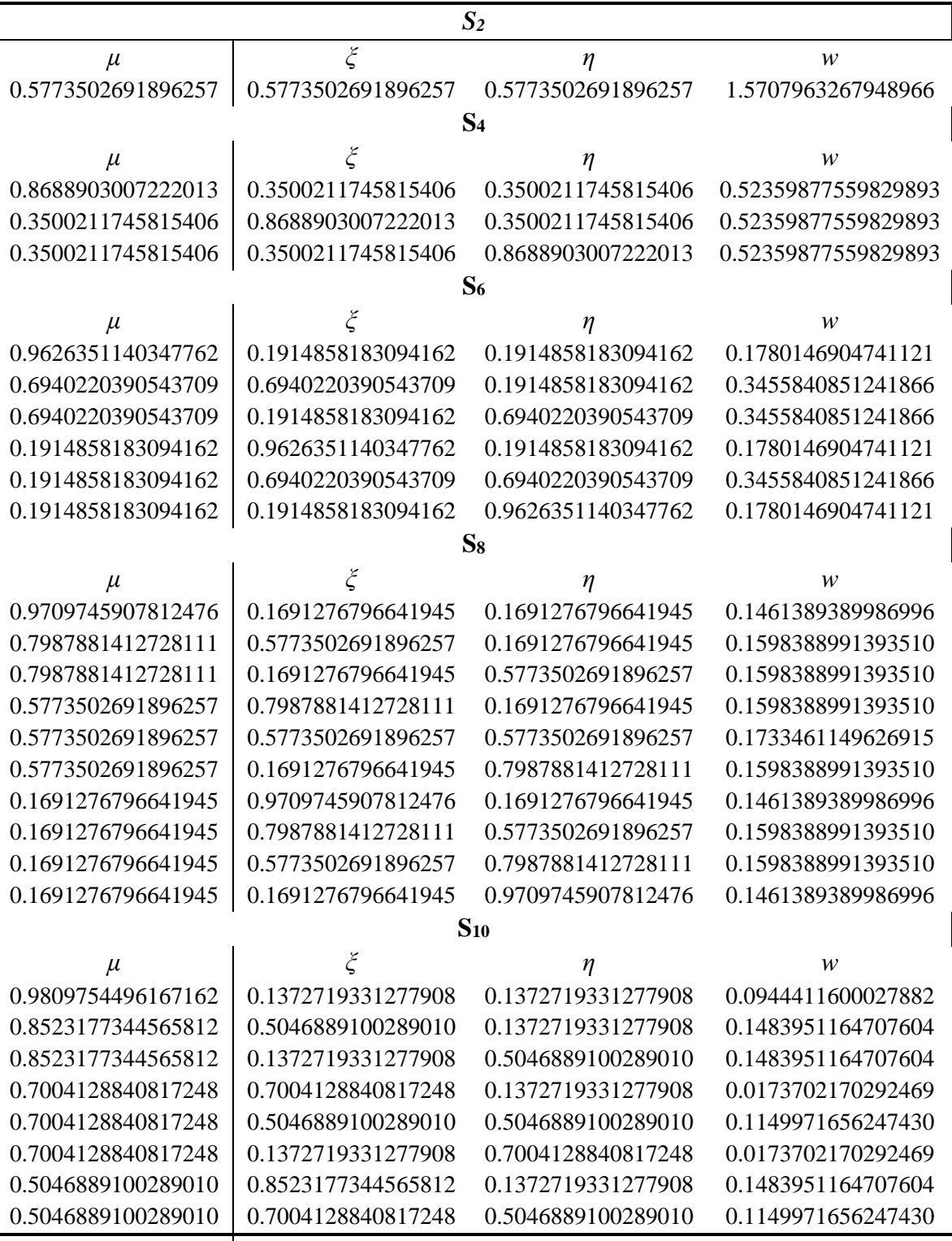

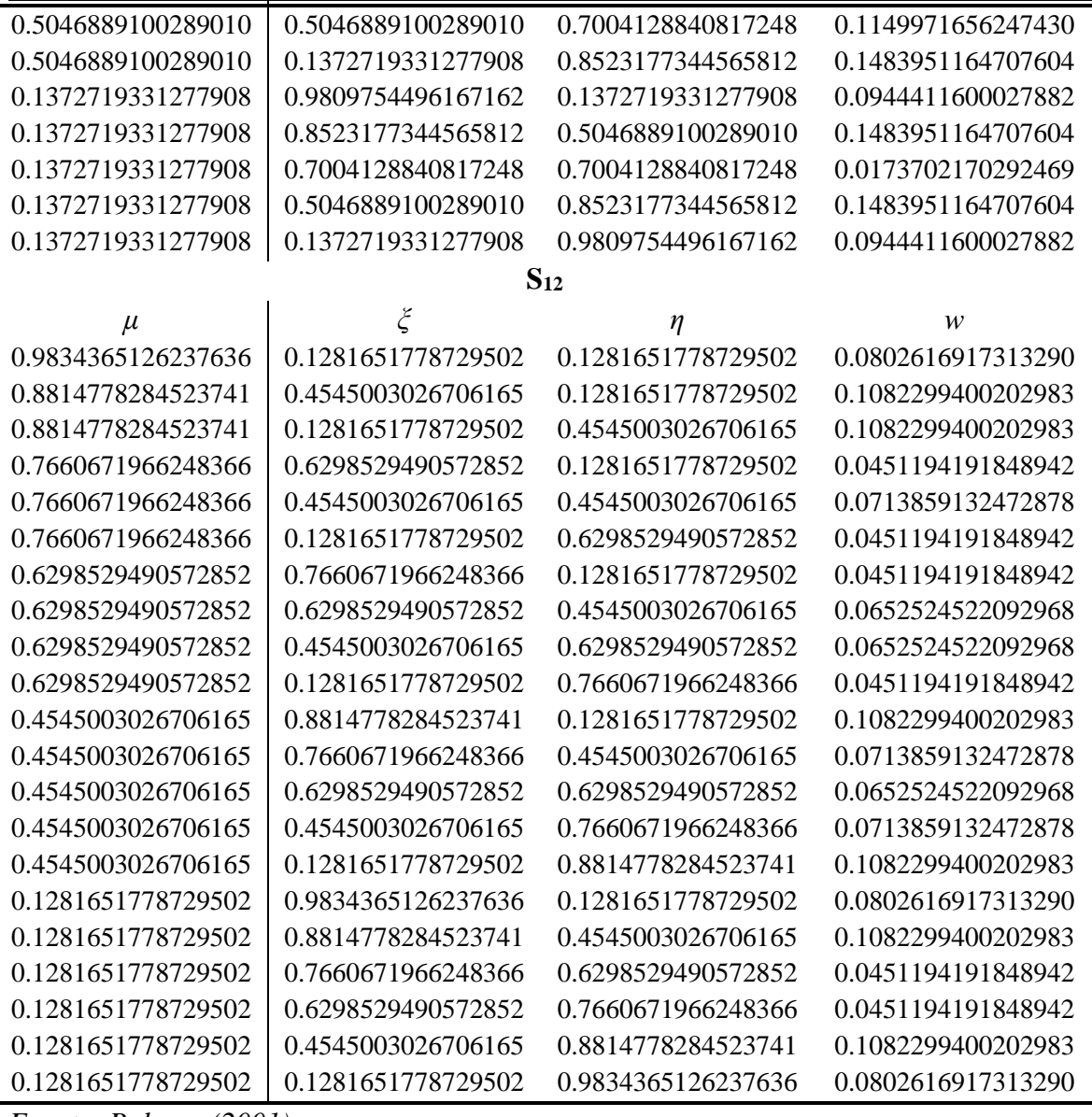

*Fuente: Balsara (2001)*

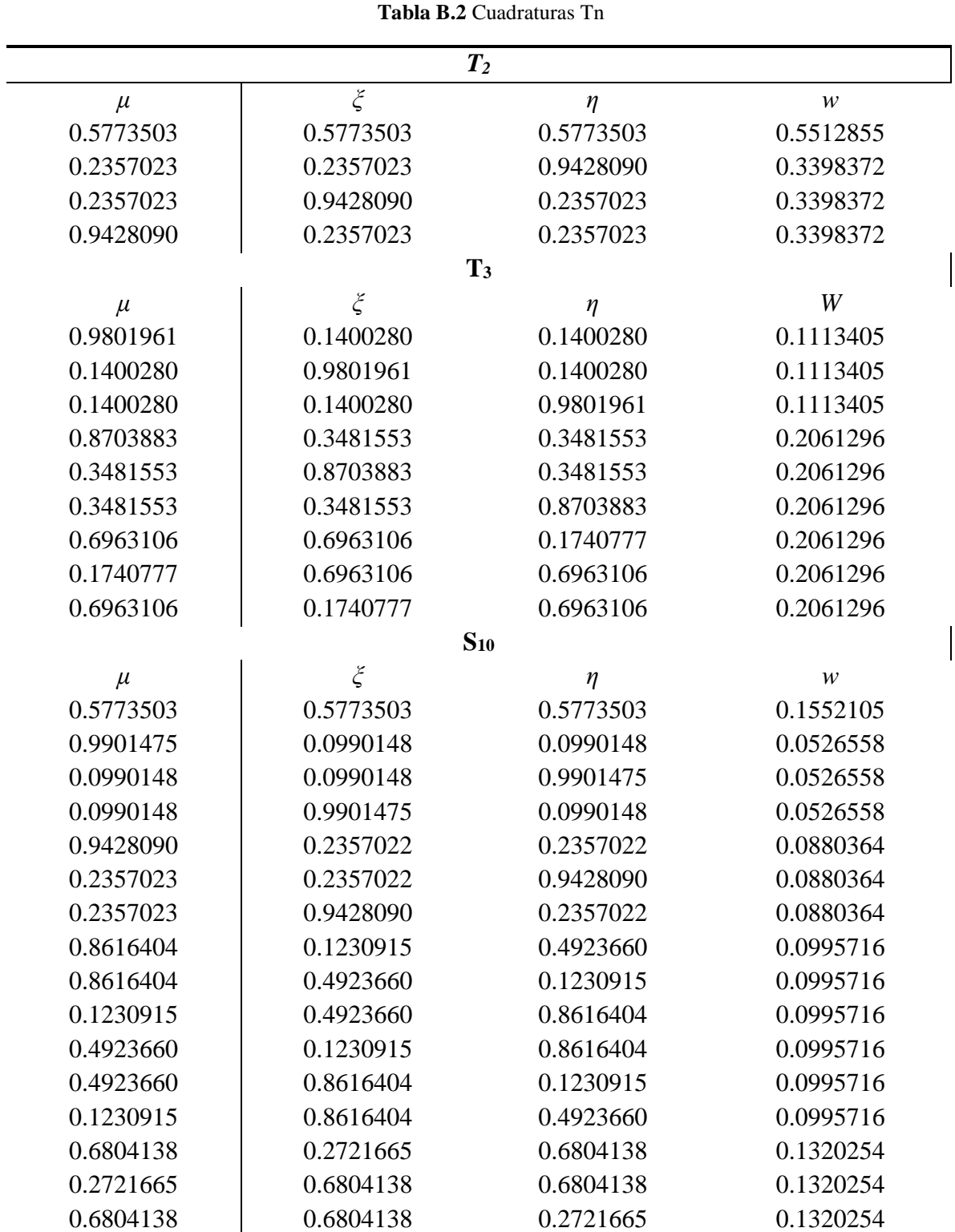

*Fuente*: *Li et al. (1998)*

### **ANEXO C**

## **GRÁFICAS: CAPÍTULO 5**

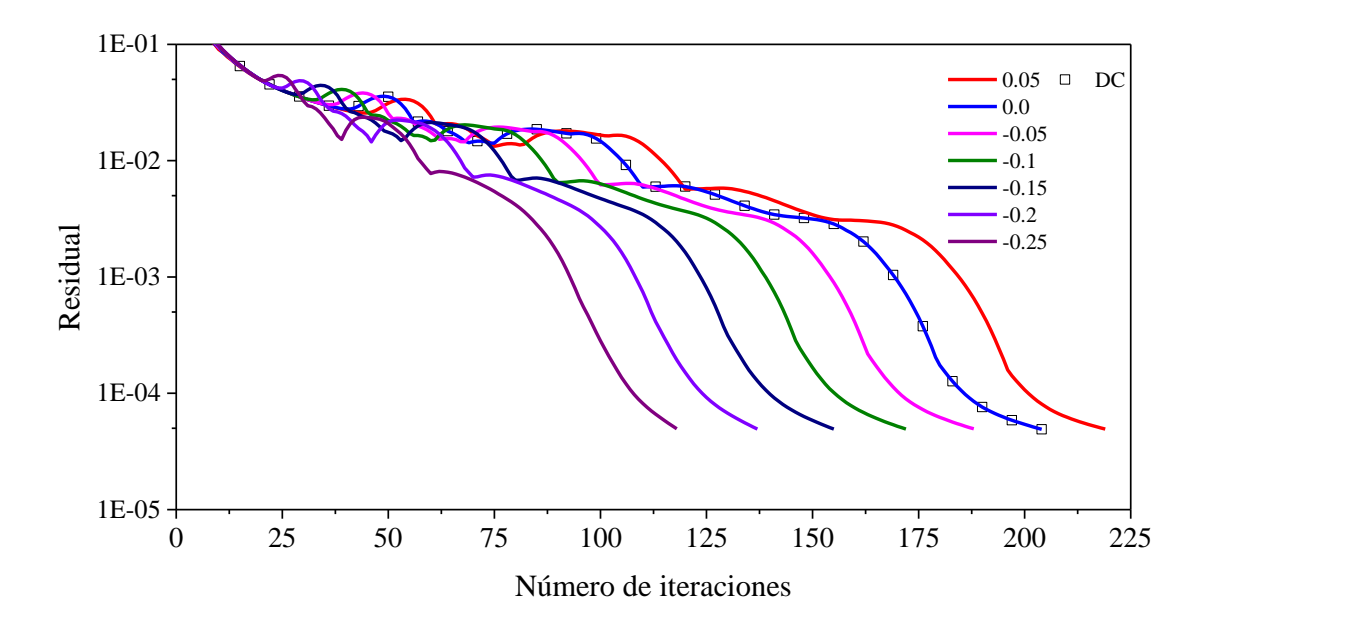

a)

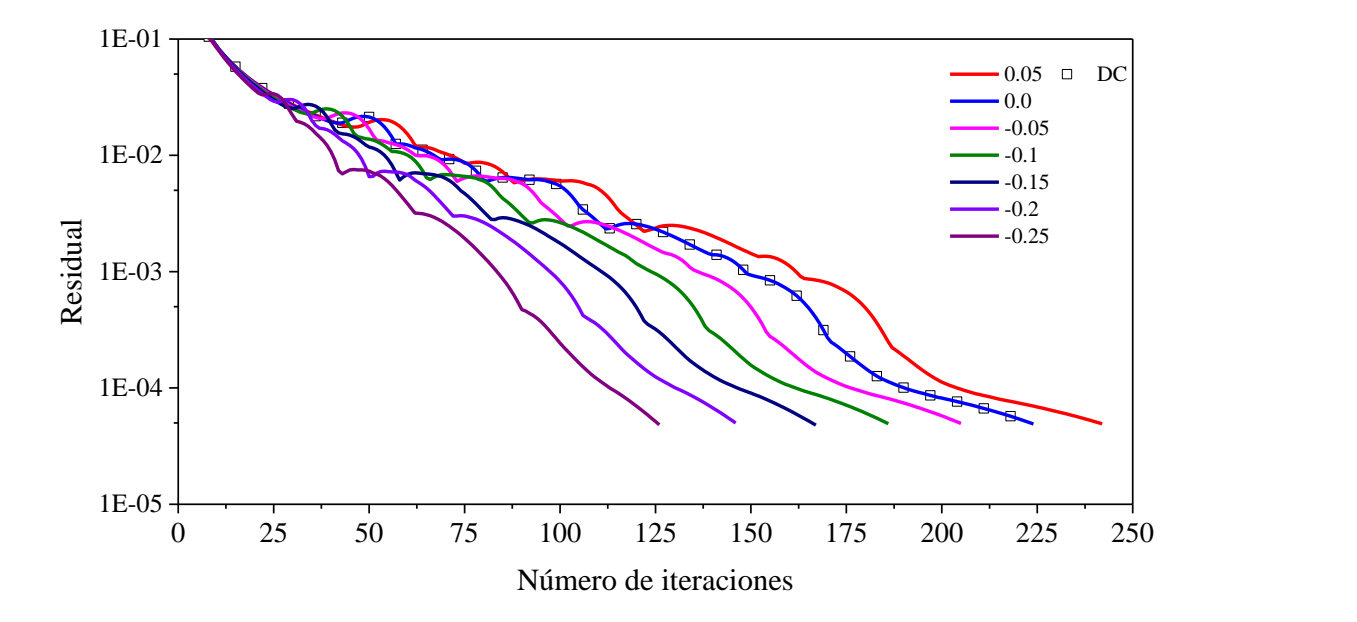
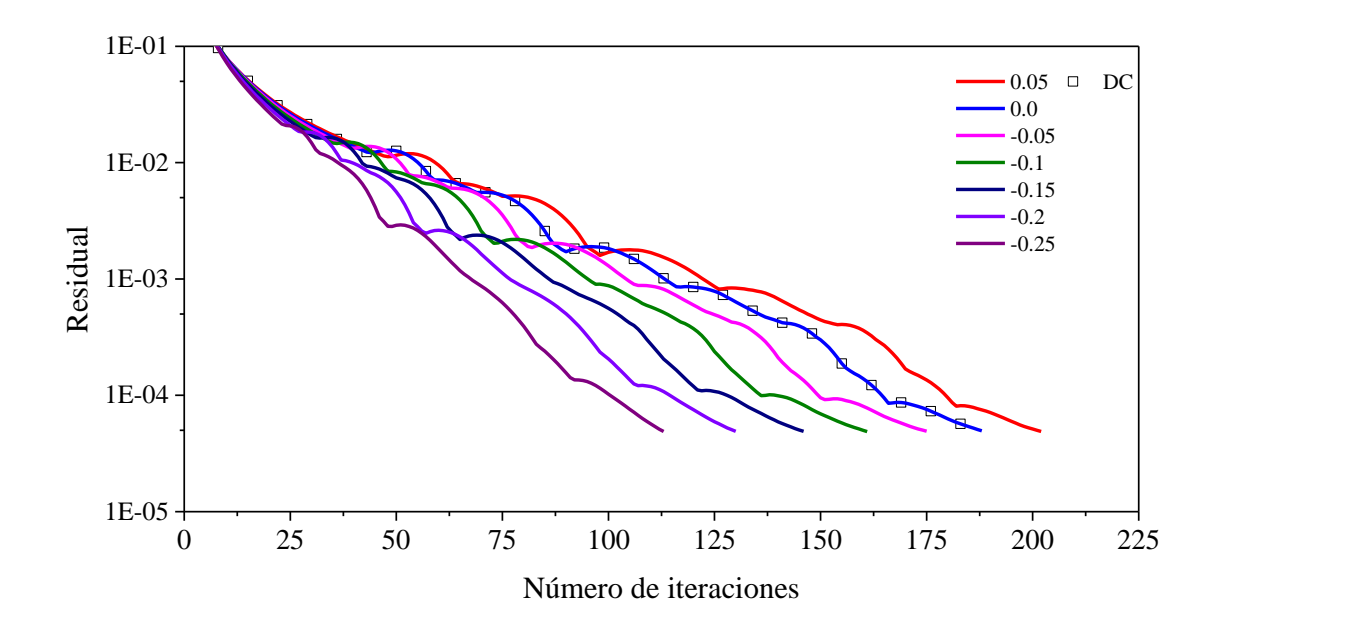

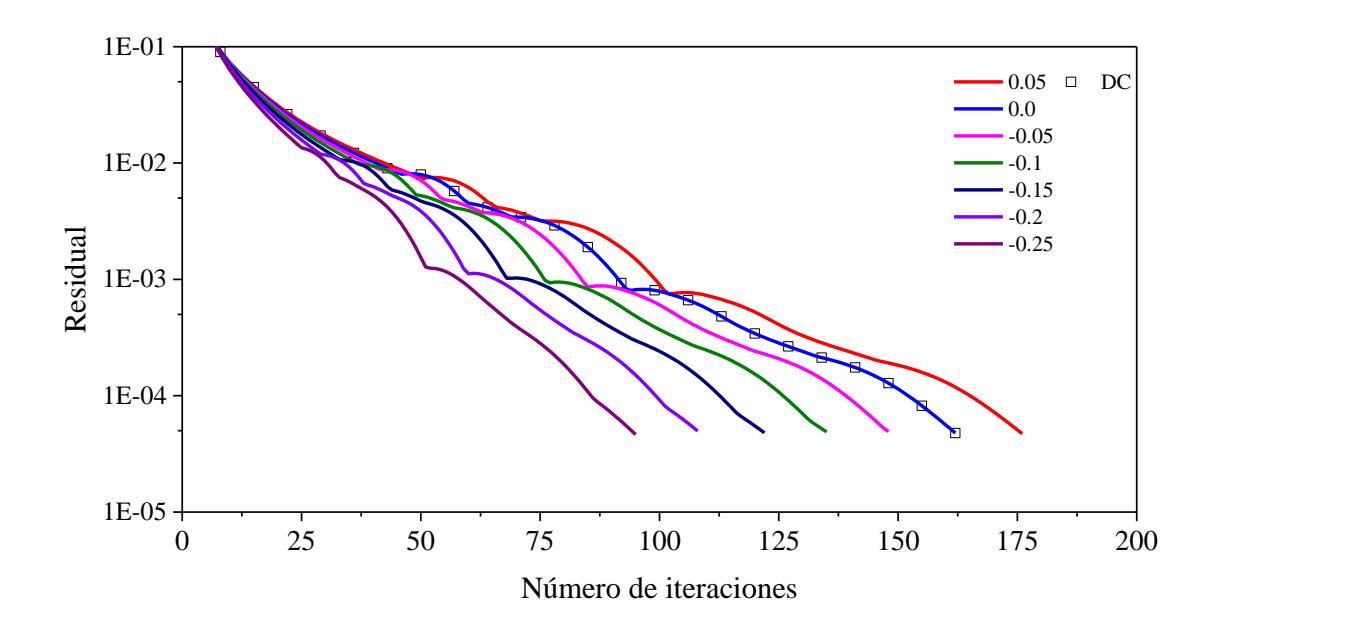

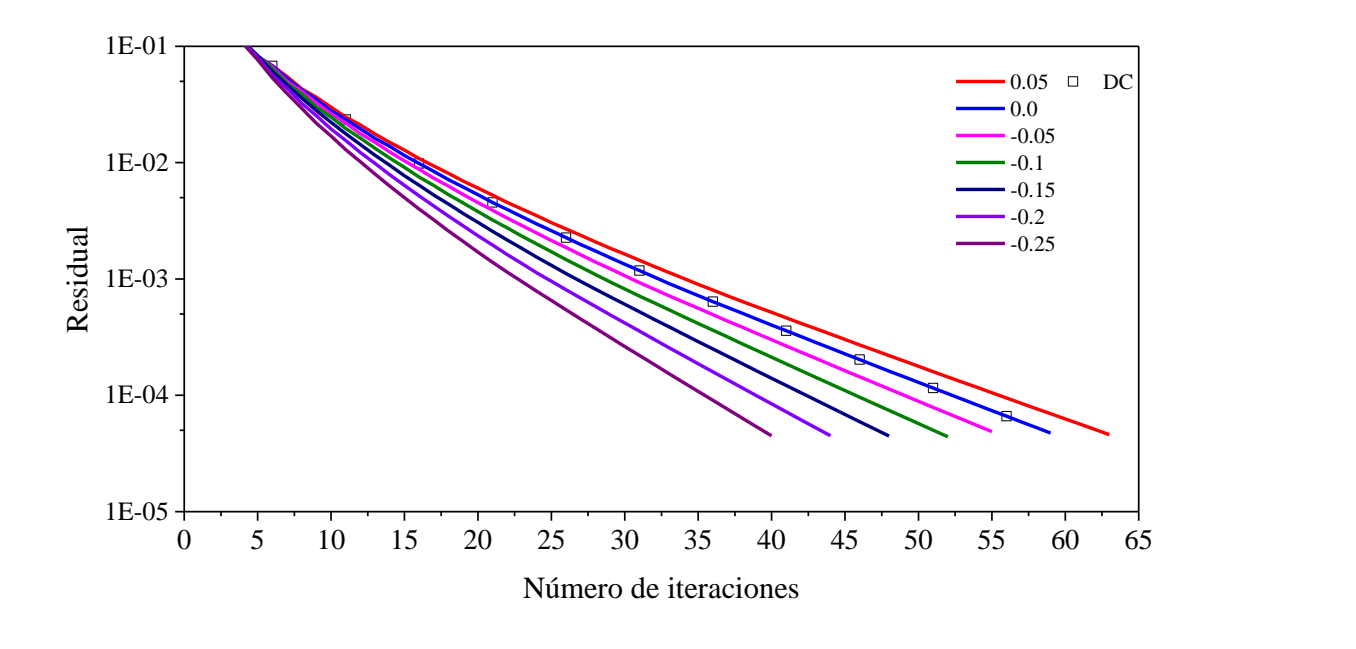

e)

**Figura C.1** Residual en función del número de iteraciones para el esquema VAN LEER: a) *κ* = 0.1, b) *κ* = 0.5, c)  $\kappa = 1.0$ , d)  $\kappa = 1.5$ , e)  $\kappa = 10.0$ 

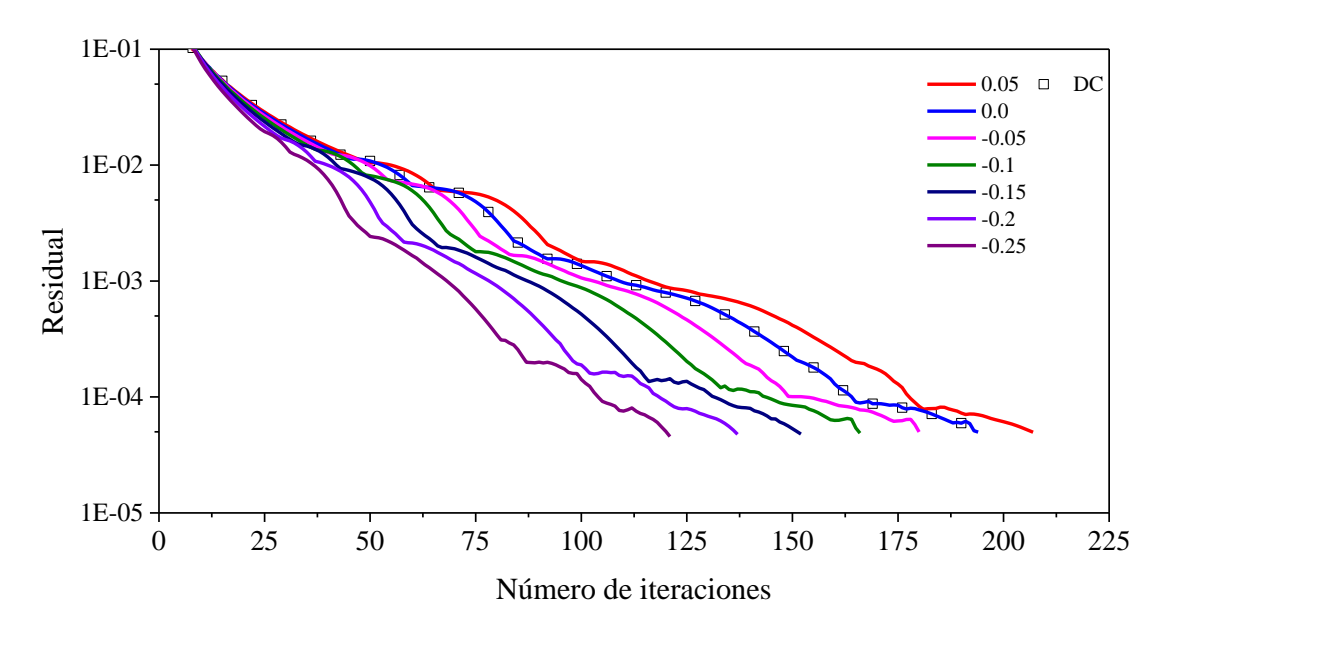

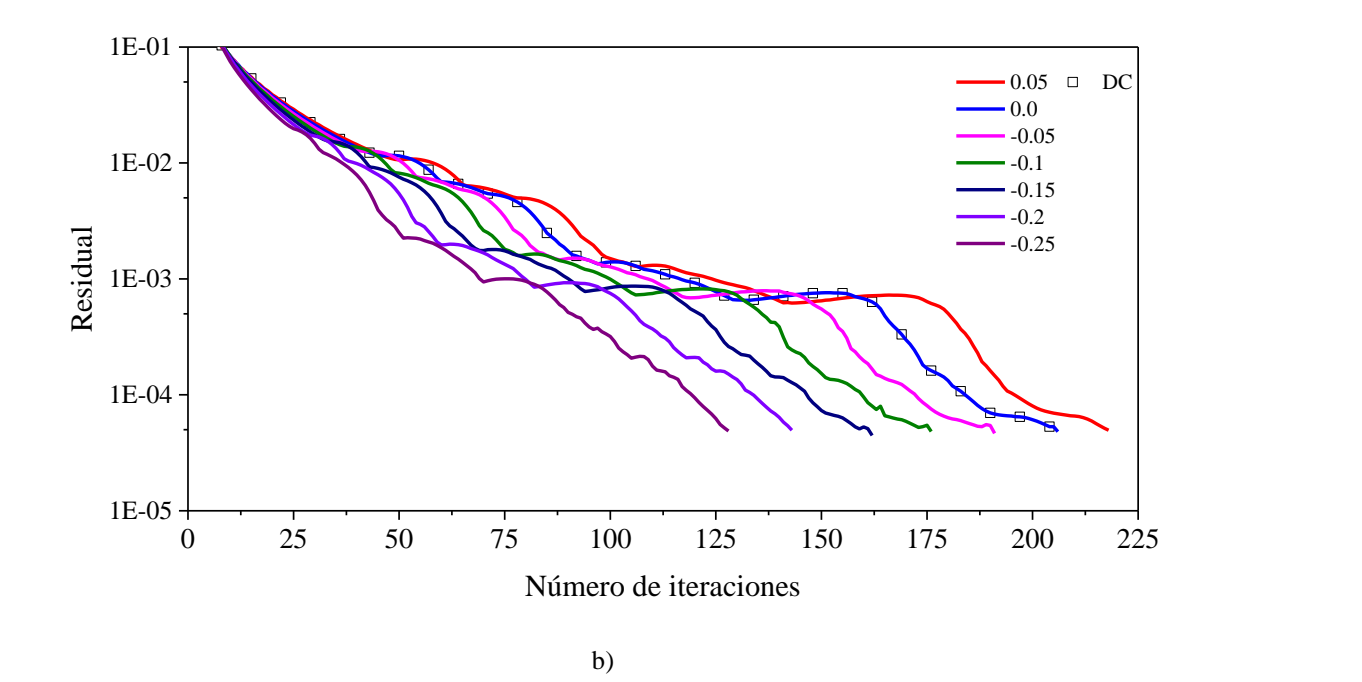

**Figura C.2** Residual en función del número de iteraciones para el esquema SUPERBEE: a) S12, b) T4

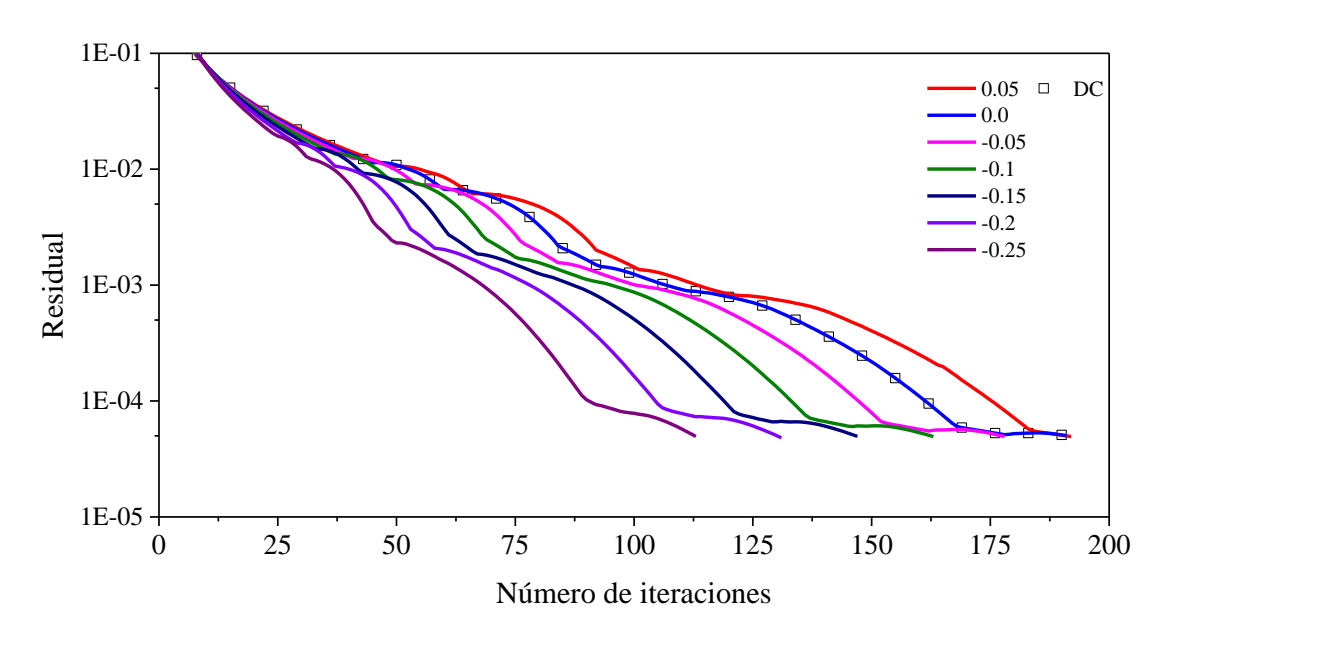

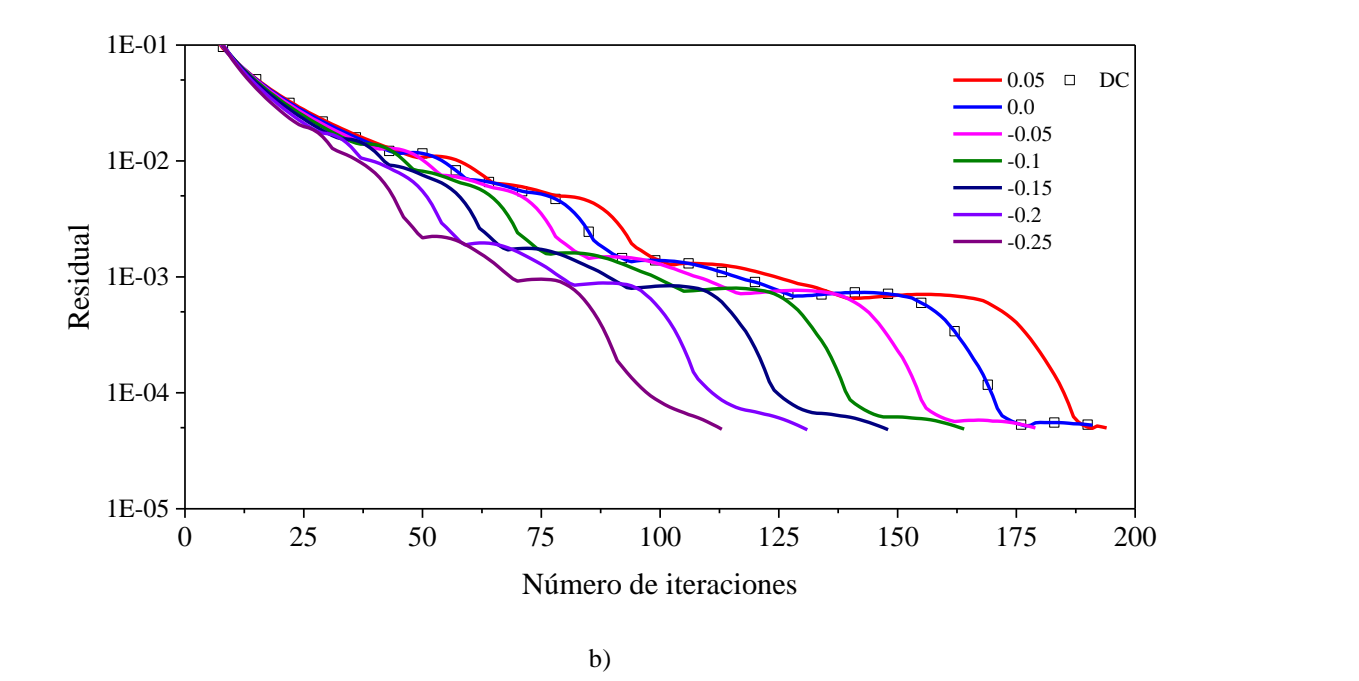

**Figura C.3** Residual en función del número de iteraciones para el esquema OSHER: a) S12, b) T4

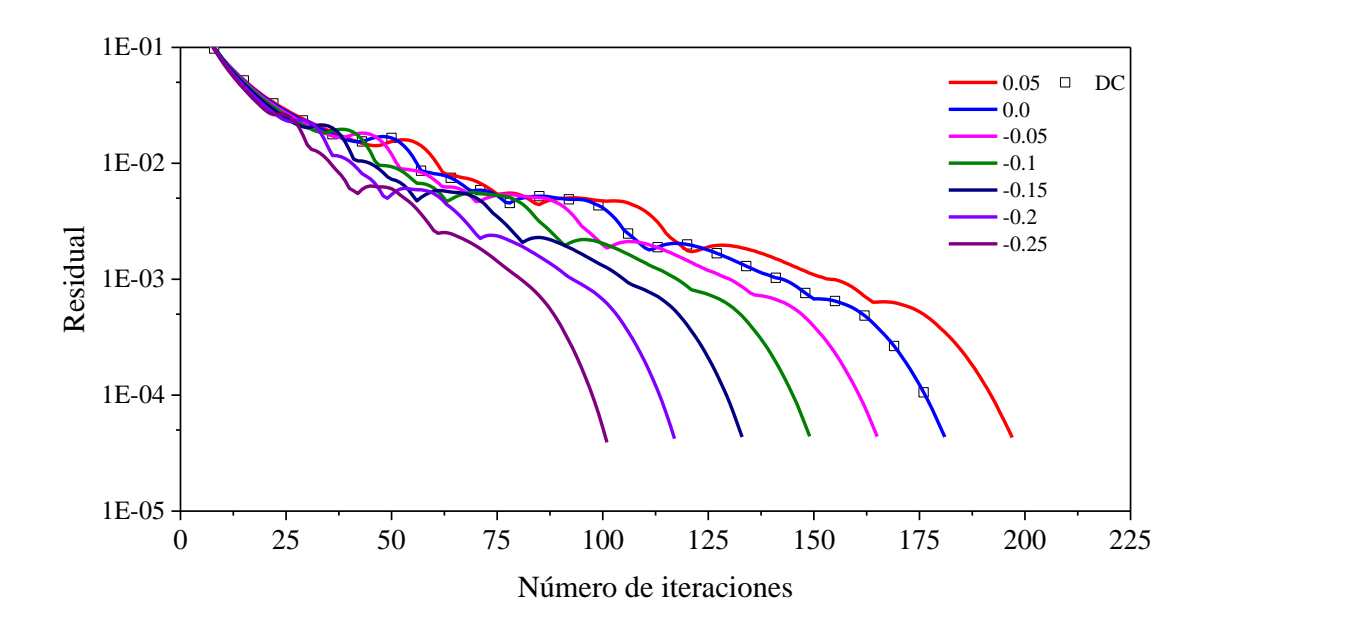

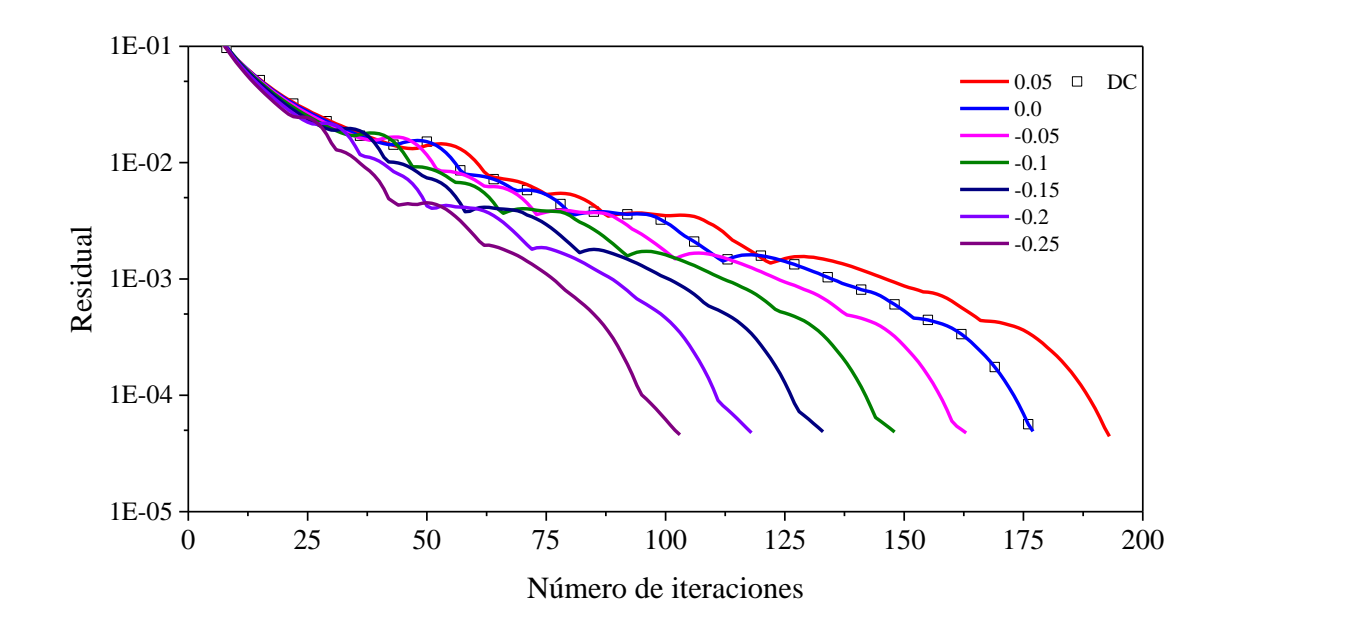

b)

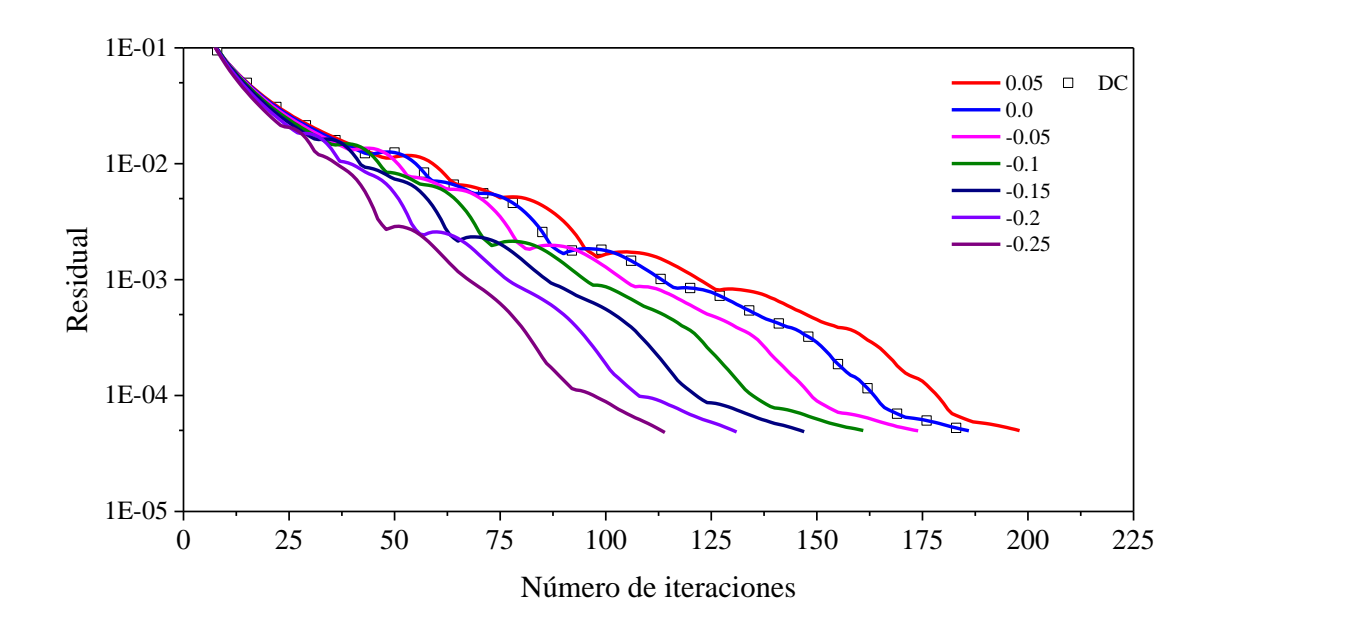

c)

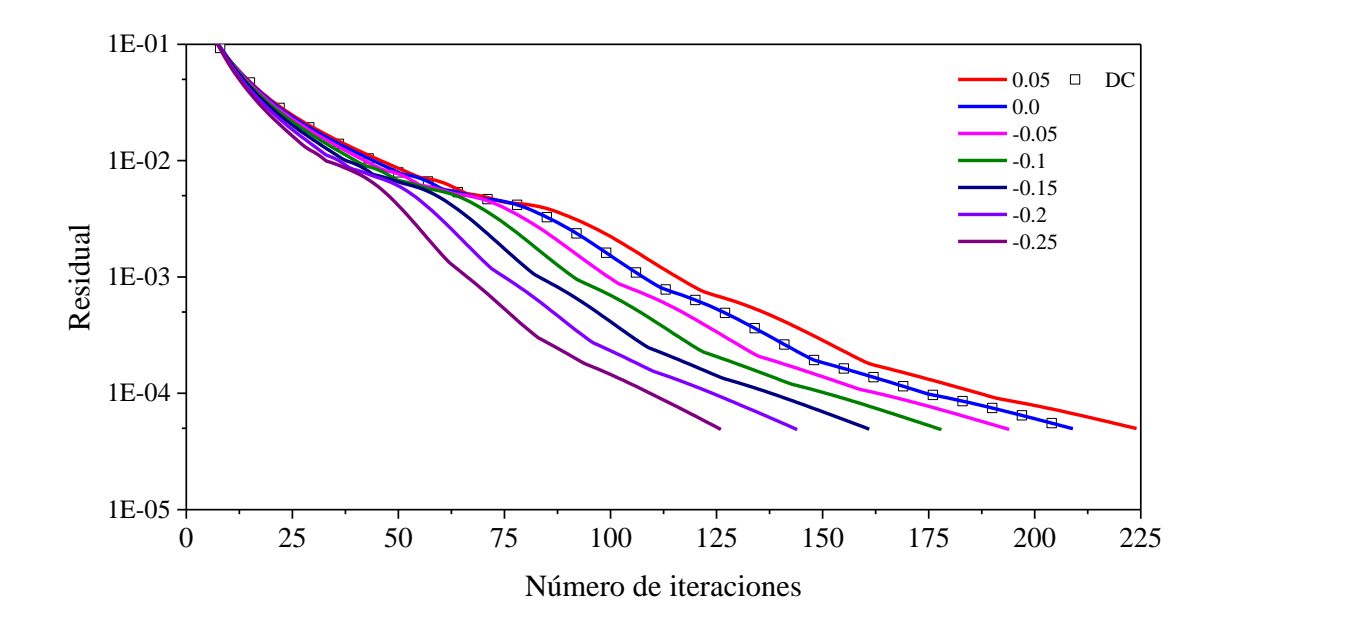

d)

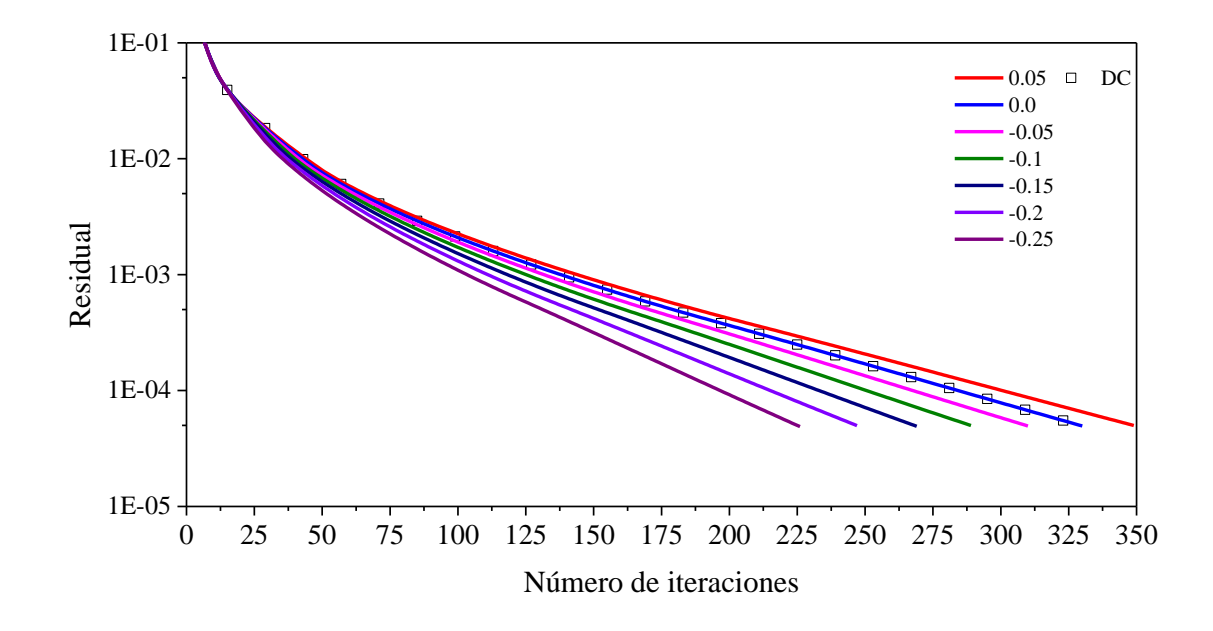

e)

**Figura C.4** Residual en función del número de iteraciones para el esquema UMIST: a) *ω* = 0.05, b) *ω* = 0.25 , c) *ω* = 0.5, d) *ω* = 0.75, e) *ω* = 0.95

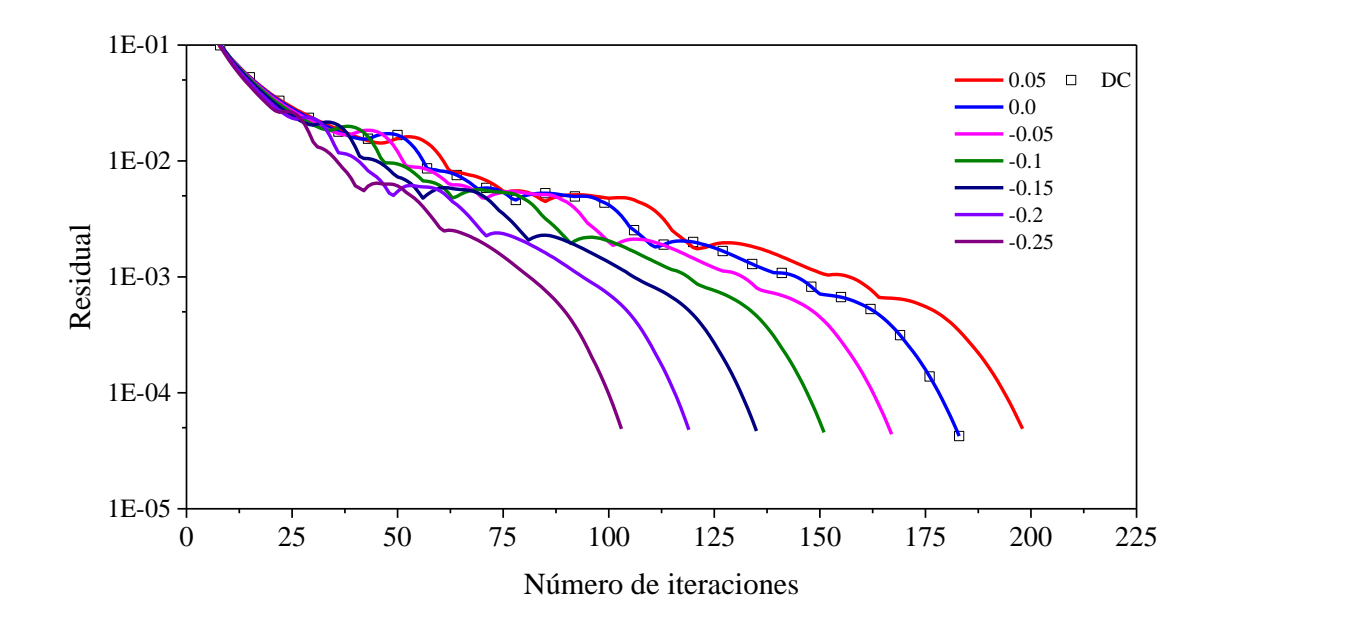

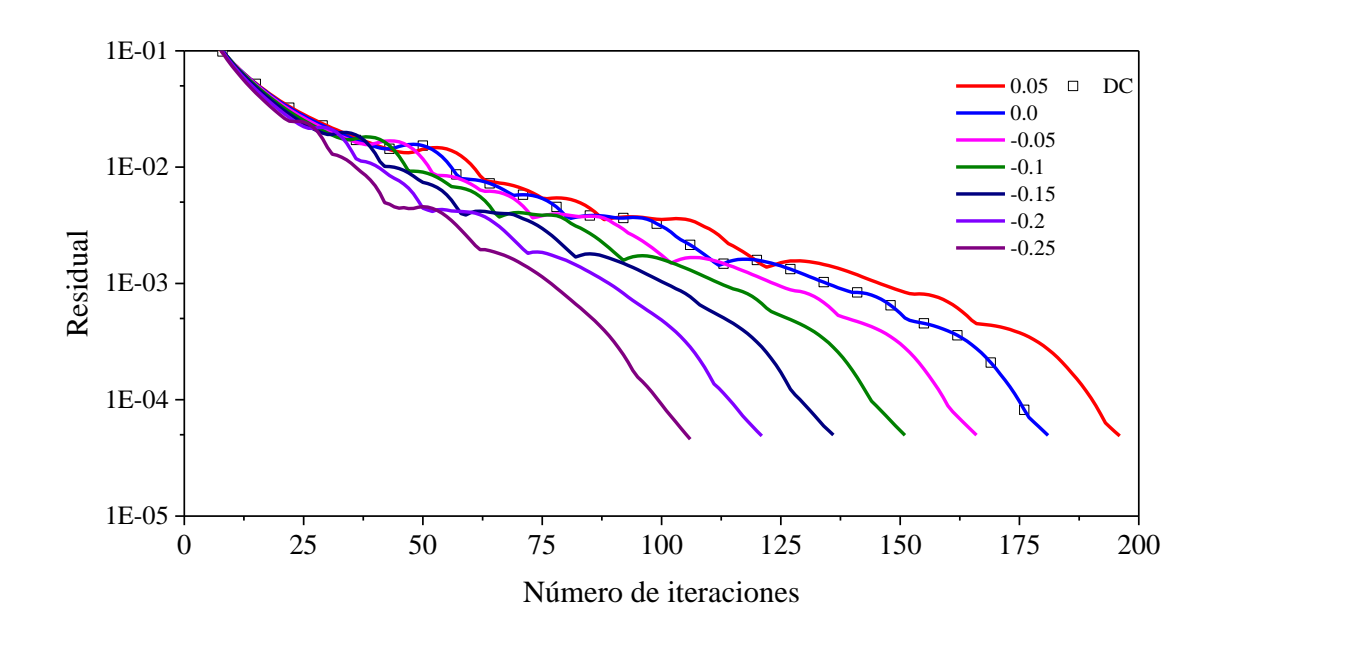

b)

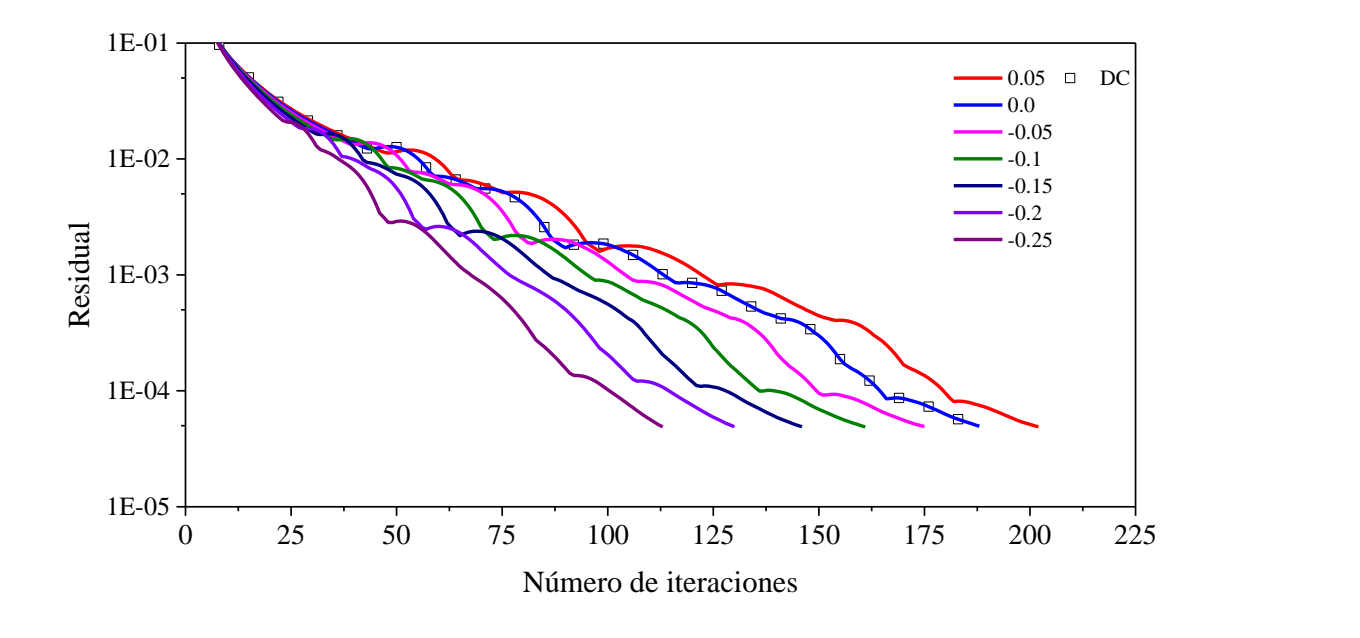

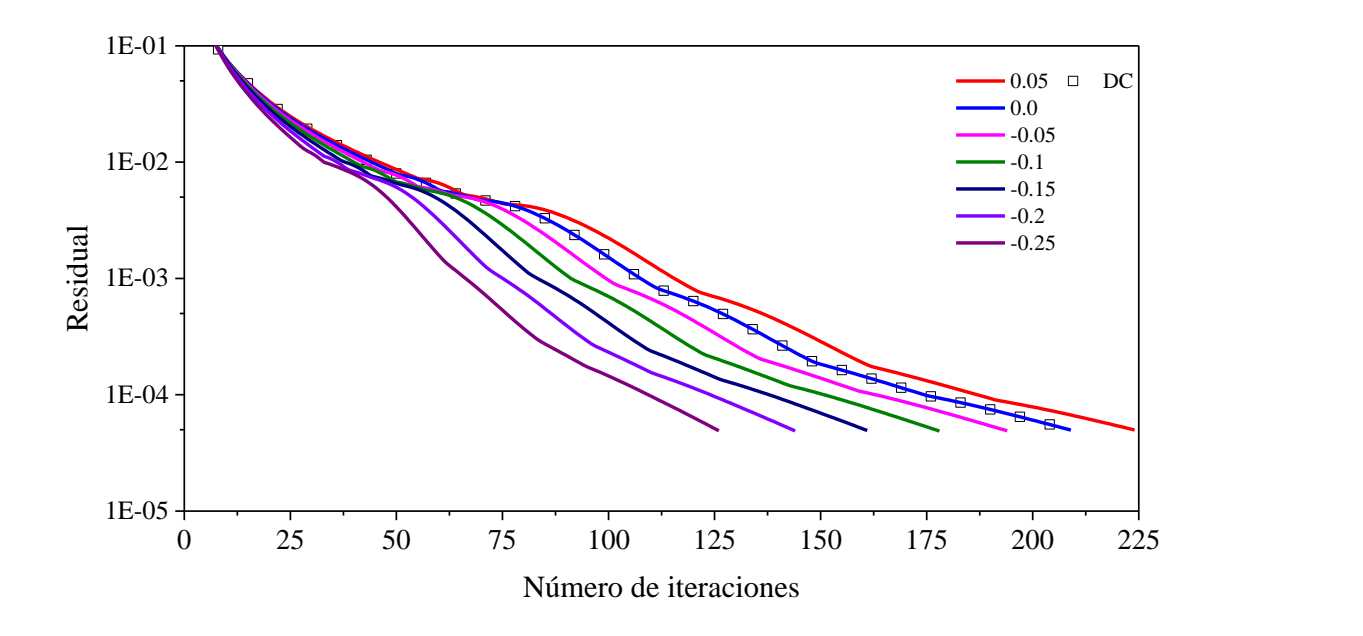

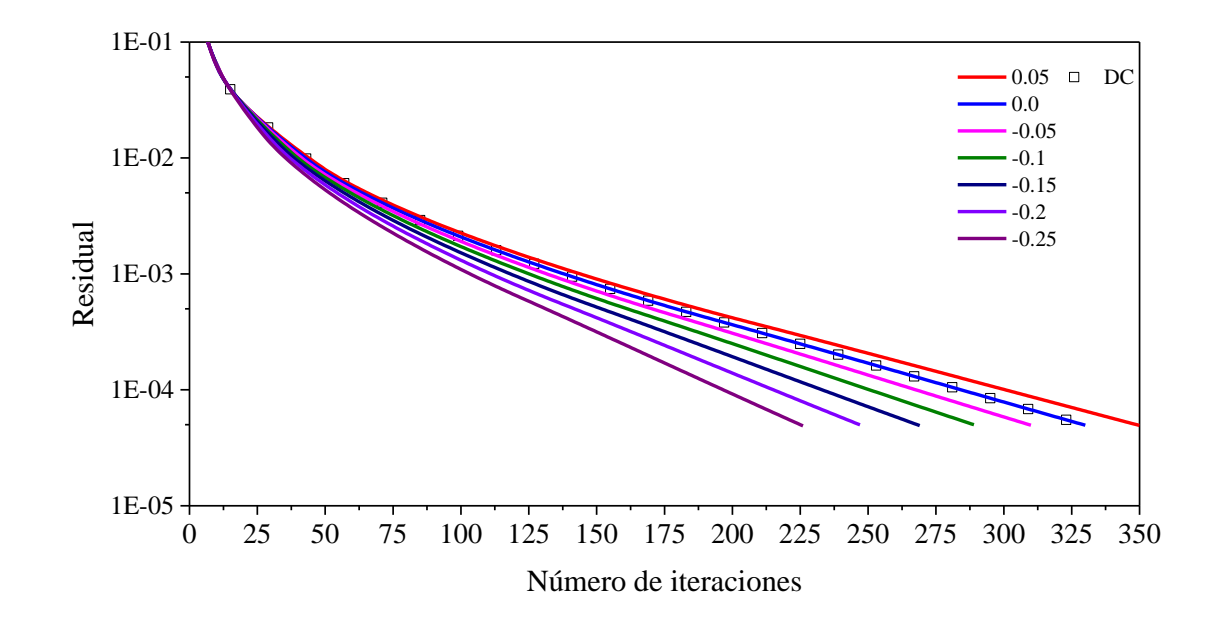

e)

**Figura C.5** Residual en función del número de iteraciones para el esquema VAN LEER: a) *ω* = 0.05, b) *ω* = 0.25, c)  $\omega = 0.5$ , d)  $\omega = 0.75$ , e)  $\omega = 0.95$ 

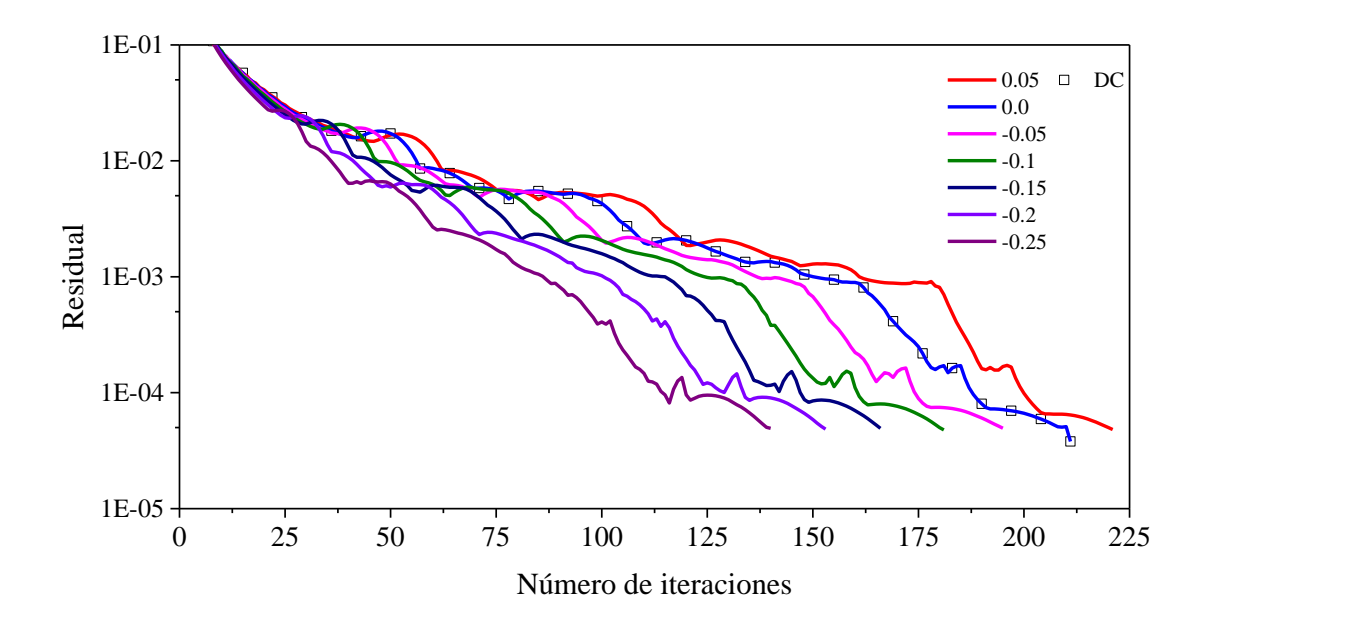

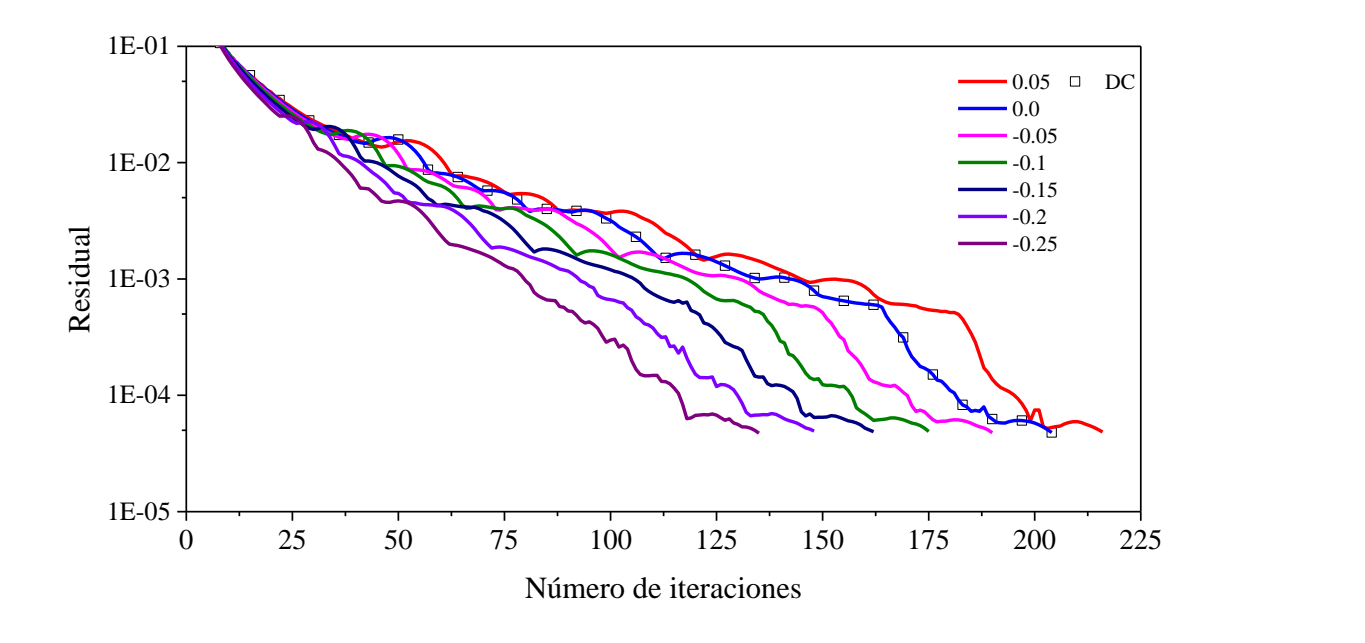

b)

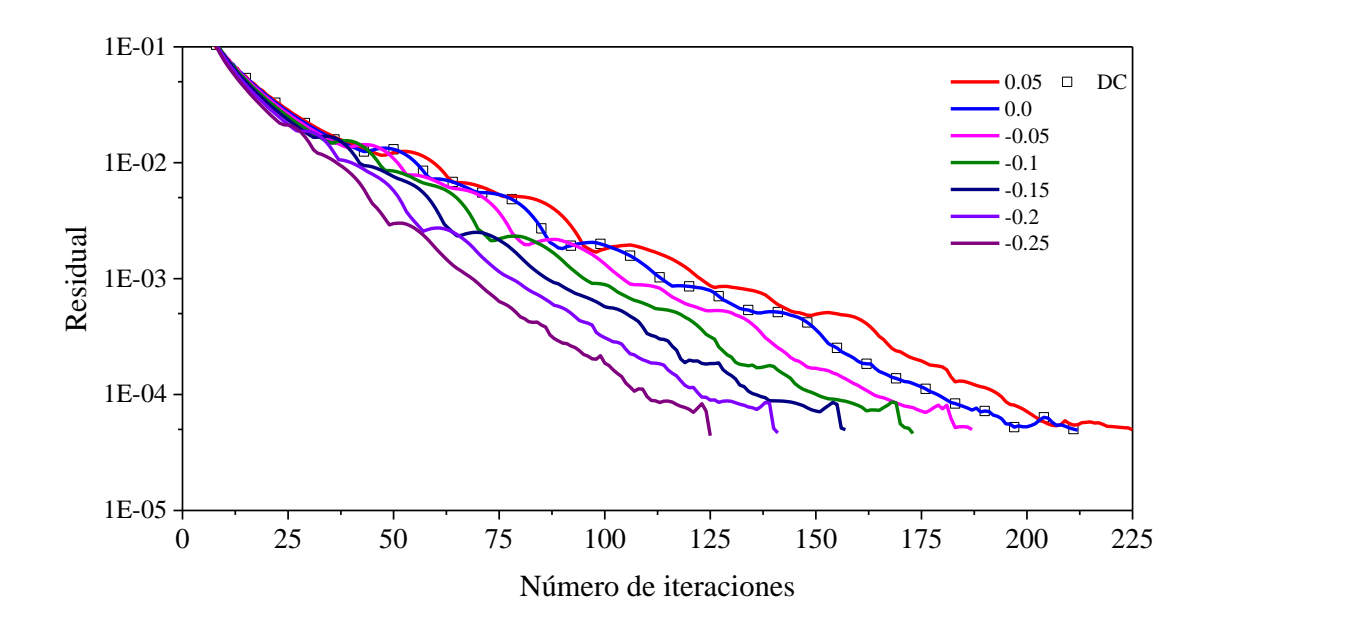

c)

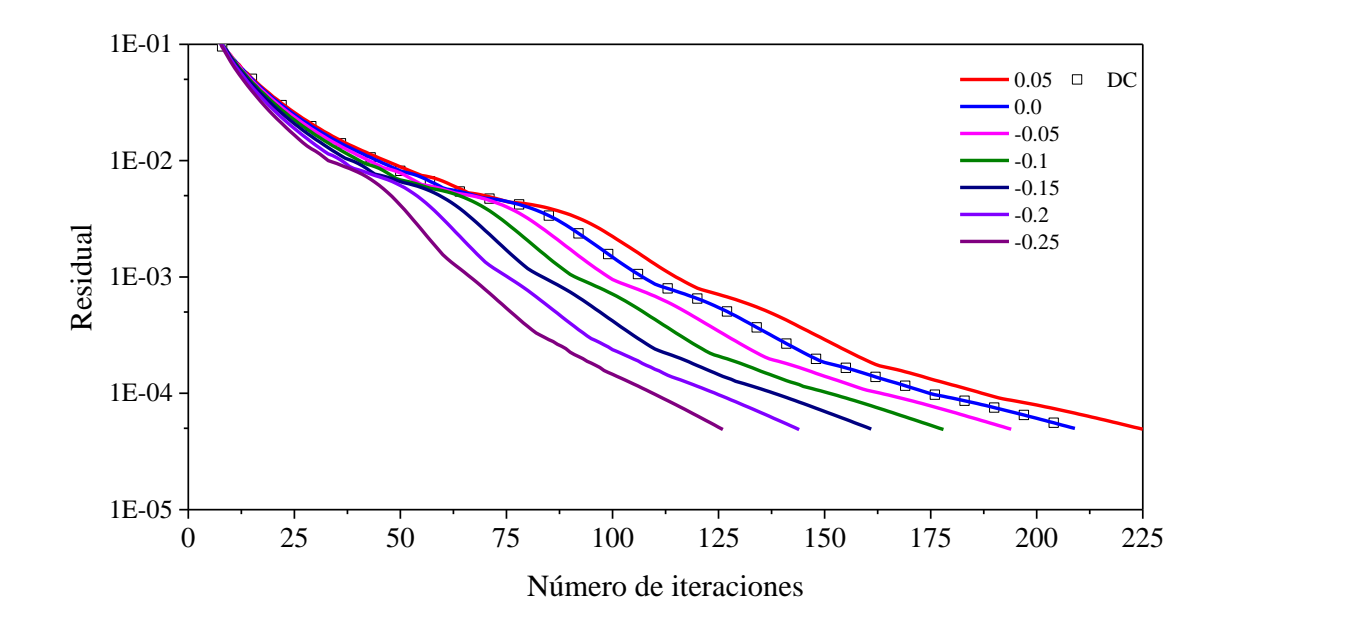

d)

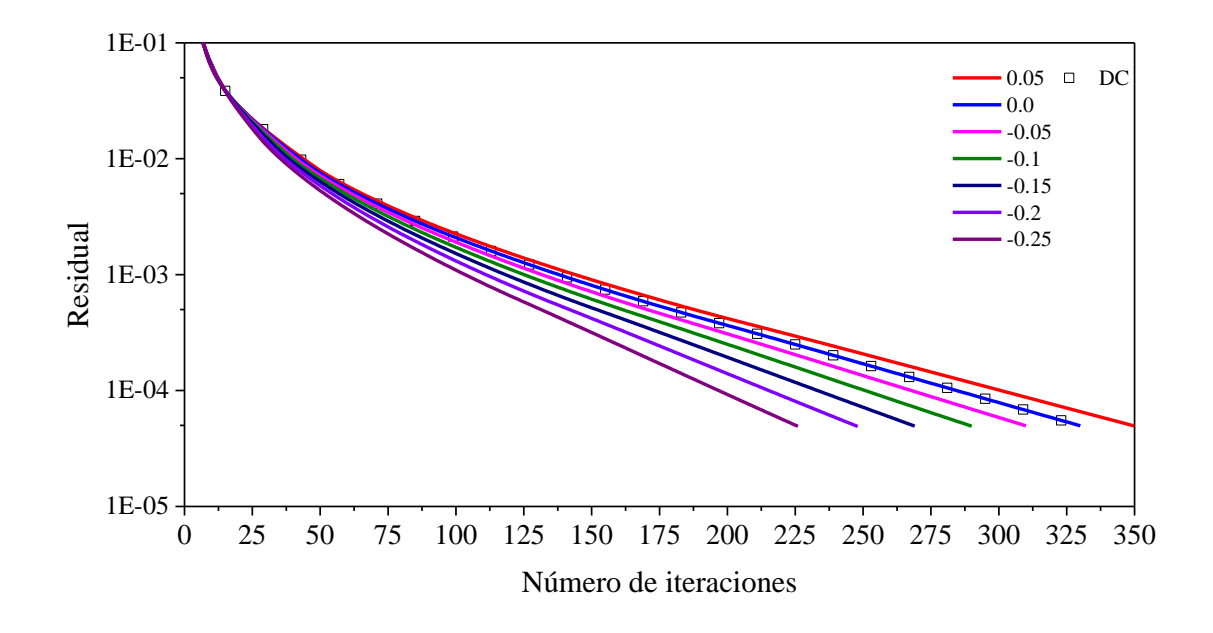

e)

**Figura C.6** Residual en función del número de iteraciones para el esquema SUPERBEE: a) *ω* = 0.05, b) *ω* = 0.25, c)  $\omega = 0.5$ , d)  $\omega = 0.75$ , e)  $\omega = 0.95$ 

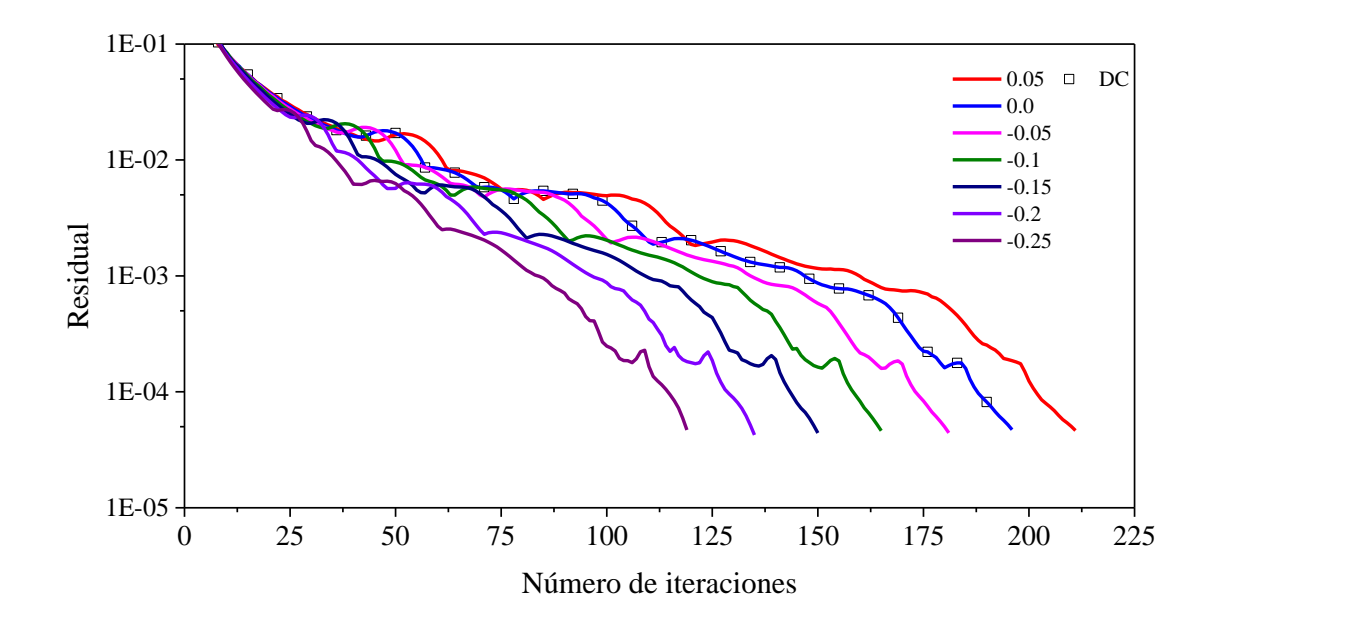

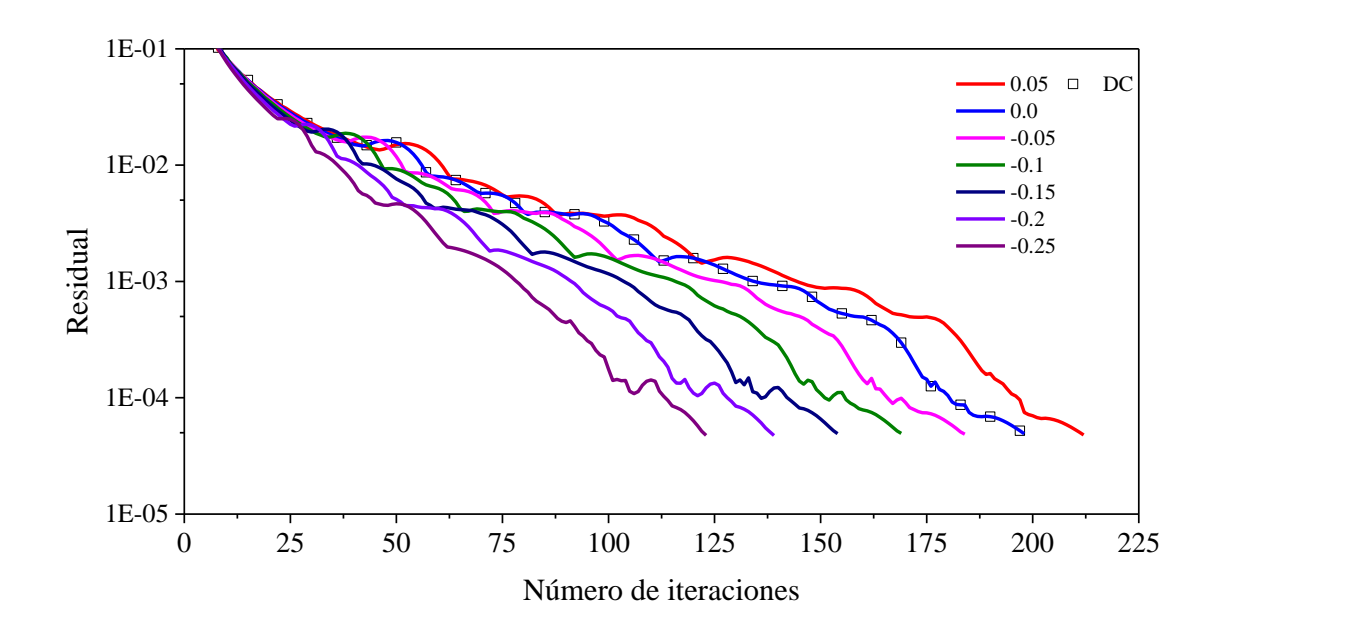

b)

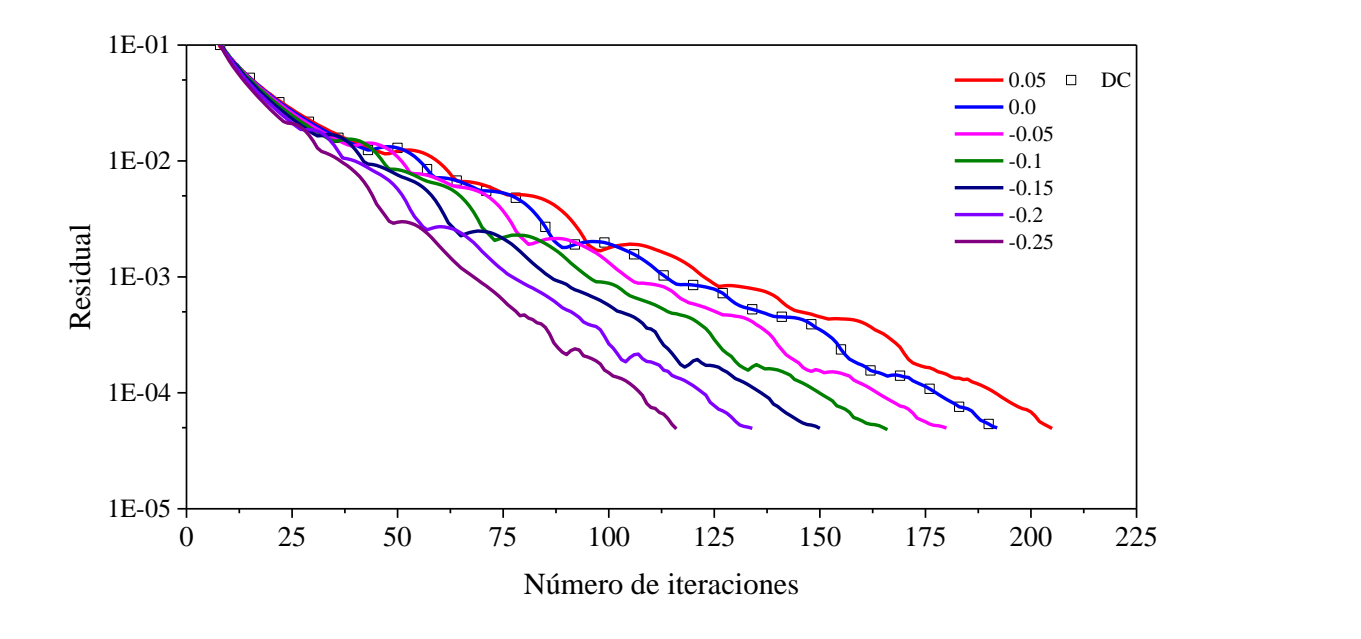

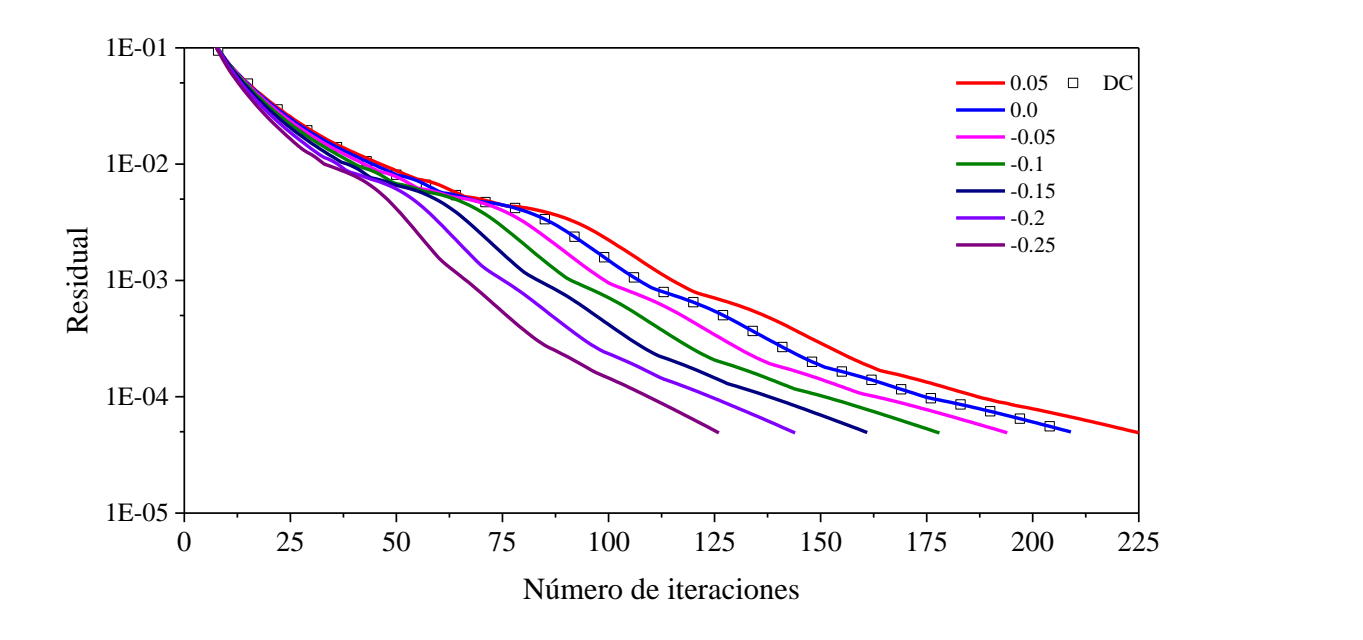

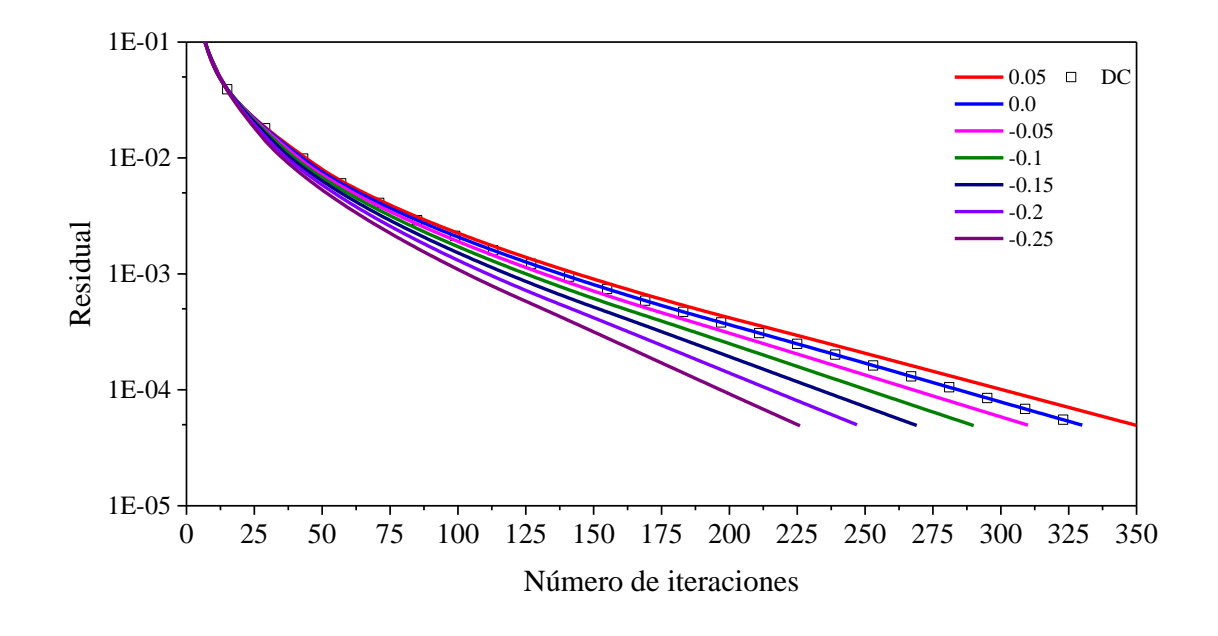

e)

**Figura C.7** Residual en función del número de iteraciones para el esquema SWEBY a) *ω* = 0.05, b) *ω* = 0.25, c)  $\omega = 0.5$ , d)  $\omega = 0.75$ , e)  $\omega = 0.95$ 

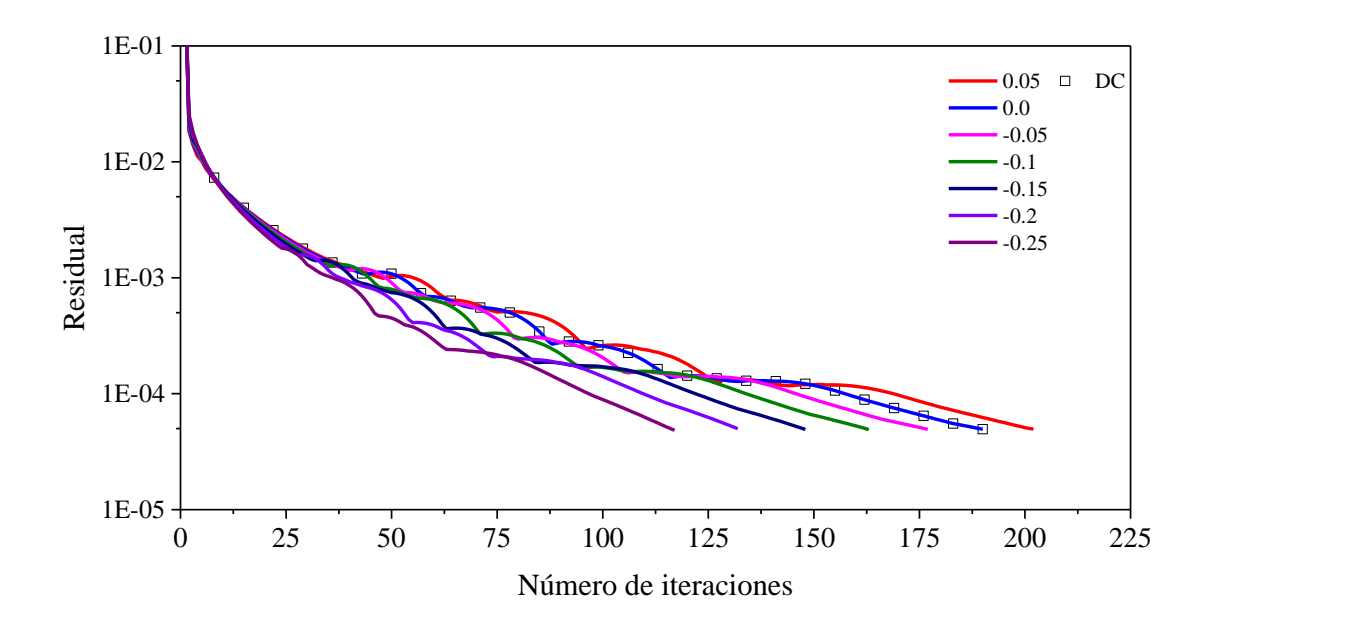

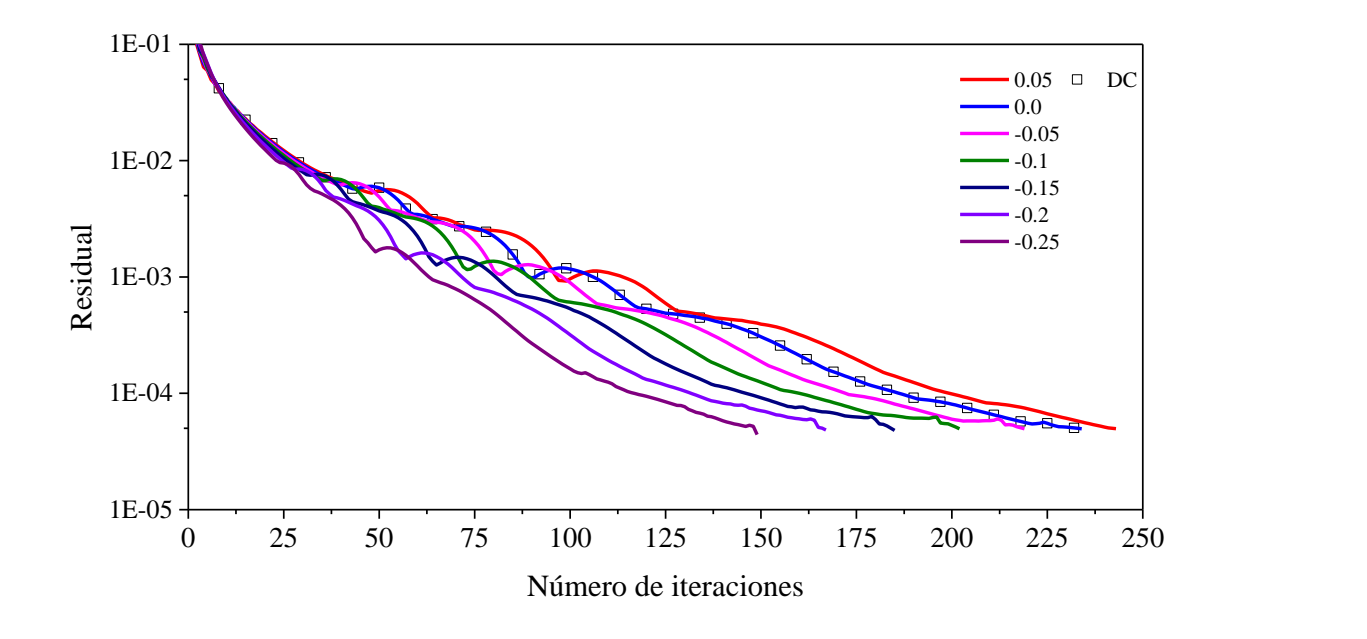

b)

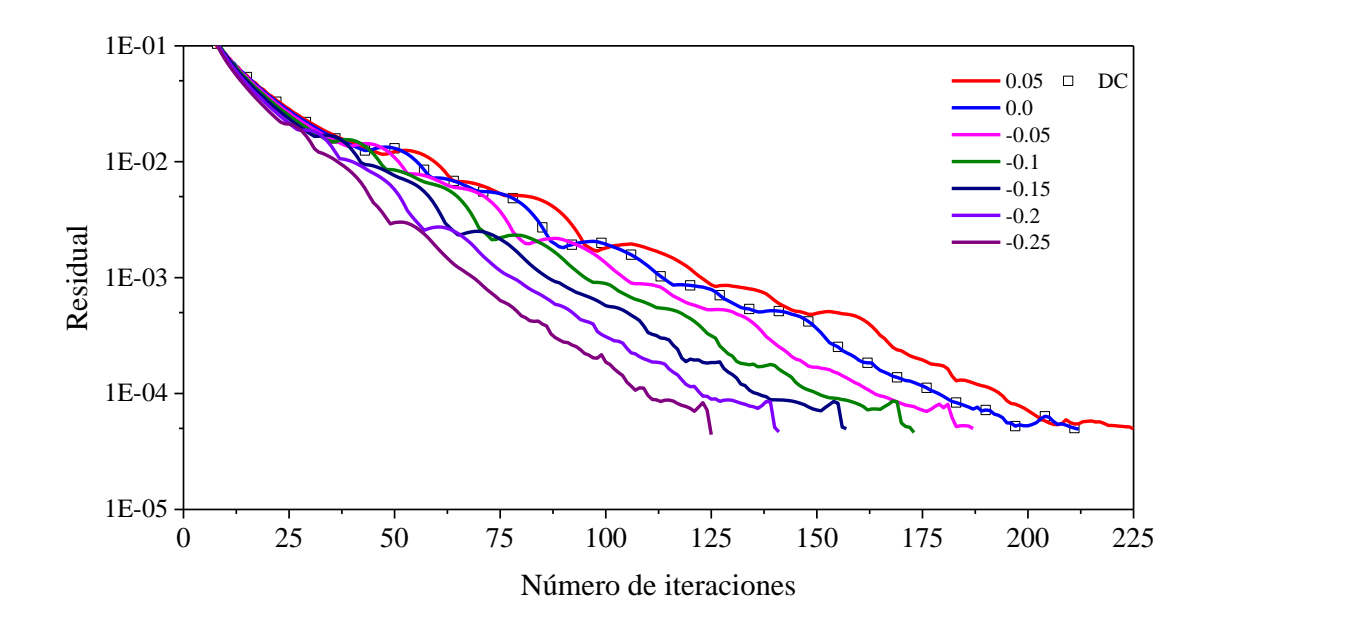

c)

**Figura C.8** Residual en función del número de iteraciones para el esquema SUPERBEE: a) *ɛ* = 0.1 , b) *ɛ*   $=0.5$ , b)  $\varepsilon = 1.0$ 

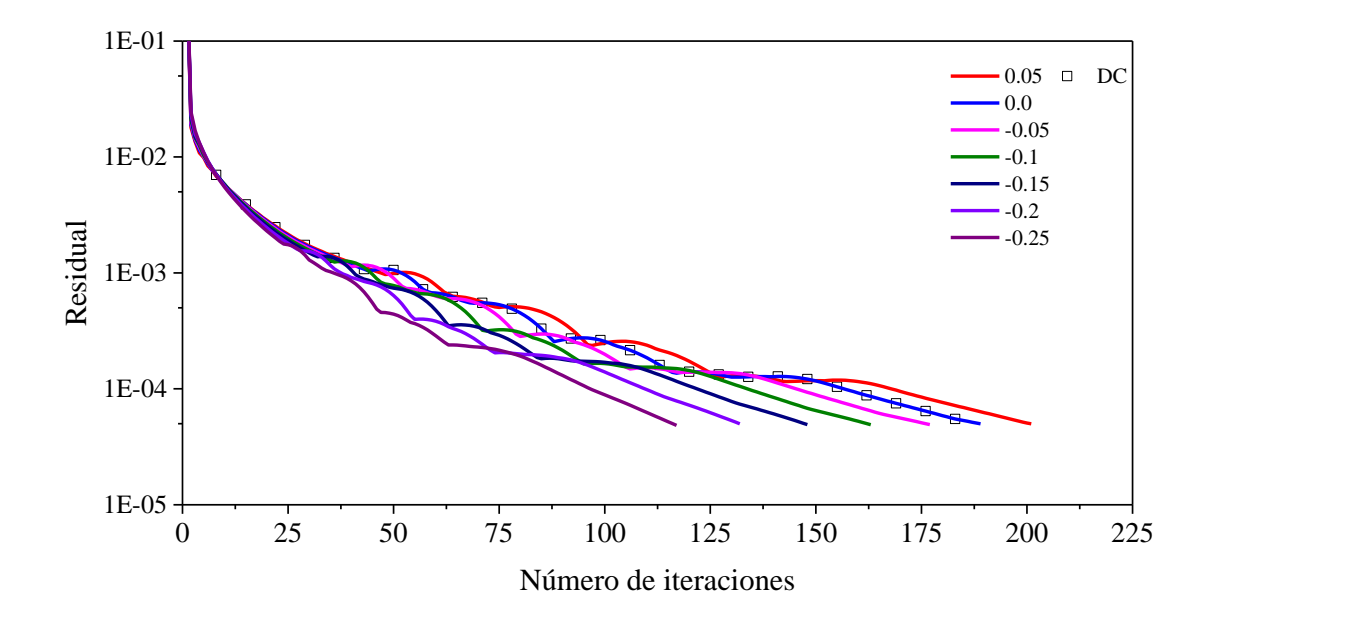

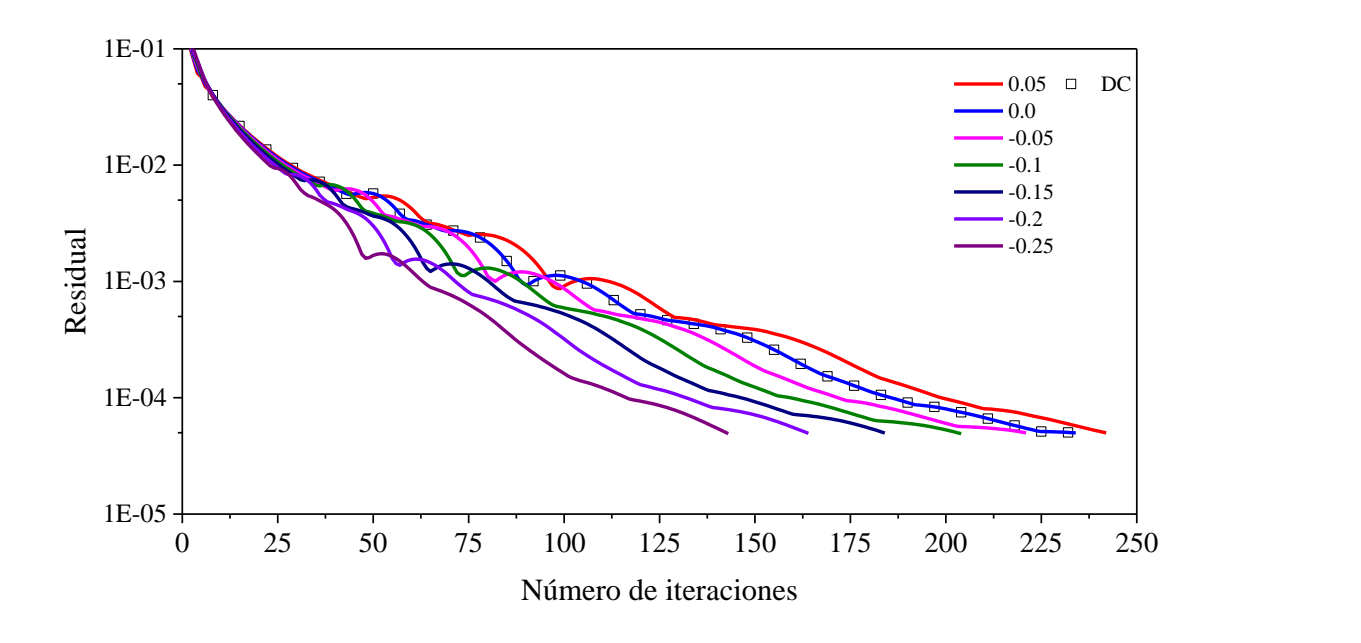

b)

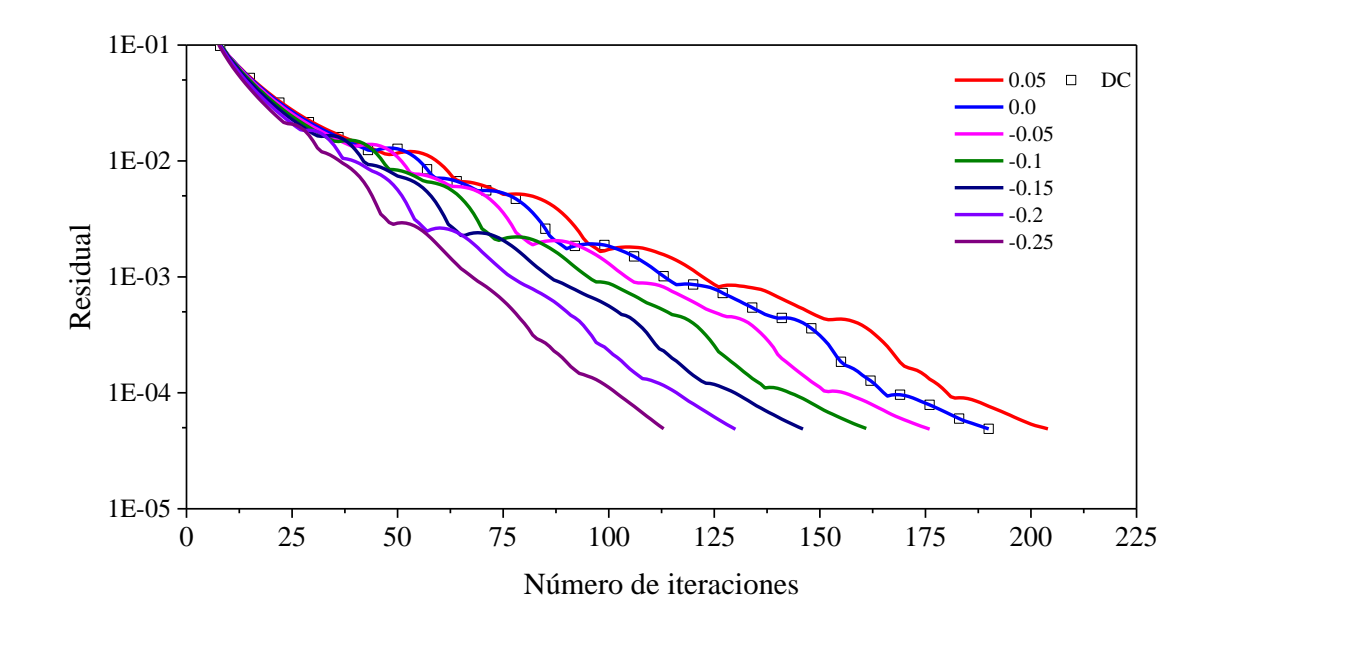

**Figura C.9** Residual en función del número de iteraciones para el esquema MUSCL: a) *ɛ* = 0.1 , b) *ɛ* = 1.0

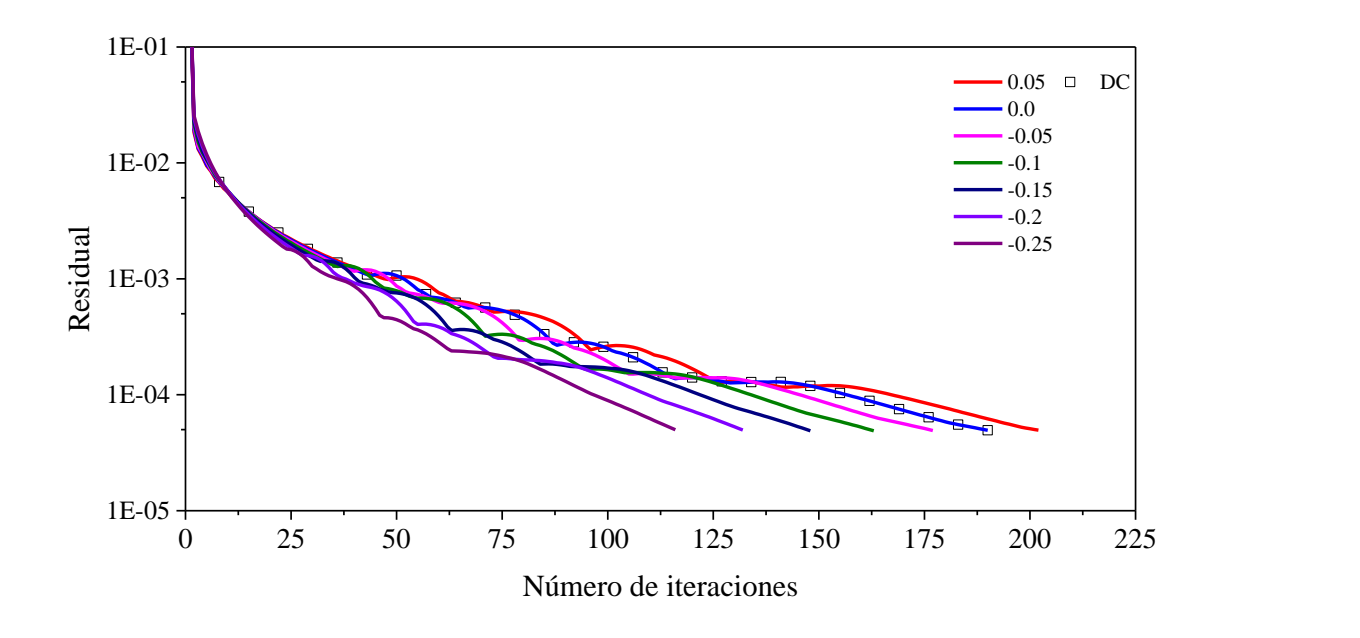

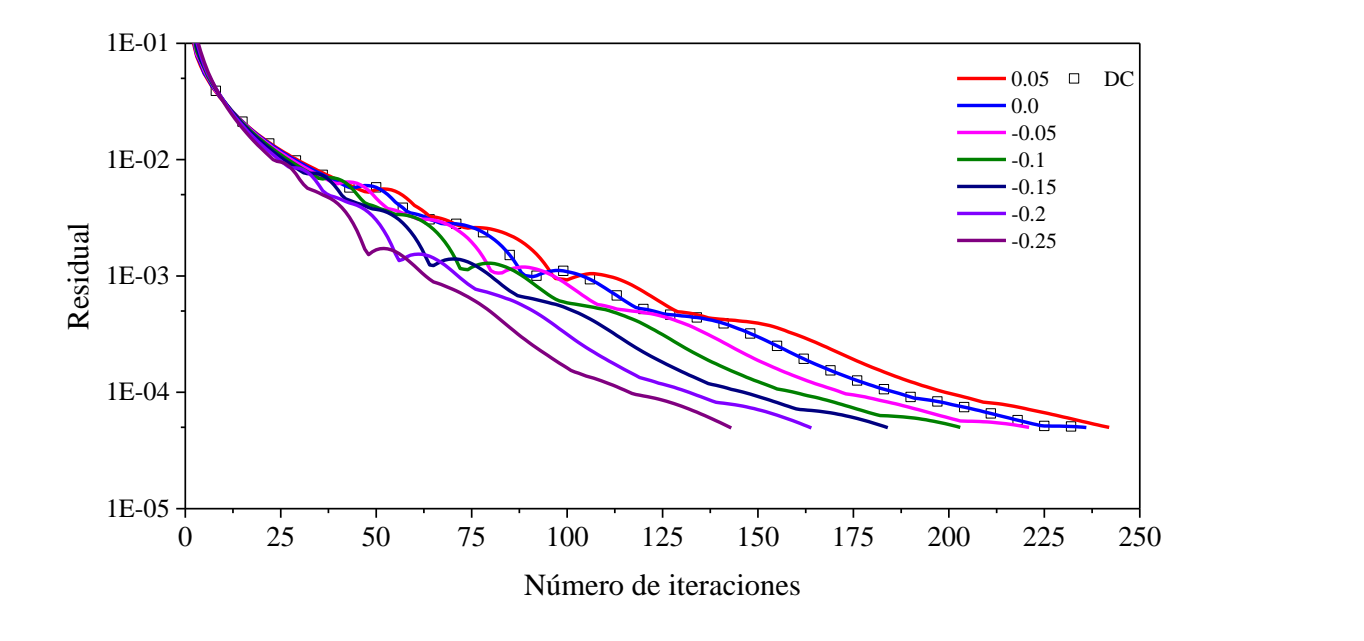

b)

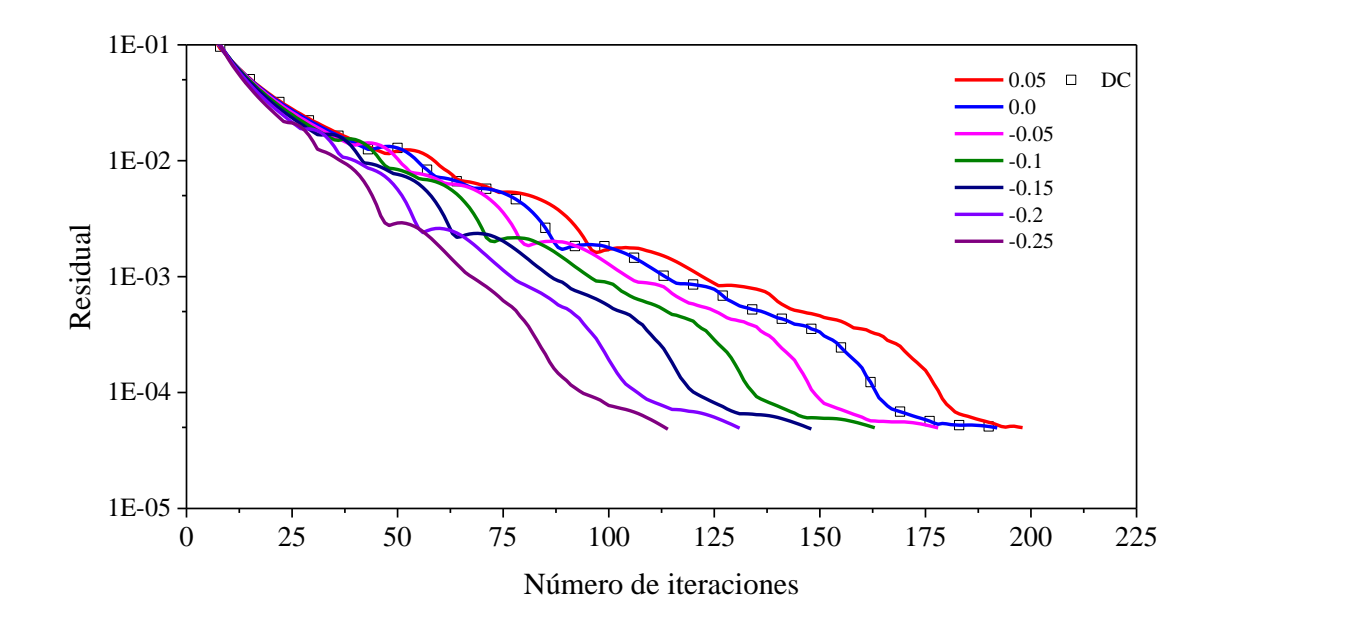

c)

**Figura C.10** Residual en función del número de iteraciones para el esquema OSHER: a) *ɛ* = 0.1 , b) *ɛ* = 0.5, c)  $\varepsilon = 1.0$ 

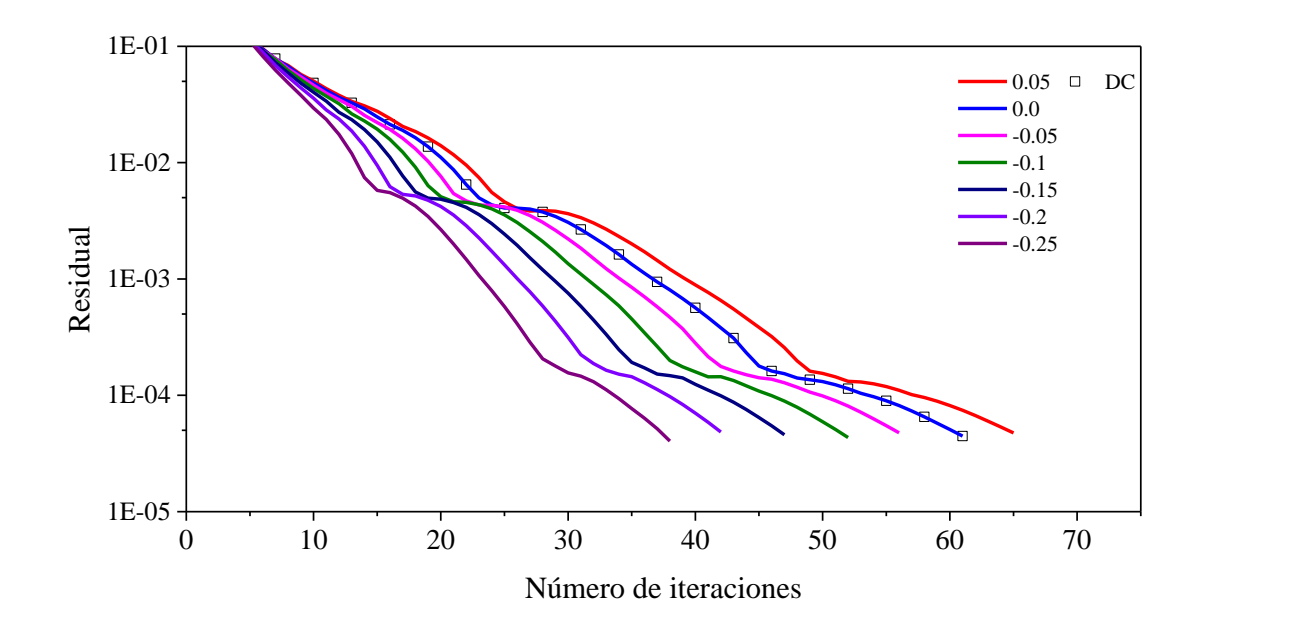

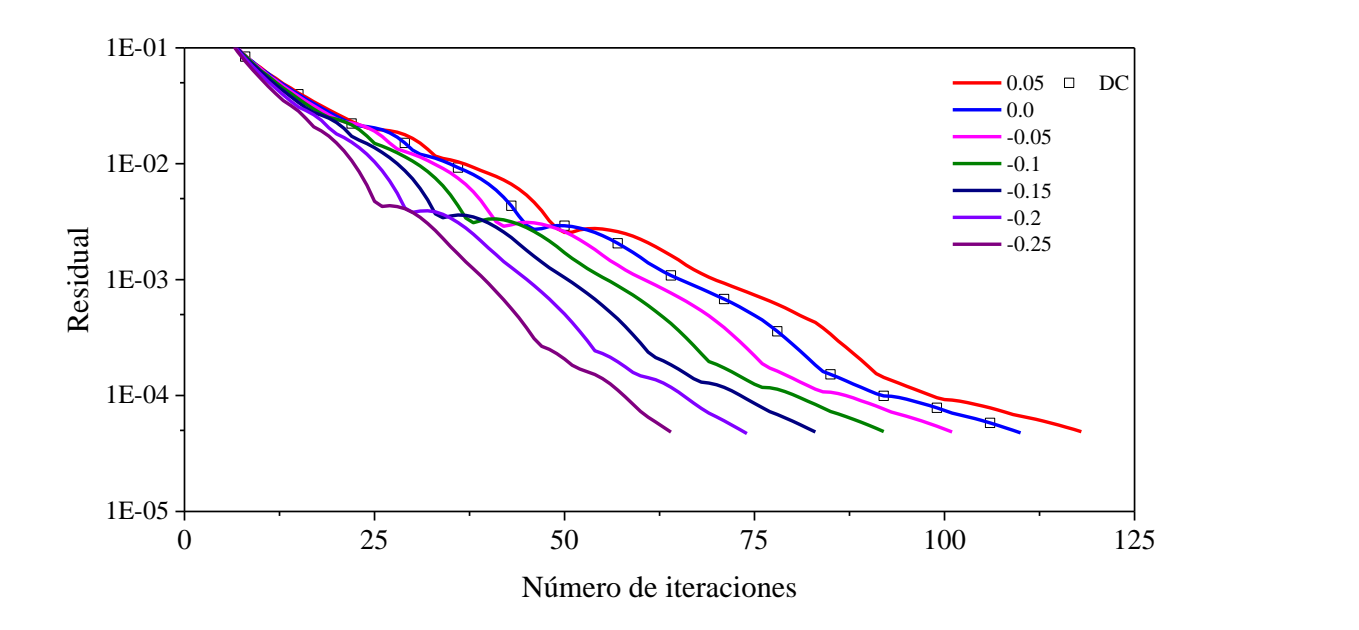

b)

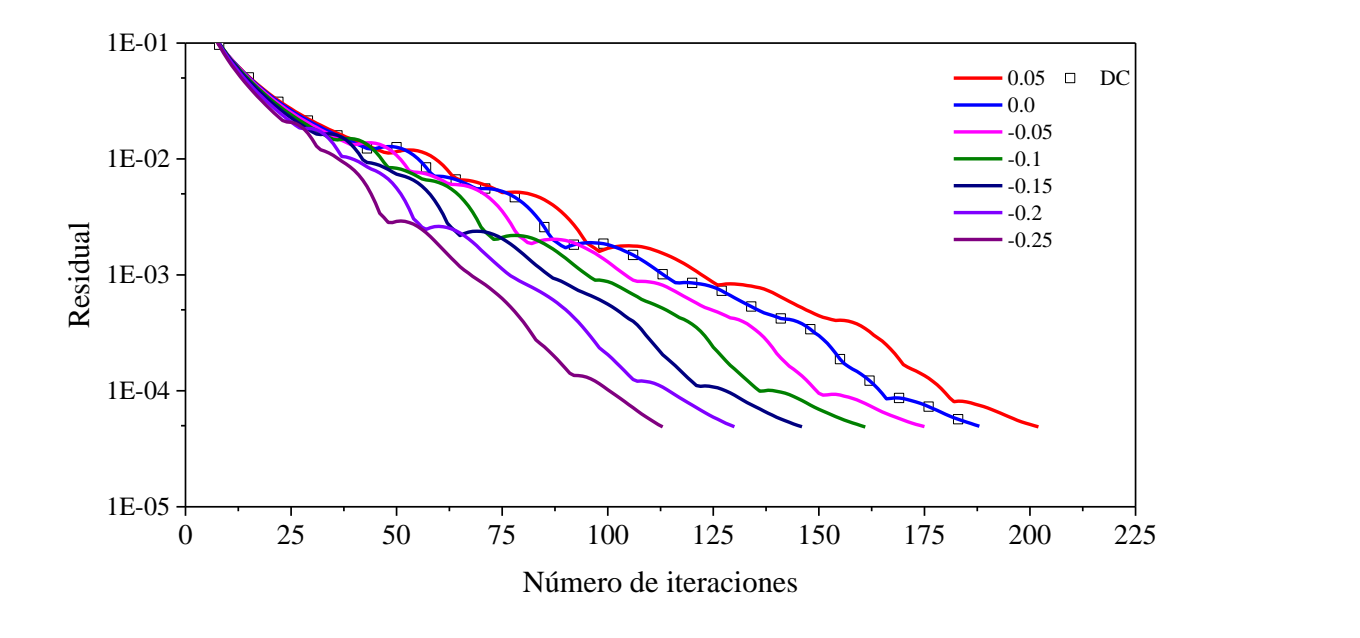

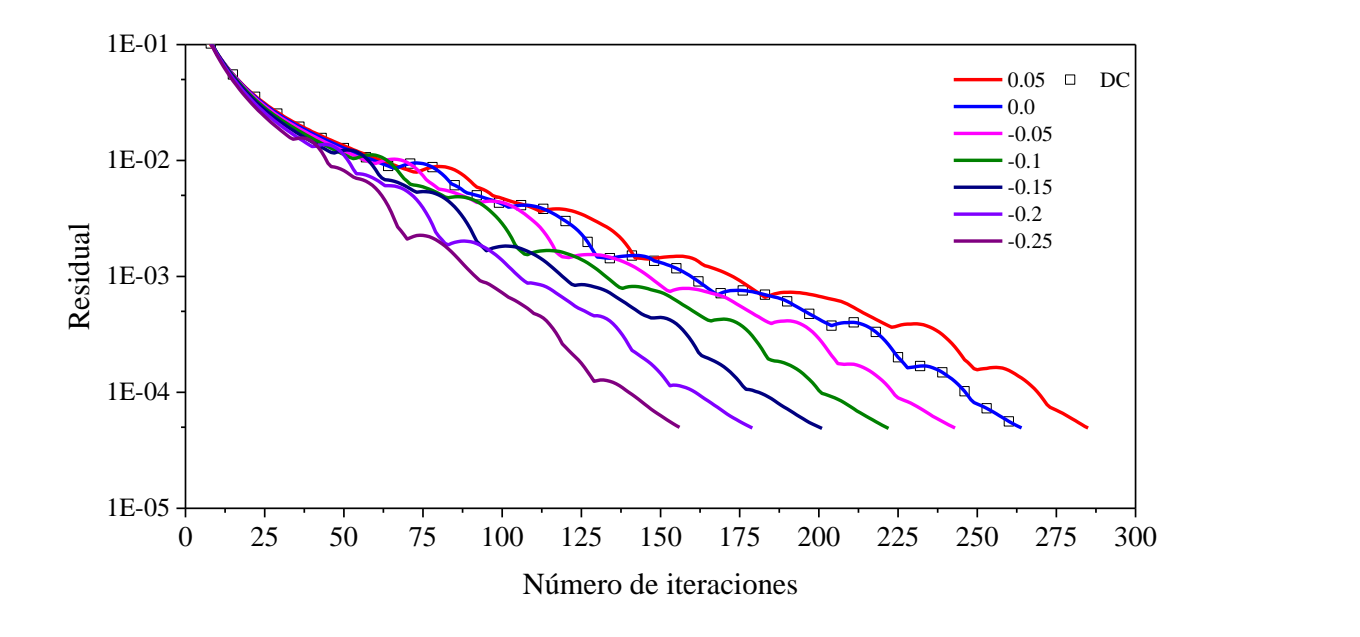

**Figura C.11** Residual en función del número de iteraciones para el esquema VAN LEER: a) 20×20, b) 40×40, c) 80×80, d) 120×120

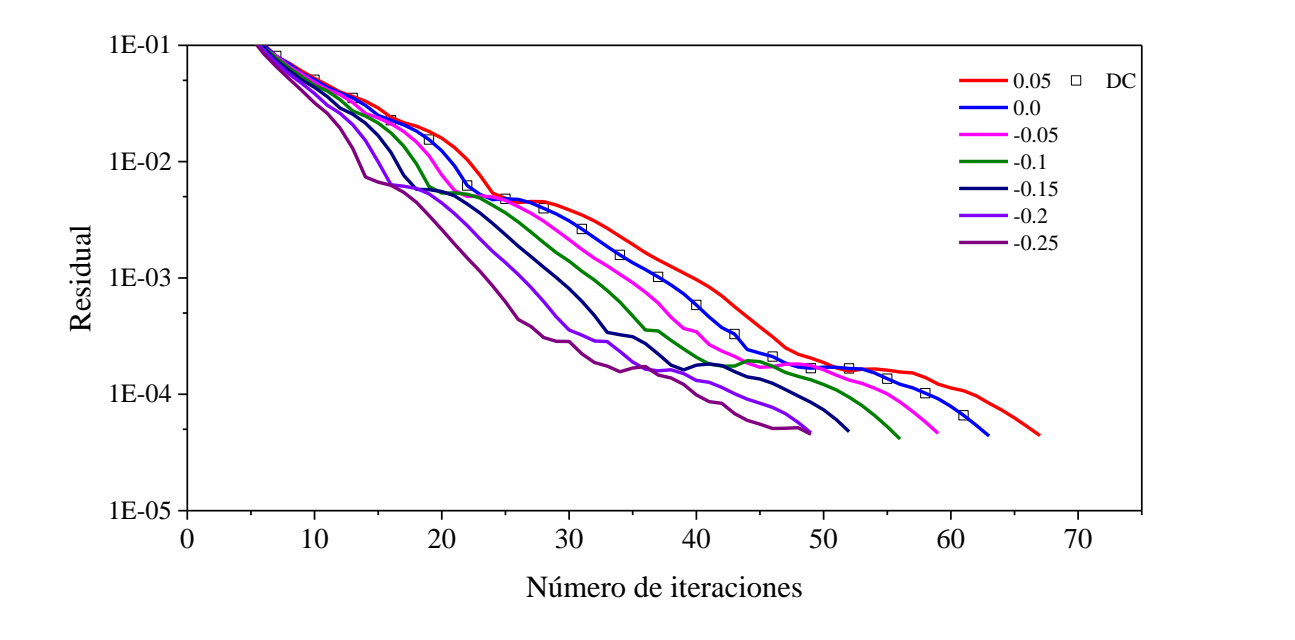

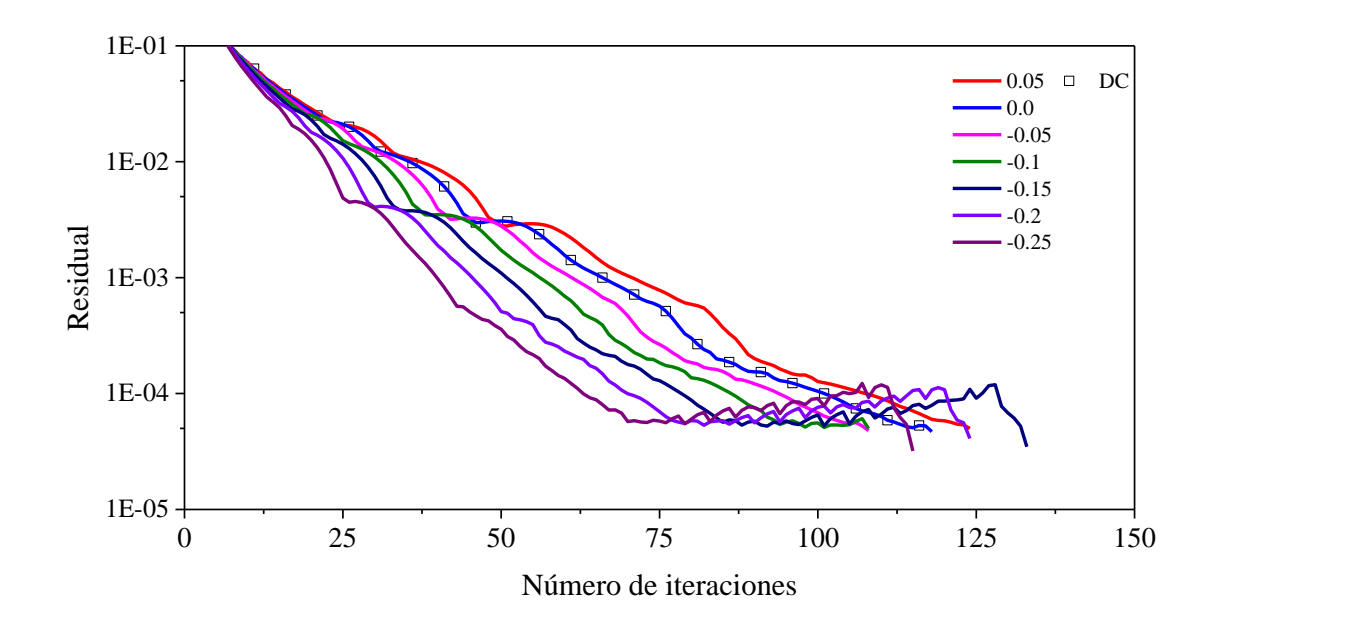

b)

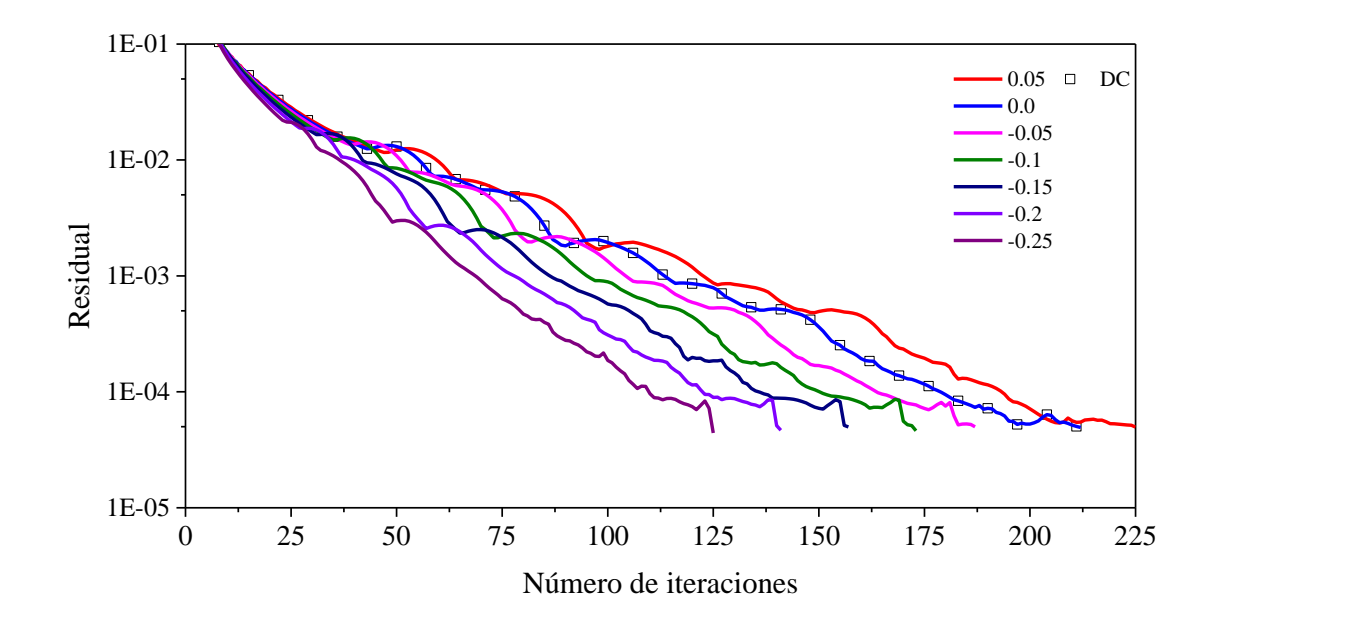

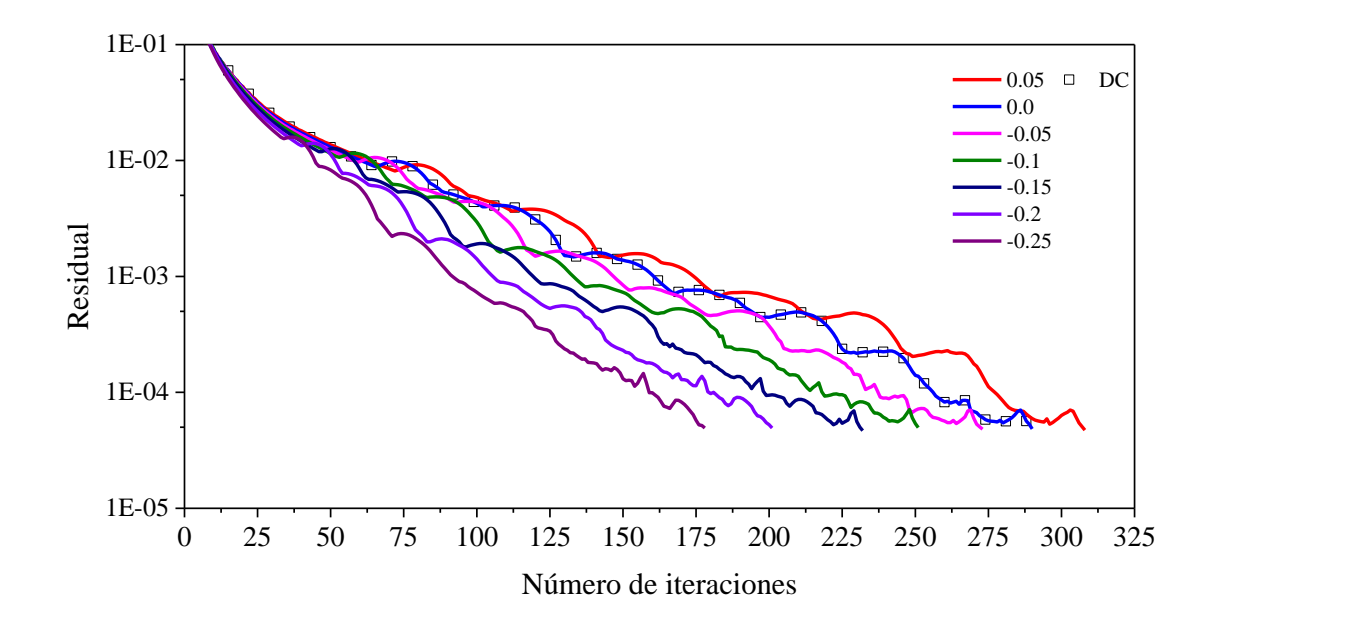

**Figura C.12** Residual en función del número de iteraciones para el esquema SUPERBEE: a) 20×20, b) 40×40, c) 80×80, d) 120×120

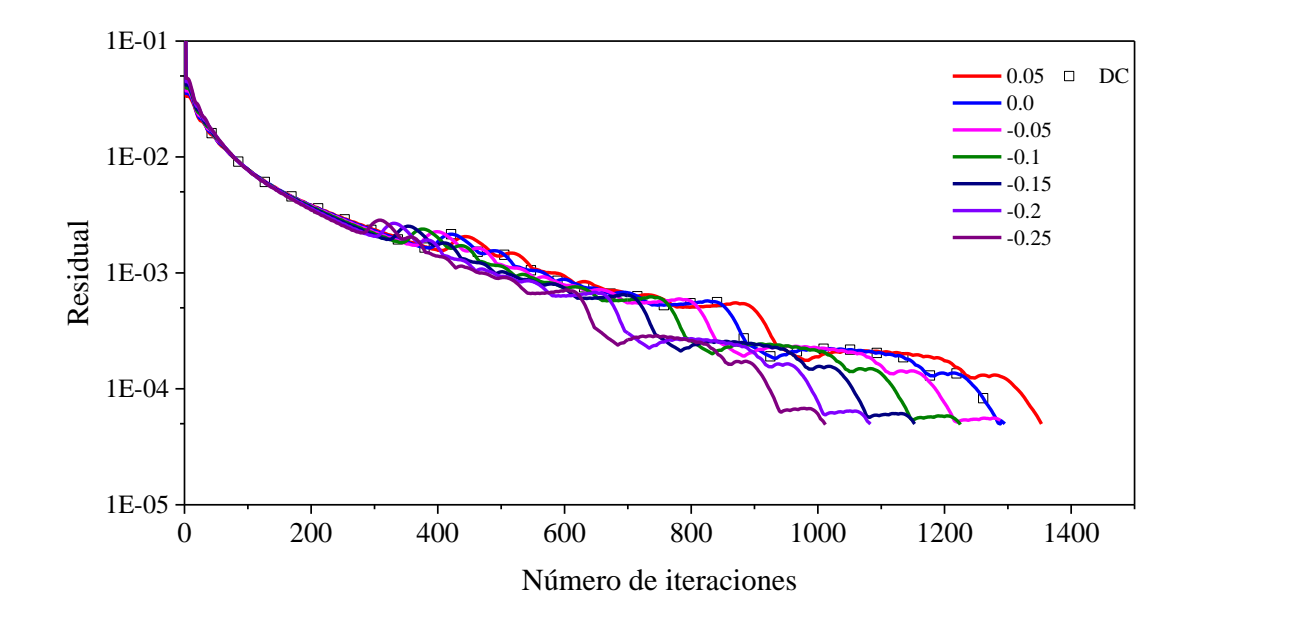

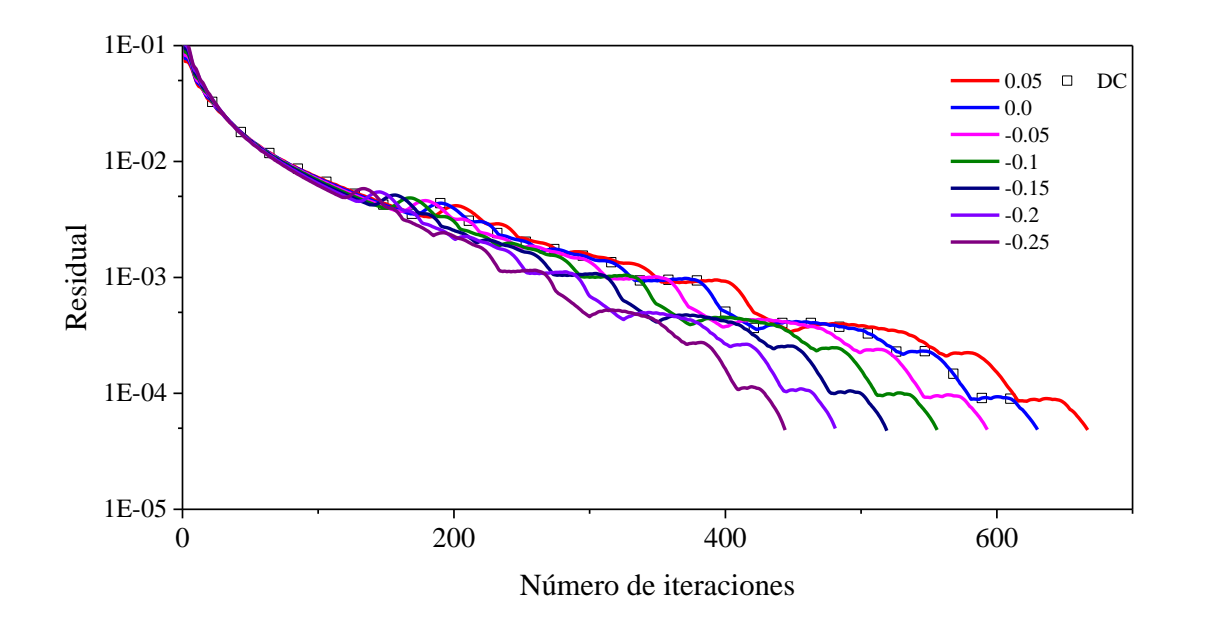

b)

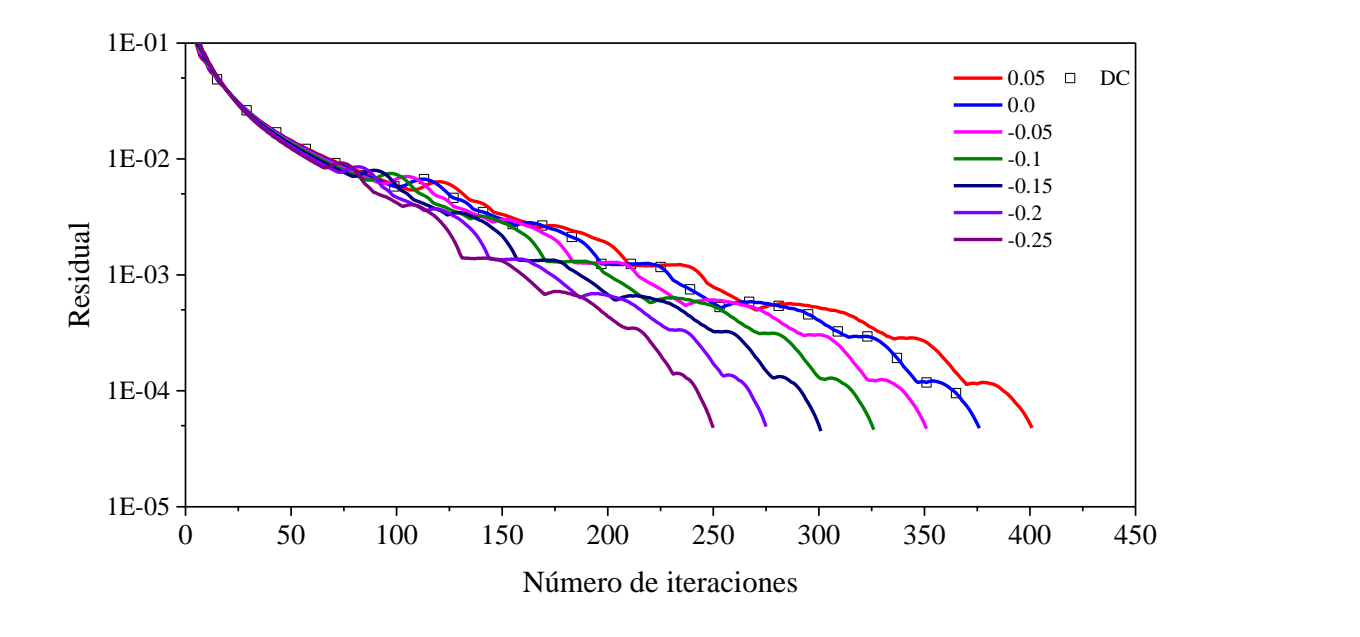

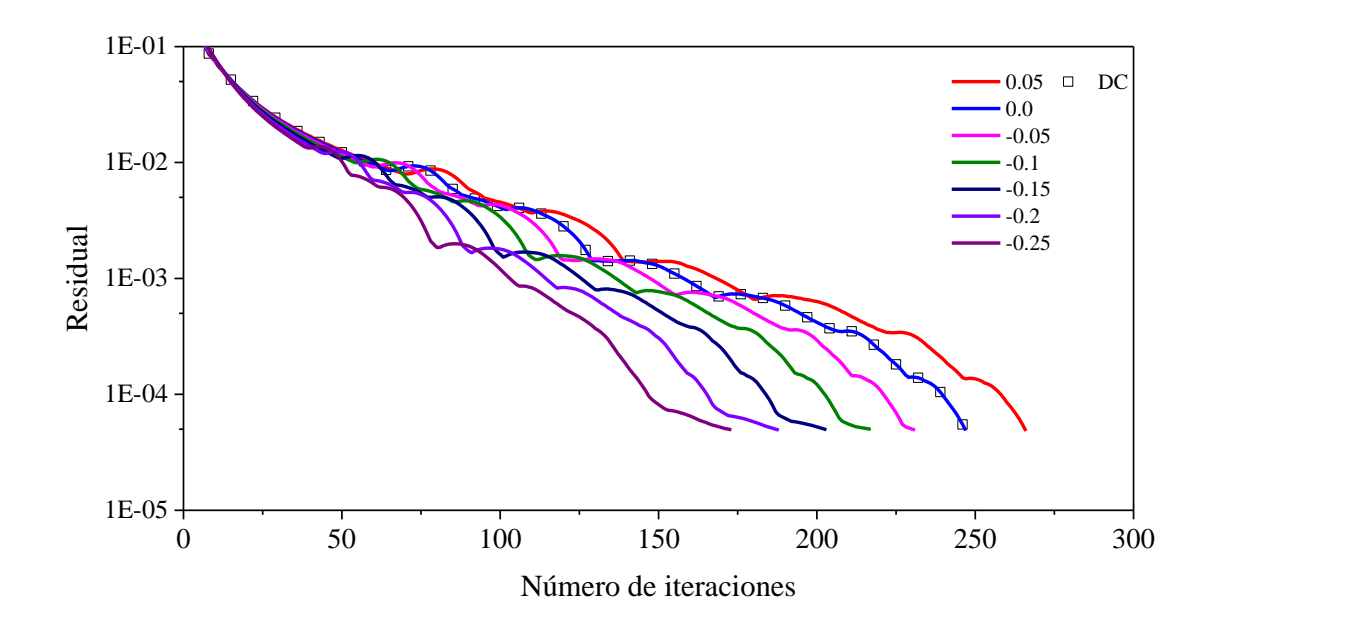

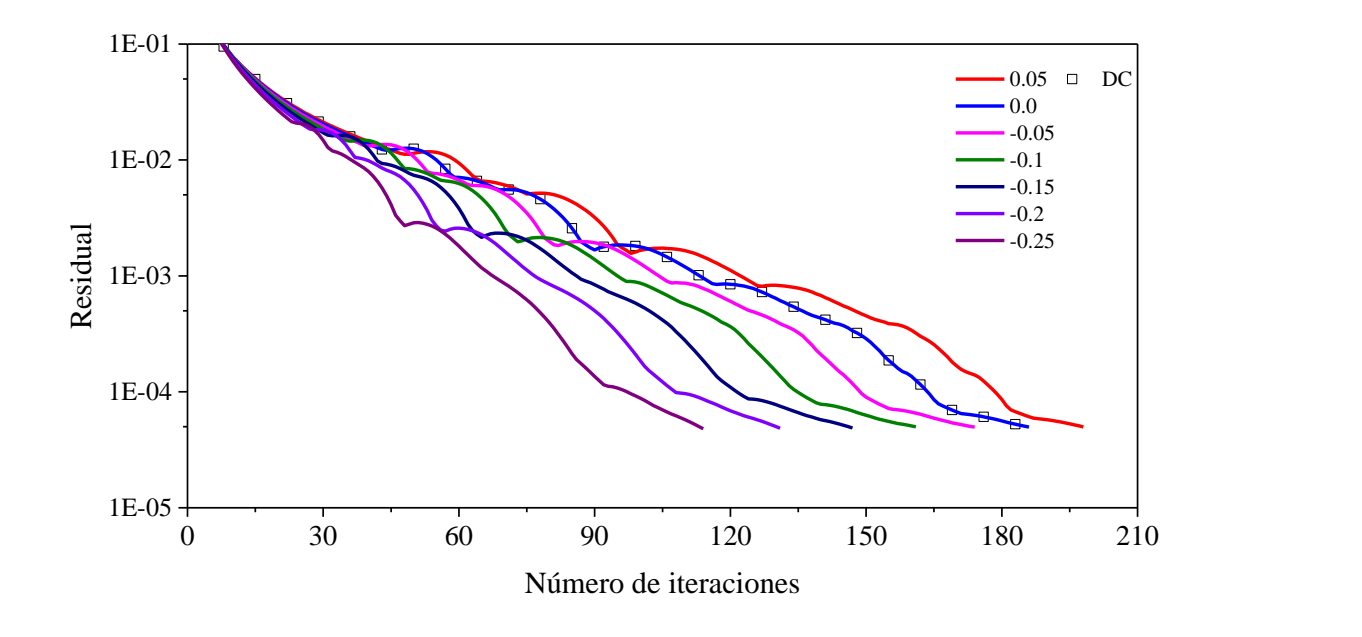

e)

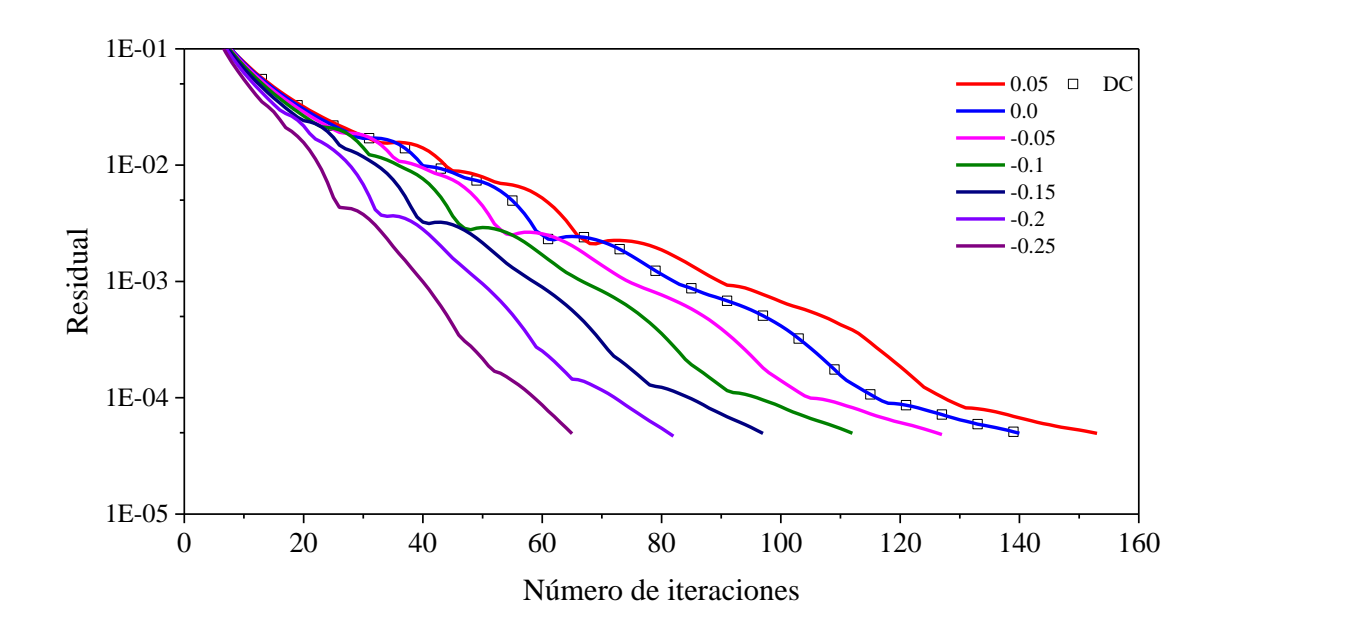

f)

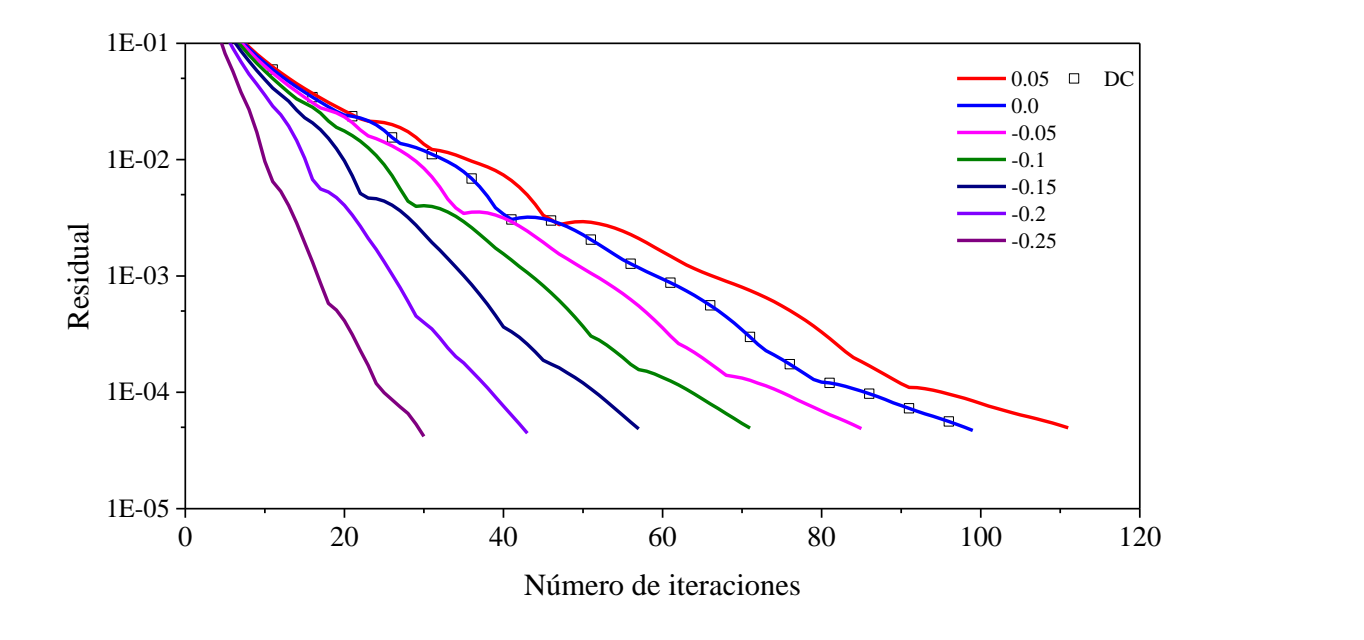

g)

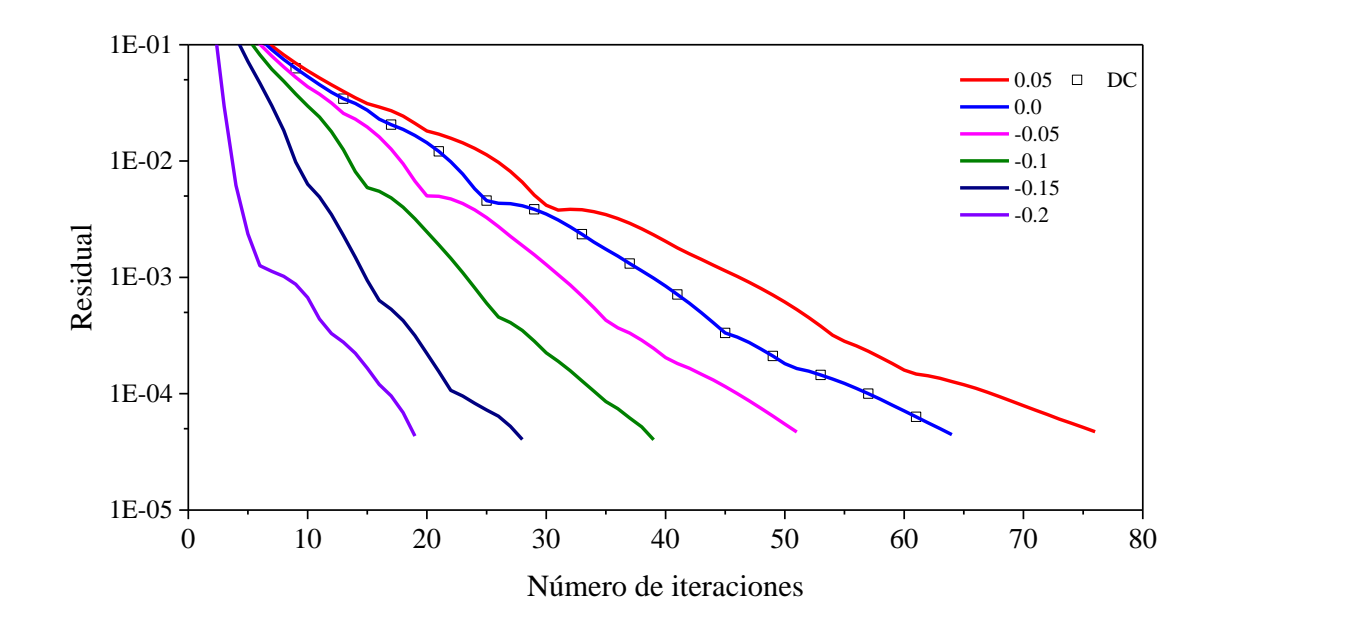

h)

**Figura C.13** Residual en función del número de iteraciones para el esquema UMIST: a) *α* = 0.1, b) *α* = 0.2, c) *α* = 0.3, d) *α* = 0.4, e) *α* = 0.5, f) *α* = 0.6, g) *α* = 0.7, h) *α* = 0.8

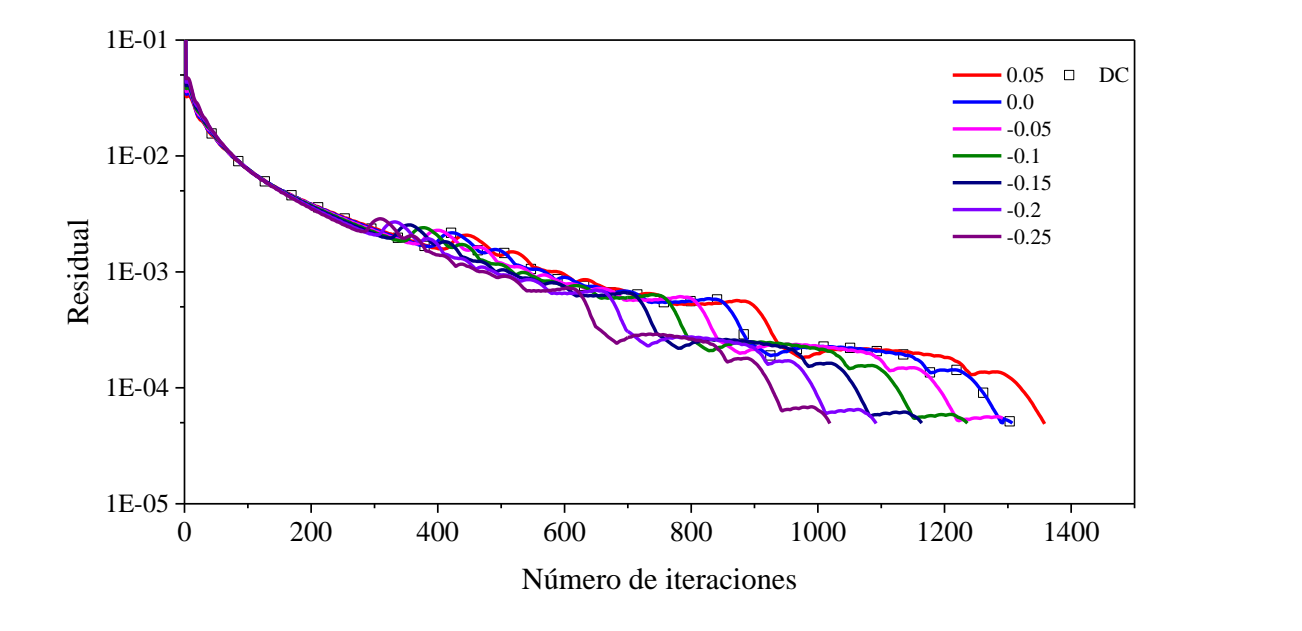

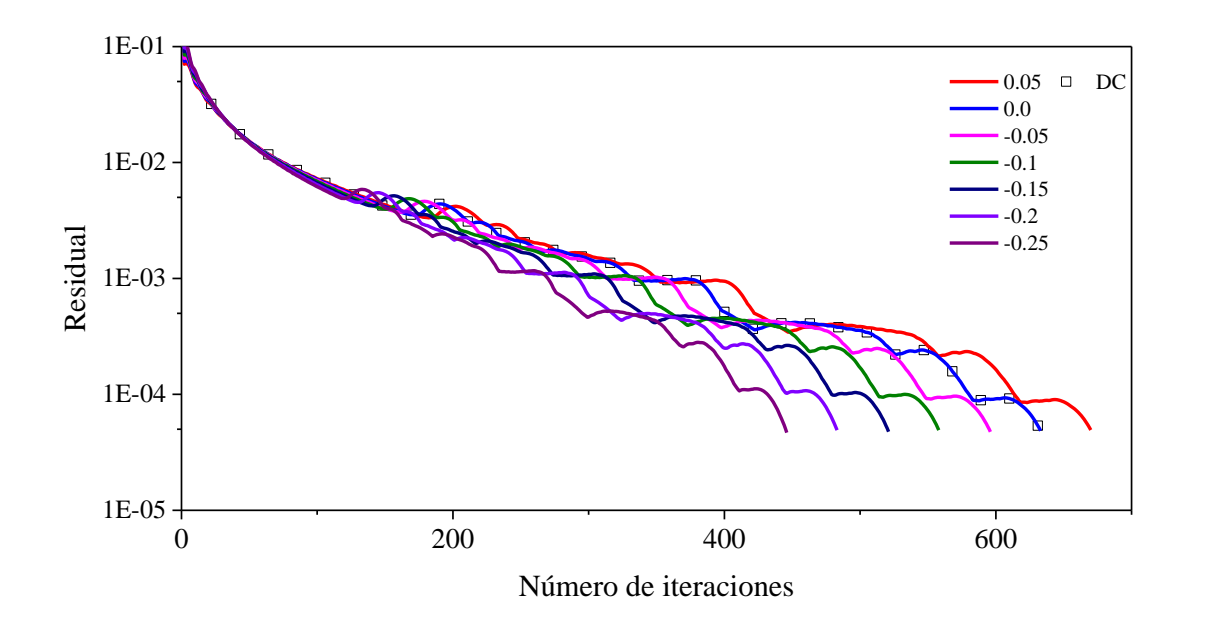

b)

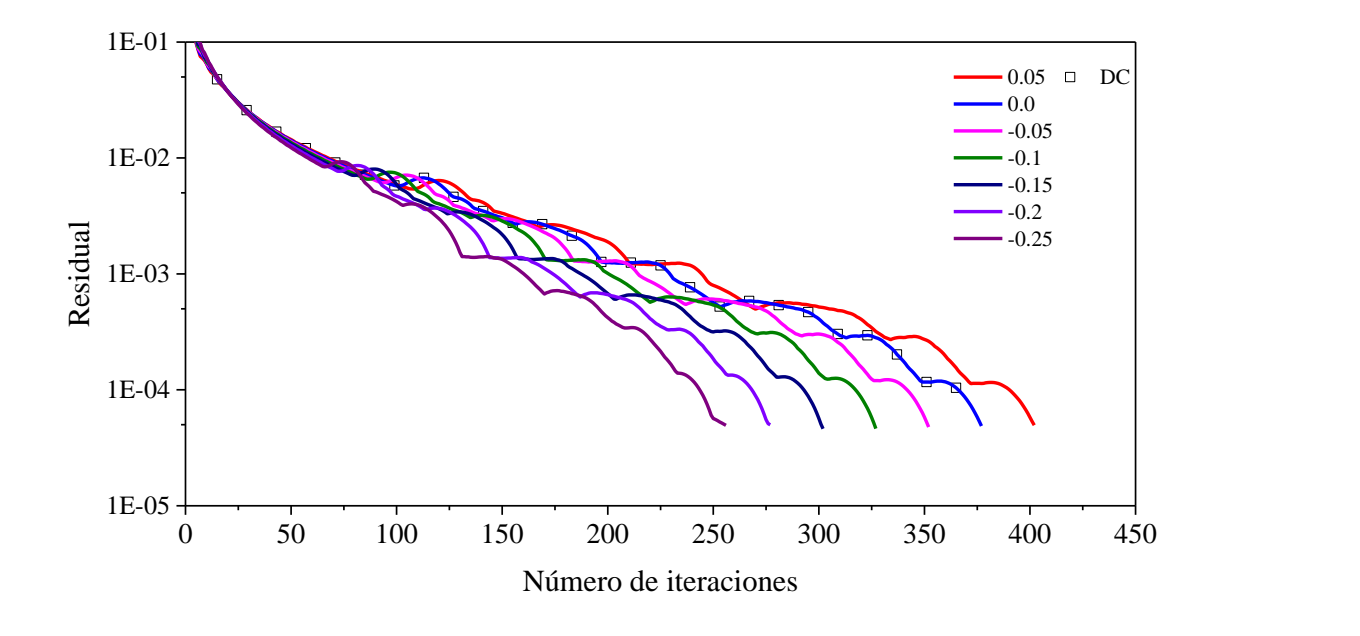

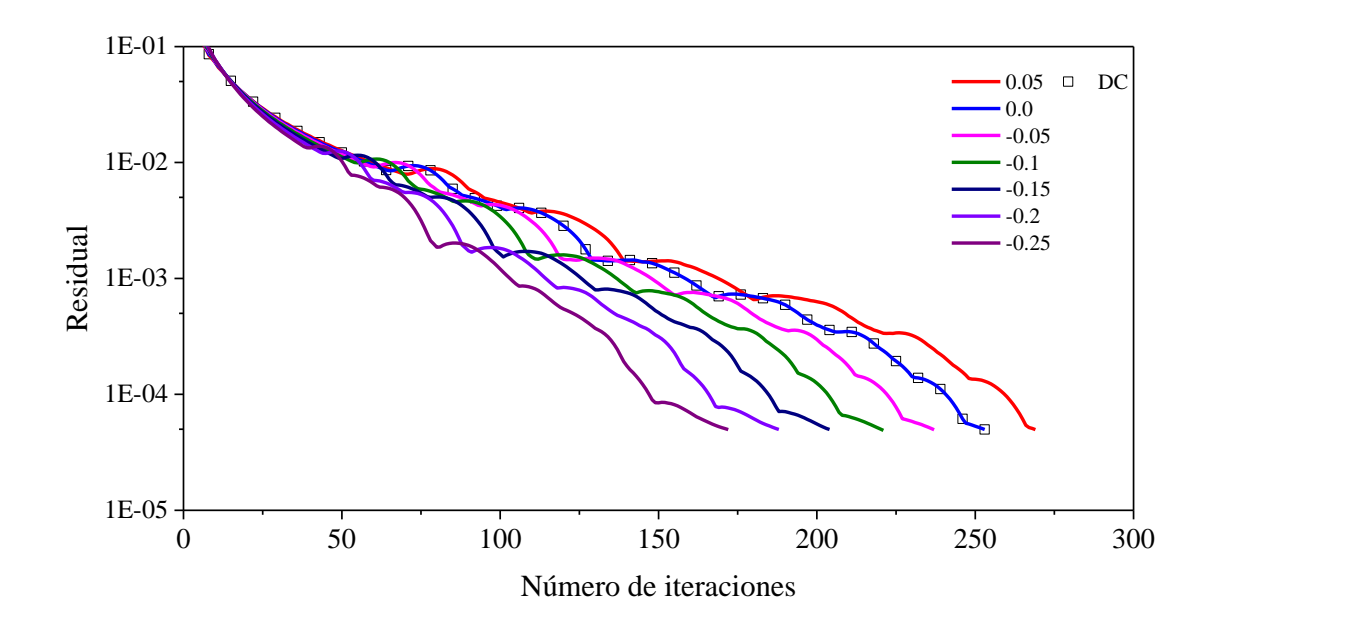

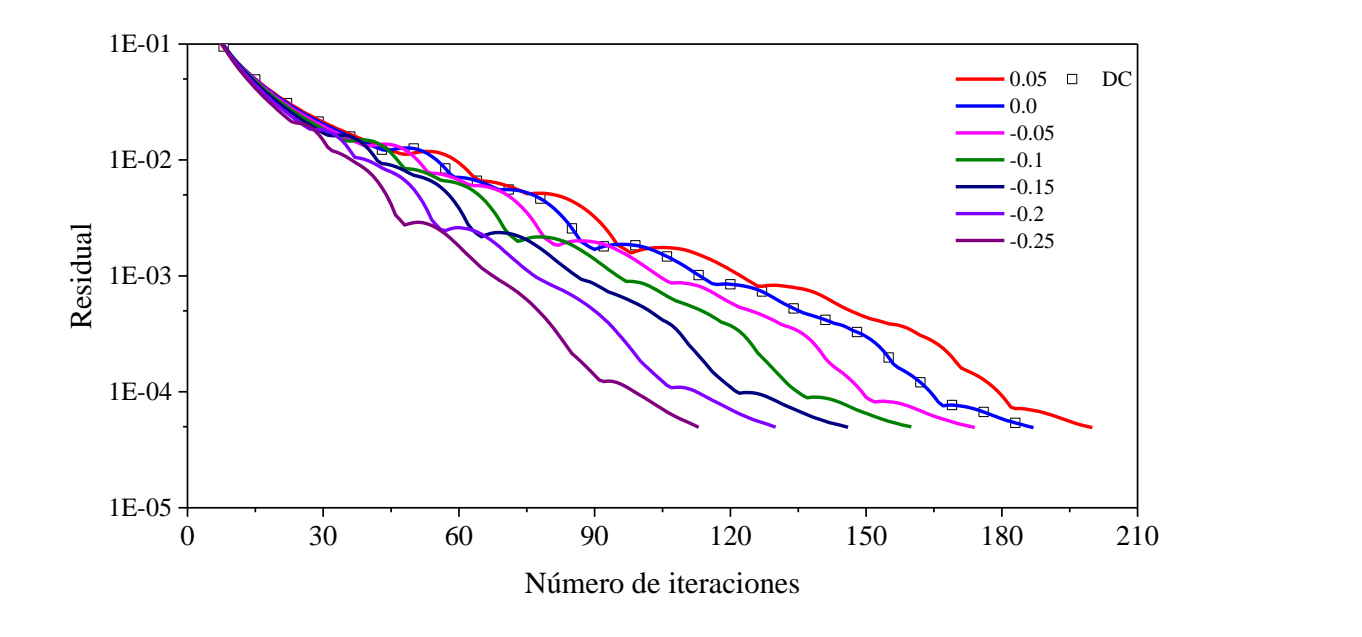

e)

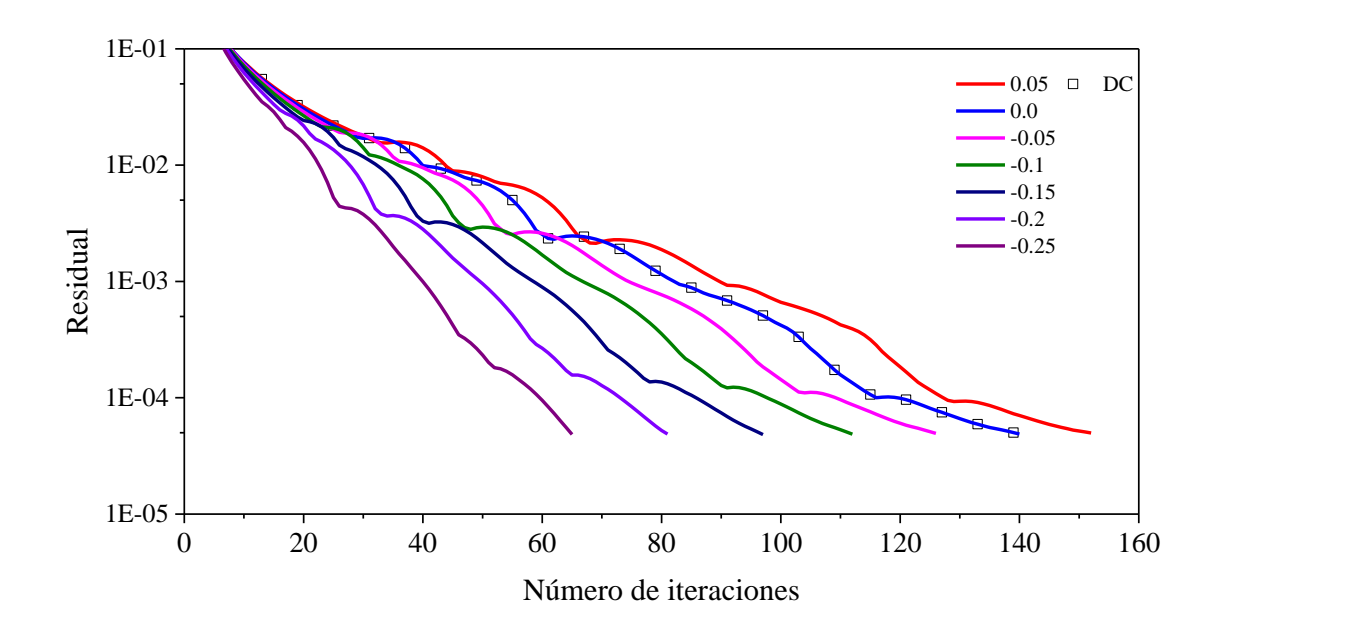

f)

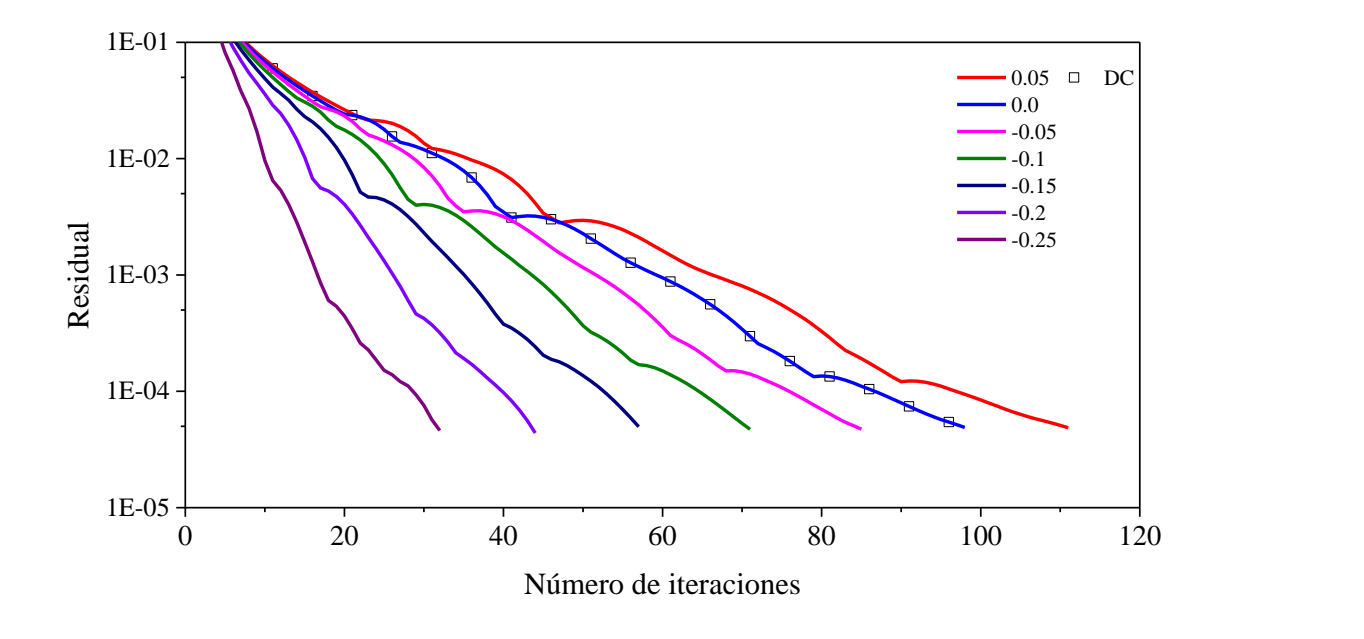

g)

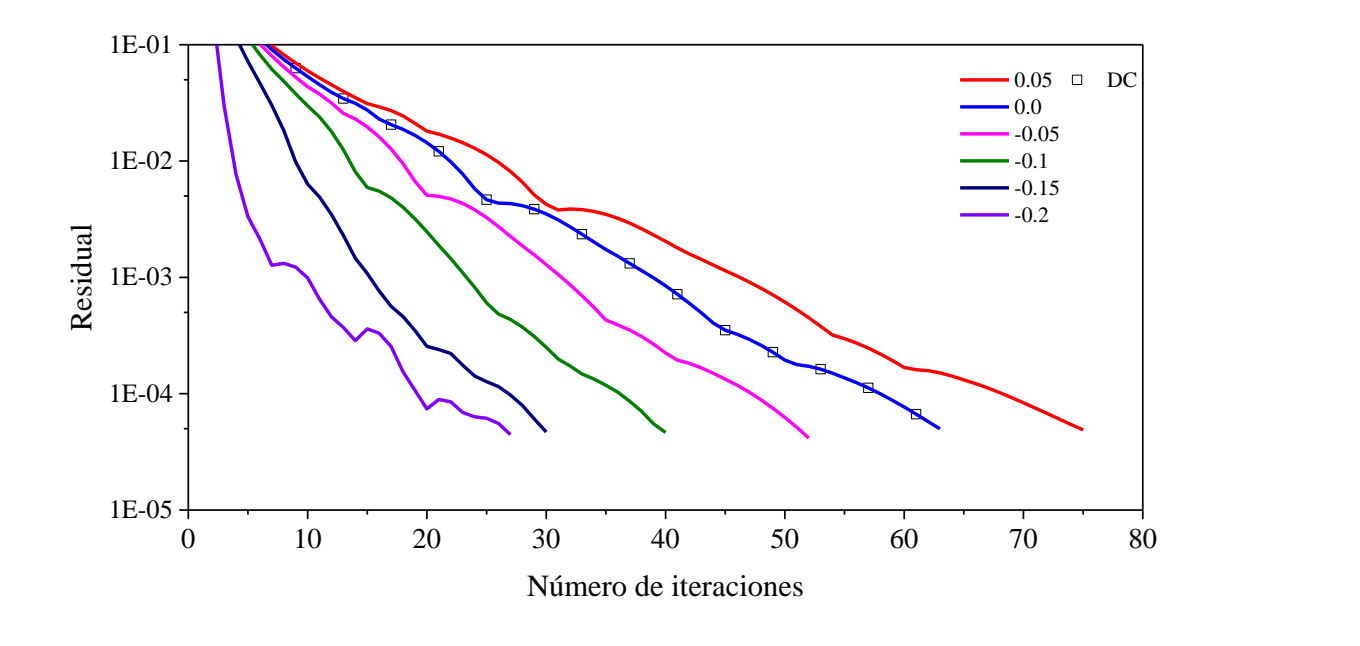

h)

**Figura C.14** Residual en función del número de iteraciones para el esquema VAN ALBADA: a) *α* = 0.1, b) *α* = 0.2, c) *α* = 0.3, d) *α* = 0.4, e) *α* = 0.5, f) *α* = 0.6, g) *α* = 0.7, h) *α* = 0.8

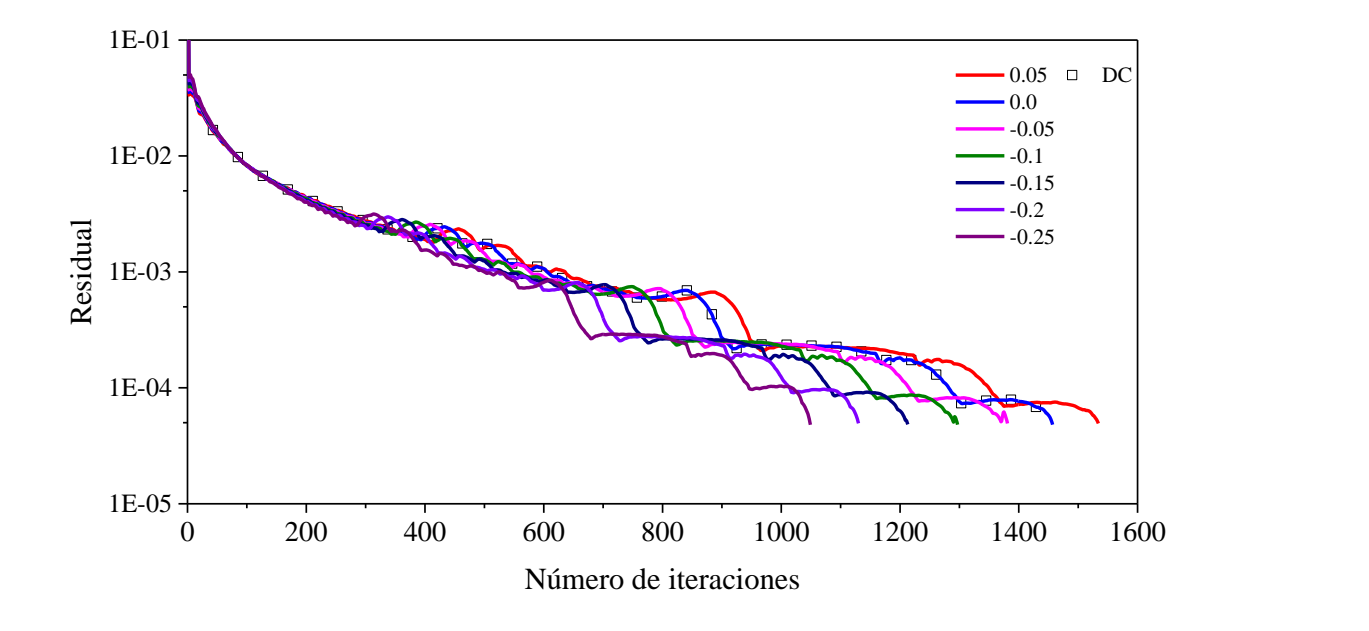

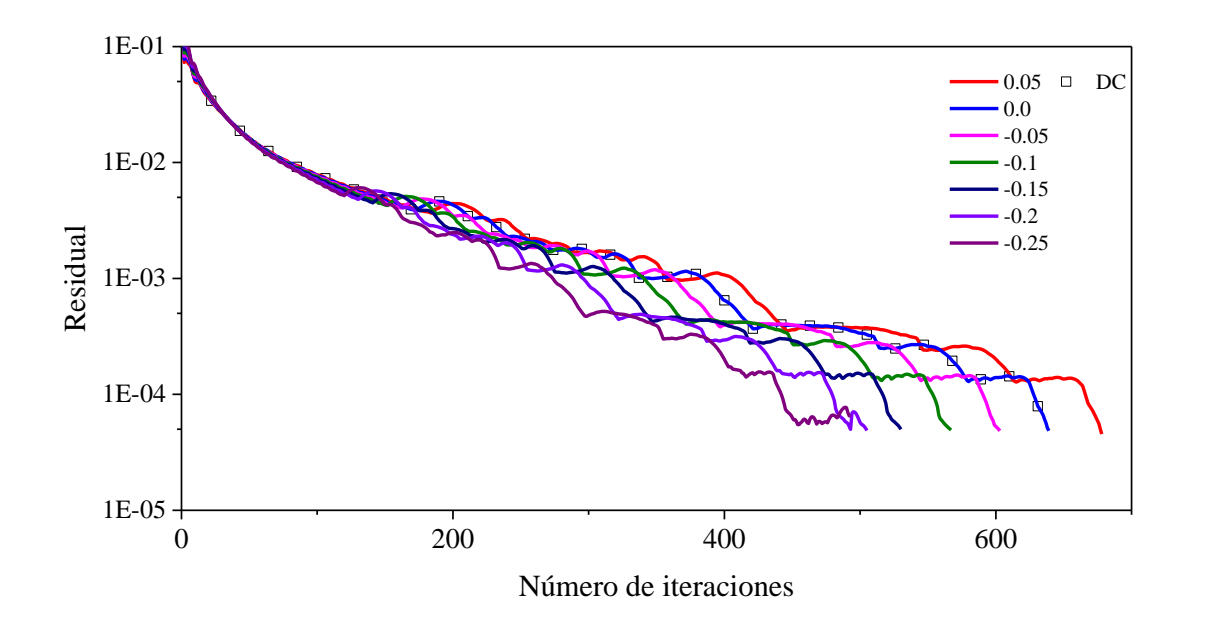

b)

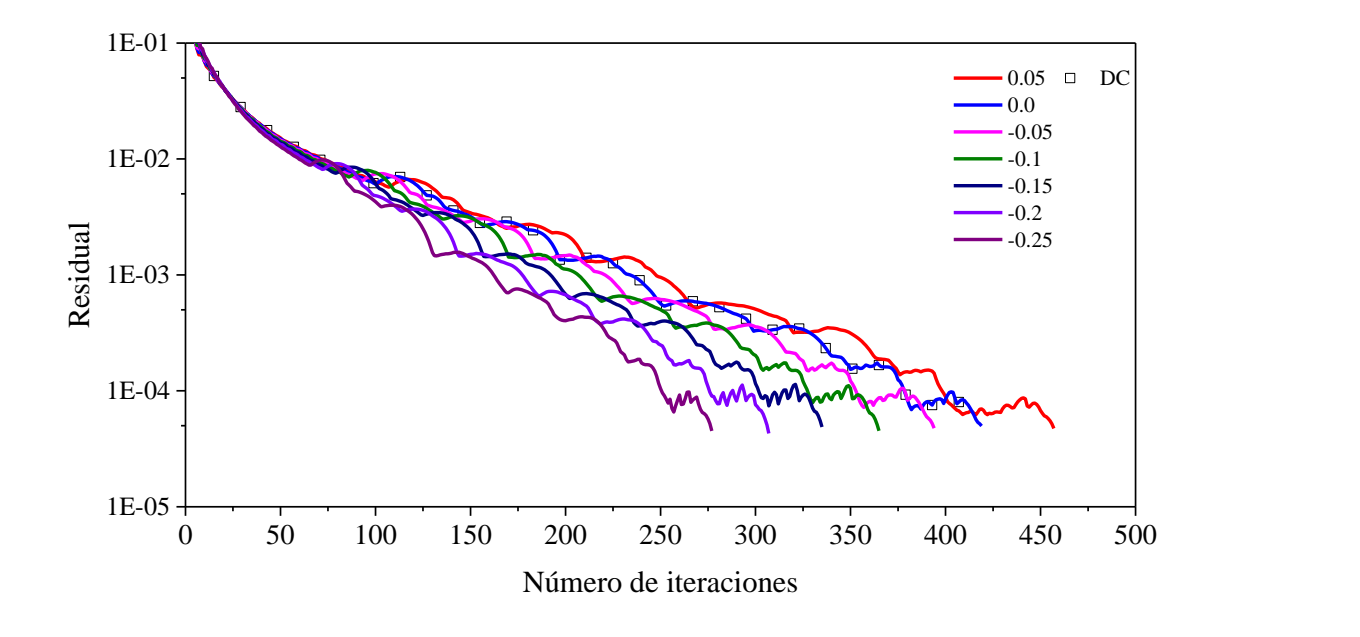

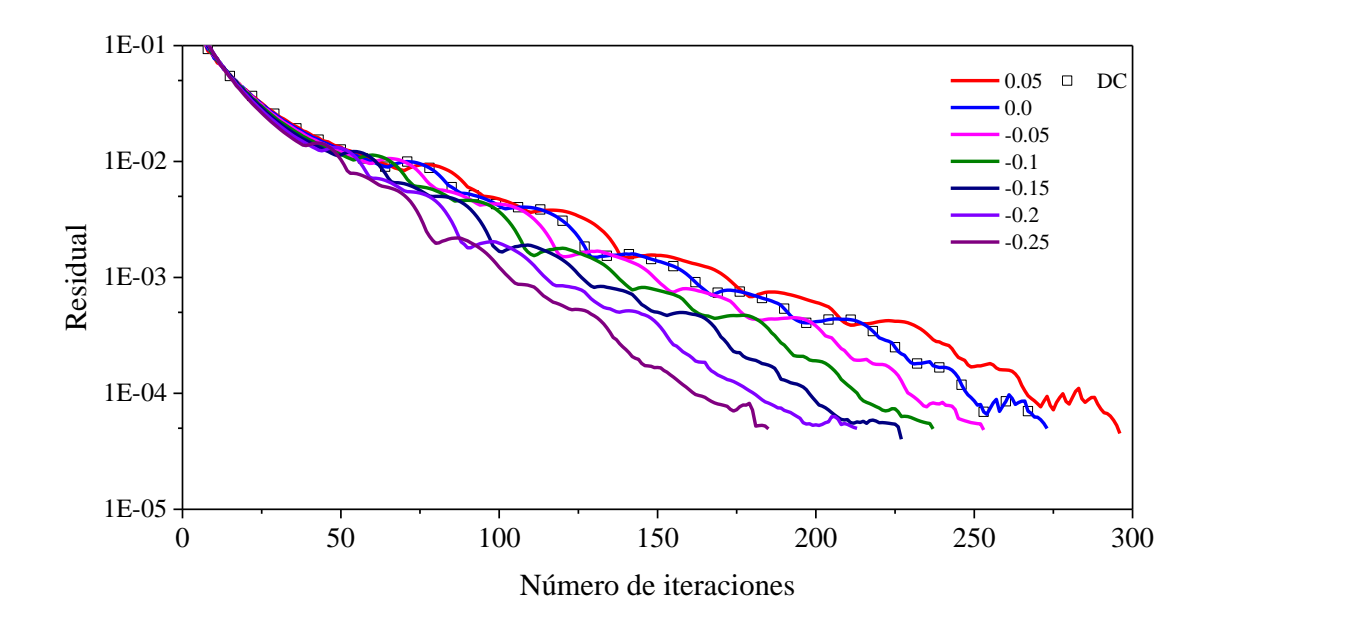

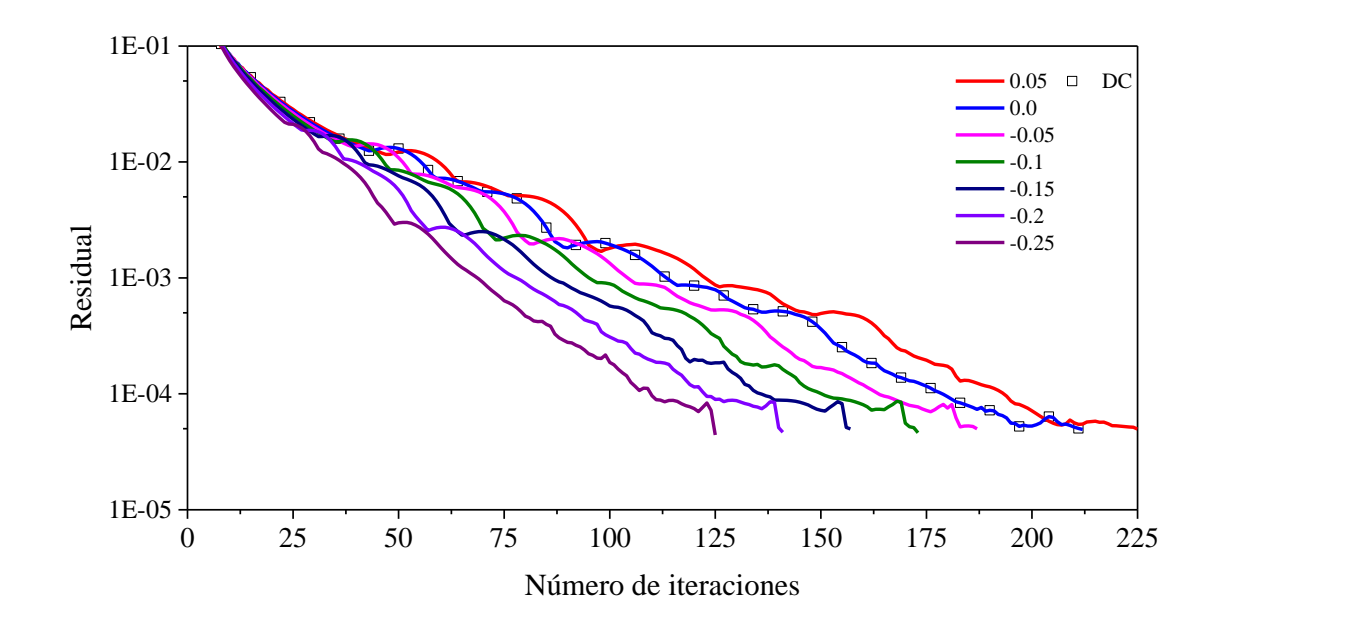

e)

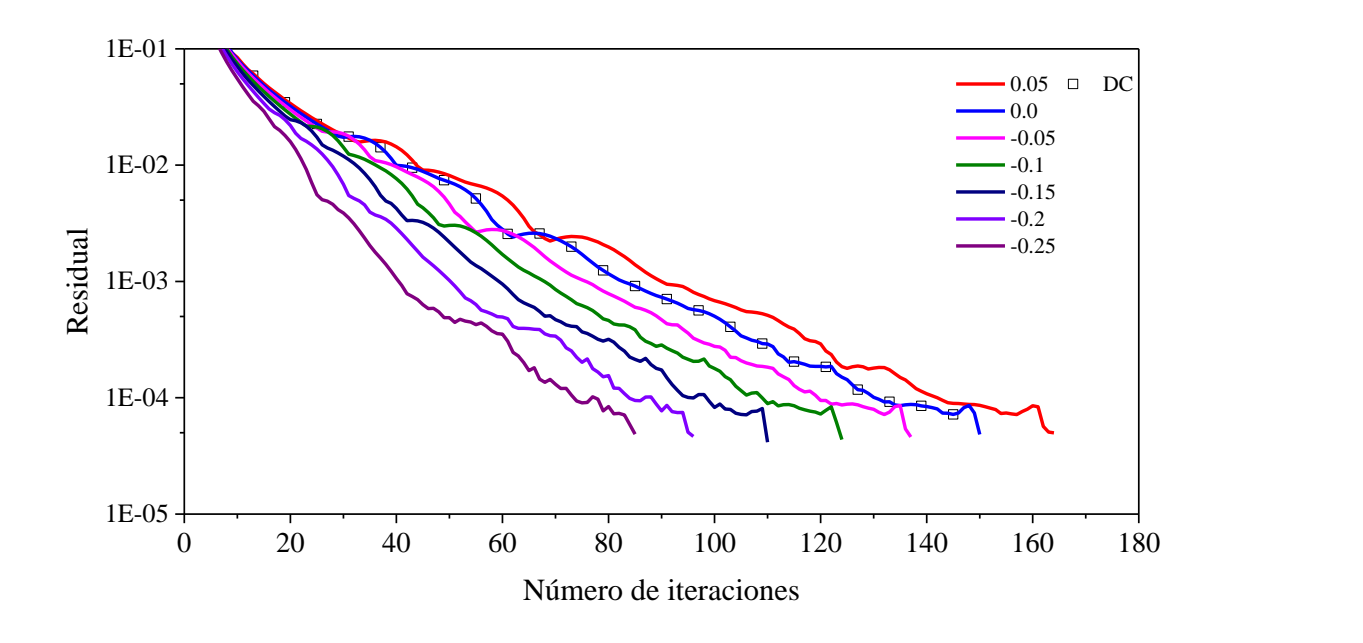

f)

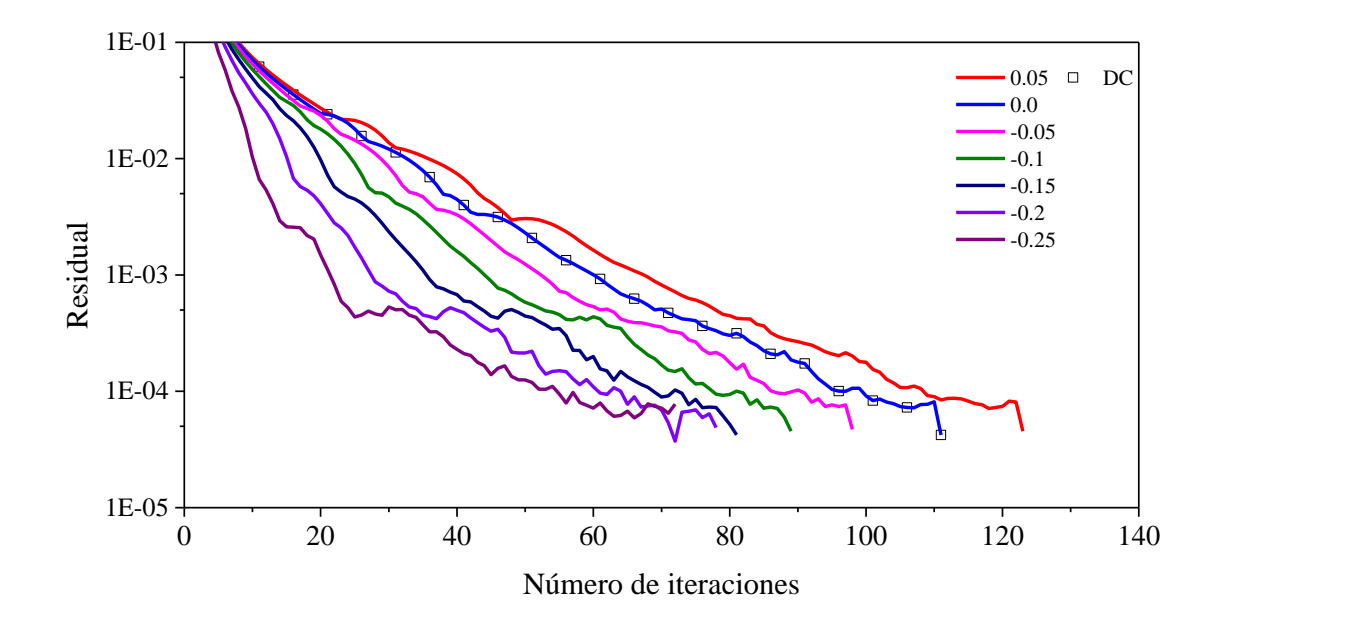

g)

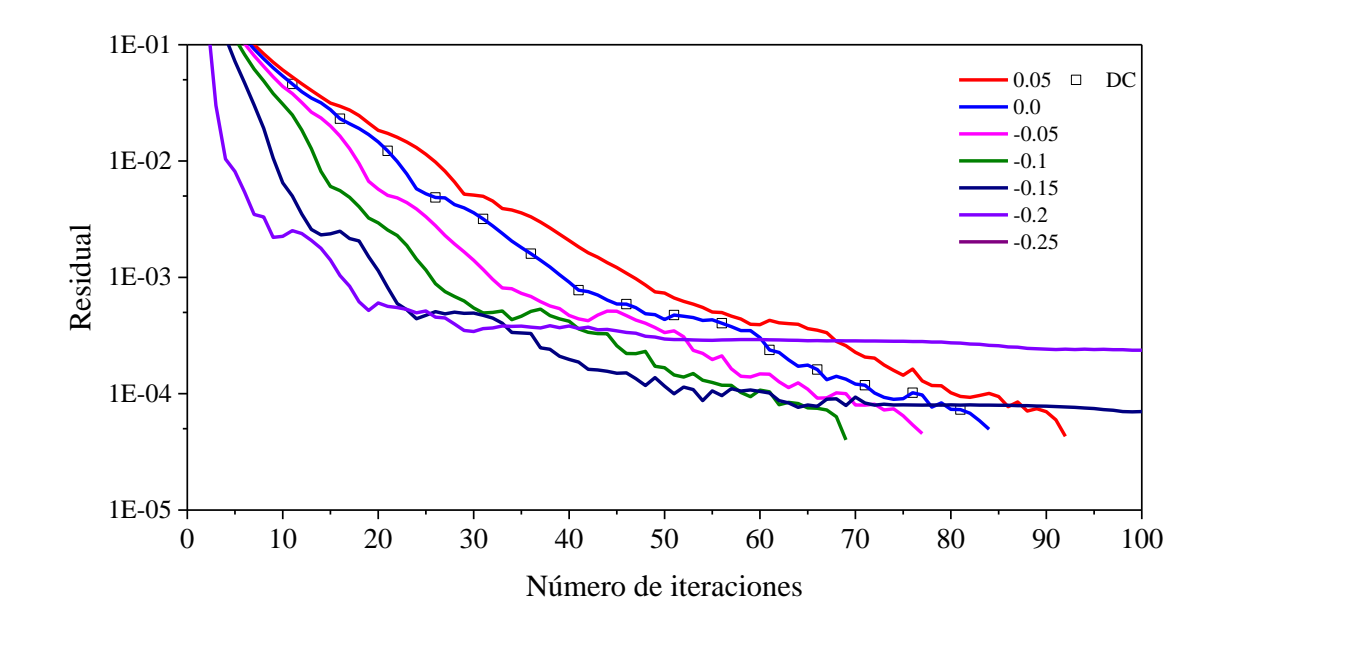

h)

**Figura C.15** Residual en función del número de iteraciones para el esquema SUPERBEE: a) *α* = 0.1, b) *α* = 0.2, c) *α* = 0.3, d) *α* = 0.4, e) *α* = 0.5, f) *α* = 0.6, g) *α* = 0.7, h) *α* = 0.8

#### **ANEXO D**

#### **PRODUCTOS Y BENEFICIOS ESPERADOS**

En este anexo se presentan los productos y beneficios obtenidos durante la elaboración del trabajo de tesis, los cuales se enlistan a continuación:

- a) Reconocimiento por mejor promedio en el programa de Maestría en Ciencias en Ingeniería Mecánica.
- b) Artículo sometido en la revista *Engineering Computations* con el título "Acceleration of numerical convergence for the RTE using a modified relaxation factor".

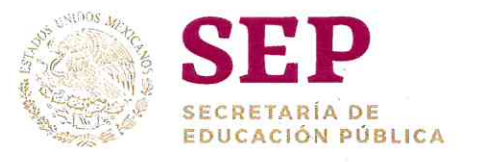

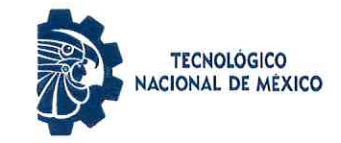

#### EL TECNOLÓGICO NACIONAL DE MÉXICO A TRAVÉS DEL CENTRO NACIONAL DE INVESTIGACIÓN Y DESARROLLO TECNOLÓGICO

OTORGA EL PRESENTE

## **RECONOCIMIENTO**

### $\Delta$

## **CARLOS ENRIQUE TORRES AGUILAR**

#### POR HABER OBTENIDO EL MEJOR PROMEDIO EN EL PROGRAMA DE LA MAESTRÍA EN CIENCIAS EN INGENIERÍA MECÁNICA.

CUERNAVACA, MOR., A 23 DE MAYO DE 2019

# TECNOLOGICO

**DRA. YESICA IMELDT AAVEDRA BENÍTEZ DIRECTORA** 

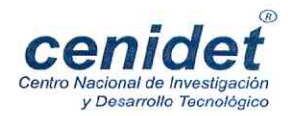

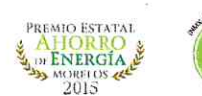

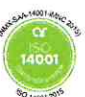
### Folio 4050-19

El Centro Nacional de Investigación y Desarrollo Tecnológico avala la autenticidad de este reconocimiento expedido el 23 de mayo de 2019.

Dr. Gerardo Vicente Guerrero Ramírez Subdirector Académico

SEP TecNM<br>CENTRO NACIONAL DE INVESTIGACIÓN Y DESARROLLO **TECNOLÓGICO** SUBDIRECCIÓN ACADÉMICA

## Engineering Computations

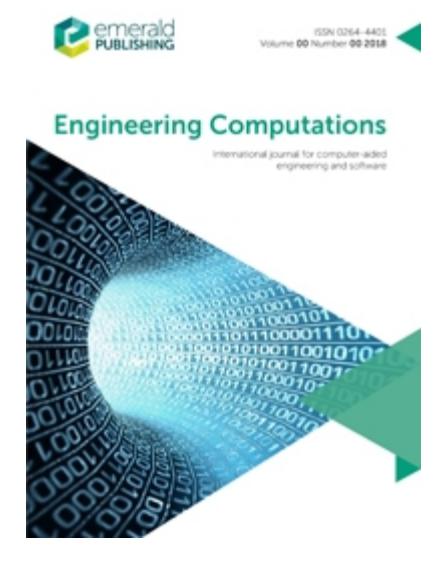

## **Acceleration of numerical convergence for the RTE using a modified relaxation factor**

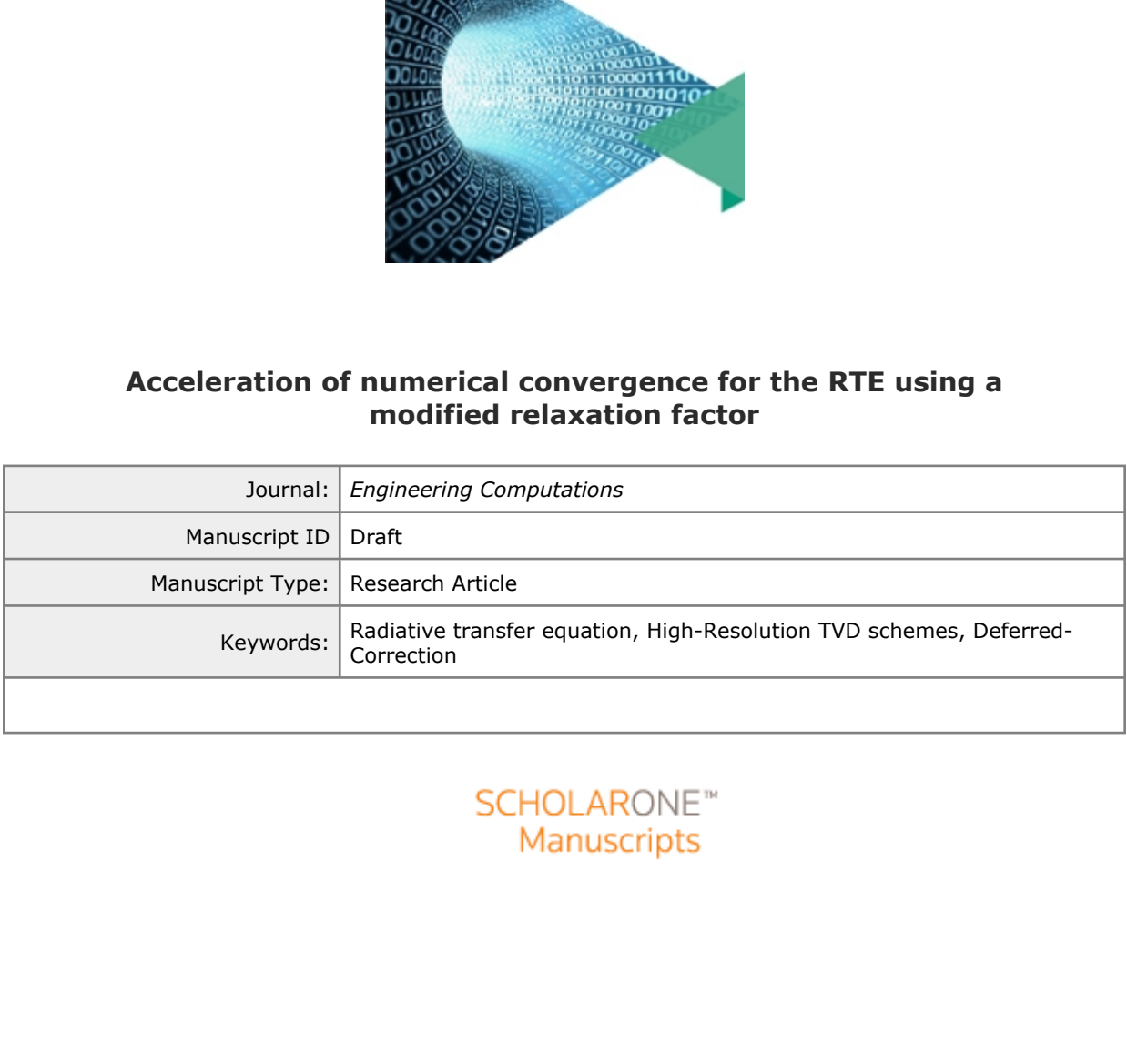

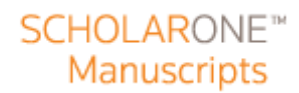

# **Acceleration of numerical convergence for the RTE using a modified relaxation factor**

**Carlos E. Torres-Aguilar <sup>1</sup> , J. Xamán <sup>1</sup> , I. Hernández-Pérez <sup>2</sup> , I. Zavala-Guillén <sup>3</sup> , I. Hernández-López <sup>4</sup>**

<sup>1</sup>Tecnológico Nacional de México / **CENIDET.** Prol. Av. Palmira S/N. Col. Palmira. Cuernavaca, Morelos CP 62490, México. Tel.: +52 (777) 3-62-77-70; fax: +52 (777) 3-62-77-95, E-mail: carlos.torres17ma@cenidet.edu.mx, jxaman@cenidet.edu.mx

<sup>2</sup>Universidad Juárez Autónoma de Tabasco, **UJAT.** Carretera Cunduacán-Jalpa de Méndez km. 1, Cunduacán, Tabasco, CP 86690, México. Tel.: +52 (993) 358 1500, ext 6754, E-mail: ivan.hernandezp@ujat.mx

<sup>3</sup>Centro de Investigación Científica y de Educación Superior de Ensenada, **CICESE**. Carretera Ensenada-Tijuana No. 3918, Zona Playitas. Ensenada, Baja California, CP 22860, México Tel.:  $+$  01 (646) 175 0500, E-mail: ivett@cicese.edu.mx

> <sup>4</sup> Universidad de Sonora. **UNISON.** Blvd. Rosales y Luis Encinas, Hermosillo, Sonora, CP 83000, México. E-mail: irving.hernandez@iq.uson.mx

### **Abstract**

**Purpose** – The purpose of this study is to propose a novel relaxation modified factor to accelerate the numerical solution of the radiative transfer equation (RTE) with several High-Resolution TVD schemes. The methodology proposed is denoted the X-factor method.

**Methodology -** The X-factor method was compared with the technique deferred correction (DC) for the calculations of a two-dimensional cavity with absorting-emiting-scatteting gray media using the discrete ordinates method (DOM). Four parameters were considered to evaluate: the absorption coefficient, the emissivity of boundary surface, the scattering albedo and under-relaxation factor.

**Findings -** The results showed the computational cost of X-factor method was lower than DC. The reductions of CPU time with the X-factor method were observed from 0.6 to 75.4%.

**Originality/Value -** The superiority of the X-factor method over DC was showed with the reduction of CPU time of the numerical solution of RTE for evaluated cases.

**Keywords:** radiative transfer equation, High-Resolution TVD schemes, Deferred-Correction.

**Paper type –** Research paper

## **Acknowledgement**

Carlos E. Torres-Aguilar acknowledges the support provided by the Consejo Nacional de Ciencia y Tecnología (CONACYT) given through its master scholarship program.

#### **1. Introduction**

From the 50's to the present time, the radiation phenomenon in participant media has been represented with the radiative transfer equation (RTE) (Mishra and Prasad, 1998; Moreno et al., 2019). Several numerical methods have been developed for radiative heat transfer problems, four of them stands out: a) the zonal method (ZM), b) the Spherical Harmonics (PN-Approximations), c) Monte Carlo method (MCM), and d) the discrete ordinates method (DOM) or its more modern form with the finite volume method (FVM) (Modest, 2003).

In the last two decades, the DOM and the FVM have received great attention because they provide a good compromise between accuracy and computational economy. The philosophy of the DOM is based on the numerical solution of the RTE for a set of discrete directions spanning the total solid angle, which receive all incident radiation, replacing the integrals over direction (angle solid) by numerical quadratures. Nevertheless, two major shortcomings of the DOM appear in the numerical solution, which affect the solution accuracy. These effects are the ray effect and numerical scattering (false scattering) (Lathrop, 1968; Chai et al., 1993; Coelho, 2002).

The ray effect is a consequence of the angular discretization. It arises from the approximation of the continuous angular variation of the radiation intensity field by a discrete set of radiation intensities in specified ordinate directions. It is independent of the spatial discretization and may be mitigated by refining the angular discretization.

The numerical scattering arises in multidimensional problems. It arises when the radiation beams are not aligned with the grid lines. It is based on with the spatial discretization scheme used in the DOM, so It is independent of the angular discretization.

To achieve the spatial discretization on the RTE, the spatial discretization scheme STEP was implemented (Fiveland, 1987), which is a low order (LO) scheme, and the DIAMOND scheme, which is a high order (HO) scheme. These schemes (STEP and DIAMOND) are the counterpart of the upwind and the central difference scheme in Computational Fluid Dynamics (CFD). Afterwards, the high-resolution (HR) schemes were developed initially by the CFD community, subsequently, they were implemented to solve the RTE (Liu et al., 1996; Coelho et al., 2008; Trovalet et al., 2011).

Initially, in CFD some HO schemes suffered from convergence difficulties and they had oscillatory behaviors. The main problems associated with the development of HO schemes was their features like accuracy, stability, and boundedness in their formulation. The solutions with HO schemes are more accuracy than those calculated using LO schemes, but the consequences of implement HO schemes are the increment of oscillations of the solution during iterative process.

During years, researches removed the deficiency of the HO schemes through the introduction of the convection boundedness criterion, which led to the development of new families of HR schemes in the context of the Normalized Variable Formulations (NVF) (Leonard, 1988) the Normalized Variable and Space Formulation (NVSF) (Darwish and Moukalled, 1994), and the concept of the Total Variation Diminishing (TVD). The HR schemes of the TVD family have been formulated to achieve oscillation-free solutions and they have proved to be useful in CFD applications (Van Leer, 1974; Van Leer, 1977; Van Leer, 1979; Harten, 1983; Osher and Chakravarthy, 1983; Harten, 1984; Sweby, 1984; Osher and Chakravarthy, 1984; Roe, 1985; Lie and Leschziner, 1994). However, boundedness is achieved at expense of the CPU time because the techniques to implement HO and HR schemes like Deferred-Correction procedure (DC), Downwind Weighting-Factor method (DWF), and the Normalized Weighting-Factor method (NWF) (Khosla and Rubin, 1974; Leonard and Mokhtary, 1990; Darwish and Moukalled, 1996) are formed with explicit mathematical terms.

The DC procedure of Khosla and Rubin (Khosla and Rubin, 1974) is one of the preferred techniques for the numerical implementation of HO and HR schemes, because it is a compacting technique that enables the use of HO and HR schemes in codes initially written for LO schemes. This technique is based on the addition of a source term that accounts for the difference in interpolated values between the high and low order scheme, at the price of an increased computational cost (Moukalled et al, 2011).

Based on the high computational cost reported by using the DC method to solve the RTE, Xamán et al. (2018) developed and incorporated a modified relaxation factor on the NWF technique like an alternative to accelerate the numerical solution. However, this procedure had not been applied on the DC procedure with different TVD schemes. Therefore, in this paper we propose the incorporation of a modified relaxation factor to accelerate the numerical solution of the RTE with different HR TVD schemes on the DC procedure. This procedure is denoted as the X-factor method. The performance of the X-factor method was evaluated to a two-dimensional cavity with emitting-absorbing-scattering gray media using the DOM. CPU time and the number of iterations were compared with the results of the traditional DC and nine interpolation schemes.

#### **2. Discrete Ordinates Method (DOM)**

The radiative transfer equation (RTE) for an emitting-absorbing-scattering gray media in any direction  $\hat{s}$  identified by the solid angle  $\Omega$  can be written as (Modest, 2003):

$$
\frac{\partial I(r,\Omega)}{\partial s} = -\beta \cdot I(r,\Omega) + S \tag{1}
$$

 $\beta = \kappa_a + \sigma_s$ , Eq. (1), is the extinction coefficient of the medium and S is the source term which is given by:

$$
S = \kappa_a I_b(\vec{r}) + \frac{\sigma_s}{4\pi} \int_{\Omega' = 4\pi} I(\vec{r}, \Omega') \Phi(\Omega, \Omega') d\Omega' \tag{2}
$$

 $I(\vec{r}, \Omega')$ , Eq, (2), is the radiation intensity in direction  $\Omega$ ,  $I_b(\vec{r})$  is the blackbody radiation intensity,  $\kappa_a$  is the absorption coefficient and  $\sigma_s$  is the scattering coefficient of the medium.  $\Phi(\Omega,\Omega')$  is the scattering-phase function. The boundary condition for a gray surface that emits and reflects diffusely for the Eq. (1) is:

$$
I(\vec{r}_w, \Omega) = \varepsilon_w I_b(\vec{r}_w) + \frac{\rho_w}{\pi} \int_{\hat{n}\cdot\Omega' < 0} I(\vec{r}_w, \Omega') |\hat{n} \cdot \Omega'| d\Omega' \tag{3}
$$

 $I(\vec{r}_w, \Omega)$ , Eq. (3), is the radiation intensity leaving the boundary surface,  $I(\vec{r}_w, \Omega')$  is the radiation intensity in the  $\Omega'$  direction arriving at that surface,  $I_b(\vec{r}_w)$  is the blackbody radiation intensity at the temperature of the boundary surface,  $\varepsilon_w$  is the surface emissivity,  $\rho_w$  is the surface reflectivity, and  $\hat{n}$  is the outward unit vector normal to the surface.

In the DOM, the RTE, Eq. (1), is replaced by a discrete set of *m* coupled differential equation for a finite number of directions  $\Omega^m$ , and each integral is replaced by a quadrature series of the form:

$$
\frac{\partial I^m}{\partial s} = -\beta \cdot I^m + S^m \tag{4}
$$

The source term of the Eq. (4) is:

$$
S^{m} = \kappa_a I_b + \frac{\sigma_s}{4\pi} \sum_{m'=1}^{M} I^{m'} \Phi^{mm'} w^{m'}
$$
\n<sup>(5)</sup>

The superscript *m* denotes the *m*th direction and  $w^{m'}$  is the quadrature weight of the *m'*th incident direction. In Cartesian coordinates, for a given direction  $\Omega^m$  having direction cosines  $\mu^m$  and  $\xi^m$  (two dimensions), Eq. (6) can be written as:

$$
\mu^m \frac{\partial I^m}{\partial x} + \xi^m \frac{\partial I^m}{\partial y} = -\beta I^m + S^m \tag{6}
$$

The spatial discretization of the modified equations by the DOM is carried out using the finite-volume approach. Therefore, Eq. (5) is integrated over a typical control volume as the example of the Fig. (1), where a direction *m* is evaluated by the DOM.

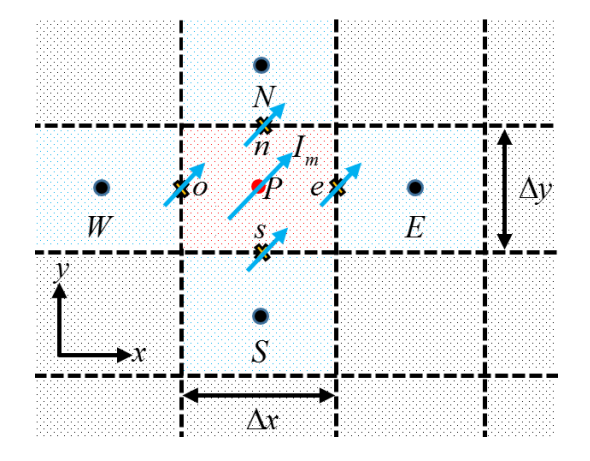

**Figure 1** Control volume

The terms of the right-hand side of Eq. (6) are assumed to be constant over the control volume. For a rectangular coordinate system and for a direction  $m$  with direction cosines  $\mu^m$ and  $\xi^m$ , the equations employed to determinate the radiation intensity fields in each direction respectively are written as:

$$
\mu^m[I_e^m - I_w^m] \Delta y + \xi^m [I_n^m - I_s^m] \Delta x = -\beta I_p^m \Delta x \Delta y + S_p^m \Delta x \Delta y \quad \text{For } \mu^m > 0, \xi^m > 0 \tag{7a}
$$

$$
-\mu^m [I_e^m - I_w^m] \Delta y + \xi^m [I_n^m - I_s^m] \Delta x = -\beta I_p^m \Delta x \Delta y + S_p^m \Delta x \Delta y \quad \text{For } \mu^m < 0, \xi^m > 0 \tag{7b}
$$

$$
-\mu^m[I_e^m - I_w^m]\Delta y - \xi^m[I_n^m - I_s^m]\Delta x = -\beta I_p^m \Delta x \Delta y + S_p^m \Delta x \Delta y \quad \text{For } \mu^m < 0, \xi^m < 0 \tag{7c}
$$

$$
\mu^m[I_e^m - I_w^m] \Delta y - \xi^m [I_n^m - I_s^m] \Delta x = -\beta I_P^m \Delta x \Delta y + S_P^m \Delta x \Delta y \quad \text{For} \quad \mu^m > 0, \xi^m < 0 \tag{7d}
$$

In Ec. (7), the subscripts *n, s, e* y *o* represents every location of the face intensities on the control volume: north, south, east and west respectively.  $S_p^m$  is the source term of the grid node *P* in each direction *m* and  $I_P^m$  is the radiation intensity in the grid node *P* in each direction *m*.

In Eq. (7), the terms of face intensities on the control volume are showed, which arises during the spatial discretization. However, the intensity values in this location (face control volume) are unknown so it is necessary to establishment a relation to radiation intensity with the information of the spatial grid nodes. Therefore, the STEP scheme is employed to obtain a relation of the radiation intensity in this position with the spatial grid nodes known in each quadrant, such as the Fig. (2).

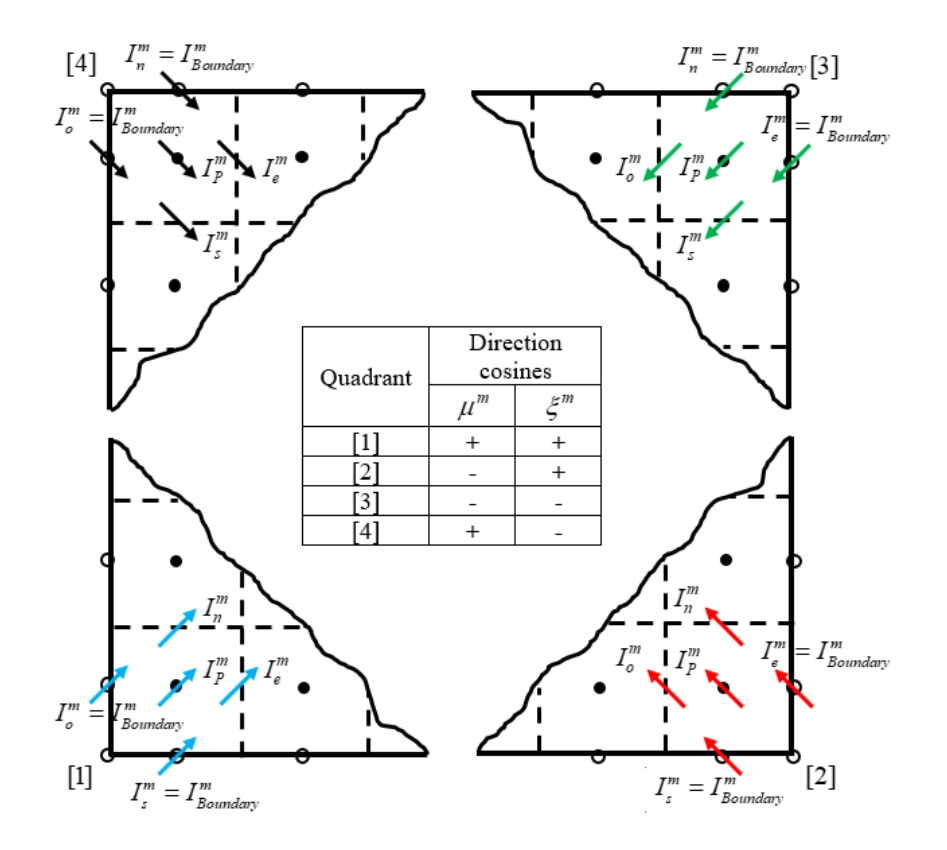

**Figure 2** Quadrants

$$
I_{P,1}^{m} = \frac{\mu^{m} I_{W,1}^{m} \Delta y + \xi^{m} I_{S,1}^{m} \Delta x + S_{P}^{m} \Delta x \Delta y}{\mu^{m} \Delta y + \xi^{m} \Delta x + \beta \Delta x \Delta y}
$$
 First quadrant $\mu^{m} > 0, \xi^{m} > 0$  (8a)

$$
I_{P,2}^{m} = \frac{\mu^m I_{E,2}^m \Delta y + \xi^m I_{S,2}^m \Delta x + S_P^m \Delta x \Delta y}{\mu^m \Delta y + \xi^m \Delta x + \beta \Delta x \Delta y}
$$
 Second quadrant  $\mu^m < 0, \xi^m > 0$  (8b)

$$
I_{P,3}^{m} = \frac{\mu^m I_{E,3}^m \Delta y + \xi^m I_{N,3}^m \Delta x + S_P^m \Delta x \Delta y}{\mu^m \Delta y + \xi^m \Delta x + \beta \Delta x \Delta y}
$$
 Third quadrant  $\mu^m < 0, \xi^m < 0$  (8c)

$$
I_{P,4}^{m} = \frac{\mu^m I_{W,4}^m \Delta y + \xi^m I_{N,4}^m \Delta x + S_P^m \Delta x \Delta y}{\mu^m \Delta y + \xi^m \Delta x + \beta \Delta x \Delta y}
$$
 Fourth quadrant  $\mu^m > 0, \xi^m < 0$  (8d)

The Eq. (8) can be written as a general expression for any quadrant:

$$
I_P^m = \frac{|\mu^m| I_{in,x,STEP}^m \Delta y + |\xi^m| I_{in,y,STEP}^m \Delta x + S_P^m \Delta x \Delta y}{|\mu^m| \Delta y + |\xi^m| \Delta x + \beta \Delta x \Delta y}
$$
(9)

The subscripts  $x, STEP$  and  $y, STEP$  represent the value of the radiative intensities establishment by STEP scheme to know the unknown value of the variable "*I*" on the face control volume. The next step is including the DC technique for implement HR schemes.

For implementation of HR TVD schemes by the DC procedure, in the Table 1 is shown the limit function  $\psi(r_f)$  of the TVD schemes to evaluate. The term  $r_f$  is defined as the ratio of two gradients "upwind" and "downwind" on the face control volume where the interpolation is made. It can be written as:

$$
r_f = \frac{\phi_c - \phi_U}{\phi_D - \phi_C} \tag{10}
$$

| <b>Scheme</b>   | <b>Limit function</b>                     | <b>Source</b>                  |
|-----------------|-------------------------------------------|--------------------------------|
| VAN LEER        | $r+ r /$<br>$\sqrt{1+r}$                  | Van Leer (1974)                |
| VAN ALBADA      | $r + r^2/1 + r^2$                         | Van Albada et al. (1982)       |
| <b>OSHER</b>    | $\max[0, \min(2, r)]$                     | Osher y Chakravarthy<br>(1983) |
| <b>MUSCL</b>    | $\max[0, \min(2, (r+1)/2, 2r)]$           | Van Leer (1979)                |
| <b>MINMOD</b>   | $\max[0, \min(1, r)]$                     | Harten (1983)                  |
| <b>SUPERBEE</b> | $\max[0, \min(2r,1), \min(r,2)]$          | Roe (1985)                     |
| <b>SWEBY</b>    | $\max[0, \min(1.5r, 1), \min(r, 1.5)]$    | Sweby (1984)                   |
| <b>UMIST</b>    | $\max  \ 0, \min(2r,(1+3r)/4,(3+r)/4,2) $ | Lien y Leschziner<br>(1994)    |

**Table 1** Limit function of TVD schemes

In the Fig. (3) is showed each grid node called during the interpolation of the variable in function of the cosine direction. The node grids named such as *D* (downstream), *C* (center) and *U* (upstream) are employed in the *r* term, Eq. (10).

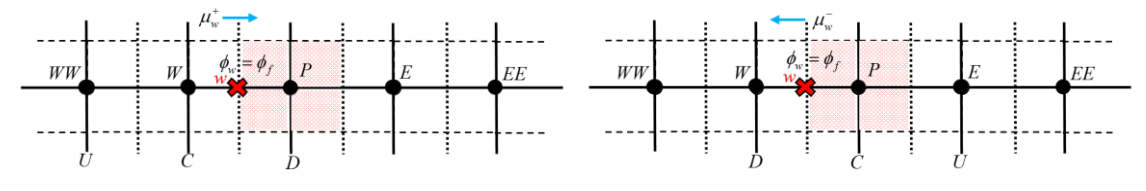

**Figure 3** Normalized variable and space symbols

The expression which represent the interpolated variable by the high order scheme is in function of two terms: the interpolated variable with STEP scheme and the contribution of difference center; it can be written as (Moukalled et al., 2016):

$$
\phi_f = \phi_c + \frac{1}{2}\psi(r_f)(\phi_D - \phi_c) \tag{11}
$$

In agreement with DC procedure, the radiation intensities on face volume control are expressed as the intensities computed with the STEP scheme plus a correction term, which is equal to the difference between the radiation intensities from the TVD scheme and the STEP scheme, this is expressed (Coelho, 2002):

$$
I_f^m = I_{f,STEP}^m + \left(I_{f,HR}^m - I_{f,STEP}^m\right)
$$
\n<sup>(12)</sup>

The contribution from the STEP scheme is treated implicitly while the correction term in parenthesis is treated explicitly. Inserting Eq. (12) into Eq. (9) for each volume control and solving for  $I_P^m$ , a new term arises in the source term by the DC procedure, which is written as:

$$
I_P^m = \frac{\underbrace{|\mu^m|I_{in,x,STEP}^m \Delta y + |\xi^m|I_{in,y,STEP}^m \Delta x}_{\sum a_{nb}^m I_m^m} + \underbrace{S_P^m \Delta x \Delta y + S_{DC}^m}_{b_P^m}}_{a_P^m} \tag{13}
$$

This can be simplified such as:  $I_p^m = \frac{\sum a_{nb}^m I_{nb}^m + b_p^m}{a^m}$  $a_P^m$ 

The new deferred correction term  $S_{DC}^{m}$  is defined as:

$$
S_{DC}^{m} = |\mu^{m}| \left( I_{in,x,HR}^{m} - I_{in,x,STEP}^{m} \right) \Delta y + |\mu^{m}| \left( I_{out,x,STEP}^{m} - I_{out,x,HR}^{m} \right) \Delta y +
$$
  
|\xi^{m}| \left( I\_{in,y,HR}^{m} - I\_{in,y,STEP}^{m} \right) \Delta x + |\xi^{m}| \left( I\_{out,y,STEP}^{m} - I\_{out,y,HR}^{m} \right) \Delta x \tag{14}

The high order interpolations  $(l_{in,x,HR}^m, l_{out,x,HR}^m, l_{in,y,HR}^m, l_{out,y,HR}^m)$  use the computed radiation intensity fields of the last iteration such as  $I_{out,x,STEP}^m$  and  $I_{out,y,STEP}^m$ . The computational cost is affected by the use of HR schemes in the long explicit source term of the DC method.

#### **3. The modified relaxation factor**

In this section is showed the development of the modified relaxation factor to accelerate the numerical solution of the RTE. The modified relaxation factor is based on the artificial incorporation of a semi-implicit X-factor, which is composed during the discretization of the RTE for TVD schemes. The next procedure is denoted as the X-factor method:

The first quadrant ( $\mu^m > 0$ ,  $\xi^m > 0$ ) is used as example for the development of X-factor method. The first step is substituting the Eq. (11) in the Eq. (7a):

$$
\mu^m \left[ I_p^m + \frac{1}{2} \psi(r_e) (I_E^m - I_P^m) \right] \Delta y - \mu^m \left[ I_W^m + \frac{1}{2} \psi(r_w) (I_P^m - I_W^m) \right] \Delta y +
$$
  

$$
\xi^m \left[ I_P^m + \frac{1}{2} \psi(r_n) (I_N^m - I_P^m) \right] \Delta x - \xi^m \left[ I_S^m + \frac{1}{2} \psi(r_s) (I_P^m - I_S^m) \right] \Delta x
$$
  

$$
= -\beta I_P^m \Delta x \Delta y + S_P^m \Delta x \Delta y
$$
 (15)

Factoring and keeping in mind that the resulting coefficients must be positive to benefit the convergence rate:

$$
[\mu^m \Delta y + \xi^m \Delta x + \beta \Delta x \Delta y] I_p^m = [\mu^m \Delta y] I_W^m + [\xi^m \Delta x] I_S^m + S_P^m \Delta x \Delta y +
$$
  

$$
\mu^m \left[ -\frac{1}{2} \psi(r_e) (I_E^m - I_P^m) \right] \Delta y - \mu^m \left[ -\frac{1}{2} \psi(r_w) (I_P^m - I_W^m) \right] \Delta y +
$$
  

$$
\xi^m \left[ -\frac{1}{2} \psi(r_n) (I_N^m - I_P^m) \right] \Delta x - \xi^m \left[ -\frac{1}{2} \psi(r_s) (I_P^m - I_S^m) \right] \Delta x \tag{16}
$$

Finally, we obtain  $I_P^m$ :

$$
I_P^m = \frac{\left[\mu^m \Delta y\right] I_W^m + \left[\xi^m \Delta x\right] I_S^m}{\sum a_{nb}^m I_W^m} + \frac{\sum_{p}^m \Delta x \Delta y + S_{TVD}^m}{b_P^m}
$$
\n
$$
I_P^m = \frac{\left[\mu^m \Delta y\right] I_W^m + \sum_{p}^m \Delta x + \beta \Delta x \Delta y}{\sum_{p}^m I_W^m} \tag{17}
$$

The new source term  $S_{TVD}^{m}$  of the Eq. (17) is defined as:

$$
S_{TVD}^{m} = \mu^{m} \left[ -\frac{1}{2} \psi(r_e) (I_E^m - I_P^m) \right] \Delta y - \mu^{m} \left[ -\frac{1}{2} \psi(r_w) (I_P^m - I_W^m) \right] \Delta y +
$$
  

$$
\xi^{m} \left[ -\frac{1}{2} \psi(r_n) (I_N^m - I_P^m) \right] \Delta x - \xi^{m} \left[ -\frac{1}{2} \psi(r_s) (I_P^m - I_S^m) \right] \Delta x
$$
 (18)

To obtain a similar source term like  $S_{DC}^m$ ,  $I_W^m$  and  $I_S^m$  are introduced in the first and third term of the Eq. (18) respectively, meanwhile  $I_p^m$  is introduced in the second and fourth term. Therefore, the new term can be written as:

$$
S_{TVD-NEW}^{m} = \mu^{m} \left( \underbrace{\left[ I_{W}^{m} + \frac{1}{2} \psi(r_{w})(I_{P}^{m} - I_{W}^{m}) \right] - I_{\substack{I_{in,x,STEP}^{m} \\ I_{in,x,STEP}^{m}}} \right] \Delta y
$$
\n
$$
+ \mu^{m} \left( \underbrace{I_{D}^{m}}_{I_{out,x,STEP}^{m}} - \underbrace{\left[ I_{P}^{m} + \frac{1}{2} \psi(r_{e})(I_{E}^{m} - I_{P}^{m}) \right]}_{I_{out,x,HR}^{m}} \right) \Delta y
$$
\n
$$
+ \xi^{m} \left( \underbrace{\left[ I_{S}^{m} + \frac{1}{2} \psi(r_{S})(I_{P}^{m} - I_{S}^{m}) \right] - I_{\substack{I_{in,y,STEP}^{m} \\ I_{in,y,STEP}^{m}}} \right) \Delta x
$$
\n
$$
+ \xi^{m} \left( \underbrace{I_{P}^{m}}_{I_{out,y,STEP}^{m}} - \underbrace{\left[ I_{P}^{m} + \frac{1}{2} \psi(r_{n})(I_{N}^{m} - I_{P}^{m}) \right]}_{I_{out,y,HR}^{m}} \right) \Delta x
$$
\n(19)

In the Eq. (19), the second and fourth terms of right side of the equation have an explicit contribution  $I_P^m$  positive and negative. This contribution can be incorporated by using the Xfactor with a semi-implicit term. Therefore, by introducing this simple numerical trick into the Eq. (17), the solution of the radiative intensity of first quadrant is modified as:

$$
I_P^m = \frac{[\mu^m \Delta y]I_W^m + [\xi^m \Delta x]I_S^m + S_P^m \Delta x \Delta y + S_X^m}{[\mu^m \Delta y + \xi^m \Delta x + \beta \Delta x \Delta y] + X[\mu^m \Delta y + \xi^m \Delta x]}
$$
(20)

The new term  $S_X^m$  of the Eq. (20) is defined as:

$$
S_X^m = \mu^m \left( \underbrace{\left[ I_W^m + \frac{1}{2} \psi(r_w)(I_P^m - I_W^m) \right] - \underbrace{I_W^m}_{I_{in,x,STEP}^m} \right) \Delta y}_{I_{in,x,STEP}^m} + \mu^m \left( X \underbrace{I_P^m}_{I_{out,x,STEP}^m} - \underbrace{\left[ \frac{1}{2} \psi(r_e)(I_E^m - I_P^m) \right]}_{I_{out,x,HR}^m} \right) \Delta y \tag{21}
$$
\n
$$
+ \xi^m \left( \underbrace{\left[ I_S^m + \frac{1}{2} \psi(r_s)(I_P^m - I_S^m) \right] - \underbrace{I_S^m}_{I_{in,y,STEP}^m} \right) \Delta x}_{I_{in,y,STEP}^m}
$$

$$
+\xi^m\left(X\underset{I_{out,y,\,STEP}^m}{\underbrace{I_P^m}}-\underbrace{\left[\frac{1}{2}\psi(r_n)(I_N^m-I_P^m)\right]}_{I_{out,y,\,HR}^m}\right)\Delta x
$$

The Eq. (21) can be rewritten in a compact way as:

$$
S_X^m = S_{TVD}^m + (\mu^m \Delta y + \xi^m \Delta x) X I_{P,old}^m \tag{22}
$$

Therefore, Eq. (20) can be rewritten as:

$$
I_p^m = \frac{\left[\mu^m \Delta y\right] I_W^m + \left[\xi^m \Delta x\right] I_S^m}{\sum a_{nb}^m I_W^m} + \frac{\sum_{p}^m \Delta x \Delta y + S_{TVD}^m}{b_p^m} + \left(\mu^m \Delta y + \xi^m \Delta x\right) X I_{P,old}^m}{\left[\mu^m \Delta y + \xi^m \Delta x + \beta \Delta x \Delta y\right] + \left(\mu^m \Delta y + \xi^m \Delta x\right) X}
$$
(23)

Reducing terms respectively in coefficients, the new equation is:

$$
I_P^m = \frac{\sum a_{nb}^m I_{nb}^m + b_P^m + (\mu^m \Delta y + \xi^m \Delta x) X I_{P,old}^m}{a_P^m + (\mu^m \Delta y + \xi^m \Delta x) X}
$$
(24)

The extend form of the Eq. (24) without solution for  $I_p^m$  can be expressed as:

$$
\left(a_p^m + \underbrace{(\mu^m \Delta y + \xi^m \Delta x)X}_{i}\right)I_{P,X}^m = \sum a_{nb}^m I_{nb}^m + b_p^m + \underbrace{(\mu^m \Delta y + \xi^m \Delta x)X}_{i}I_{P,old}^m \tag{25}
$$

The expression *i* of the Eq. (25) is the essence of the X-factor method for solving the RTE, which was introduced as a modified relaxation factor in the equation. The positive values of *i* has the effect of under-relaxation, which is not constant because it is function of the grid size, the direction cosines and the X-factor coefficient. The negative values of *i* has the overrelaxation effect. These effects are similar as the relaxation though inertia (Patankar, 1980).

$$
I_p^m = \underbrace{[\mu^m | \Delta y] I_{in,x,STEP}^m + [\xi^m | \Delta x] I_{in,y,STEP}^m}_{\Sigma a_{nb}^m I_m^m} + \underbrace{S_P^m \Delta x \Delta y + S_{TVD}^m}_{b_P^m} + ([\mu^m | \Delta y + |\xi^m | \Delta x) X I_{P,old}^m}_{b_P^m} \tag{26}
$$
\n
$$
\underbrace{[\mu^m | \Delta y + |\xi^m | \Delta x + \beta \Delta x \Delta y] + ([\mu^m | \Delta y + |\xi^m | \Delta x) X]}_{a_P^m}
$$

For the other quadrants, in the Eq. (26), a generalized expression of the modified RTE with the X-factor method is showed:

$$
I_P^m = \frac{\sum a_{nb}^m I_{nb}^m + b_P^m + (|\mu^m| \Delta y + |\xi^m| \Delta x) X I_{P,old}^m}{a_P^m + (|\mu^m| \Delta y + |\xi^m| \Delta x) X}
$$
(27)

The new source term  $S_{TVD}^{m}$  of the Eq. (26) is defined as:

$$
S_{TVD}^{m} = |\mu^{m}| \left( I_{in,x,HR}^{m} - I_{in,x,STEP}^{m} \right) \Delta y + |\mu^{m}| \left( -I_{out,x,HR}^{m} \right) \Delta y +
$$
  
 
$$
|\xi^{m}| \left( I_{in,y,HR}^{m} - I_{in,y,STEP}^{m} \right) \Delta x + |\xi^{m}| \left( -I_{out,y,HR}^{m} \right) \Delta x \tag{28}
$$

In the Table 2 is showed the equivalent terms of each subscripts of the Eqs. (26) and (28) for each quadrant.

|                                                                                            | First quadrant           | Second quadrant                                                                                                    | Third quadrant      | Fourth quadrant          |  |  |  |  |  |  |  |
|--------------------------------------------------------------------------------------------|--------------------------|----------------------------------------------------------------------------------------------------|---------------------|--------------------------|--|--|--|--|--|--|--|
| Variable                                                                                   | $(\mu^m > 0, \xi^m > 0)$ | $(\mu^m < 0, \xi^m > 0)$ $(\mu^m < 0, \xi^m < 0)$                                                                                                    |                     | $(\mu^m > 0, \xi^m < 0)$ |  |  |  |  |  |  |  |
| Using STEP scheme $(\phi_f = \phi_c)$                                                      |                          |                                                                                                    |                     |                          |  |  |  |  |  |  |  |
| $I^m_{in,x,STEP}$                                                                          | $I_w^m$                  | $I_E^m$                                                                                                    | $I_E^m$             | $I_w^m$                  |  |  |  |  |  |  |  |
| $I^{m}_{in, v, STEP}$                                                                      | $I_{S}^{m}$              | $I_{S}^{m}$                                                                                                    | $I_N^m$             | $I_N^m$                  |  |  |  |  |  |  |  |
| $I^m_{out,x,STEP}$                                                                         | $I_p^m$                  | $I_p^m$                                                                                                    | $I_p^m$             | $I_p^m$                  |  |  |  |  |  |  |  |
| $I^m_{out, y, STEP}$                                                                       | $I_p^m$                  | $I_p^m$                                                                                                    | $I_p^m$             | $I_p^m$                  |  |  |  |  |  |  |  |
| Using TVD scheme of the Table 1: $\phi_f = \phi_c + \frac{1}{2}\psi(r_f)(\phi_D - \phi_c)$ |                          |                                                                                                    |                     |                          |  |  |  |  |  |  |  |
| $I^m_{in,x,HR}$                                                                            | $I^m_{w,HR}$             | $I_{\text{e.}\text{HR}}^m$                                                                                                    | $I_{\text{e.HR}}^m$ | $I^m_{w,HR}$             |  |  |  |  |  |  |  |
| $I^m_{in, y, HR}$                                                                          | $I_{s,HR}^m$             | $I_{s.HR}^m$                                                                                                    | $I_{n,HR}^m$        | $I_{n,HR}^m$             |  |  |  |  |  |  |  |
| Modified terms by X-factor method: $\phi_f = \frac{1}{2}\psi(r_f)(\phi_D - \phi_C)$        |                          |                                                                                                    |                     |                          |  |  |  |  |  |  |  |
| $I^m_{out,x,HR}$                                                                           |                          | $-\frac{1}{2}\psi(r_e)(I_E^m-I_P^m)-\frac{1}{2}\psi(r_w)(I_W^m-I_P^m)-\frac{1}{2}\psi(r_w)(I_W^m-I_P^m)-\frac{1}{2}\psi(r_e)(I_E^m-I_P^m)$                                                                                               |                     |                          |  |  |  |  |  |  |  |
|                                                                                            |                          | $I_{out,y,HR}^m = \frac{1}{2}\psi\big(r_n\big)\big(I_N^m - I_P^m\big) - \frac{1}{2}\psi\big(r_n\big)\big(I_N^m - I_P^m\big) = \frac{1}{2}\psi\big(r_s\big)\big(I_S^m - I_P^m\big) - \frac{1}{2}\psi\big(r_s\big)\big(I_S^m - I_P^m\big)$ |                     |                          |  |  |  |  |  |  |  |

**Table 2** Equivalences to use the X-factor method

#### **4. Verification of the X-factor method**

The solution methodology is similar as methodology of Coelho (2002) to evaluate the Xfactor method. The iterative process begins with the guessed radiation intensity field, after that the compute of the intensities for each direction and quadrant. The employment of the correction terms and the modified relaxation factor are present during the iterative process. The convergence criterion employed in the evaluation is recommended by Coelho (2002).

$$
\max\left\{\frac{|G^n - G^{n-1}|}{G^n}\right\} \le \delta\tag{29}
$$

In the Eq. (29) *G* is the irradiance; the Eq. (29) evaluate all internal control volume between the actual iteration *n* and the last iteration *n*-1. This value must be lower than  $\delta = 5 \times 10^{-5}$ to establishment that the convergence criterion is achieve.

To validate the accuracy of numerical code. Two comparisons were made: radiative transfer in a cavity with absorbing media and the radiative heat transfer in a cavity with the top wall emitting uniform diffuse radiation containing a pure scattering media.

Both comparisons considerate square cavity with cold and black walls. This setting for absorbing media but in the scattering media case there is a wall that emits energy, which has an emissive power of unity  $(1/\pi)$ . In both cases the heat flux is used to make the verification. In the Fig. (4a) is showed the comparison between the heat flux profiles for absorbing media, while in the Fig. (4b) is showed the comparison for scattering media.

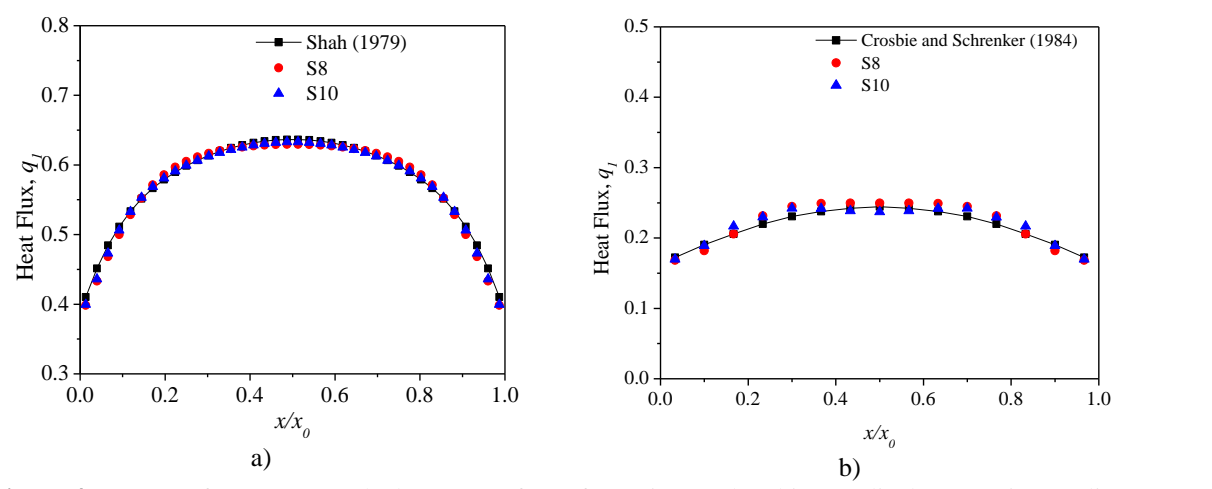

**Figure 4** Heat transfer rate  $(q_l)$  at the bottom Surface of a cavity: a) absorbing media, b) scattering media.

For the absorbing media. The numerical solution was obtained by using MINMOD scheme with a spatial grid with  $40\times40$  nodes and two quadratures: S8 y S10. The results were compared with the solution of Shah (1979), the maximum percentage difference was registered from 4.1 to 3.4% by using S8 and S10 respectively.

For the scattering media case, the results reported by Crosbie and Schrenker (1984) were used. For this problem the MINMOD scheme with a spatial grid with  $17\times17$  nodes and quadratures S8 and S10 were used. The maximum percentage difference was registered from 2.7 to 5.0% by using S8 and S10 respectively. The ray effect provoked a behavior oscillatory in the heat flux profile Fig. 4(b).

The results of the numerical code have a good agreement with the results of the literature for both cases. Therefore, it is concluded that the numerical code developed for this study with the X-factor shows satisfactory results.

## **5. Results and discussion**

A cost analysis between the DC technique and the X-factor method was made with eight HR TVD schemes and a LO scheme. The problem analyzed for this study was a 2D square cavity  $(L = H = 1m)$  with an absorbing-scattering-emitting medium and black walls, Fig. (5). The cavity has a hot wall, an emissive power of unity  $(1/\pi)$ , while the others walls are cold  $(E_{bw} = 0).$ 

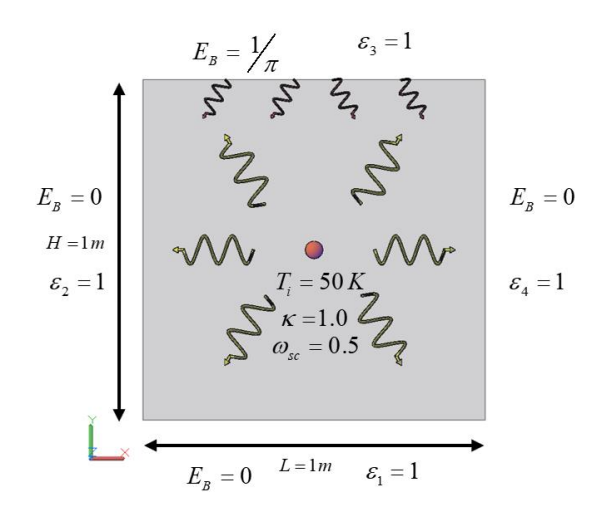

**Figure 5** Physical model to evaluate X-factor method

Four parameters were evaluated: absorption coefficient, scattering albedo, emissivity of the boundary surface and under-relaxation factor. The results presented below were obtained for 80×80 uniform grid, S8 quadrature, absorption coefficient of 1.0, black walls ( $\varepsilon$  =1.0), underrelaxation factor of 0.5 and scattering albedo of 0.5 (scattering coefficient of 1.0), except in the cases where the influence of any of these parameters are investigated.

| Absorption<br>coefficient<br>$\kappa$ | Scattering albedo<br>$\omega$ | Emissivity of the<br>boundary<br>ε | Under<br>relaxation factor<br>$\alpha$ |
|---------------------------------------|-------------------------------|------------------------------------|----------------------------------------|
| 0.1<br>1.0<br>10.0                    | 0.05<br>0.5<br>0.95           | 0.1<br>1.0                         | 0.1<br>0.2<br>0.3<br>0.4<br>0.5        |

**Table 3** Parameters evaluated

The parameters presented in the Table 3 were setting to determinate the benefit of the Xfactor method under different situations. The interval of the X-factor coefficients evaluated was  $-0.25 < X_C < 0.05$  with increments of 0.05. The corresponding CPU time value for each case was normalized with respect to the CPU time obtained for the case with the scheme with the lowest CPU time value registered. The STEP CPU time was the lowest CPU time value of the all cases, so the CPU time of the rest of schemes were expressed like *t\*=t / tSTEP.*

$$
Dif\% = \frac{(X - factor)_{time} - DC_{time}}{(X - factor)_{time}} \times 100\tag{30}
$$

To determinate percentage difference in the CPU time between the two methods, Eq. (30) was employed. The positive signs of the percent difference indicate that the DC method performed less computation time than the X-factor procedure; and vice versa, the negative signs of the percent difference indicate that the X-factor method performed less computing time compared to the DC approach. The convergence criterion employed is the shown in Eq. (29) for verify the numerical code, also the prescribed tolerance was  $\delta = 5 \times 10^{-5}$ .

The same initial guess was used for all cases and for both methods was considered only for the first iteration the STEP scheme.

## *5.1 Absorption coefficient*

Table 4 show the influence of the absorption coefficient on the normalized time for the numerical solution of the RTE using various several TVD schemes. The values of the absorption coefficient considered are: 0.1 and 10.0.

| Schemes           | <b>DC</b>    | X-factor           |       |                 |           |           |           |           |  |
|-------------------|--------------|--------------------|-------|-----------------|-----------|-----------|-----------|-----------|--|
|                   |              | 0.05               | 0.00  | $-0.05$         | $-0.10$   | $-0.15$   | $-0.20$   | $-0.25$   |  |
| $\kappa = 0.1$    |              |                    |       |                 |           |           |           |           |  |
| <b>STEP</b>       | $\mathbf{1}$ | $\overline{1.114}$ | 1.032 | 0.935           | 0.836     | 0.756     | 0.724     | 0.617     |  |
|                   |              | (10.2)             | (3.1) | $(-7.0)$        | $(-19.6)$ | $(-32.2)$ | $(-38.2)$ | $(-62.1)$ |  |
|                   | 1.248        | 1.373              | 1.273 | 1.204           | 1.076     | 0.995     | 0.859     | 0.744     |  |
| <b>MINMOD</b>     |              | (9.1)              | (1.9) | $(-3.7)$        | $(-16.1)$ | $(-25.4)$ | $(-45.3)$ | $(-67.8)$ |  |
|                   | 1.246        | 1.362              | 1.276 | 1.188           | 1.093     | 0.995     | 0.852     | 0.731     |  |
| <b>OSHER</b>      |              | (8.5)              | (2.4) | $(-4.9)$        | $(-14.0)$ | $(-25.3)$ | $(-46.3)$ | $(-70.5)$ |  |
|                   | 1.319        | 1.454              | 1.347 | 1.244           | 1.140     | 1.045     | 0.902     | 0.793     |  |
| <b>MUSCL</b>      |              | (9.3)              | (2.1) | $(-6.1)$        | $(-15.7)$ | $(-26.2)$ | $(-46.2)$ | $(-66.3)$ |  |
|                   | 1.720        | 1.835              | 1.793 | 1.693           | 1.595     | 1.509     | 1.448     | 1.318     |  |
| <b>SUPERBEE</b>   |              | (6.3)              | (4.1) | $(-1.6)$        | $(-7.8)$  | $(-13.9)$ | $(-18.8)$ | $(-30.5)$ |  |
| <b>SWEBY</b>      | 1.403        | 1.541              | 1.468 | 1.332           | 1.234     | 1.141     | 1.008     | 0.873     |  |
|                   |              | (8.9)              | (4.4) | $(-5.3)$        | $(-13.7)$ | $(-22.9)$ | $(-39.2)$ | $(-60.7)$ |  |
| <b>UMIST</b>      | 1.441        | 1.573              | 1.471 | 1.370           | 1.245     | 1.146     | 0.999     | 0.856     |  |
|                   |              | (8.4)              | (2.1) | $(-5.2)$        | $(-15.7)$ | $(-25.8)$ | $(-44.3)$ | $(-68.3)$ |  |
| <b>VAN LEER</b>   | 1.272        | 1.415              | 1.320 | 1.216           | 1.109     | 0.999     | 0.895     | 0.765     |  |
|                   |              | (10.1)             | (3.6) | $(-4.6)$        | $(-14.7)$ | $(-27.3)$ | $(-42.0)$ | $(-66.3)$ |  |
| VAN ALBADA        | 1.300        | 1.422              | 1.319 | 1.220           | 1.147     | 1.010     | 0.892     | 0.767     |  |
|                   |              | (8.6)              | (1.4) | $(-6.5)$        | $(-13.3)$ | $(-28.7)$ | $(-45.7)$ | $(-69.3)$ |  |
|                   |              |                    |       | $\kappa = 10.0$ |           |           |           |           |  |
| <b>STEP</b>       | $\mathbf{1}$ | 1.088              | 1.021 | 0.968           | 0.907     | 0.825     | 0.758     | 0.706     |  |
|                   |              | (8.1)              | (2.1) | $(-3.3)$        | $(-10.3)$ | $(-21.2)$ | $(-31.9)$ | $(-41.7)$ |  |
| <b>MINMOD</b>     | 1.143        | 1.261              | 1.183 | 1.102           | 1.040     | 0.968     | 0.891     | 0.806     |  |
|                   |              | (9.4)              | (3.4) | $(-3.6)$        | $(-9.9)$  | $(-18.1)$ | $(-28.2)$ | $(-41.7)$ |  |
| <b>OSHER</b>      | 1.163        | 1.257              | 1.203 | 1.116           | 1.039     | 0.983     | 0.902     | 0.819     |  |
|                   |              | (7.5)              | (3.4) | $(-4.2)$        | $(-12.0)$ | $(-18.3)$ | $(-29.0)$ | $(-42.0)$ |  |
| <b>MUSCL</b>      | 1.219        | 1.342              | 1.257 | 1.175           | 1.086     | 1.023     | 0.940     | 0.853     |  |
|                   |              | (9.2)              | (3.0) | $(-3.8)$        | $(-12.3)$ | $(-19.1)$ | $(-29.7)$ | $(-42.9)$ |  |
| <b>SUPERBEE</b>   | 1.189        | 1.339              | 1.226 | 1.144           | 1.063     | 0.991     | 0.916     | 0.828     |  |
|                   |              | (11.2)             | (3.0) | $(-3.9)$        | $(-11.8)$ | $(-20.0)$ | $(-29.8)$ | $(-43.5)$ |  |
| <b>SWEBY</b>      | 1.201        | 1.319              | 1.231 | 1.169           | 1.066     | 1.002     | 0.917     | 0.843     |  |
|                   |              | (8.9)              | (2.5) | $(-2.7)$        | $(-12.6)$ | $(-19.8)$ | $(-30.9)$ | $(-42.4)$ |  |
| <b>UMIST</b>      | 1.306        | 1.432              | 1.338 | 1.253           | 1.188     | 1.097     | 1.003     | 0.919     |  |
|                   |              | (8.8)              | (2.4) | $(-4.2)$        | $(-10.0)$ | $(-19.0)$ | $(-30.3)$ | $(-42.1)$ |  |
| <b>VAN LEER</b>   | 1.212        | 1.333              | 1.256 | 1.167           | 1.110     | 1.027     | 0.935     | 0.853     |  |
|                   |              | (9.1)              | (3.5) | $(-3.8)$        | $(-9.2)$  | $(-18.0)$ | $(-29.6)$ | $(-42.1)$ |  |
| <b>VAN ALBADA</b> | 1.227        | 1.353              | 1.265 | 1.202           | 1.119     | 1.036     | 0.950     | 0.865     |  |
|                   |              | (9.3)              | (3.0) | $(-2.1)$        | $(-9.6)$  | $(-18.4)$ | $(-29.1)$ | $(-41.9)$ |  |

**Table 4** Computational time for all the schemes as function of X-factor (absorption coefficient)

*Note*: *Values into () mean "difference percentage"*

The X-factor method achieved decrease the CPU time until 70.5% using the OSHER scheme with a X-factor coefficient of -0.25 for  $\kappa = 0.1$ . The CPU time reductions were registered when negative X-factor coefficients were used. However, an under-relaxation effect appeared with all schemes when positive X-factor coefficients were used. The minimum reduction of CPU time is 1.4% for the MINMOD scheme with a X-factor coefficient of -0.05 and  $\kappa$  =1.0. The benefit of X-factor method increased when the absorption coefficient was lower than other cases.

For this parameter, any problem related to convergence was registered. The benefit of the Xfactor method was not exclusive for the TVD schemes because the CPU time reduction was 62.1%.

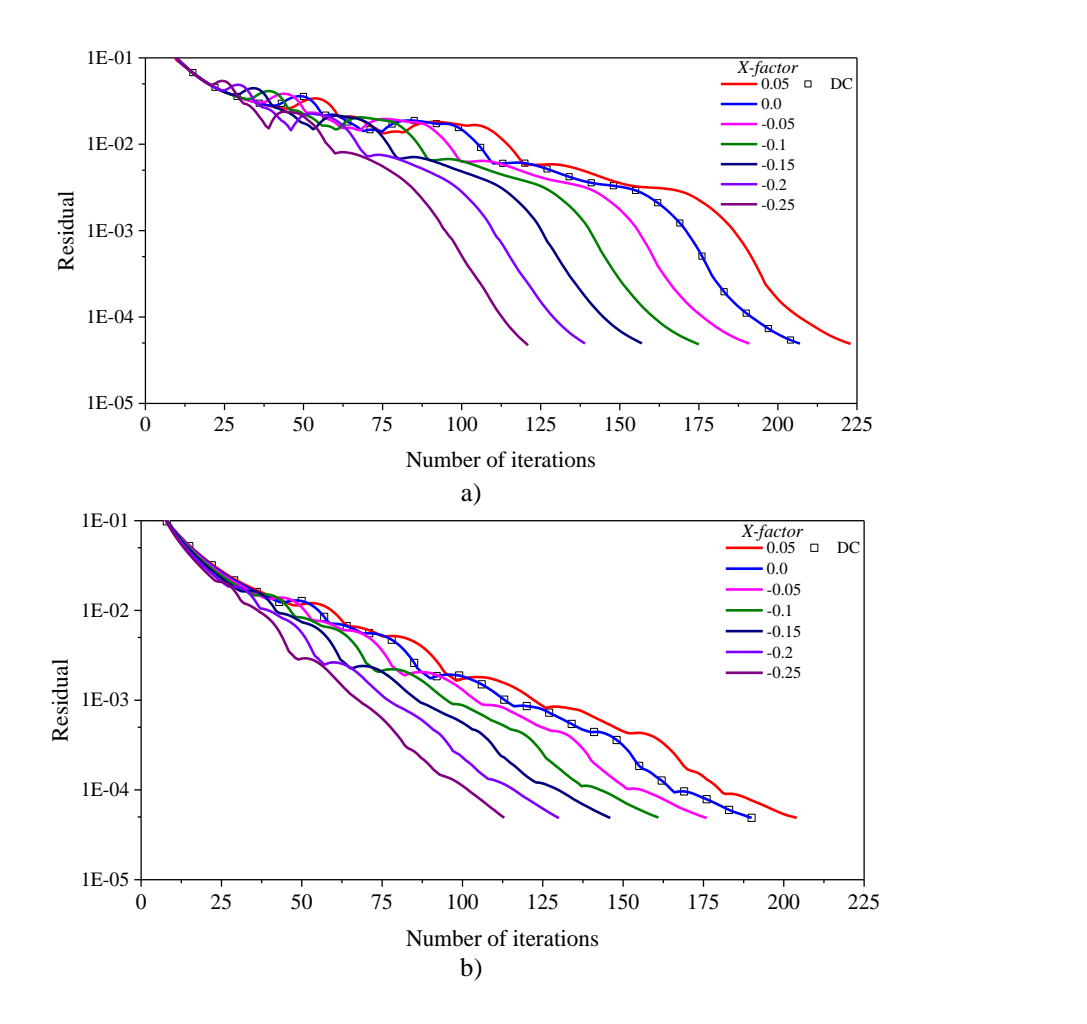

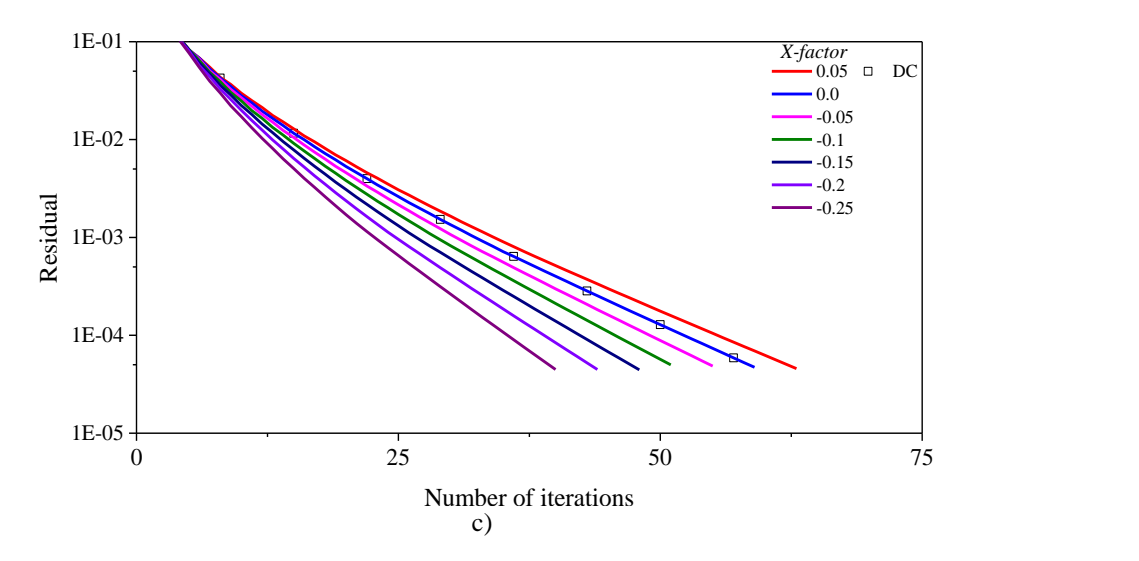

**Figure 6** Residual vs number of iterations (MUSCL scheme): a)  $\kappa = 0.1$ , b)  $\kappa = 1.0$ , c)  $\kappa = 10.0$ 

In the Fig. (6) is showed the behavior of the residual and number of iterations of the MUSCL scheme. The reductions of the number of iterations were more noticed when decreased the absorption coefficient. An under-relaxation effect was observed when the X-factor coefficient used and this effect provoked an increase of the computational cost, which is showed in the Table 4 for a X-factor coefficient of 0.05.

The X-factor method permitted reduce the computational cost for the different absorption coefficients evaluated.

#### *5.2 Scattering albedo*

The Table 5 show the CPU time and percentages of reductions for both methods and the different scattering albedo values. However, in this Table are presented the most influence parameter values in the CPU time reduction:  $\omega = 0.05$  and  $\omega = 0.95$ .

| Schemes           | DC           | X-factor        |                |                   |                    |                    |                    |                    |
|-------------------|--------------|-----------------|----------------|-------------------|--------------------|--------------------|--------------------|--------------------|
|                   |              | 0.05            | 0.00           | $-0.05$           | $-0.10$            | $-0.15$            | $-0.20$            | $-0.25$            |
| $\omega = 0.05$   |              |                 |                |                   |                    |                    |                    |                    |
| <b>STEP</b>       | $\mathbf{1}$ | 1.130           | 1.029          | 0.943             | 0.882              | 0.755              | 0.659              | 0.582              |
|                   |              | (11.5)          | (2.8)          | $(-6.1)$          | $(-13.4)$          | $(-32.4)$          | $(-51.6)$          | $(-71.8)$          |
| <b>MINMOD</b>     | 1.148        | 1.294           | 1.183          | 1.081             | 1.002              | 0.871              | 0.771              | 0.658              |
|                   |              | (11.3)          | (3.0)          | $(-6.2)$          | $(-14.6)$          | $(-31.8)$          | $(-48.9)$          | $(-74.5)$          |
| <b>OSHER</b>      | 1.139        | 1.280           | 1.173          | 1.092             | 0.978              | 0.863              | 0.760              | 0.659              |
|                   |              | (11.0)          | (2.9)          | $(-4.3)$          | $(-16.5)$          | $(-32.0)$          | $(-49.9)$          | $(-72.9)$          |
| <b>MUSCL</b>      | 1.235        | 1.380           | 1.282          | 1.167             | 1.062              | 0.947              | 0.840              | 0.753              |
|                   | 1.412        | (10.5)<br>1.526 | (3.6)<br>1.455 | $(-5.9)$<br>1.343 | $(-16.3)$<br>1.258 | $(-30.4)$<br>1.153 | $(-47.0)$<br>1.054 | $(-64.1)$<br>0.966 |
| <b>SUPERBEE</b>   |              | (7.5)           | (3.0)          | $(-5.1)$          | $(-12.3)$          | $(-22.4)$          | $(-34.0)$          | $(-46.2)$          |
|                   | 1.322        | 1.492           | 1.360          | 1.259             | 1.145              | 1.042              | 0.937              | 0.827              |
| <b>SWEBY</b>      |              | (11.4)          | (2.8)          | $(-5.1)$          | $(-15.5)$          | $(-26.9)$          | $(-41.1)$          | $(-59.9)$          |
|                   | 1.359        | 1.505           | 1.394          | 1.266             | 1.165              | 1.018              | 0.901              | 0.774              |
| <b>UMIST</b>      |              | (9.7)           | (2.6)          | $(-7.3)$          | $(-16.7)$          | $(-33.4)$          | $(-50.8)$          | $(-75.4)$          |
|                   | 1.224        | 1.387           | 1.254          | 1.147             | 1.040              | 0.945              | 0.821              | 0.709              |
| VAN LEER          |              | (11.7)          | (2.3)          | $(-6.8)$          | $(-17.7)$          | $(-29.5)$          | $(-49.2)$          | $(-72.8)$          |
|                   | 1.225        | 1.366           | 1.268          | 1.152             | 1.049              | 0.930              | 0.820              | 0.712              |
| <b>VAN ALBADA</b> |              | (10.4)          | (3.5)          | $(-6.3)$          | $(-16.7)$          | $(-31.7)$          | $(-49.4)$          | $(-72.0)$          |
|                   |              |                 |                | $\omega = 0.95$   |                    |                    |                    |                    |
| <b>STEP</b>       | $\mathbf{1}$ | 1.104           | 1.038          | 0.973             | 0.905              | 0.838              | 0.771              | 0.708              |
|                   |              | (9.4)           | (3.6)          | $(-2.8)$          | $(-10.5)$          | $(-19.4)$          | $(-29.7)$          | $(-41.2)$          |
| <b>MINMOD</b>     | 1.165        | 1.273           | 1.202          | 1.132             | 1.056              | 0.981              | 0.903              | 0.820              |
|                   |              | (8.5)           | (3.1)          | $(-2.9)$          | $(-10.3)$          | $(-18.7)$          | $(-29.0)$          | $(-42.0)$          |
| <b>OSHER</b>      | 1.184        | 1.296           | 1.221          | 1.152             | 1.076              | 1.001              | 0.919              | 0.838              |
|                   |              | (8.6)           | (3.0)          | $(-2.8)$          | $(-10.0)$          | $(-18.3)$          | $(-28.8)$          | $(-41.4)$          |
|                   | 1.254        | 1.356           | 1.280          | 1.202             | 1.122              | 1.040              | 0.955              | 0.874              |
| <b>MUSCL</b>      |              | (7.5)           | (2.0)          | $(-4.3)$          | $(-11.8)$          | $(-20.6)$          | $(-31.3)$          | $(-43.5)$          |
|                   | 1.195        | 1.306           | 1.231          | 1.161             | 1.081              | 1.005              | 0.924              | 0.847              |
| <b>SUPERBEE</b>   |              | (8.5)           | (2.9)          | $(-2.9)$          | $(-10.5)$          | $(-18.8)$          | $(-29.3)$          | $(-41.1)$          |
|                   | 1.206        | 1.315           | 1.270          | 1.164             | 1.091              | 1.013              | 0.929              | 0.851              |
| <b>SWEBY</b>      |              | (8.3)           | (5.0)          | $(-3.6)$          | $(-10.6)$          | $(-19.1)$          | $(-29.8)$          | $(-41.7)$          |
|                   | 1.338        | 1.448           | 1.371          | 1.285             | 1.200              | 1.120              | 1.029              | 0.941              |
| <b>UMIST</b>      |              | (7.6)           | (2.4)          | $(-4.2)$          | $(-11.5)$          | $(-19.4)$          | $(-30.0)$          | $(-42.3)$          |
|                   | 1.234        | 1.356           | 1.272          | 1.205             | 1.114              | 1.038              | 0.959              | 0.876              |
| <b>VAN LEER</b>   |              | (9.0)           | (3.0)          | $(-2.4)$          | $(-10.8)$          | $(-18.9)$          | $(-28.7)$          | $(-40.9)$          |
|                   | 1.257        | 1.361           | 1.286          | 1.211             | 1.132              | 1.050              | 0.974              | 0.886              |
| <b>VAN ALBADA</b> |              | (7.6)           | (2.3)          | $(-3.8)$          | $(-11.0)$          | $(-19.7)$          | $(-29.0)$          | $(-41.8)$          |

**Table 5** Computational time for all the schemes as function of X-factor (scattering albedo)

*Note*: *Values into () mean "difference percentage"*

Table 5 show the highest percentage of reduction, which is 75.4% of UMIST scheme with a X-factor coefficient of -0.25 for a  $\omega$  = 0.05. The benefits of the X-factor method were registered only with negative X-factor coefficients.

Using the X-factor method, the minimum percentage of CPU time reduction was 1.4% for the MINMOD scheme and a X-factor coefficient of -0.05 when  $\omega$  = 0.5. Similarly, with the OSHER and VAN LEER schemes, where the reduction of CPU time were 4.3 and 2.4% respectively using the same X-factor coefficient.

In general, of the quantitative results for all schemes, there were not any problem related to the parameters evaluated. We conclude the benefit of the X-factor method is independent of the values of scattering albedo evaluated.

### *5.3 Emissivity of the boundary surface*

Table 6 show the normalized CPU time and the comparison between X-factor method and DC approach for the emissivity values considered.

|                     |              | X-factor |       |                   |           |           |           |           |  |  |
|---------------------|--------------|----------|-------|-------------------|-----------|-----------|-----------|-----------|--|--|
| Schemes             | DC           | 0.05     | 0.00  | $-0.05$           | $-0.10$   | $-0.15$   | $-0.20$   | $-0.25$   |  |  |
| $\varepsilon = 0.1$ |              |          |       |                   |           |           |           |           |  |  |
|                     | $\mathbf{1}$ | 1.101    | 1.029 | 0.958             | 0.884     | 0.812     | 0.724     | 0.653     |  |  |
| <b>STEP</b>         |              | (9.1)    | (2.8) | $(-4.4)$          | $(-13.1)$ | $(-23.1)$ | $(-38.0)$ | $(-53.1)$ |  |  |
| <b>MINMOD</b>       | 1.177        | 1.289    | 1.212 | 1.127             | 1.039     | 0.951     | 0.844     | 0.749     |  |  |
|                     |              | (8.7)    | (2.9) | $(-4.4)$          | $(-13.3)$ | $(-23.7)$ | $(-39.5)$ | $(-57.2)$ |  |  |
| <b>OSHER</b>        | 1.182        | 1.336    | 1.228 | 1.138             | 1.057     | 0.956     | 0.854     | 0.748     |  |  |
|                     |              | (11.5)   | (3.8) | $(-3.9)$          | $(-11.9)$ | $(-23.7)$ | $(-38.4)$ | $(-58.0)$ |  |  |
| <b>MUSCL</b>        | 1.227        | 1.385    | 1.270 | 1.191             | 1.099     | 0.995     | 0.890     | 0.788     |  |  |
|                     |              | (11.4)   | (3.4) | $(-3.1)$          | $(-11.7)$ | $(-23.3)$ | $(-37.9)$ | $(-55.7)$ |  |  |
| <b>SUPERBEE</b>     | 1.233        | 1.358    | 1.285 | 1.180             | 1.085     | 0.992     | 0.879     | 0.781     |  |  |
|                     |              | (9.2)    | (4.1) | $(-4.5)$          | $(-13.7)$ | $(-24.3)$ | $(-40.3)$ | $(-57.9)$ |  |  |
| <b>SWEBY</b>        | 1.243        | 1.358    | 1.277 | 1.188             | 1.094     | 0.994     | 0.887     | 0.787     |  |  |
|                     |              | (8.5)    | (2.7) | $(-4.6)$          | $(-13.6)$ | $(-25.1)$ | $(-40.1)$ | $(-58.0)$ |  |  |
| <b>UMIST</b>        | 1.362        | 1.487    | 1.399 | 1.308             | 1.204     | 1.093     | 0.982     | 0.871     |  |  |
|                     |              | (8.4)    | (2.7) | $(-4.1)$          | $(-13.1)$ | $(-24.5)$ | $(-38.7)$ | $(-56.4)$ |  |  |
| <b>VAN LEER</b>     | 1.224        | 1.340    | 1.262 | 1.184             | 1.087     | 0.993     | 0.880     | 0.784     |  |  |
|                     |              | (8.7)    | (3.0) | $(-3.3)$          | $(-12.6)$ | $(-23.2)$ | $(-39.0)$ | $(-56.0)$ |  |  |
| <b>VAN</b>          | 1.240        | 1.365    | 1.274 | 1.186             | 1.122     | 1.001     | 0.890     | 0.793     |  |  |
| <b>ALBADA</b>       |              | (9.1)    | (2.7) | $(-4.6)$          | $(-10.5)$ | $(-23.8)$ | $(-39.4)$ | $(-56.3)$ |  |  |
|                     |              |          |       | $\varepsilon=1.0$ |           |           |           |           |  |  |
| <b>STEP</b>         | 1            | 1.115    | 1.026 | 0.936             | 0.869     | 0.795     | 0.747     | 0.653     |  |  |
|                     |              | (10.3)   | (2.5) | $(-6.8)$          | $(-15.0)$ | $(-25.7)$ | $(-33.9)$ | $(-53.2)$ |  |  |
| <b>MINMOD</b>       | 1.203        | 1.324    | 1.247 | 1.187             | 1.103     | 0.998     | 0.891     | 0.776     |  |  |
|                     |              | (9.1)    | (3.6) | $(-1.4)$          | $(-9.1)$  | $(-20.5)$ | $(-35.0)$ | $(-55.0)$ |  |  |
| <b>OSHER</b>        | 1.273        | 1.351    | 1.315 | 1.218             | 1.114     | 1.022     | 0.901     | 0.784     |  |  |
|                     |              | (5.8)    | (3.2) | $(-4.4)$          | $(-14.2)$ | $(-24.5)$ | $(-41.3)$ | $(-62.3)$ |  |  |
| <b>MUSCL</b>        | 1.316        | 1.459    | 1.360 | 1.256             | 1.149     | 1.048     | 0.945     | 0.809     |  |  |
|                     |              | (9.8)    | (3.2) | $(-4.8)$          | $(-14.5)$ | $(-25.6)$ | $(-39.3)$ | $(-62.8)$ |  |  |

**Table 6** Computational time for all the schemes as function of X-factor (emissivity o the boundary surface)

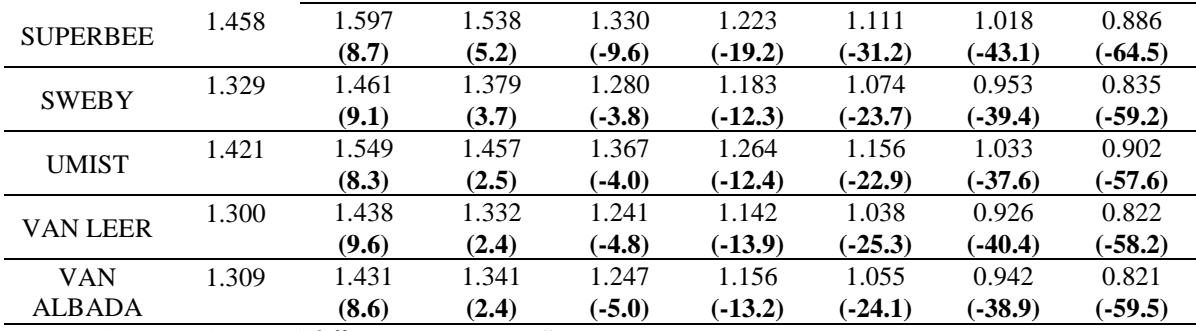

*Note*: *Values into () mean "difference percentage"*

Table 6 shows that the CPU time using the DC method requires more time to satisfy the convergence criterion than the X-factor procedure. The X-factor method reduced the CPU time of the solution with SUPERBEE scheme, whose was 64.5% of CPU time reduction for a X-factor coefficient of -0.25 and an emissivity of 1.0. Similarly, with the OSHER and MUSCL schemes, where the highest reduction was registered when the emissivity value increased.

The lowest CPU time reduction were observed with the MINMOD and MUSCL schemes, which were 1.4 and 3.1% respectively, for a X-factor coefficient of -0.05. There was not any problem relate to convergence using the X-factor method.

When X-factor coefficient  $< 0.0$ , the benefit of the X-factor method increases because the main variable is affected by the modified relaxation factor. Fig (7) shows the number of iterations of each solution with the MINMOD scheme using different X-factor coefficients.

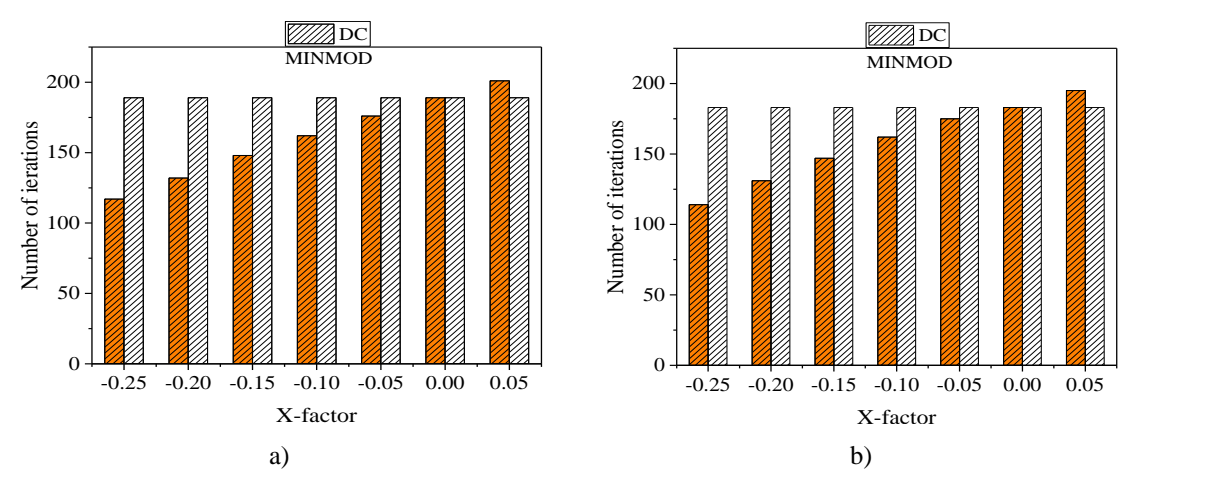

**Figure 7** Number of iterations as function of X-factor: a)  $\varepsilon = 0.1$ , b)  $\varepsilon = 1.0$ 

Even though the solution with MINMOD scheme in both emissivity values did not present any significant variation of iterations, the benefit of the X-factor method is notorious when negative X-factor coefficients were used. The under-relaxation effect with positive X-factor coefficients provoke an increase of the number of iterations, which affected the computational cost of the numerical solution of the RTE, Table 6.

This result represents the effectiveness to reduce computing time when the X-factor method is used with TVD schemes.

#### *5.4 Under-relaxation factor*

Table 7 shows the CPU times and the comparison between X-factor method and DC technique for  $\alpha = 0.1$  and  $\alpha = 0.5$  because these cases show the highest and lowest reduction of CPU time for all under-relaxation factors evaluated.

The maximum reduction of CPU time was observed using the SUPERBEE scheme which was 64.5% for a X-factor coefficient of -0.25 and  $\alpha$  = 0.5. The benefit of the X-factor method increased when *α* increased. All CPU time reductions were registered with negative X-factor coefficients.

| Schemes         | DC    |       | X-factor |          |          |           |           |           |  |
|-----------------|-------|-------|----------|----------|----------|-----------|-----------|-----------|--|
|                 |       | 0.05  | 0.00     | $-0.05$  | $-0.10$  | $-0.15$   | $-0.20$   | $-0.25$   |  |
| $\alpha = 0.1$  |       |       |          |          |          |           |           |           |  |
| <b>STEP</b>     | 1     | 1.099 | 1.062    | 0.977    | 0.935    | 0.889     | 0.845     | 0.791     |  |
|                 |       | (9.0) | (5.8)    | $(-2.3)$ | $(-7.0)$ | $(-12.5)$ | $(-18.4)$ | $(-26.4)$ |  |
| <b>MINMOD</b>   | 1.241 | 1.341 | 1.270    | 1.207    | 1.152    | 1.095     | 1.009     | 0.996     |  |
|                 |       | (7.4) | (2.3)    | $(-2.8)$ | $(-7.7)$ | $(-13.3)$ | $(-23.0)$ | $(-24.6)$ |  |
|                 | 1.315 | 1.435 | 1.352    | 1.285    | 1.218    | 1.146     | 1.067     | 0.995     |  |
| <b>OSHER</b>    |       | (8.3) | (2.7)    | $(-2.4)$ | $(-8.0)$ | $(-14.7)$ | $(-23.2)$ | $(-32.1)$ |  |
|                 | 1.387 | 1.500 | 1.431    | 1.349    | 1.278    | 1.205     | 1.129     | 1.051     |  |
| <b>MUSCL</b>    |       | (7.5) | (3.1)    | $(-2.8)$ | $(-8.5)$ | $(-15.1)$ | $(-22.8)$ | $(-31.9)$ |  |
|                 | 1.458 | 1.614 | 1.496    | 1.423    | 1.332    | 1.255     | 1.168     | 1.077     |  |
| <b>SUPERBEE</b> |       | (9.6) | (2.5)    | $(-2.5)$ | $(-9.5)$ | $(-16.2)$ | $(-24.8)$ | $(-35.4)$ |  |
|                 | 1.418 | 1.528 | 1.459    | 1.381    | 1.318    | 1.248     | 1.164     | 1.084     |  |
| <b>SWEBY</b>    |       | (7.2) | (2.8)    | $(-2.7)$ | $(-7.5)$ | $(-13.6)$ | $(-21.8)$ | $(-30.8)$ |  |
|                 | 1.417 | 1.530 | 1.457    | 1.461    | 1.396    | 1.322     | 1.224     | 1.147     |  |
| <b>UMIST</b>    |       | (7.4) | (2.7)    | (3.0)    | $(-1.5)$ | $(-7.2)$  | $(-15.8)$ | $(-23.5)$ |  |
|                 | 1.377 | 1.490 | 1.420    | 1.350    | 1.272    | 1.199     | 1.124     | 1.048     |  |
| <b>VAN LEER</b> |       | (7.6) | (3.0)    | $(-2.0)$ | $(-8.2)$ | $(-14.9)$ | $(-22.5)$ | $(-31.3)$ |  |
|                 | 1.310 | 1.408 | 1.346    | 1.360    | 1.302    | 1.206     | 1.130     | 1.067     |  |
| VAN ALBADA      |       | (7.0) | (2.7)    | (3.7)    | $(-0.6)$ | $(-8.6)$  | $(-15.9)$ | $(-22.8)$ |  |
| $\alpha = 0.5$  |       |       |          |          |          |           |           |           |  |

**Table7** Computational time for all the schemes as function of X-factor (under-relaxation factor)

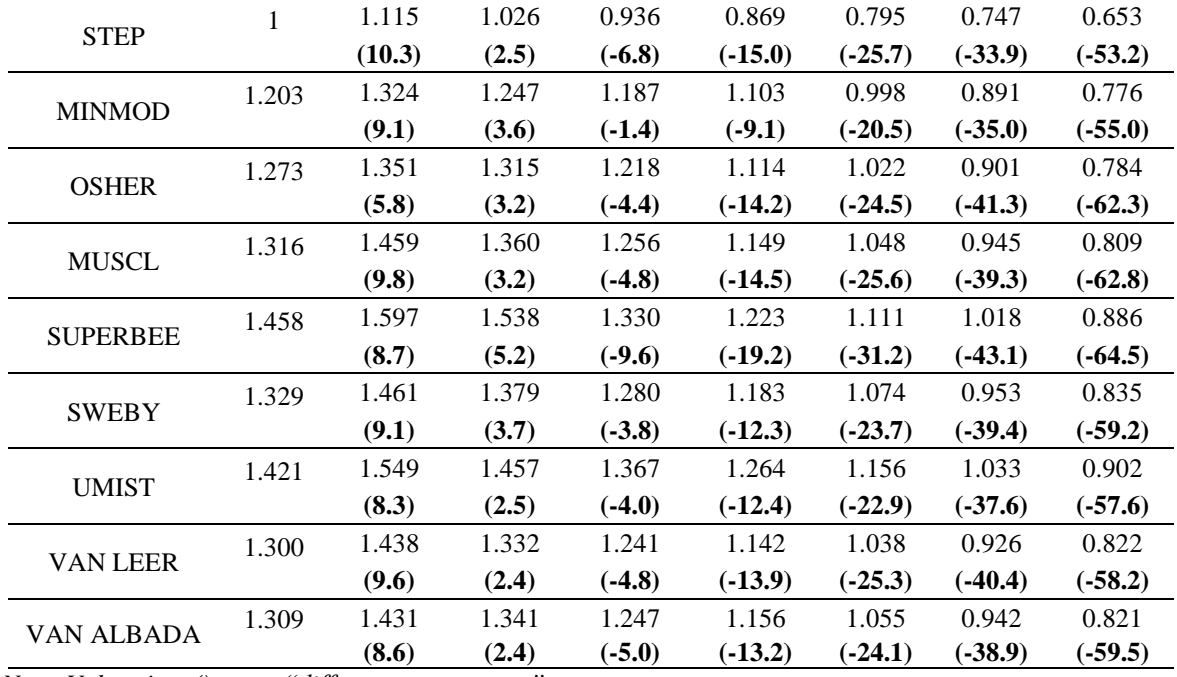

*Note*: *Values into () mean "difference percentage"*

The minimal percentage of CPU time reduction was registered when VAN ALBADA scheme was used. The percentage of reductions of this case was 0.6% for an  $\alpha = 0.1$  and a X-factor coefficient of -0.1. This effect was produced by a deep under relaxation effect on the main variable because the modified relaxation factor changes in each spatial and angular location and some grid nodes suffer a stronger effect than others, this provoke that X-factor coefficients must be lower than -0.05 to reduce CPU time.

Fig. (8) shows the number of iterations obtained versus the under-relaxation factor for MINMOD, OSHER and MUSCL scheme.

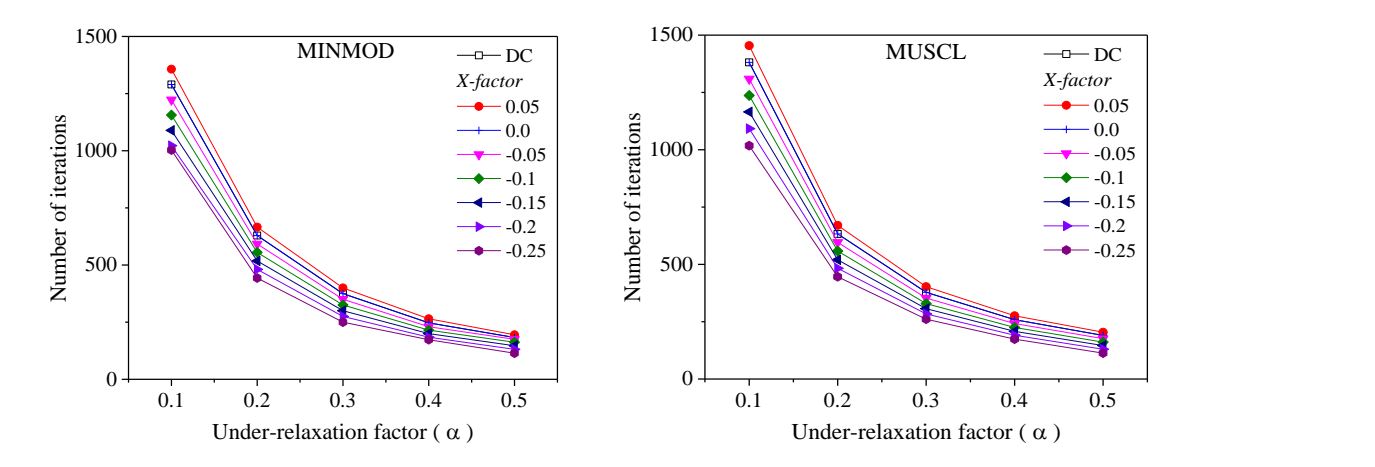

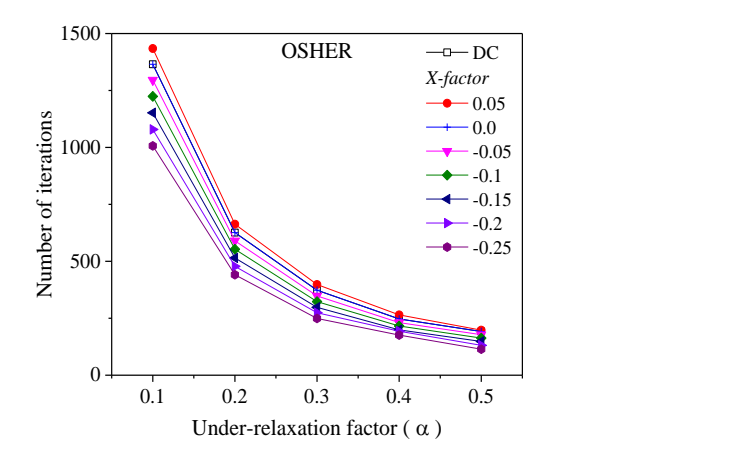

**Figure 8** Number of iterations as function of under-relaxation factor

In general, for X-factor coefficients  $< 0.0$ , the X-factor method presents a smaller number of iterations for the convergence rate than the corresponding to the Deferred Correction method for any value of "*α*". This fact permitted to reduce the computational cost above 50 %.

For all under-relaxation factors evaluated, the X-factor method was effective to obtain the numerical solution of the RTE with a low-cost computation compared with DC procedure.

#### **6. Conclusions**

A modified relaxation factor has been implemented to accelerate the numerical solution of the RTE with High-Resolution TVD schemes, denoted here, as the X-factor method. An evaluation of the CPU time and the number of iterations using the X-factor method versus the popular Deferred-Correction (DC) procedure was presented. Based on the analysis of the results, the following is concluded:

- In general, for all TVD schemes implemented, the numerical solution using the Xfactor approach resulted with smaller computational time with respect to the DC method for X-factor coefficients  $< 0.0$
- The results for the effect of the absorption coefficient showed that for X-factor coefficient of -0.25 with the VAN LEER scheme, the maximum CPU time reduction was 70.5%, meanwhile the minimum percentage reduction was 1.4% using MINMOD scheme. The CPU time reductions were increased when decreased the absorption coefficient.
- The maximum percentage reduction for different scattering albedo values analyzed was 75.4% with the UMIST scheme for a X-factor coefficient of -0.25. The minimum percentages were up to 1% with  $X_C \leq -0.05$ .
- Results of emissivity effect showed that the maximum benefit of the X-factor method was 64.5% of CPU time reduction with the SUPERBEE scheme, meanwhile the minimum benefit was 1.4% with the MINMOD scheme.
- Regarding the effect of the under-relaxation factor, the results indicated that using the X-factor formulation and for a particular interval of values of X-factor coefficients < 0.0, the majority of TVD schemes were benefitted with a reduction of the CPU time. However, the VAN ALBADA scheme was the exception because this scheme registered CPU time reductions when X-factor coefficients  $\lt$  -0.05. The maximum benefit was 64.5% with the SUPERBEE scheme for a  $\alpha = 0.5$  and a  $X_C = -0.25$ . The benefit of the X-factor method increased when the under-relaxation factor decreased.

In general, the results showed that when the X-factor method is used with all the TVD schemes there is global and consistent superiority of the X-factor method over the DC procedure. Additionally, future researches about numerical experimentation are required to explore the computational cost of the X-factor method in more complex problems such as 3D geometries and fluid flow problems.

## **7. References**

Chai, J.C., Lee, H.O. and Patankar, S.V. (1993), "Ray effect and false scattering in the discrete ordinates method", *Numerical Heat Transfer, Part B: Fundamentals*, Vol. 24 No. 4, pp. 373-389.

Coelho, P.J. (2002), "Bounded Skew High-Order Resolution Schemes for the Discrete Ordinates Method", *Journal of Computational Physics*, Vol 175 No. 2, pp. 412-437.

Coelho, P.J. (2002), "The role of ray effects and false scattering on the accuracy of the standard and modified discrete ordinates methods", *Journal of Quantitative Spectroscopy and Radiative Transfer*, Vol. 73 No. 2-5, pp. 231-238.

Coelho, P.J. (2008), "A comparison of spatial discretization schemes for differential solution methods of the radiative transfer equation", *Journal of Quantitative Spectroscopy and Radiative Transfer*, Vol. 109 No. 2, pp. 189-200.

Crosbie, A.L and Schrenker, R.G. (1984), "Radiative transfer in a two-dimensional rectangular medium exposed to diffuse radiation", *Journal of Quantitative Spectroscopy and Radiative Transfer*, Vol. 31 No. 4, pp. 339-372.

Darwish, M.S. and Moukalled, F. (1996), "The normalized weighting factor method: a novel technique for accelerating the convergence of high-resolution convective schemes", *Numerical Heat Transfer, Part B: Fundamentals*, Vol. 30 No. 2, pp. 217-237.

Darwish, M.S. and Moukalled, F.H. (1994), "Normalized variable and space formulation methodology for high-resolution schemes", *Numerical Heat Transfer, Part B: Fundamentals*, Vol. 26 No. 1, pp. 79-96.

Fiveland, W.A. (1987), "Discrete ordinate methods for radiative heat transfer in isotropically and anisotropically scattering media", *Journal of Heat Transfer*, Vol. 109, pp. 809-812.

Harten, A. (1983), "High resolution schemes for hyperbolic conservation laws", *Journal of Computational Physics*, Vol. 49 No. 3, pp. 357-393.

Harten, A. (1984), "On a Class of High Resolution Total-Variation-Stable Finite-Difference Schemes", *SIAM Journal on Numerical Analysis*, Vol. 21 No.1, pp. 1-23.

Khosla, P.K. and Rubin, S.G. (1974), "A diagonally dominant second-order accurate implicit scheme", *Computers & Fluids*, Vol. 2 No. 2, pp. 207-209.

Lathrop, K.D. (1968), "Ray effects in Discrete Ordinates Equations", *Nuclear Science and Engineering*, Vol. 32 No. 3, pp. 357-369.

Leonard, B.P. (1988), "Simple high-accuracy resolution program for convective modelling of discontinuities", *International Journal for Numerical Methods in Fluids*, Vol. 8 No. 10, pp. 1291-1318.

Leonard, B.P. and Mokhtary, S. (1990), "Beyond first-order upwinding: The ultra-sharp alternative for non-oscillatory steady-state simulation of convection", *International Journal for Numerical Methods in Engineering*, Vol. 30 No. 4, pp. 729-766.

Lien, F.S. and Leschziner, M.A. (1994), "Upstream monotonic interpolation for scalar transport with application to complex turbulent flows", *International Journal for Numerical Methods in Fluids*, Vol. 19 No. 6, pp. 527-548.

Liu, F., Becker, H.A. and Pollard, A. (1996), "Spatial differencing schemes of the discrete ordinates method", *Numerical Heat Transfer, Part B: Fundamentals,* Vol. 30 No.1, pp. 23- 43.

Mishra, S.C. and Prasad, P. (1998), "Radiative heat transfer in participating media – a review", *Sadhana*, Vol. 24 Part 2, pp. 213-232.

Modest, M.F. (2003*) Radiative Heat Transfer,* McGraw-Hill, USA.

Moreno, J., Casado, C., Marugán, J. (2019), "Improved discrete ordinate method for accurate simulation radiation transport using solar and LED light sources", *Chemical Engineering Science*, Vol. 205, pp. 151-164.

Moukalled, F, Mangani, L. and Darwish, M. (2016), *The Finite Volume Method in Computational Fluid Dynamics*, Springer, Switzerland.

Moukalled, F., Aziz, A. and Darwish, M. (2011), "Performance comparison of the NWF and DC methods for implementing High-Resolution schemes in a fully coupled incompressible flow solver", *Applied Mathematics and Computation*, Vol. 217 No. 11, pp. 5041-5054.

Osher, S. and Chakravarthy, S. (1983), "Upwind schemes and boundary conditions with applications to Euler equations in general geometries", *Journal of Computational Physics*, Vol. 50 No. 3, pp. 447-481.

Osher, S. and Chakravarthy, S. (1984), "High Resolution Schemes and the Entropy Condition", *SIAM Journal on Numerical Analysis*, Vol. 21 No. 5, pp. 955-984.

Patankar, S.V. (1980), *Numerical Heat Transfer and Fluid Flow*, Taylor and Francis, USA.

Roe, P.L. (1985), "Proc. Fifteenth Summer Seminar on Applied Mathematics, Providence, RI", *American Mathematical Society*, pp. 163-193.

Shah, N.G. (1979), *New method of computation of radiant heat transfer in combustion chambers*, Ph.D. Thesis, Department of Mechanical Engineering, Imperial College of Science and Technology, University of London, UK.

Sweby, P.K. (1984), "High Resolution Schemes Using Flux Limiters for Hyperbolic Conservation Laws", *SIAM Journal on Numerical Analysis*, Vol. 21 No. 5, pp. 995-1011.

Trovalet L., Jeandel, G., Coelho, P.J. and Asllanaj, F. (2011), "Modified finite-volume method based on a cell vertex scheme for the solution of radiative transfer problems in complex 3D geometries", *Journal of Quantitative Spectroscopy and Radiative Transfer*, Vol. 112 No. 17, pp. 2661-2675.

Van Leer, B. (1974), "Towards the Ultimate Conservative Difference Scheme II. Monotonicity and Conservation Combined in a Second-Order Scheme", *Journal of Computational Physics*, Vol 14, pp. 361-370.

Van Leer, B. (1977), "Towards the Ultimate Conservative Difference Scheme III. Upstreamcentered finite-difference schemes for ideal compressible flow", *Journal of Computational Physics*, Vol. 23 No. 3, pp. 263-275.

Van Leer, B. (1977), "Towards the Ultimate Conservative Difference Scheme IV. A new approach to numerical convection", *Journal of Computational Physics*, Vol 23 No. 3, pp. 276-299.

Van Leer, B. (1979), "Towards the Ultimate Conservative Difference Scheme V. A secondorder sequel to Godunov's method", *Journal of Computational Physics*, Vol. 32 No. 1, pp. 101-136.

Xamán, J., Hernández-López, I., Uriarte-Flores, J., Hernández-Pérez, I., Zavala-Guillén, I., Moreno-Bernal, P. and Hinojosa, J.F. (2018), "X-factor: A modified relaxation factor to accelerate the convergence rate of the radiative transfer equation with high-order resolution schemes using the Normalized Weighting-Factor method", *Computer Physics Communications*, Vol. 231, pp. 72-93.

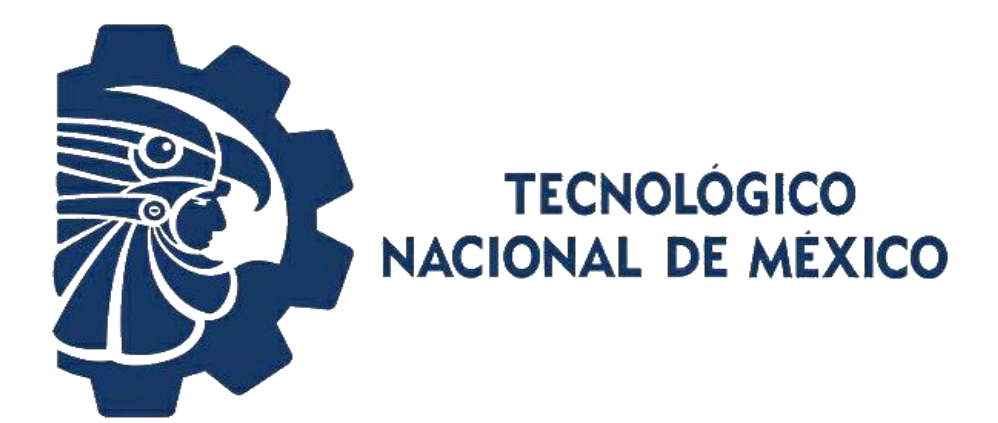

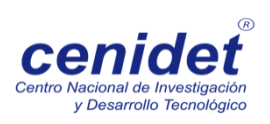